**ORACLE JD EDWARDS ENTERPRISEONE** 

# JD Edwards EnterpriseOne Application Real-Time Events 9.0 Implementation Guide

**September 2008**

**ORACLE** 

JD Edwards EnterpriseOne Application Real-Time Events 9.0 Implementation Guide SKU e190AAE-B 0908

Copyright © 2003-2008, Oracle and/or its affiliates. All rights reserved.

#### **Trademark Notice**

Oracle is a registered trademark of Oracle Corporation and/or its affiliates. Other names may be trademarks of their respective owners.

#### **License Restrictions Warranty/Consequential Damages Disclaimer**

This software and related documentation are provided under a license agreement containing restrictions on use and disclosure and are protected by intellectual property laws. Except as expressly permitted in your license agreement or allowed by law, you may not use, copy, reproduce, translate, broadcast, modify, license, transmit, distribute, exhibit, perform, publish or display any part, in any form, or by any means. Reverse engineering, disassembly, or decompilation of this software, unless required by law for interoperability, is prohibited.

Subject to patent protection under one or more of the following U.S. patents: 5,781,908; 5,828,376; 5,950,010; 5,960,204; 5,987,497; 5,995,972; 5,987,497; and 6,223,345. Other patents pending.

#### **Warranty Disclaimer**

The information contained herein is subject to change without notice and is not warranted to be error-free. If you find any errors, please report them to us in writing.

#### **Restricted Rights Notice**

If this software or related documentation is delivered to the U.S. Government or anyone licensing it on behalf of the U.S. Government, the following notice is applicable:

#### *U.S. GOVERNMENT RIGHTS*

Programs, software, databases, and related documentation and technical data delivered to U.S. Government customers are "commercial computer software" or "commercial technical data" pursuant to the applicable Federal Acquisition Regulation and agency-specific supplemental regulations. As such, the use, duplication, disclosure, modification, and adaptation shall be subject to the restrictions and license terms set forth in the applicable Government contract, and, to the extent applicable by the terms of the Government contract, the additional rights set forth in FAR 52.227-19, Commercial Computer Software License (December 2007). Oracle USA, Inc., 500 Oracle Parkway, Redwood City, CA 94065.

#### **Hazardous Applications Notice**

This software is developed for general use in a variety of information management applications. It is not developed or intended for use in any inherently dangerous applications, including applications which may create a risk of personal injury. If you use this software in dangerous applications, then you shall be responsible to take all appropriate fail-safe, backup, redundancy and other measures to ensure the safe use of this software. Oracle Corporation and its affiliates disclaim any liability for any damages caused by use of this software in dangerous applications.

#### **Third Party Content, Products, and Services Disclaimer**

This software and documentation may provide access to or information on content, products and services from third parties. Oracle Corporation and its affiliates are not responsible for and expressly disclaim all warranties of any kind with respect to third party content, products and services. Oracle Corporation and its affiliates will not be responsible for any loss, costs, or damages incurred due to your access to or use of third party content, products or services.

Contains GNU libgmp library; Copyright © 1991 Free Software Foundation, Inc. This library is free software which can be modified and redistributed under the terms of the GNU Library General Public License.

Includes Adobe® PDF Library, Copyright 1993-2001 Adobe Systems, Inc. and DL Interface, Copyright 1999-2008 Datalogics Inc. All rights reserved. Adobe<sup>®</sup> is a trademark of Adobe Systems Incorporated.

Portions of this program contain information proprietary to Microsoft Corporation. Copyright 1985-1999 Microsoft Corporation.

Portions of this program contain information proprietary to Tenberry Software, Inc. Copyright 1992-1995 Tenberry Software, Inc.

Portions of this program contain information proprietary to Premia Corporation. Copyright 1993 Premia Corporation.

This product includes code licensed from RSA Data Security. All rights reserved.

This product includes software developed by the OpenSSL Project for use in the OpenSSL Toolkit (http://www.openssl.org/).

This product includes cryptographic software written by Eric Young (eay $@$ cryptsoft.com).

This product includes software written by Tim Hudson (tjh@cryptsoft.com). All rights reserved.

This product includes the Sentry Spelling-Checker Engine, Copyright 1993 Wintertree Software Inc. All rights reserved.

#### **Open Source Disclosure**

Oracle takes no responsibility for its use or distribution of any open source orshareware software or documentation and disclaims any and all liability or damages resulting from use of said software or documentation. The following open source software may be used in Oracle's JD Edwards EnterpriseOne products and the following disclaimers are provided:

This product includes software developed by the Apache Software Foundation (http://www.apache.org/). Copyright (c) 1999-2000 The Apache Software Foundation. All rights reserved. THIS SOFTWARE IS PROVIDED "AS IS'' AND ANY EXPRESSED OR IMPLIED WARRANTIES, INCLUDING, BUT NOT LIMITED TO, THE IMPLIED WARRANTIES OF MERCHANTABILITY AND FITNESS FOR A PARTICULAR PURPOSE ARE DISCLAIMED. IN NO EVENT SHALL THE APACHE SOFTWARE FOUNDATION OR ITS CONTRIBUTORS BE LIABLE FOR ANY DIRECT, INDIRECT, INCIDENTAL, SPECIAL, EXEMPLARY, OR CONSEQUENTIAL DAMAGES (INCLUDING, BUT NOT LIMITED TO, PROCUREMENT OF SUBSTITUTE GOODS OR SERVICES; LOSS OF USE, DATA, OR PROFITS; OR BUSINESS INTERRUPTION) HOWEVER CAUSED AND ON ANY THEORY OF LIABILITY, WHETHER IN CONTRACT, STRICT LIABILITY, OR TORT (INCLUDING NEGLIGENCE OR OTHERWISE) ARISING IN ANY WAY OUT OF THE USE OF THIS SOFTWARE, EVEN IF ADVISED OF THE POSSIBILITY OF SUCH DAMAGE.

# **Contents**

### **[General Preface](#page-10-0)**

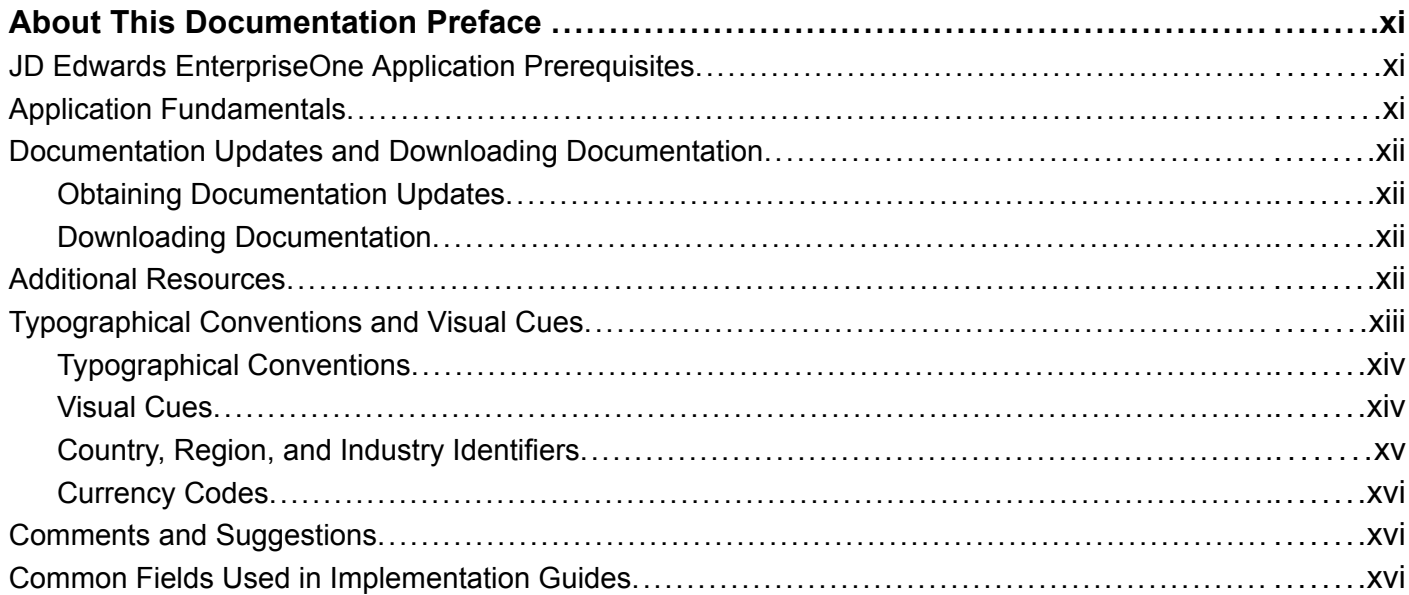

### **[Preface](#page-18-0)**

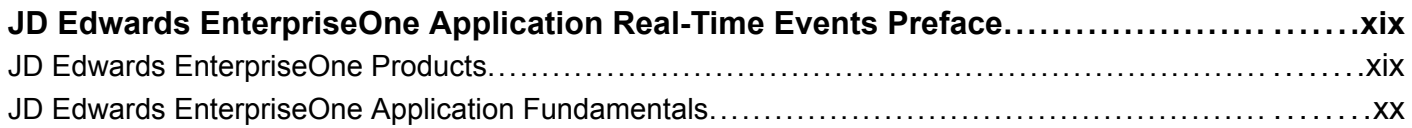

### **[Chapter 1](#page-20-0)**

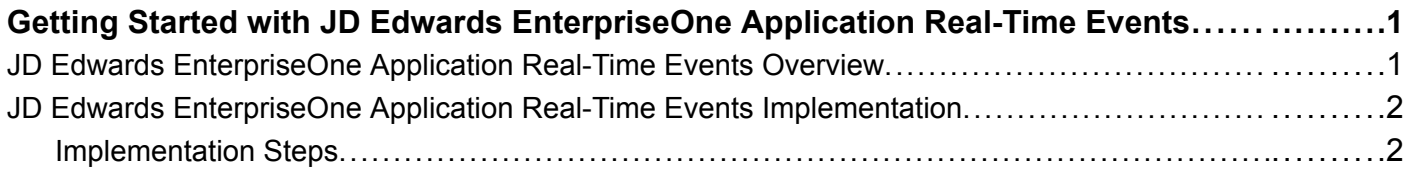

### **[Chapter 2](#page-24-0)**

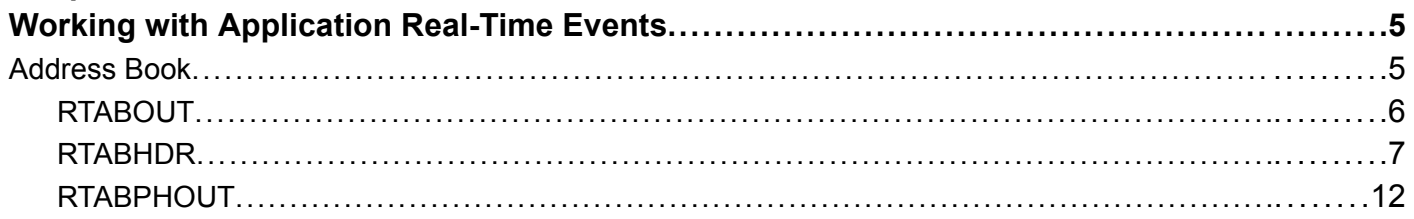

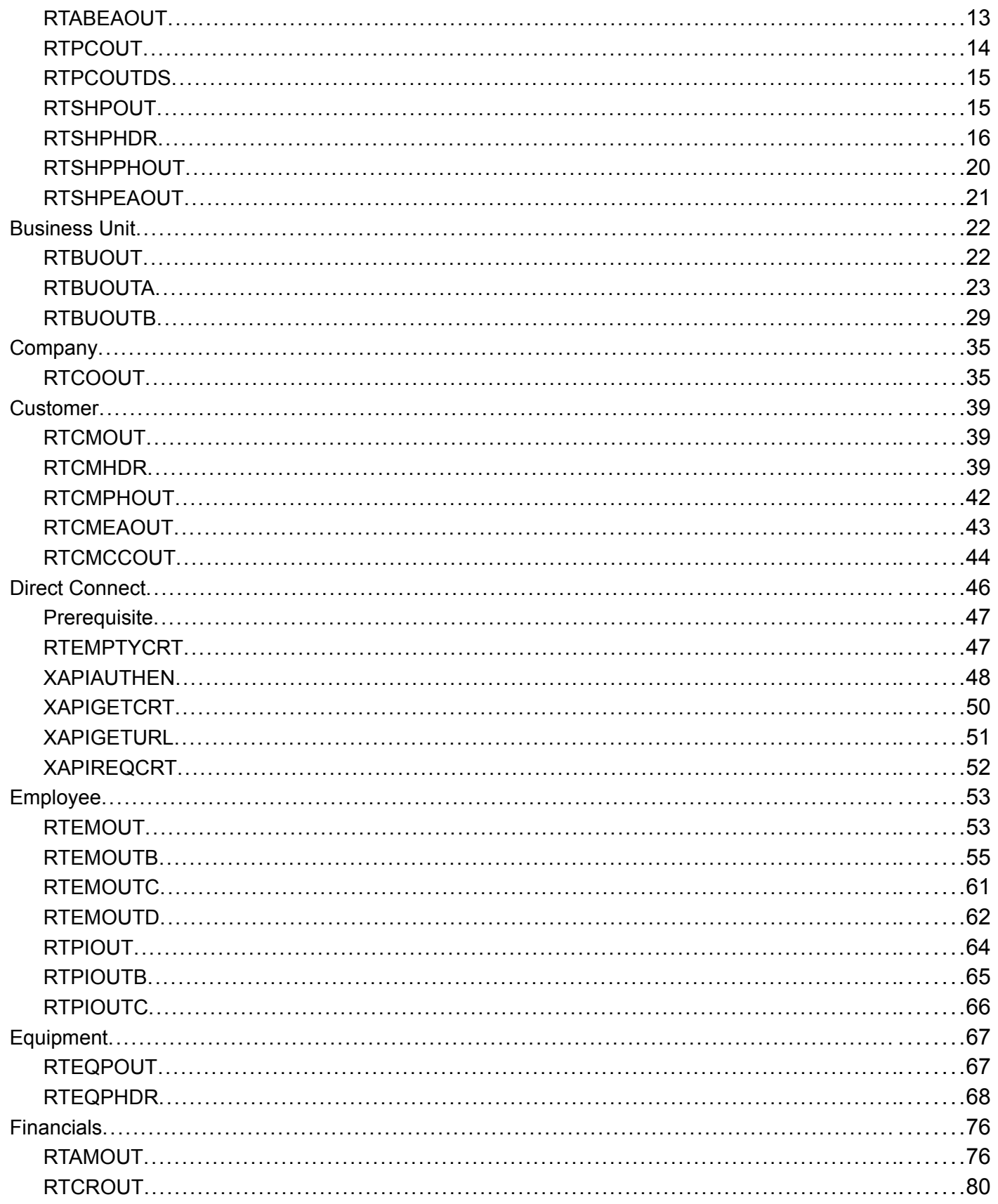

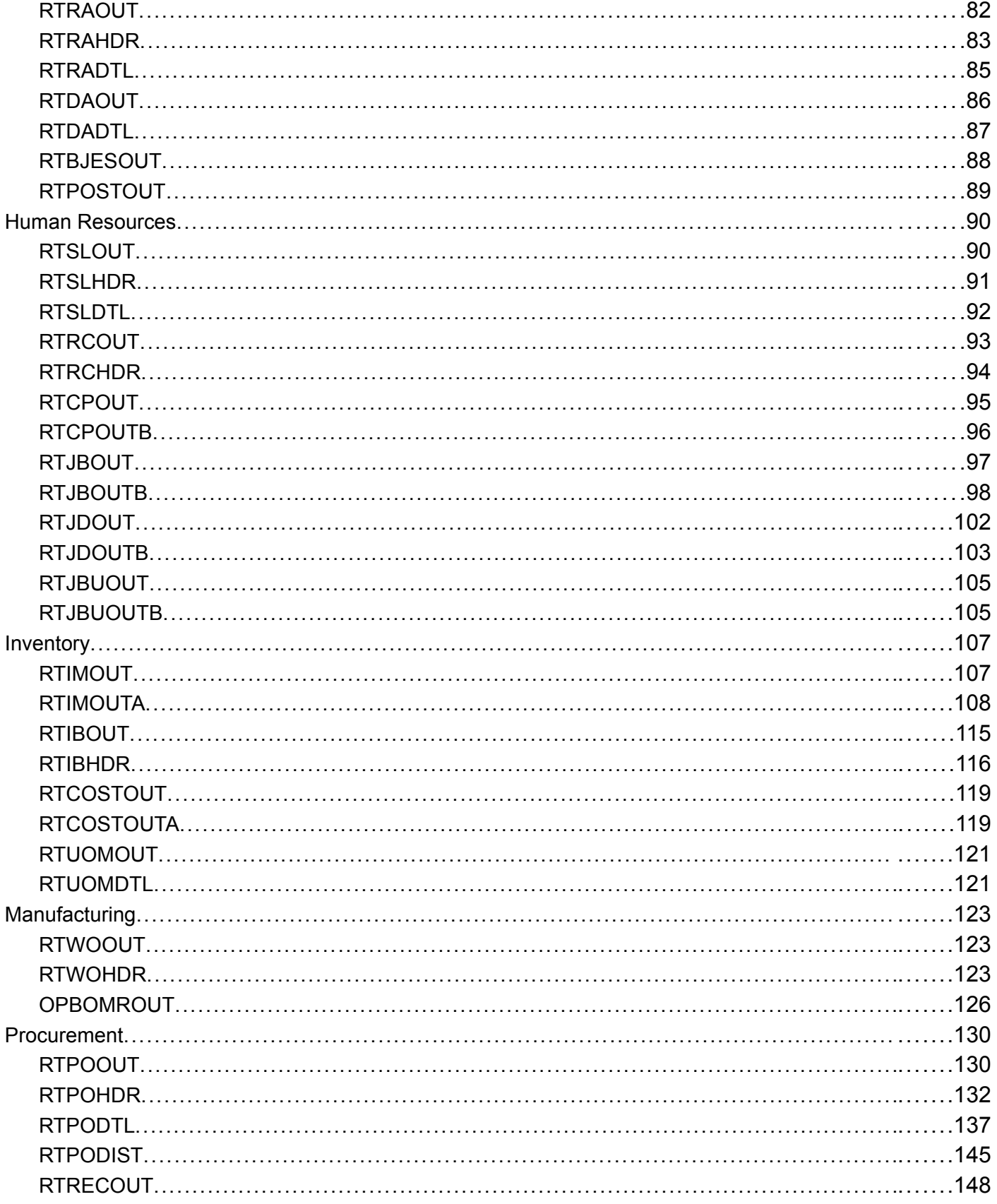

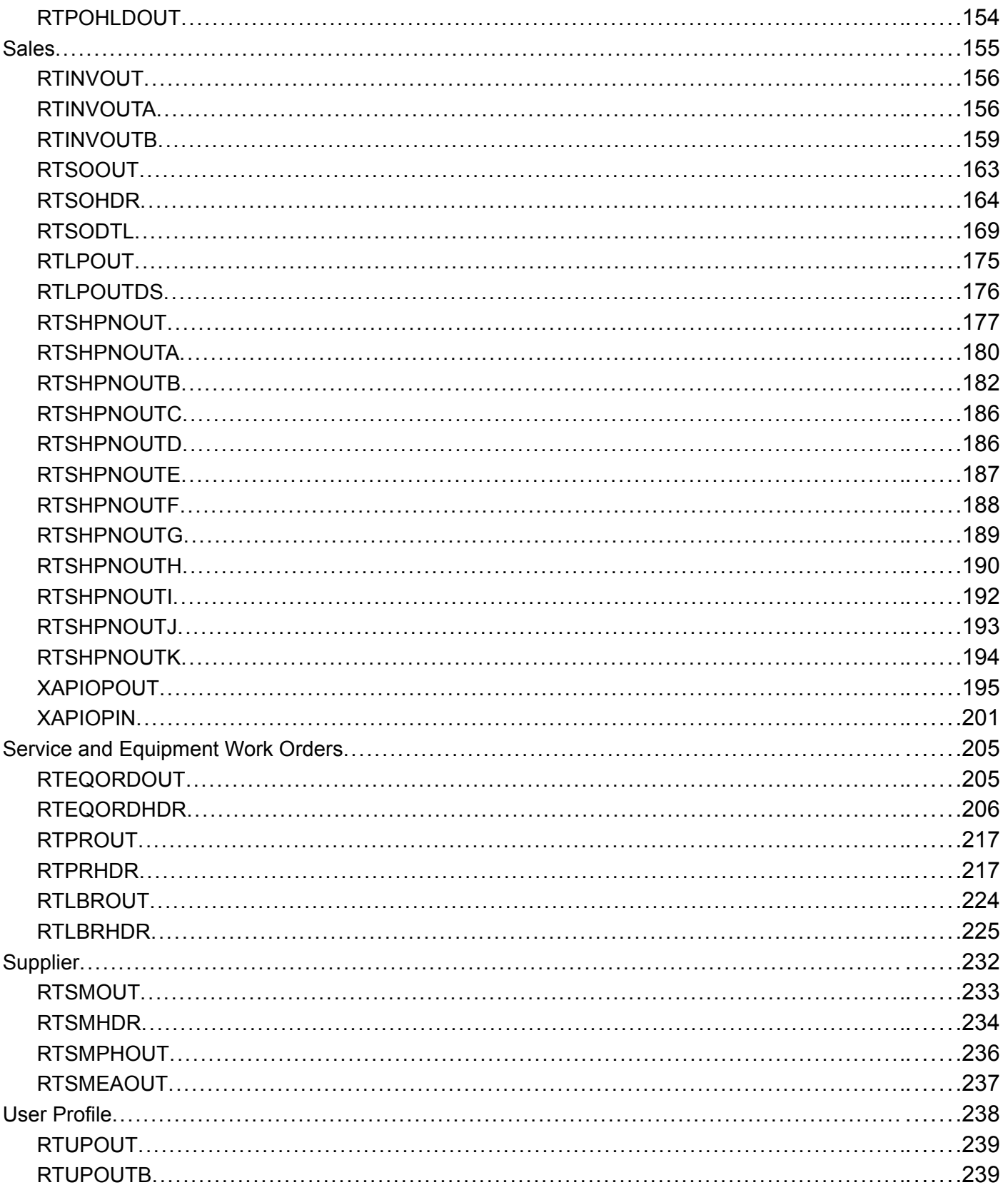

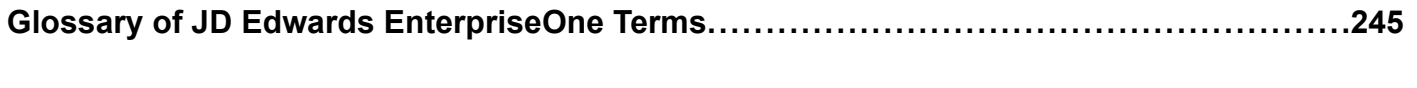

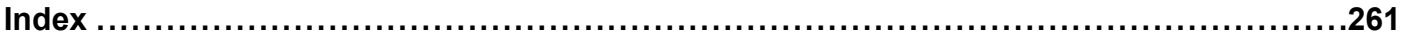

**Contents** 

# <span id="page-10-0"></span>**About This Documentation Preface**

JD Edwards EnterpriseOne implementation guides provide you with the information that you need to implement and use JD Edwards EnterpriseOne applications from Oracle.

This preface discusses:

- JD Edwards EnterpriseOne application prerequisites.
- Application fundamentals.
- Documentation updates and downloading documentation.
- Additional resources.
- Typographical conventions and visual cues.
- Comments and suggestions.
- Common fields in implementation guides.

**Note.** Implementation guides document only elements, such as fields and check boxes, that require additional explanation. If an element is not documented with the process or task in which it is used, then either it requires no additional explanation or it is documented with common fields for the section, chapter, implementation guide, or product line. Fields that are common to all JD Edwards EnterpriseOne applications are defined in this preface.

## **JD Edwards EnterpriseOne Application Prerequisites**

To benefit fully from the information that is covered in these books, you should have a basic understanding of how to use JD Edwards EnterpriseOne applications.

You might also want to complete at least one introductory training course, if applicable.

You should be familiar with navigating the system and adding, updating, and deleting information by using JD Edwards EnterpriseOne menus, forms, or windows. You should also be comfortable using the World Wide Web and the Microsoft Windows or Windows NT graphical user interface.

These books do not review navigation and other basics. They present the information that you need to use the system and implement your JD Edwards EnterpriseOne applications most effectively.

## **Application Fundamentals**

Each application implementation guide provides implementation and processing information for your JD Edwards EnterpriseOne applications.

For some applications, additional, essential information describing the setup and design of your system appears in a companion volume of documentation called the application fundamentals implementation guide. Most product lines have a version of the application fundamentals implementation guide. The preface of each implementation guide identifies the application fundamentals implementation guides that are associated with that implementation guide.

<span id="page-11-0"></span>The application fundamentals implementation guide consists of important topics that apply to many or all JD Edwards EnterpriseOne applications. Whether you are implementing a single application, some combination of applications within the product line, or the entire product line, you should be familiar with the contents of the appropriate application fundamentals implementation guides. They provide the starting points for fundamental implementation tasks.

## **Documentation Updates and Downloading Documentation**

This section discusses how to:

- Obtain documentation updates.
- Download documentation.

### **Obtaining Documentation Updates**

You can find updates and additional documentation for this release, as well as previous releases, on Oracle's PeopleSoft Customer Connection website. Through the Documentation section of Oracle's PeopleSoft Customer Connection, you can download files to add to your Implementation Guides Library. You'll find a variety of useful and timely materials, including updates to the full line of JD Edwards EnterpriseOne documentation that is delivered on your implementation guides CD-ROM.

**Important!** Before you upgrade, you must check Oracle's PeopleSoft Customer Connection for updates to the upgrade instructions. Oracle continually posts updates as the upgrade process is refined.

#### **See Also**

Oracle's PeopleSoft Customer Connection, http://www.oracle.com/support/support\_peoplesoft.html

### **Downloading Documentation**

In addition to the complete line of documentation that is delivered on your implementation guide CD-ROM, Oracle makes JD Edwards EnterpriseOne documentation available to you via Oracle's website. You can download PDF versions of JD Edwards EnterpriseOne documentation online via the Oracle Technology Network. Oracle makes these PDF files available online for each major release shortly after the software is shipped.

See Oracle Technology Network, http://www.oracle.com/technology/documentation/psftent.html

### **Additional Resources**

The following resources are located on Oracle's PeopleSoft Customer Connection website:

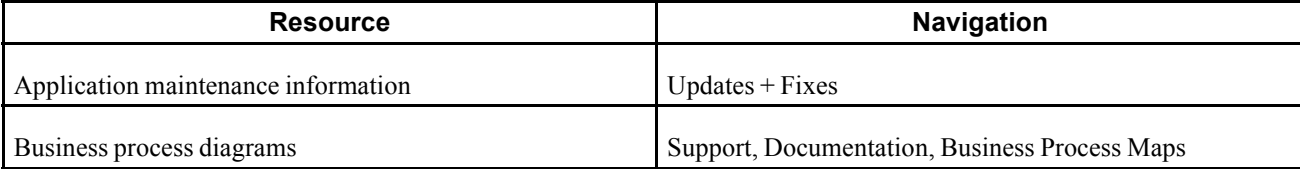

<span id="page-12-0"></span>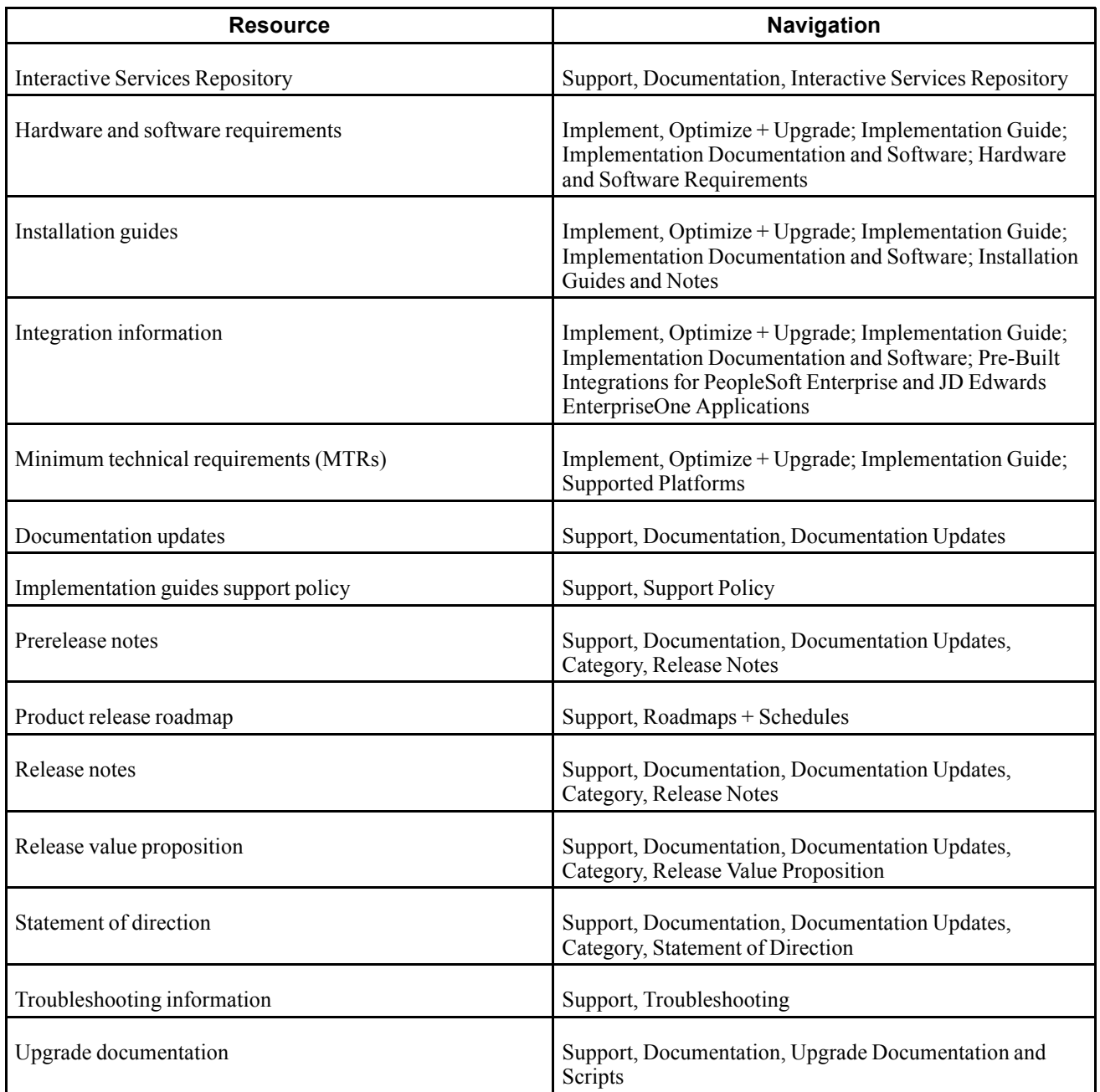

# **Typographical Conventions and Visual Cues**

This section discusses:

- Typographical conventions.
- Visual cues.
- Country, region, and industry identifiers.
- Currency codes.

## <span id="page-13-0"></span>**Typographical Conventions**

This table contains the typographical conventions that are used in implementation guides:

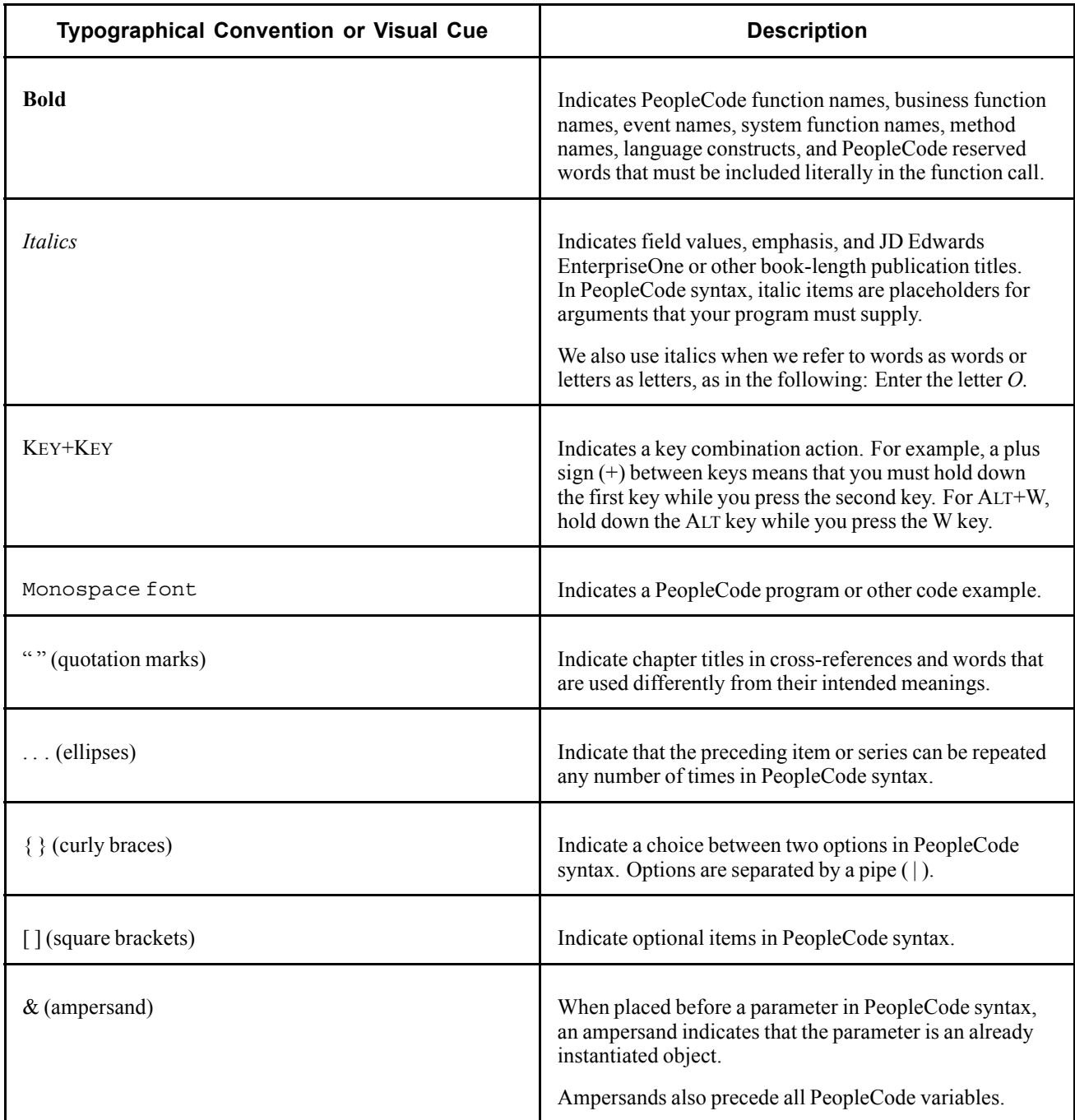

### **Visual Cues**

Implementation guides contain the following visual cues.

#### <span id="page-14-0"></span>**Notes**

Notes indicate information that you should pay particular attention to as you work with the JD Edwards EnterpriseOne system.

**Note.** Example of a note.

If the note is preceded by *Important!,* the note is crucial and includes information that concerns what you must do for the system to function properly.

**Important!** Example of an important note.

#### **Warnings**

Warnings indicate crucial configuration considerations. Pay close attention to warning messages.

*Warning!* Example of a warning.

#### **Cross-References**

Implementation guides provide cross-references either under the heading "See Also" or on a separate line preceded by the word *See.* Cross-references lead to other documentation that is pertinent to the immediately preceding documentation.

### **Country, Region, and Industry Identifiers**

Information that applies only to a specific country, region, or industry is preceded by a standard identifier in parentheses. This identifier typically appears at the beginning of a section heading, but it may also appear at the beginning of a note or other text.

Example of a country-specific heading: "(FRA) Hiring an Employee"

Example of a region-specific heading: "(Latin America) Setting Up Depreciation"

#### **Country Identifiers**

Countries are identified with the International Organization for Standardization (ISO) country code.

#### **Region Identifiers**

Regions are identified by the region name. The following region identifiers may appear in implementation guides:

- Asia Pacific
- Europe
- Latin America
- North America

#### **Industry Identifiers**

Industries are identified by the industry name or by an abbreviation for that industry. The following industry identifiers may appear in implementation guides:

• USF (U.S. Federal)

<span id="page-15-0"></span>• E&G (Education and Government)

### **Currency Codes**

Monetary amounts are identified by the ISO currency code.

## **Comments and Suggestions**

Your comments are important to us. We encourage you to tell us what you like, or what you would like to see changed about implementation guides and other Oracle reference and training materials. Please send your suggestions to your product line documentation manager at Oracle Corporation, 500 Oracle Parkway, Redwood Shores, CA 94065, U.S.A. Or email us at appsdoc@us.oracle.com.

While we cannot guarantee to answer every email message, we will pay careful attention to your comments and suggestions.

# **Common Fields Used in Implementation Guides**

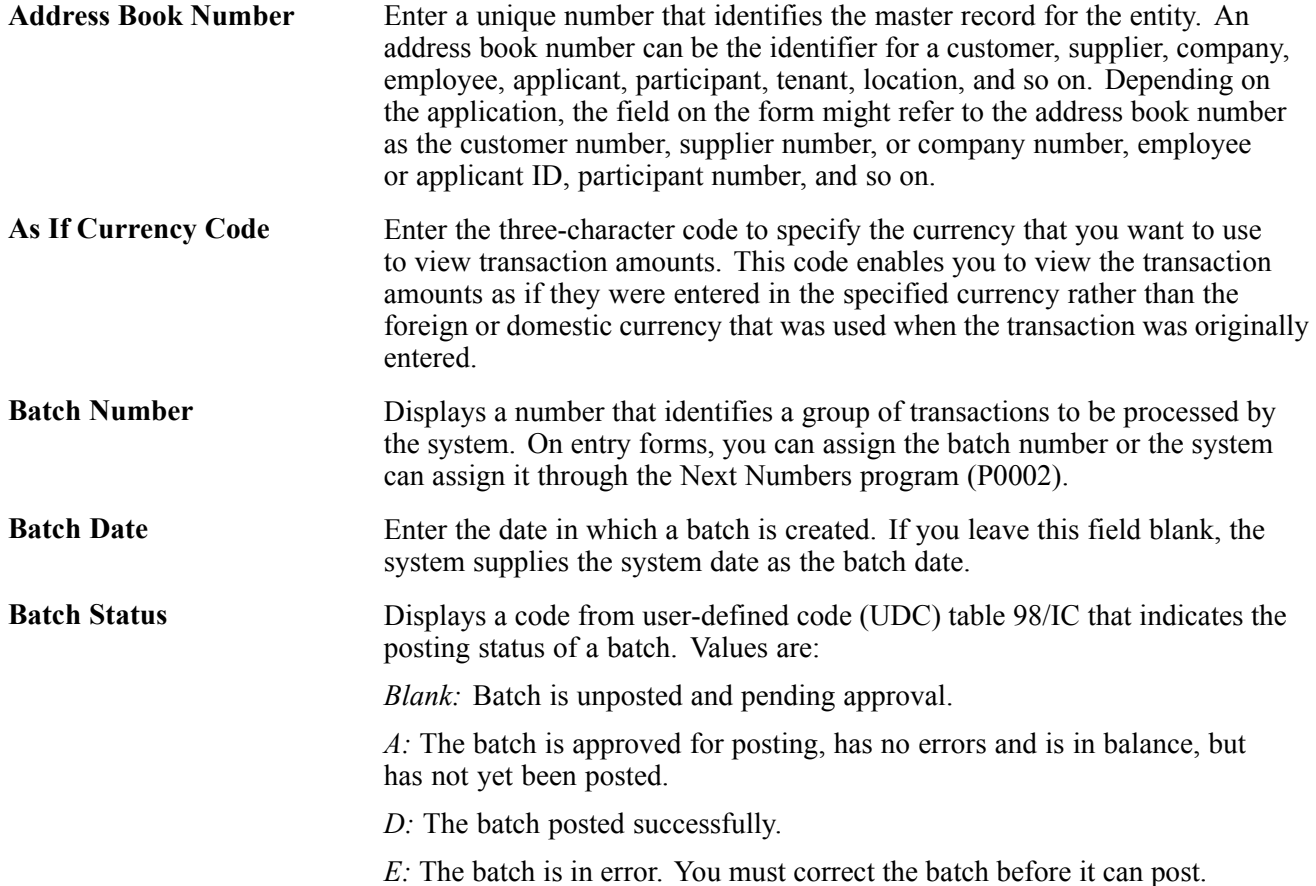

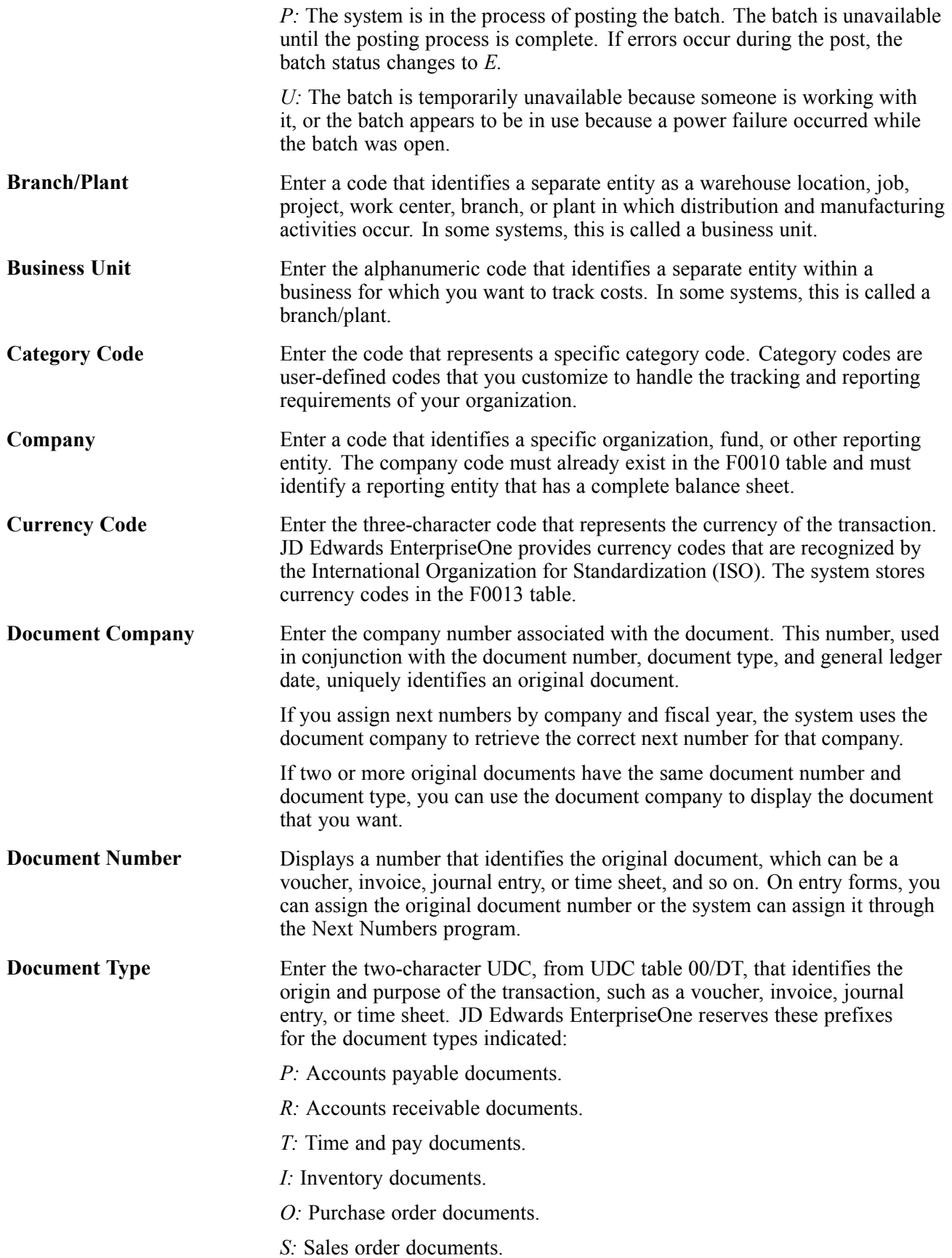

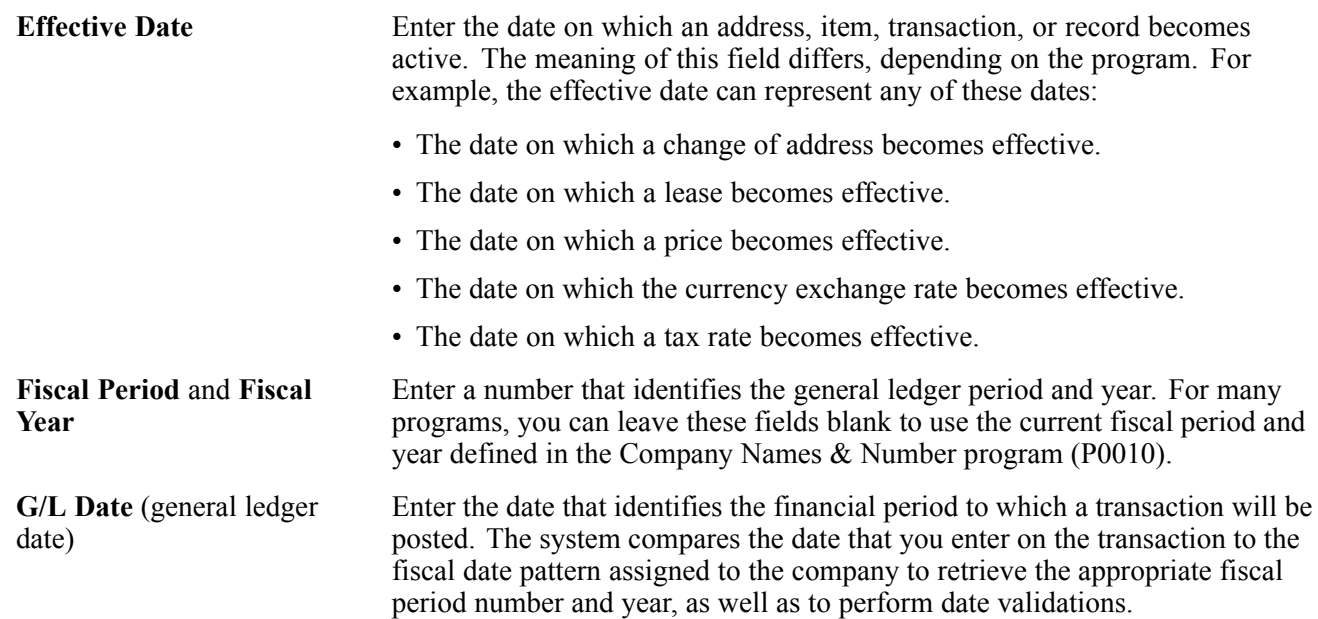

# <span id="page-18-0"></span>**JD Edwards EnterpriseOne Application Real-Time Events Preface**

This preface discusses:

- JD Edwards EnterpriseOne products.
- JD Edwards EnterpriseOne application fundamentals.

## **JD Edwards EnterpriseOne Products**

This implementation guide refers to these JD Edwards EnterpriseOne products from Oracle:

- JD Edwards EnterpriseOne Address Book
- JD Edwards EnterpriseOne Accounts Payable
- JD Edwards EnterpriseOne Accounts Receivable
- JD Edwards EnterpriseOne General Accounting
- JD Edwards EnterpriseOne Human Resources
- JD Edwards EnterpriseOne Inventory Management
- JD Edwards EnterpriseOne Procurement and Subcontractor Management
- JD Edwards EnterpriseOne Requisition Self Service
- JD Edwards EnterpriseOne Sales Order Management
- JD Edwards EnterpriseOne Service Management
- JD Edwards EnterpriseOne Shop Floor Control

**Important!** Many of the Real Time Events (RTEs) that are included in this documentation were used in previous releases to support specific integrations between JD Edwards EnterpriseOne and PeopleSoft Enterprise. Those solutions are not supported as of the release of JD Edwards EnterpriseOne 9.0, but the events still exist in the software. Because the events still exist, and can be used for other integration purposes, the documentation for those events remains in this implementation guide. However, documentation about the integrations with PeopleSoft Enterprise have been removed. For information about specific integrations with PeopleSoft Enterprise, refer to the 8.12 version of this guide.

# <span id="page-19-0"></span>**JD Edwards EnterpriseOne Application Fundamentals**

Additional, essential information describing the setup and design of the system appears in companion volumes of documentation called *JD Edwards EnterpriseOne Financial Management Application Fundamentals 9.0 Implementation Guide, JD Edwards EnterpriseOne Human Capital Management Application Fundamentals 9.0 Implementation Guide,* and *JD Edwards EnterpriseOne Customer Relationship Management Application Fundamentals 9.0 Implementation Guide.*

Customers must conform to the supported platforms for the release as detailed in the JD Edwards EnterpriseOne minimum technical requirements. In addition, JD Edwards EnterpriseOne may integrate, interface, or work in conjunction with other Oracle products. Refer to the cross-reference material in the Program Documentation at http://oracle.com/contracts/index.html for Program prerequisites and version cross-reference documents to assure compatibility of various Oracle products.

### **See Also**

*JD Edwards EnterpriseOne Financial Management Application Fundamentals 9.0 Implementation Guide*, "JD Edwards EnterpriseOne Financial Management Application Fundamentals Preface"

*JD Edwards EnterpriseOne Human Capital Management Application Fundamentals 9.0 Implementation Guide*, "JD Edwards EnterpriseOne HCM Fundamentals Preface"

*JD Edwards EnterpriseOne Customer Relationship Management Application Fundamentals 9.0 Implementation Guide*, "JD Edwards EnterpriseOne CRM Application Fundamentals Preface"

# <span id="page-20-0"></span>**CHAPTER 1**

# **Getting Started with JD Edwards EnterpriseOne Application Real-Time Events**

This chapter discusses:

- JD Edwards EnterpriseOne Application Real-Time Events overview.
- JD Edwards EnterpriseOne Application Real-Time Events implementation.

## **JD Edwards EnterpriseOne Application Real-Time Events Overview**

A real-time event (RTE) is a notification to a third-party system that a business transaction has occurred in the JD Edwards EnterpriseOne system. Third-party systems can subscribe to the JD Edwards EnterpriseOne system to receive notification when a specific transaction occurs. You can use any JD Edwards EnterpriseOne interface, such as HTML, WIN32, and terminal servers to generate real-time events. Real-time events can be used for both synchronous and asynchronous processing.

A XAPI event is similar to a real-time event in that an outbound notification is sent to subscribers when a specified transaction occurs in the JD Edwards EnterpriseOne system. The difference between a real-time event and a XAPI event is that the subscriber to a XAPI event returns a reply to the originator. XAPI events use the same infrastructure as real-time events. XAPI events also provide a way for two different JD Edwards EnterpriseOne systems to communicate with each other.

The purpose of this guide is to provide information about the JD Edwards EnterpriseOne real-time and XAPI events.

#### **Naming Conventions**

Real-time events use this naming standard:

*RTXXYYY* where *XX* is the product area, and *YYY* is the type (for example, OUT, HDR, DTL).

#### **Transaction-Specific Instructions**

The discussions of the real-time events in this guide include a table similar to this table. This table explains the data that is contained in these tables.

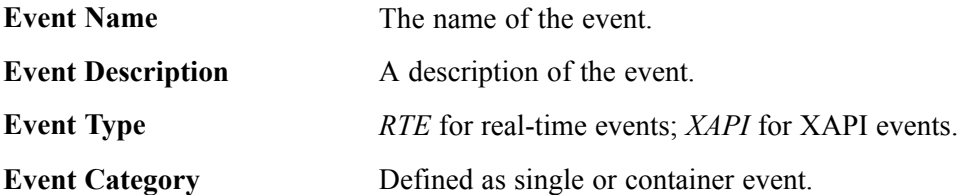

<span id="page-21-0"></span>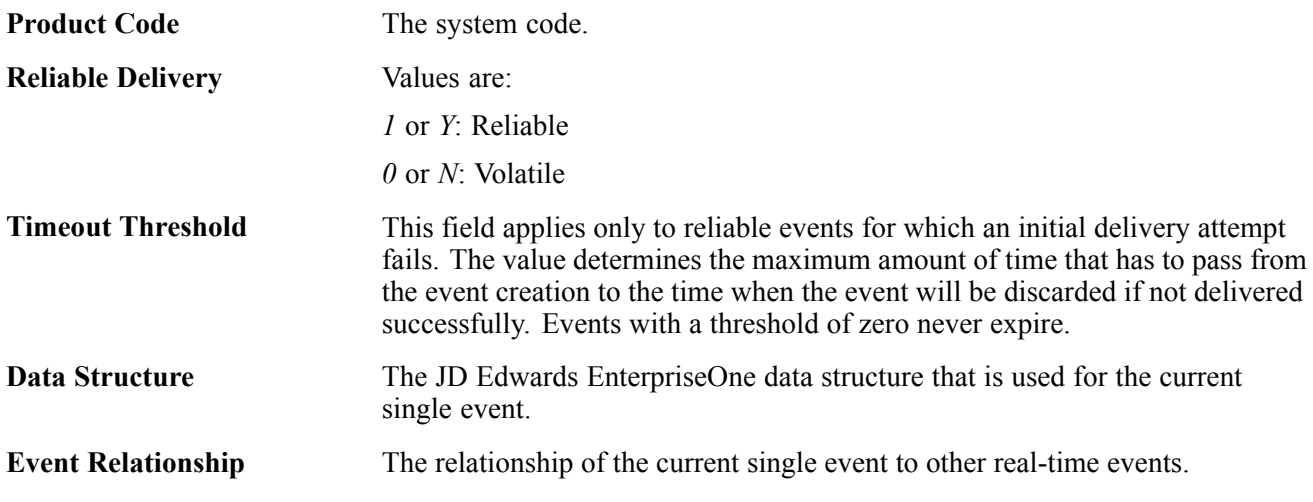

#### **Defining Events**

Events are defined in the Interoperability Event Definition table (F90701). You use the Event Definition Workbench program (P90701A) to add new single and container events to the Interoperability Event Definition table and to review the existing events. You add single events by event name. When you add a single event, you must include the JD Edwards EnterpriseOne data structure. A container event contains single events, aggregate events, or both.

**Note.** The system publishes container events, which contain the data from the contained single events, rather than publishing the single contained events. You can use the Connector Events Client to view published events.

**Note.** The real-time events that are described in this guide have already been set up in the data that is shipped with the software. You can use the Event Definition Workbench program to review these real-time events.

### **See Also**

JD Edwards EnterpriseOne Tools 8.98 Interoperability Guide, "Using Guaranteed Events."

### **JD Edwards EnterpriseOne Application Real-Time Events Implementation**

This section provides an overview of the steps that are required to use application real-time events.

In the planning phase of your implementation, take advantage of all JD Edwards EnterpriseOne sources of information, including the installation guides and troubleshooting information. A complete list of these resources appears in the preface in the *About This Documentation,* with information about where to find the most current version of each.

### **Implementation Steps**

Implementing any application real-time events must be preceded by setting up the corresponding JD Edwards EnterpriseOne system.

The Getting Started chapter in the implementation guide for each of these systems contains specific implementation information for that system.

After you have set up the relevant JD Edwards EnterpriseOne systems for the application real-time events you are using, you must complete this step to set up the application real-time events:

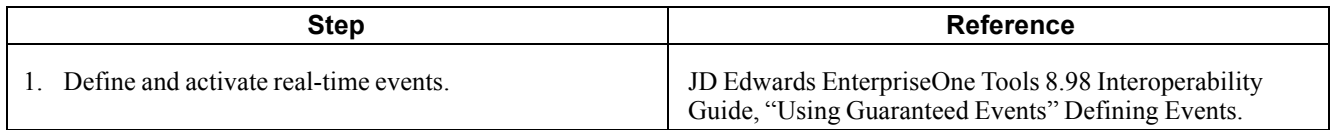

# <span id="page-24-0"></span>**CHAPTER 2**

# **Working with Application Real-Time Events**

This chapter discusses the real-time events for these areas:

- Address Book
- Business Unit
- Company
- Customer
- Direct Connect
- Employee
- Equipment
- Financials
- Human Resources
- Inventory
- Manufacturing
- Procurement
- Sales
- Service and Equipment Work Orders
- Supplier
- User Profile

#### **See Also**

JD Edwards EnterpriseOne Tools 8.98: Interoperability: "Using Guaranteed Events"

- JD Edwards EnterpriseOne Tools 8.98: Interoperability: "Using Real-Time Events Guaranteed"
- JD Edwards EnterpriseOne Tools 8.98: Interoperability: "Using XAPI Events Guaranteed"

### **Address Book**

This section discusses the real-time events generated by the Address Book system.

### <span id="page-25-0"></span>**RTABOUT**

RTABOUT is a container event generated by the JD Edwards EnterpriseOne system to notify third-party systems about changes to the address book record. RTABOUT is a container event for RTABHDR, RTABPHOUT, and RTABEAOUT.

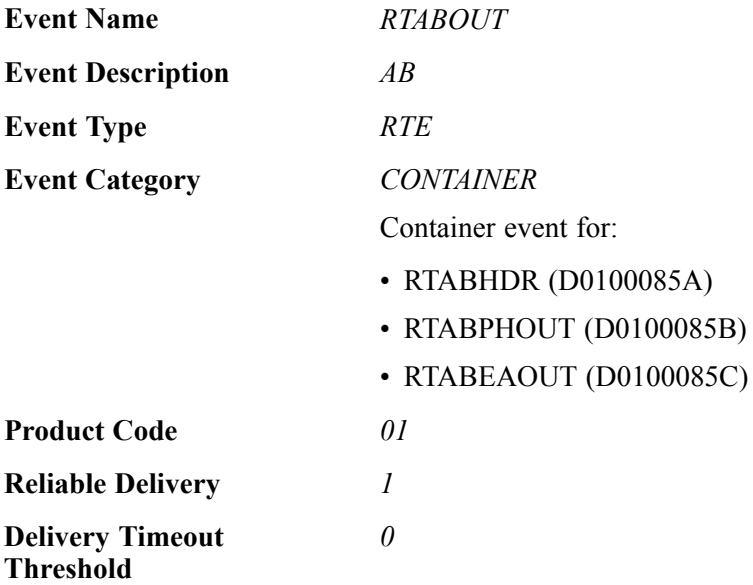

Please see the appropriate real-time events that are contained by this event for information about the event fields, conceptual approach, and processes that can this event.

### **Special Setup**

RTABOUT has some additional special setup requirements due to the logic in the real-time wrapper.

The processing options for version ZJDE0001 of the Address Book Master Real Time Event Wrapper Application program (P0100085) determine which phone and email records are sent. The purpose of these processing options is to enable filtering of the outbound event, RTABOUT.

This table explains the processing options:

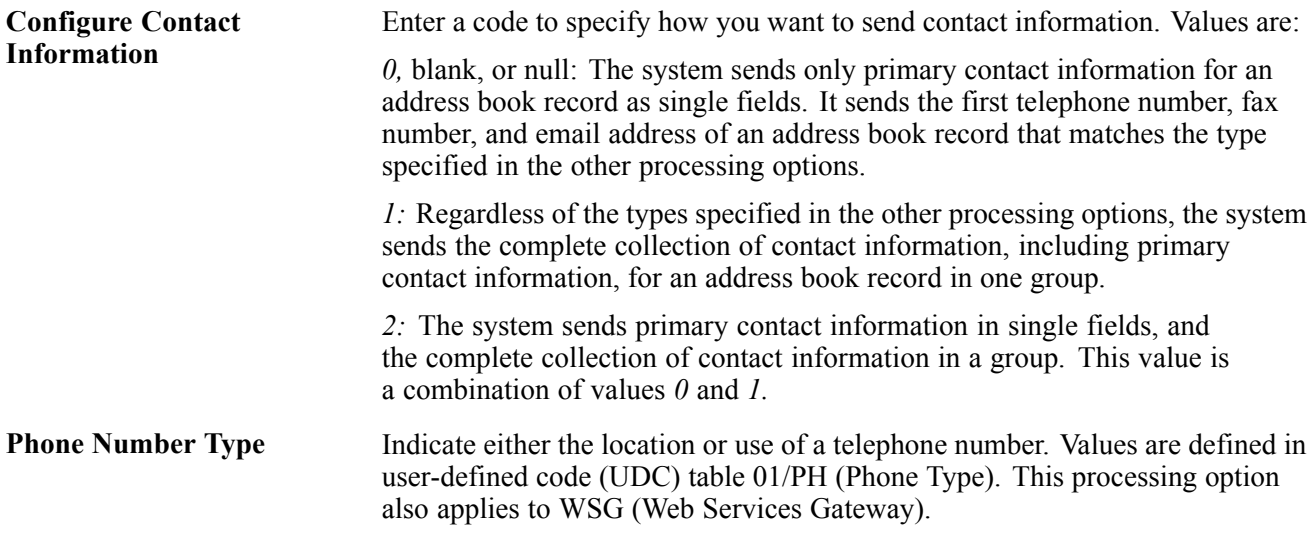

<span id="page-26-0"></span>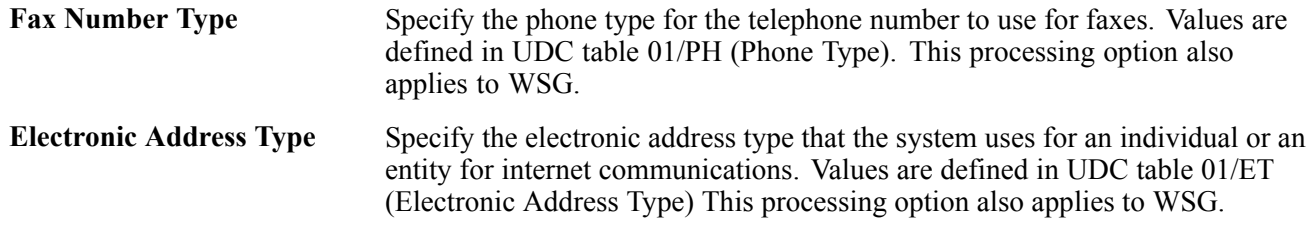

### **RTABHDR**

RTABHDR is a single event that provides address book header information within the RTABOUT container event. RTABHDR is generated only when RTABOUT is generated.

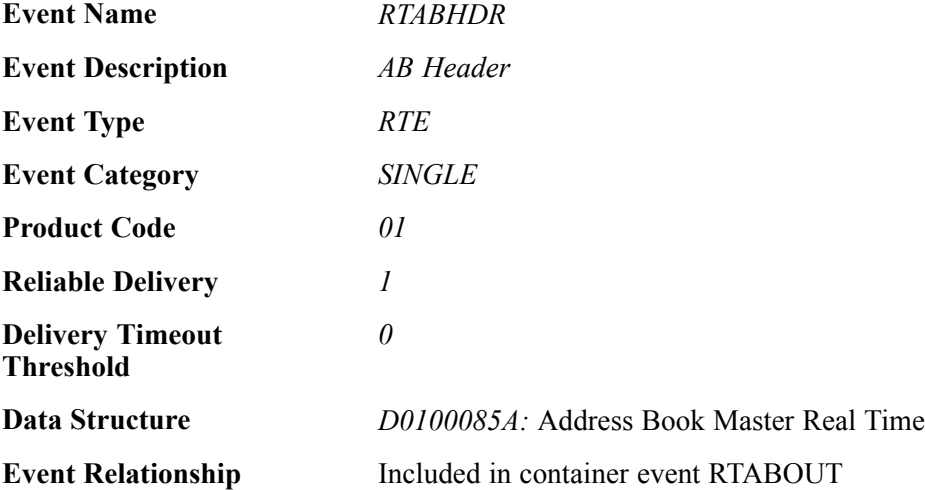

### **Event Fields**

The RTABHDR event contains these fields:

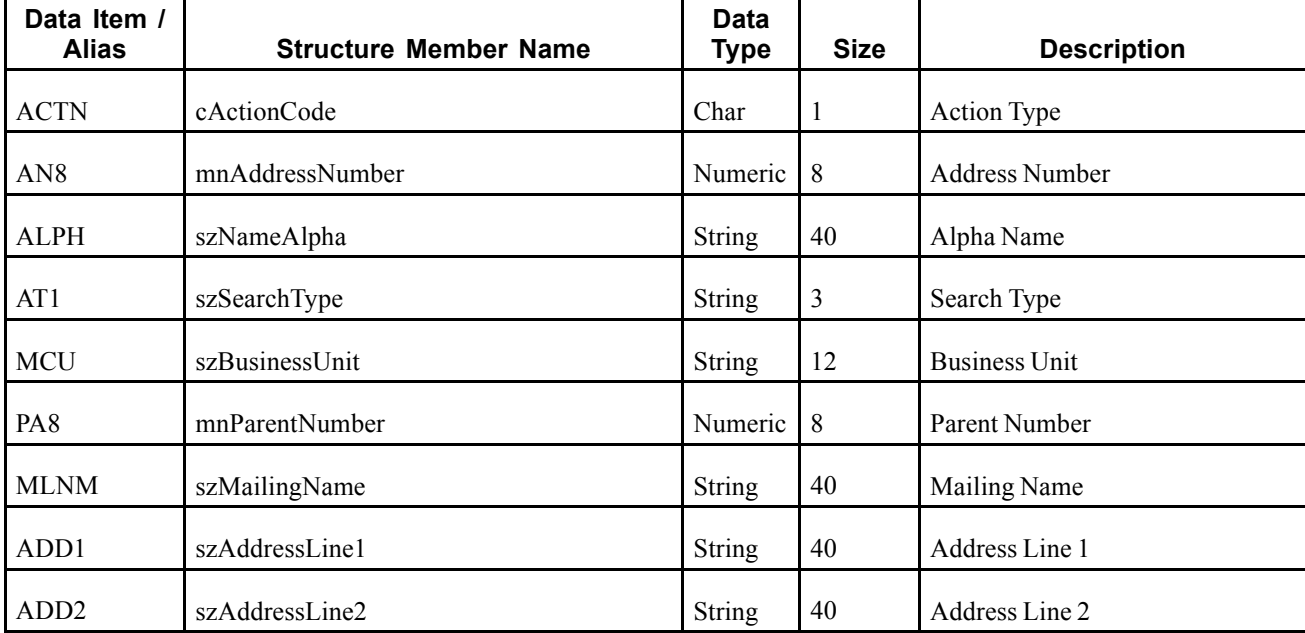

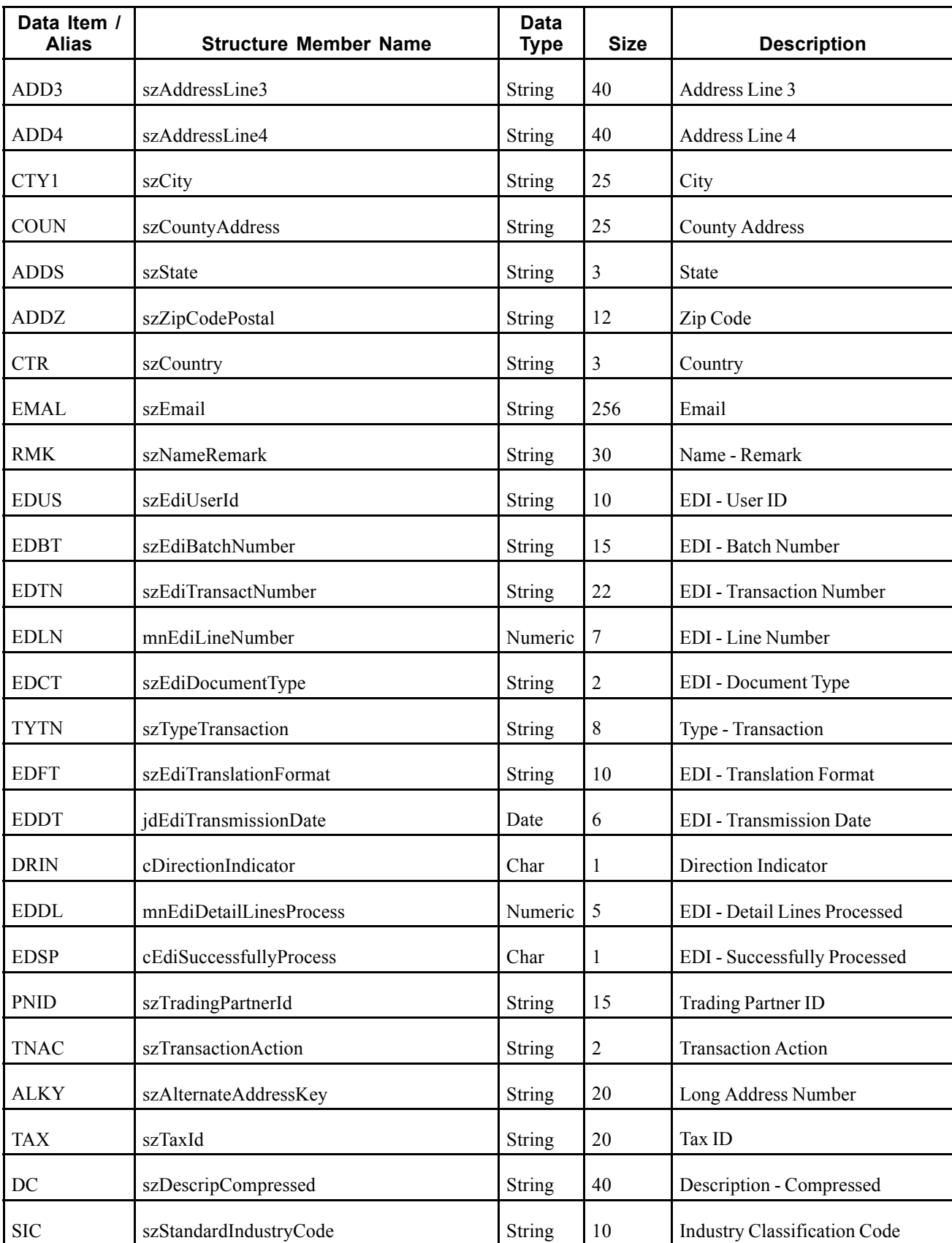

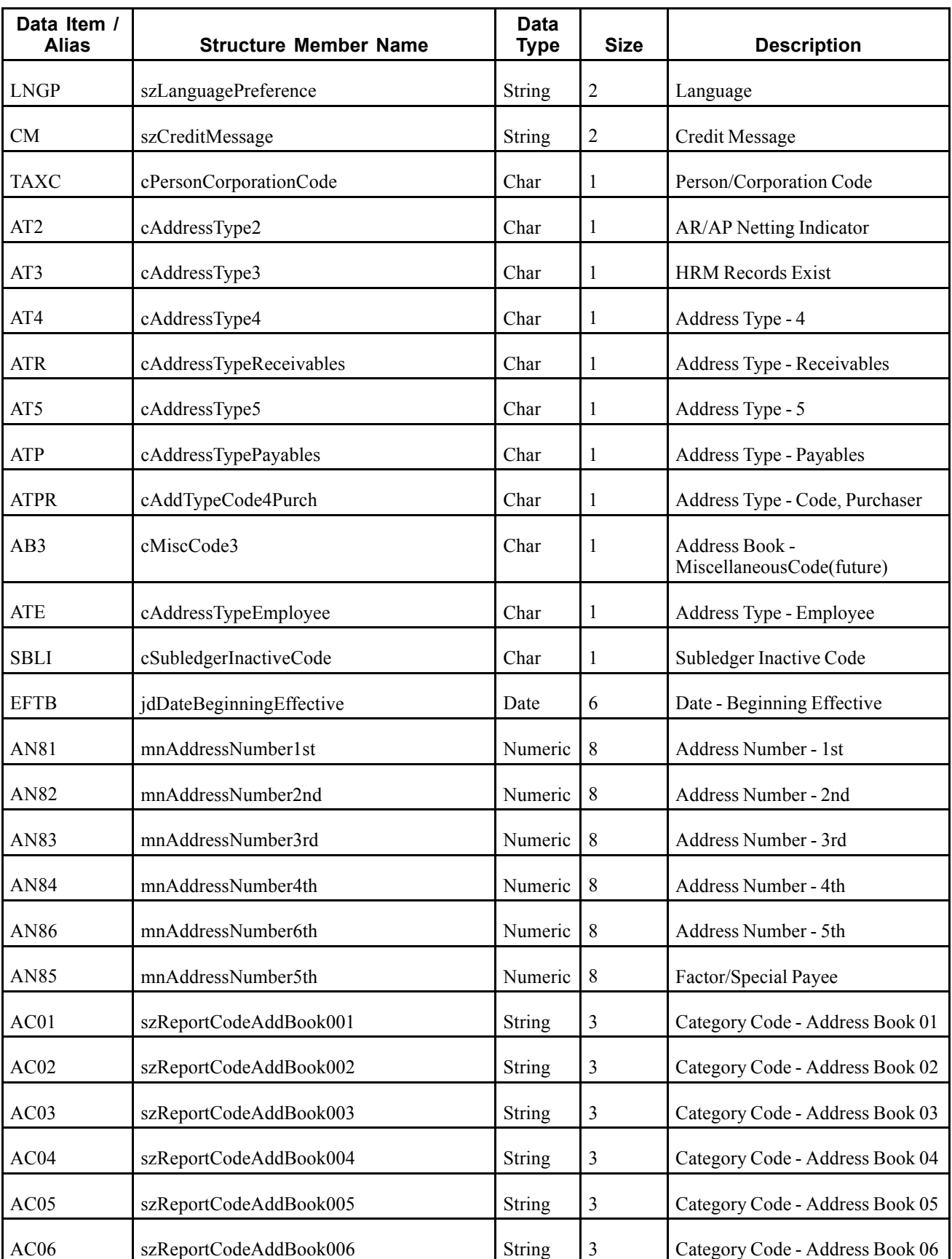

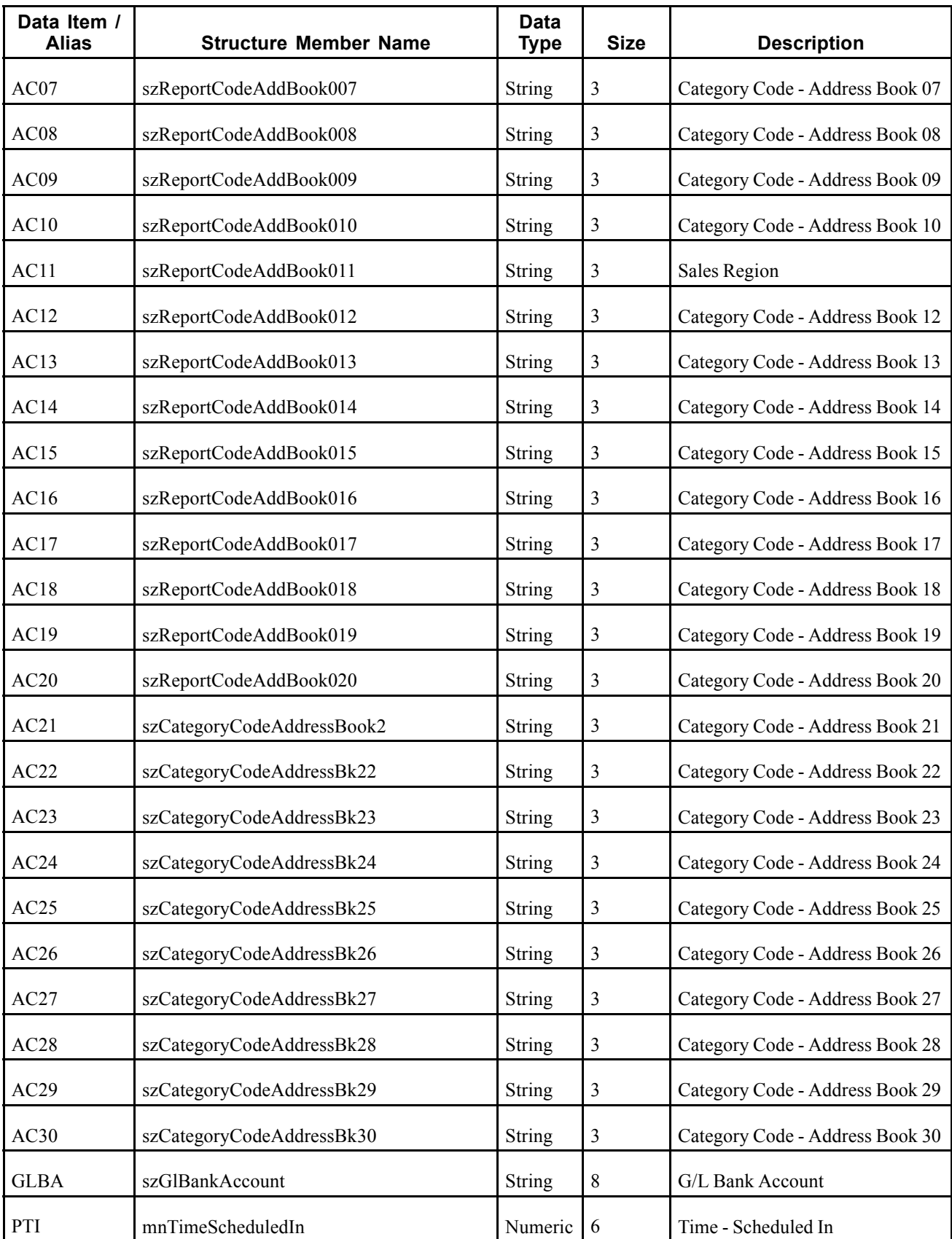

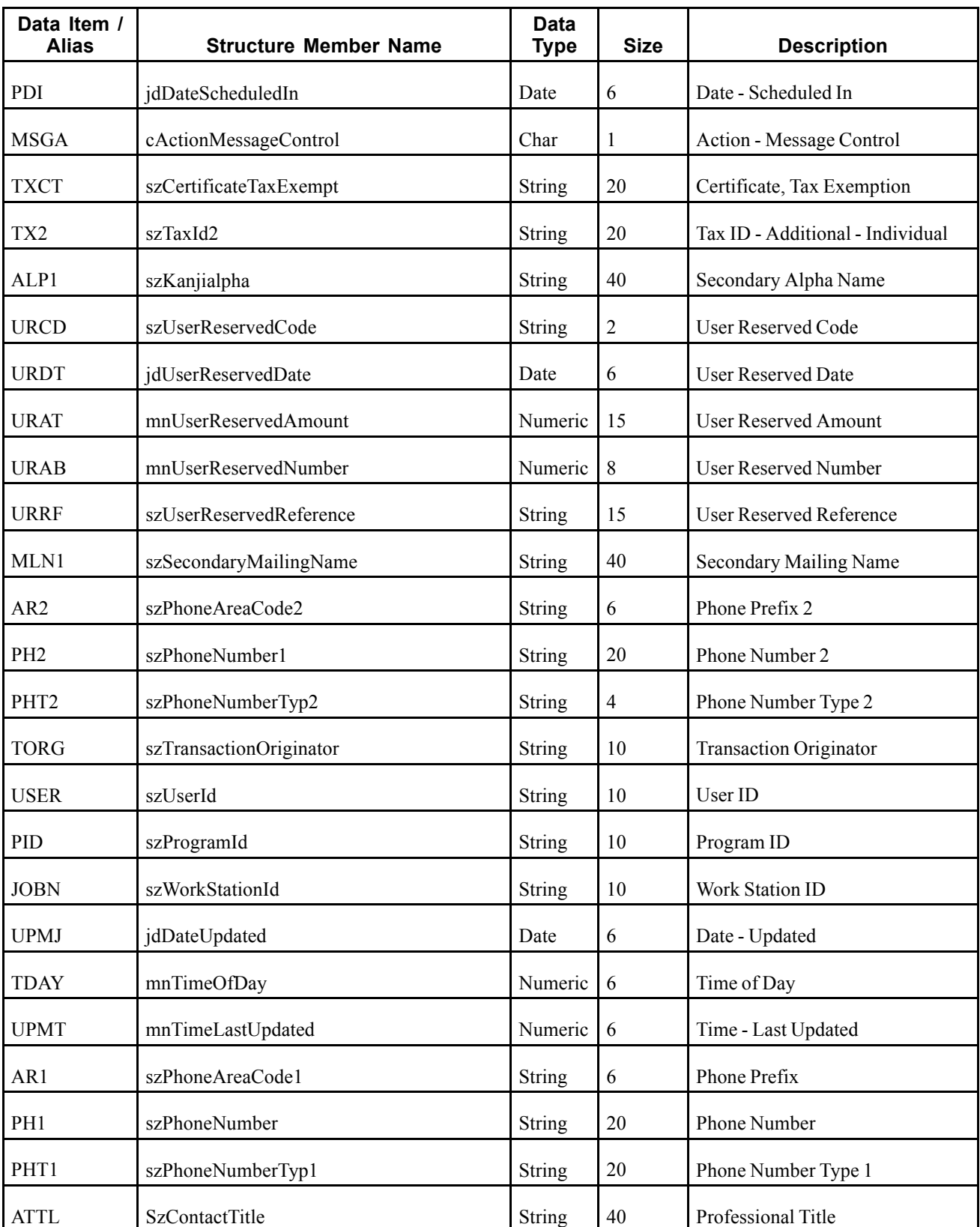

### <span id="page-31-0"></span>**Conceptual Approach**

An address book record added, modified, or deleted in the JD Edwards EnterpriseOne system creates, modifies, or deletes a record in the Address Book tables (Address Book Master, F0101; Address Book - Who's Who, F0111; Contact Information, F01111; Address Book - Contact Phone Numbers F0115; Electronic Address, F01151; Address by Date, F0116).

### **Objects that Can Initiate the Event**

These objects can initiate the RTABHDR event:

- N0100041 Address Book MBF
- P0111 Who's Who application
- P0115 Phone application
- P01111 Contact Information E-mail application
- B0100085 Address Book Master Real-Time Event Notification Function
- B0100073 Electronic Address Phones
- B0100089 Electronic Address MBF
- B0100090 Phones MBF

### **RTABPHOUT**

RTABPHOUT is a single event that provides address book phone information within the RTABOUT container event. RTABPHOUT is generated only when RTABOUT is generated.

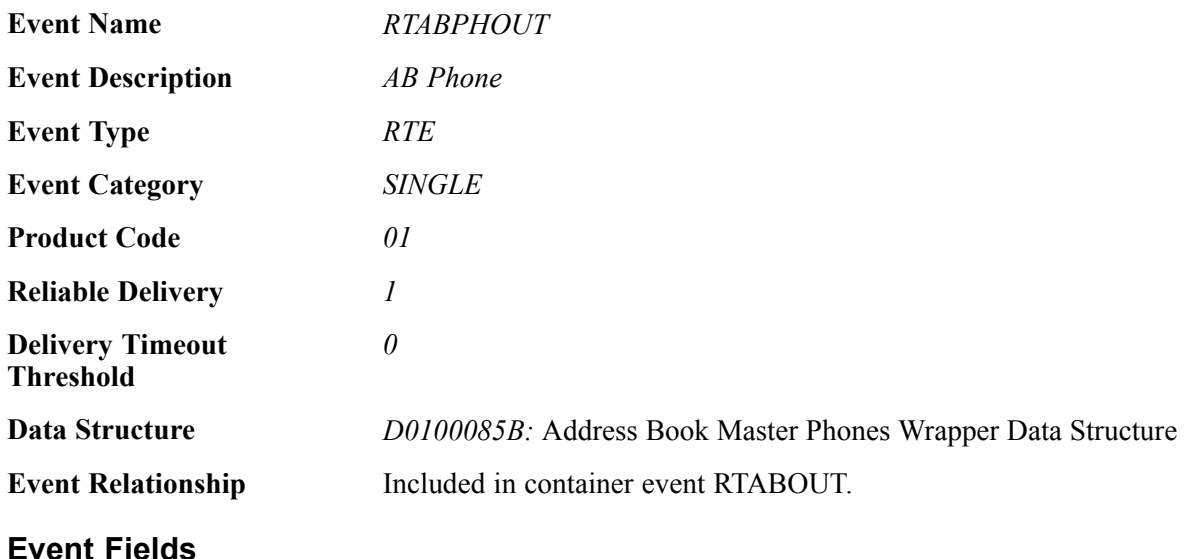

The RTABPHOUT event contains these fields:

<span id="page-32-0"></span>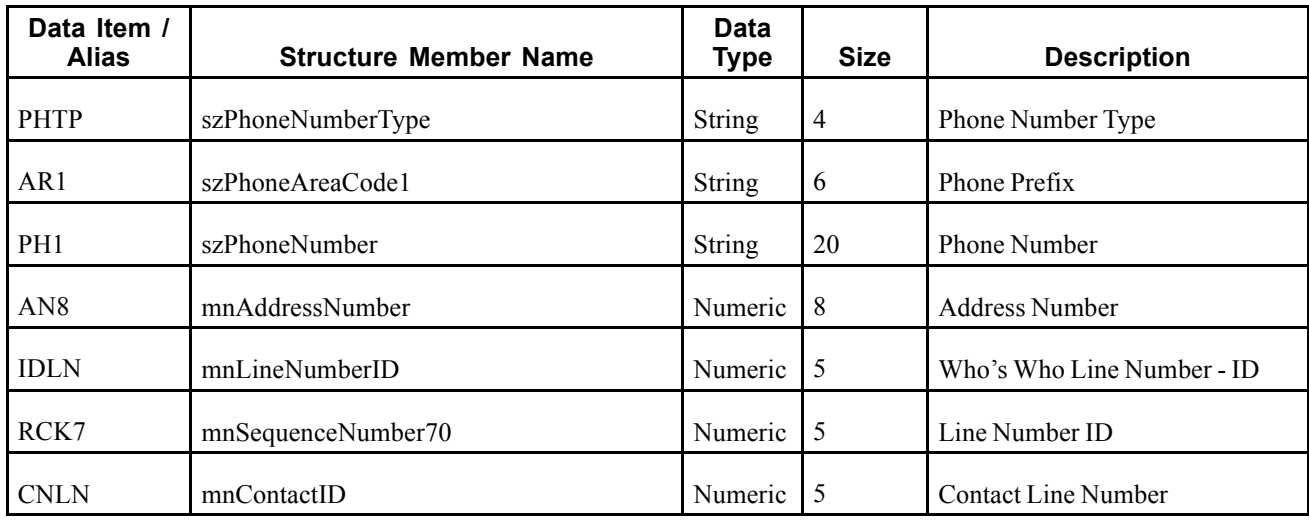

### **Conceptual Approach**

An address book phone record added, modified, or deleted in the JD Edwards EnterpriseOne system creates, updates, or deletes a record in the Address Book - Contact Phone Numbers (F0115).

### **Objects that Can Initiate the Event**

These objects can initiate the RTABPHOUT event:

- N0100041 Address Book MBF
- P0115 Phone application
- B0100085 Address Book Master Real Time Event Notification Function
- B0100089 Electronic Address MBF
- B0100090 Phones MBF

## **RTABEAOUT**

RTABEAOUT is a single event that provides address book email information within the RTABOUT container event. RTABEAOUT is generated only when RTABOUT is generated.

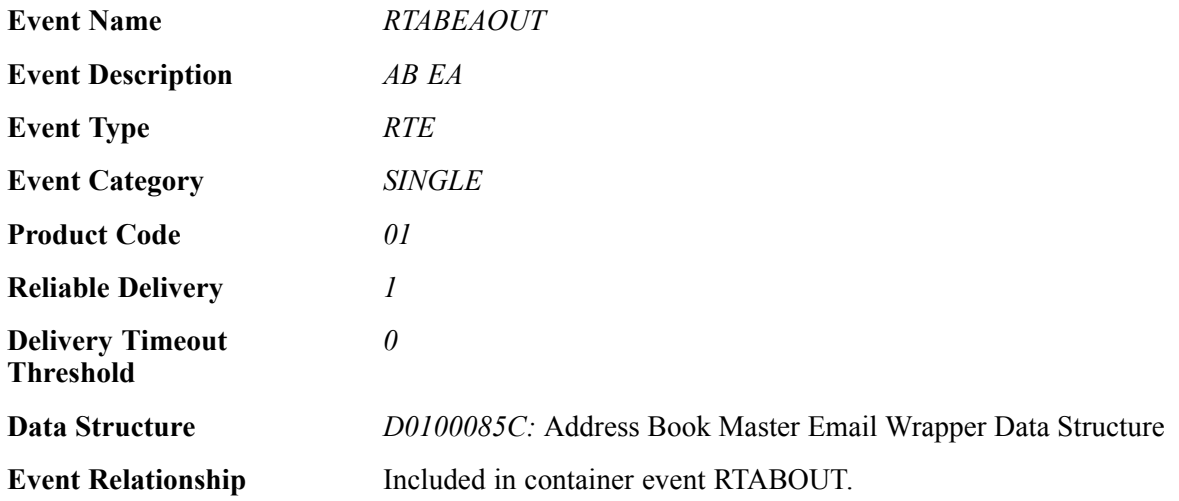

### <span id="page-33-0"></span>**Event Fields**

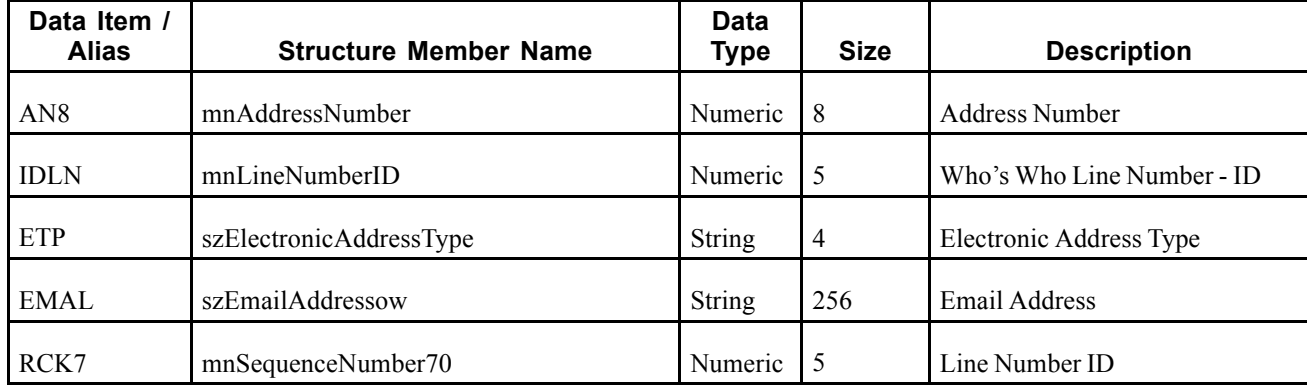

The RTABEAOUT event contains these fields:

### **Conceptual Approach**

An address book email record added, modified, or deleted in the JD Edwards EnterpriseOne system creates a new record in the Electronic Address (F01151) table.

### **Objects that Can Initiate the Event**

These objects can initiate the RTABEAOUT event:

- N0100041 Address Book MBF
- P01111 Contact Information E-mail application
- B0100085 Address Book Master Real-Time Event notification function
- B0100089 Electronic Address MBF

## **RTPCOUT**

RTPCOUT is a single event generated by the JD Edwards EnterpriseOne system to provide parent/child information to third-party systems.

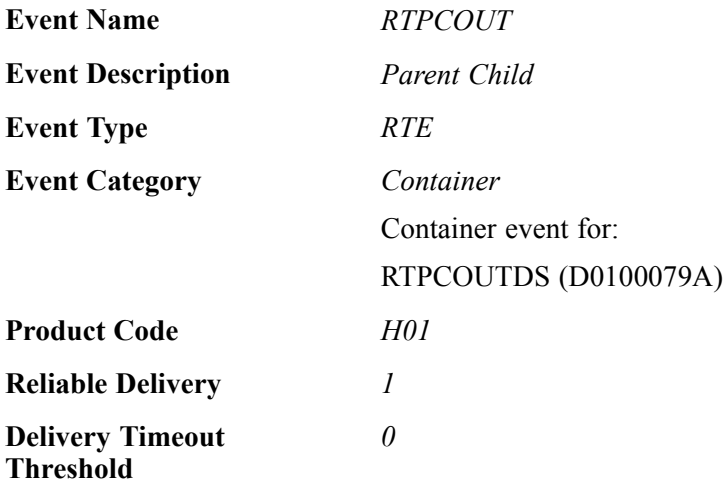

### <span id="page-34-0"></span>**Conceptual Approach**

A parent child record added, changed, or deleted in the JD Edwards EnterpriseOne system creates, modifies, or deletes a record in the Address Organization Structure Master table (F0150) (Parent/Child table).

### **Objects that Can Initiate the Event**

A/B Org Structure Browse (P0150) calls the real-time event wrapper, Parent Child Structure Master Manage Notify (B0100079), to initiate the real-time event.

## **RTPCOUTDS**

RTPCOUTDS is a single event within the RTPCOUT container event that provides parent/child information to third-party systems. RTPCOUTDS is generated only when RTPCOUT is generated.

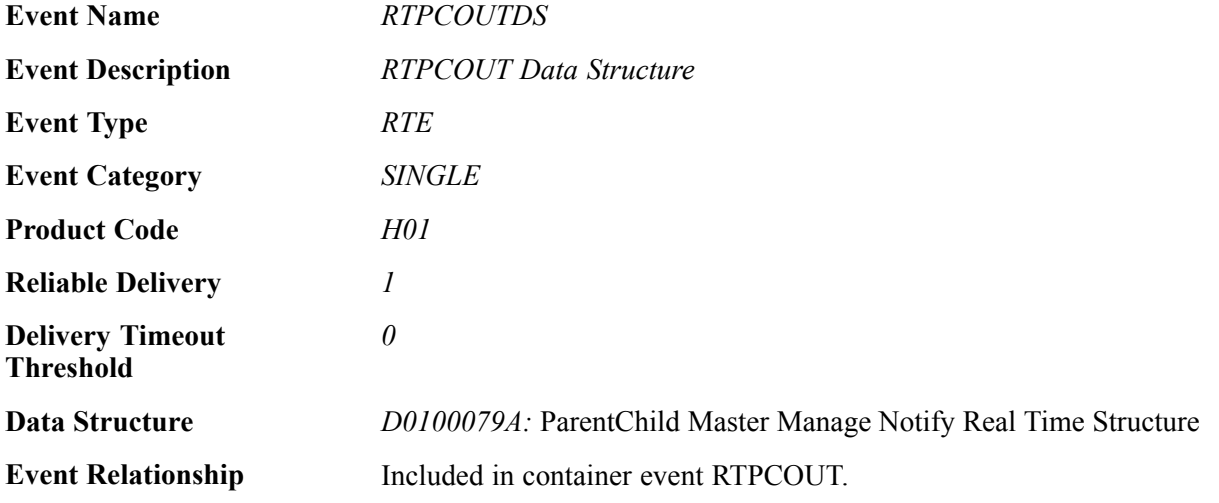

### **Event Fields**

The RTPCOUTDS event contains these fields:

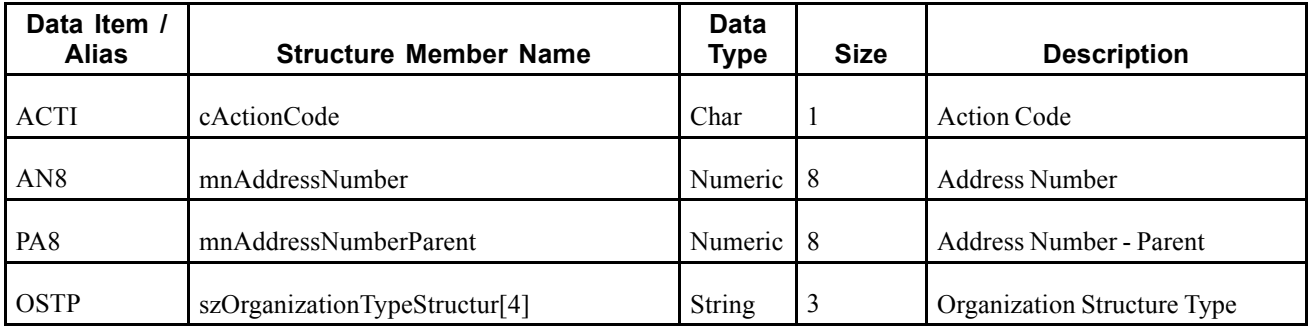

### **RTSHPOUT**

RTSHPOUT is a container event generated by the JD Edwards EnterpriseOne system to notify third-party systems about add or changes to the address book number of a branch plant record.

**Event Name** *RTSHPOUT*

**Event Description** *Notify Ship to event*

<span id="page-35-0"></span>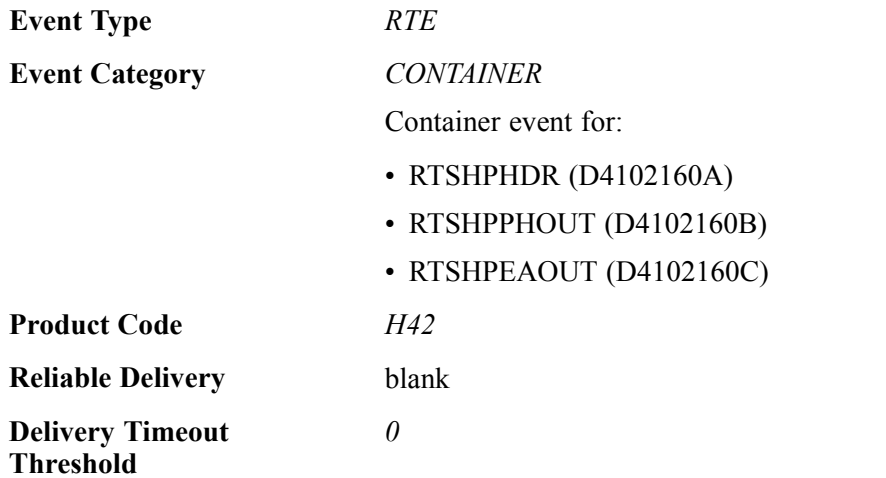

Please see the appropriate real-time events that are contained by this event for information about the event fields associated with this event.

### **Conceptual Approach**

An address book number added changed in a Branch Plant Constant table (F41001) in the JD Edwards EnterpriseOne system sends out ship to real-time events with address book (F0101), phones (F0115) and email (F01151) information. All phones and email are sent for the first contact only.

### **Objects that Can Initiate the Event**

The P41001 - Branch Plant Constants program can initiate the RTSHPOUT event.

### **RTSHPHDR**

RTSHPHDR is a single event that is generated by the JD Edwards EnterpriseOne system to provide ship to header information for a given branch plant.

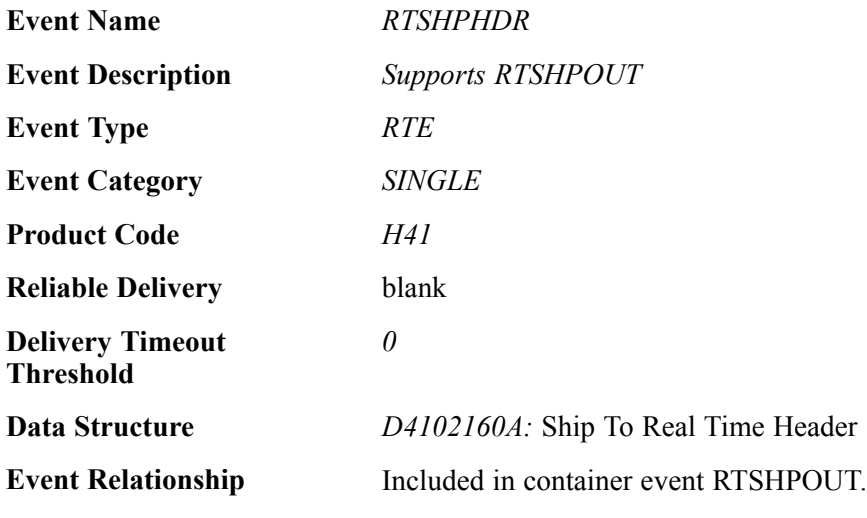

### **Event Fields**

The RTSHPHDR event contains these fields:
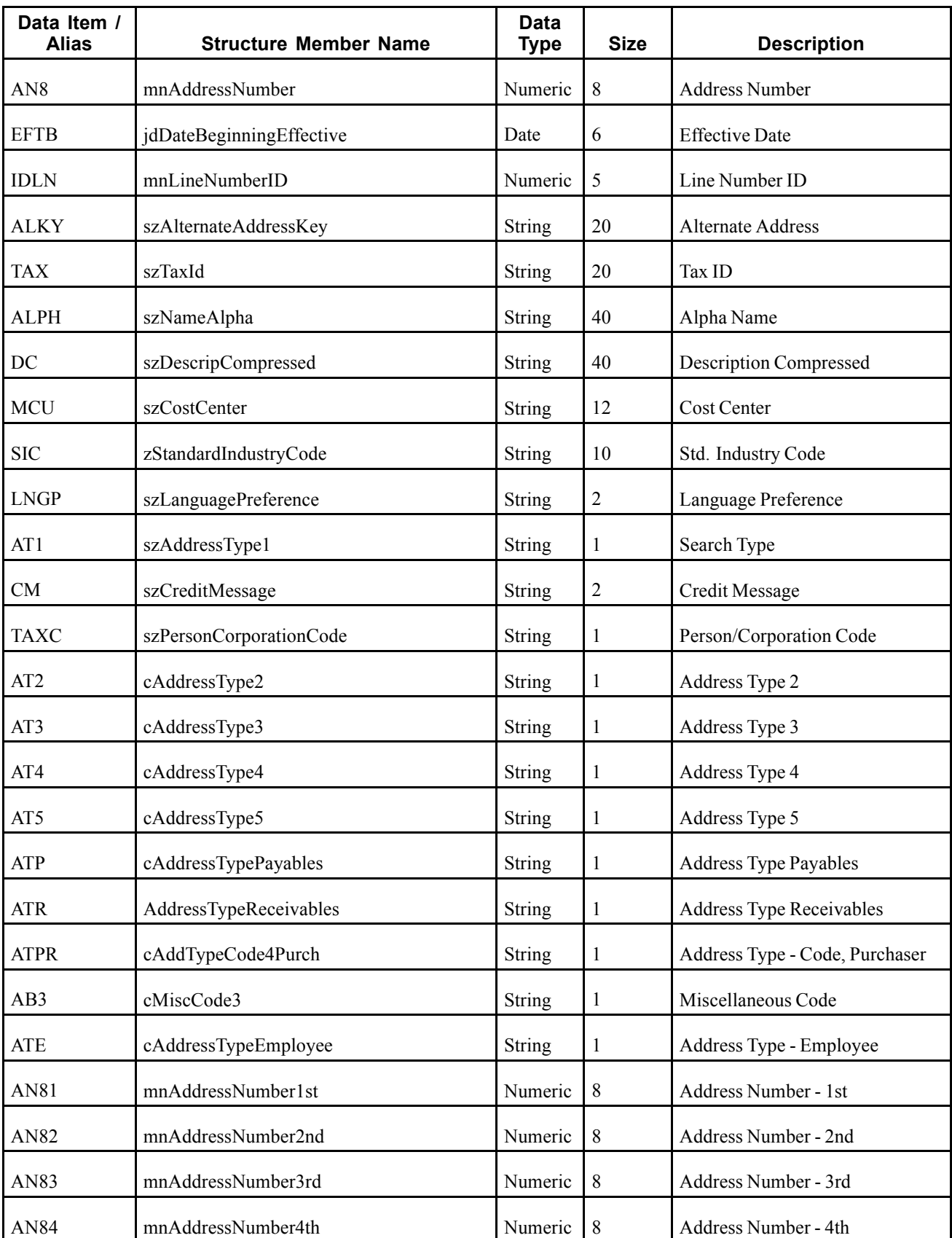

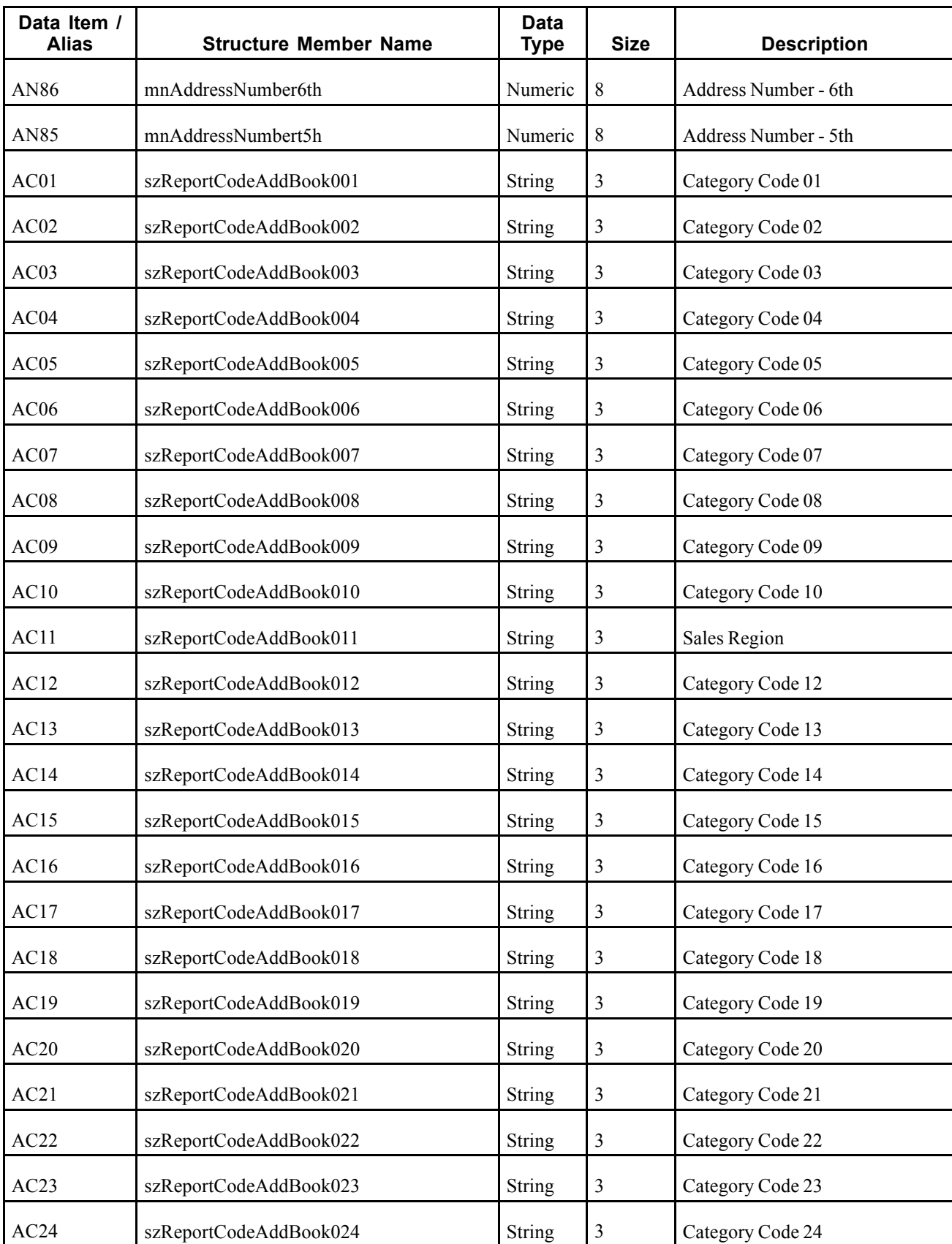

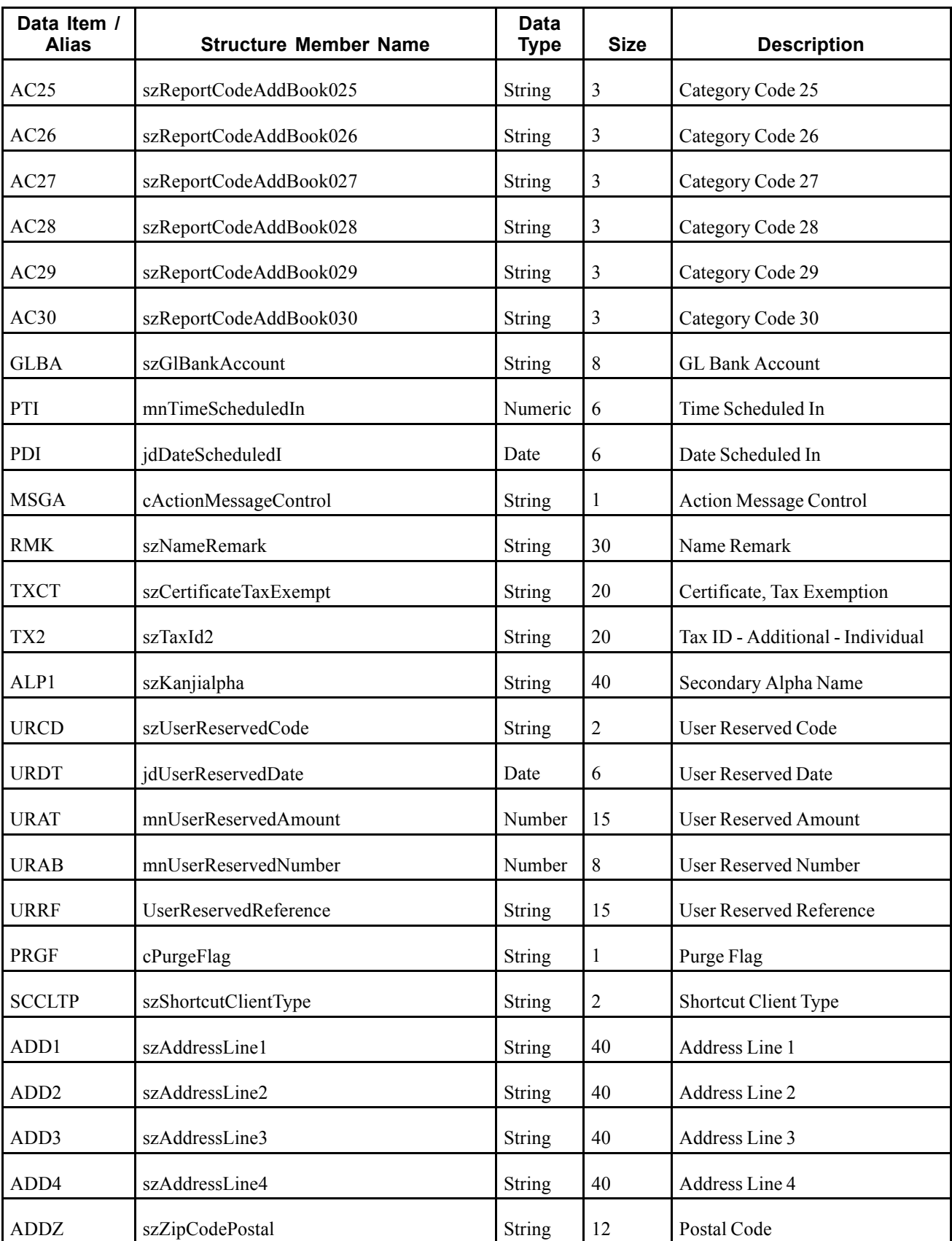

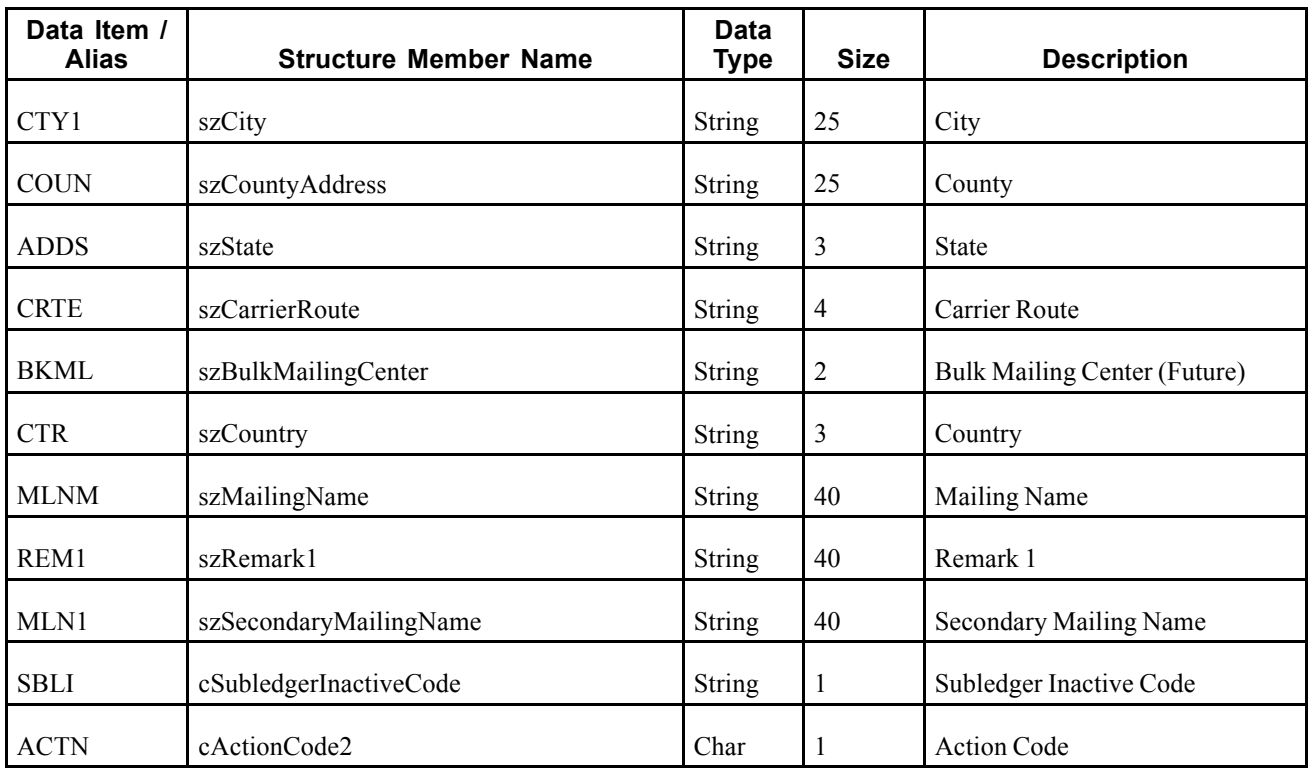

A ship to address book number added or modified in a branch plant modifies the Branch Plant Constants table and this information is sent out in a real-time event: Address Book Master (F0101).

## **Objects that Can Initiate the Event**

The P41001 - Branch Plant Constants program can initiate the PTSHPHDR event.

# **RTSHPPHOUT**

RTSHPPHOUT is a single event generated by the JD Edwards EnterpriseOne system to provide address book phone information.

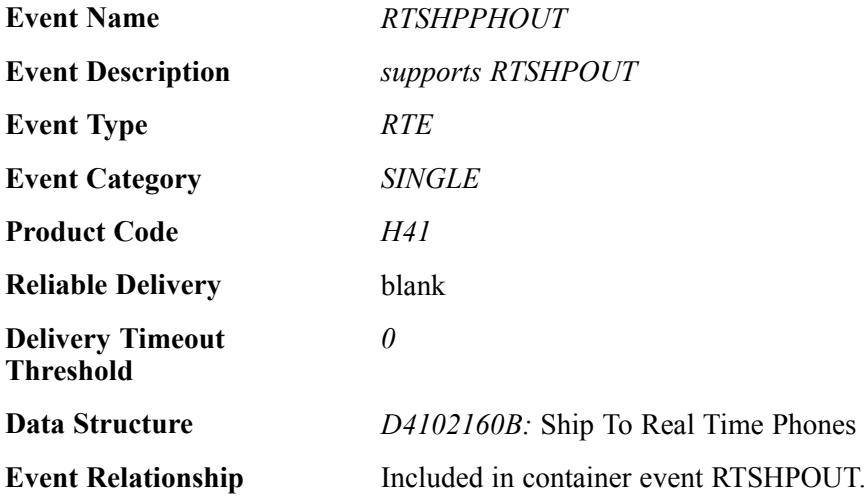

## **Event Fields**

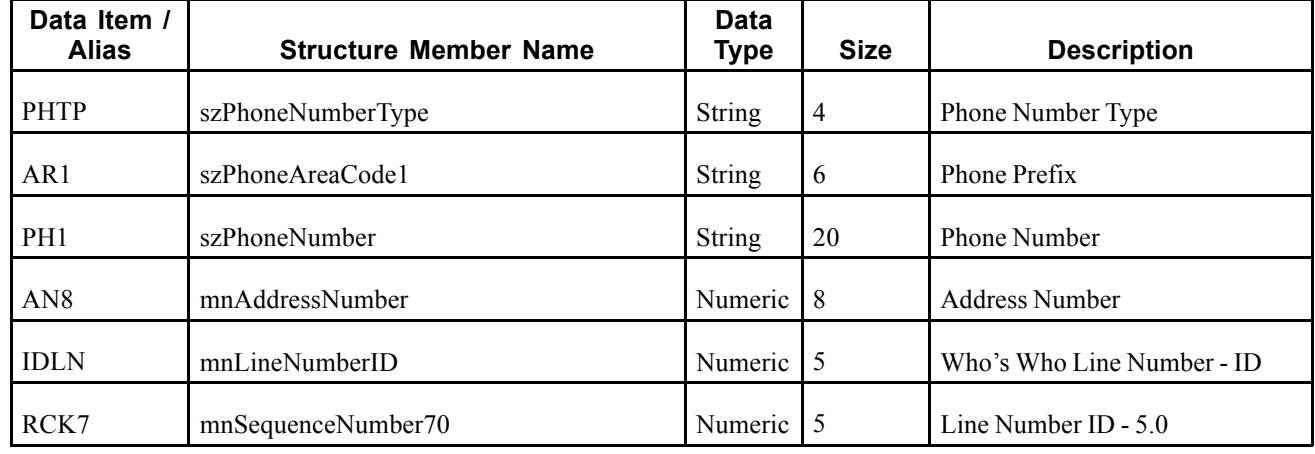

The RTSHPPHOUT event contains these fields:

#### **Conceptual Approach**

A ship to address book number added or modified in a branch plant modifies the Branch Plant Constants table and this information is sent out in a real-time event: all Address Book - Contact Phone Numbers (F0115) for the first contact.

#### **Objects that Can Initiate the Event**

The P41001 - Branch Plant Constants program can initiate the RTSHPPHOUT event.

# **RTSHPEAOUT**

RTSHPEAOUT is a single event generated by the JD Edwards EnterpriseOne system to provide address book email information.

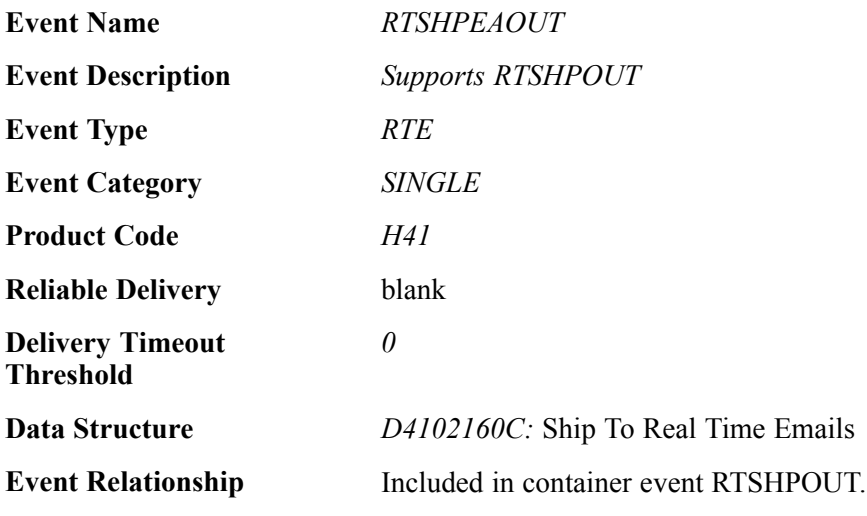

#### **Event Fields**

The RTSHPEAOUT event contains these fields:

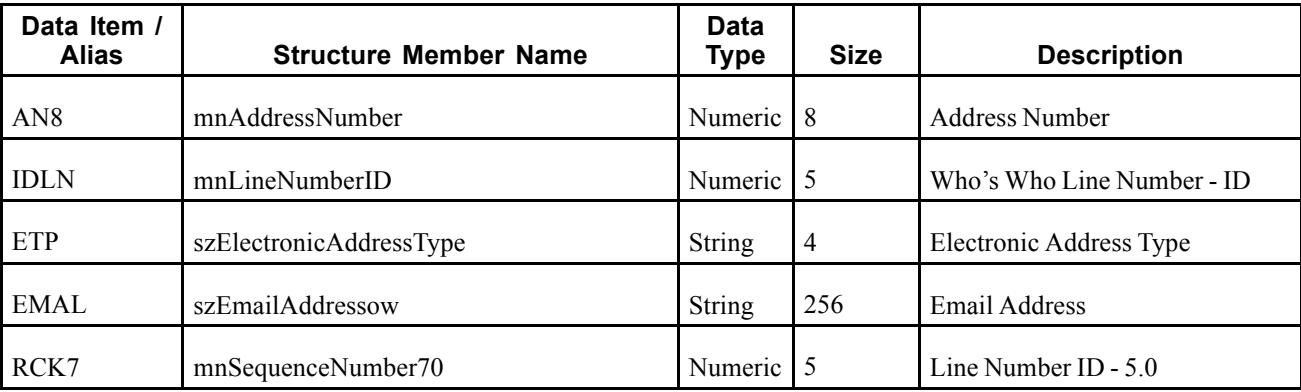

A ship to address book number added or modified in a branch plant modifies the Branch Plant Constants table and this information is sent out in a real-time event: all Electronic Address (F01151) records for the first contact.

#### **Objects that Can Initiate the Event**

The P41001 - Branch Plant Constants program can initiate the RTSHPEAOUT event.

# **Business Unit**

This section discusses the real-time event generated by changes to business units.

# **RTBUOUT**

RTBUOUT tis a container event generated by the JD Edwards EnterpriseOne system to provide business unit information.

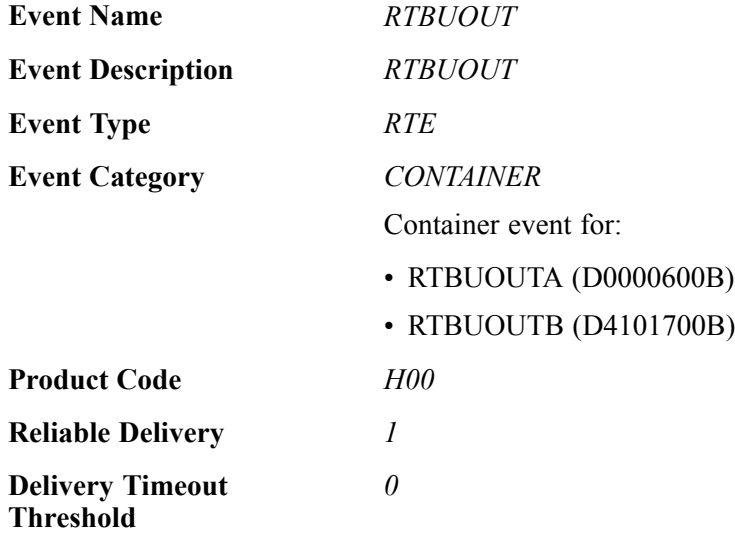

Please see the appropriate real-time events that are contained by this event for information about the event fields associated with this event.

### **Conceptual Approach**

A business unit record added, modified, or deleted in the JD Edwards EnterpriseOne system creates, modifies, or deletes a record in the Business Unit table (F0006). If a business unit is added or modified, the information IS sent through a WSG (Web Services Gateway) integration to another third-party system for add or update. If a business unit is deleted, the pertinent information is sent to the third-party, which take the appropriate action. If applicable, the third-party integration need to update the WSG cross-reference table in the process in order to tie the key values from both systems together.

## **Objects that Can Initiate the Event**

These objects can initiate the RTBUOUT event:

- P0006 Business Units
- P41001 Branch/Plant Constants
- P00065 Translate Business Units
- R10480 Journalize Consolidation Balances
- R10862 Refresh Consolidation
- B0000105 F0006D Update Business Unit Translation
- B0000107 F0006D Edit Business Unit Translation
- B0000203 F0006 Update Business Unit Category Codes from Address Book
- B0900156 Delete F0006 Business Unit and F0006D Translations
- B1000012 Business Unit Existence Check
- B1000040 Build Parent/Child Business Unit Cache

# **RTBUOUTA**

RTBUOUTA is a single event within the RTBUOUT container event that provides business unit information. RTBUOUTA is generated only when RTBUOUT is generated.

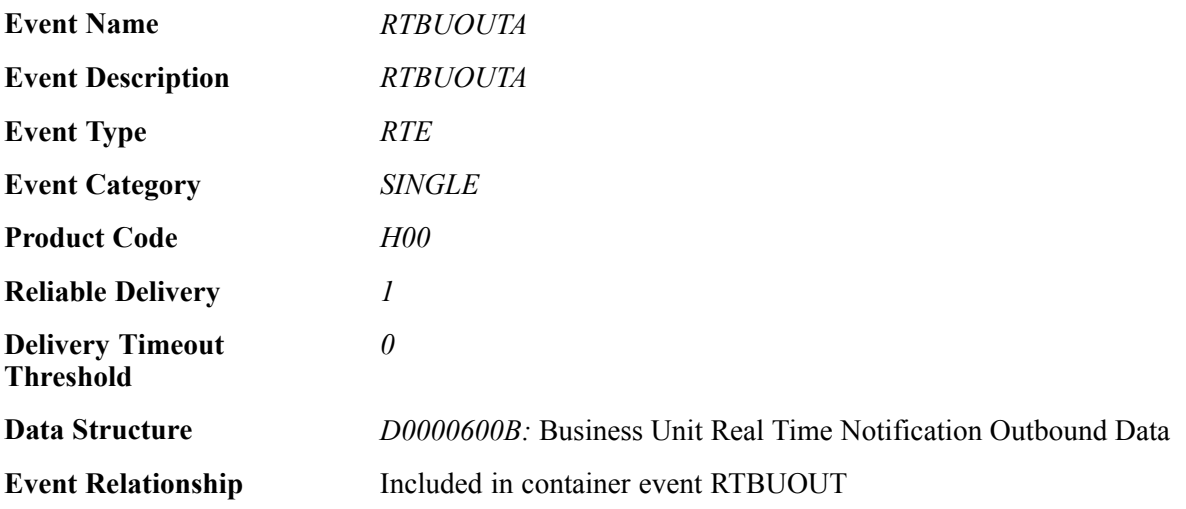

## **Event Fields**

The RTBUOUTA event contains these fields:

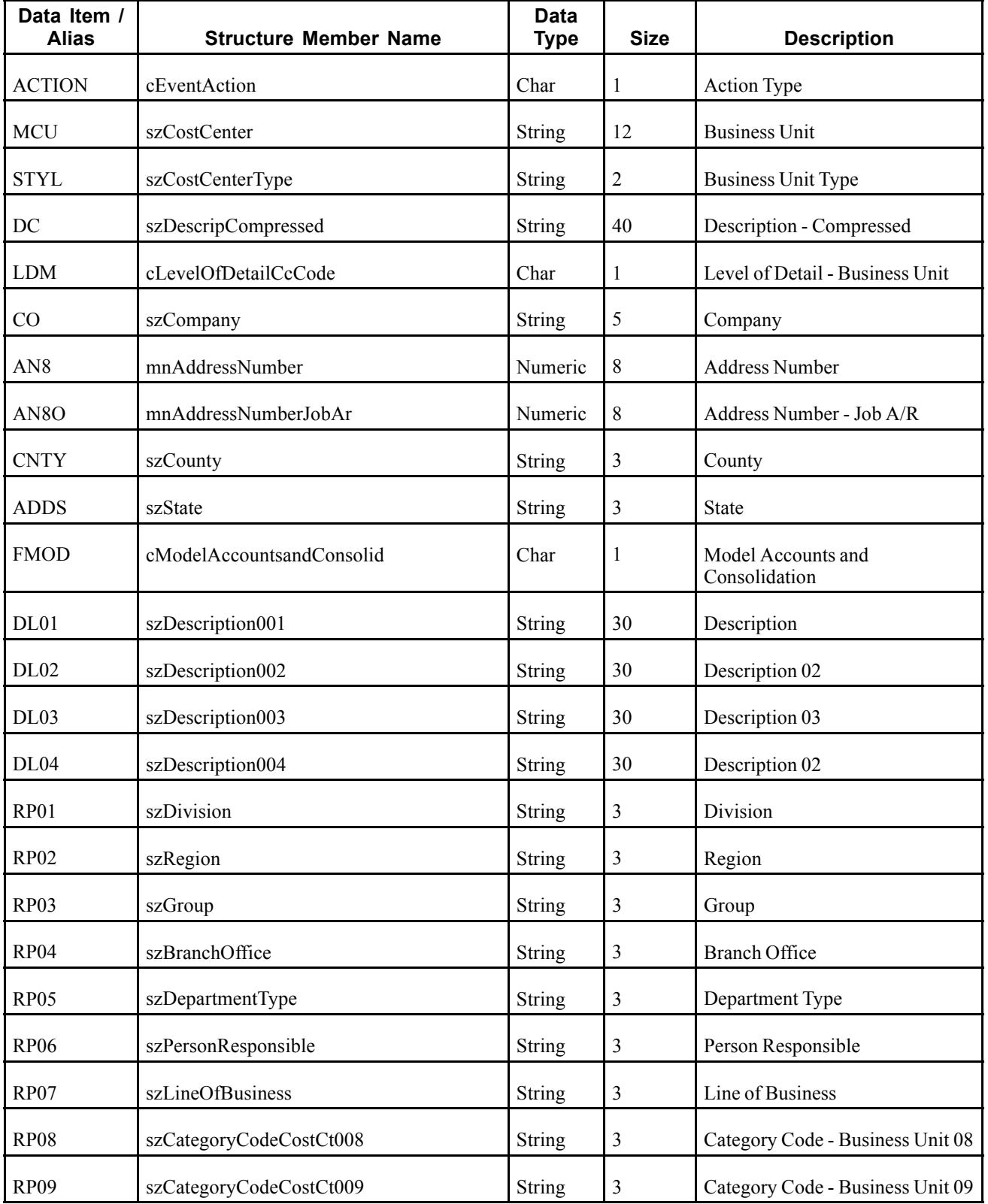

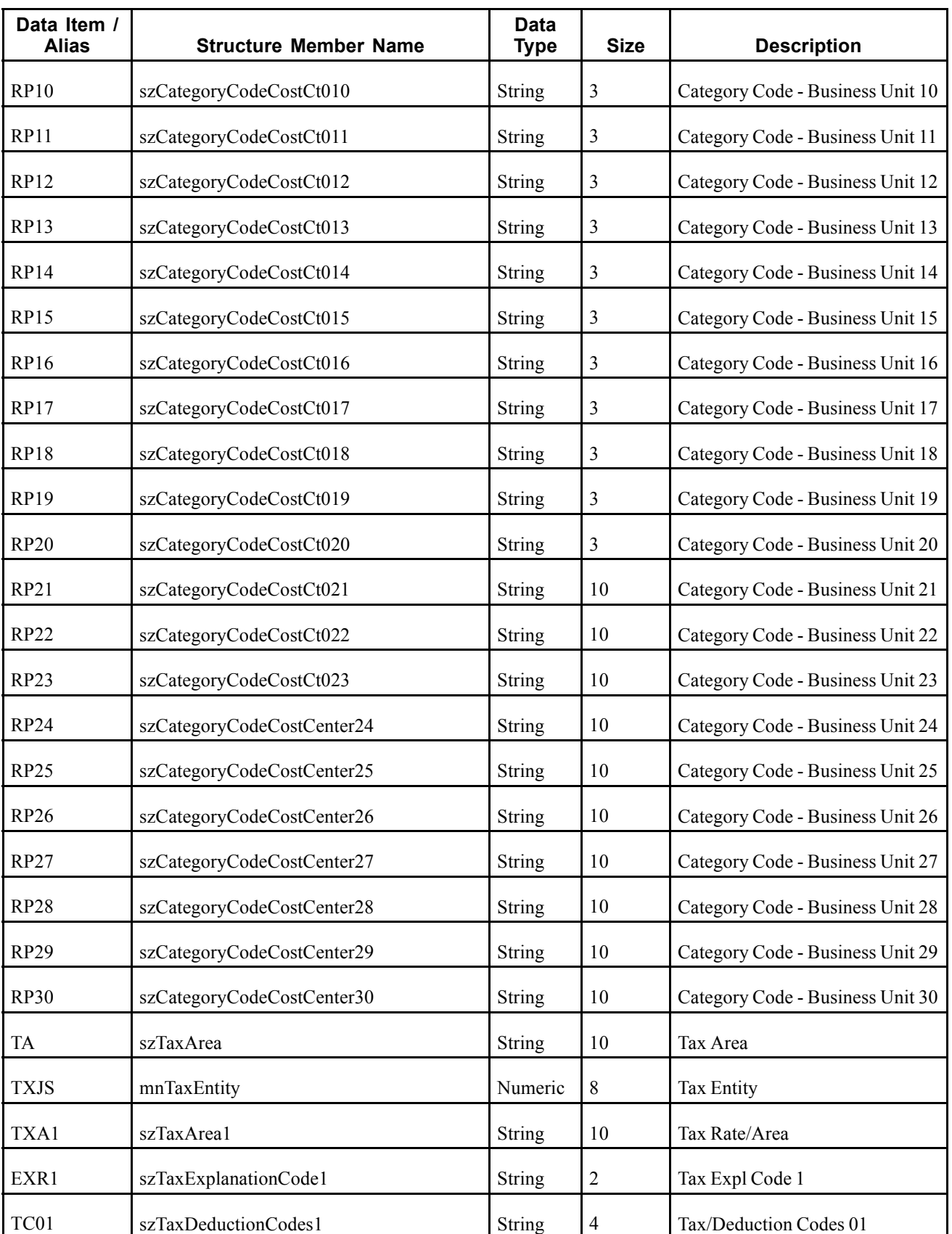

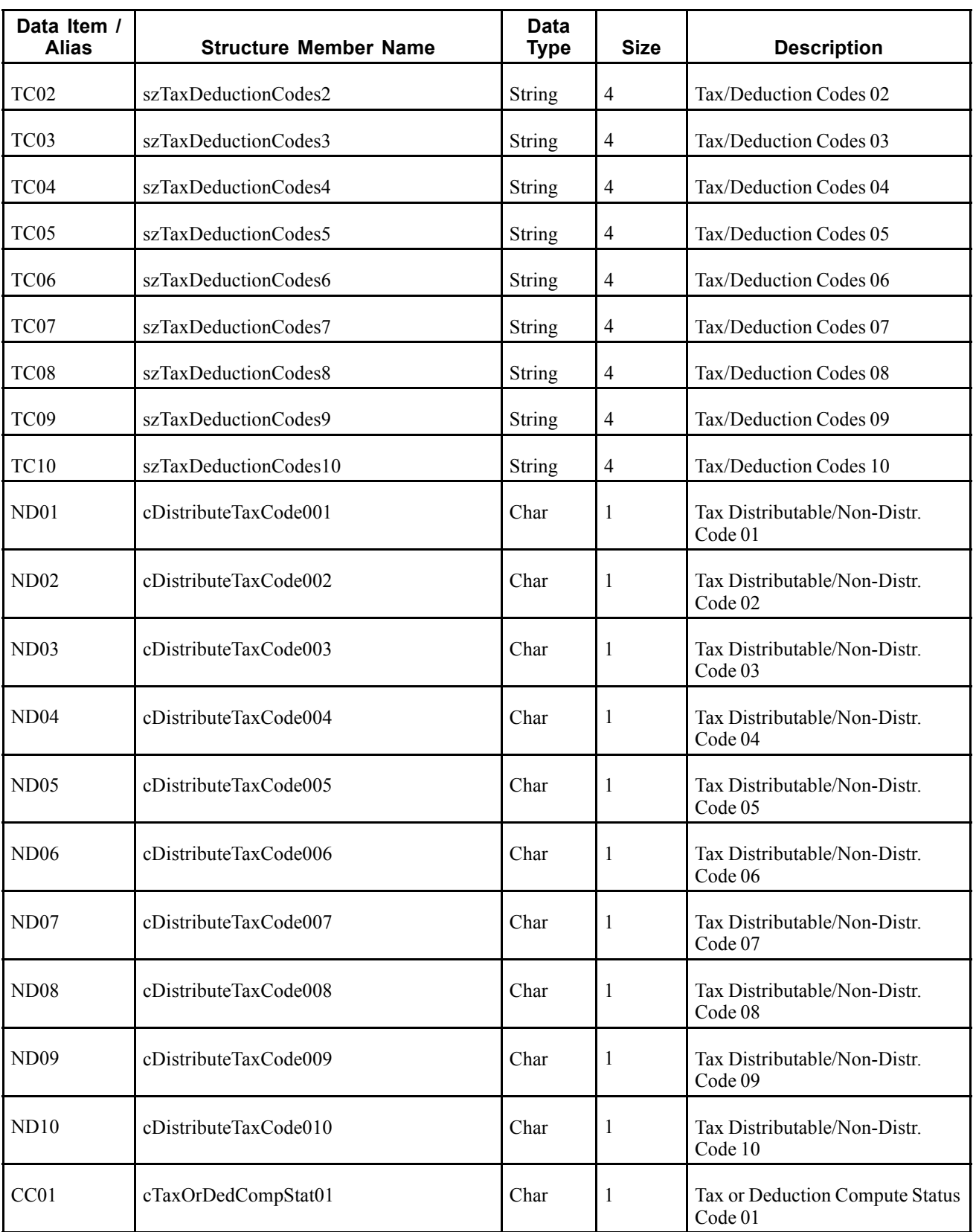

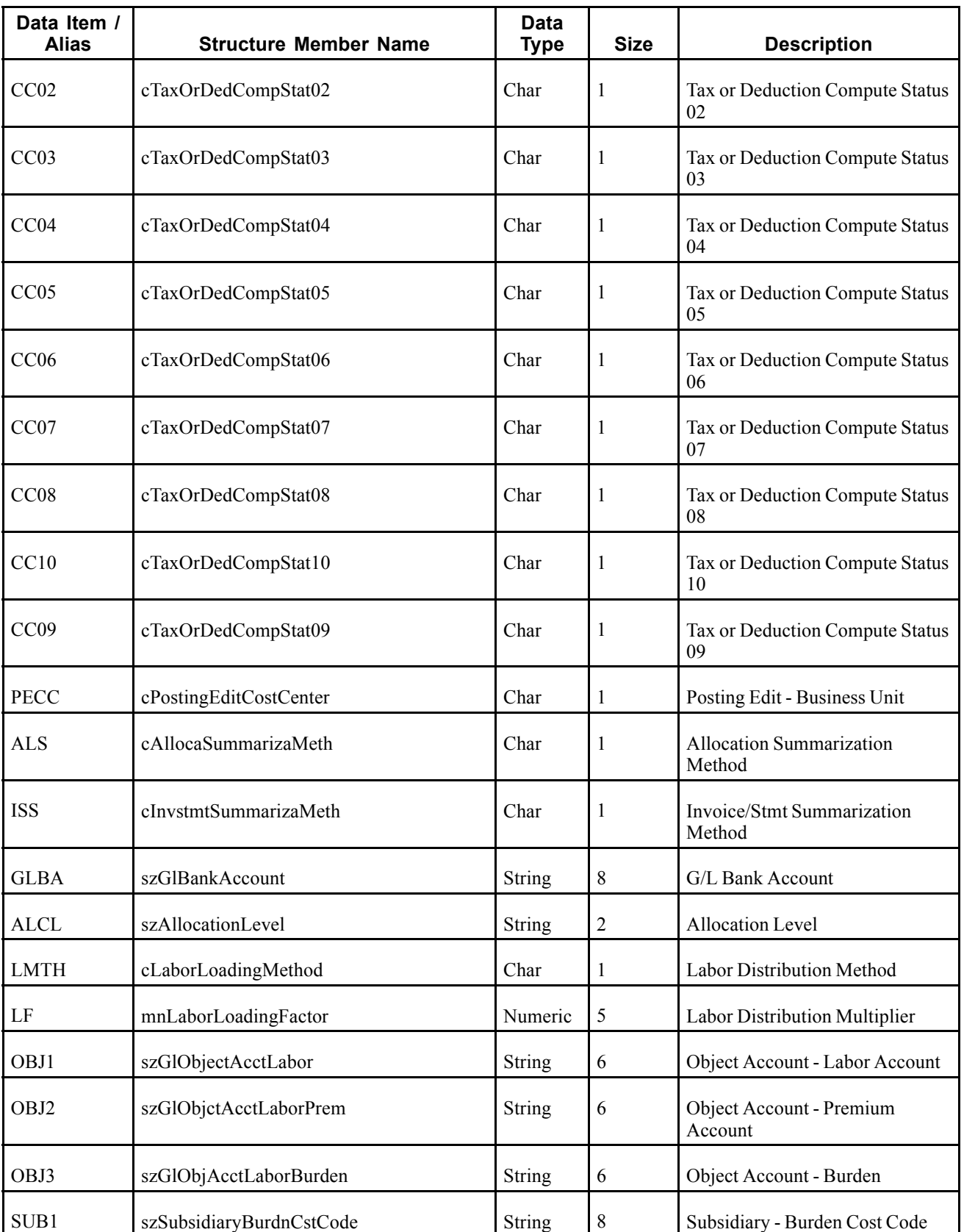

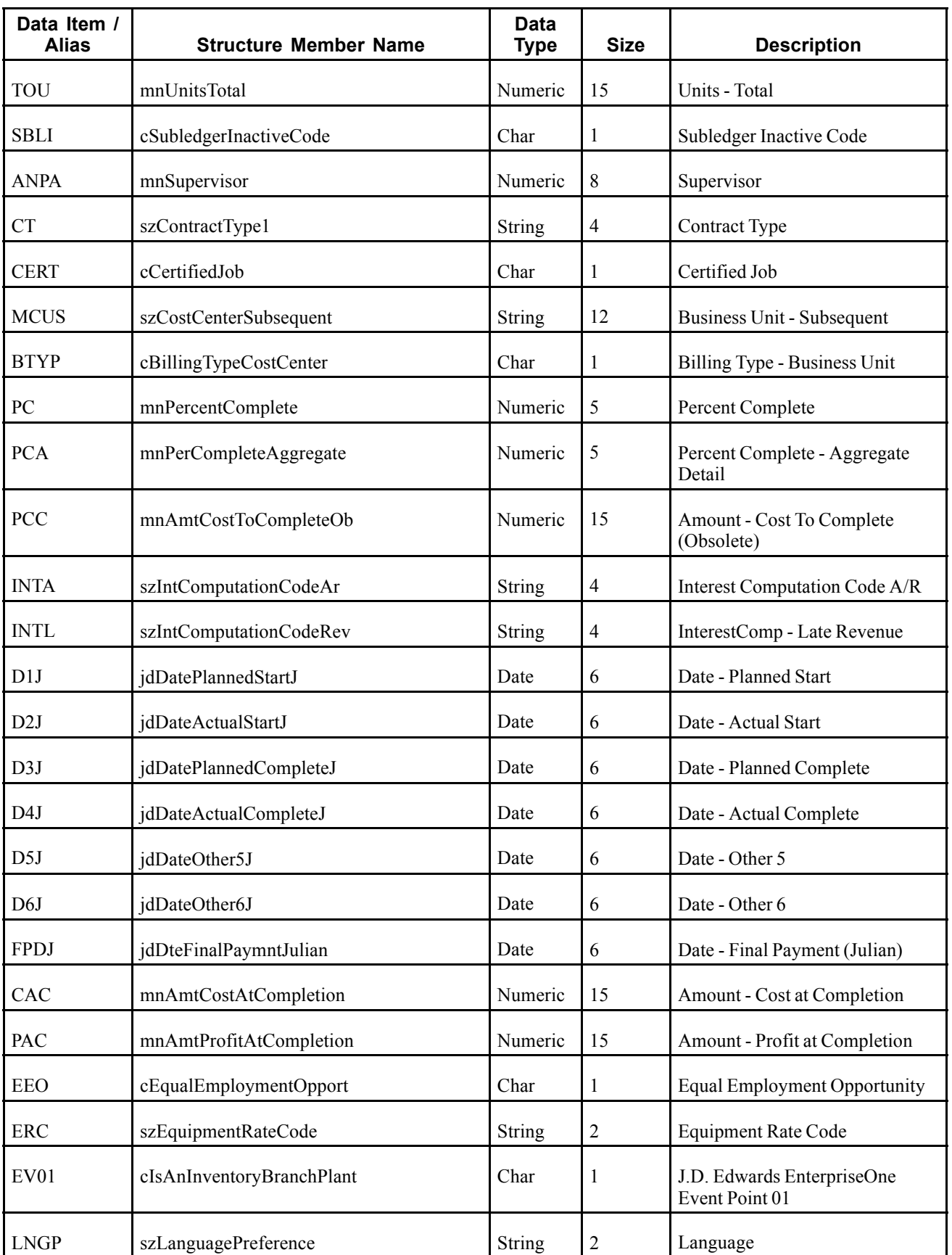

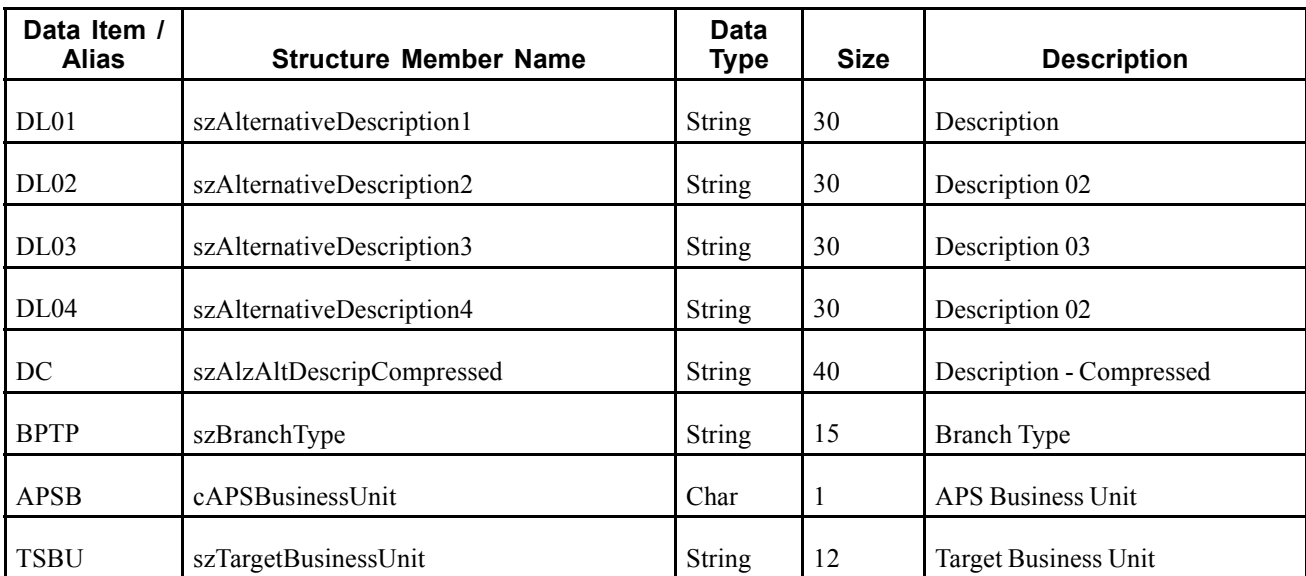

# **RTBUOUTB**

RTBUOUTB is a single event within the RTBUOUT container event that provides business unit information. RTBUOUTB is generated only when RTBUOUT is generated.

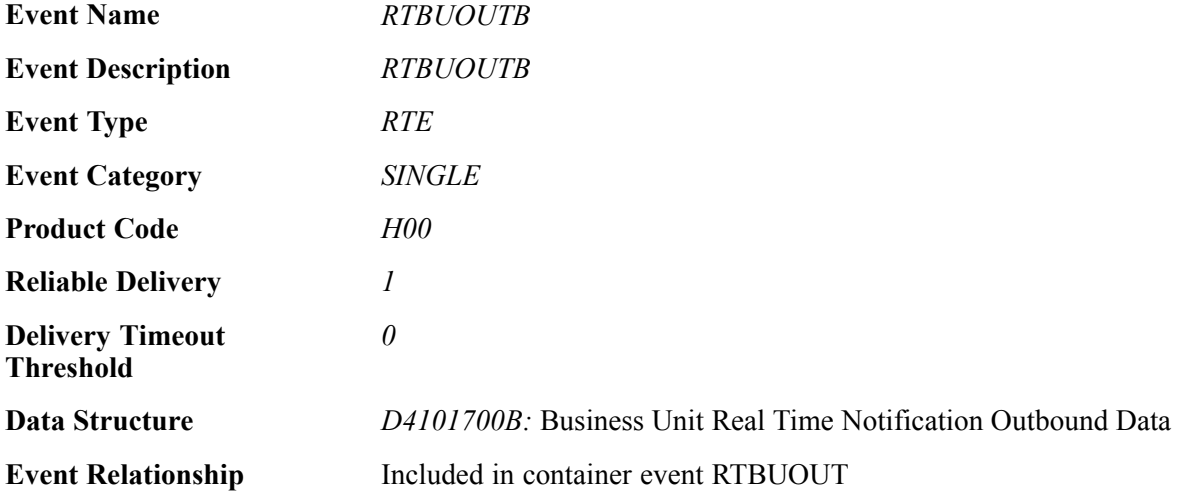

## **Event Fields**

The RTBUOUTB event contains these fields:

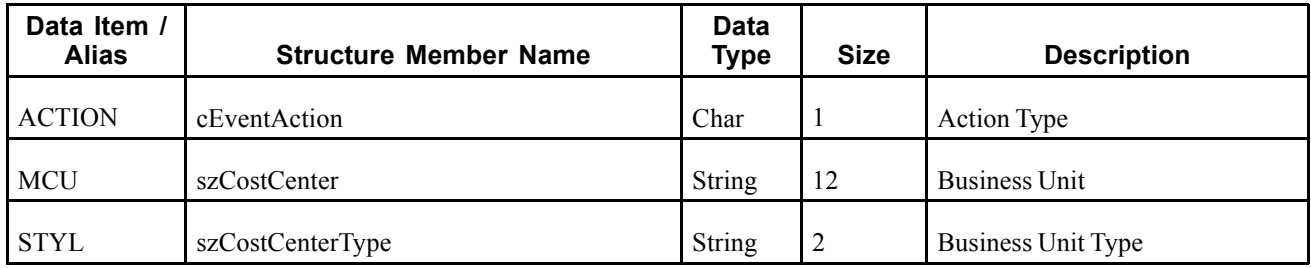

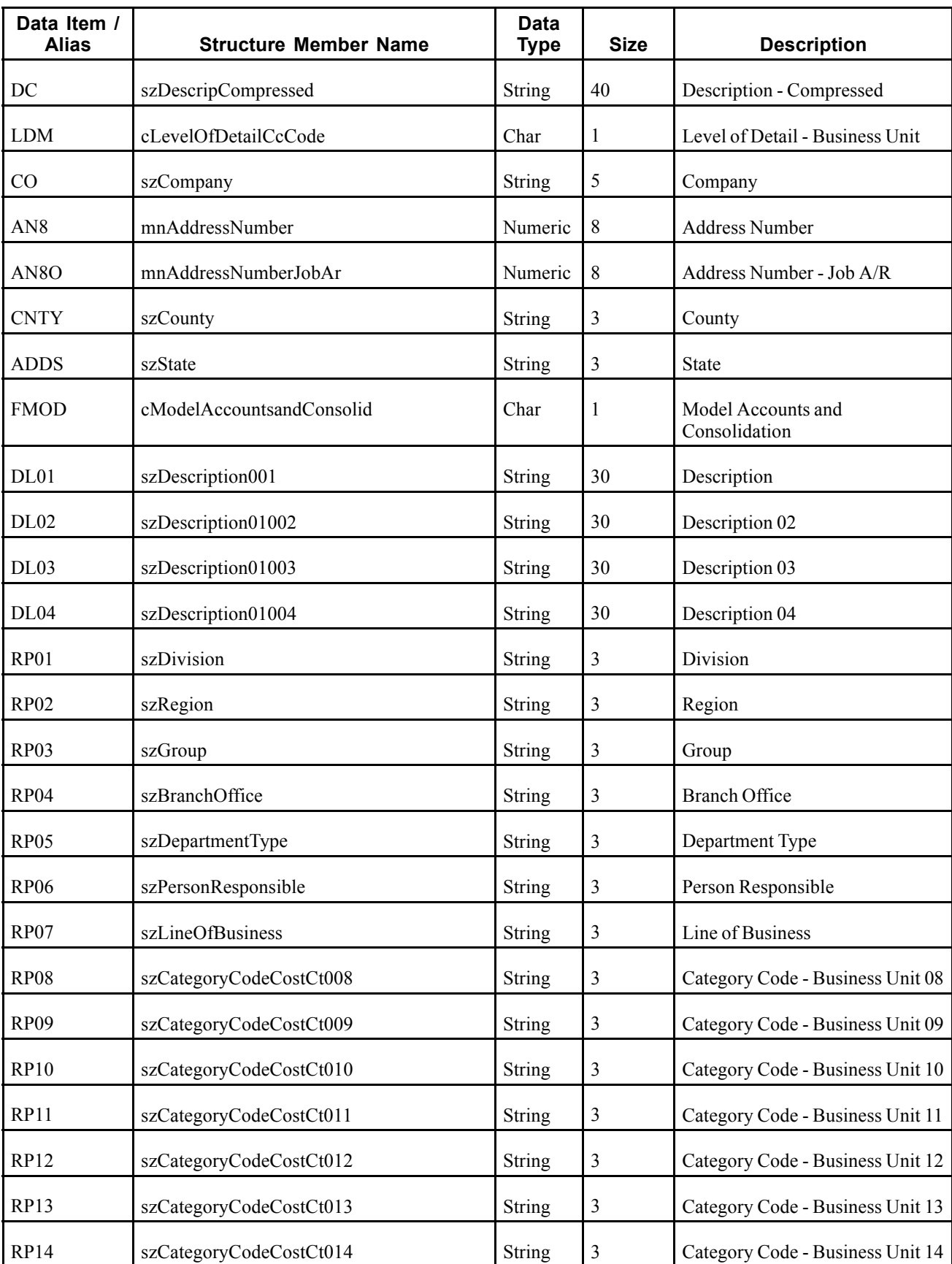

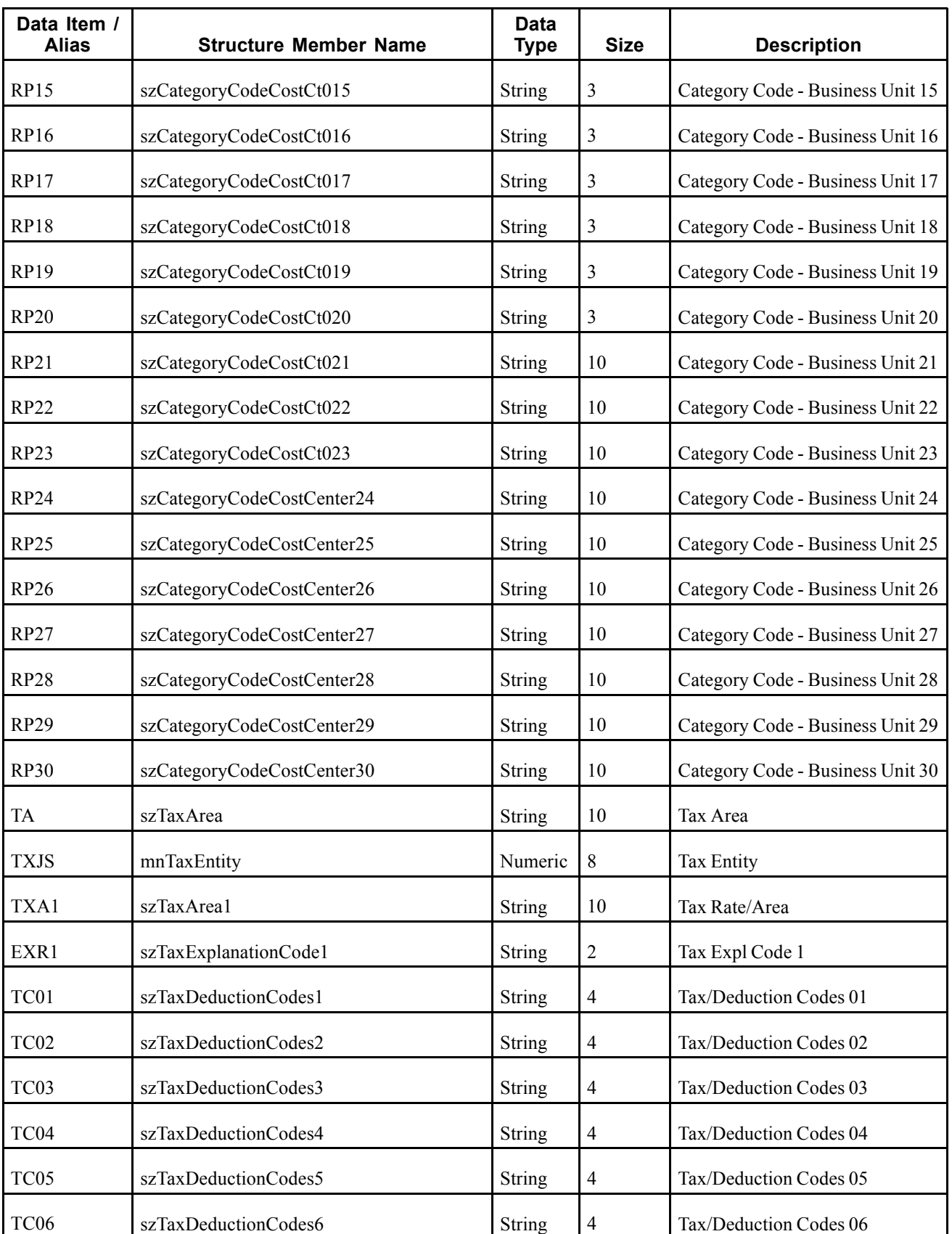

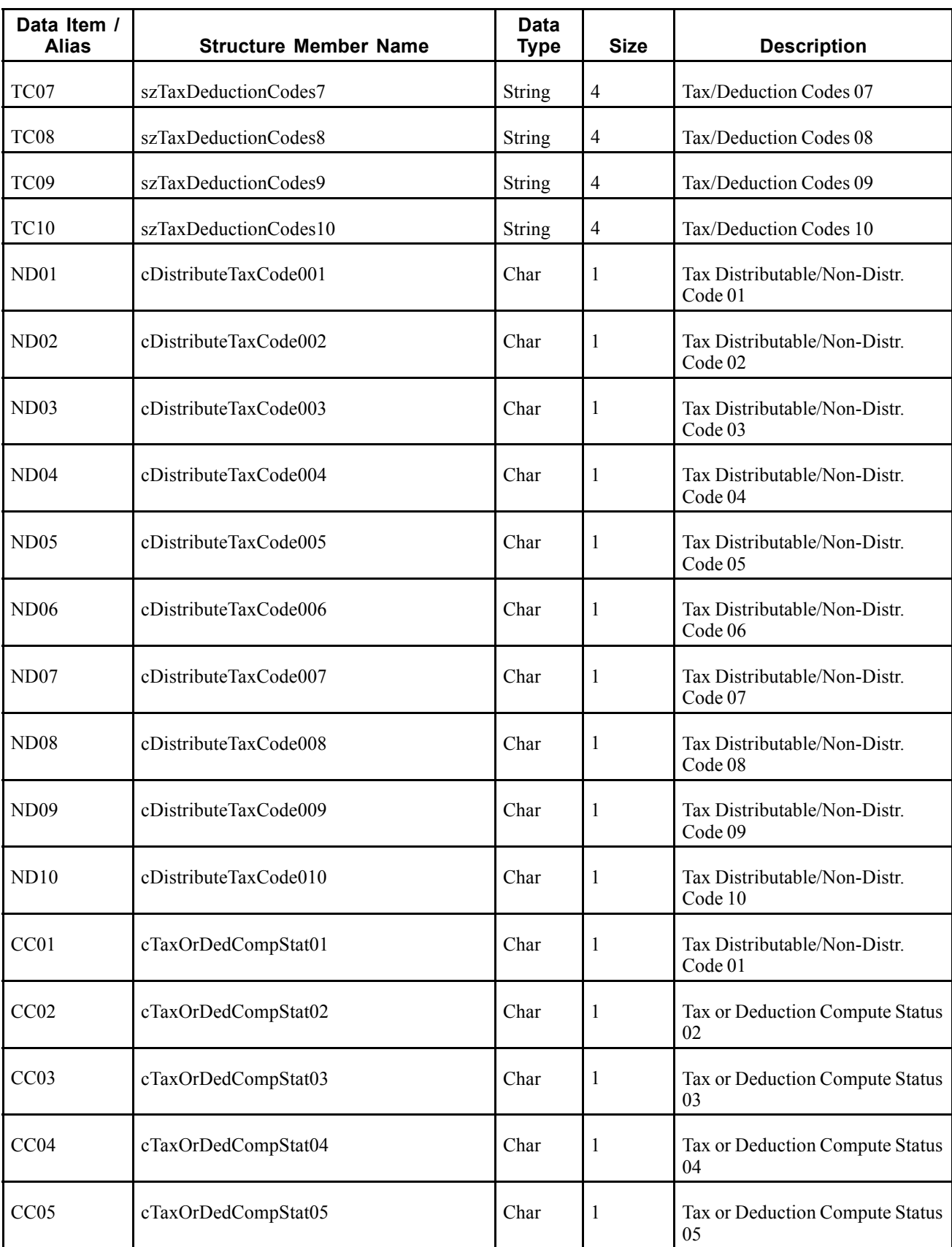

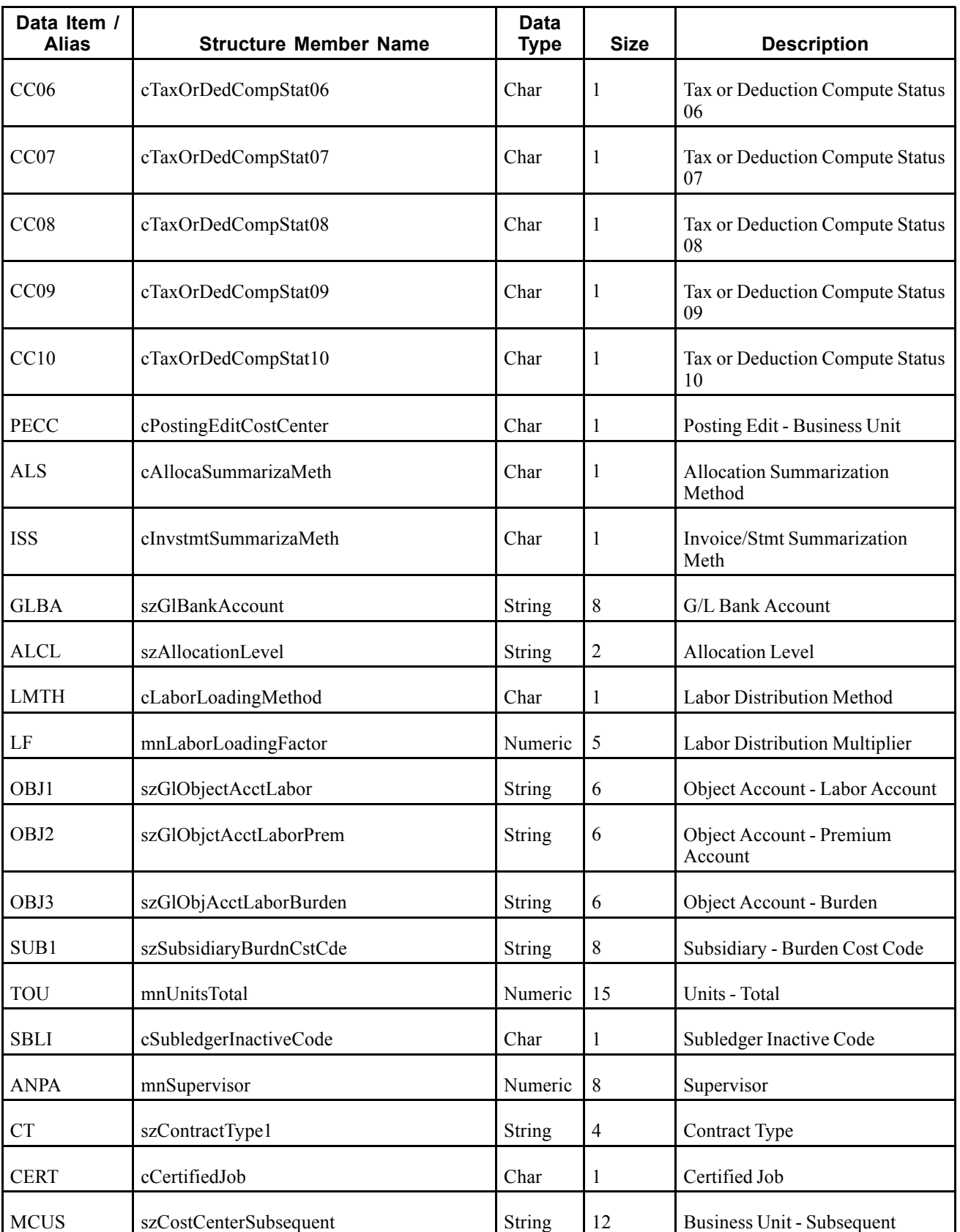

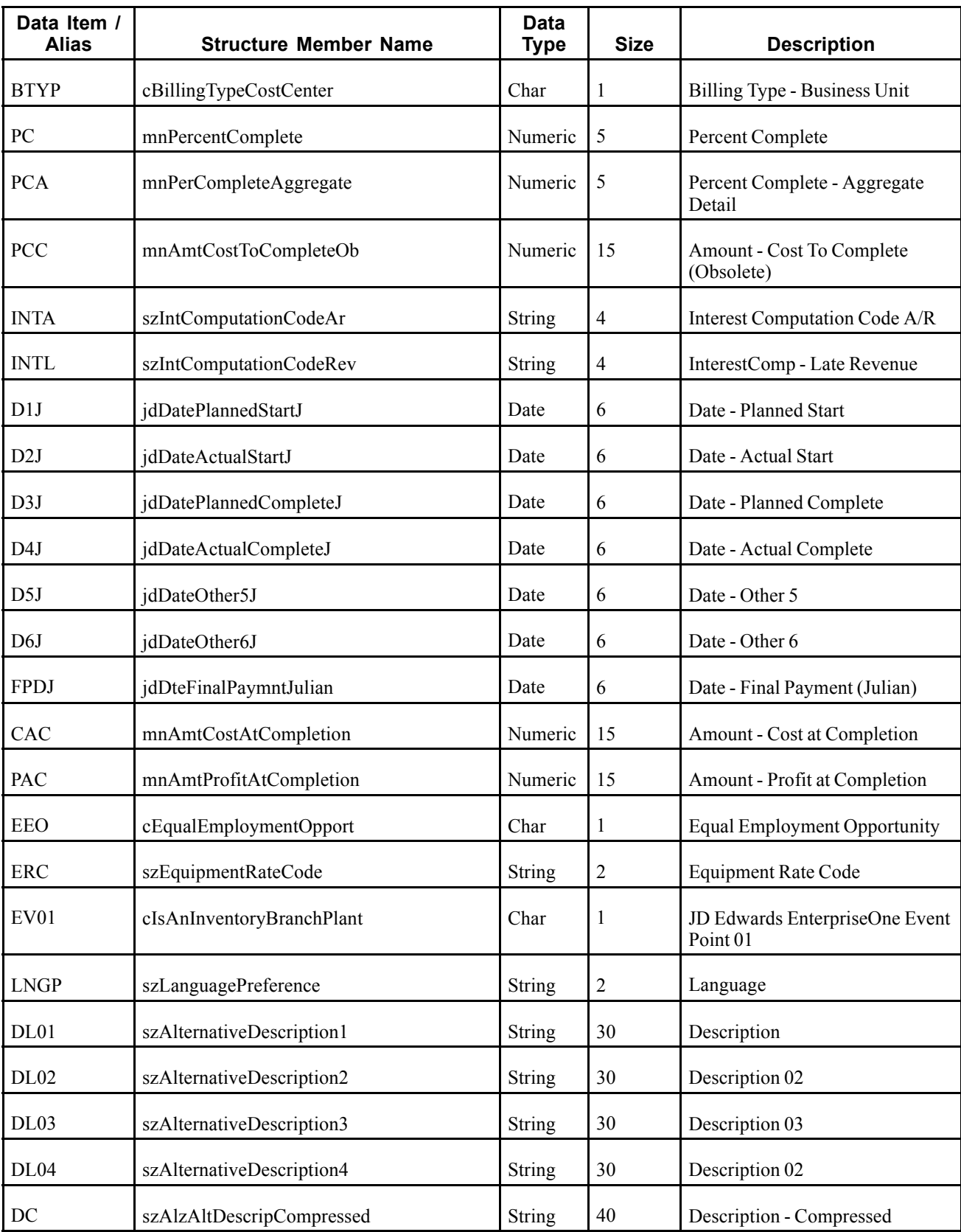

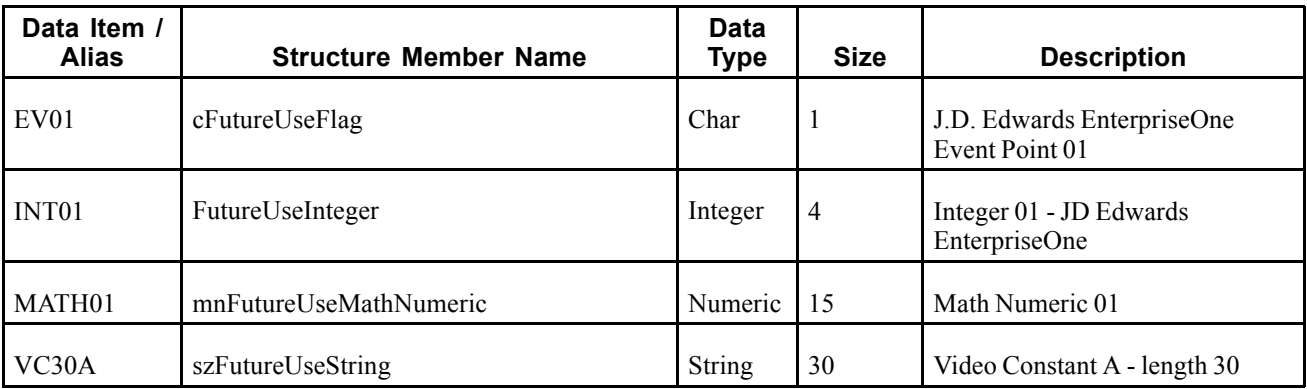

# **Company**

This section discusses the real-time event generated by changes to companies.

# **RTCOOUT**

RTCOOUT is a single event generated by the JD Edwards EnterpriseOne system to provide company information.

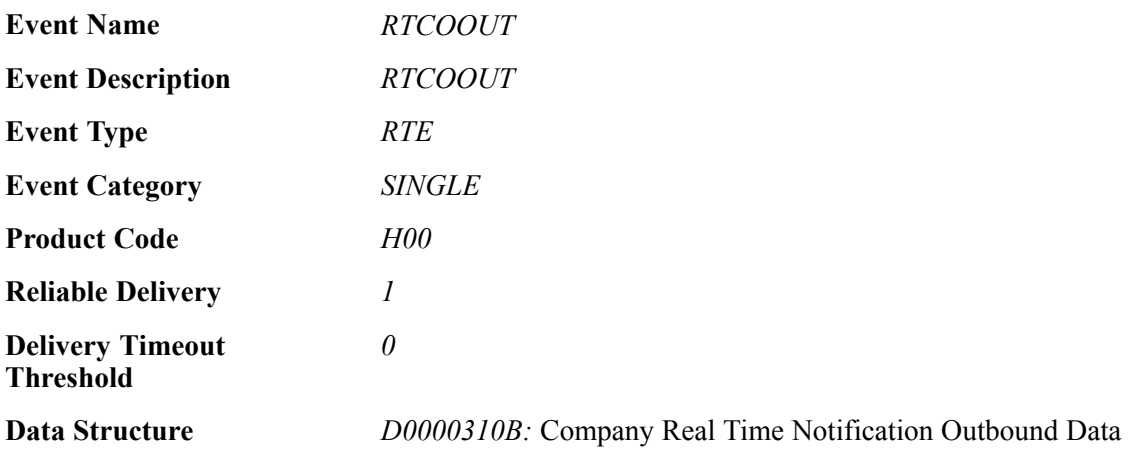

## **Event Fields**

The RTCOOUT event contains these fields:

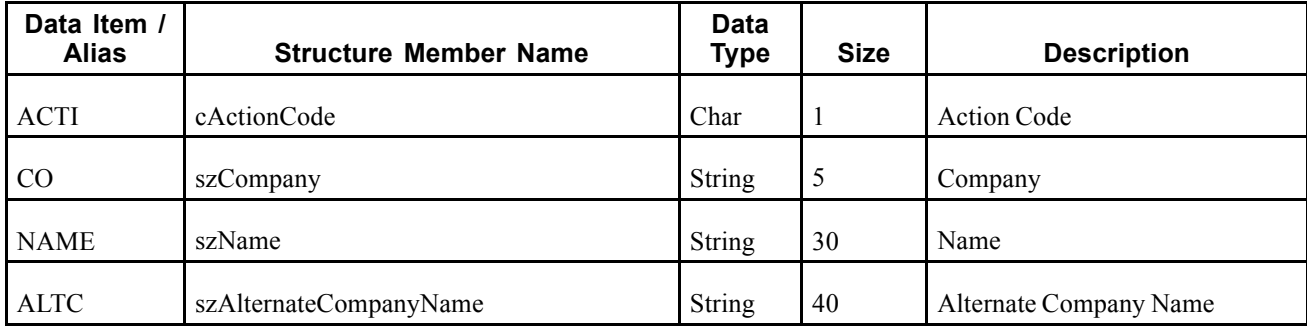

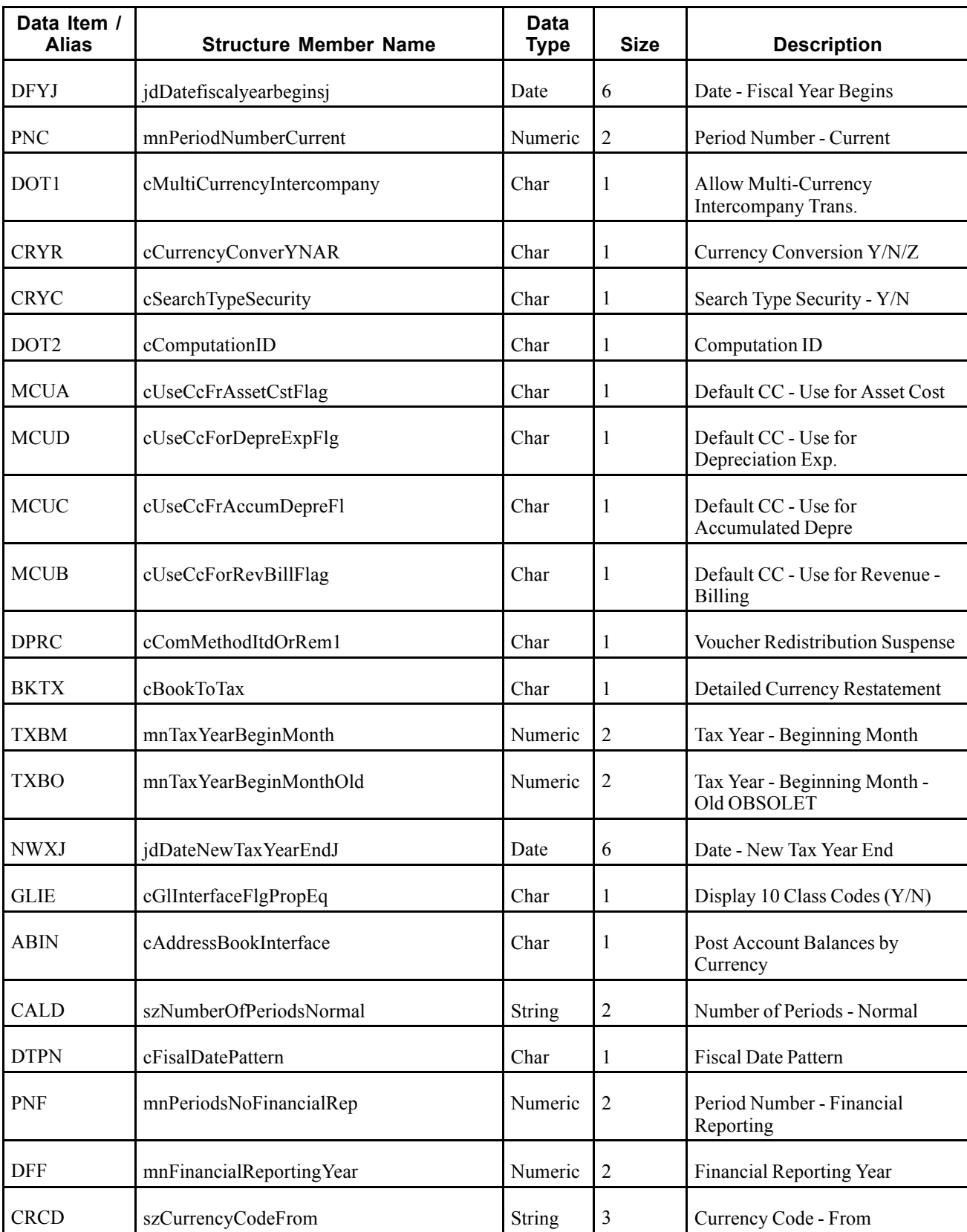

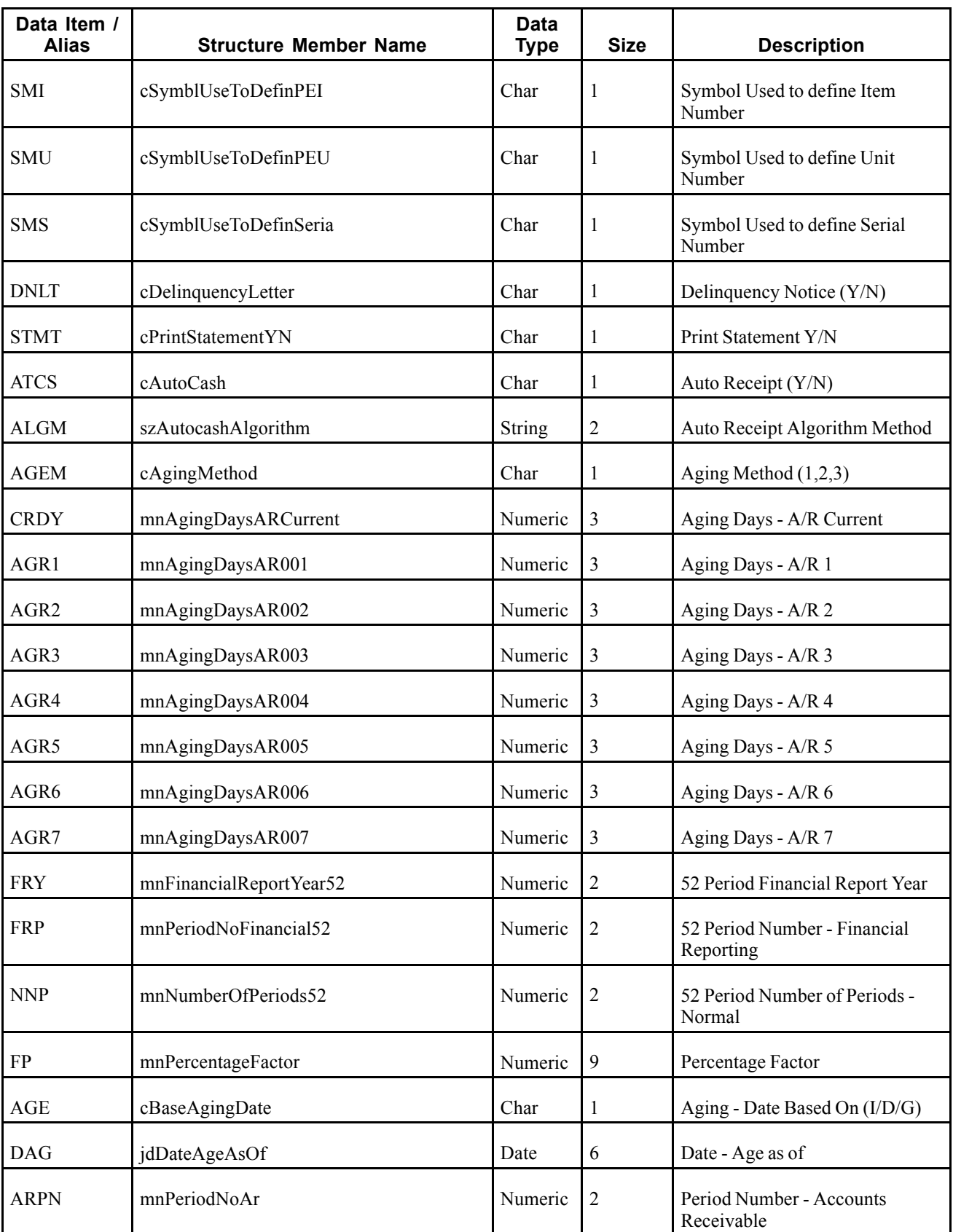

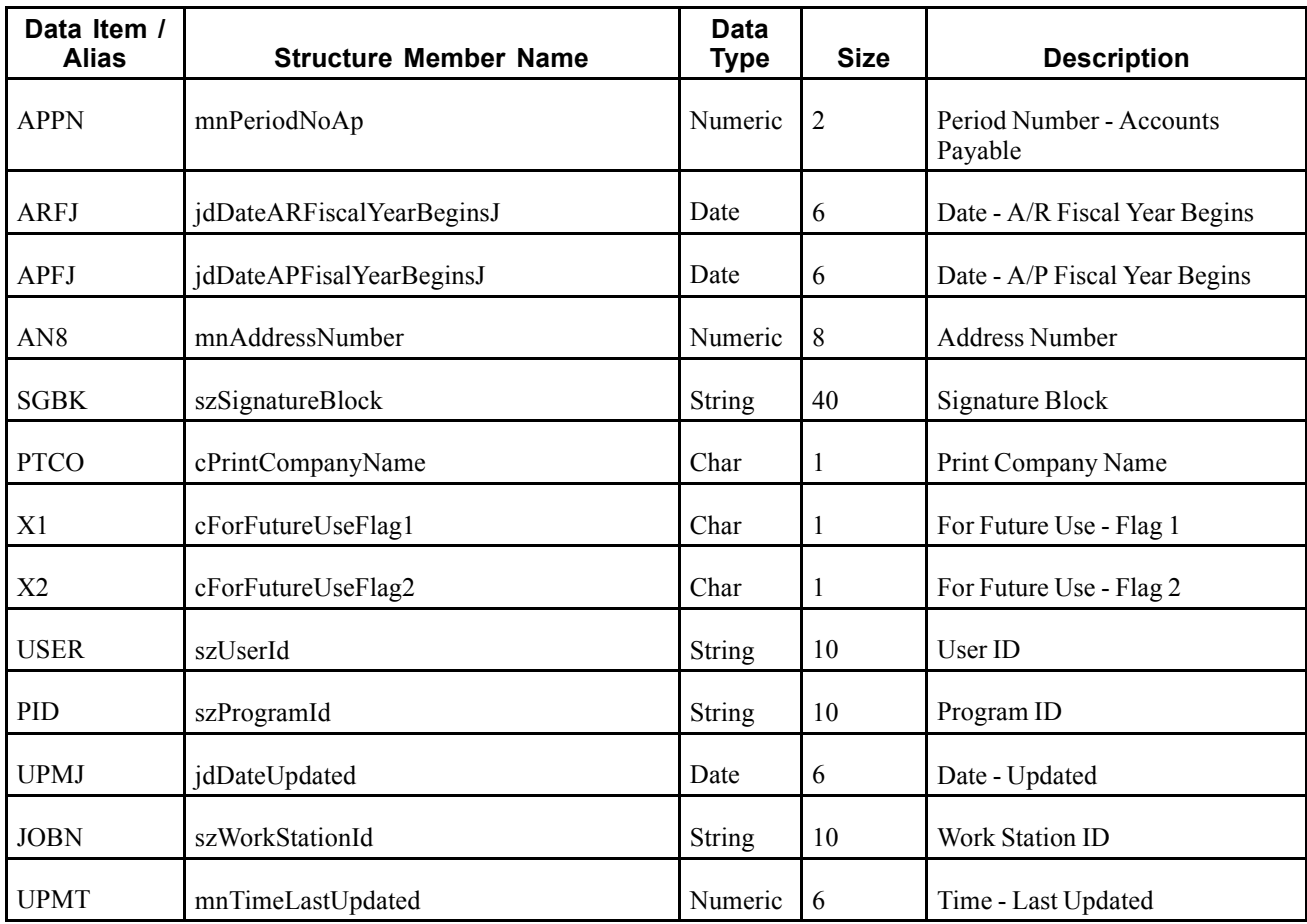

A new company added in the JD Edwards EnterpriseOne system creates a new record in the Company table (F0010). If a company is added or modified in a system, the information is sent to a third-party system for add or update. If a company is deleted, the pertinent information is sent to the third-party, which will take the appropriate action. If applicable, the third-party integration must update the cross-reference table in the process in order to tie together the key values from both systems.

#### **Objects that Can Initiate the Event**

These objects can initiate the RTCOOUT event:

- P0000 System Setup
- P0010 Companies
- B0000132 Update Currency Conversion
- B0000024 Global Update Company Period Number
- B03B0026 Retrieve/Update A/R Constants

# **Customer**

This section discusses the real-time event generated by changes to customer records.

# **RTCMOUT**

RTCMOUT is used by the JD Edwards EnterpriseOne system to notify third-party systems of customer additions, changes, or deletions.

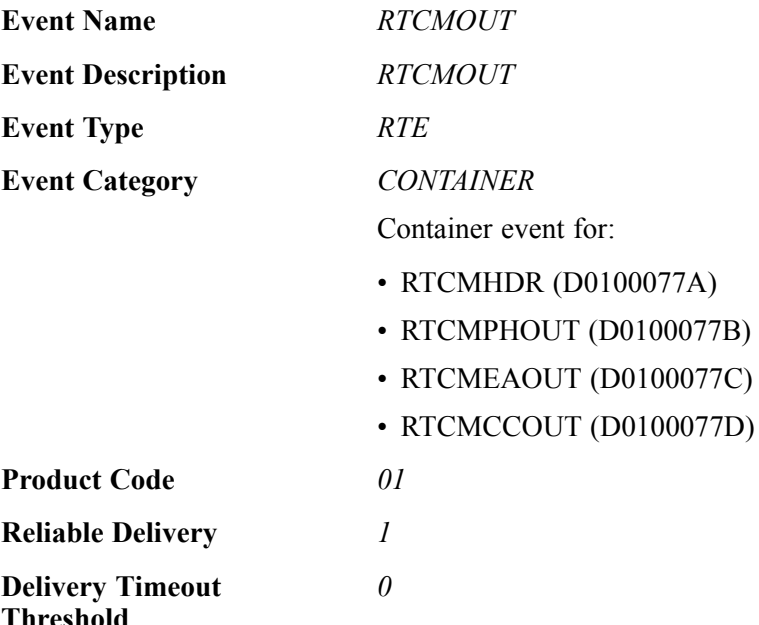

Please see the appropriate real-time events that are contained by this event for more information about the fields, conceptual approach, and processes that can initiate this event.

## **Special Setup**

RTCMOUT has some additional special setup requirements due to the logic in the real-time wrapper.

The processing option for version ZJDE001 of the Customer Master Real Time Event Wrapper Application program (P0100077) determines whether RTCMOUT is always sent or is sent only if certain fields are changed. The purpose of the processing option is to enable filtering of the outbound event, RTCMOUT.

When the processing option is 0, blank, or null, no filtering occurs, and RTCMOUT is sent whenever a change is made to a customer master record. If the processing option is 1, an event is sent only if one of the five territory alignment fields have been changed. Events always occur on an Add or Delete. The five territory alignment fields are Industry Classification Code, City, State, Zip, and Country. If one of these fields have changed and the filter is turned off, a flag is set in a cTerritoryAlign parameter in the event data structure. This flag is a signal that something has changed in those five fields.

# **RTCMHDR**

RTCMHDR is used by the JD Edwards EnterpriseOne system to notify third-party systems of customer additions, changes, or deletions.

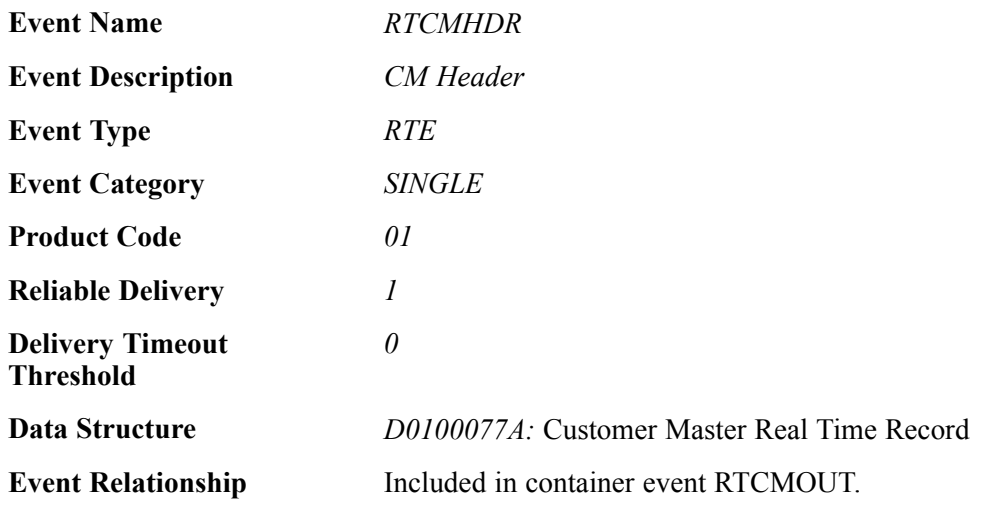

## **Event Fields**

The RTCMHDR event contains these fields:

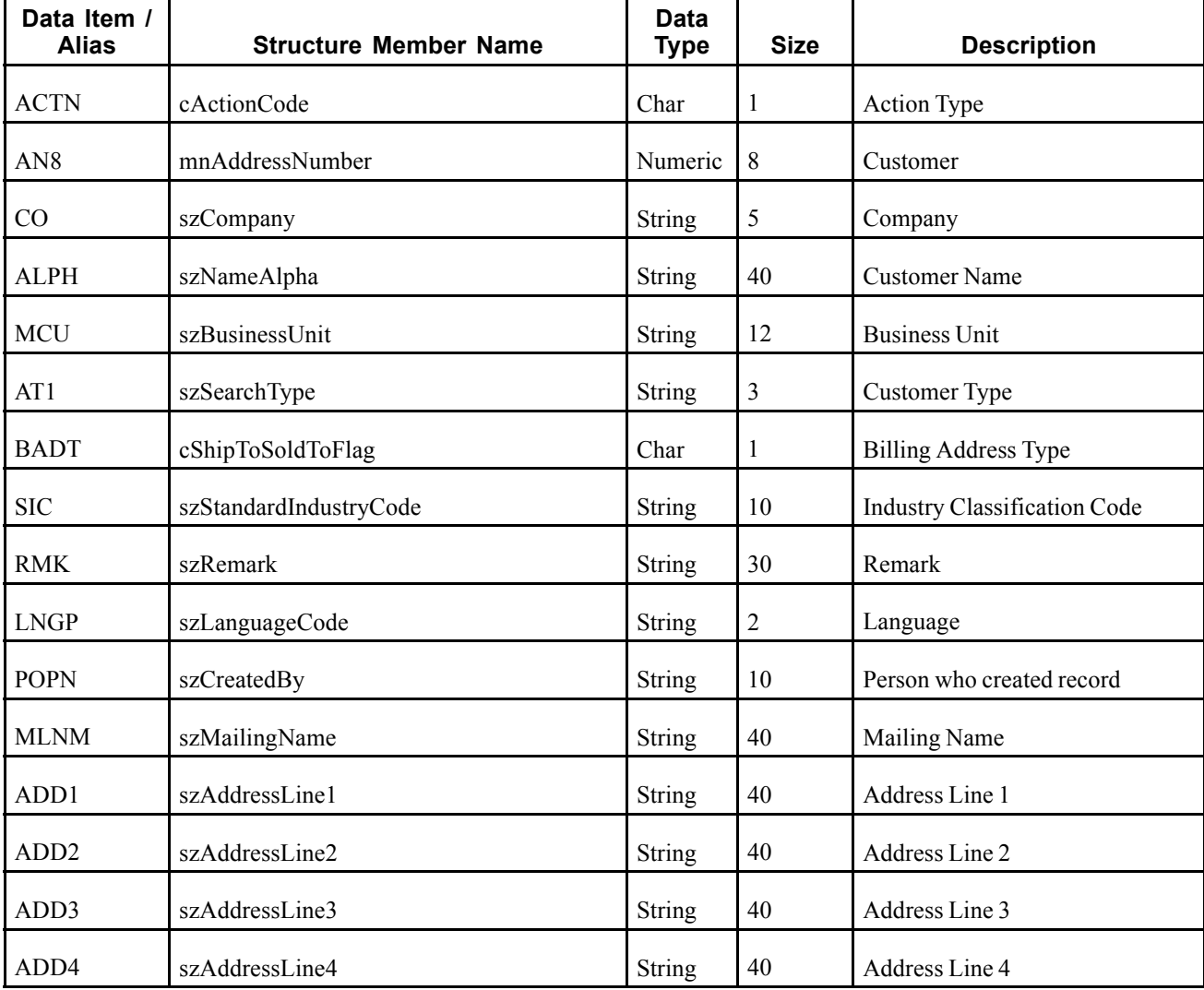

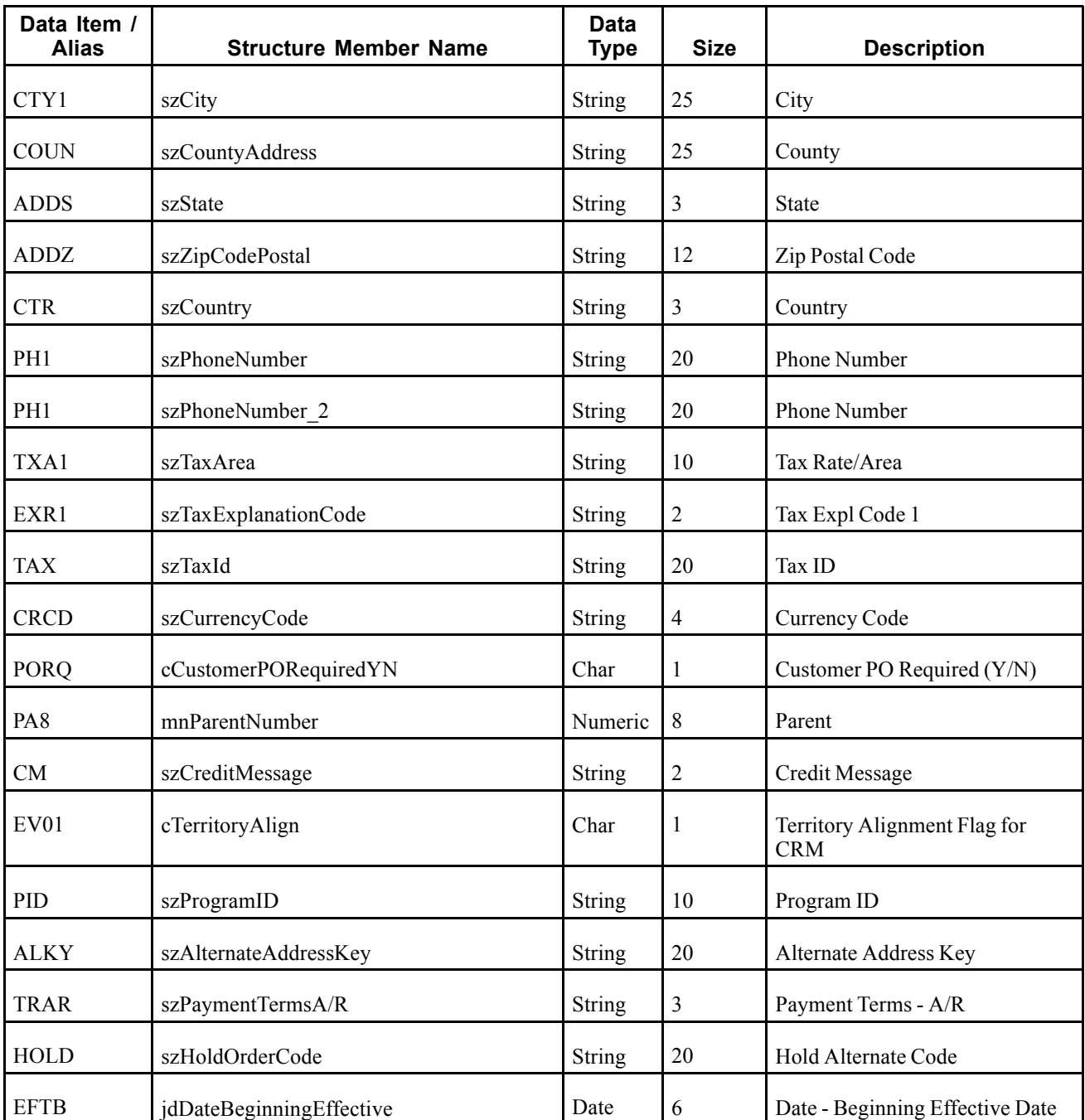

A customer record added, modified, or deleted in the JD Edwards EnterpriseOne system creates a new record in a number of tables such as Customer Master by Line of Business (F03012) and Address Book Master (F0101) tables. A real-time notification event is triggered in the Customer Master or Address Book Master Business Function after data is modified to any customer table.

## **Objects that Can Initiate the Event**

These objects can initiate the RTCMHDR event:

- N0100041 Address Book MBF
- N0100042 Customer Master MBF
- P0111 Whos Who application
- P0115 Phones application
- P01111 Contact Information E-mail application
- B0100073 Electronic Address Phones business function B0100077 Customer Master Real-Time Event notification function
- B0100077 Customer Master Real Time Wrapper
- B0100089 Electronic Address MBF
- B0100090 Phones MBF

# **RTCMPHOUT**

RTCMPHOUT is used by the JD Edwards EnterpriseOne system to inform third-party systems of customer phone number changes.

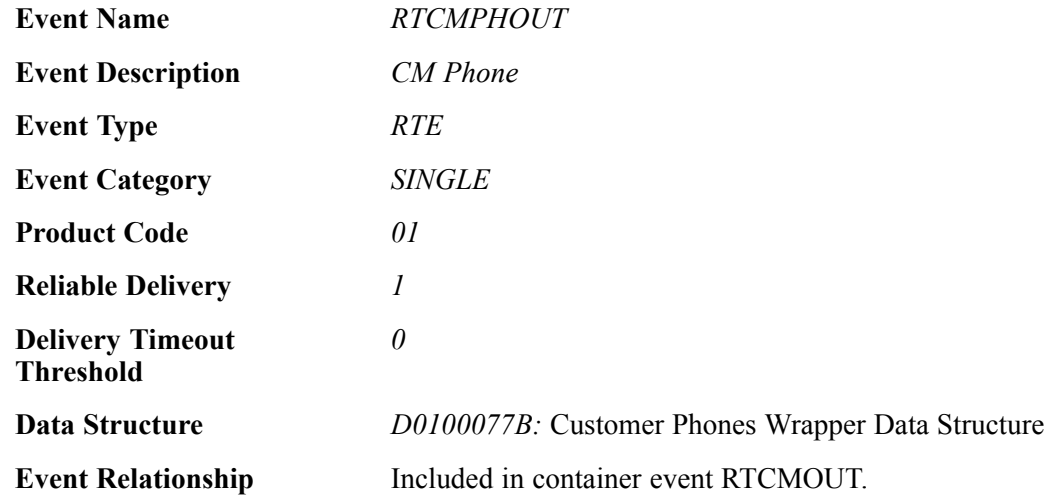

#### **Event Fields**

The RTCMPHOUT event contains these fields:

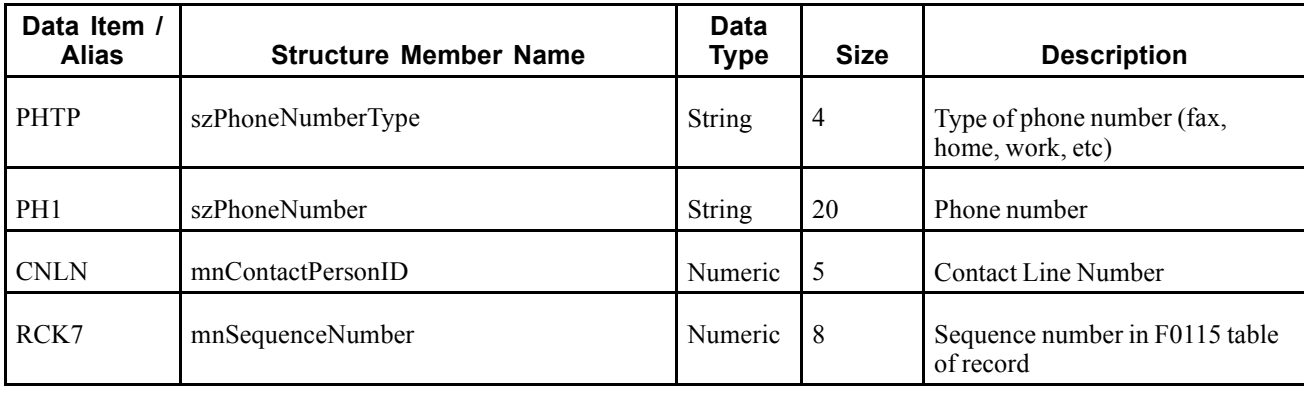

A phone number is changed in the JD Edwards EnterpriseOne system for a customer. This change is sent out using real-time events. A given customer may have an infinite number of phone numbers.

#### **Objects that Can Initiate the Event**

These objects can initiate the RTCMPHOUT event:

- N0100041 Address Book MBF
- N0100042 Customer Master MBF
- P0111 Whos who application
- P0115 Phones application
- P01111 Contact Information E-mail application
- B0100073 Electronic Address Phones business function
- B0100077 Customer Master Real-Time Event notification function
- B0100089 Electronic Address MBF
- B0100090 Phones MBF

# **RTCMEAOUT**

RTCMEAOUT is used by the JD Edwards EnterpriseOne system to inform third-party systems of customer email address changes.

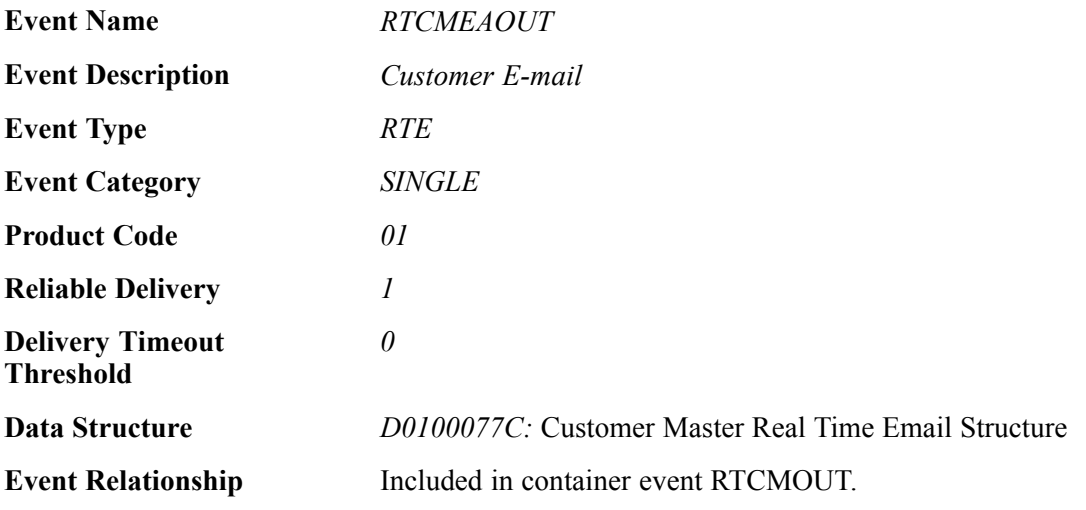

#### **Event Fields**

The RTCMEAOUT event contains these fields:

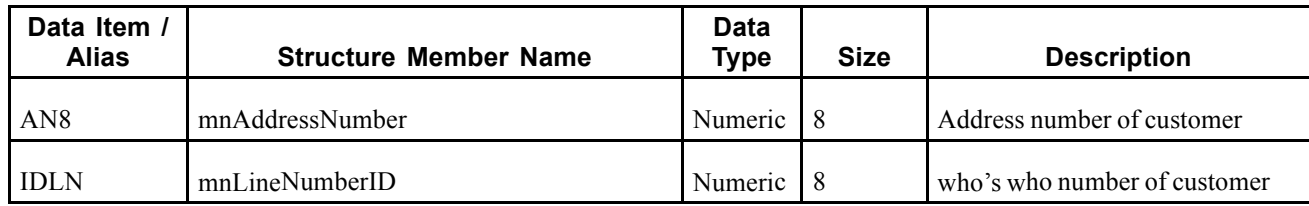

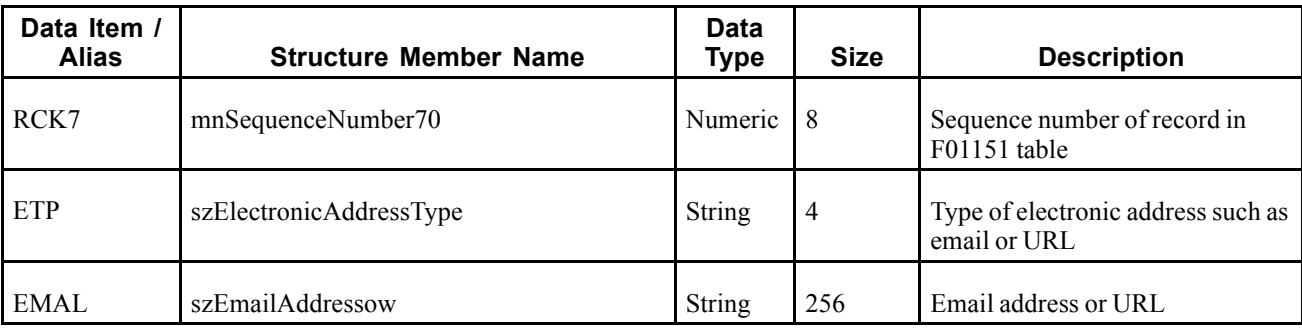

An email address is added or changed in the JD Edwards EnterpriseOne system for a customer. This change is sent out using real-time events. A given customer may have an infinite number of email addresses.

#### **Objects that Can Initiate the Event**

These objects can initiate the RTCMEAOUT event:

- N0100041 Address Book MBF
- N0100042 Customer Master MBF
- P0111 Whos Who application
- P0115 Phones application
- P01111 Contact Information E-mail application
- B0100073 Electronic Address Phones business function
- B0100077 Customer Master Real-Time Event notification function
- B0100089 Electronic Address MBF
- B0100090 Phones MBF

# **RTCMCCOUT**

RTCMCCOUT is used by the JD Edwards EnterpriseOne system to inform third-party systems of customer category code changes.

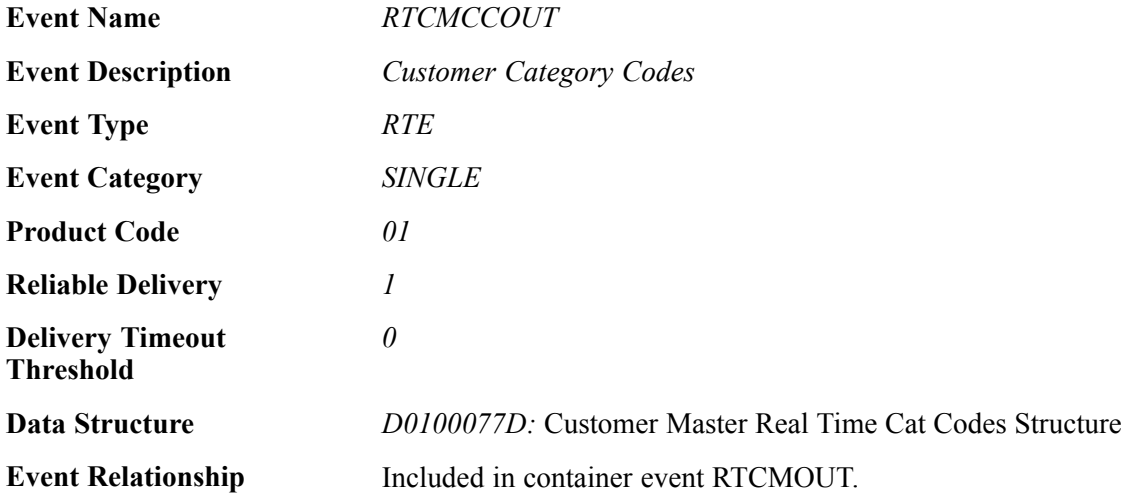

# **Event Fields**

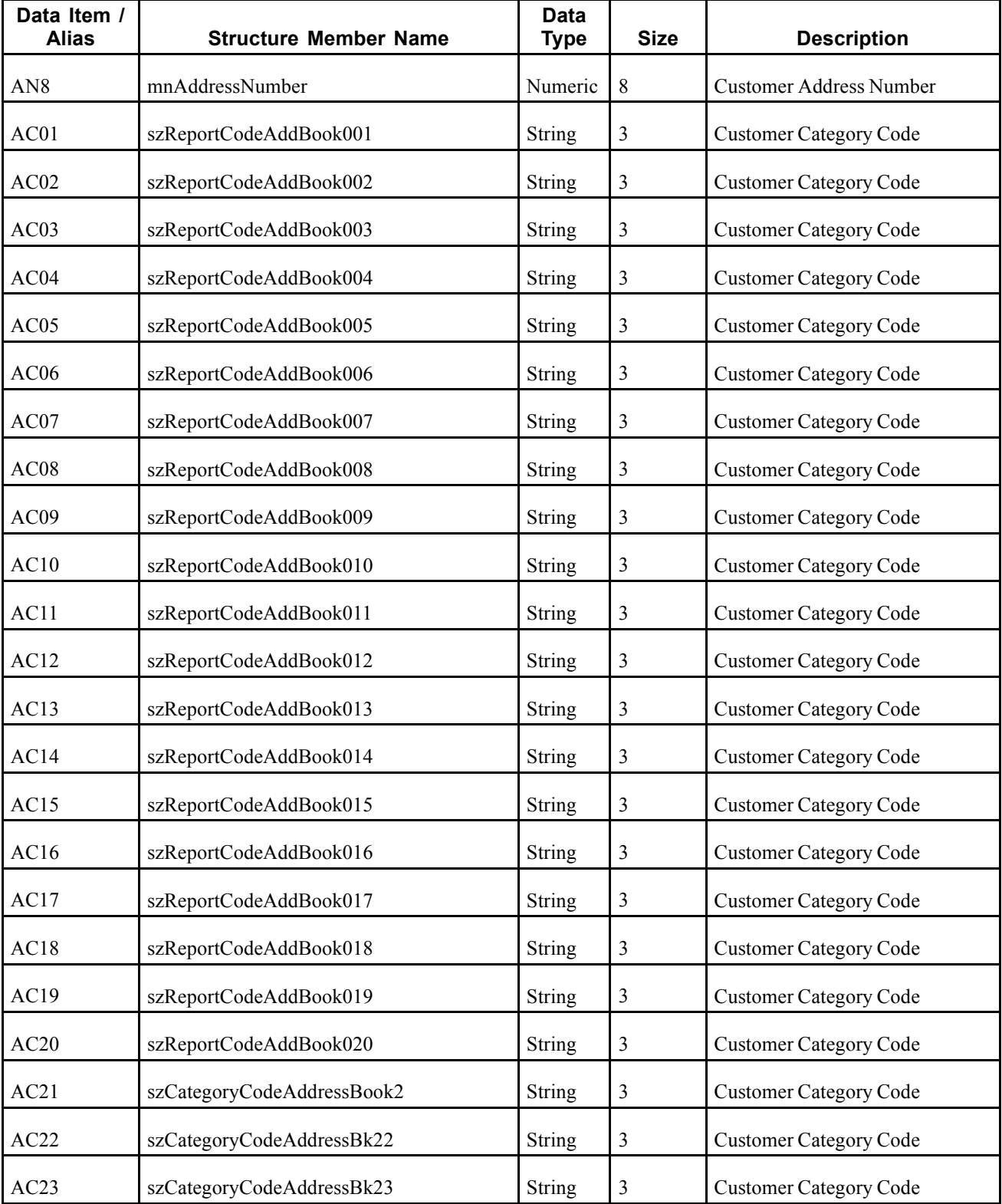

The RTCMCCOUT event contains these fields:

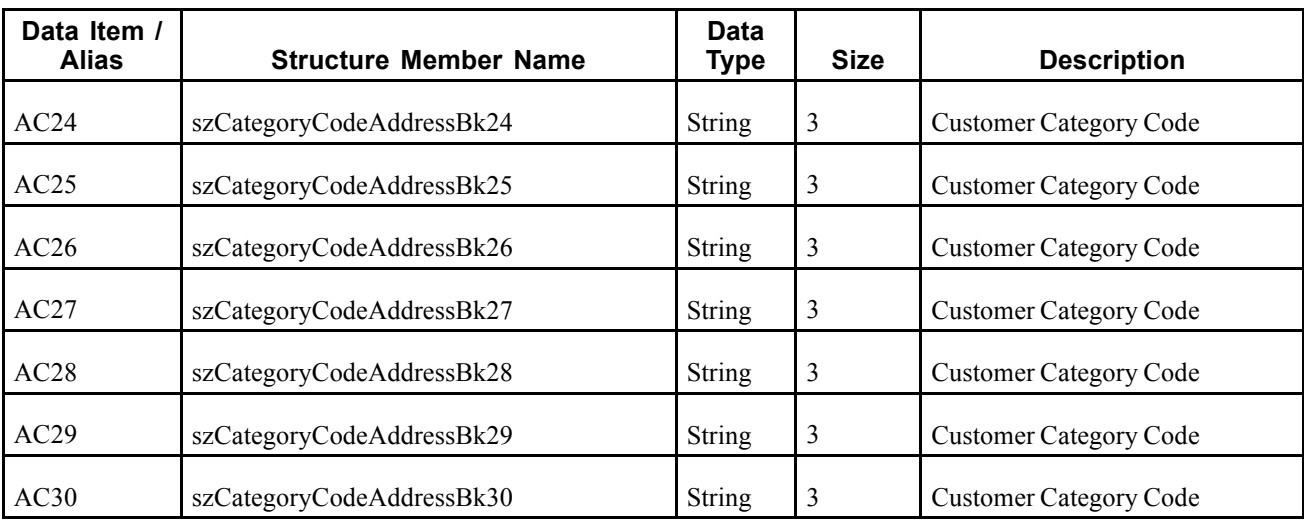

A customers category code data is added or changed in the JD Edwards EnterpriseOne system. This change is sent out using real-time events.

## **Objects that Can Initiate the Event**

These objects can initiate the RTCMCCOUT event:

- N0100041 Address Book MBF
- N0100042 Customer Master MBF
- P0111 Whos Who application
- P0115 Phones application
- P01111 Contact Information E-mail application
- B0100073 Electronic Address Phones business function
- B0100077 Customer Master Real-Time Event notification function
- B0100089 Electronic Address MBF
- B0100090 Phones MBF

# **Direct Connect**

This section provides information about the events that enable you to connect to a Direct Connect supplier's website in order to select items for a requisition.

**Important!** In previous releases, the Direct Connect solution used RTEs to integrate with third-party systems. In 9.0, Direct Connect uses Service Oriented Architecture (SOA) integration technology, and does not use RTEs. The events remain in the current version of the software, but are no longer used for the Direct Connect process. Because the events remain in the software, the documentation for each of these events is included in this section.

For additional information about the current Direct Connect solution, review the current documentation for the JD Edwards Requisition Self Service product. If you are using these events to support the Direct Connect integration solution, refer to the 8.12 version of the Requisition Self Service documentation.

See *JD Edwards EnterpriseOne Requisition Self Service 9.0 Implementation Guide*, "Setting Up Direct Connect and Purchase Order Dispatch".

# **Prerequisite**

If you are using these events to support Direct Connect, you must set up an XAPI subscriber for Direct Connect.

See JD Edwards EnterpriseOne Tools 8.98: Interoperability, "Using Guaranteed Events," Establishing Subscriber and Subscription Information, Adding a Subscriber.

# **RTEMPTYCRT**

RTEMPTYCRT is a single event that is generated by the JD Edwards EnterpriseOne system to send a notification that JD Edwards EnterpriseOne has canceled the request to wait for an inbound shopping cart from the supplier.

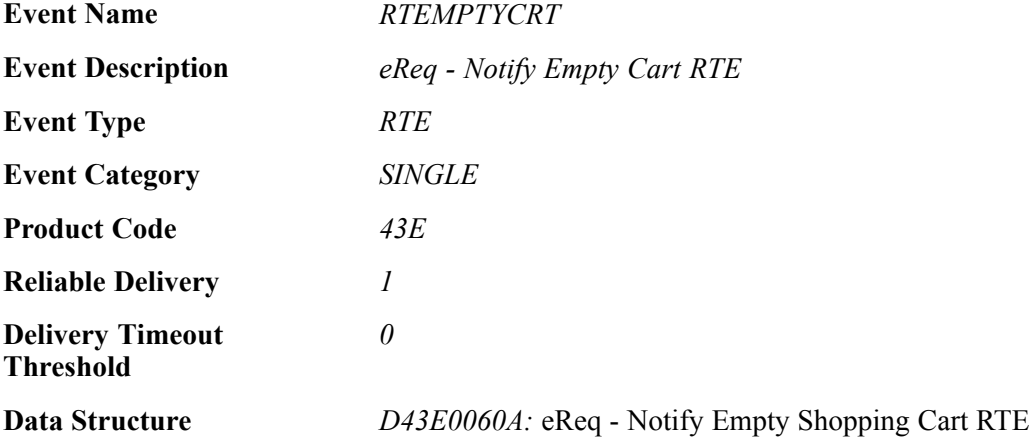

## **Event Fields**

The RTEMPTYCRT event contains these field:

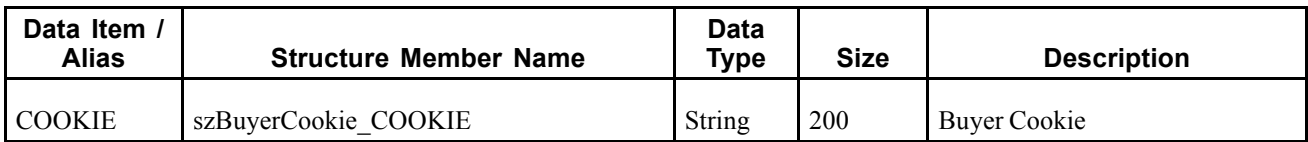

The JD Edwards EnterpriseOne system generates this event when a user cancels a transaction from the JD Edwards EnterpriseOne Direct Connect Shopping Cart application.

#### **Objects that Can Initiate the Event**

The Direct Connect Application Interface program (P43E23) initiates the RTEMPTYCRT event.

#### **Special Setup**

You must set up a subscriber event for the RTEMPTYCRT real-time event.

See JD Edwards EnterpriseOne Tools 8.98: Interoperability, "Using Guaranteed Events," Establishing Subscriber and Subscription Information.

# **XAPIAUTHEN**

XAPIAUTHEN is a container event generated by the JD Edwards EnterpriseOne system to request authentication from a Direct Connect supplier's website and to receive authentication response message.

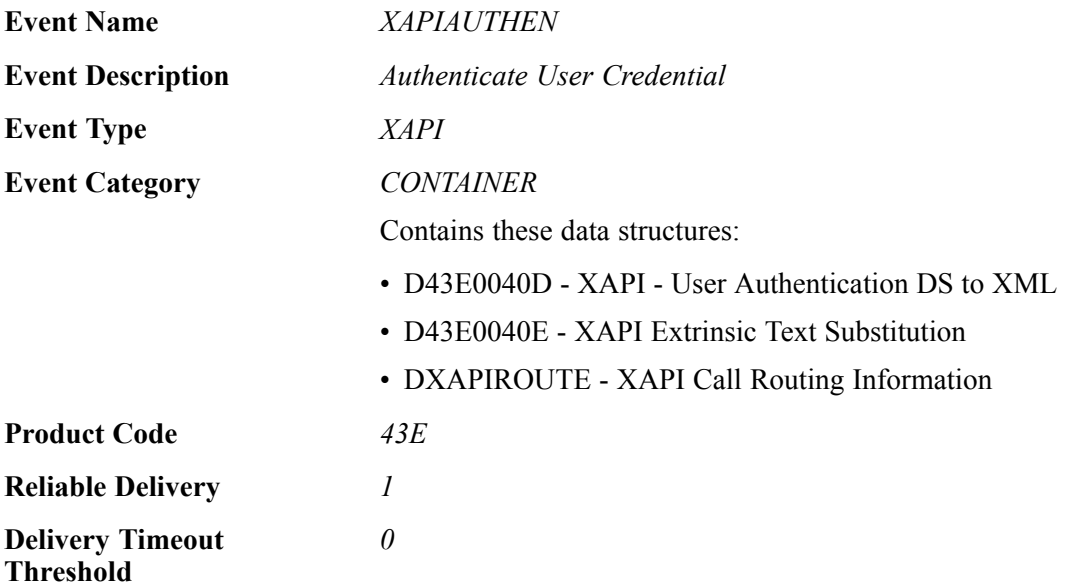

#### **Event Fields for XAPIAUTHEN - D43E0040D**

The D43E0040D data structure contains these fields:

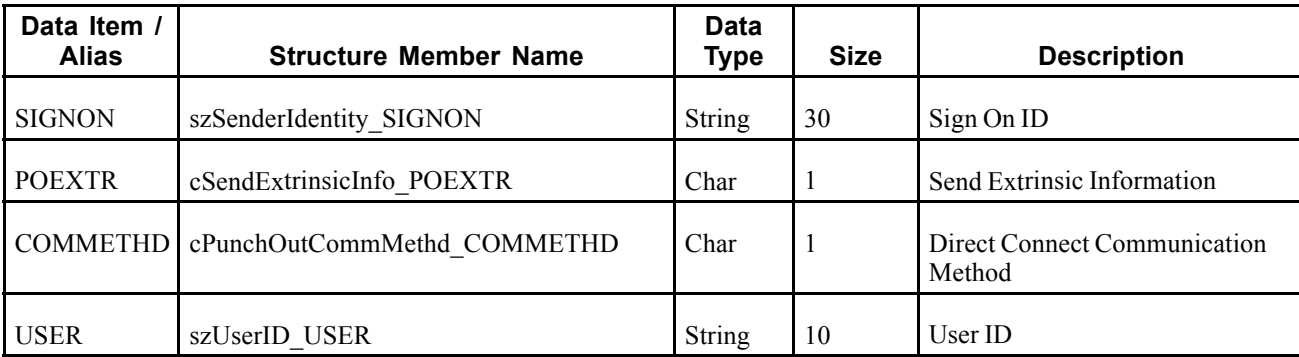

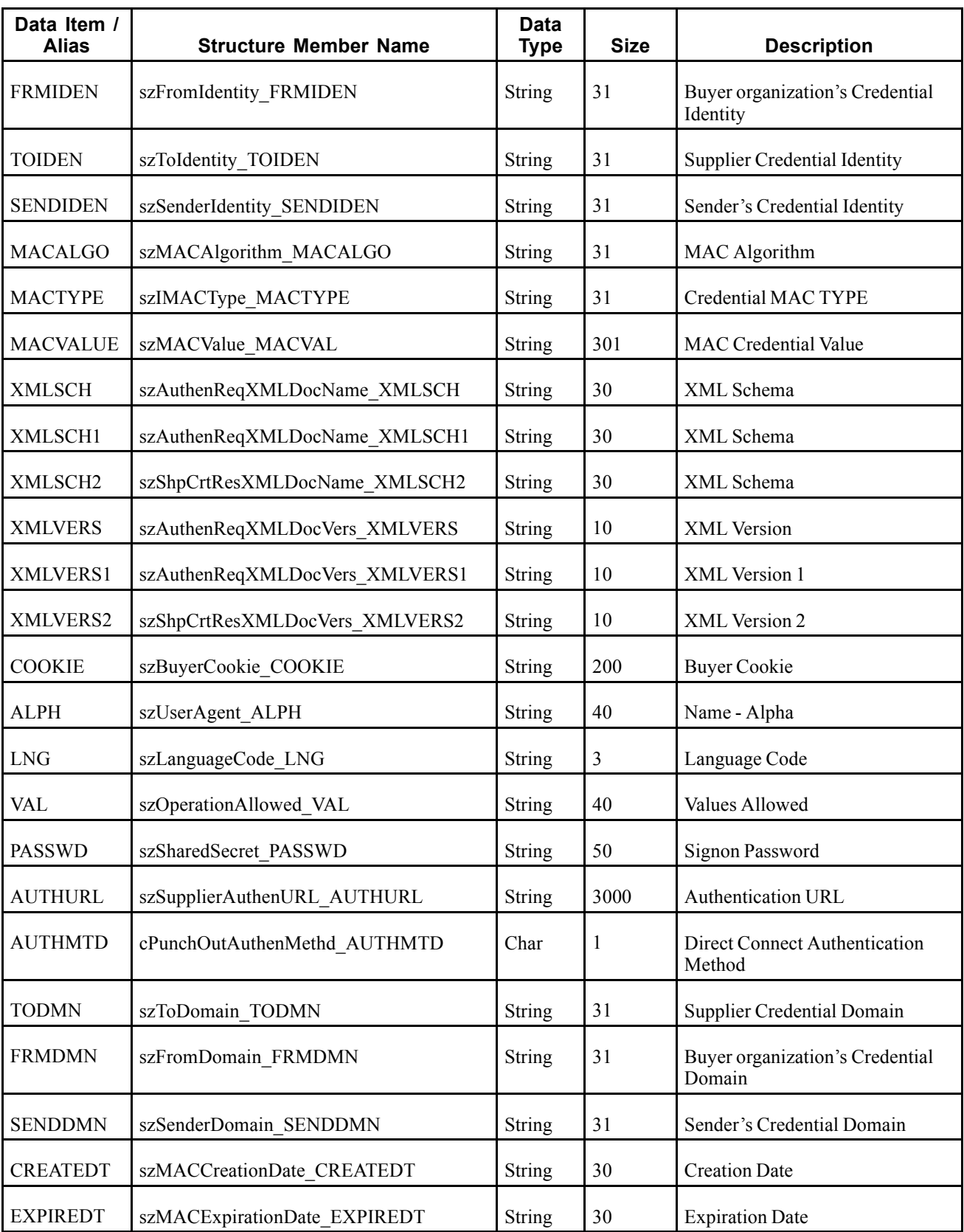

### **Event Fields for XAPIAUTHEN - D43E0040E**

The D43E0040E data structure contains these fields:

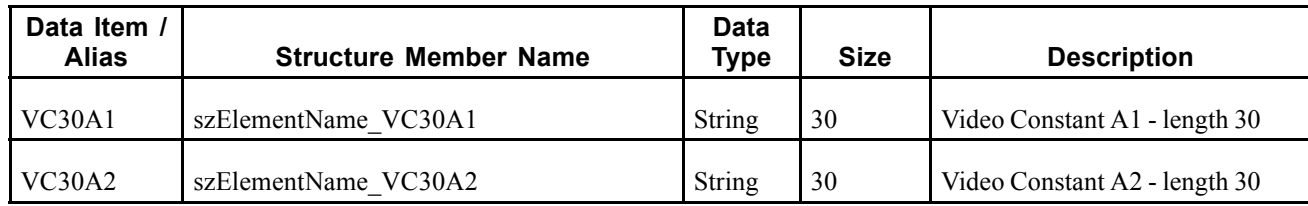

#### **Conceptual Approach**

When the user clicks on the supplier number on the Order Items form of the Direct Connection program (P43E23), the system launches the XAPIAUTHEN event to initiate authentication with the Direct Connect supplier's website.

#### **Objects that Can Initiate the Event**

The Direct Connect Application Interface program (P43E23) initiates the XAPIAUTHEN event.

## **Special Setup**

You must set up a subscriber event for the XAPIAUTHEN event.

See JD Edwards EnterpriseOne Tools 8.98: Interoperability, "Using Guaranteed Events," Establishing Subscriber and Subscription Information.

# **XAPIGETCRT**

XAPIGETCRT is a container event used to notify the JD Edwards EnterpriseOne Direct Connect Shopping Cart application that the contents of the shopping cart have been sent to JD Edwards EnterpriseOne.

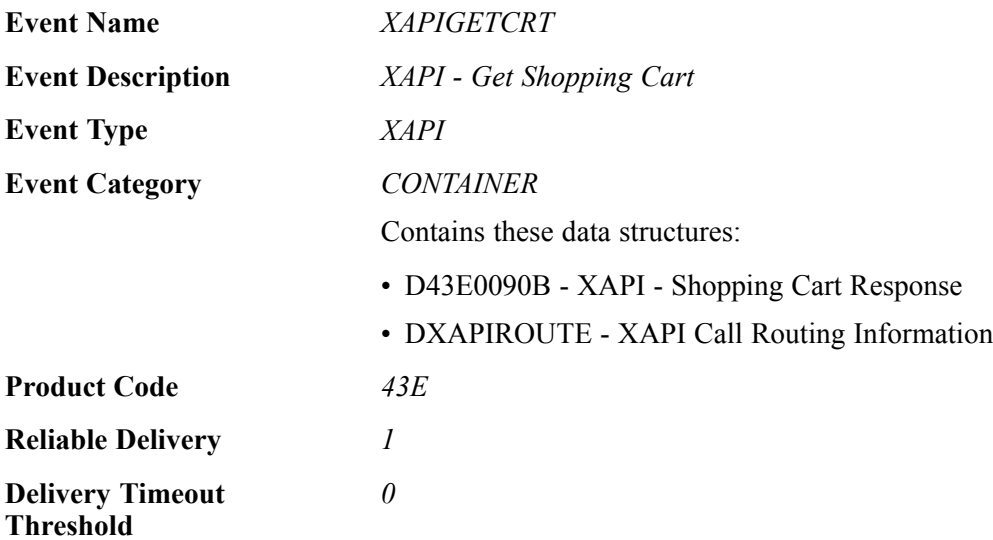

#### **Event Fields**

The D43E0090B data structure contains these fields:

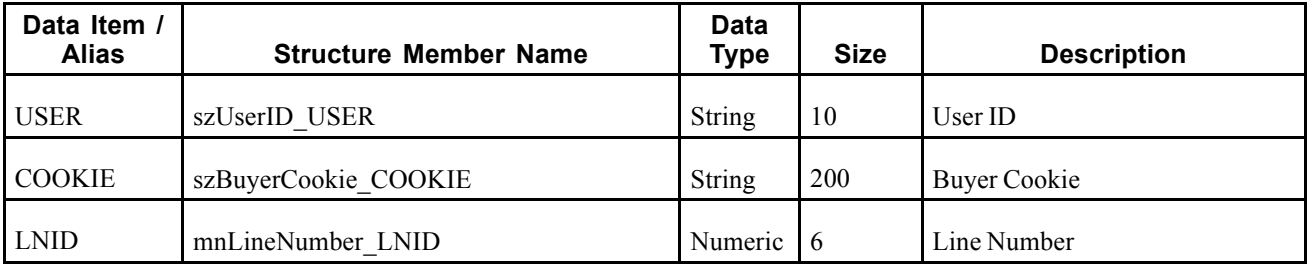

The Get Shopping Cart Response integration service initiates the XAPIGETCRT response message. The system then retrieves the corresponding XAPI message information from the XAPIREQCRT message to communicate with the correct JD Edwards EnterpriseOne user session.

## **Objects that Can Initiate the Event**

The convert cXML 1 2 009 PunchOutOrderMessage To E1\_XAPIGETCRT service initiates the XAPIGETCRT event.

**Note.** This service is not supported as part of the Direct Connect solution in 9.0.

## **Special Setup**

You must set up a subscriber event for the XAPIGETCRT event.

See JD Edwards EnterpriseOne Tools 8.98: Interoperability, "Using Guaranteed Events," Establishing Subscriber and Subscription Information.

# **XAPIGETURL**

XAPIGETURL is a container event used to receive a Direct Connect supplier's catalog URL.

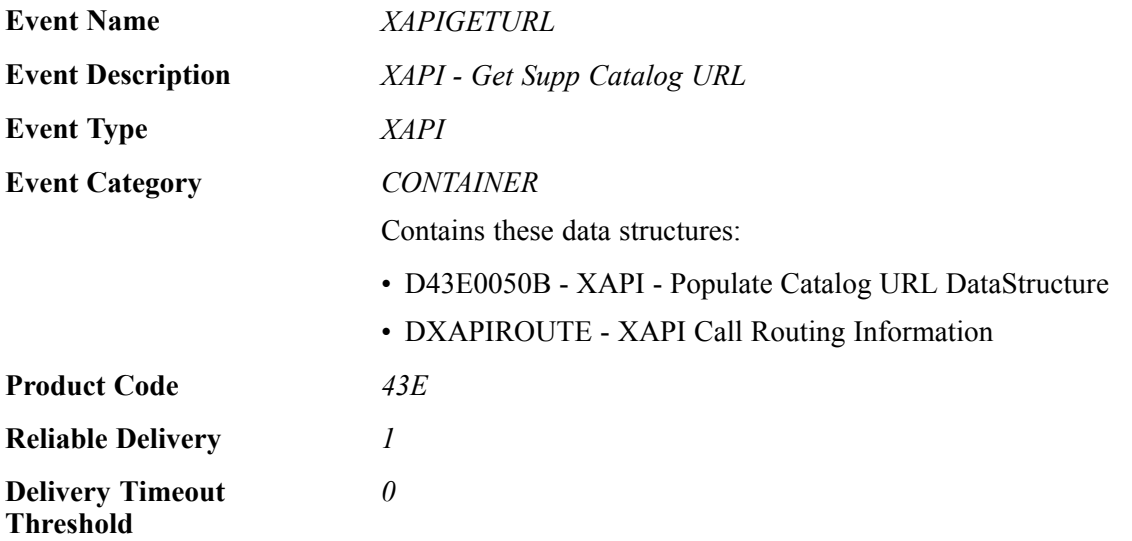

## **Event Fields**

The D43E0050B data structure contains these fields:

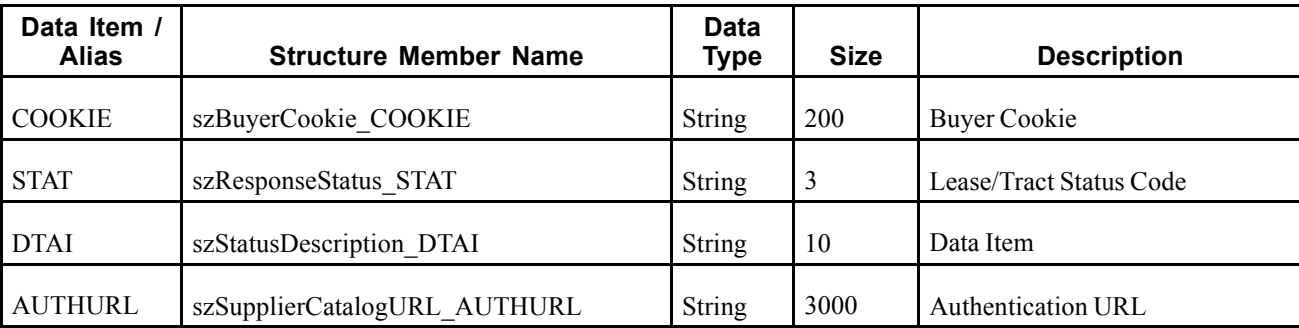

The authentication integration service initiates the XAPIGETURL response message.

#### **Objects that Can Initiate the Event**

The convert\_E1\_XAPIAUTHEN\_To\_cXML\_1\_2\_009\_And\_Response service initiates the XAPIGETCRT event.

**Note.** This service is not supported as part of the Direct Connect solution in 9.0.

#### **Special Setup**

You must set up a subscriber event for the XAPIGETURL event.

See JD Edwards EnterpriseOne Tools 8.98: Interoperability, "Using Guaranteed Events," Establishing Subscriber and Subscription Information.

# **XAPIREQCRT**

XAPIREQCRT is a container event used by the JD Edwards EnterpriseOne system to send a notification that JD Edwards EnterpriseOne is waiting for an inbound shopping cart request from a Direct Connect supplier's website.

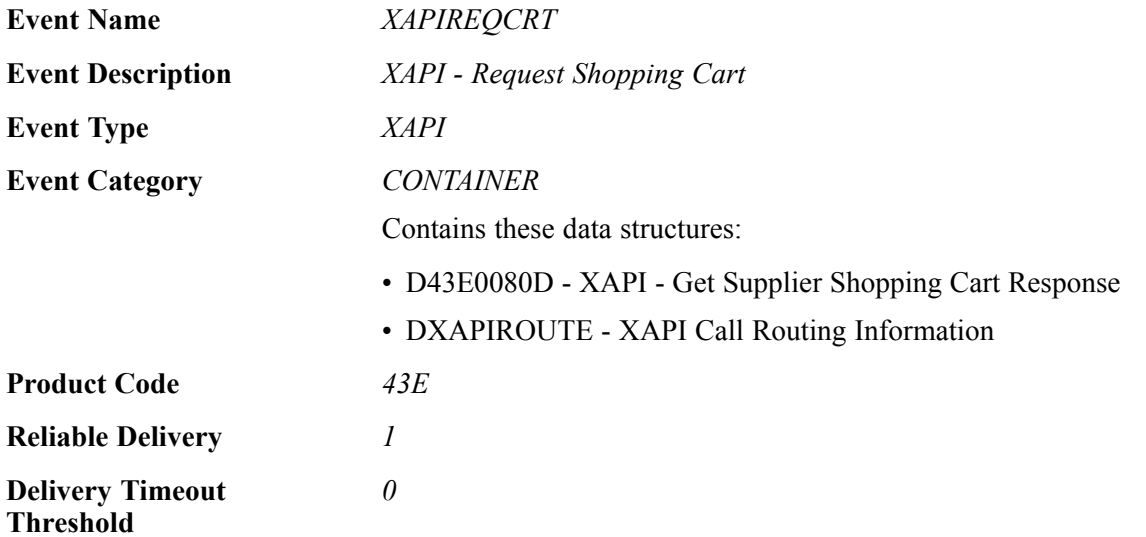
#### **Event Fields**

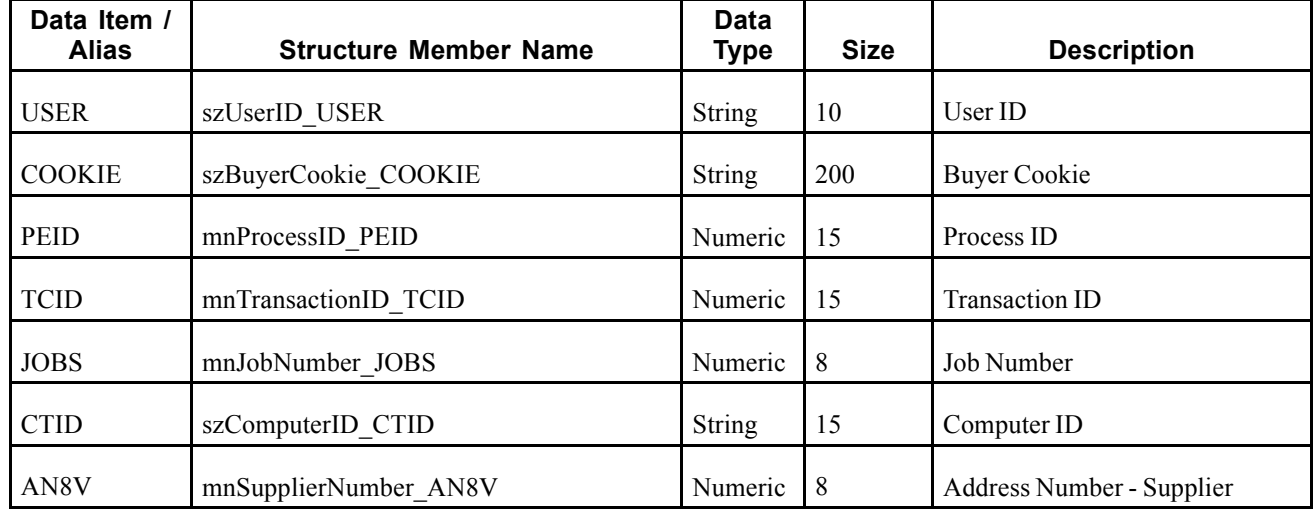

The D43E0080D data structure contains these fields:

#### **Conceptual Approach**

After the Direct Connect supplier has authenticated a user's credentials, the JD Edwards EnterpriseOne system triggers this event to notify the Integration Server to listen for the XAPIGETCRT event that will come from the supplier's website.

**Note.** This integration approach is not supported as part of the Direct Connect solution in 9.0.

## **Objects that Can Initiate the Event**

The Direct Connect Application Interface program (P43E23) initiates the XAPIAUTHEN event.

#### **Special Setup**

You must set up a subscriber event for the XAPIREQCRT event.

See JD Edwards EnterpriseOne Tools 8.98: Interoperability, "Using Guaranteed Events," Establishing Subscriber and Subscription Information.

# **Employee**

This section discusses the real-time events generated by changes to employee records.

## **RTEMOUT**

RTEMOUT is a real-time event notification used by JD Edwards EnterpriseOne to notify external systems of changes to employee master records (F060116).

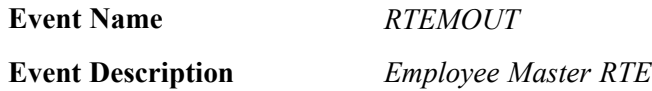

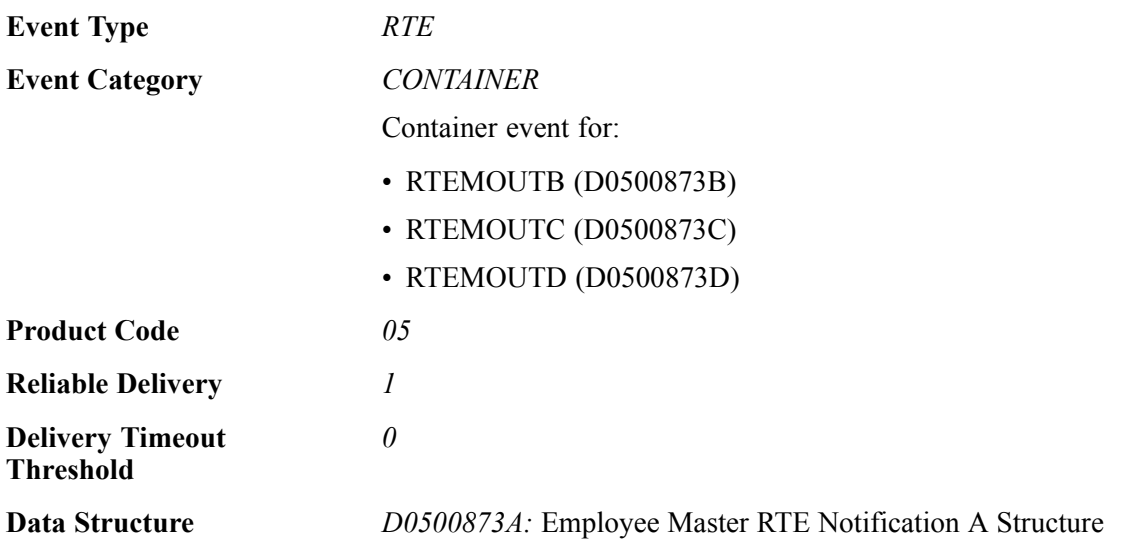

## **Event Fields**

The RTEMOUT event contains these fields:

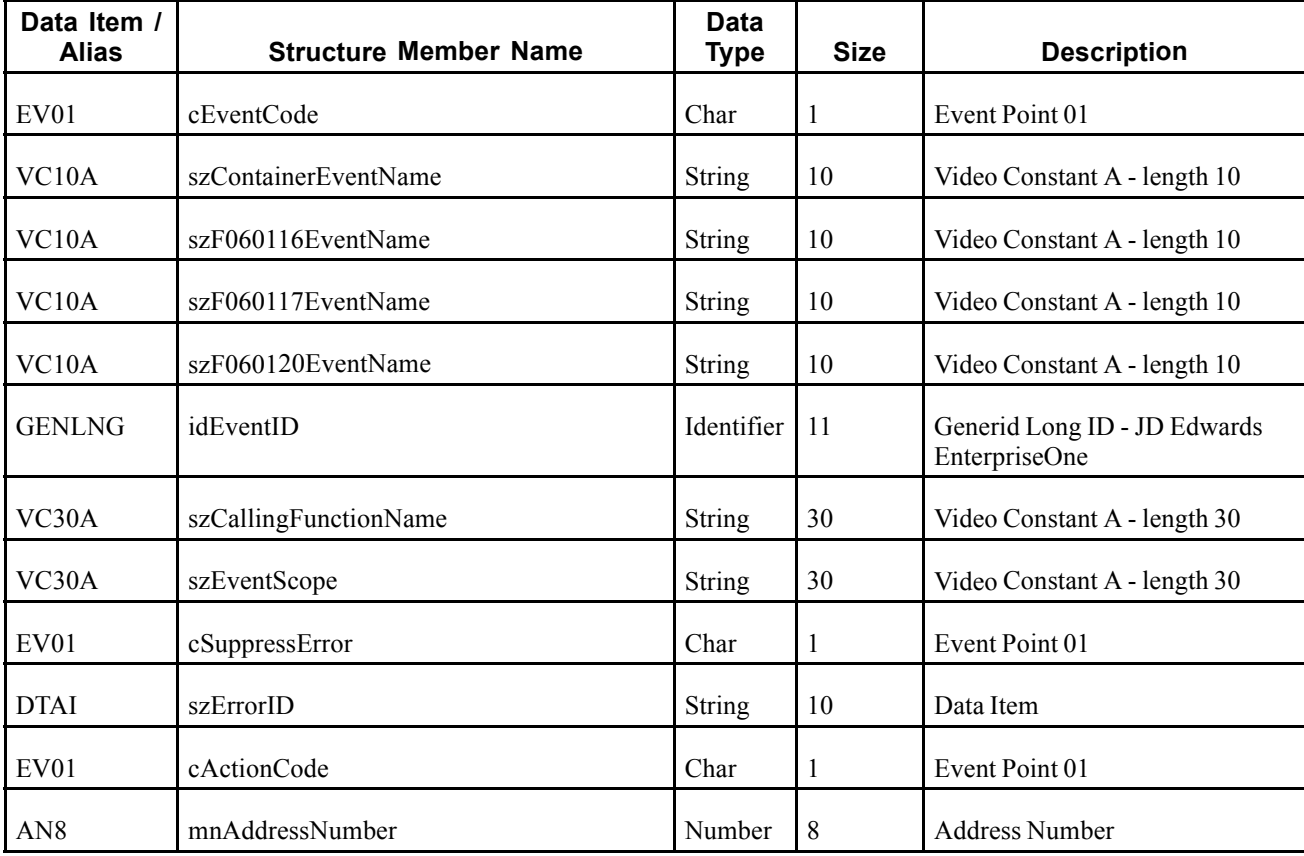

When a user adds, modifies, or deletes employee master data from the JD Edwards EnterpriseOne system, the system publishes an event to the WSG system. The RTEMOUT event is a container event activated on the F060116, F060117, and F060120 table triggers and contains all columns from the modified records and an action code specifying what action was performed on the data (added, changed, deleted). Whenever data from one of the tables handled by the container event (F060116, F060117, and F060120) is modified, the corresponding record from the other table is automatically fetched and included in the container.

## **Objects that Can Initiate the Event**

These objects can initiate the RTEMOUTB event:

- F060116 Employee Master Information table trigger
- F060117 Employee Master International Data table trigger
- F060120 Employee Master Additional Information table trigger
- B0500575 Employee Master Business Function
- B0500873 Employee Master RTE Notification

# **RTEMOUTB**

RTEMOUTB is a real-time event notification used by JD Edwards EnterpriseOne to notify external systems of changes to employee master records (F060116).

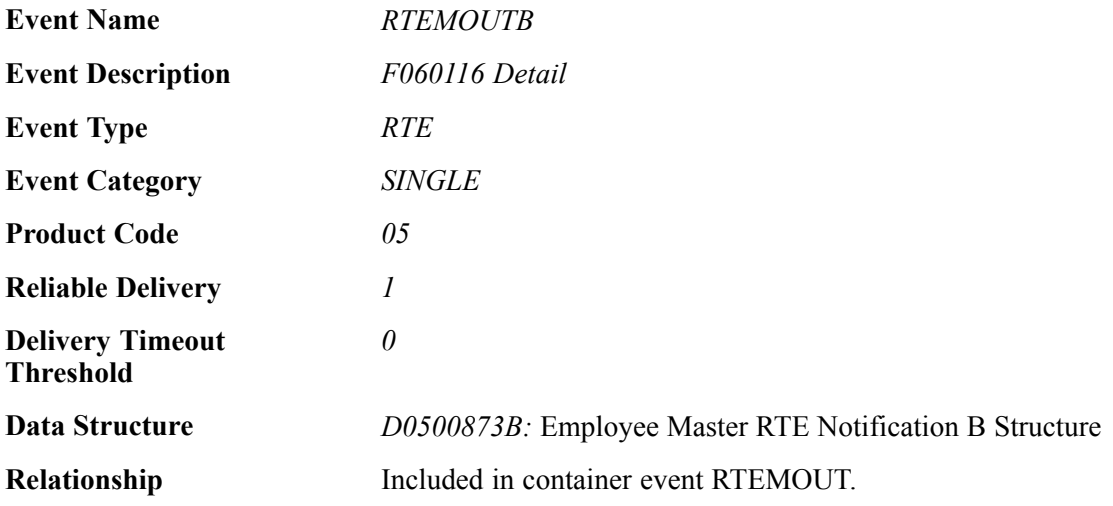

#### **Event Fields**

The RTEMOUTB event contains these fields:

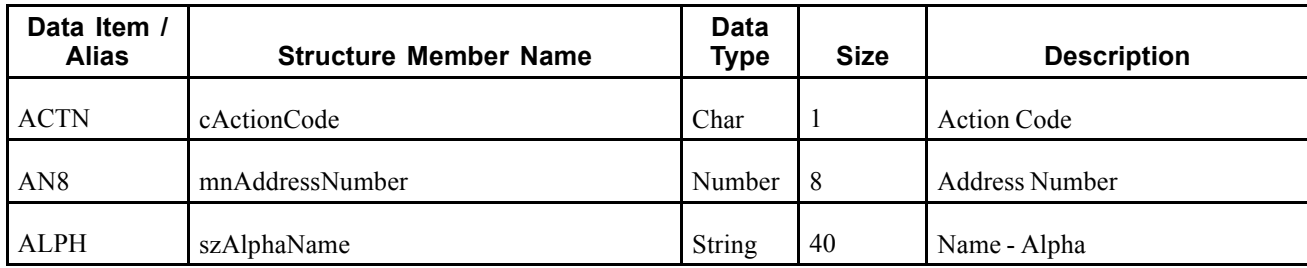

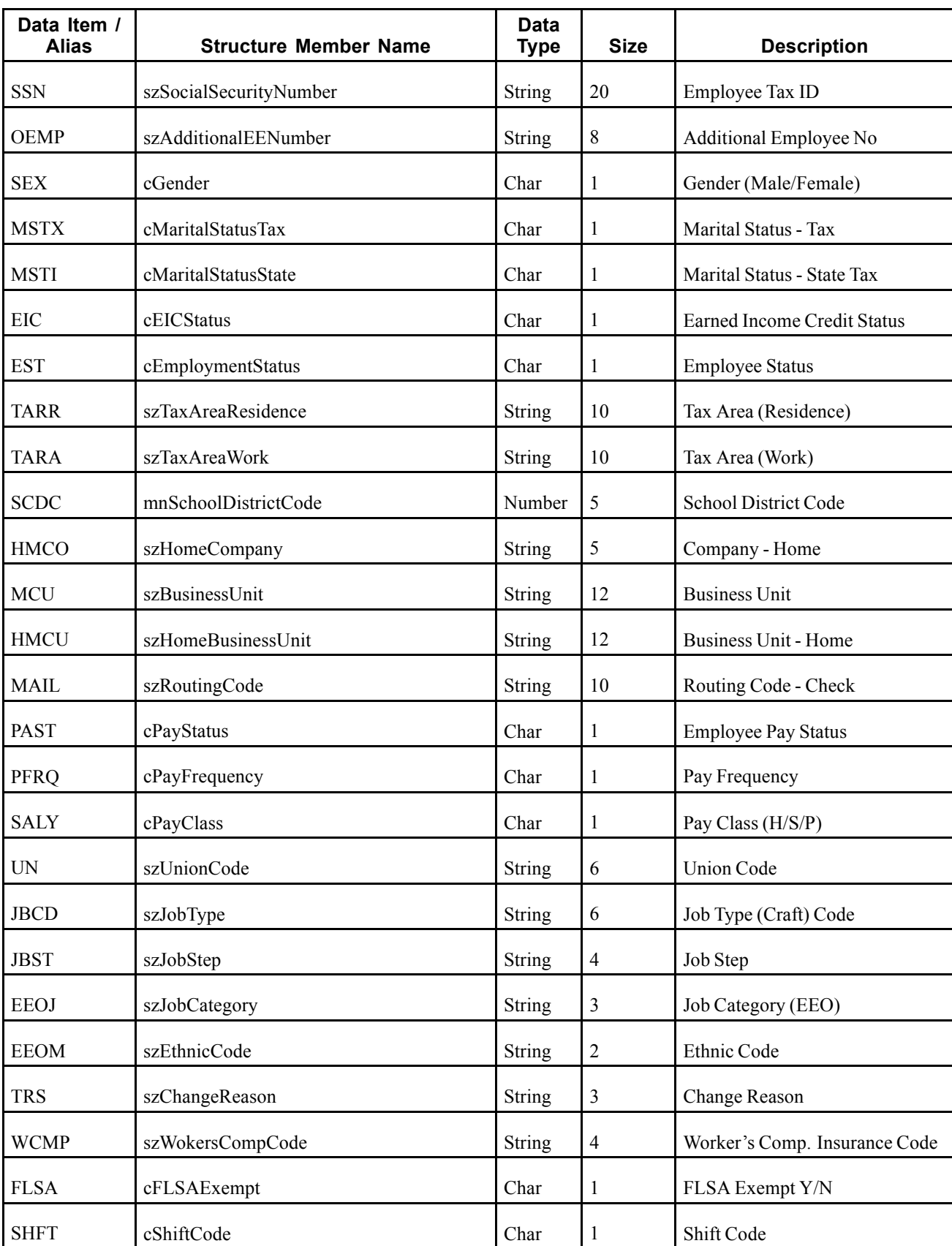

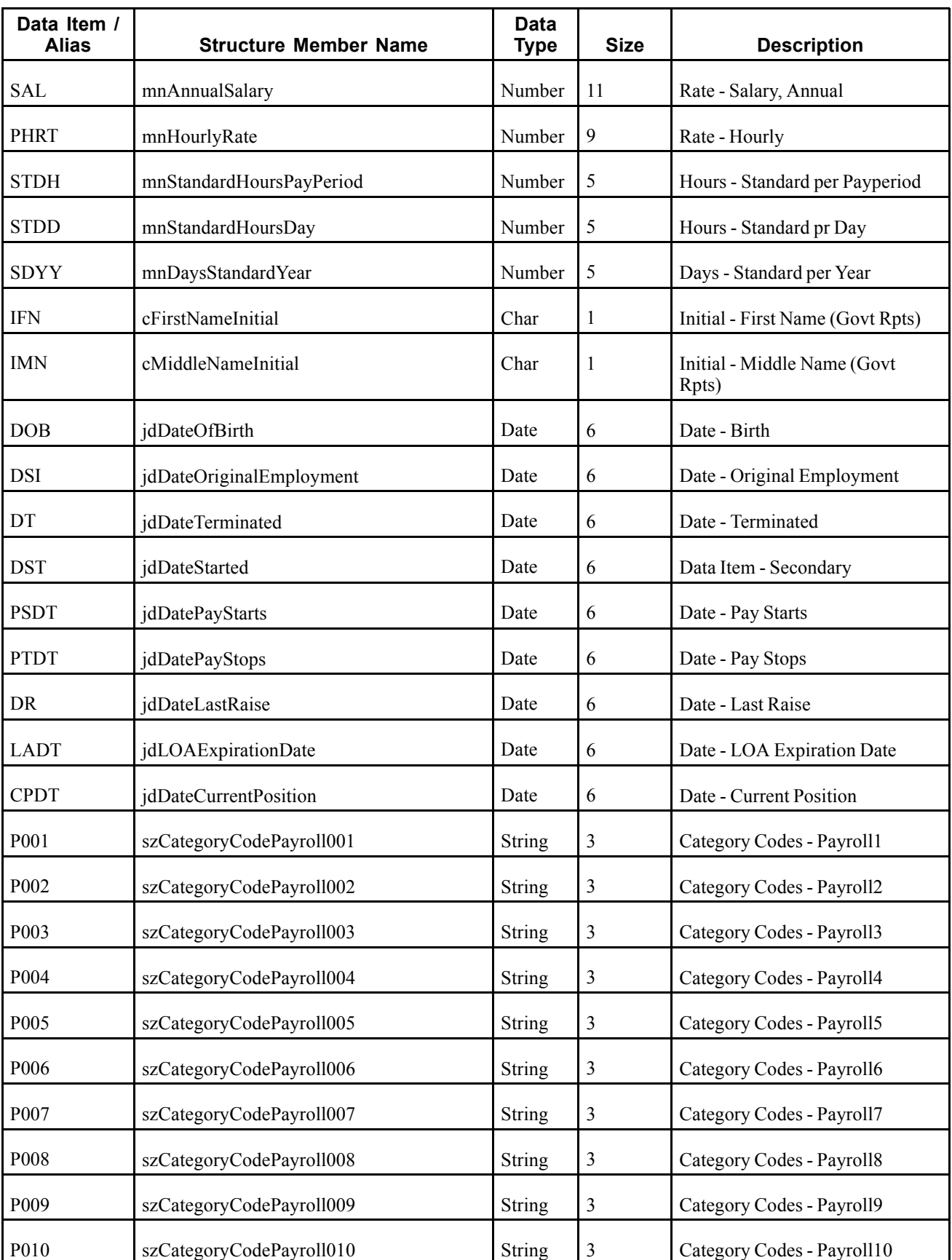

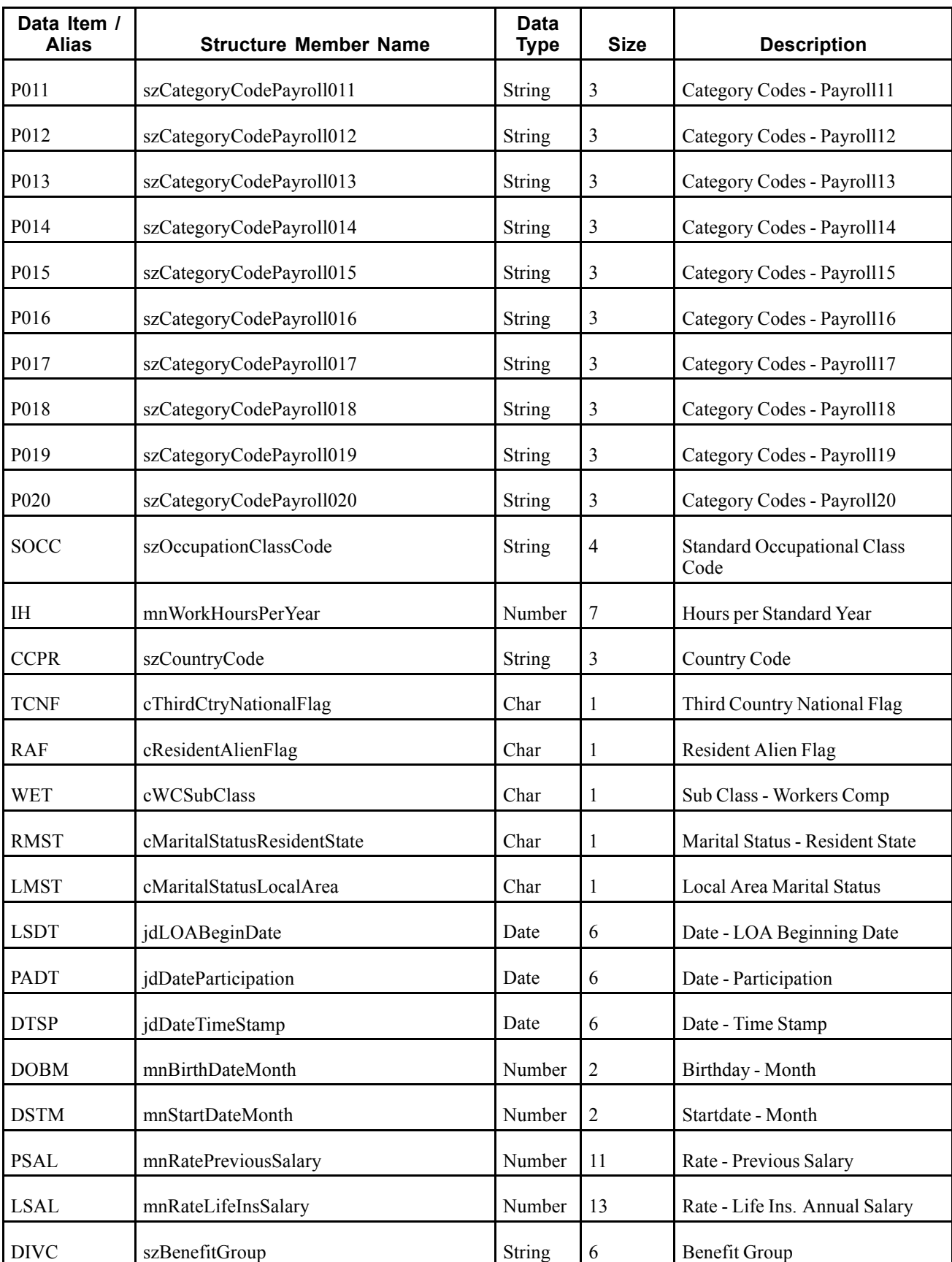

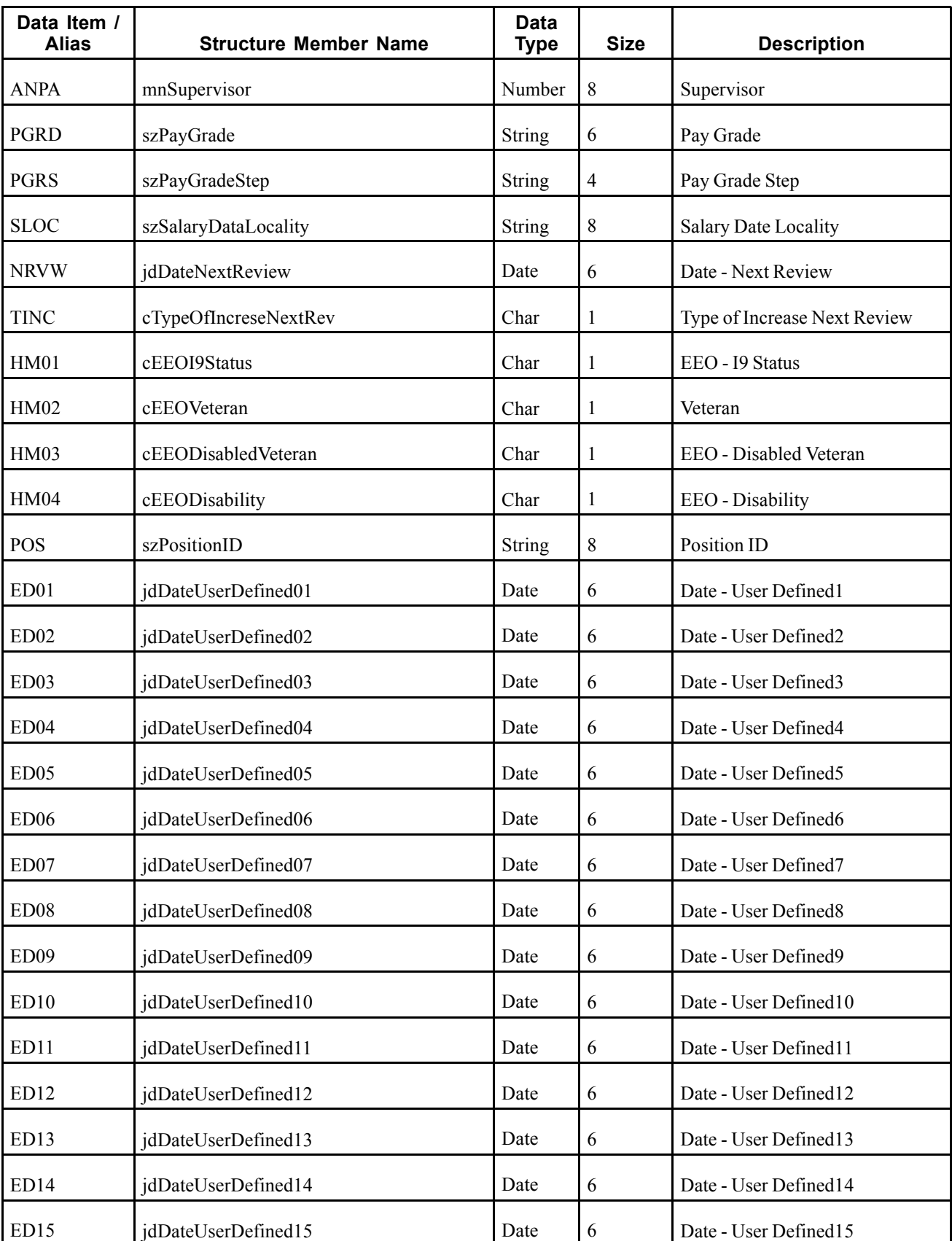

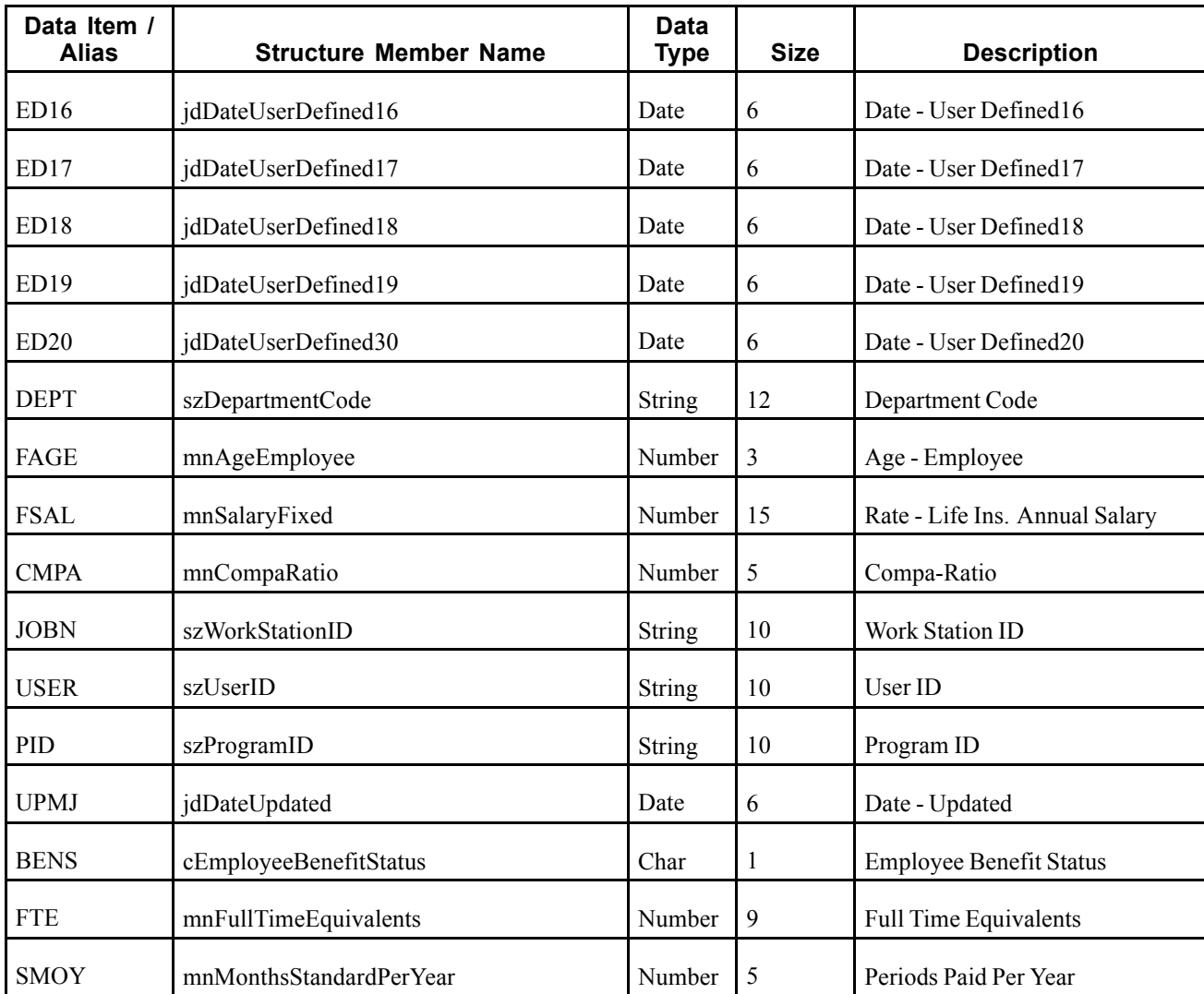

When a user adds, modifies, or deletes employee master data, F060116 table only, from the JD Edwards EnterpriseOne system, the system publishes an event to the WSG system. The RTEMOUT event is a container event activated on the F060116 table trigger and contains all columns from the modified employee master record (F060116) and an action code specifying what action was performed on the data (added, changed, deleted). Whenever data from one of the tables handled by the container event (F060116, F060117, and F060120) is modified, the corresponding record from the other table is automatically fetched and included in the container.

## **Objects that Can Initiate the Event**

These objects can initiate the RTEMOUTB event:

- F060116 Employee Master Information table trigger
- B0500575 Employee Master Business Function
- B0500873 Employee Master RTE Notification

# **RTEMOUTC**

RTEMOUTC is a real-time event notification used by JD Edwards EnterpriseOne to notify external systems of changes to employee master records (F060117).

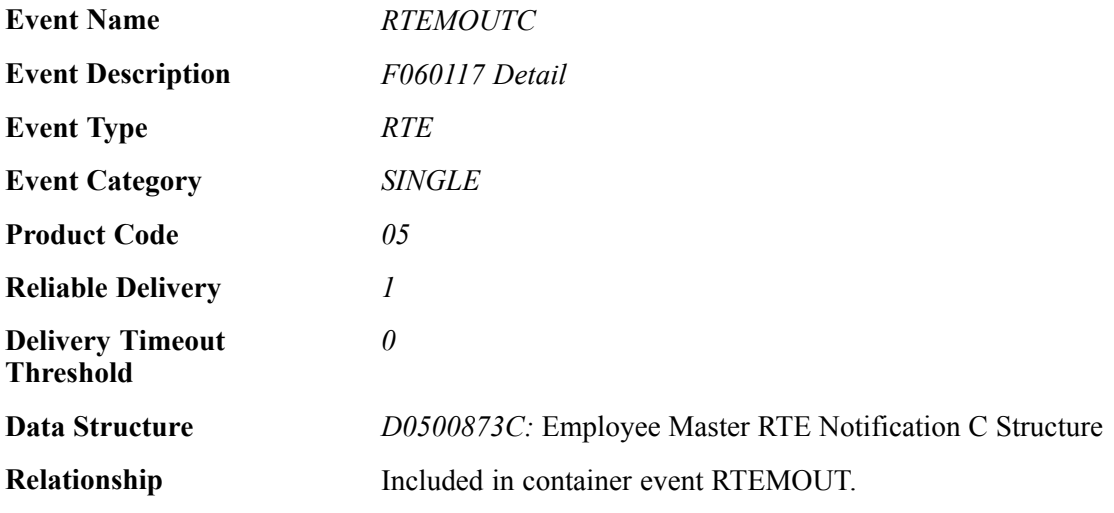

## **Event Fields**

The RTEMOUTC event contains these fields:

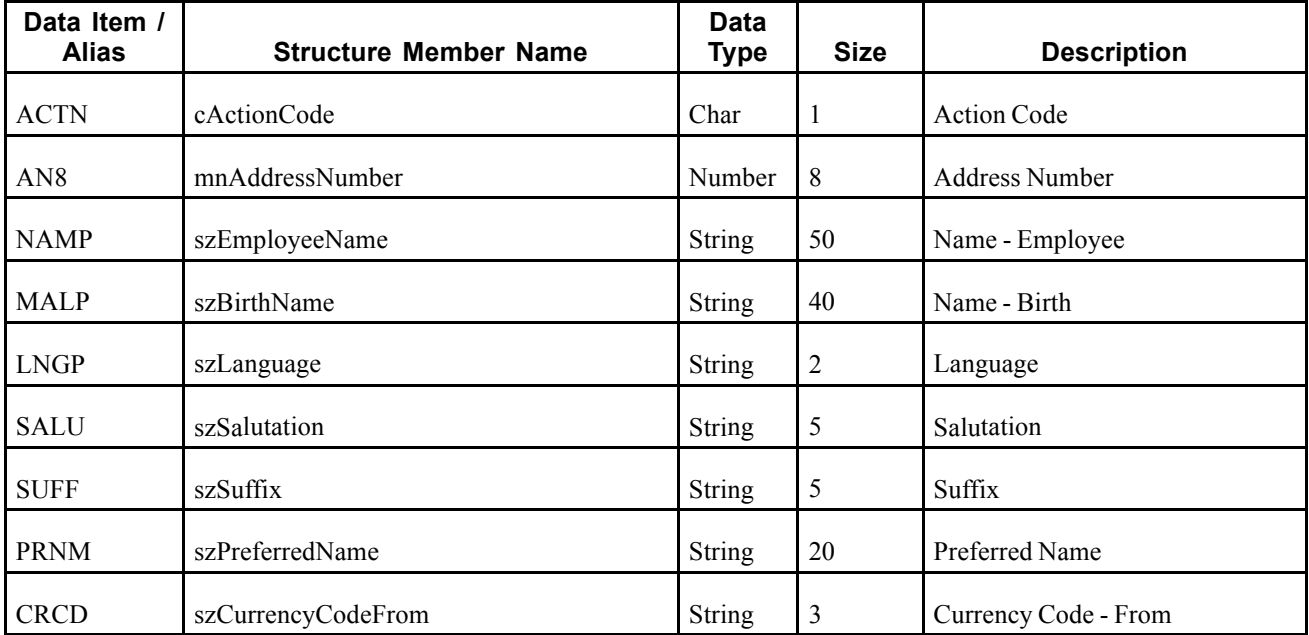

When a user adds, modifies, or deletes employee master data, F060117 table only, from the JD Edwards EnterpriseOne system, the system publishes an event to the WSG system. The RTEMOUT event is a container event activated on the F060117 table trigger and contains all columns from the modified employee master record (F060117) and an action code specifying what action was performed on the data (added, changed, deleted). Whenever data from one of the tables handled by the container event (F060116, F060117, and F060120) is modified, the corresponding record from the other table is automatically fetched and included in the container.

## **Objects that Can Initiate the Event**

These objects can initiate the RTEMOUTC event:

- F060117 Employee Master International Data table trigger
- B0500575 Employee Master Business Function
- B0500873 Employee Master RTE Notification

# **RTEMOUTD**

RTEMOUTD is a real-time event notification used by JD Edwards EnterpriseOne to notify external systems of changes to employee master records (F060120).

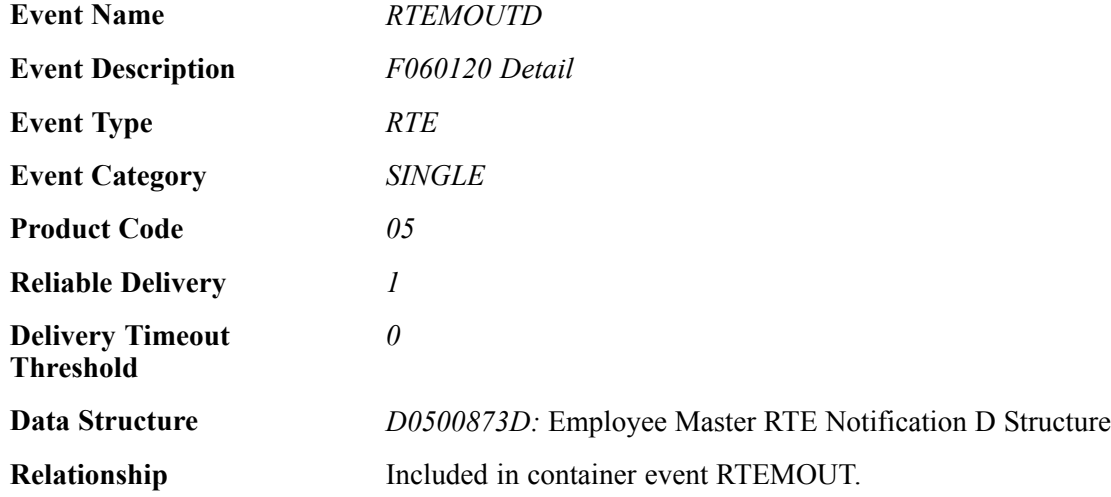

## **Event Fields**

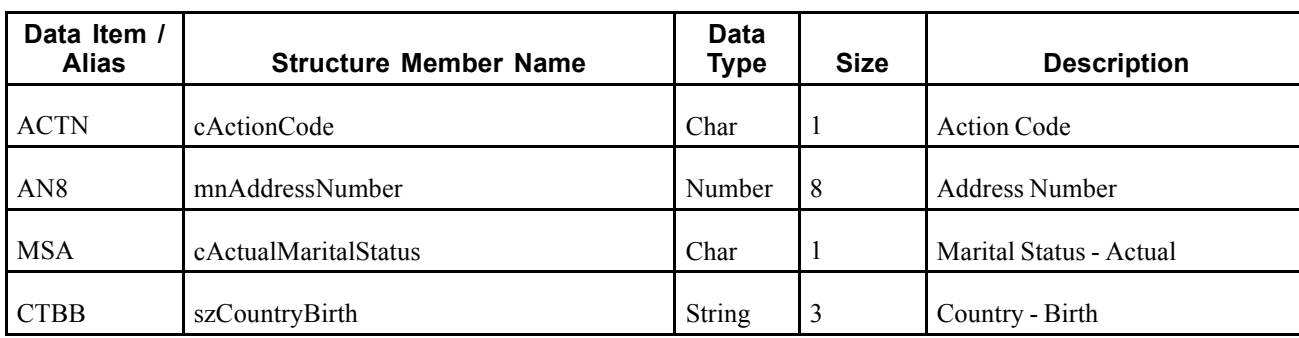

The RTEMOUTD event contains these fields:

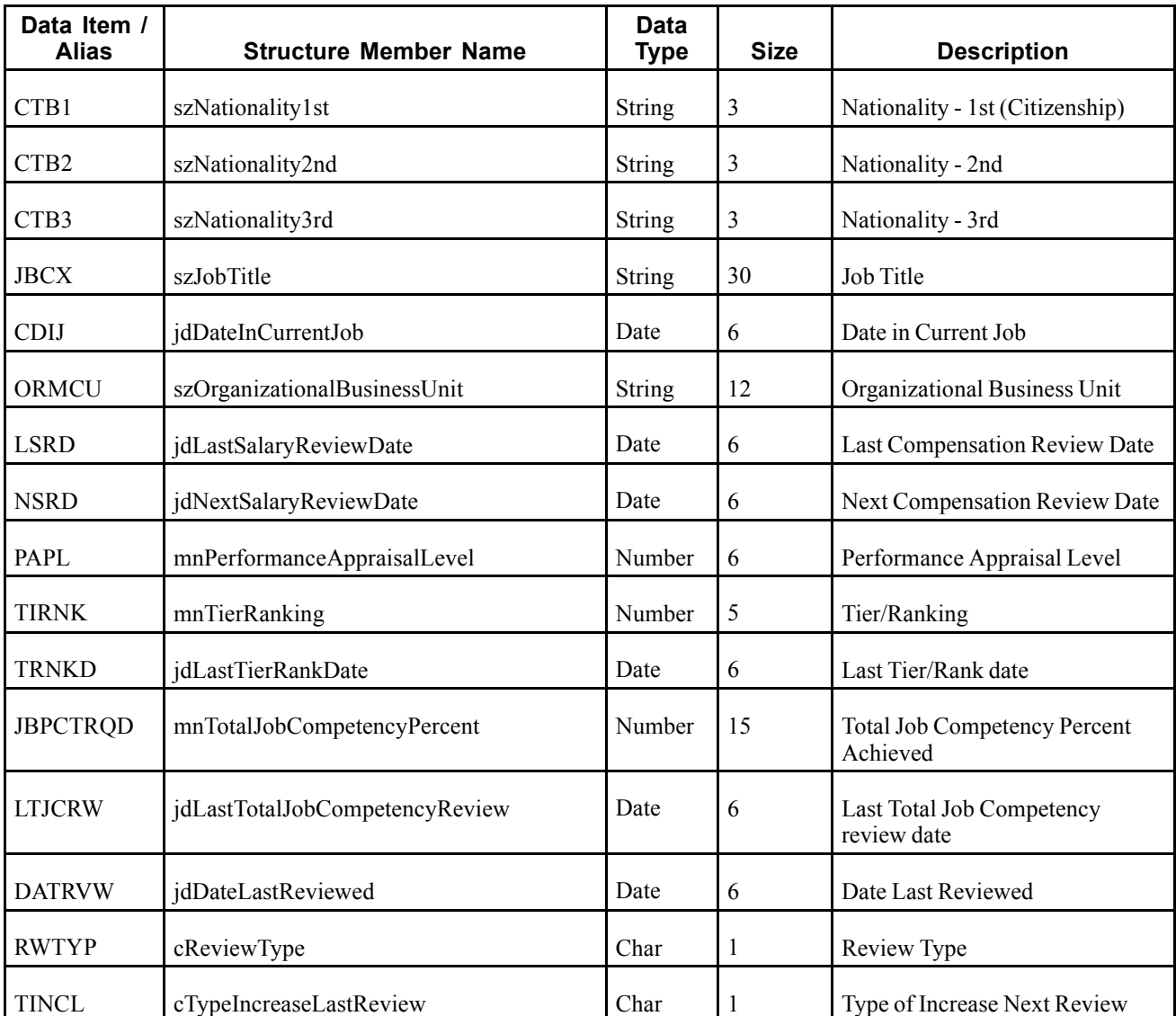

When a user adds, modifies, or deletes employee master data, F060120 table only, from the JD Edwards EnterpriseOne system, the system publishes an event to the WSG system. The RTEMOUT event is a container event activated on the F060120 table trigger and contains all columns from the modified employee master record (F060120) and an action code specifying what action was performed on the data (added, changed, deleted). Whenever data from one of the tables handled by the container event (F060116, F060117, and F060120) is modified, the corresponding record from the other table is automatically fetched and included in the container.

## **Objects that Can Initiate the Event**

These objects can initiate the RTEMOUTD event:

- F060120 Employee Master Additional Information table trigger
- B0500575 Employee Master Business Function
- B0500873 Employee Master RTE Notification

# **RTPIOUT**

RTPIOUT is a real-time event notification used by JD Edwards EnterpriseOne to notify external systems of changes to employee master records (F060116). This message is similar to the message issued by RTEMOUT.

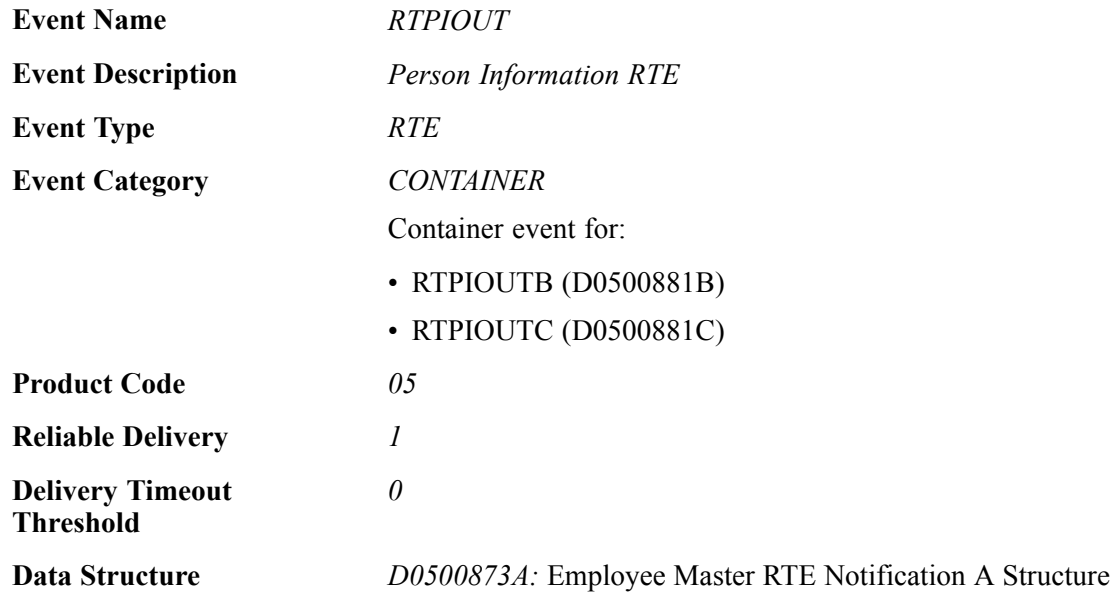

#### **Event Fields**

The RTPIOUT event contains these fields:

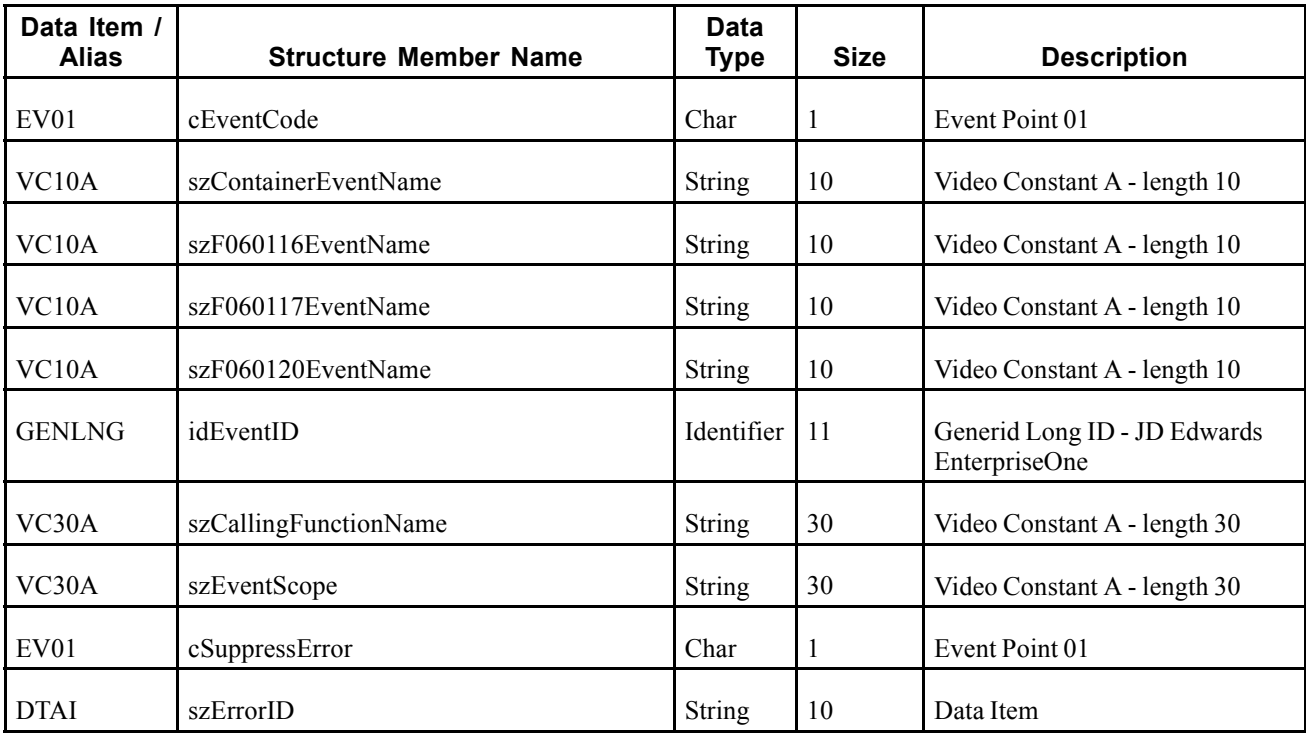

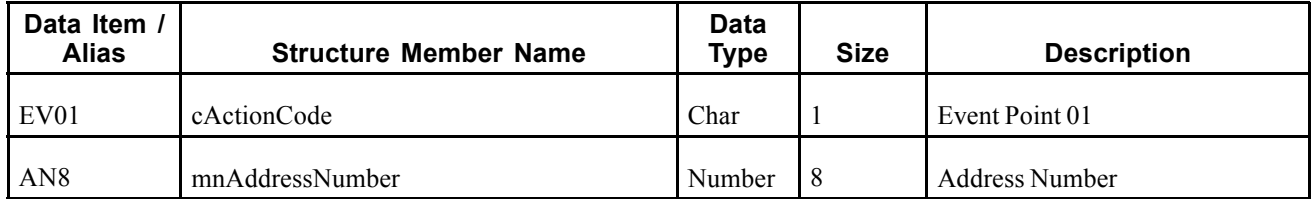

When a user adds, modifies, or deletes employee master data from the JD Edwards EnterpriseOne system, the system publishes an event. The RTPIOUT event is a container event activated within the employee master business function and contains a specific subset of columns, and an action code specifying what action was performed on the data (added, changed, deleted). Whenever data from one of the tables handled by the container event (F060116 and F060117) is modified the corresponding record from the other table is automatically fetched and included in the container.

#### **Objects that Can Initiate the Event**

These objects can initiate the RTPIOUTB event:

- B0500575 Employee Master Business Function
- B0500881 Person Information RTE Notification

# **RTPIOUTB**

RTPIOUTB is a real-time event notification used by JD Edwards EnterpriseOne to notify external systems of changes to employee master records (F060116). This message is similar to the message issued by RTEMOUTB.

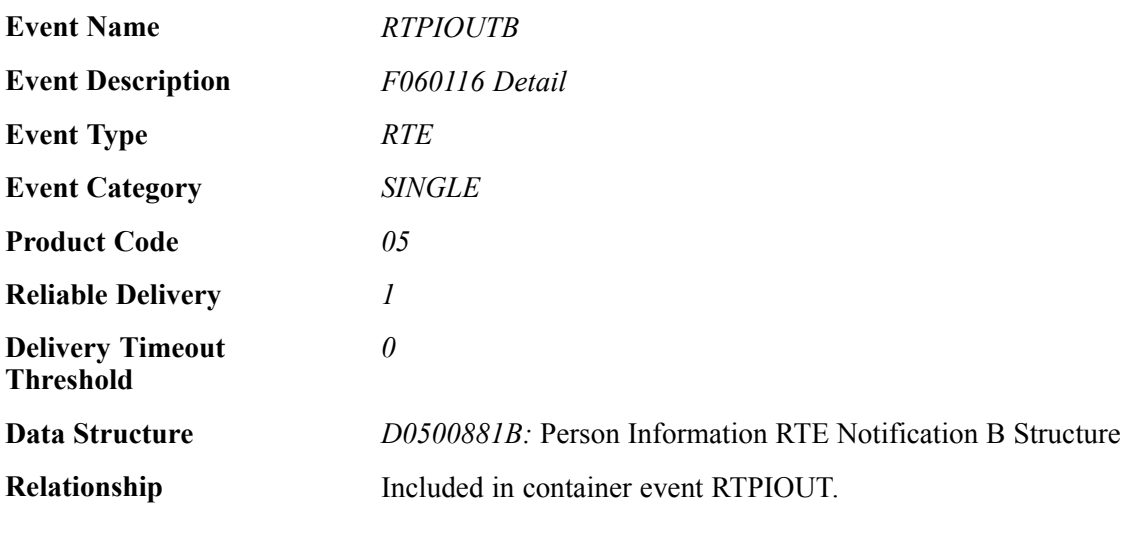

#### **Event Fields**

The RTPIOUTB event contains these fields:

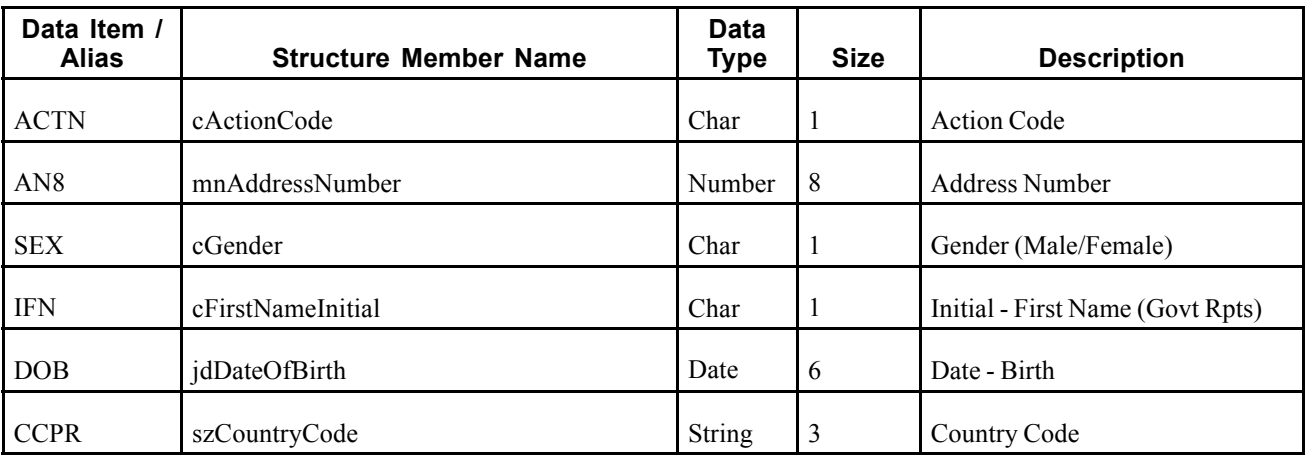

When a user adds, modifies, or deletes employee master data, F060116 table only, from the JD Edwards EnterpriseOne system, the system publishes an event to the WSG system. The RTPIOUT event is a container event activated within the employee master business function and contains a specific subset of columns, from the modified employee master record (F060116) and an action code specifying what action was performed on the data (added, changed, deleted). Whenever data from one of the tables handled by the container event (F060116 and F060117) is modified, the corresponding record from the other table is automatically fetched and included in the container.

#### **Objects that Can Initiate the Event**

These objects can initiate the RTPIOUTB event:

- B0500575 Employee Master Business Function
- B0500881 Person Information RTE Notification

# **RTPIOUTC**

RTPIOUTC is a real-time event notification used by the JD Edwards EnterpriseOne system to notify external systems of changes to employee master records (F060117). This message is similar to the message issued by RTEMOUTC.

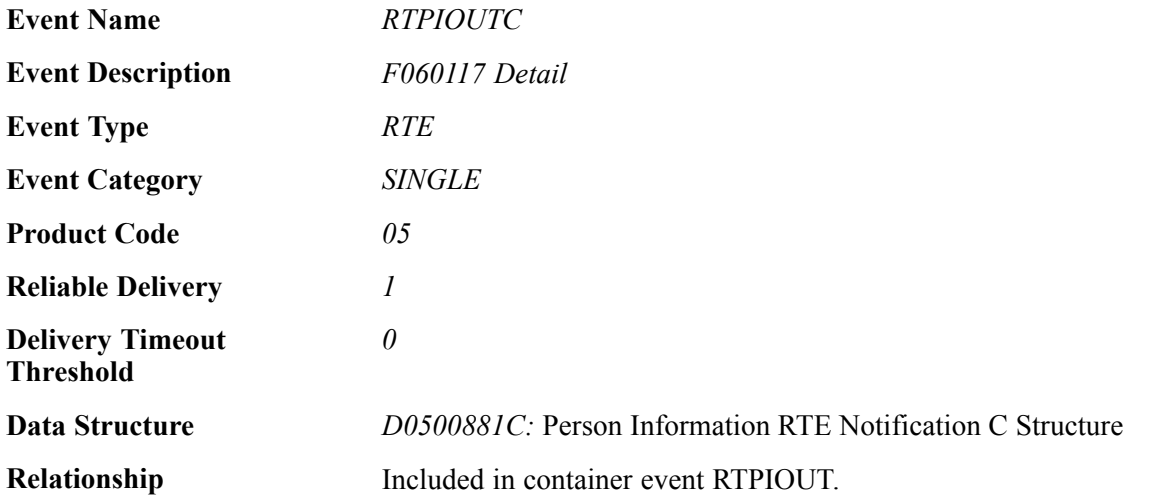

## **Event Fields**

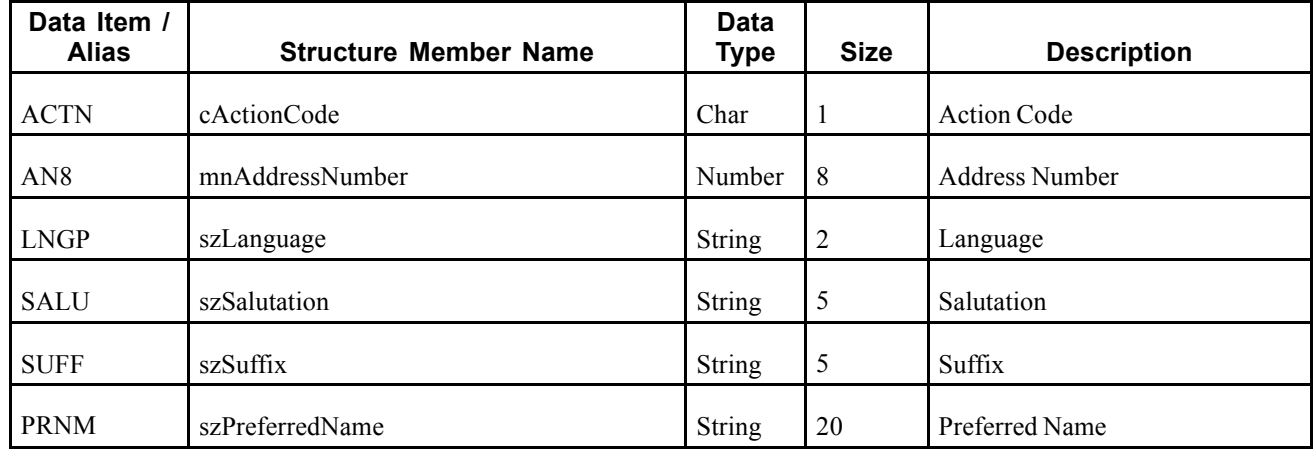

The RTPIOUTC event contains these fields:

## **Conceptual Approach**

When a user adds, modifies, or deletes employee master data, F060117 table only, from the JD Edwards EnterpriseOne system, the system publishes an event to the WSG system. The RTPIOUT event is a container event activated within the employee master business function and contains a specific subset of columns, from the modified employee master record (F060117) and an action code specifying what action was performed on the data (added, changed, deleted). Whenever data from one of the tables handled by the container event (F060116 and F060117) is modified the corresponding record from the other table is automatically fetched and included in the container.

## **Objects that Can Initiate the Event**

These objects can initiate the RTPIOUTC event:

- B0500575 Employee Master Business Function
- B0500881 Person Information RTE Notification

# **Equipment**

This section discusses the real-time events generated by the Equipment system.

# **RTEQPOUT**

RTEQPOUT is a container event that is generated by the JD Edwards EnterpriseOne system to provide equipment information.

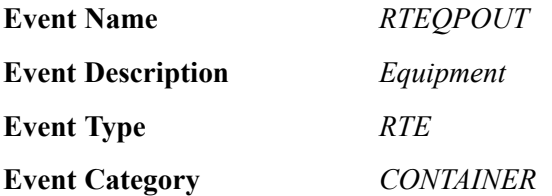

Container event for RTEQPHDR (D1702940 ).

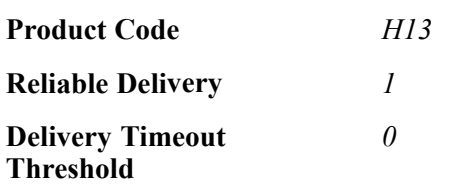

Please see the real-time event that is contained by this event for information about the fields, conceptual approach, and processes that can initiate this event.

# **RTEQPHDR**

RTEQPHDR is a single event that is generated by the JD Edwards EnterpriseOne system to provide equipment information.

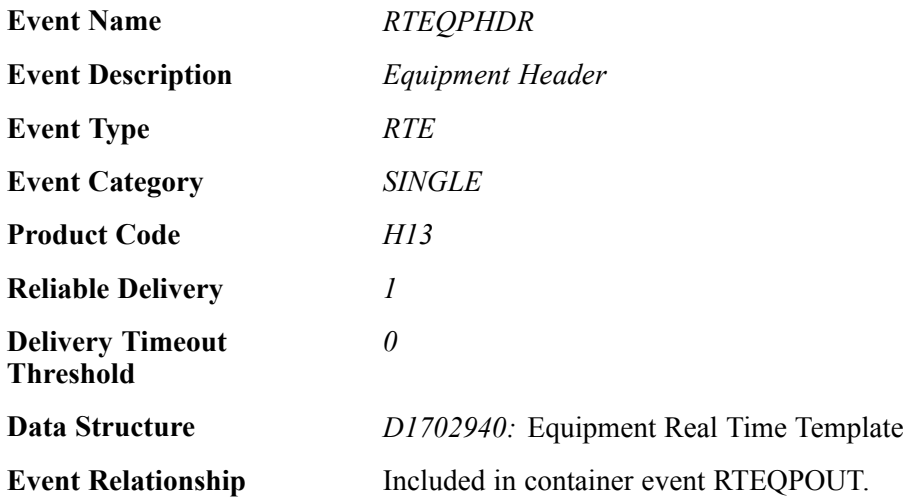

#### **Event Fields**

The RTEQPHDR event contains these fields:

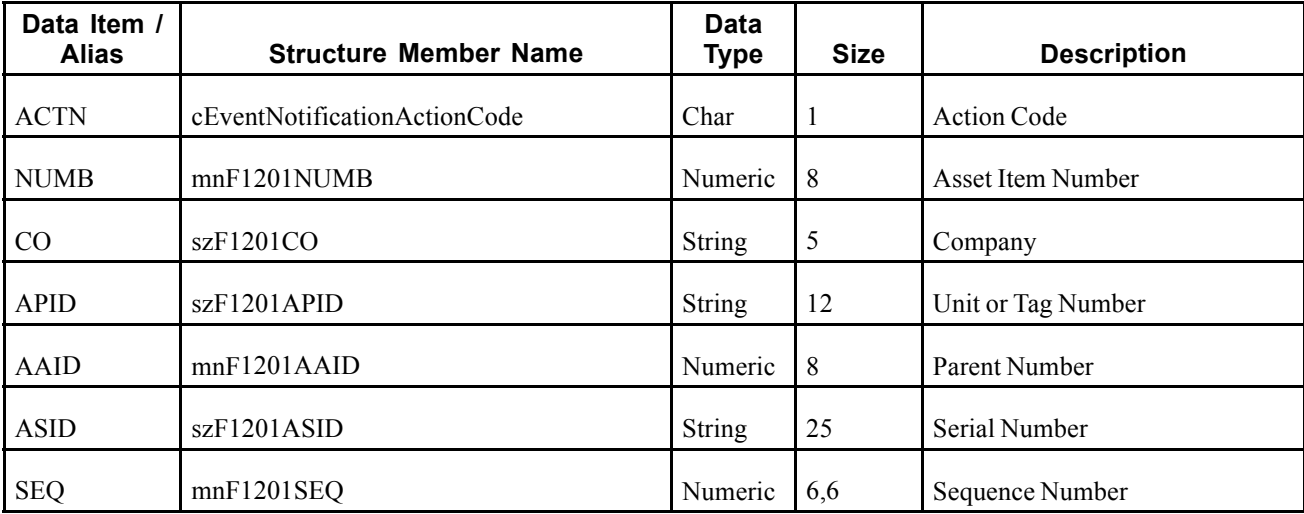

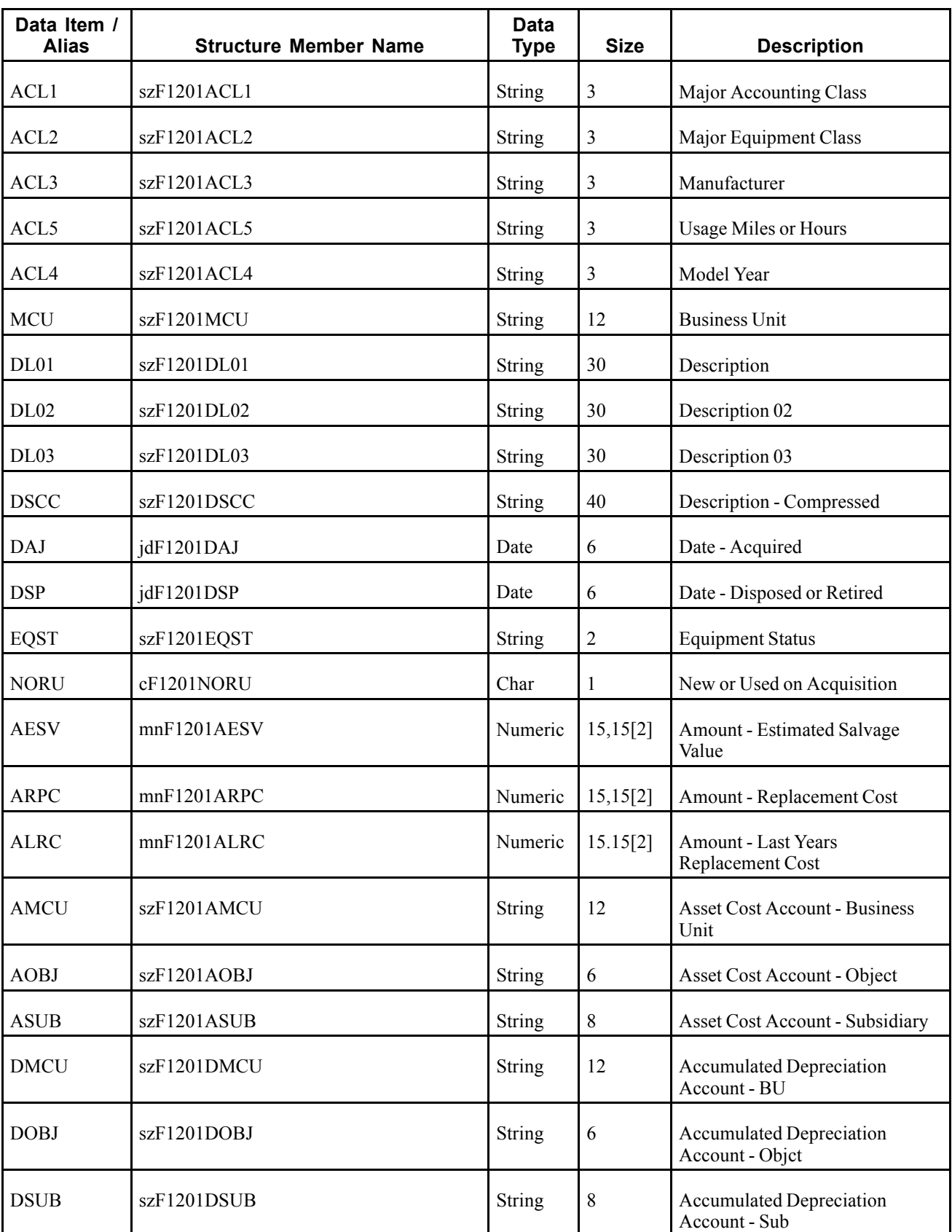

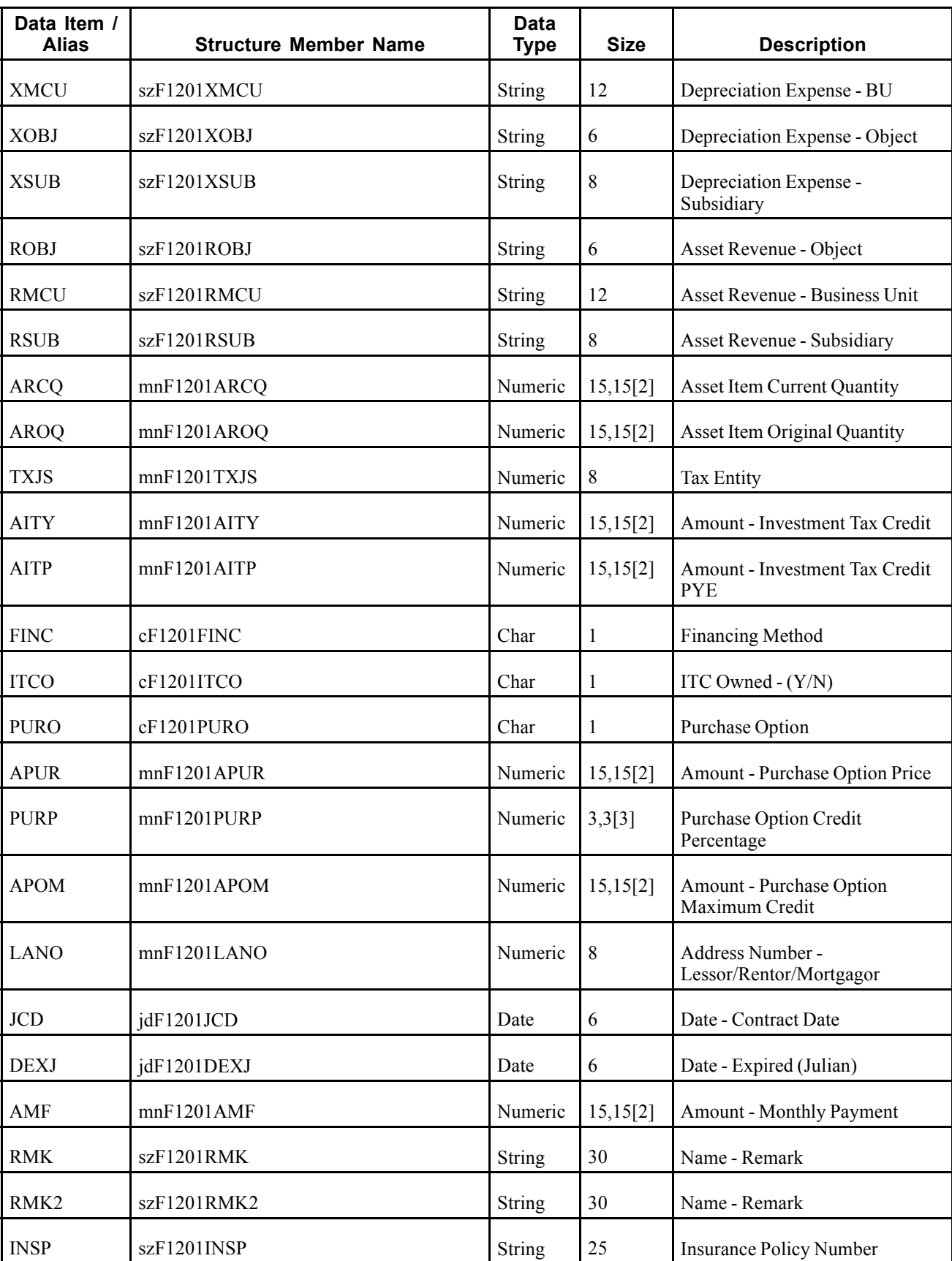

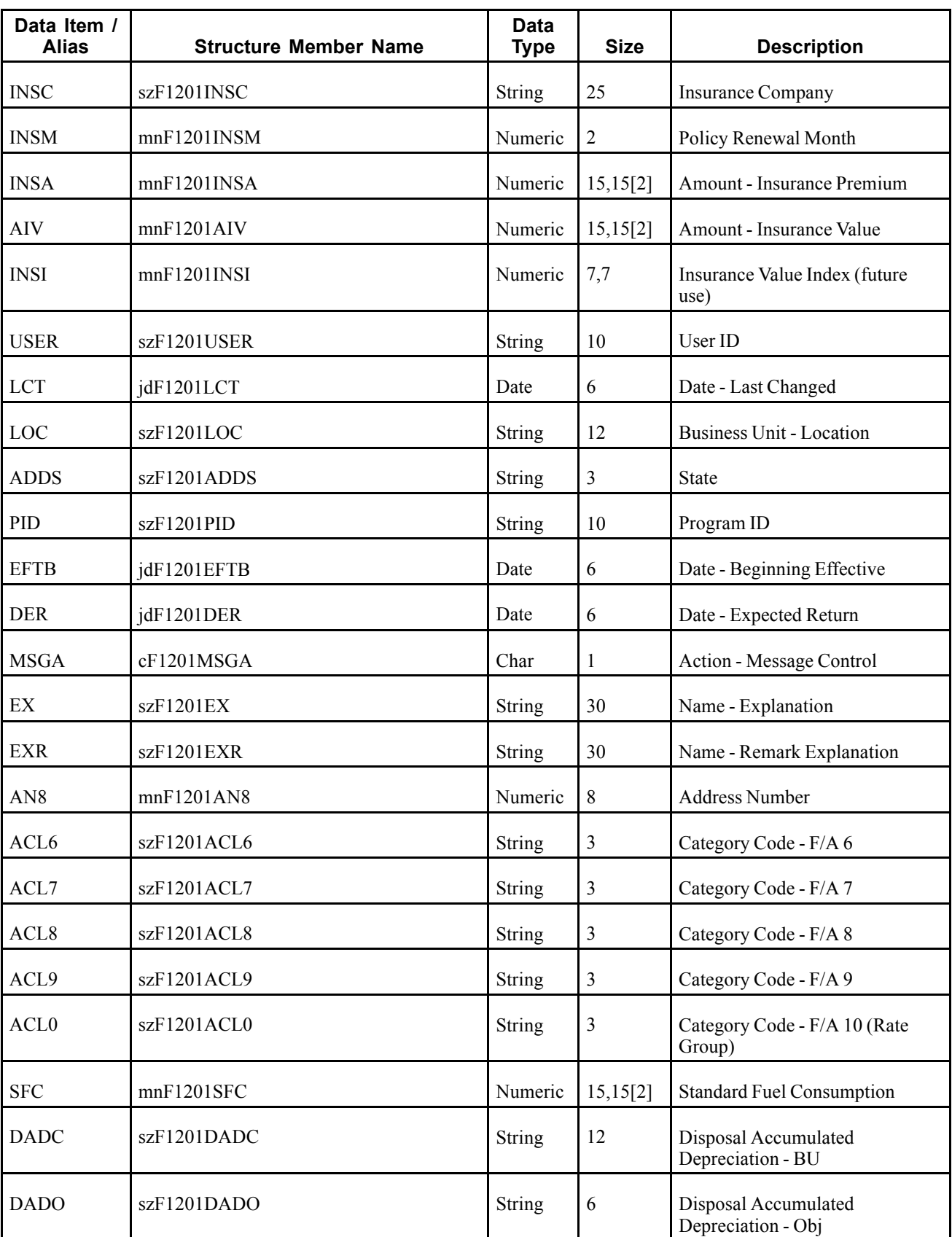

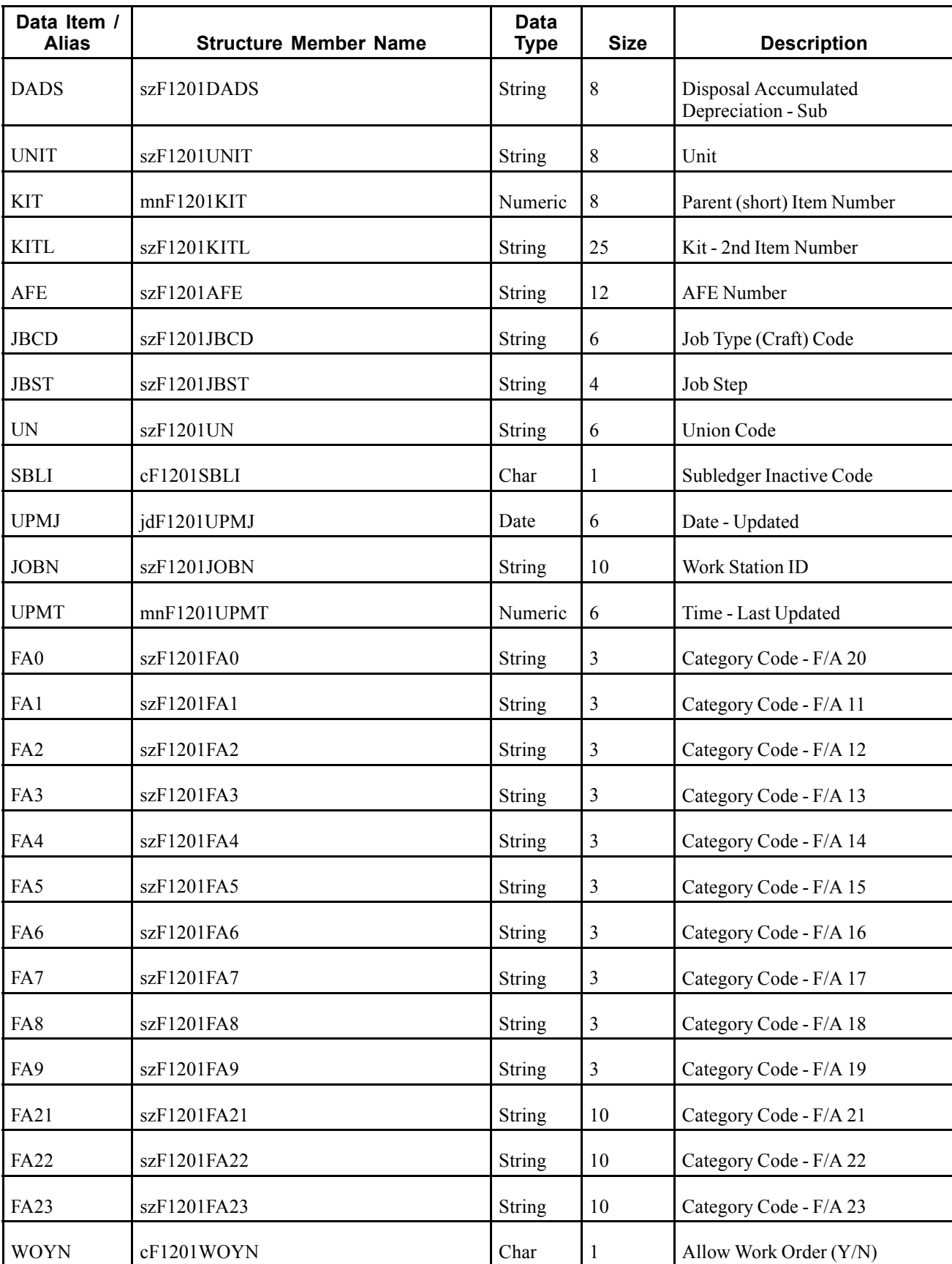

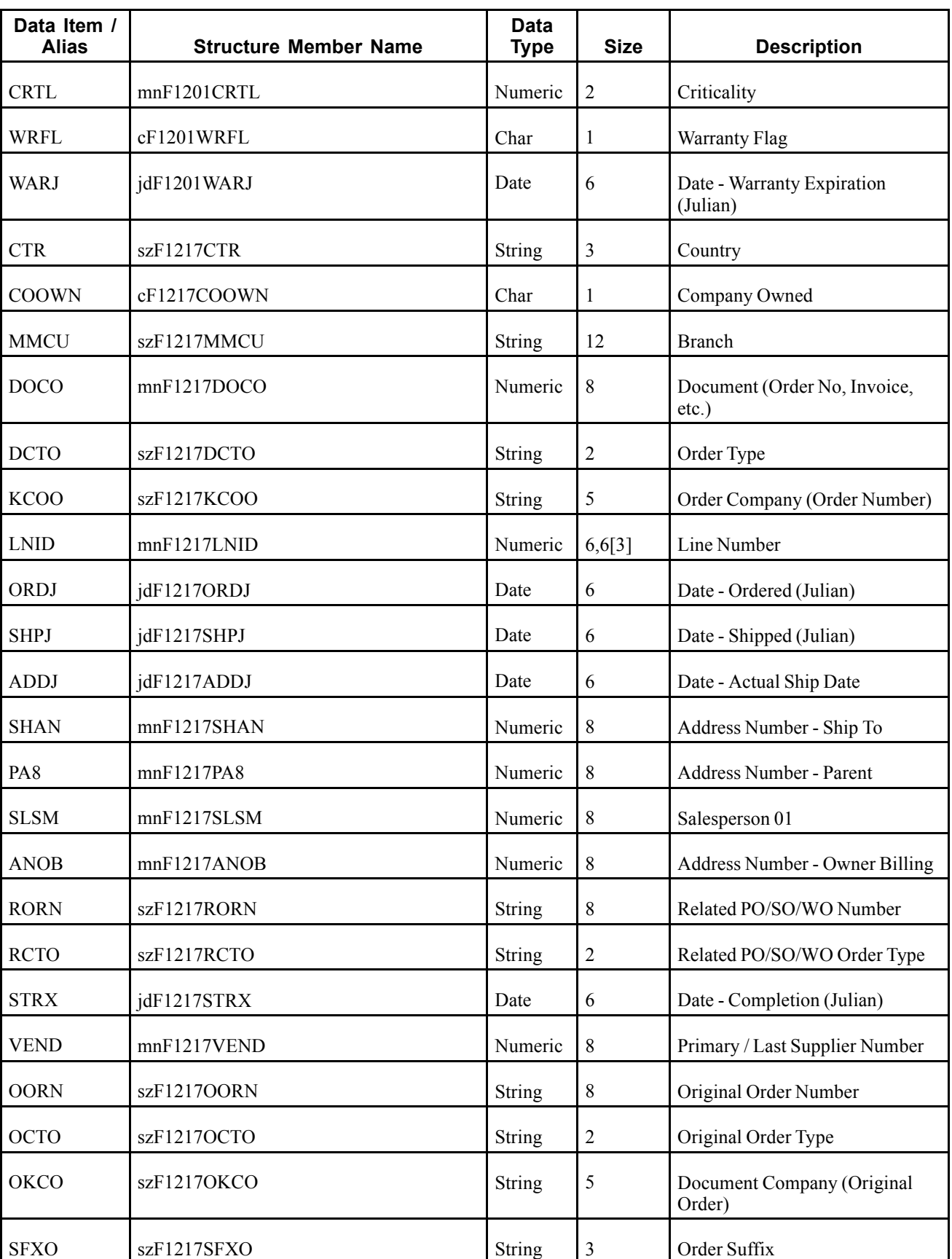

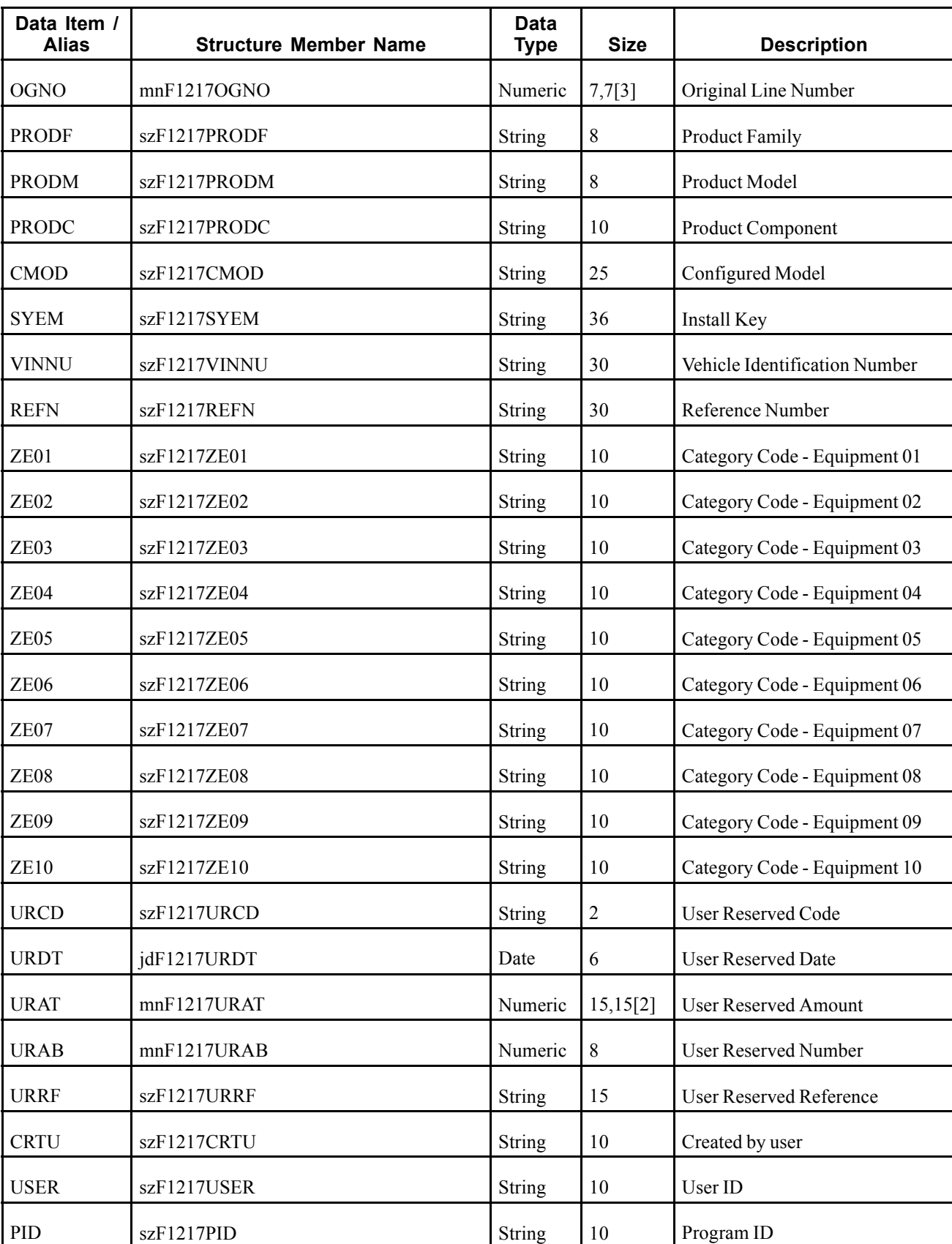

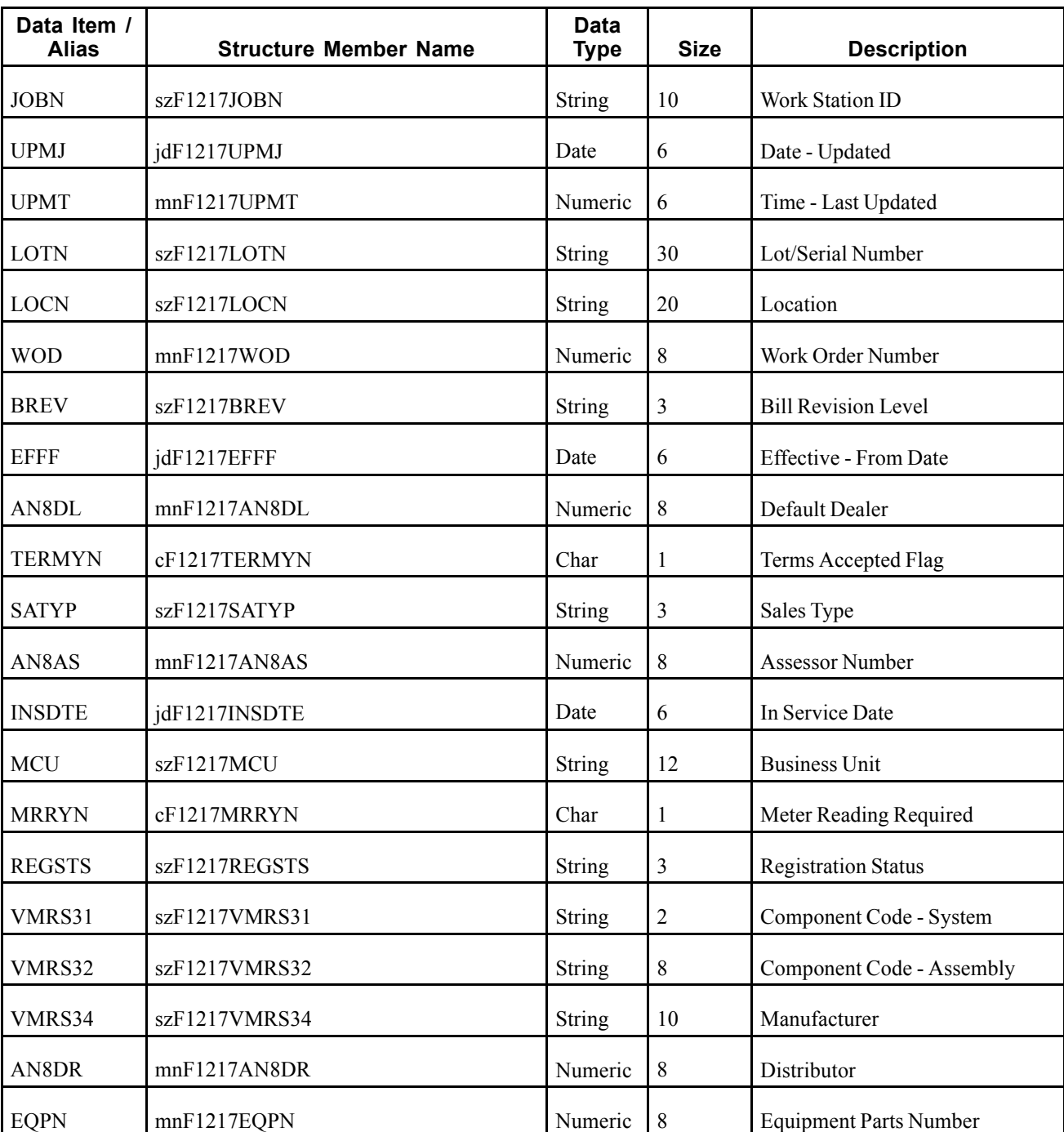

An equipment record added, modified or deleted in the JD Edwards EnterpriseOne system creates, modifies, or deletes a record in the Asset Master File table (F1201) and the Equipment Master Extension table (F1217).

## **Objects that Can Initiate the Event**

These objects can initiate the RTEQPHDR event:

• N120010 - F1201 Process Master Data

• N120090 - F1217 Process Master Data

# **Financials**

This section discusses the real-time events generated by the Financial Management system.

# **RTAMOUT**

RTAMOUT is used by the JD Edwards EnterpriseOne system to inform third-party systems of item additions, changes, or deletions of accounts in order to keep the two systems synchronized.

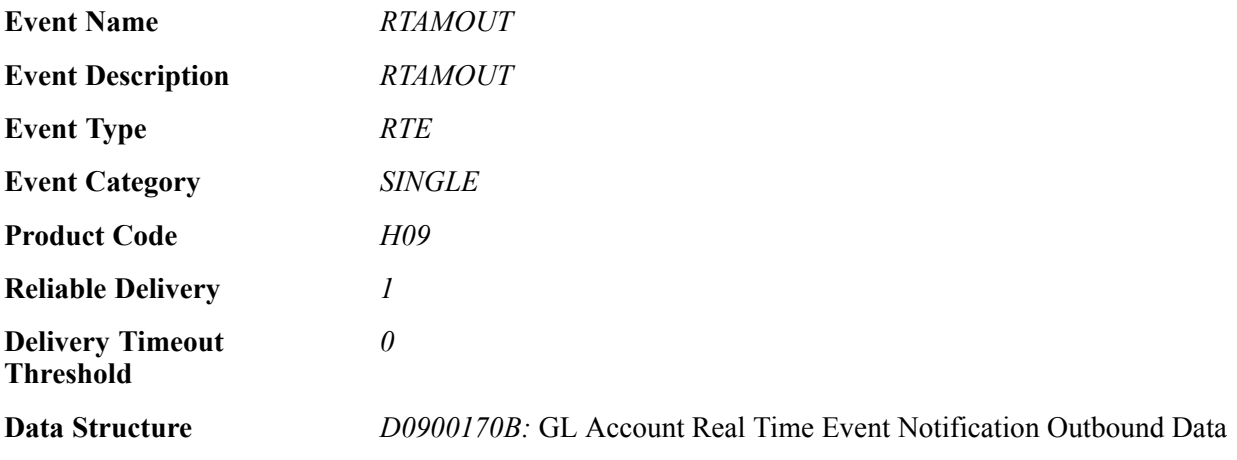

#### **Event Fields**

The RTAMOUT event contains these fields:

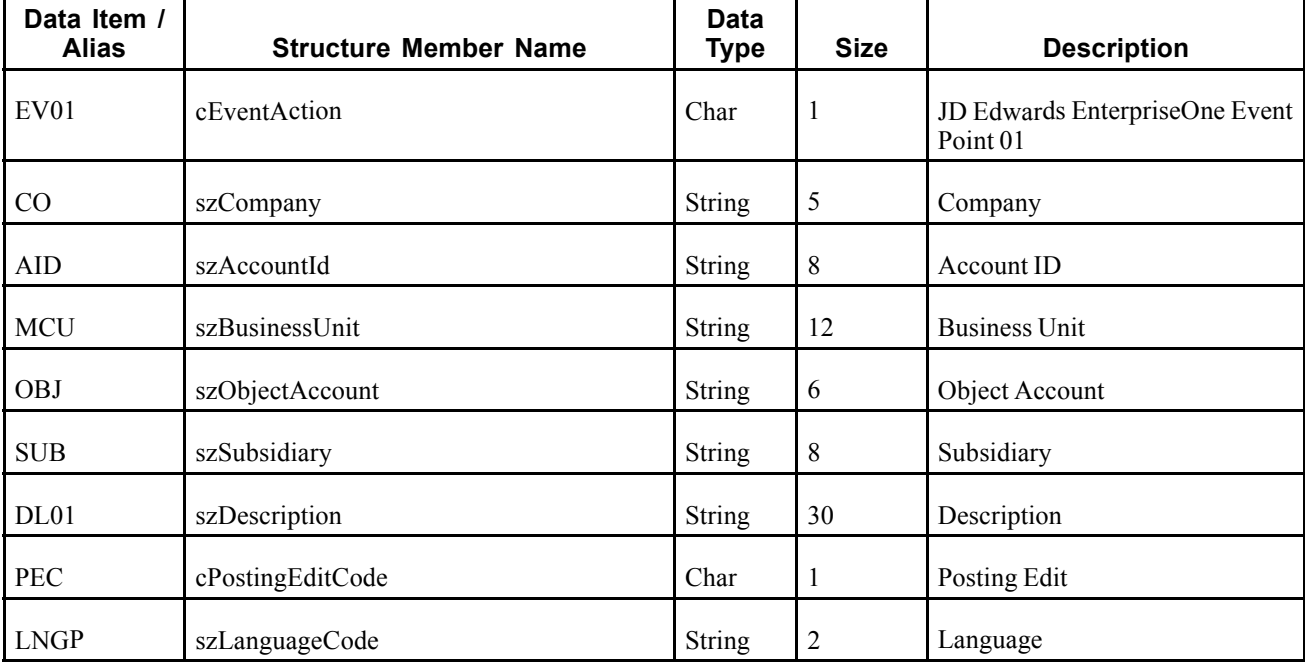

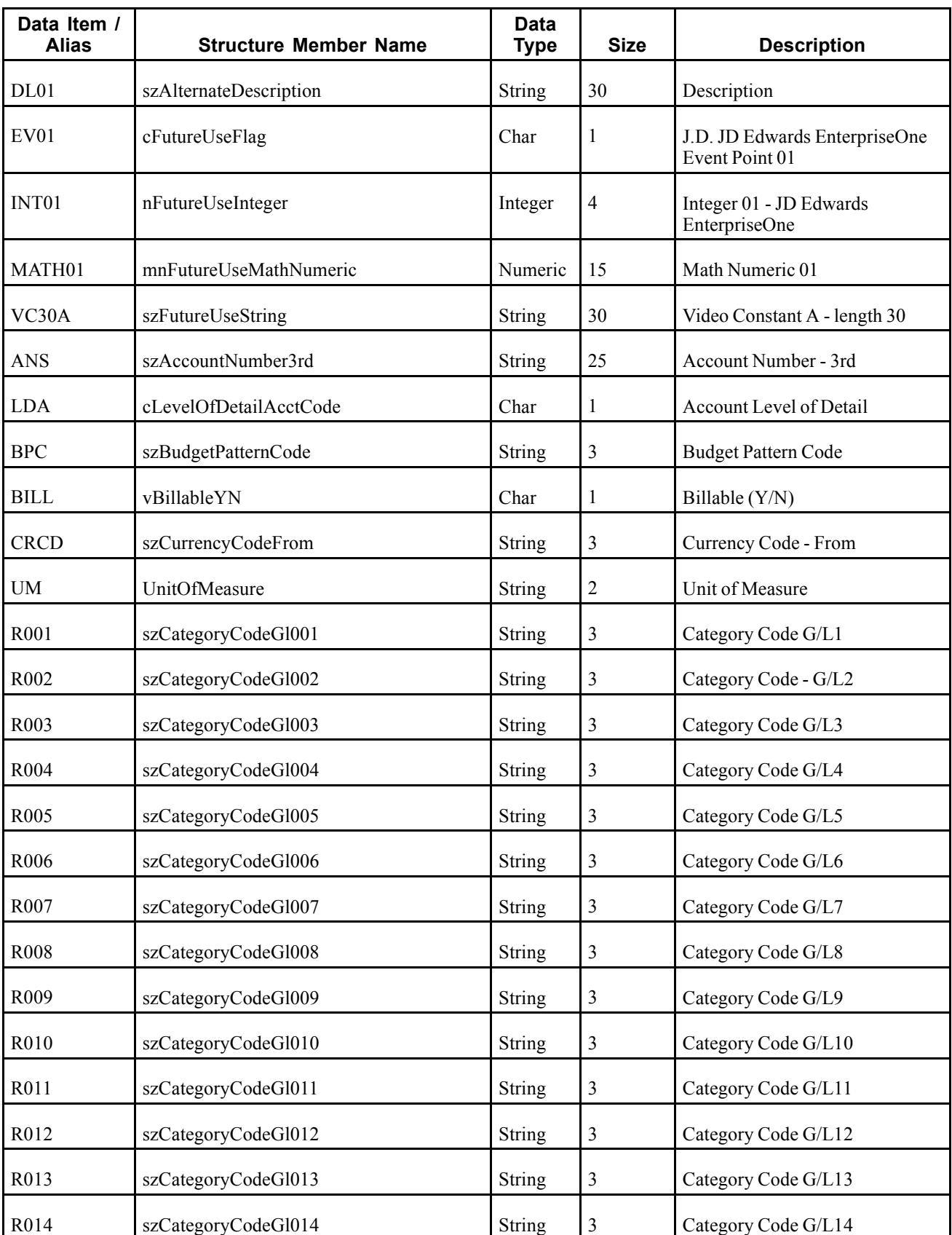

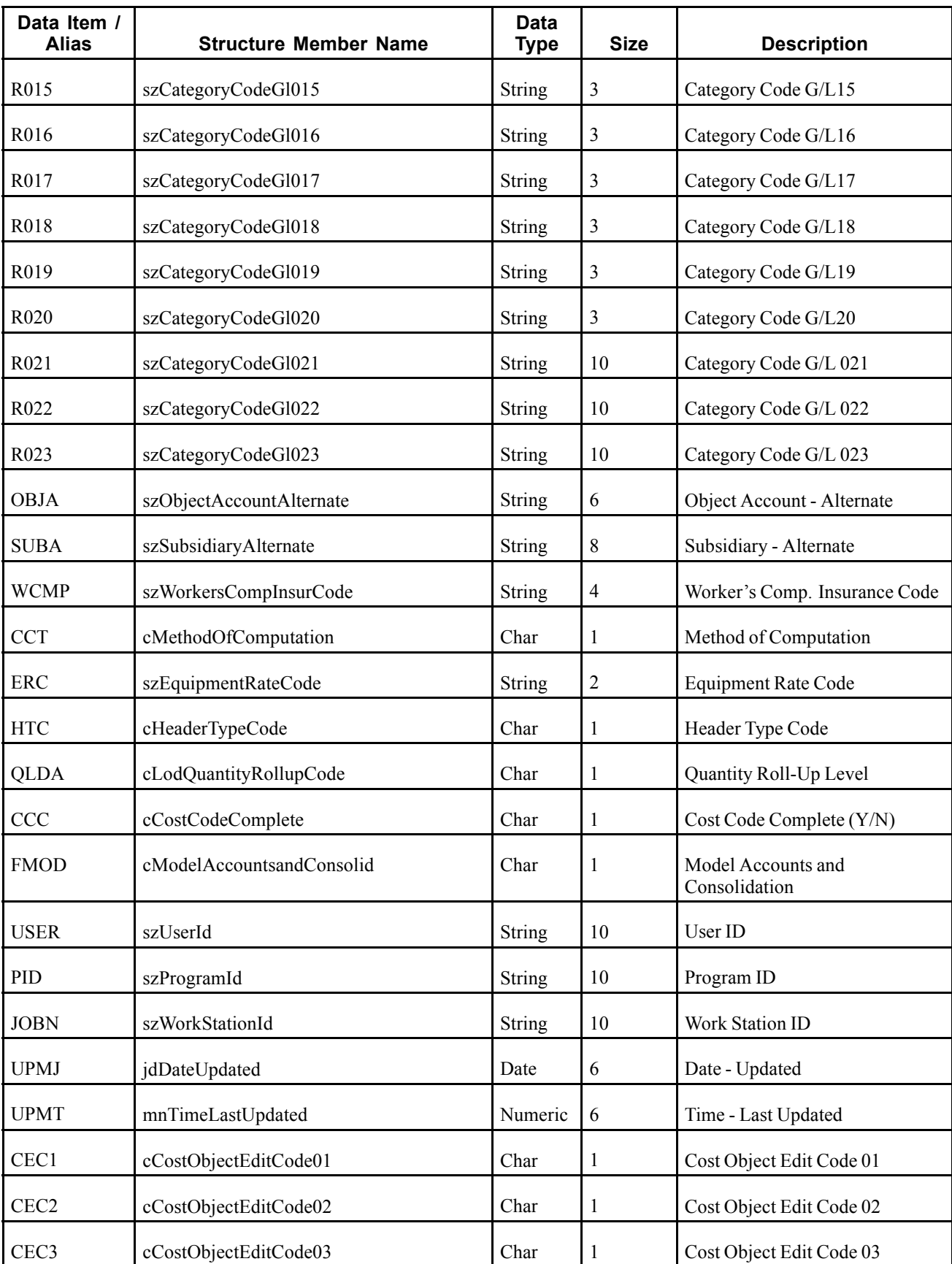

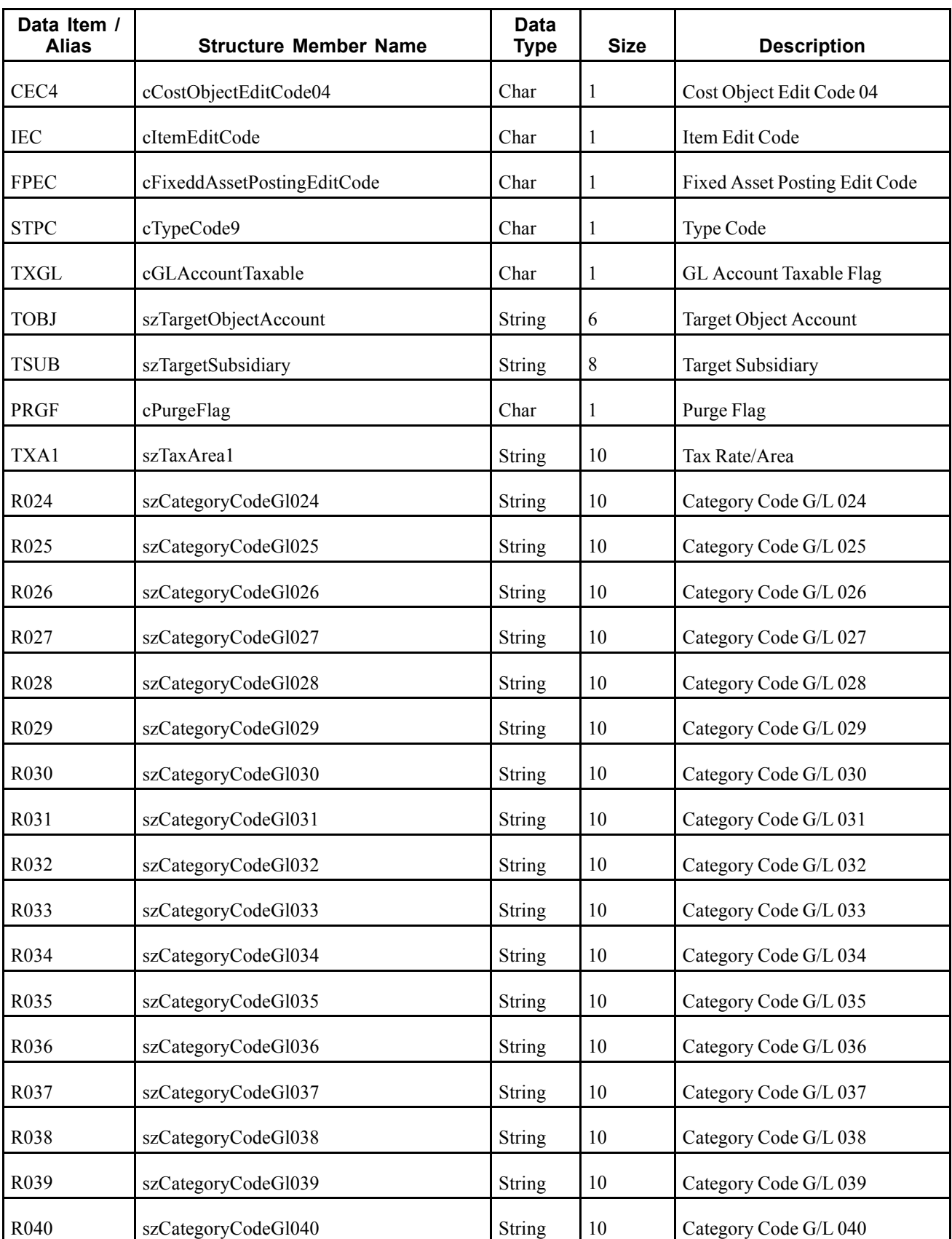

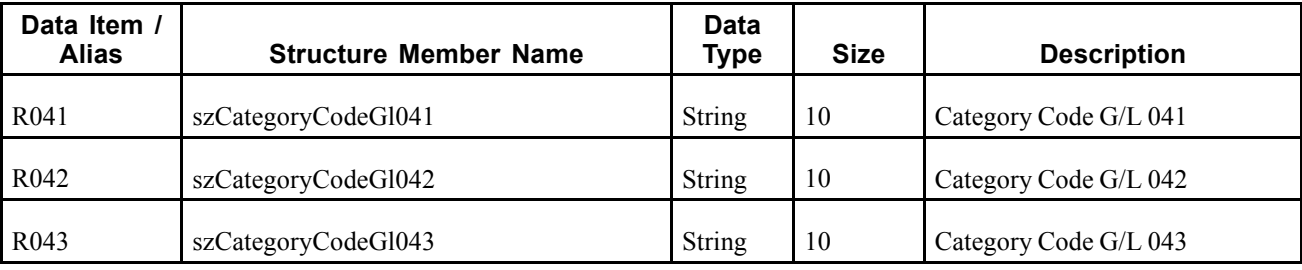

A new general ledger account added in the JD Edwards EnterpriseOne system creates a new record in the Account Master (F0901) table. The user can create an alternate description for this account by language preference that is stored in the Account Master - Alternate Description (F0901D) table. If an account is added or modified in a system, the information is sent to a third-party system for add or update. If an account is deleted, the pertinent information is sent to the third-party, which will take the appropriate action. If applicable, the third-party integration must update the cross-reference table in the process in order to tie together the key values from both systems.

#### **Objects that Can Initiate the Event**

These objects can initiate the RTAMOUT event:

- P0901 Accounts
- R0006QD Update F0901 as Model Base on Table F0006
- R09803 Global Account Number Update
- R09805 Global Subsidiary Update
- R09813 Change Account Information
- R09814 Delete Account Master Records
- R10861 Delete Prior Consolidation
- B0900053 Duplicate Business Unit
- B0900073 Dynamic Account Creation
- B0900075 F0901D Update Account Translation
- B0900077 F0901D Edit Account Translation
- B0900155 Delete Account F0901/F0901D/F0902/F0911 Records
- B1400009 Global Budget Pattern Code Update

# **RTCROUT**

RTCROUT is used by the JD Edwards EnterpriseOne system to notify third-party systems of currency exchange rate additions, changes, or deletions.

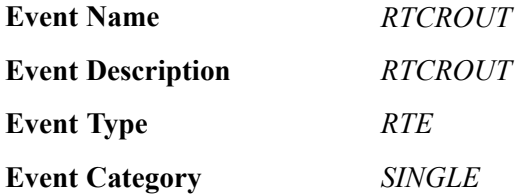

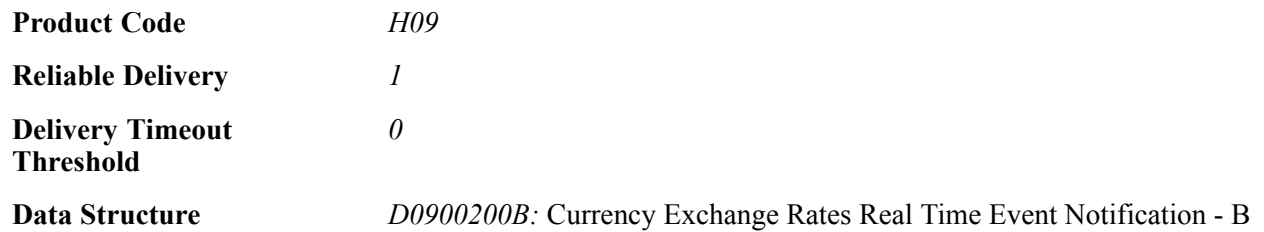

#### **Event Fields**

The RTCROUT event contains these fields:

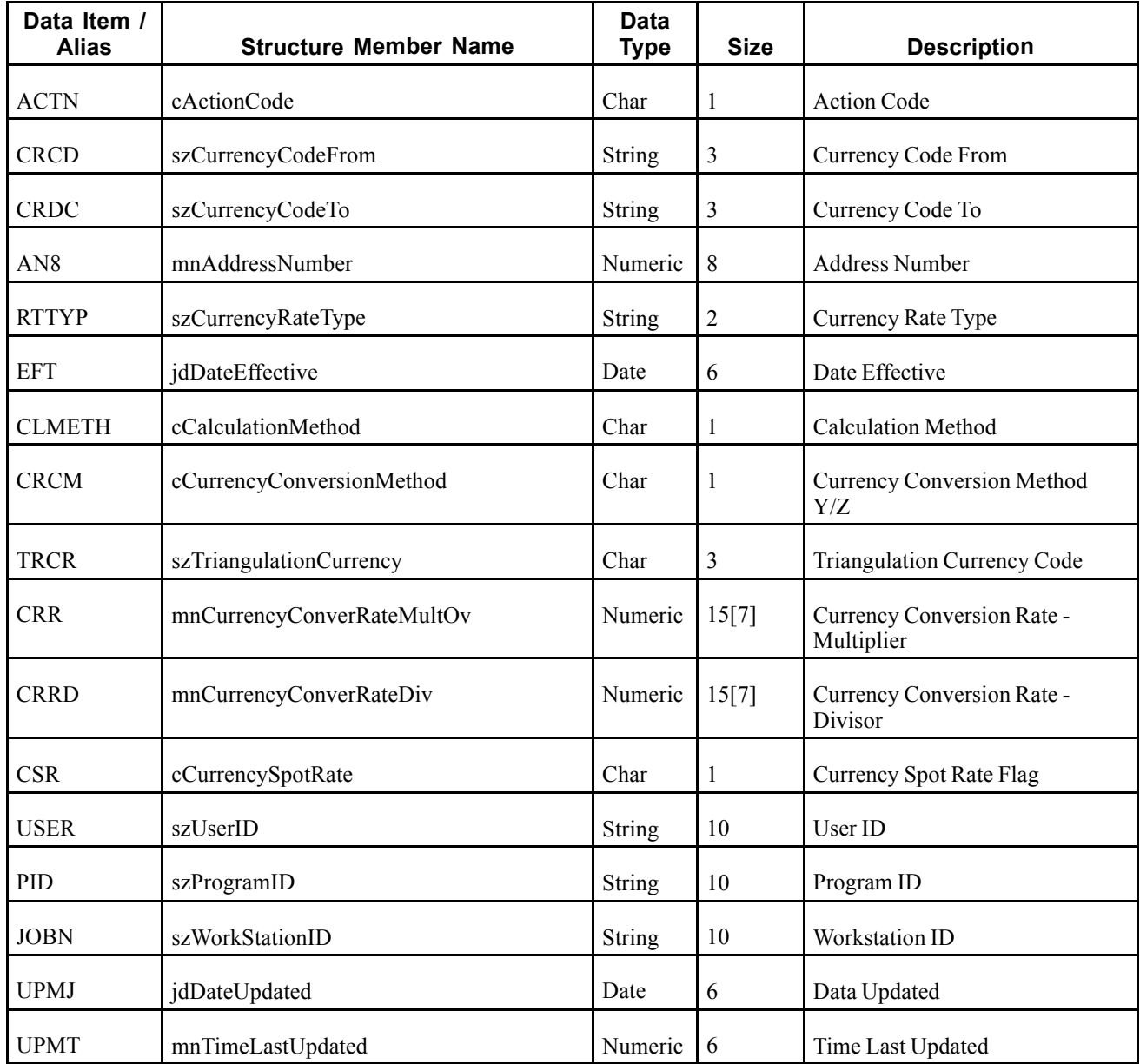

When a user adds, modifies, or deletes a currency exchange rate in the JD Edwards EnterpriseOne system, the system updates the Currency Exchange Rate table (F0015) and publishes the RTCROUT event to the WSG system. This event contains all columns from the modified currency exchange rate record and an action code specifying what action was performed on the data (add, change, or delete).

#### **Objects that Can Initiate the Event**

These objects can initiate the RTCROUT event:

- F0015 Currency Exchange Rates table trigger
- P0015A Currency Exchange Rates
- R11153 Calculate Currency Cross Rate
- B0900200 Currency Exchange Rates Real Time Event Notification

## **RTRAOUT**

RTRAOUT is a container event that provides AP Payment Remittance information to third-party system. RTRAOUT is an aggregate event that contains these single events:

RTRAHDR - contains AP Payment Remittance Advice header information that can be used by another system.

RTRADTL - contains AP Payment Remittance Advice detail information that can be used by another system.

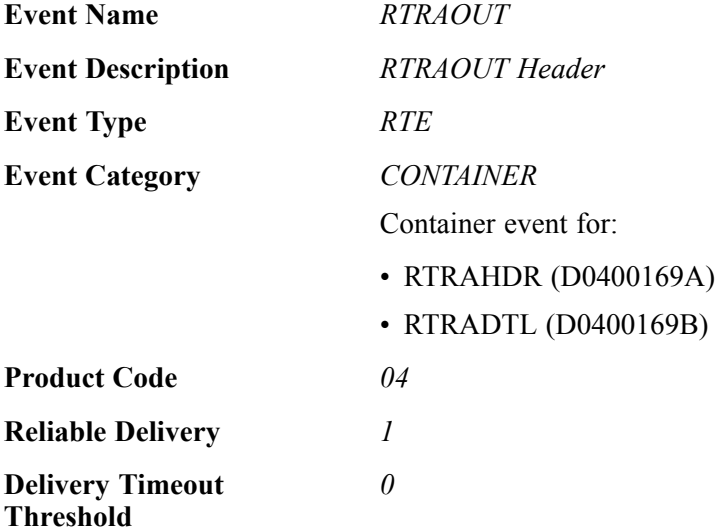

Please see the appropriate real-time events that are contained by this event for information about the event fields.

#### **Conceptual Approach**

An payment made in the JD Edwards EnterpriseOne system updates new records in the Accounts Payable - Matching Document (F0413) and Accounts Payable Matching Document Detail (F0414) tables. A real-time notification event is triggered in the payments system after this payment is made in JD Edwards EnterpriseOne tables.

The Send Method field (A6CRMD) in the Supplier Master (F0401) table controls whether JD Edwards EnterpriseOne sends a RemittanceAdviceNotify real-time event notification when RTRAOUT is enabled. A real-time event notification is sent only if the supplier has a value of 5 in the Send Method field.

#### **Objects that Can Initiate the Event**

These objects can initiate the RTRAOUT event:

- B0400016 A/P Payments Master Business Function
- B0400169 Remittance Advice Real-Time Event Notification
- B0400047 Voucher Entry Master Business Function
- P0413M A/P Manual Payments
- N0400061 Remittance Advice Notification For Manual Payments

#### **Special Setup**

Suppliers who want to receive remittance advice notification must be set up to receive external events. To receive external events, set Send Methods equal to *5* (External Events) on the EDI information tab in the Supplier Master program (P04012).

# **RTRAHDR**

RTRAHDR is a single event that contains payment remittance advice header information that can be used by another system.

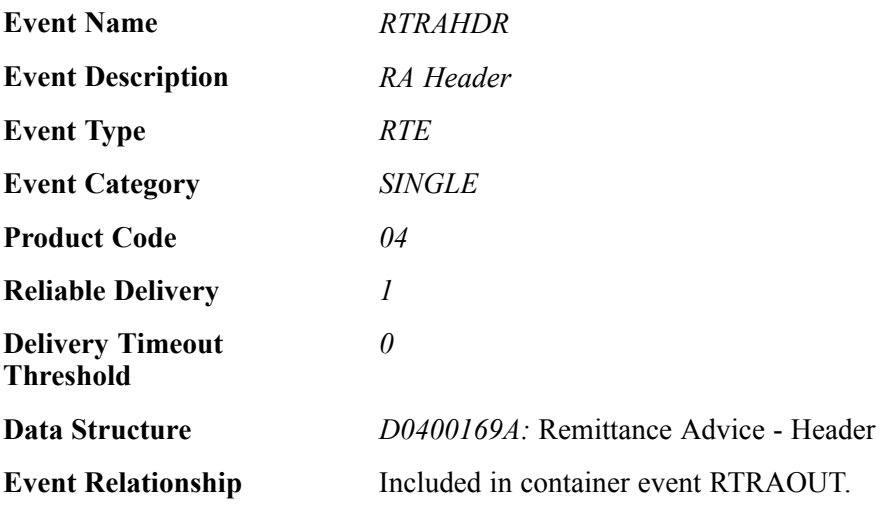

#### **Event Fields**

The RTRAHDR event contains these fields:

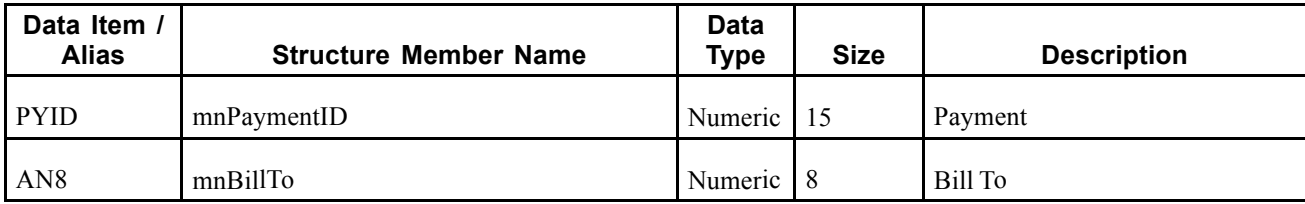

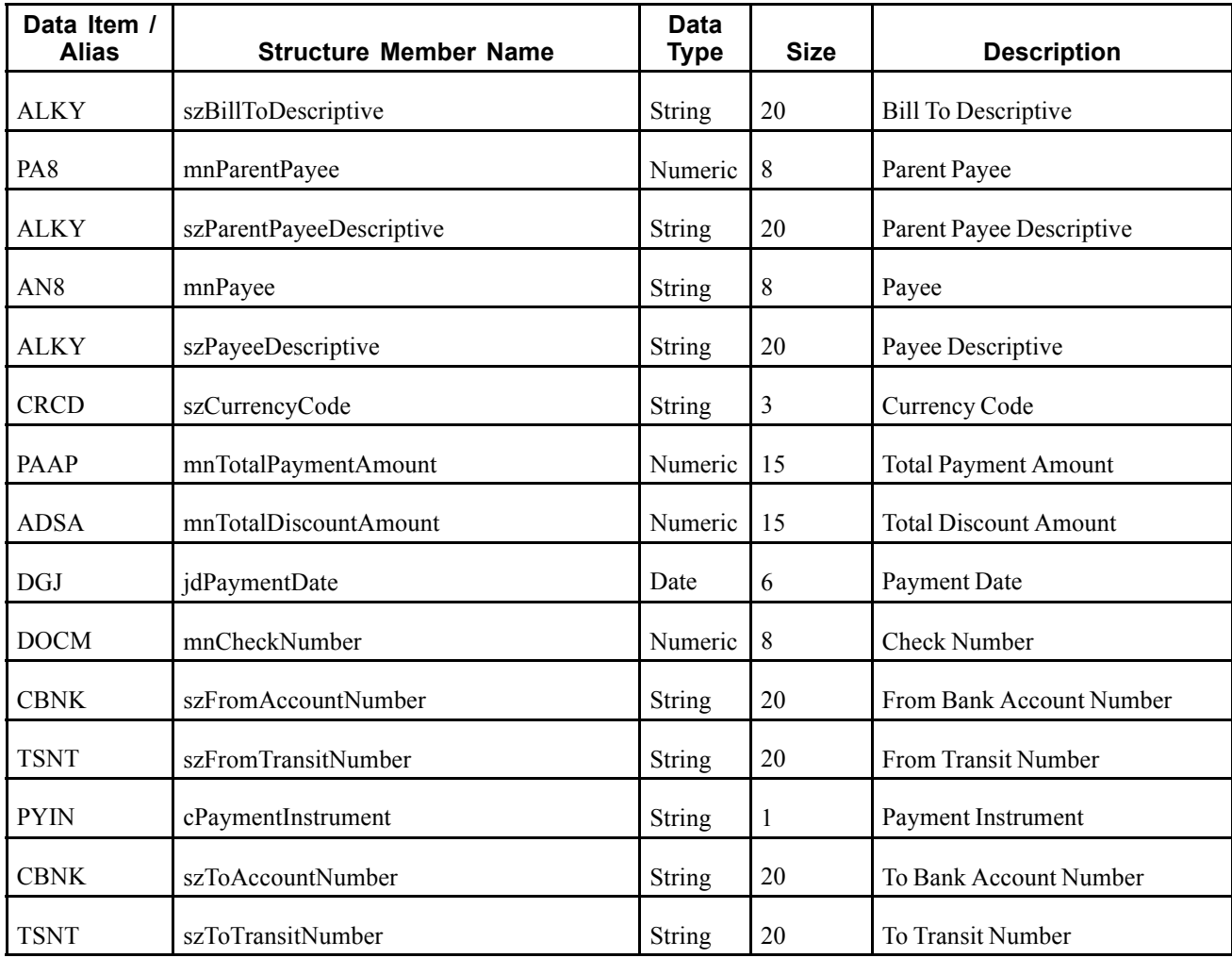

A payment made in the JD Edwards EnterpriseOne system updates new records in the Accounts Payable - Matching Document (F0413) and Accounts Payable Matching Document Detail (F0414) tables. A real-time notification event is triggered in the payments system after payment is made in JD Edwards EnterpriseOne tables.

#### **Objects that Can Initiate the Event**

These objects can initiate the RTRAHDR event:

- B0400016 A/P Payments Master Business Function
- B0400169 Remittance Advice Real-Time Event Notification
- B0400047 Voucher Entry Master Business Function
- P0413M A/P Manual Payments
- N0400061 Remittance Advice Notification For Manual Payments

# **RTRADTL**

RTRADTL is a single event that contains payment remittance advice detail information that can be used by another system.

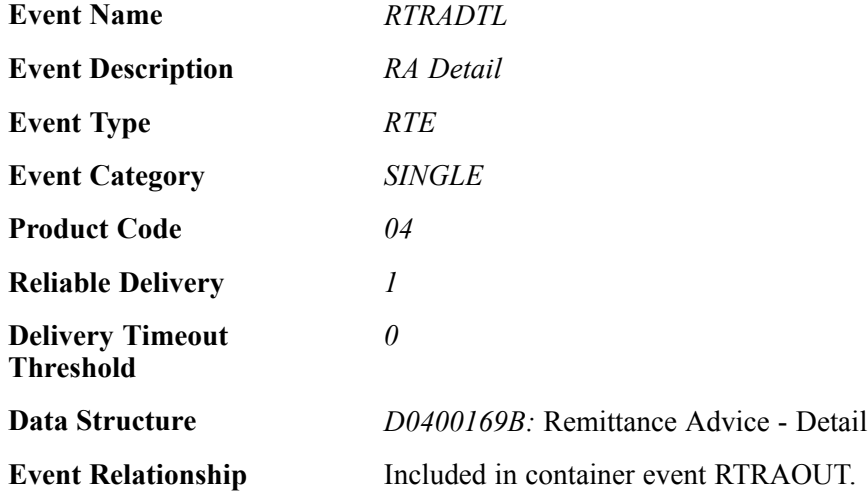

## **Event Fields**

The RTRADTL event contains these fields:

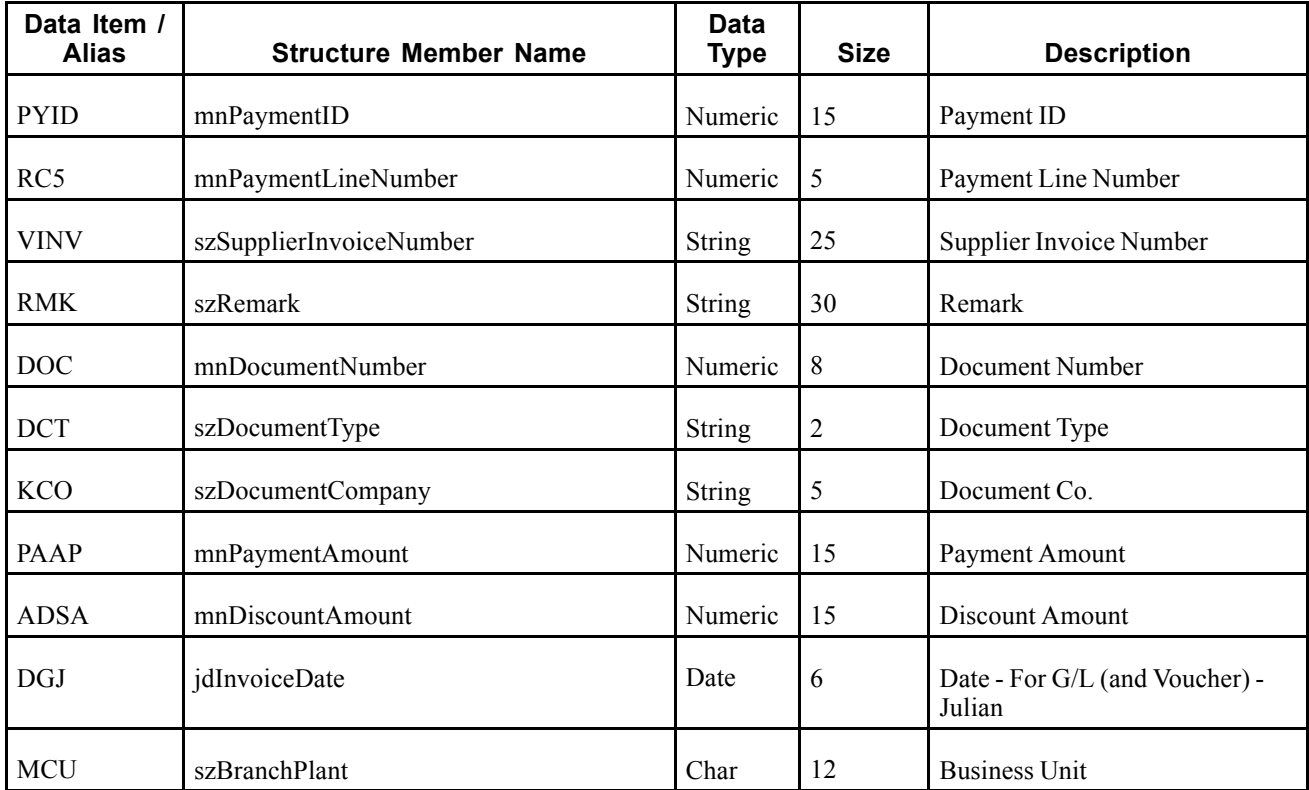

A payment made in the JD Edwards EnterpriseOne system updates new records in the Accounts Payable - Matching Document (F0413) and Accounts Payable Matching Document Detail (F0414) tables. A detailed real-time notification event is triggered in the payments system after a payment is made in JD Edwards EnterpriseOne tables.

#### **Objects that Can Initiate the Event**

These objects can initiate the RTRADTL event:

- B0400016 A/P Payments Master Business Function
- B0400169 Remittance Advice Real Time Event Notification
- B0400047 Voucher Entry Master Business Function
- P0413M A/P Manual Payments
- N0400061 Remittance Advice Notification For Manual Payments

# **RTDAOUT**

RTDAOUT is used by the JD Edwards EnterpriseOne system to provide Accounts Receivable deduction information to third-party systems.

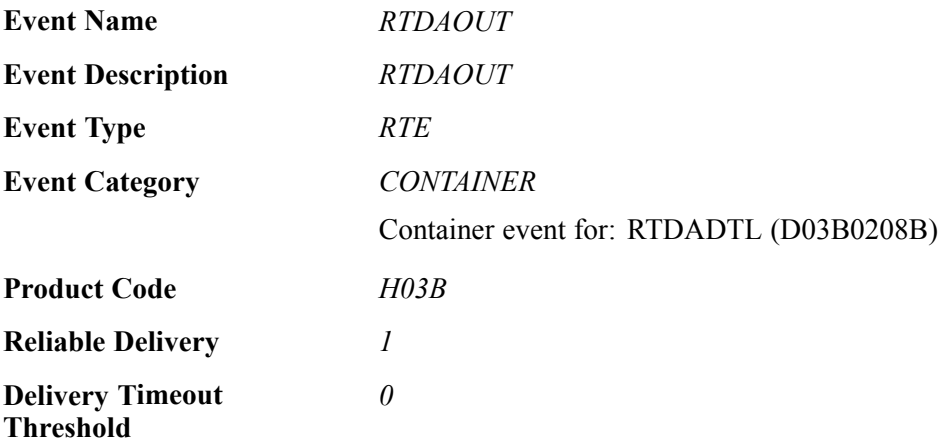

Please see the real-time event that is contained by this event for information about the event fields.

#### **Conceptual Approach**

Deduction processing creates a new record in the A/R Deduction Management table (F03B40). The R45730 program is run to select the appropriate deduction records and to trigger a real-time notification for the WSG integration. The WSG integration then publishes a notify event indicating that deductions were created in the A/R Deduction Management table. This event contains the recently selected deduction and its pertinent information.

#### **Objects that Can Initiate the Event**

Extract and Export Open Siebel Deductions (R45730) calls the real-time event wrapper, Deductions Activity Real Time Event Notification (B03B0208), to initiate the real-time event.

# **RTDADTL**

RTDADTL is used by the JD Edwards EnterpriseOne system to provide Accounts Receivable deduction information to third-party systems.

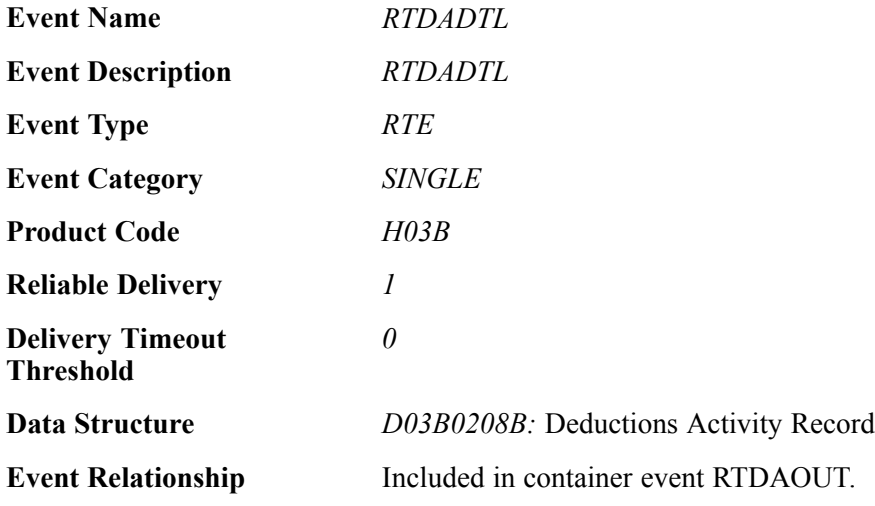

## **Event Fields**

The RTDADTL event contains these fields:

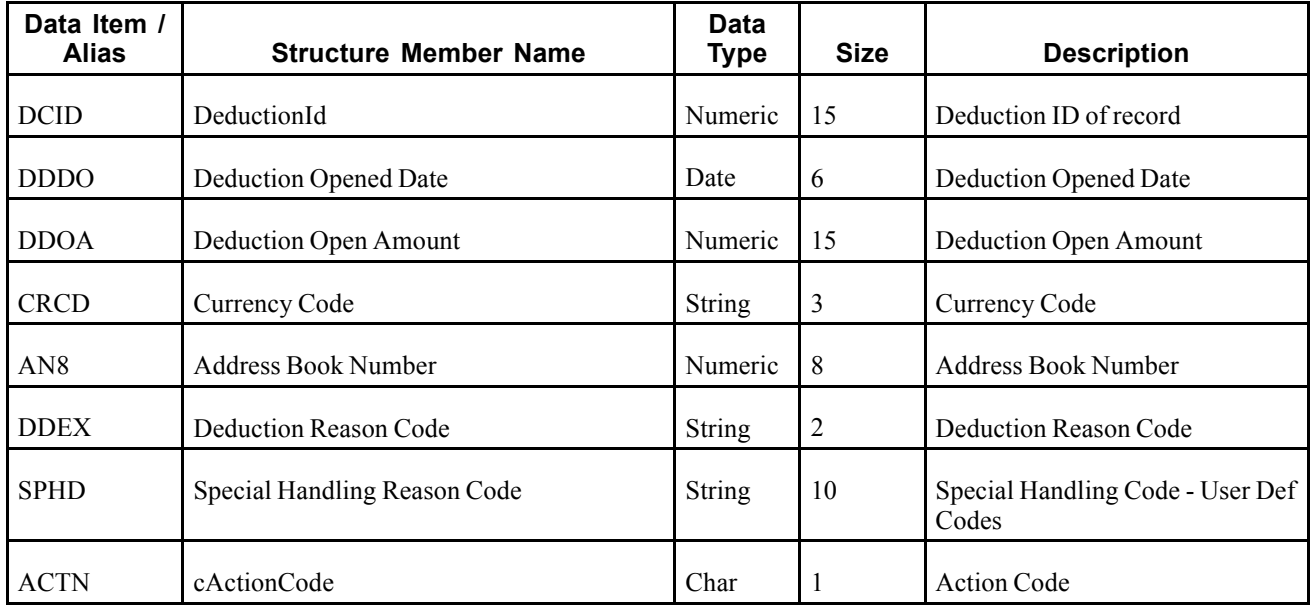

## **Conceptual Approach**

Deduction processing creates a new record in the A/R Deduction Management table (F03B40). The R45730 program is run to select the appropriate deduction records and to trigger a real-time notification for the WSG integration. The WSG integration then publishes a notify event indicating that deductions were created in the A/R Deduction Management table. This event contains the recently selected deduction and its pertinent information.

#### **Objects that Can Initiate the Event**

Extract and Export Open Siebel Deductions (R45730) calls the real-time event wrapper, Deductions Activity Real Time Event Notification (B03B0208), to initiate the real-time event.

# **RTBJESOUT**

RTBJESOUT is used by the JD Edwards EnterpriseOne system to notify third-party systems of the status of batch journal entries being processed through the Journal Entry Batch Processor (R09110Z).

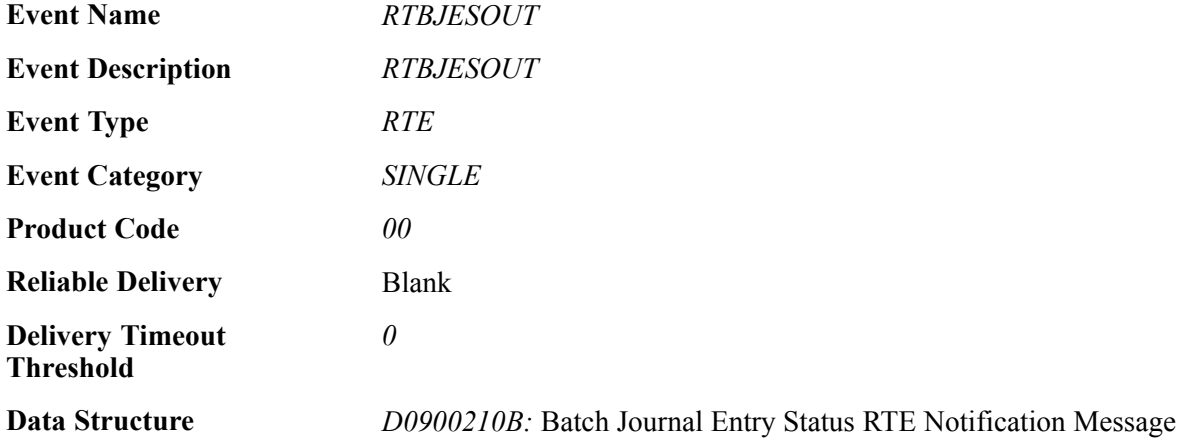

#### **Event Fields**

The RTBJESOUT event contains these fields:

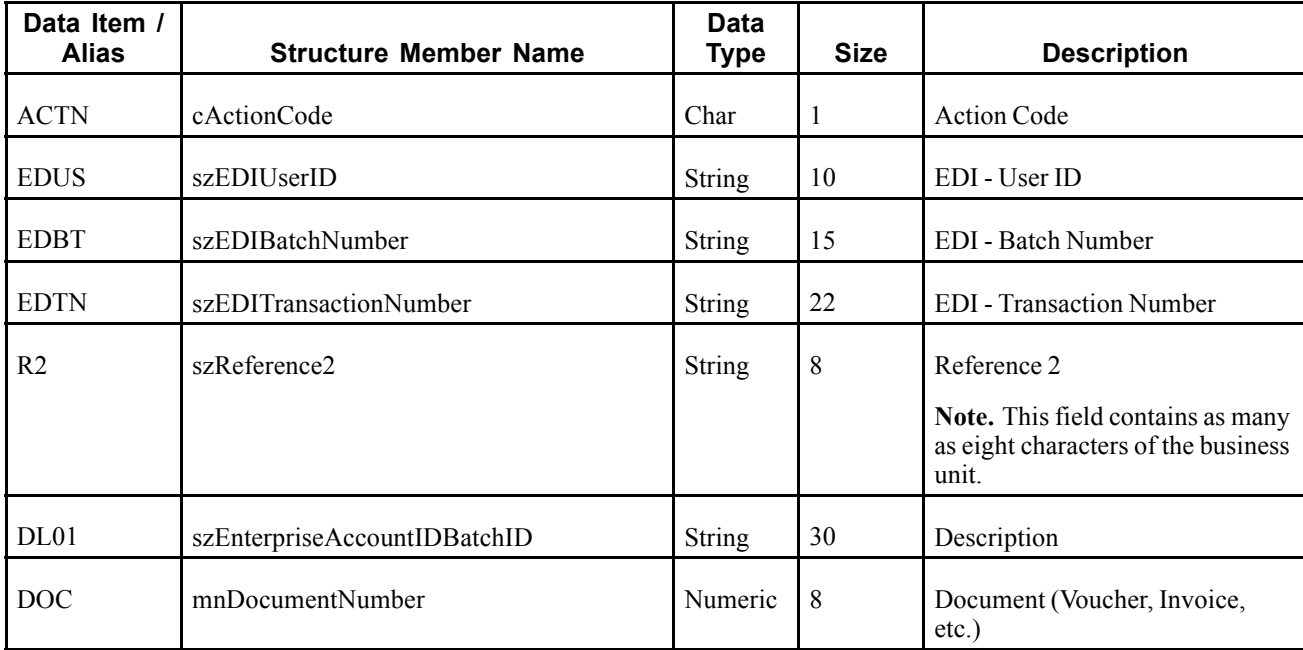
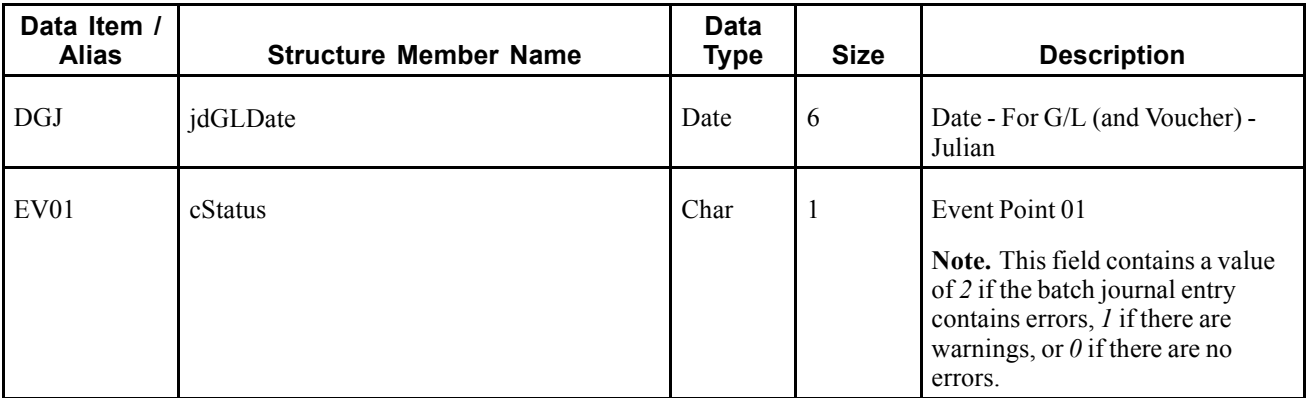

This event delivers a real time event notification of the status of batch journal entries being processed through the Journal Entry Batch Processor (R09110Z). The status indicates whether the journal entry document was created successfully. The reason for the failure is not included. The notification also includes the journal entry document number and general ledger date if the document is successfully added to the Account Ledger table (F0911).

### **Objects that Can Initiate the Event**

The B0900210 – Batch Journal Entry Status Real Time Event Notification business function can initiate the RTBJESOUT event.

## **RTPOSTOUT**

RTPOSTOUT is used by the JD Edwards EnterpriseOne system to notify third-party systems when a batch has been successfully posted to the Account Balances table (F0902).

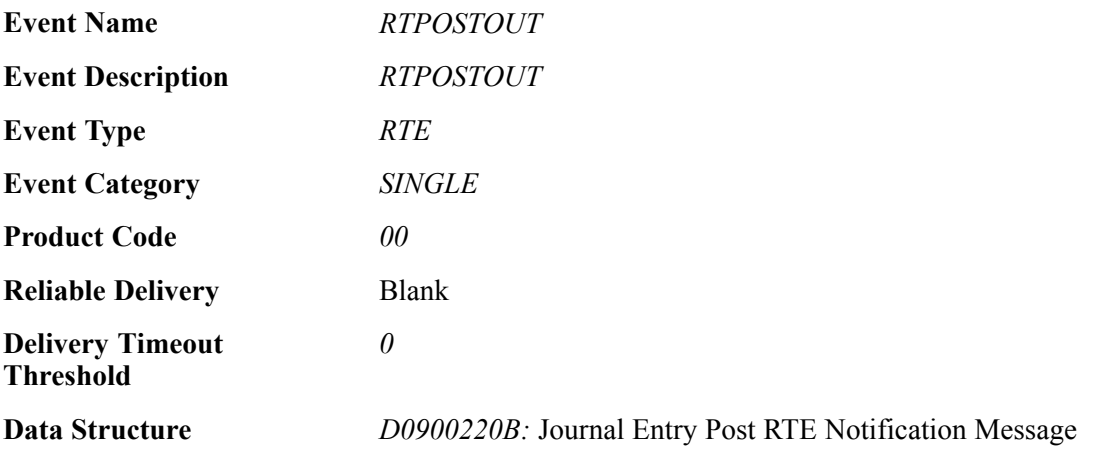

### **Event Fields**

The RTPOSTOUT event contains these fields:

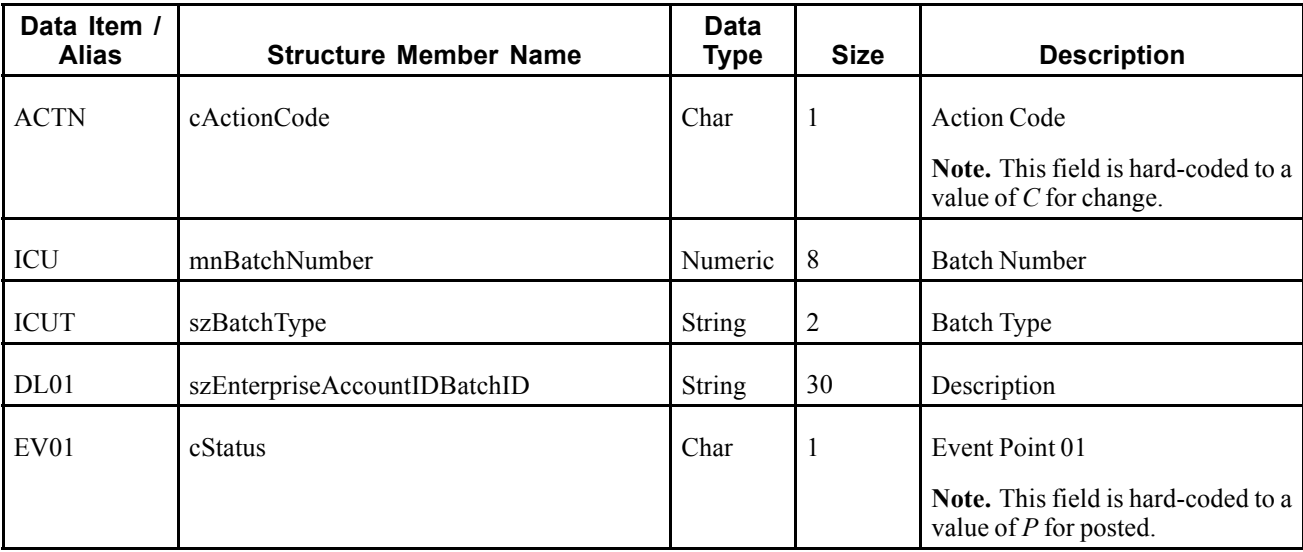

This event delivers a real time event notification when a batch has been successfully posted to the Account Balances table (F0902) using the General Ledger Post program (R09801). The status indicates only that the batch of journal entries has been successfully posted. If the batch fails to post, this event is not generated.

### **Objects that Can Initiate the Event**

The B0900220 – Journal Entry Post Real Time Event Notification business function can initiate the RTPOSTOUT event.

## **Human Resources**

This section discusses the real-time events generated by the Human Resources system.

## **RTSLOUT**

RTSLHDR is a real-time event notification used by JD Edwards EnterpriseOne to notify external systems of changes to competency scales records.

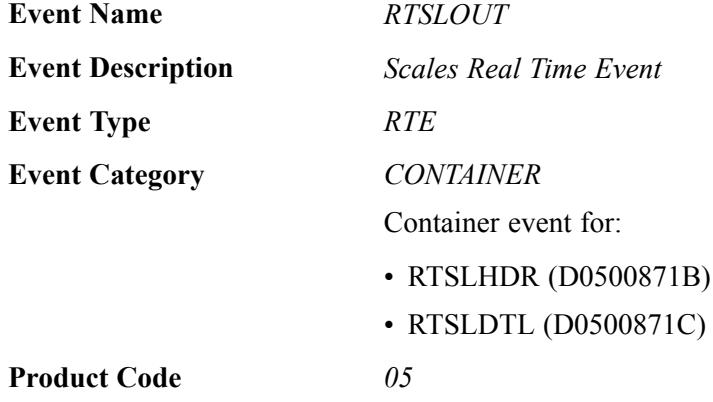

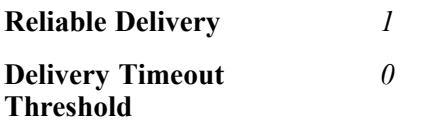

Please see the related single events for lists of event fields.

### **Conceptual Approach**

When a user adds, modifies, or deletes scales data from the JD Edwards EnterpriseOne Human Resources system, the system publishes an event to the WSG system. This container event, RTSLOUT, contains two single events RTSLHDR and RTSLDTL.

### **Objects that Can Initiate the Event**

These objects can initiate the RTSLOUT event:

- P05103 Scale Information
- B0500871 Scales Real Time Event Notification

## **RTSLHDR**

RTSLHDR is a real-time event notification used by JD Edwards EnterpriseOne to notify external systems of changes to competency scales header records (F05103).

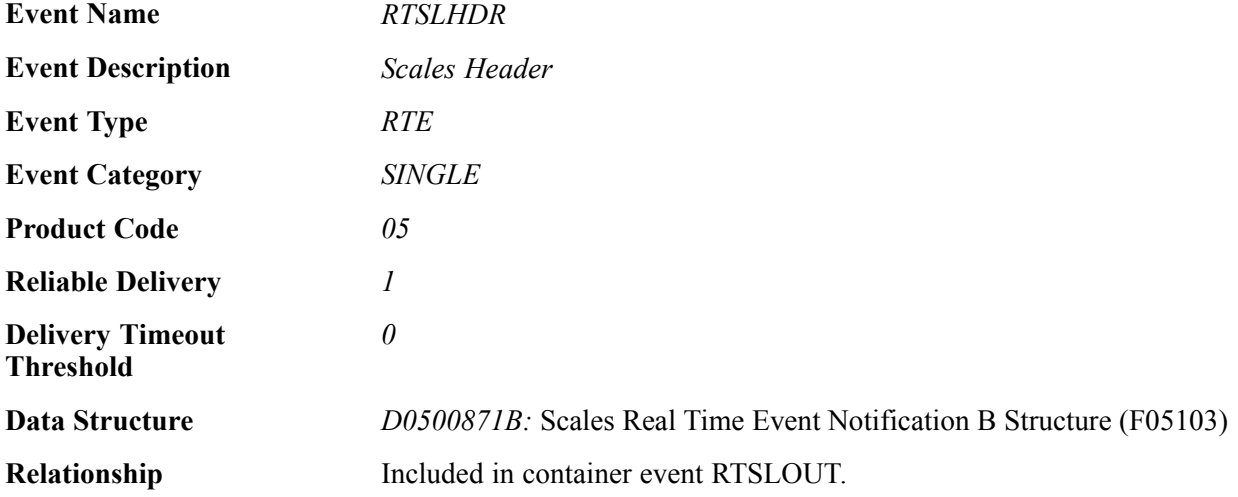

#### **Event Fields**

The RTSLHDR event contains these fields:

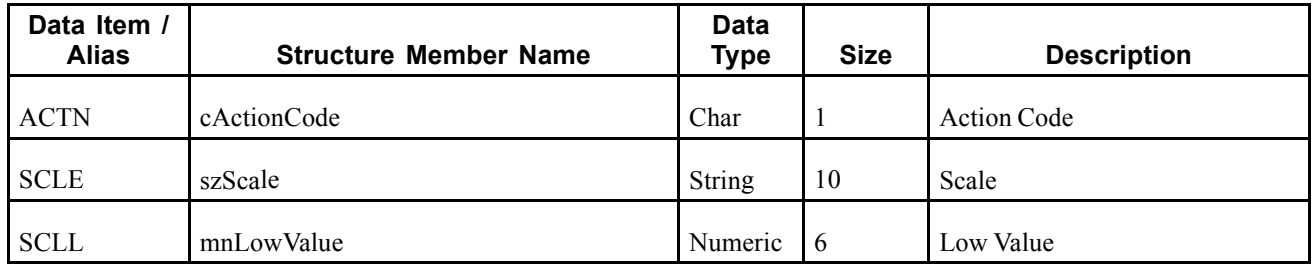

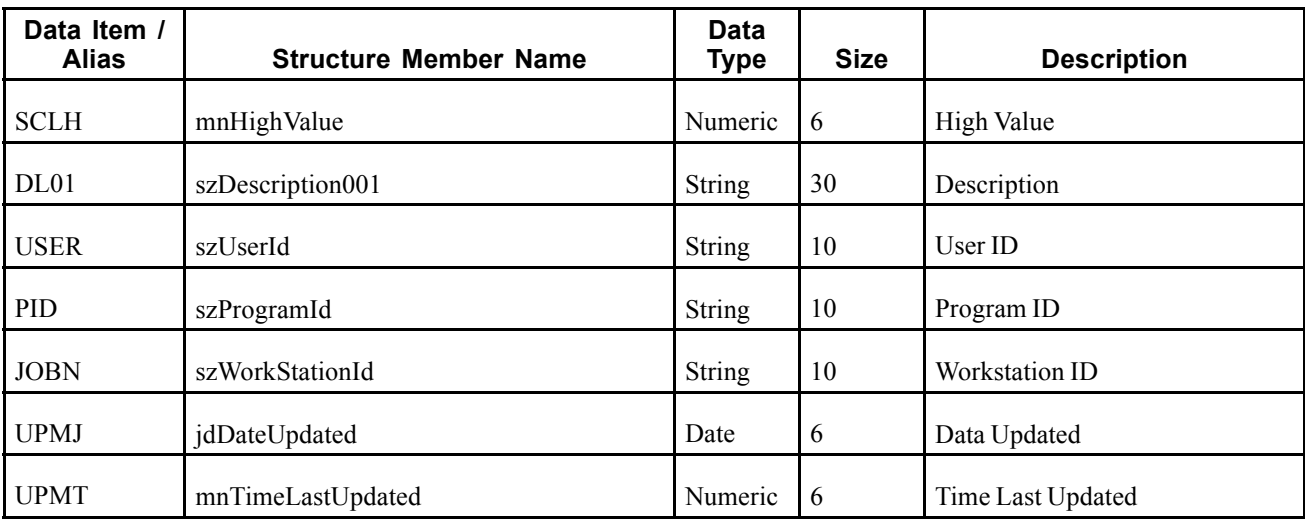

When a user adds, modifies, or deletes scales data from the JD Edwards EnterpriseOne Human Resources system, the system publishes an event to the WSG system. This container event, RTSLOUT, contains two single events RTSLHDR and RTSLDTL. The RTSLHDR event contains all columns from the modified scales header record (F05103) and an action code specifying what action was performed on the data (added, changed, deleted).

### **Objects that Can Initiate the Event**

These objects can initiate the RTSLHDR event:

- P05103 Scale Information
- B0500871 Scales Real Time Event Notification

## **RTSLDTL**

RTSLDTL is a real-time event notification used by JD Edwards EnterpriseOne to notify external systems of changes to competency scales detail records (F05119).

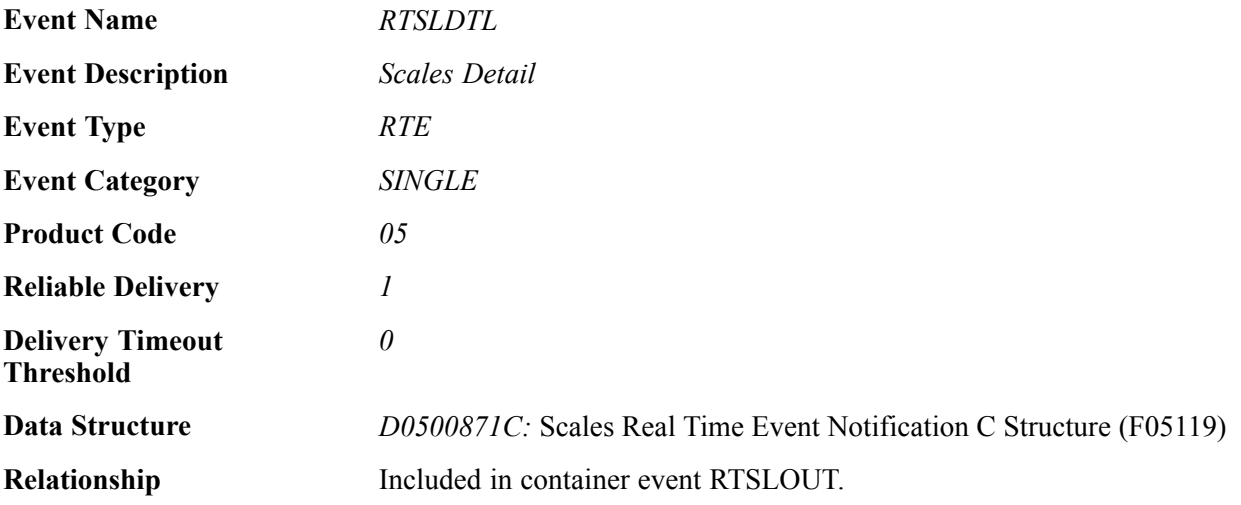

### **Event Fields**

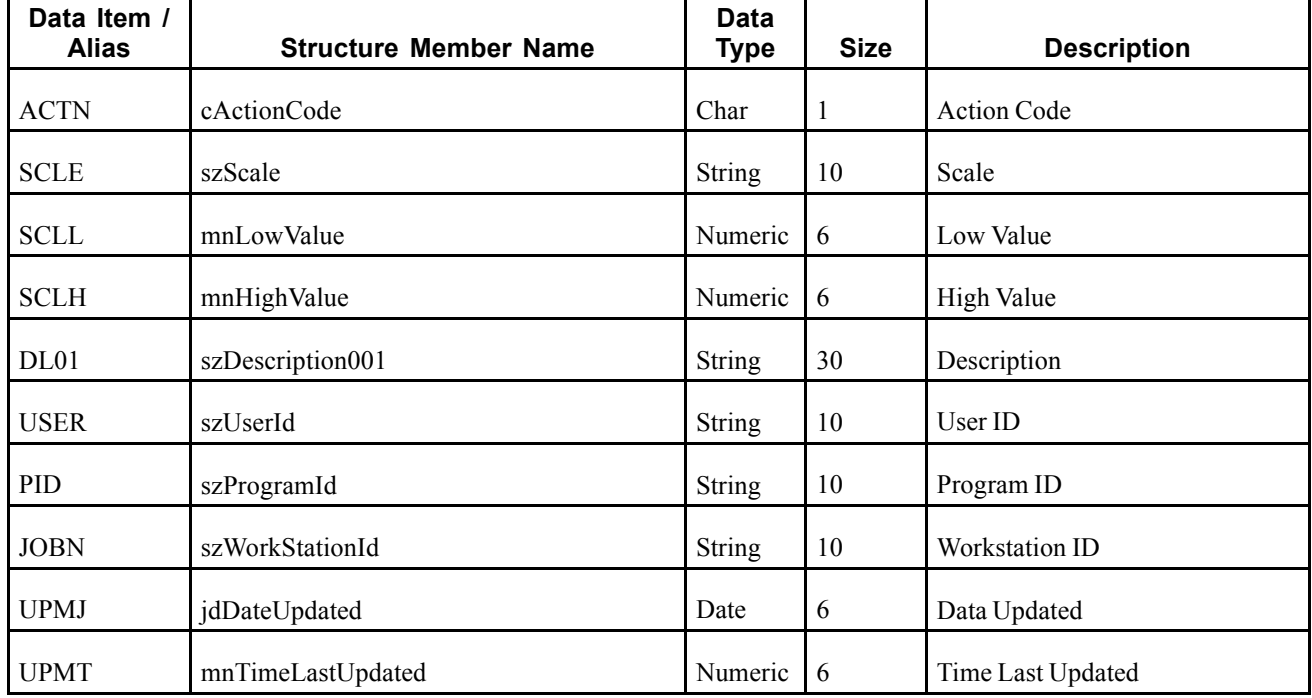

The RTSLDTL event contains these fields:

### **Conceptual Approach**

When a user adds, modifies, or deletes scales data from the JD Edwards EnterpriseOne Human Resources system, the system publishes an event to the WSG system. The container event RTSLOUT contains two single events RTSLHDR and RTSLDTL. The RTSLDTL event contains all columns from the modified scales detail record (F05119) and an action code specifying what action was performed on the data.

## **Objects that Can Initiate the Event**

These objects can initiate the RTSLDTL event:

- P05103 Scale Information
- B0500871 Scales Real Time Event Notification

# **RTRCOUT**

RTRCOUT is a real-time event notification used by JD Edwards EnterpriseOne to notify external systems of changes to resource competency header records.

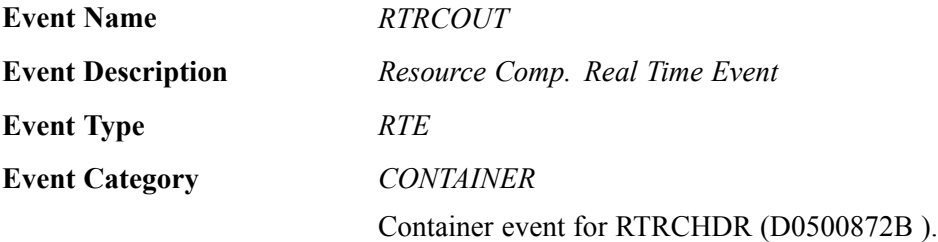

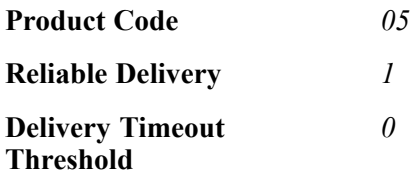

Please see the associated single event for a list of event fields.

#### **Conceptual Approach**

When a user adds, modifies, or deletes resource competency data from the JD Edwards EnterpriseOne Human Resources system, the system publishes the RTRCOUT event to the WSG system. The container event RTRCOUT contains one single event RTRCHDR.

#### **Objects that Can Initiate the Event**

These objects can initiate the RTCROUT event:

- F05100 Resource Competency
- B0500872 Resource Competency Real Time Event Notification

## **RTRCHDR**

RTRCHDR is a real-time event notification used by JD Edwards EnterpriseOne to notify external systems of changes to resource competency header records (F05100).

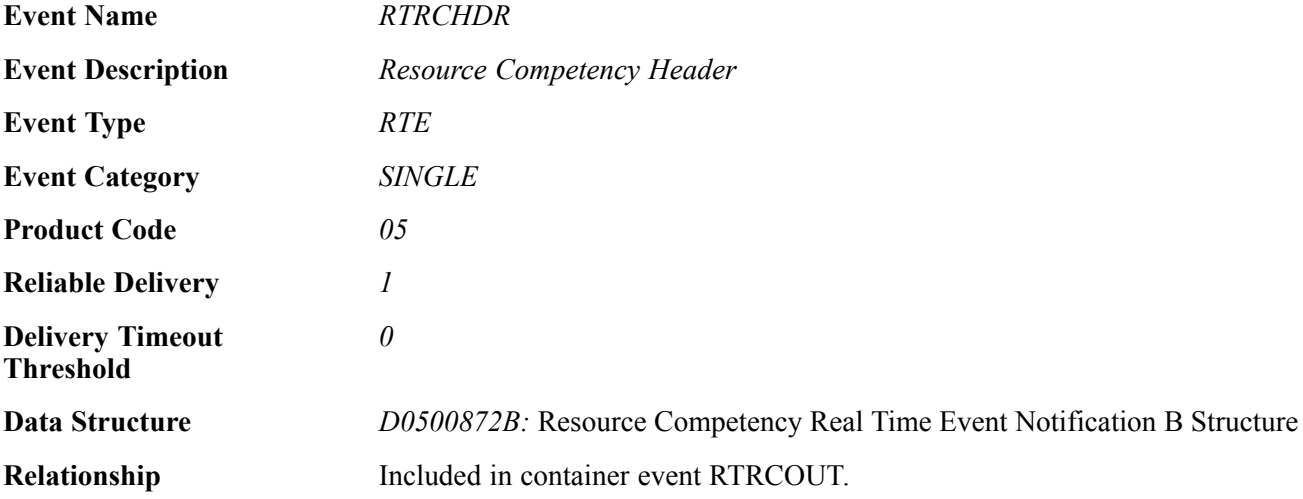

#### **Event Fields**

The RTRCHDR event contains these fields:

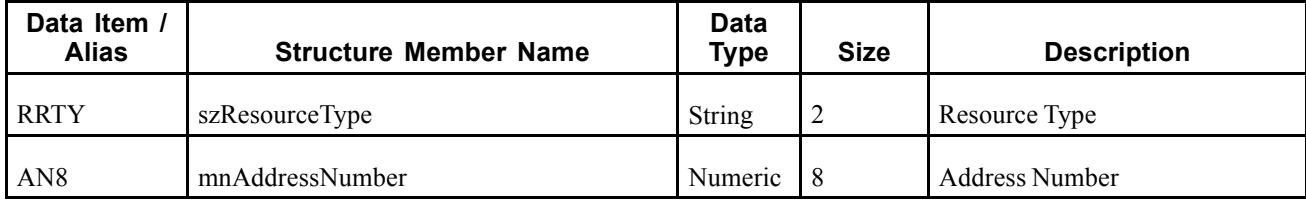

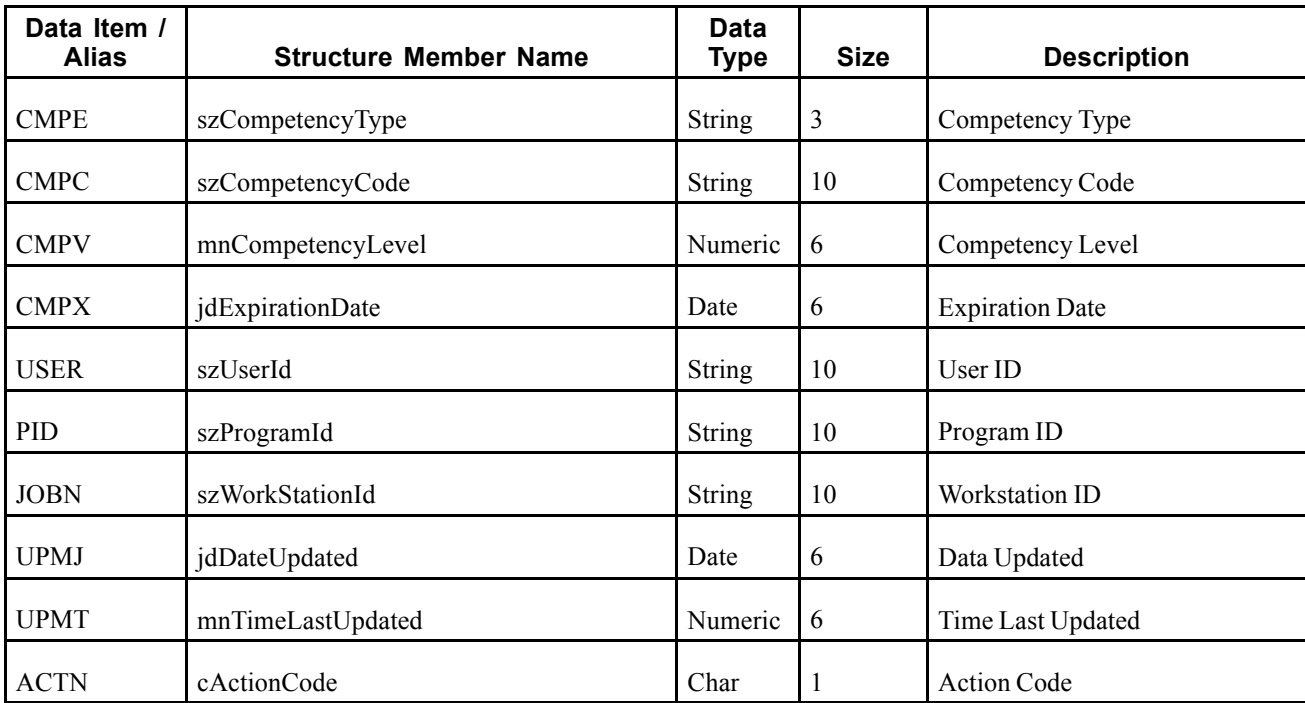

When a user adds, modifies, or deletes resource competency data from the JD Edwards EnterpriseOne Human Resources system, the system publishes an event to the WSG system. The container event RTRCOUT contains one single event RTRCHDR. The RTRCHDR event contains all columns from the modified resource competency header record (F05100) and an action code specifying what action was performed on the data (added, changed, deleted). Current integrations do not require synchronization of detail data. However, real-time event business function (B0500872) has been designed to implement this functionality in the future if required.

### **Objects that Can Initiate the Event**

These objects can initiate the RTRCHDR event:

- F05100 Resource Competency
- B0500872 Resource Competency Real Time Event Notification

# **RTCPOUT**

RTCPOUTB is a real-time event notification used by JD Edwards EnterpriseOne to notify external systems of changes to competency master records (F05104).

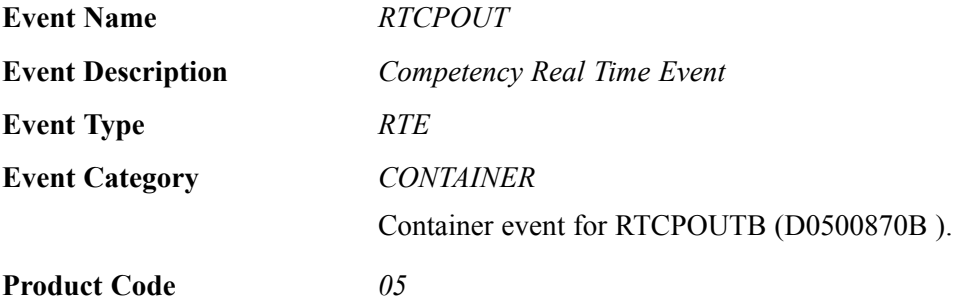

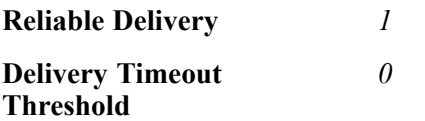

Please see the associated single event for a list of event fields.

#### **Conceptual Approach**

When a user adds, modifies, or deletes competency master data from the JD Edwards EnterpriseOne Human Resources system, the system publishes an event to the WSG system. The container event RTCPOUT contains one single event RTCPOUTB.

#### **Objects that Can Initiate the Event**

These objects can initiate the RTCPOUT event:

- F05104 Competency Master
- B0500870 Competency Real Time Event Notification

## **RTCPOUTB**

RTCPOUTB is a real-time event notification used by JD Edwards EnterpriseOne to notify external systems of changes to competency master records (F05104).

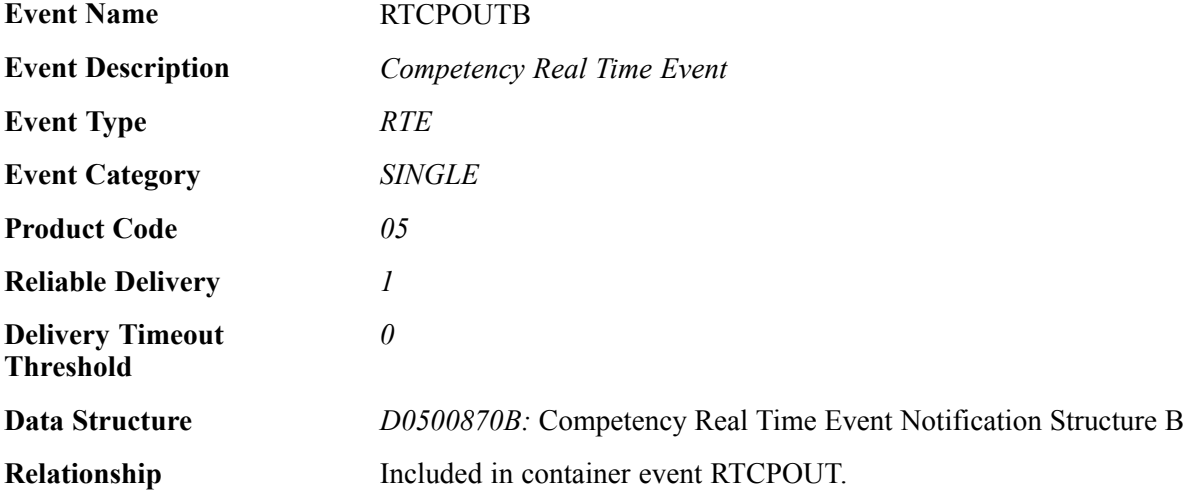

#### **Event Fields**

The RTCPOUTB event contains these fields:

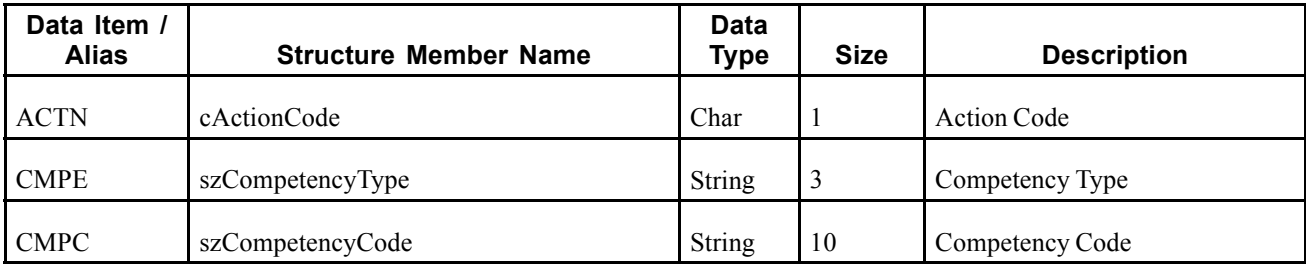

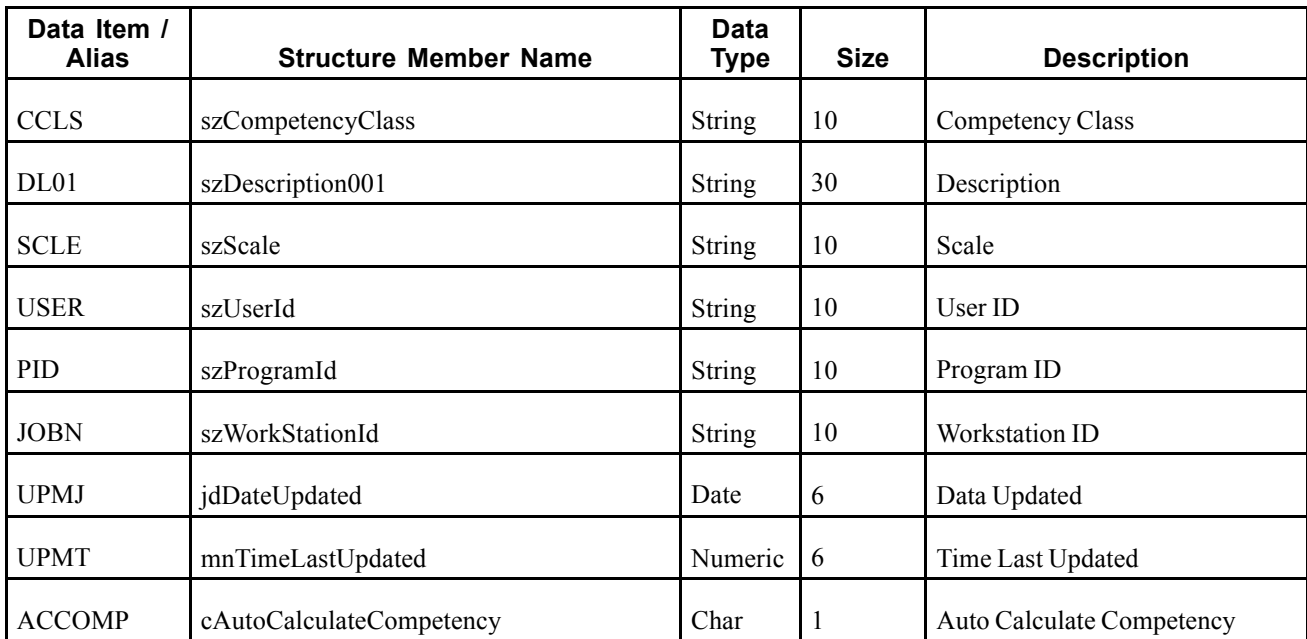

When a user adds, modifies, or deletes competency master data from the JD Edwards EnterpriseOne Human Resources system, the system publishes an event to the WSG system. The container event RTCPOUT contains one single event RTCPOUTB. The RTCPOUTB event contains all columns from the modified competency master record (F05104) and an action code specifying what action was performed on the data (added, changed, deleted).

## **Objects that Can Initiate the Event**

These objects can initiate the RTCPOUTB event:

- F05104 Competency Master
- B0500870 Competency Real Time Event Notification

## **RTJBOUT**

RTJBOUT is a real-time event notification used by JD Edwards EnterpriseOne to notify external systems of changes to job information records (F08001).

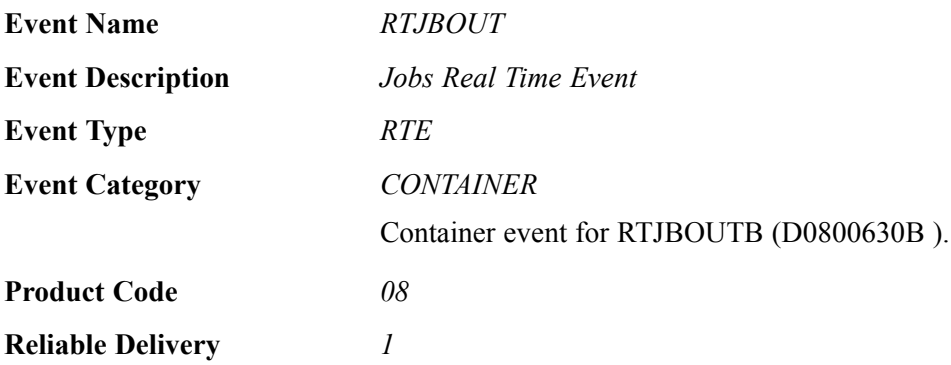

**Delivery Timeout Threshold** *0*

Please see the associated single event for a list of event fields.

#### **Conceptual Approach**

When a user adds, modifies, or deletes job information data from the JD Edwards EnterpriseOne Human Resources system, the system publishes an event to the WSG system. The container event RTJBOUT contains one single event RTJBOUTB.

#### **Objects that Can Initiate the Event**

These objects can initiate the RTJBOUT event:

- P08001 Job Entry and Evaluation
- P08JC Category Codes Window
- P08001US Job Entry U.S. Legislative/Regulatory Data
- P08001CA- Job Entry Canadian Legislative/Regulatory Data
- P050011 Job Evaluation
- B0800630 Jobs Real Time Event Notification

## **RTJBOUTB**

RTJBOUTB is a real-time event notification used by JD Edwards EnterpriseOne to notify external systems of changes to job information records (F08001).

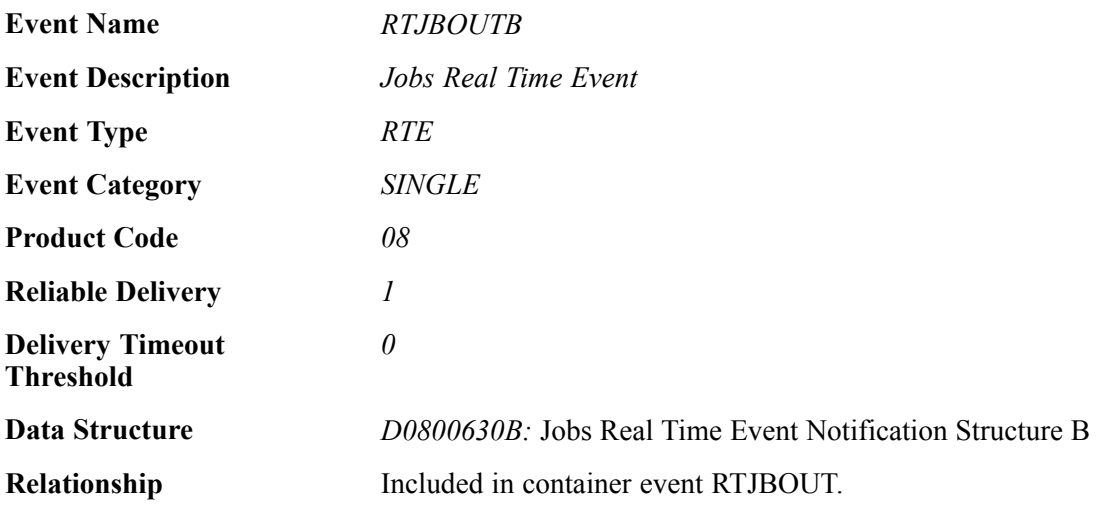

#### **Event Fields**

The RTJBOUTB event contains these fields:

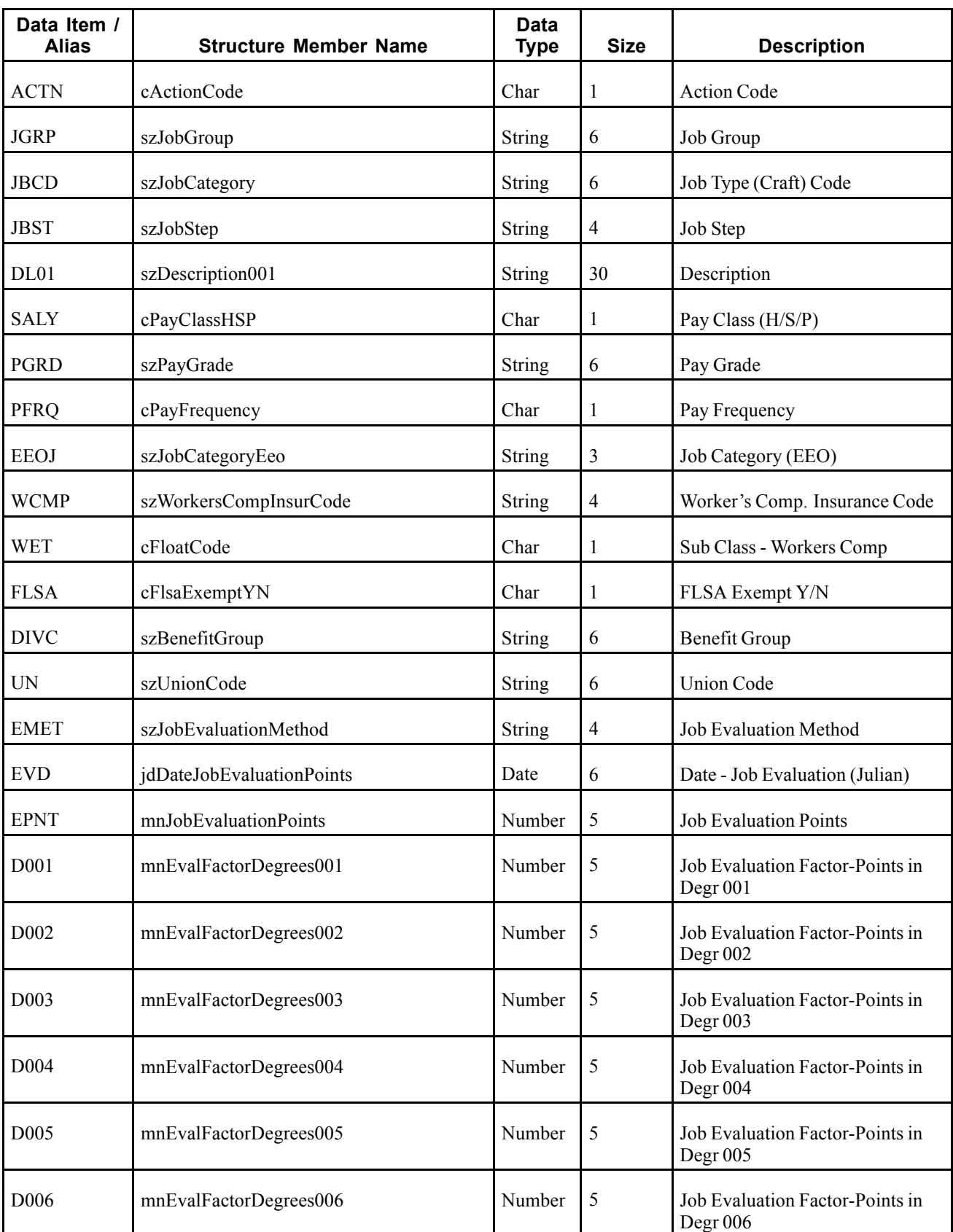

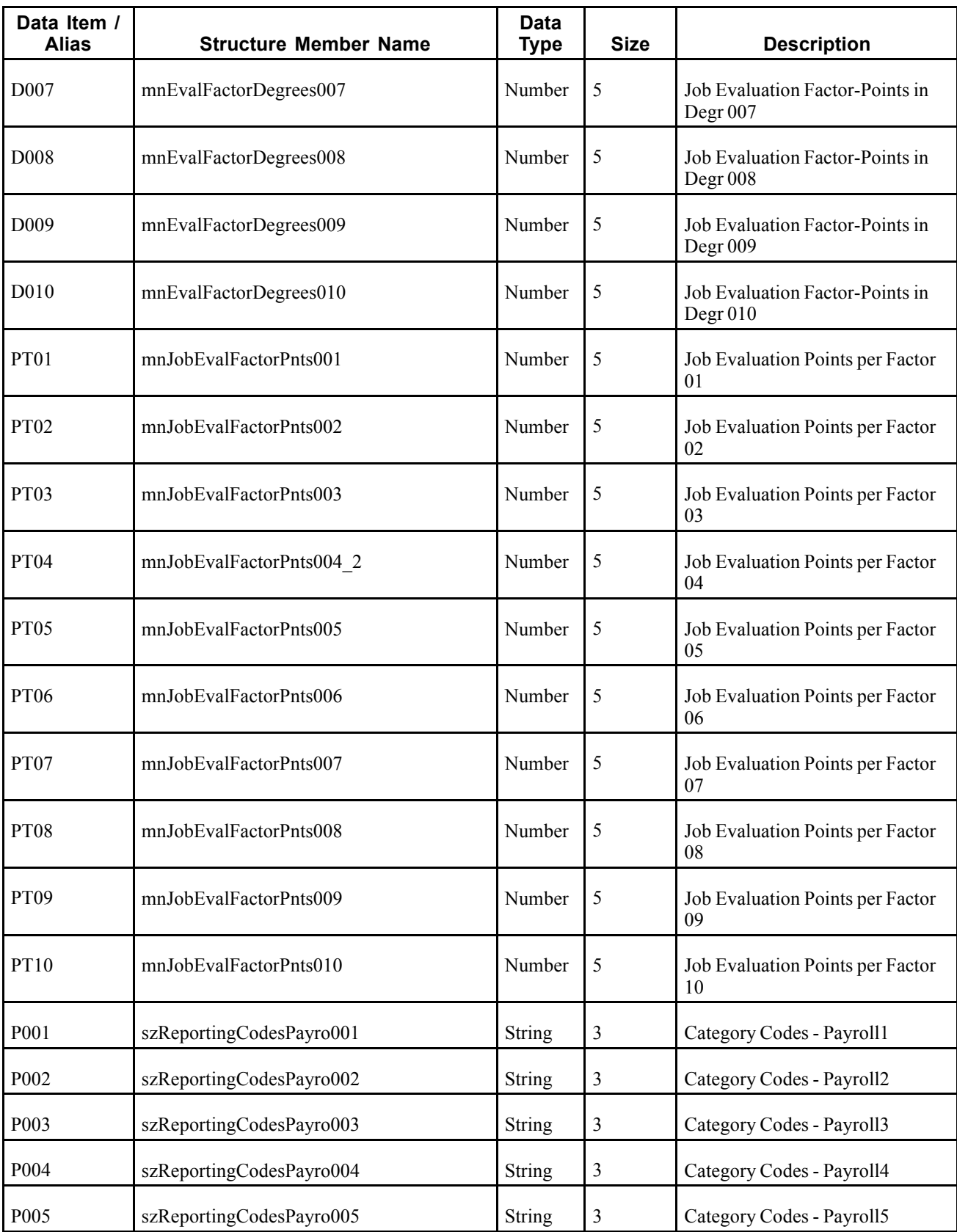

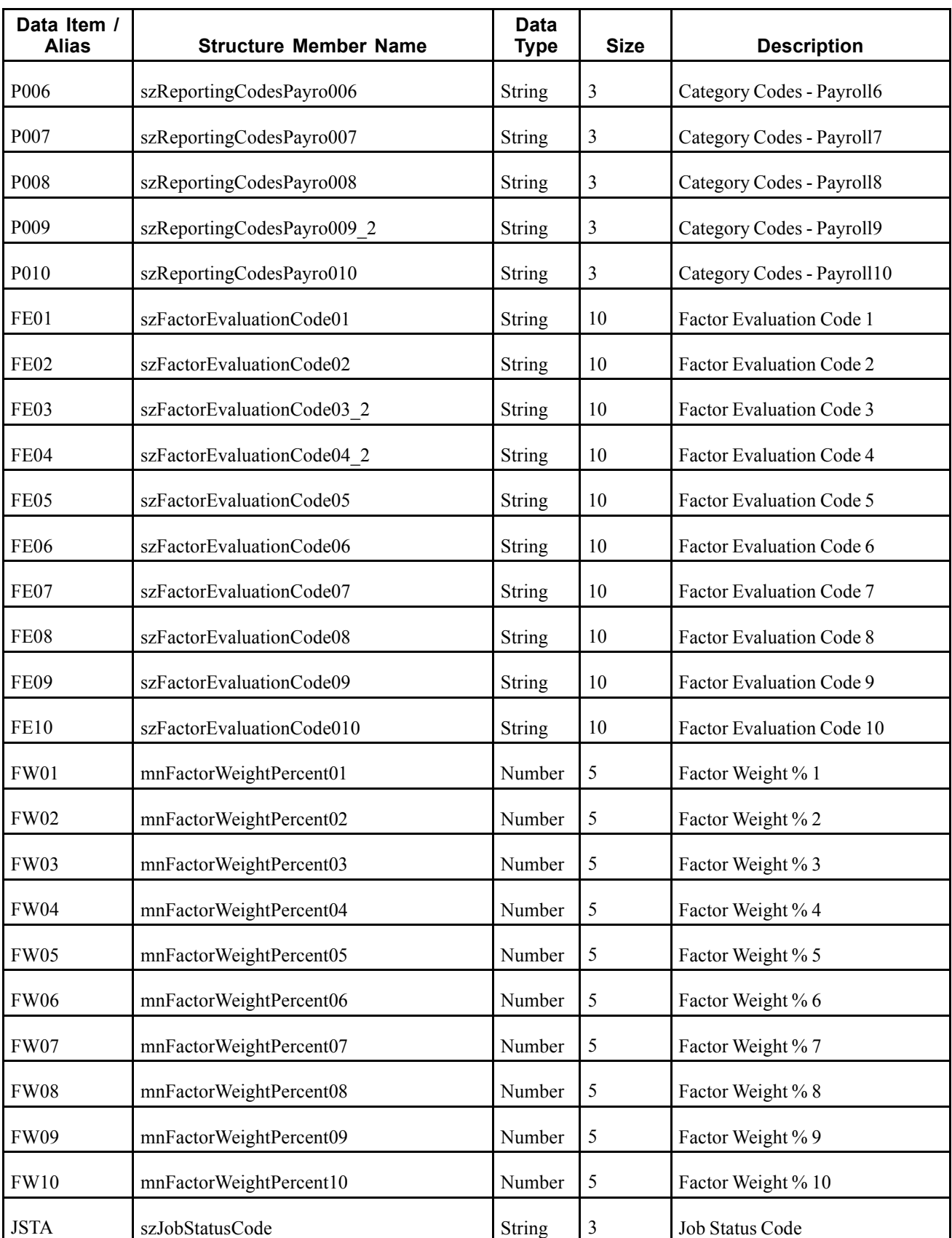

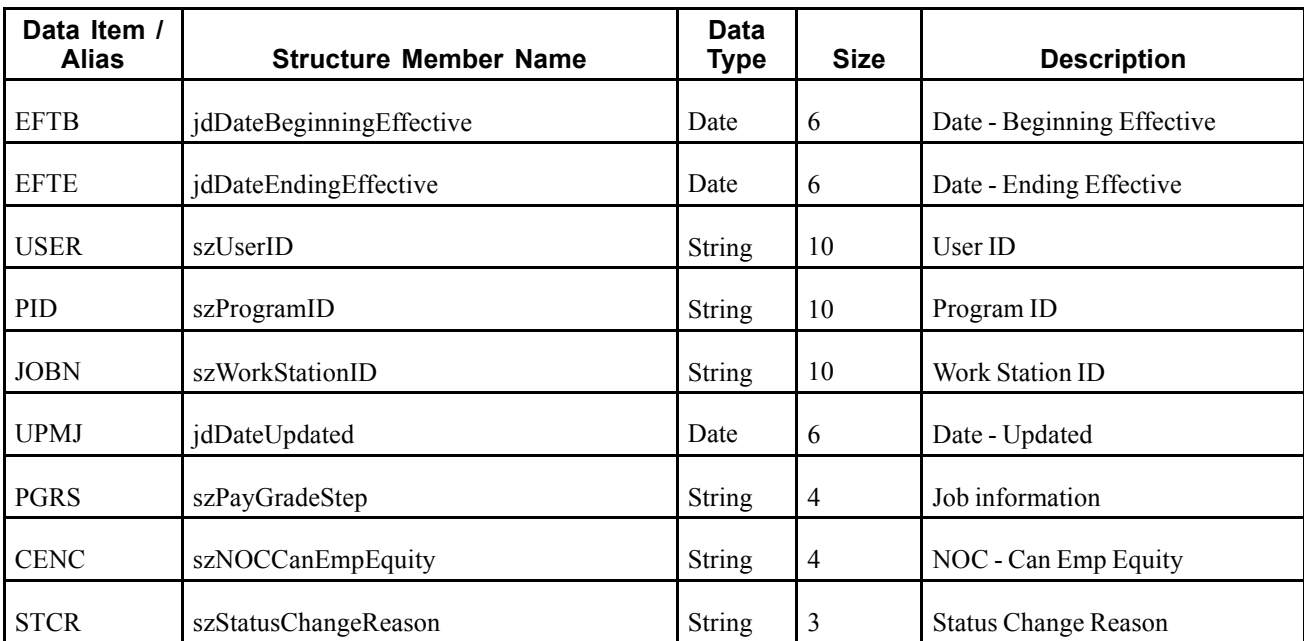

When a user adds, modifies, or deletes job information data from the JD Edwards EnterpriseOne Human Resources system, the system publishes an event to the WSG system. The container event RTJBOUT contains one single event RTJBOUTB. The RTJBOUTB event contains all columns from the modified job information record (F08001) and an action code specifying what action was performed on the data (added, changed, deleted).

### **Objects that Can Initiate the Event**

These objects can initiate the RTJBOUTB event:

- P08001 Job Entry and Evaluation
- P08JC Category Codes Window
- P08001US Job Entry U.S. Legislative/Regulatory Data
- P08001CA- Job Entry Canadian Legislative/Regulatory Data
- P050011 Job Evaluation
- B0800630 Jobs Real Time Event Notification

## **RTJDOUT**

RTJDOUT is a real-time event notification used by JD Edwards EnterpriseOne to notify external systems of changes to competency based job description records.

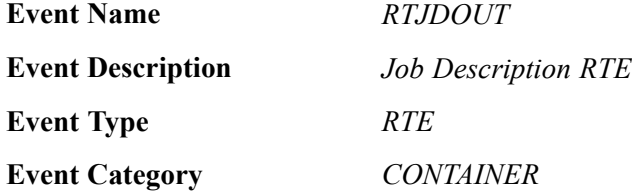

Container event for RTJDOUTB (D0800740B).

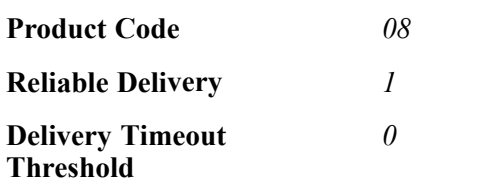

Please see the associated single event for a list of event fields.

#### **Conceptual Approach**

When a user adds, modifies, or deletes competency based job description data in the JD Edwards EnterpriseOne Human Resources system and then runs R080025, Incremental Job Description Changes Outbound Integration program, the system publishes an event to the WSG system. The container event RTJDOUT contains one single event RTJDOUTB.

#### **Objects that Can Initiate the Event**

The R080025 - Incremental Job Description Changes Outbound Integration object can initiate the RTJDOUT event.

## **RTJDOUTB**

RTJDOUTB is a real-time event notification used by JD Edwards EnterpriseOne to notify external systems of changes to competency based job description records.

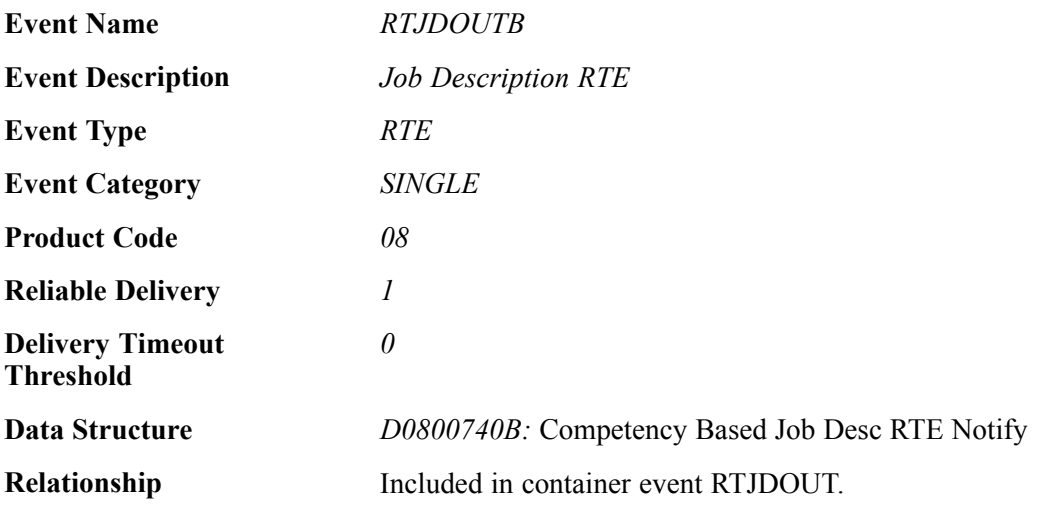

#### **Event Fields**

The RTJDOUTB event contains these fields:

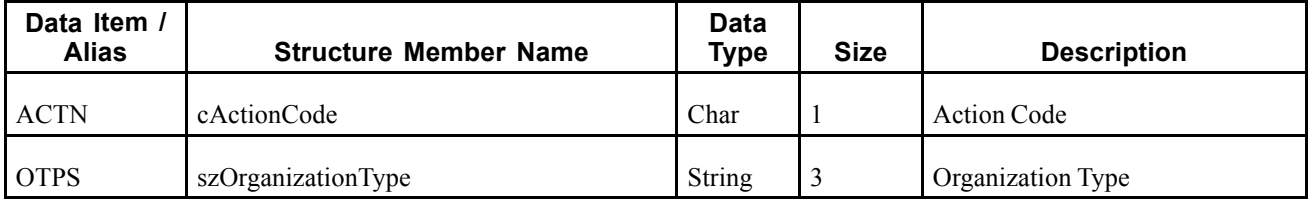

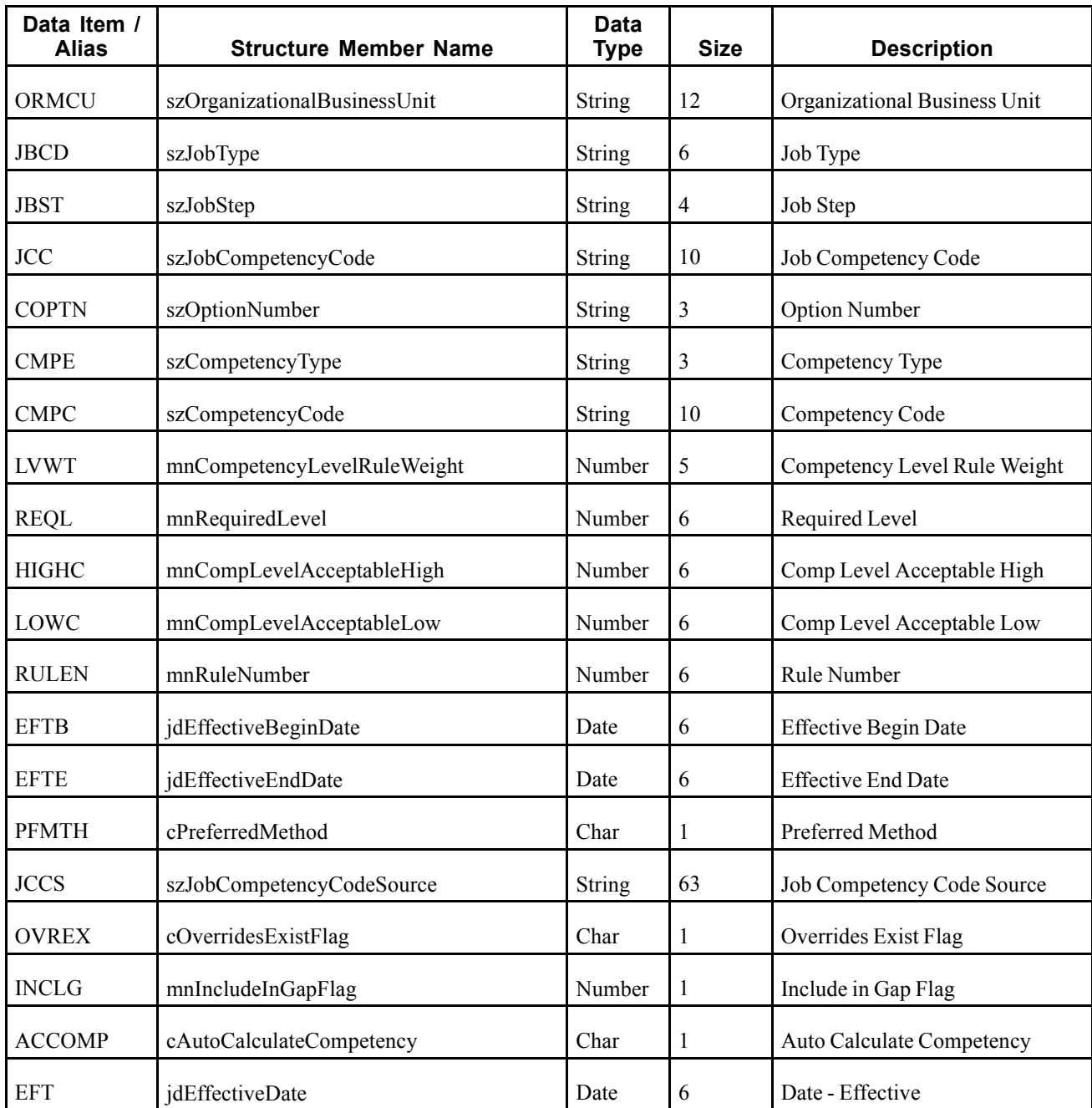

When a user adds, modifies, or deletes competency based job description data in the JD Edwards EnterpriseOne Human Resources system and then runs R080025, Incremental Job Description Changes Outbound Integration program, the system publishes an event to the WSG system. The container event RTJDOUT contains one single event RTJDOUTB. The RTJDOUTB event contains all columns from the modified competency based job description record and an action code specifying what action was performed on the data (added, changed, deleted).

### **Objects that Can Initiate the Event**

The R080025 - Incremental Job Description Changes Outbound Integration object can initiate the RTJDOUTB event.

## **RTJBUOUT**

RTJBUOUT is a real-time event notification used by JD Edwards EnterpriseOne to notify external systems of changes to the organizational business unit/jobs cross reference (F0800601).

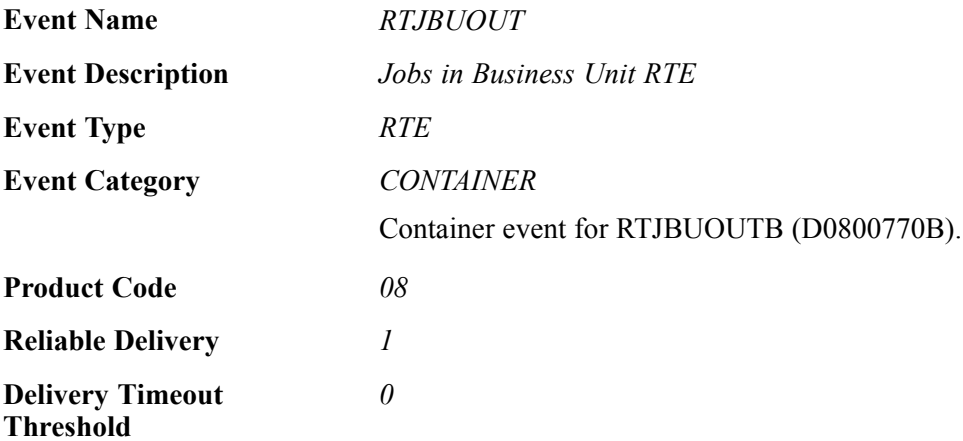

Please see the associated single event for a list of event fields.

#### **Conceptual Approach**

When a user adds, modifies, or deletes organizational business unit/jobs cross reference data (F0800601) from the JD Edwards EnterpriseOne system, the system publishes an event to the WSG system. The RTJBUOUT event is a container event activated on the F0800601 table trigger and contains the single event RTJBUOUTB.

### **Objects that Can Initiate the Event**

These objects can initiate the RTJBUOUT event:

- F0800601 Organizational Business Unit/Job Cross Reference table trigger
- B0800770 Job in Business Unit Real Time Event Notification

## **RTJBUOUTB**

RTJBUOUTB is a real-time event notification used by JD Edwards EnterpriseOne to notify external systems of changes to the organizational business unit/jobs cross reference (F0800601).

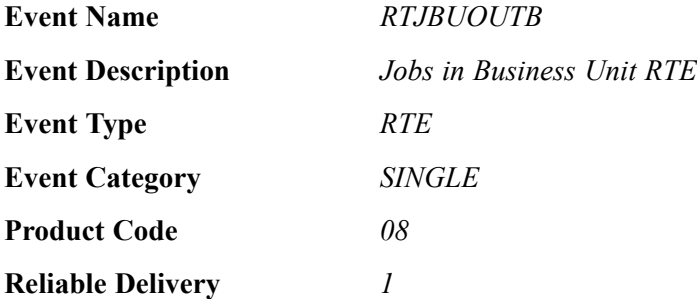

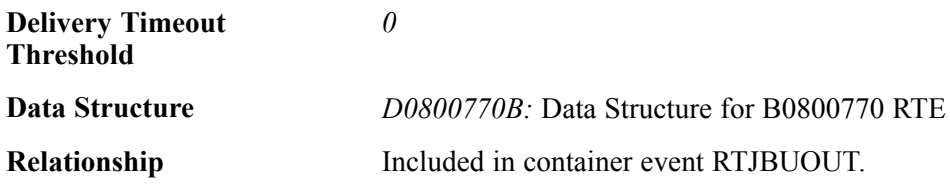

#### **Event Fields**

The RTJBUOUTB event contains these fields:

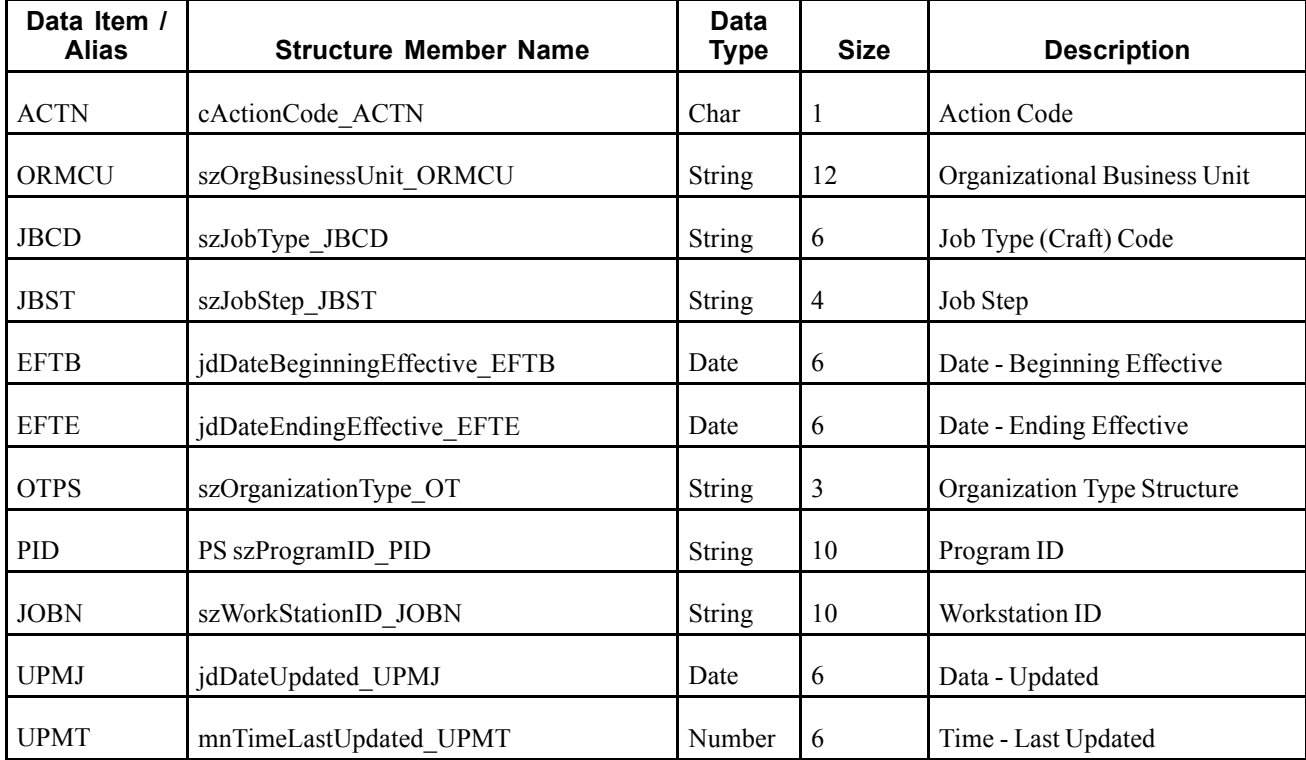

#### **Conceptual Approach**

When a user adds, modifies, or deletes organizational business unit/jobs cross reference data (F0800601) from the JD Edwards EnterpriseOne system, the system publishes an event to the WSG system. The RTJBUOUT event is a container event activated on the F0800601 table trigger and contains the single event RTJBUOUTB. The RTJBUOUTB event contains all columns from the modified organizational business unit/jobs cross reference record (F0800601) and an action code specifying what action was performed on the data (added, changed, deleted).

#### **Objects that Can Initiate the Event**

These objects can initiate the RTJBUOUTB event:

- F0800601 Organizational Business Unit/Job Cross Reference table trigger
- B0800770 Job in Business Unit Real Time Event Notification

## **Inventory**

This section discusses the real-time events generated by the Inventory Management system.

## **RTIMOUT**

RTIMOUT is used by the JD Edwards EnterpriseOne system to notify third-party systems of item additions, changes, or deletions in order to keep the two systems synchronized.

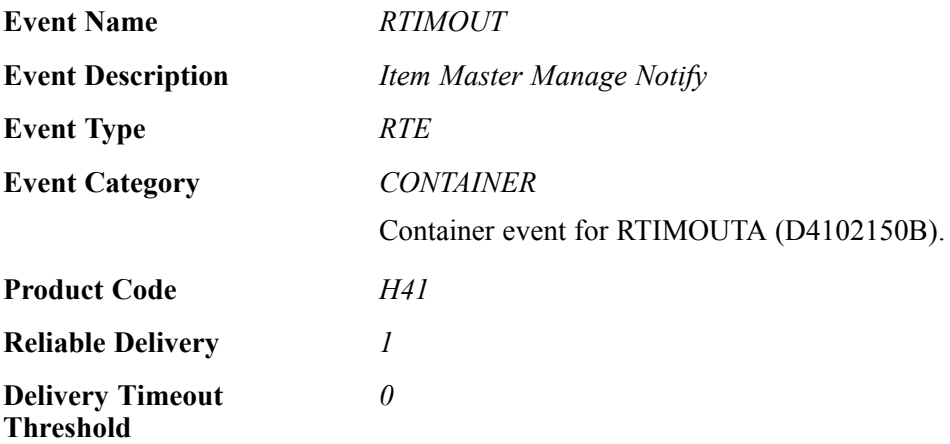

Please see the associated single event for a list of event fields.

### **Conceptual Approach**

A new item master or item branch added in the JD Edwards EnterpriseOne system creates a new record in the Item Master (F4101) table or the Item Branch (F4102) table. A real-time notification event is triggered in the maintenance application after item master or item branch information is added to either table.

### **Objects that Can Initiate the Event**

These objects can initiate the RTIMOUT event:

- B4102150 Item Master Real-Time Event Notify
- B4102151 Item Master Real Time Event Notify 2
- N4101070 Update Item Process Data
- B4100340 Update Item Branch Item
- B4100290 Insert Item Master Row
- N4101130 Workflow Update Approved Item Master Change
- B4100840 F4102 Update Item Branch Record
- P4101N Non Stock Item Master
- R4101P Item Master Purge (F4101)
- P4690 Warehouse Speed Group Maintenance
- R4690 Update Process and Item Dimens
- XT4111Z1 Inventory Transactions

## **RTIMOUTA**

RTIMOUTA is used by the JD Edwards EnterpriseOne system to notify third-party systems of item additions, changes, or deletions in order to keep the two systems synchronized.

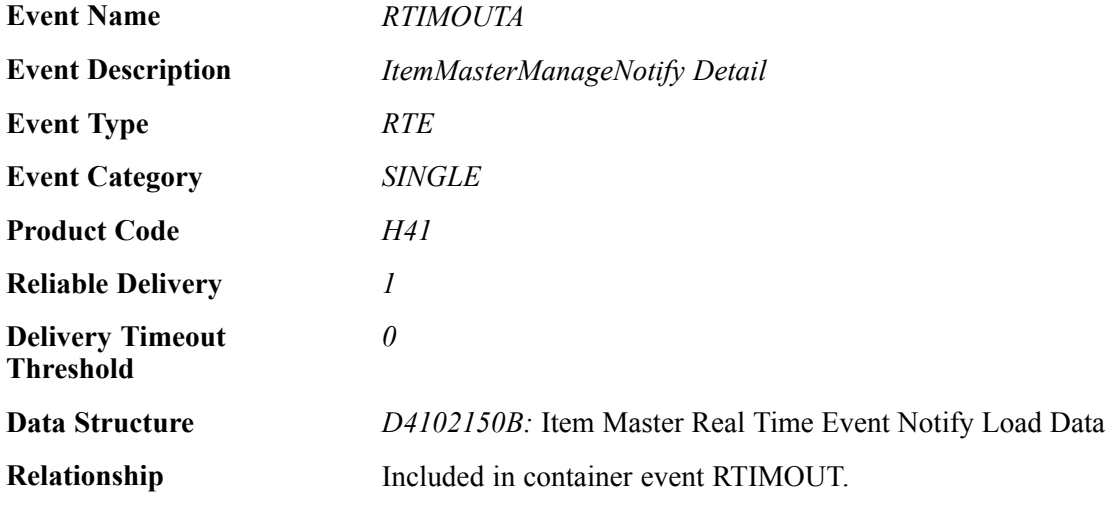

### **Event Fields**

The RTIMOUTA event contains these fields:

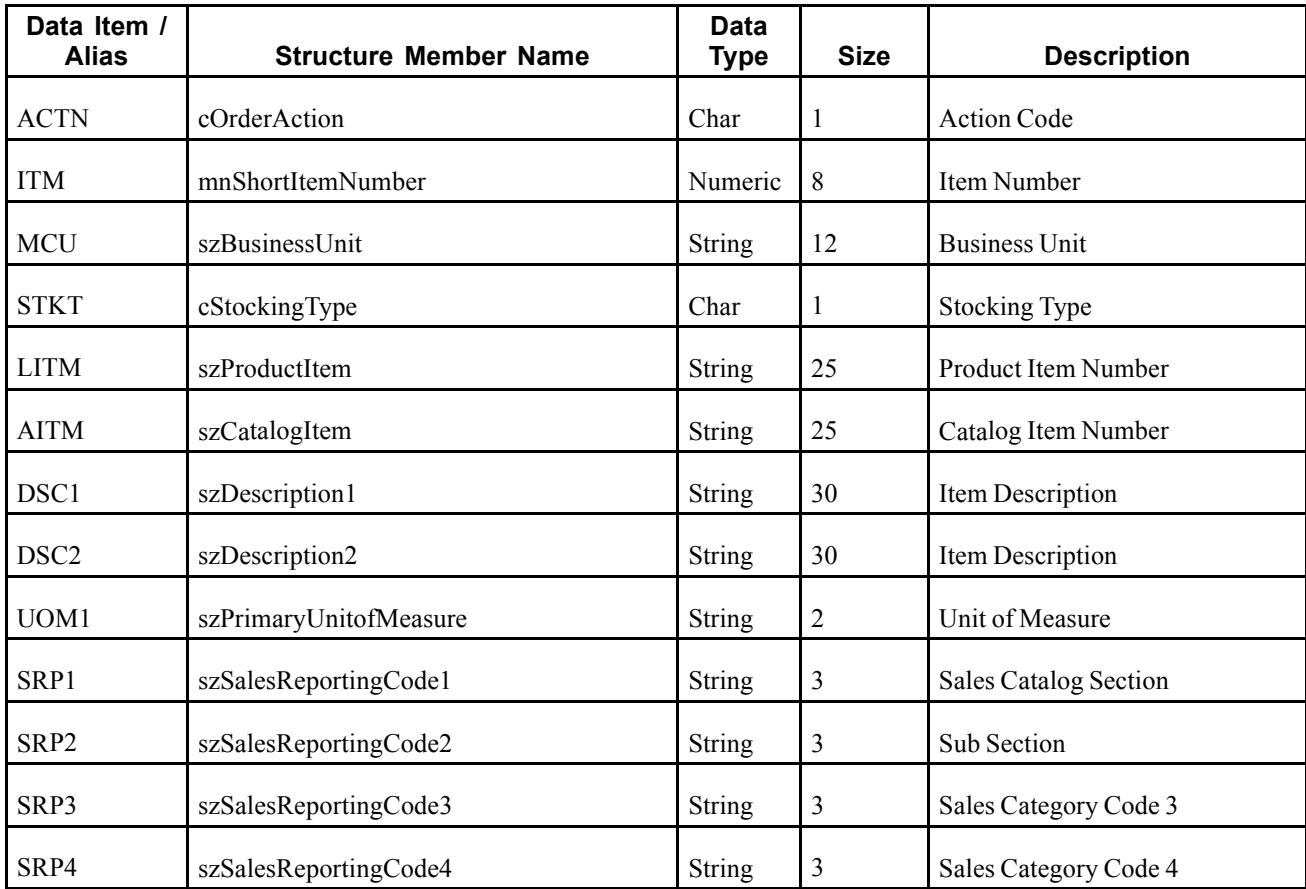

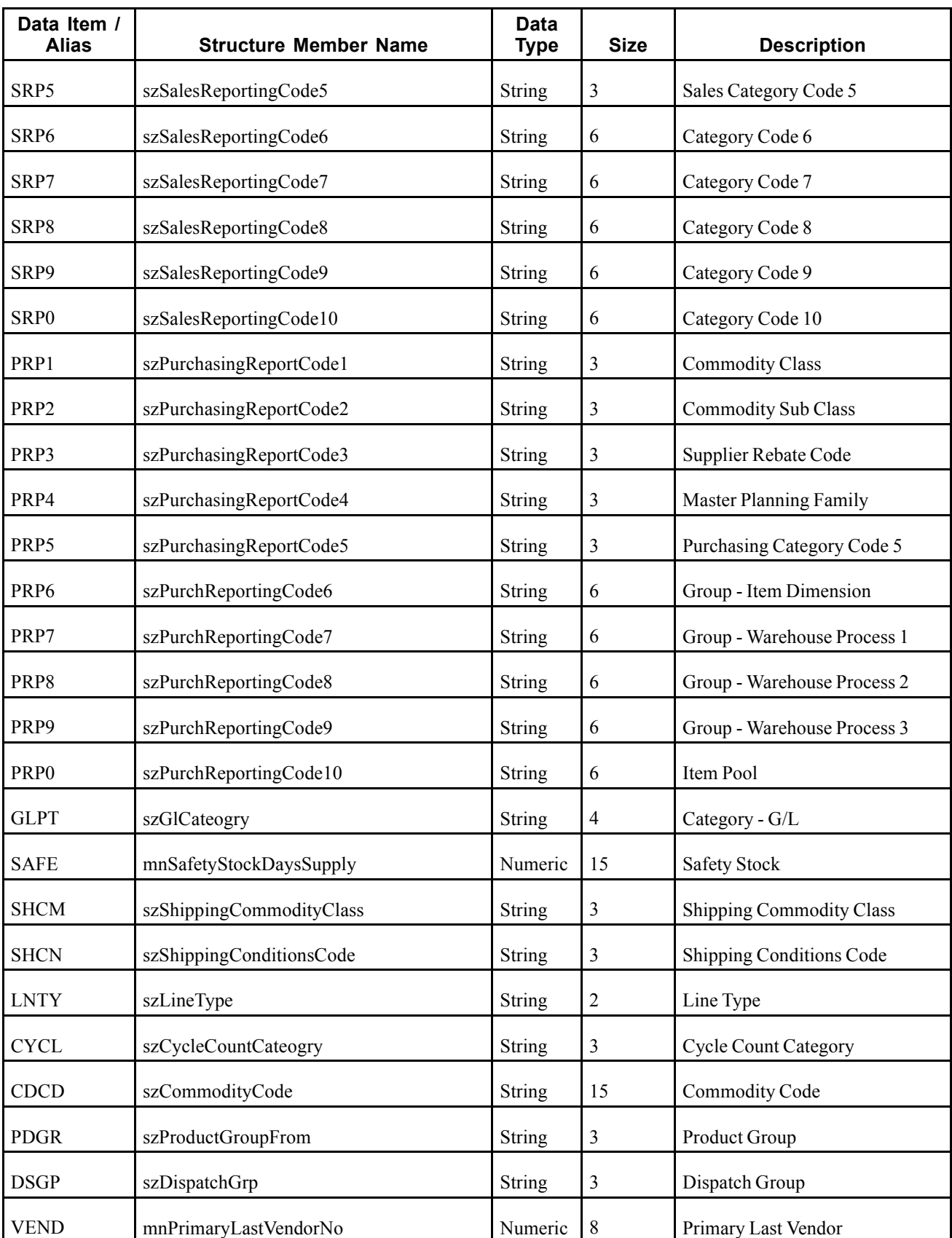

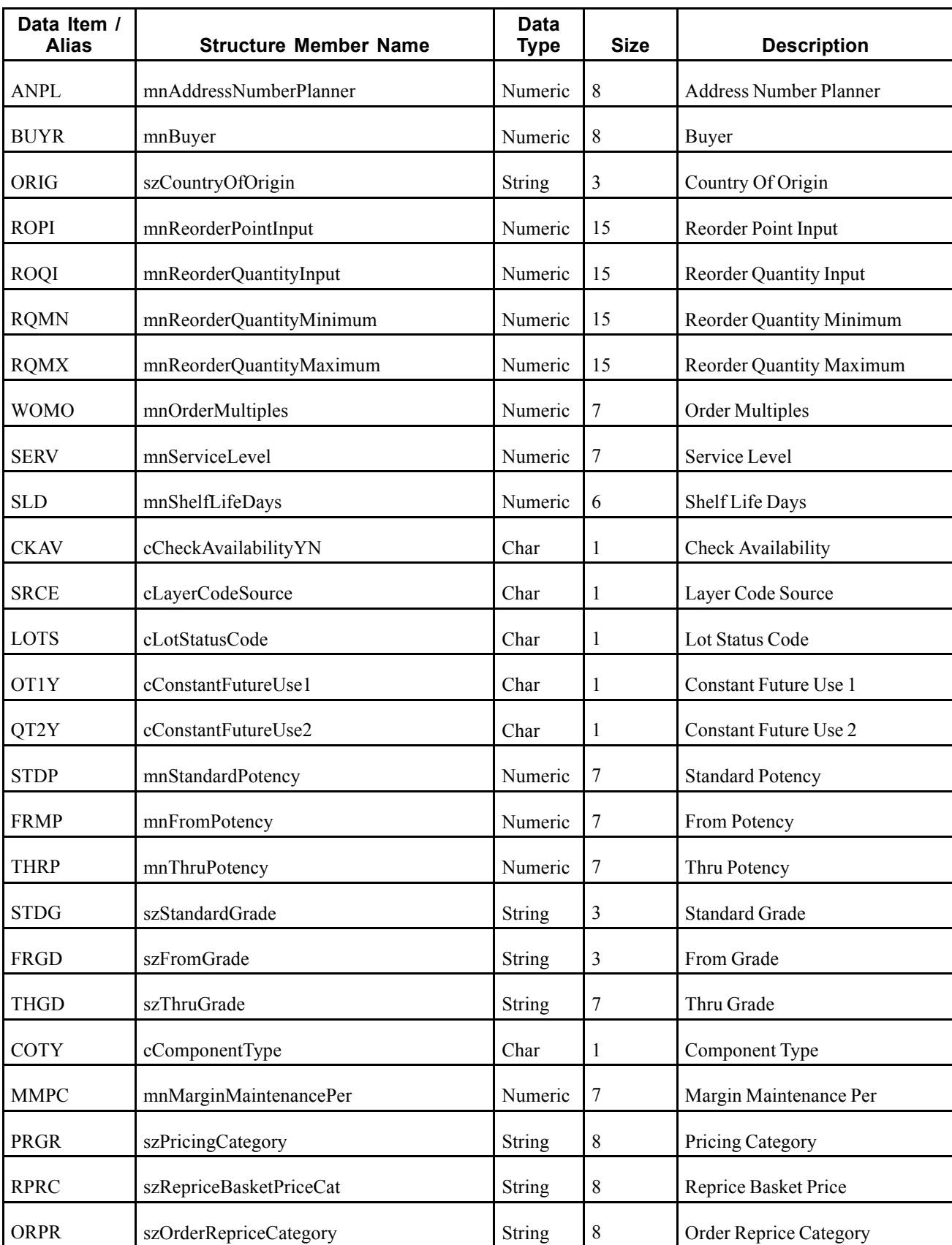

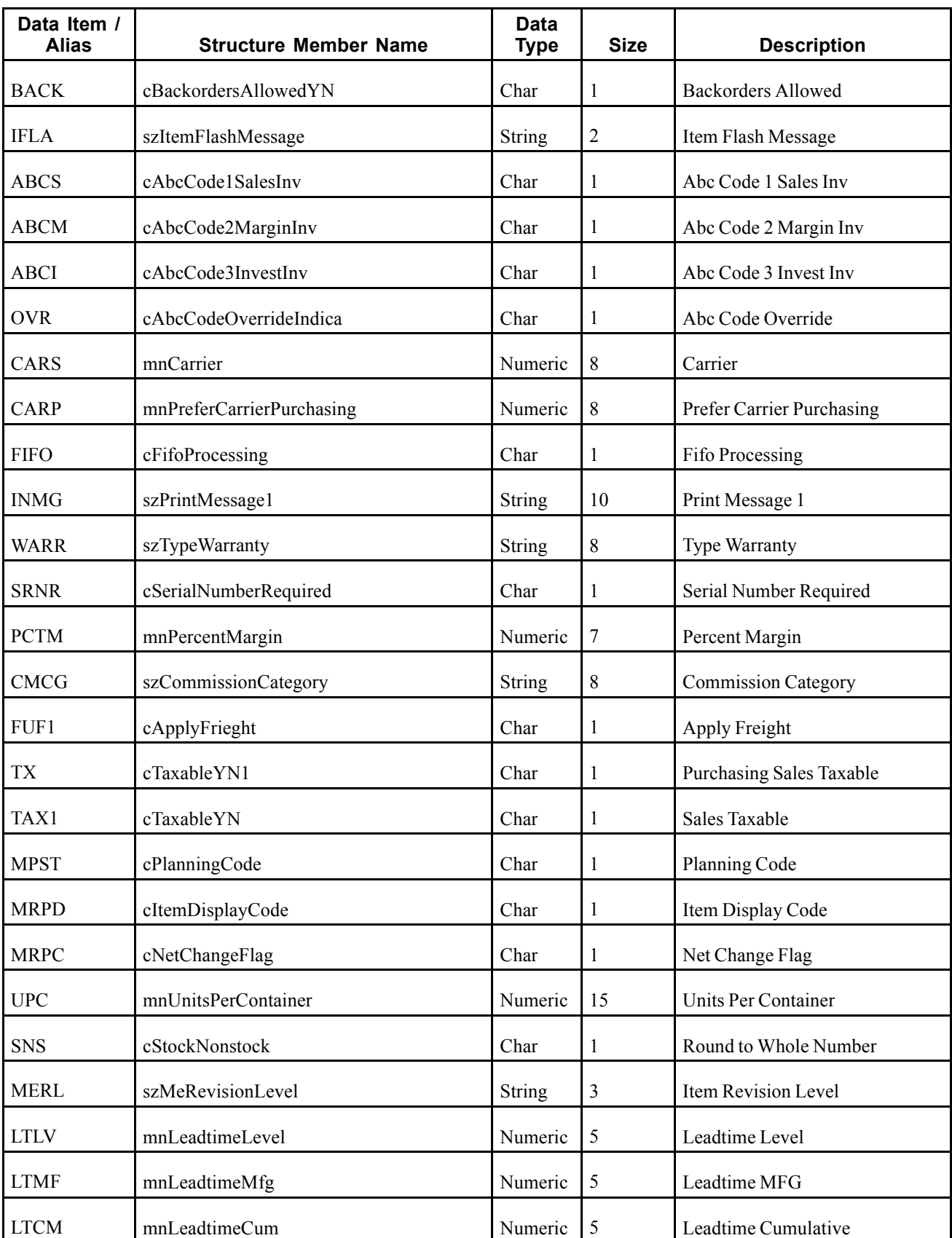

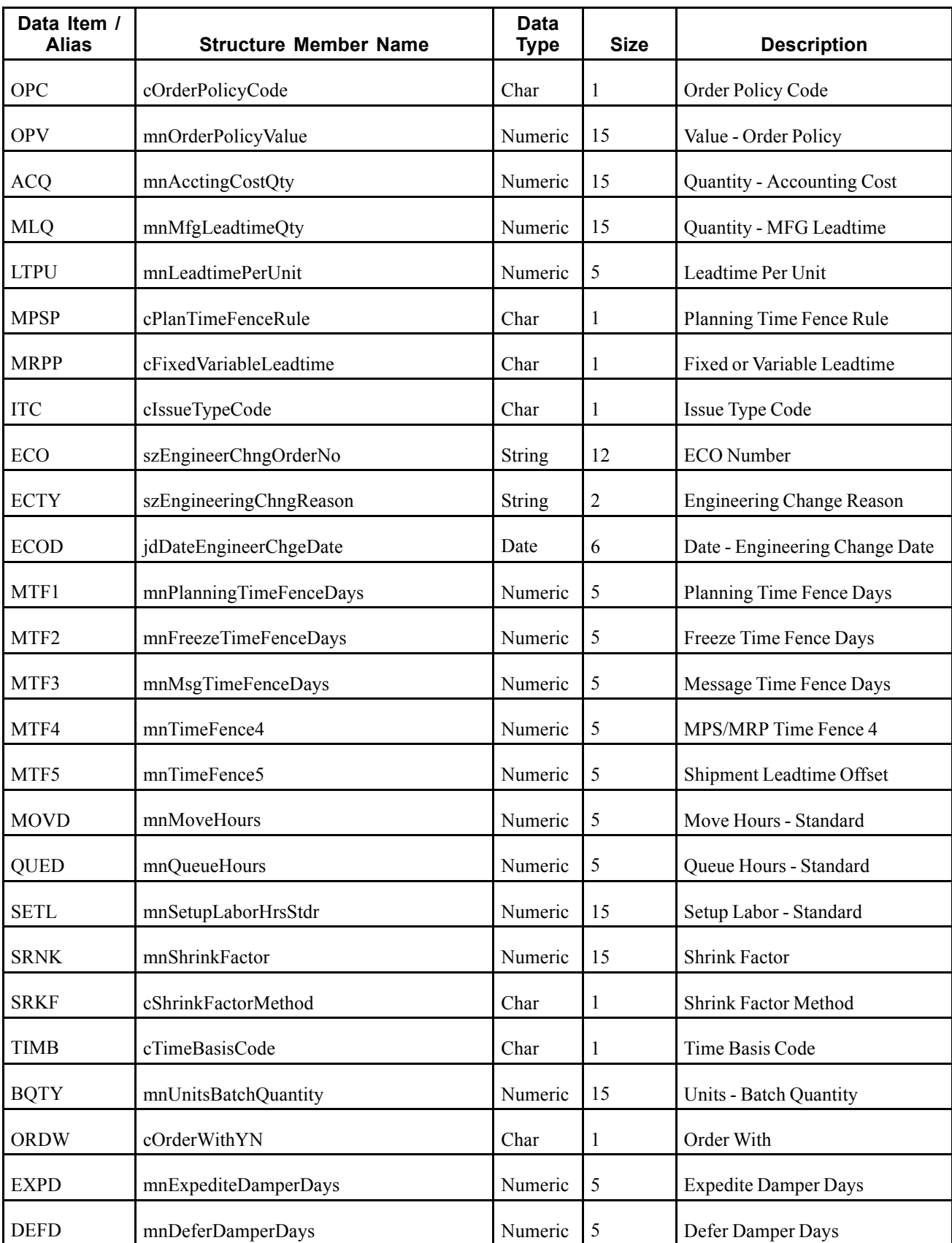

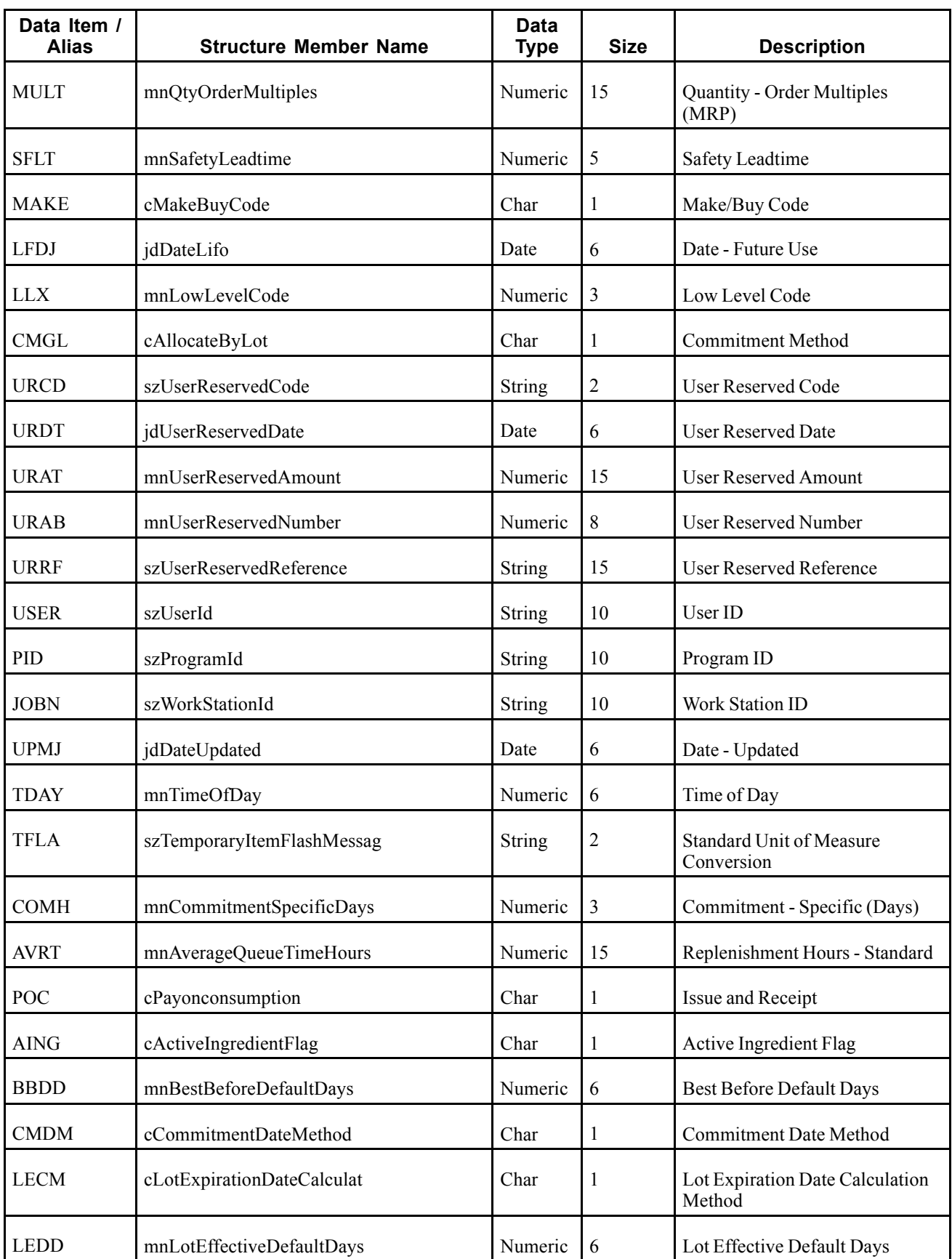

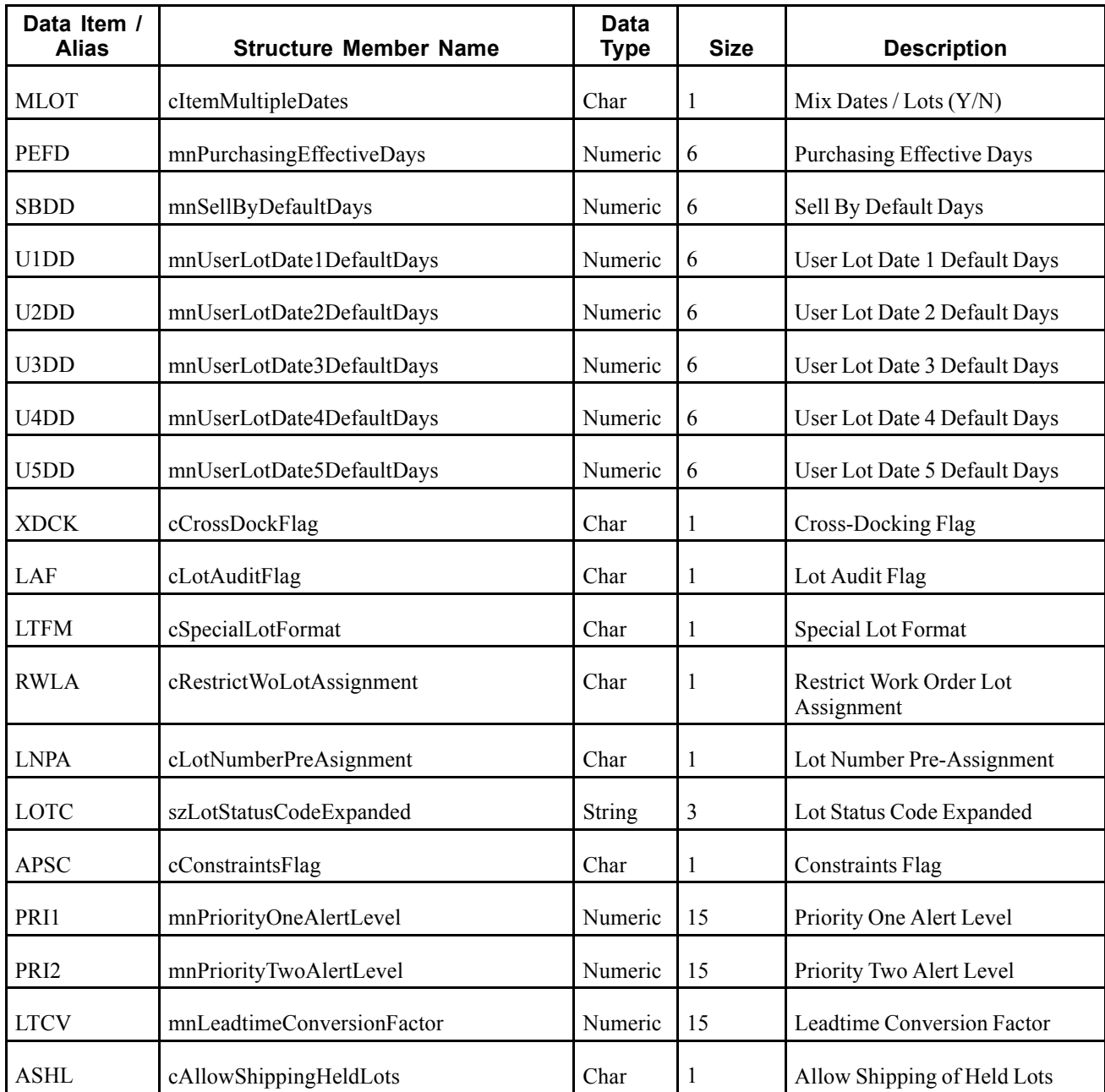

A new item master or item branch added in the JD Edwards EnterpriseOne system creates a new record in the Item Master (F4101) table or the Item Branch (F4102) table. A real-time notification event is triggered in the maintenance application after item master or item branch information is added to either table.

### **Objects that Can Initiate the Event**

These objects can initiate the RTIMOUTA event:

- B4102150 Item Master Real-Time Event Notify
- B4102151 Item Master Real Time Event Notify 2
- N4101070 Update Item Process Data
- B4100340 Update Item Branch Item
- B4100290 Insert Item Master Row
- N4101130 Workflow Update Approved Item Master Change
- B4100840 F4102 Update Item Branch Record
- P4101N Non Stock Item Master
- R4101P Item Master Purge (F4101)
- P4690 Warehouse Speed Group Maintenance
- R4690 Update Process and Item Dimens
- XT4111Z1 Inventory Transactions

## **RTIBOUT**

RTIBOUT is used by the JD Edwards EnterpriseOne system to notify third-party systems when an item location has been added, changed, or deleted in order to keep the two systems synchronized. Adding an Item Balance record that does not have quantity information or deleting an Item Balance record will not be published.

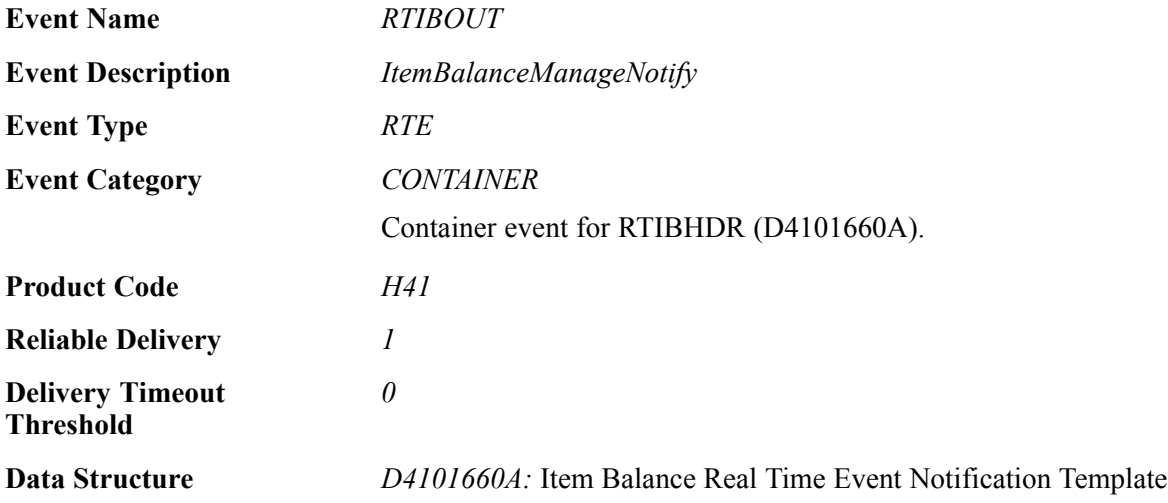

Please see the associated single event for a list of event fields.

#### **Conceptual Approach**

An inventory location that has been added, changed, or deleted in the JD Edwards EnterpriseOne system updates the Item Location (F41021) table. When an item balance record is modified, an RTIBOUT real-time event notification is published.

Currently, this real-time event is used only by the APS integration.

#### **Objects that Can Initiate the Event**

These objects can initiate the RTIBOUT event:

- B4101630 Item Balance Real-Time Event Notify
- XT4111Z1 Inventory Transactions
- XF41021 Update F41021 Locations
- B3100160 Adjust Quantity on Work Order
- B4100220 Update Primary Location
- B4100430 Update Misc F41021 Fields
- B4100630 Update Item Commits To Zero
- B4101370 F41021 Update Quantities
- B4200370 Commit Sales Order to Inventory
- N3101470 R3190 Update Item Location and Parts List
- N4202100 F41021 Commitments Processing
- R31420 Automatic Work Order Inventory Issues
- R3190 Repost Open Work Orders

## **RTIBHDR**

RTIBHDR is used by the JD Edwards EnterpriseOne system to notify third-party systems when an item location has been added, changed, or deleted in order to keep the two systems synchronized. Adding an Item Balance record that does not have quantity information or deleting an Item Balance record will not be published.

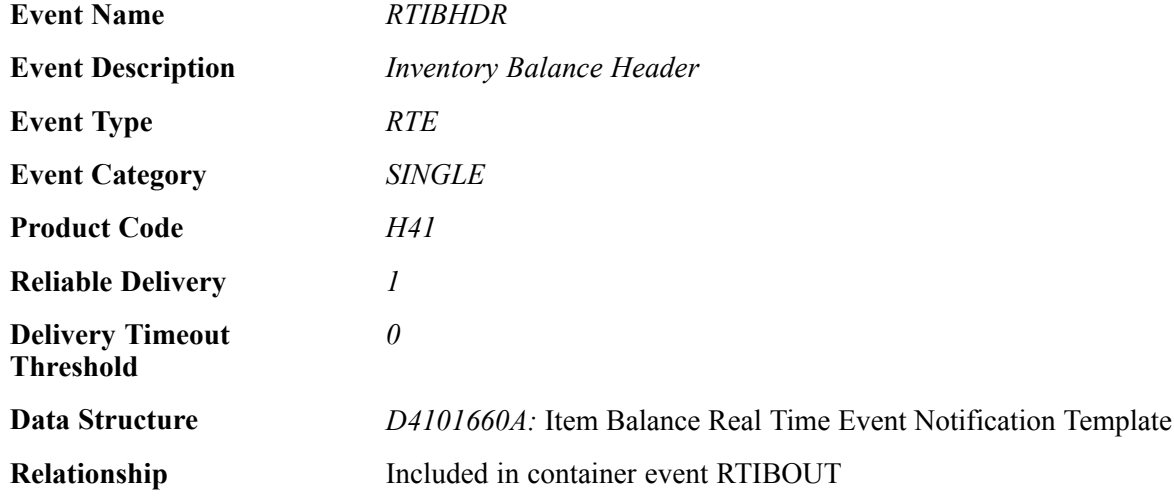

### **Event Fields**

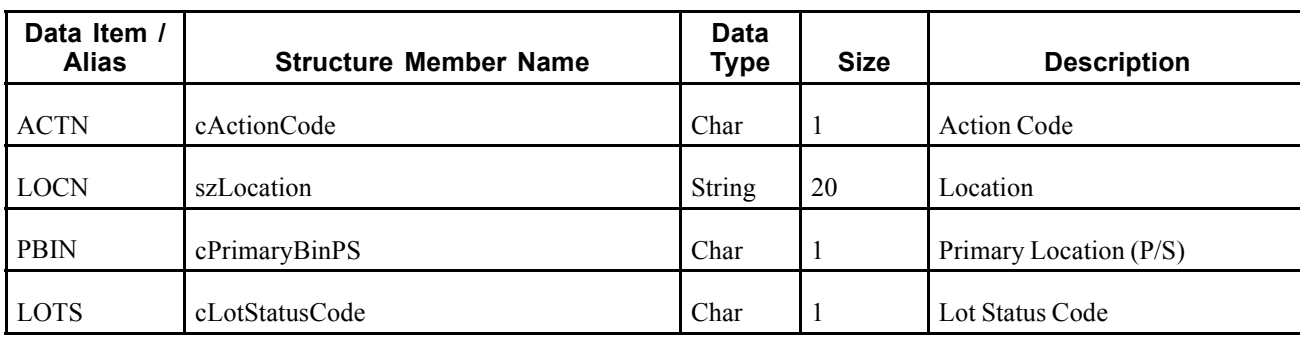

The RTIBHDR event contains these fields:

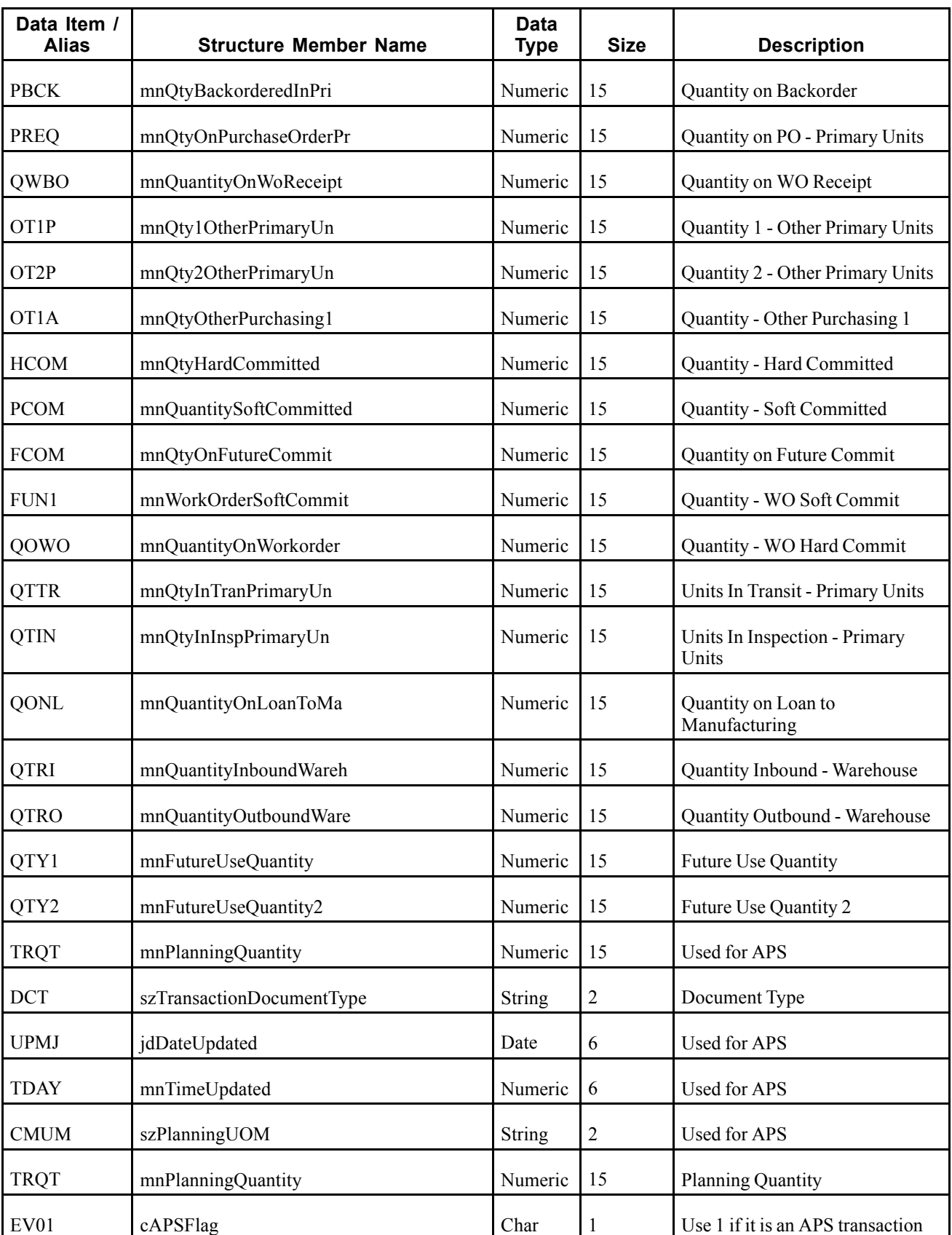

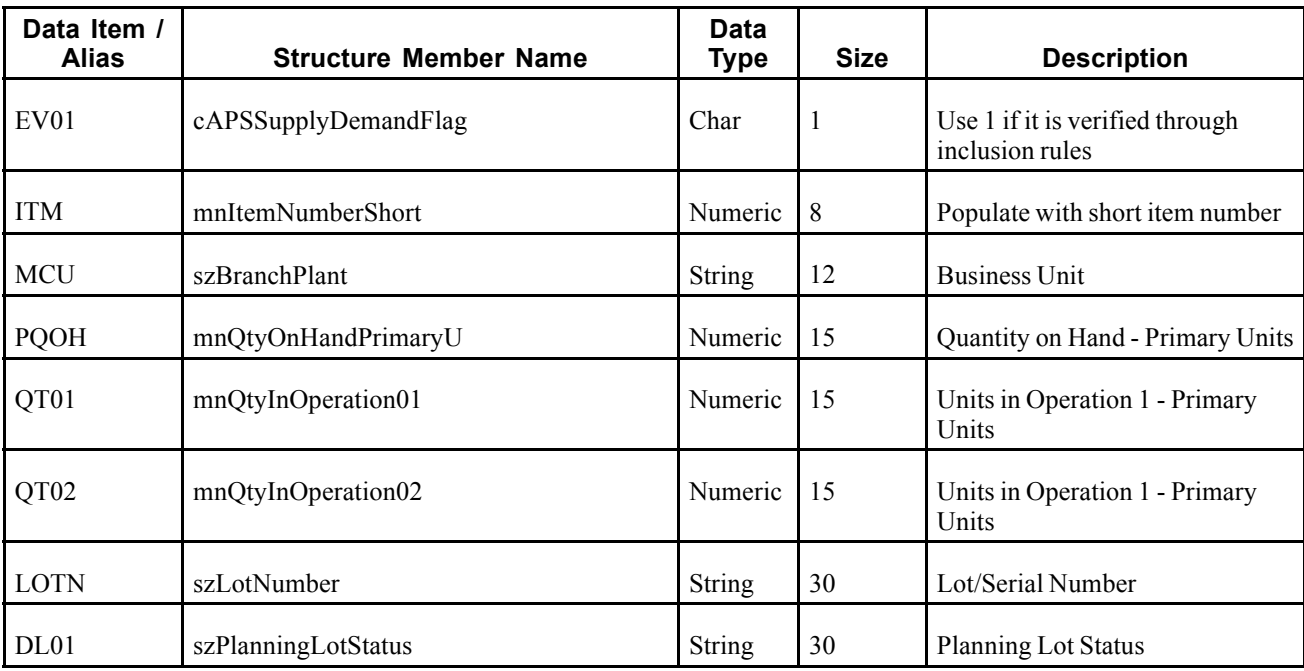

An inventory location that has been added, changed, or deleted in the JD Edwards EnterpriseOne system updates the Item Location (F41021) table. When an item balance record is modified, an RTIBOUT real-time event notification is published. The RTIBOUT real-time event notification contains the RTIBHDR event.

Currently, this real-time event is used only by the APS integration.

#### **Objects that Can Initiate the Event**

These objects can initiate the RTIBHDR event:

- B4101630 Item Balance Real-Time Event Notify
- XT4111Z1 Inventory Transactions
- XF41021 Update F41021 Locations
- B3100160 Adjust Quantity on Work Order
- B4100220 Update Primary Location
- B4100430 Update Misc F41021 Fields
- B4100630 Update Item Commits To Zero
- B4101370 F41021 Update Quantities
- B4200370 Commit Sales Order to Inventory
- N3101470 R3190 Update Item Location and Parts List
- N4202100 F41021 Commitments Processing
- R31420 Automatic Work Order Inventory Issues
- R3190 Repost Open Work Orders

# **RTCOSTOUT**

RTCOSTOUT is a container event generated by the JD Edwards EnterpriseOne system to notify third-party systems of changes to the unit cost of an item. Any adds or changes to a unit cost are generated as a change real-time event. Deletes are not supported.

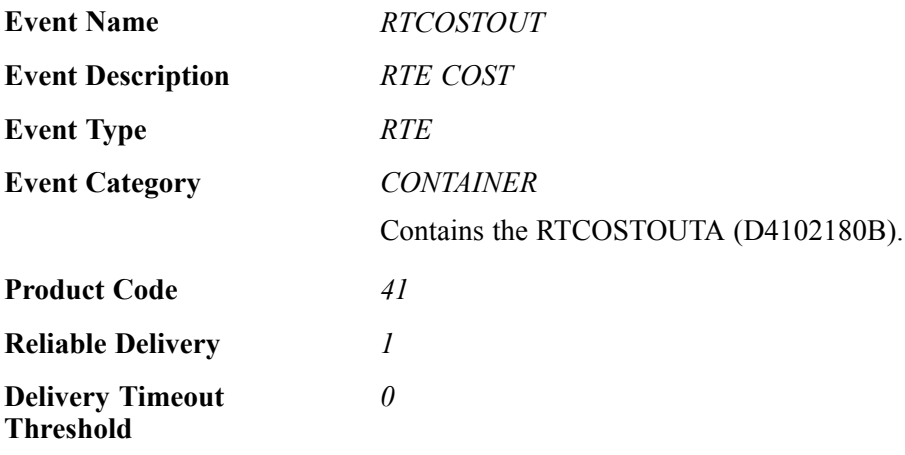

Please see the associated single event for a list of event fields.

### **Conceptual Approach**

A unit cost is added or changed in the item cost table (F4105). The JD Edwards EnterpriseOne system sends out item cost real-time events with unit cost information.

### **Objects that Can Initiate the Event**

The P4105 - Work with Item Cost program can initiate the RTCOSTOUT event.

## **RTCOSTOUTA**

RTCOSTOUTA is a single event that is generated by the JD Edwards EnterpriseOne system to provide item information about changes to the unit cost of an item. Any adds or changes to a unit cost are generated as a change real-time event. Deletes are not supported.

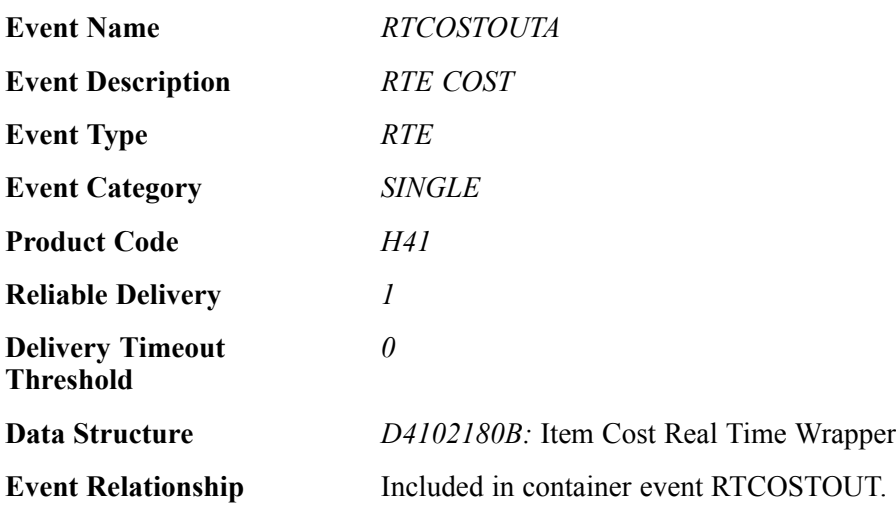

#### **Event Fields**

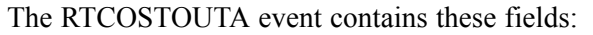

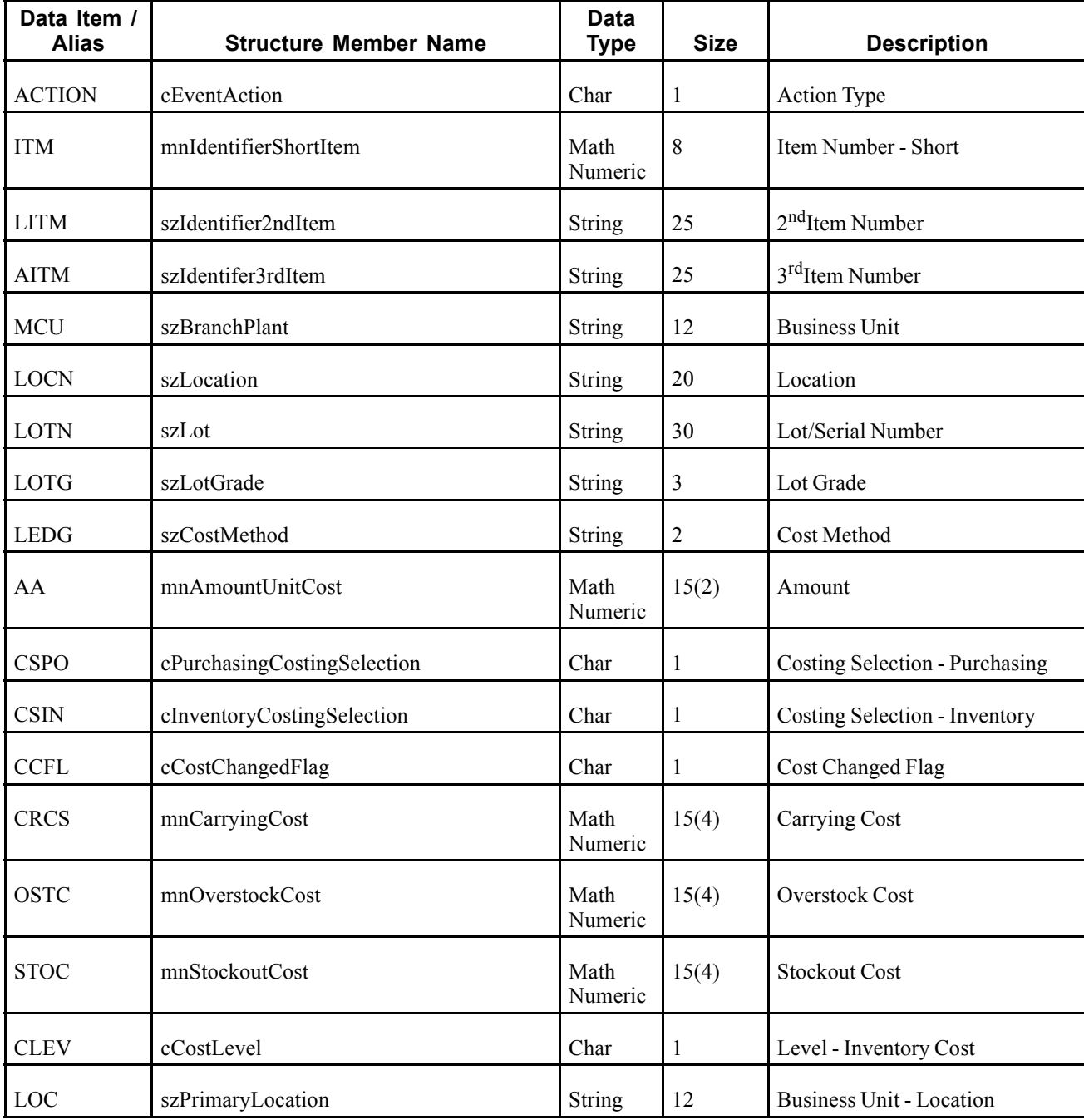

### **Conceptual Approach**

A unit cost is added or changed in the item cost table (F4105). The JD Edwards EnterpriseOne system sends out item cost real-time events with unit cost information.

### **Objects that Can Initiate the Event**

The P4105 - Work with Item Cost program can initiate the RTCOSTOUTA event.

# **RTUOMOUT**

RTUOMOUT is a container event generated by the JD Edwards EnterpriseOne system to notify third-party systems of adds and changes to unit of measure conversions.

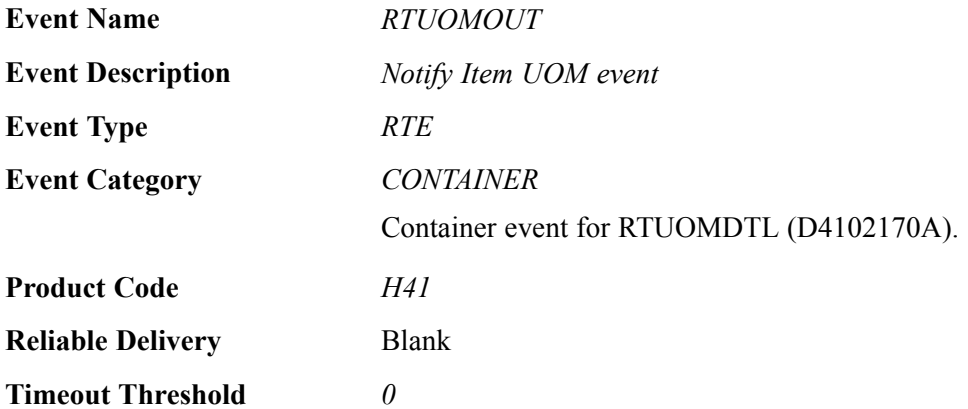

Please see the associated single event for a list of event fields.

### **Conceptual Approach**

Unit of measure conversion information that is added or modified for a given item in the Unit of Measure table F41002 is sent out in a real-time event.

## **Special Setup**

If the system constant Unit of Measure Conversion by Branch is Off, all unit of measure (UOM) conversions for the item and a blank branch plant are sent in the real-time event.

If the system constant Unit of Measure Conversion by Branch is On and the Default Branch Plant processing option on version ZJDE0001 of UOM Conversion Real Time Wrapper Application (P4102170) is blank, the UOM conversions for the item and all branch plants are sent in the real-time event.

If the system constant Unit of Measure Conversion by Branch is On and the Default Branch Plant processing option on version ZJDE0001 of UOM Conversion Real Time Wrapper Application (P4102170) is 1, the UOM conversions for the item and the current branch plant are sent in the real-time event.

### **Objects that Can Initiate the Event**

The P41002 - Unit of Measure Conversions - Item program can initiate the RTUOMOUT event.

## **RTUOMDTL**

RTUOMDTL is a single event that is generated by the JD Edwards EnterpriseOne system to provide unit of measure conversion information.

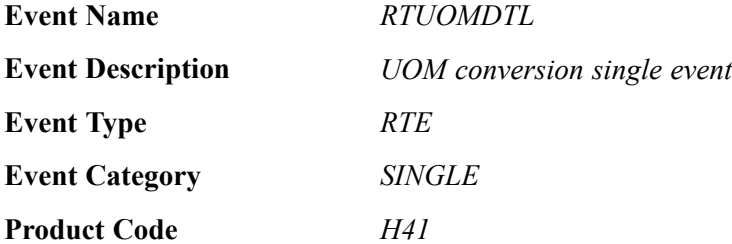

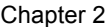

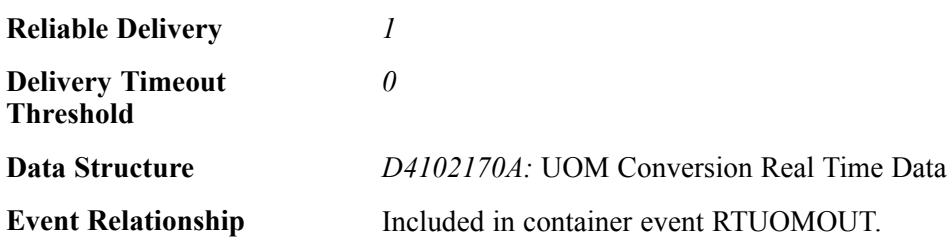

### **Event Fields**

The RTUOMDTL event contains these fields:

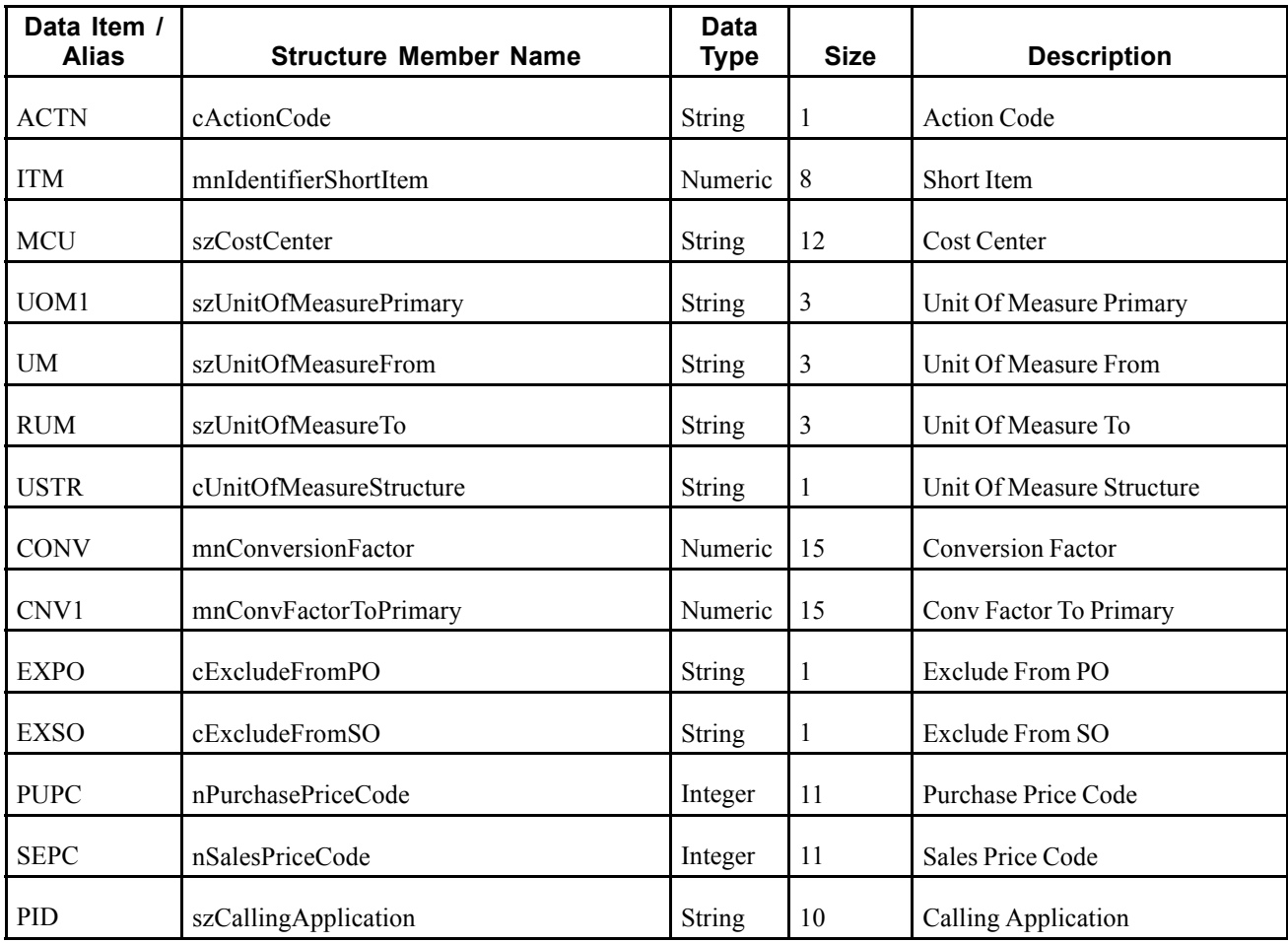

### **Conceptual Approach**

Unit of measure conversion information added or modified for a given item in the Unit of Measure table F41002 is sent out in a real-time event.

#### **Objects that Can Initiate the Event**

The P41002 - Unit of Measure Conversions - Item program can initiate the RTUOMDTL event.

# **Manufacturing**

This section discusses the real-time events generated by the Manufacturing system.

## **RTWOOUT**

RTWOOUT is used by the JD Edwards EnterpriseOne system to inform third-party systems when a work order has been added, changed, or deleted in order to keep the two systems synchronized.

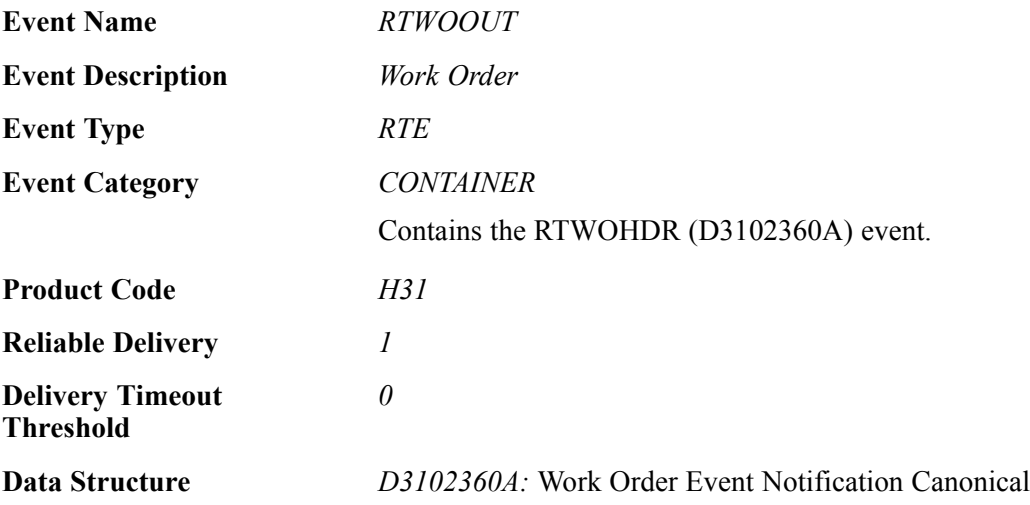

Please see the associated single event for a list of event fields.

### **Conceptual Approach**

A work order that has been added, changed, or deleted in the JD Edwards EnterpriseOne system updates the Work Order Header (F4801) table. When a work order record has been modified, a RTWOOUT real-time event notification is published.

### **Objects that Can Initiate the Event**

These objects can initiate the RTWOOUT event:

- B3102360 Work Order Real-Time Event Notification
- B3100790 Work Order Inventory Issues
- B3101030 Purge Work Order Data
- B3101060 F3112, F31122 Super Backflush
- N4202020 F4211 Update Work Order Status
- P31225 Manufacturing Scheduling Workbench
- X4801 X4801 Work Order Entry

## **RTWOHDR**

RTWOHDR is used by the JD Edwards EnterpriseOne system to pass work order information to third-party systems when a work order has been changed.

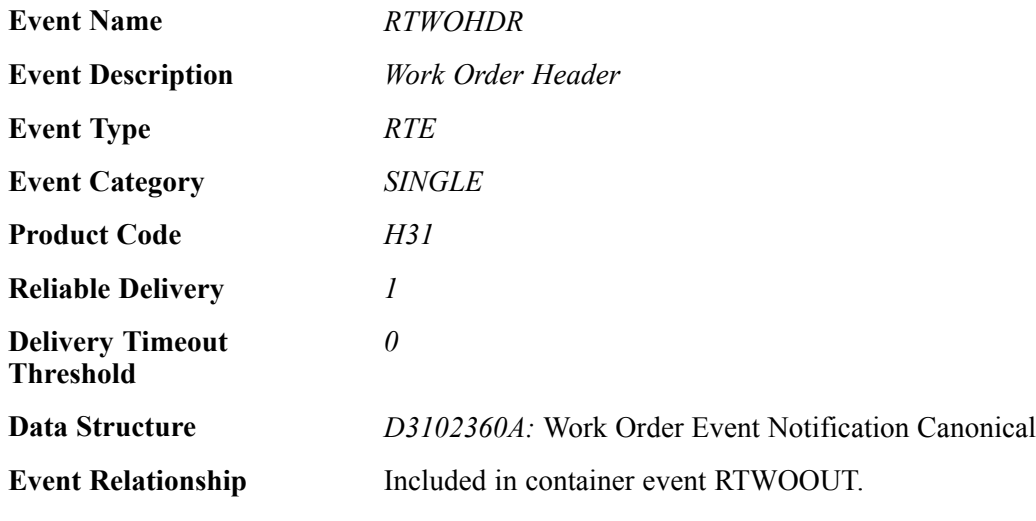

## **Event Fields**

The RTWOOUT event contains these fields:

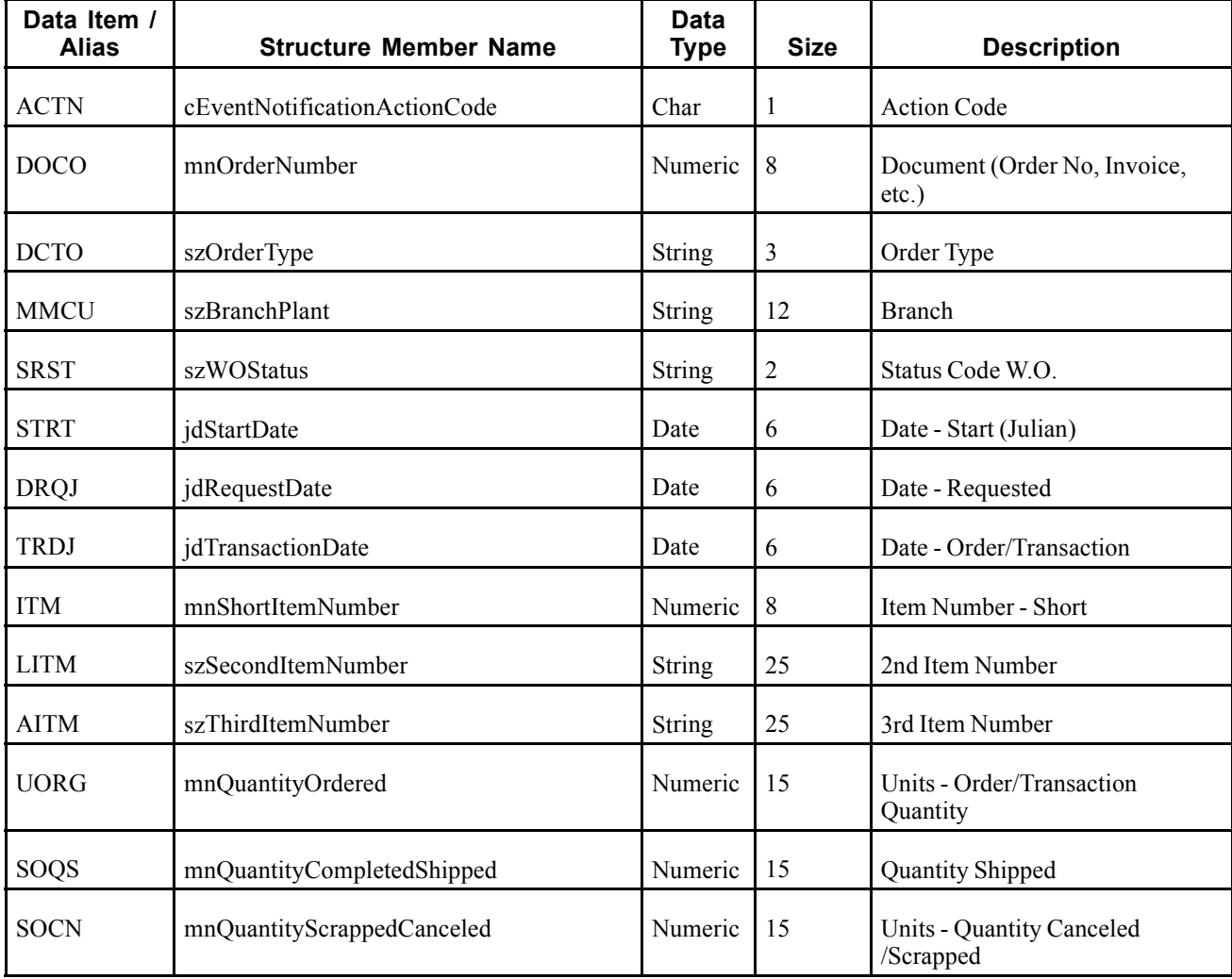
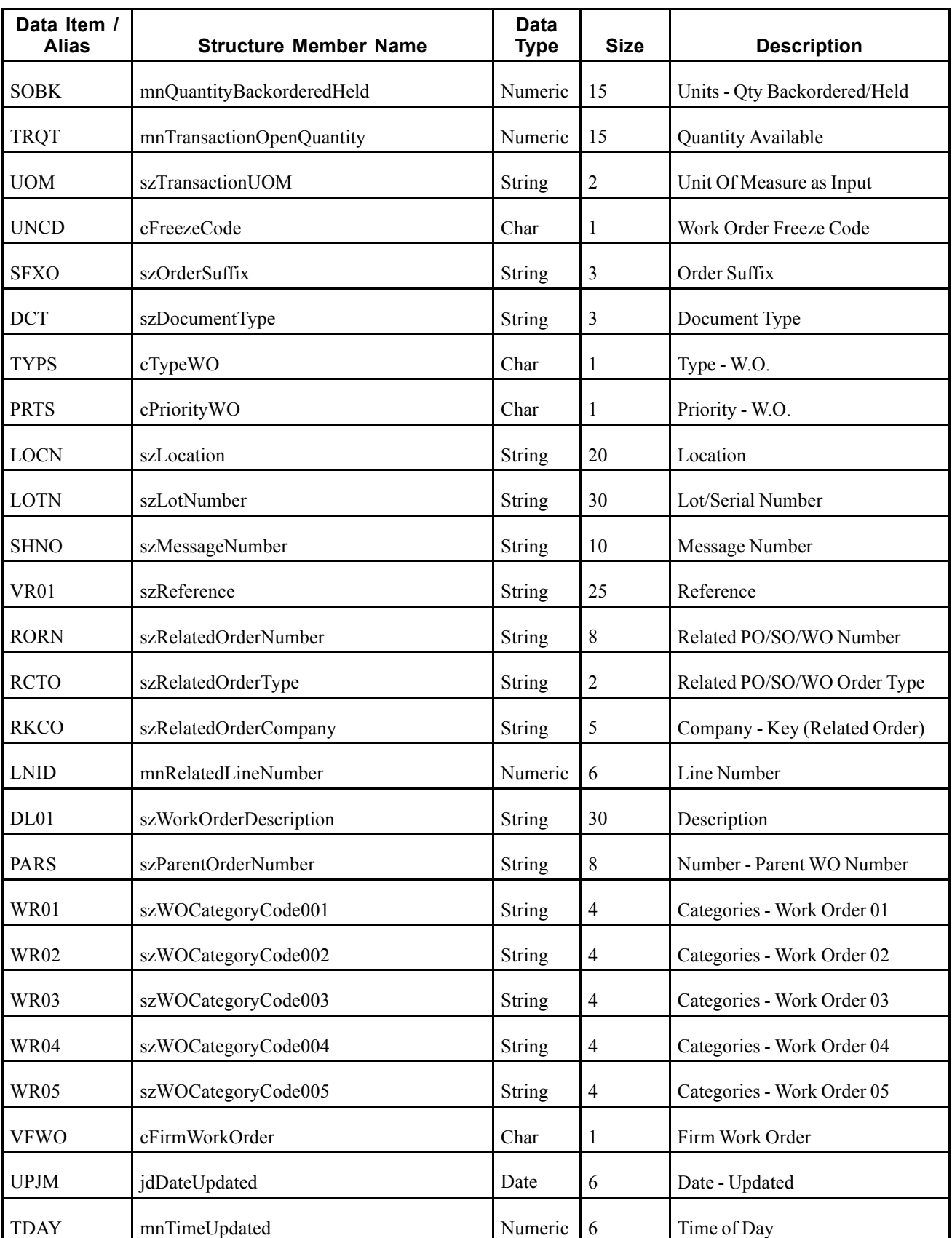

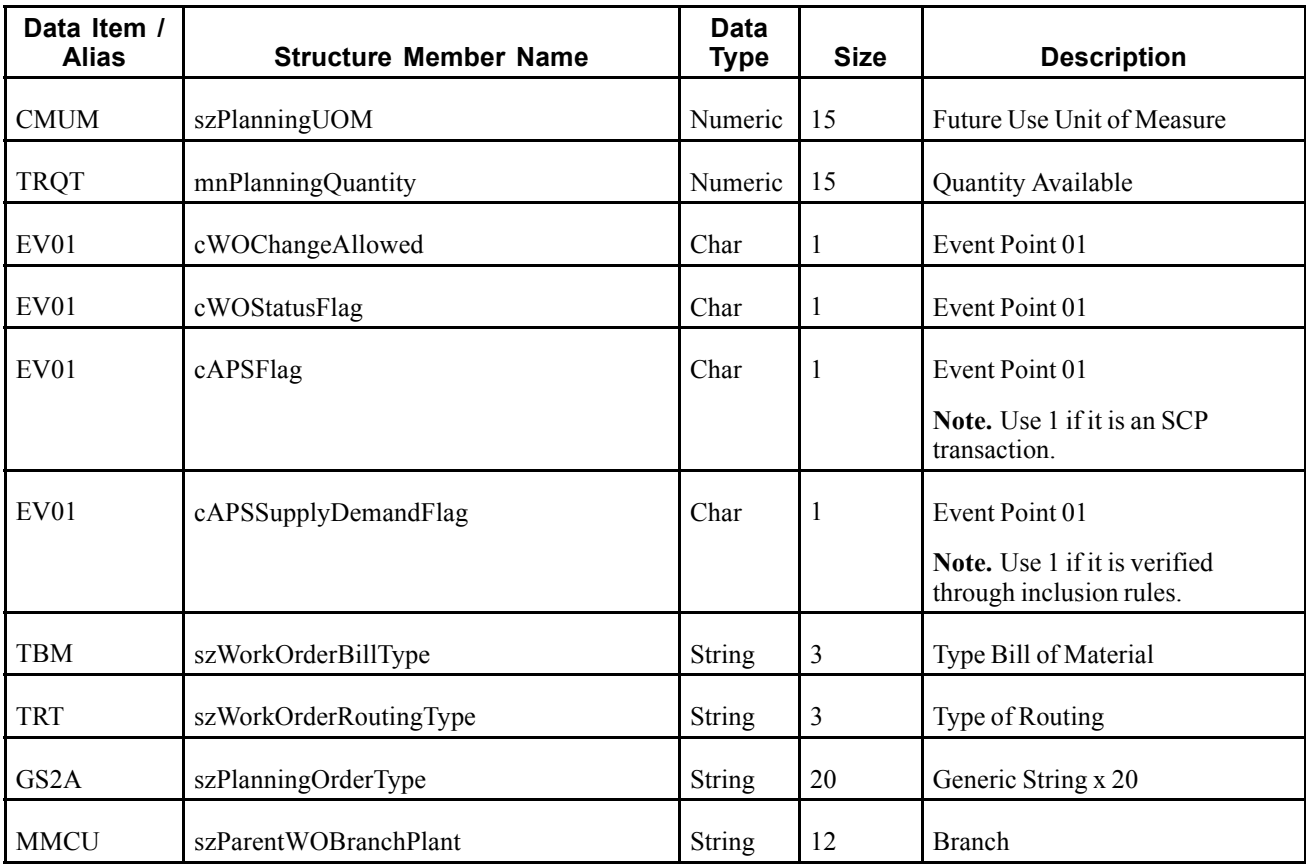

This real-time event is triggered when a work order header is changed.

## **Objects that Can Initiate the Event**

Any process that changes the event fields on a work order header can initiate the real-time event. For example:

- Work Order Entry
- Inventory Issues
- Shop Floor Workbench

# **OPBOMROUT**

OPBOMROUT is used by the JD Edwards EnterpriseOne system to inform third-party systems when a work orders parts list and routing is added, changed, or deleted.

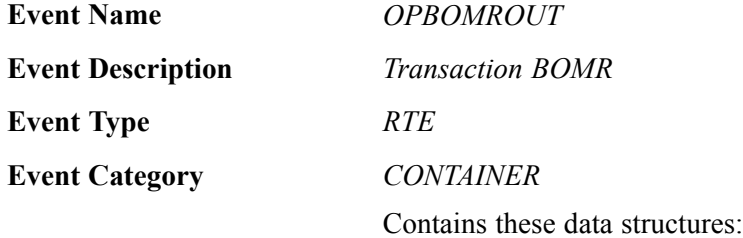

- *D34A1140A:* Transactional RLR Header Event Notification Canonical
- *D34A1140B:* Transactional RLR Routing Event Notification Canonical
- *D34A1140C:* Transactional RLR Resource List Event Notification Canonical

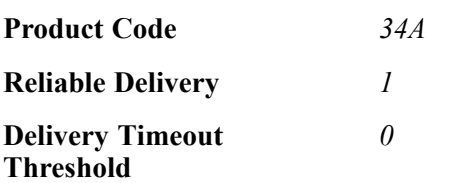

# **Event Fields - D34A1140A**

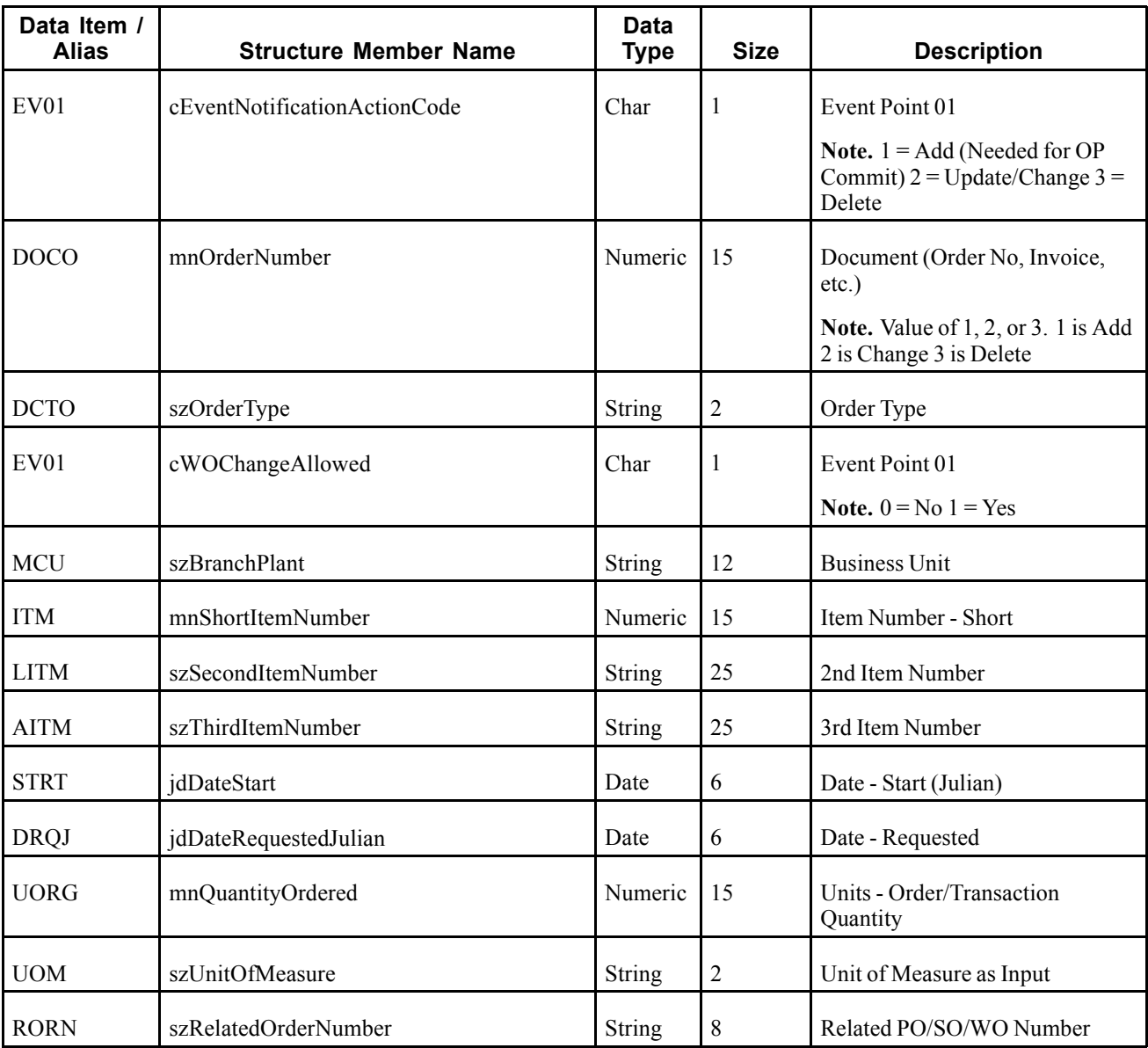

The D34A1140A data structure contains these fields:

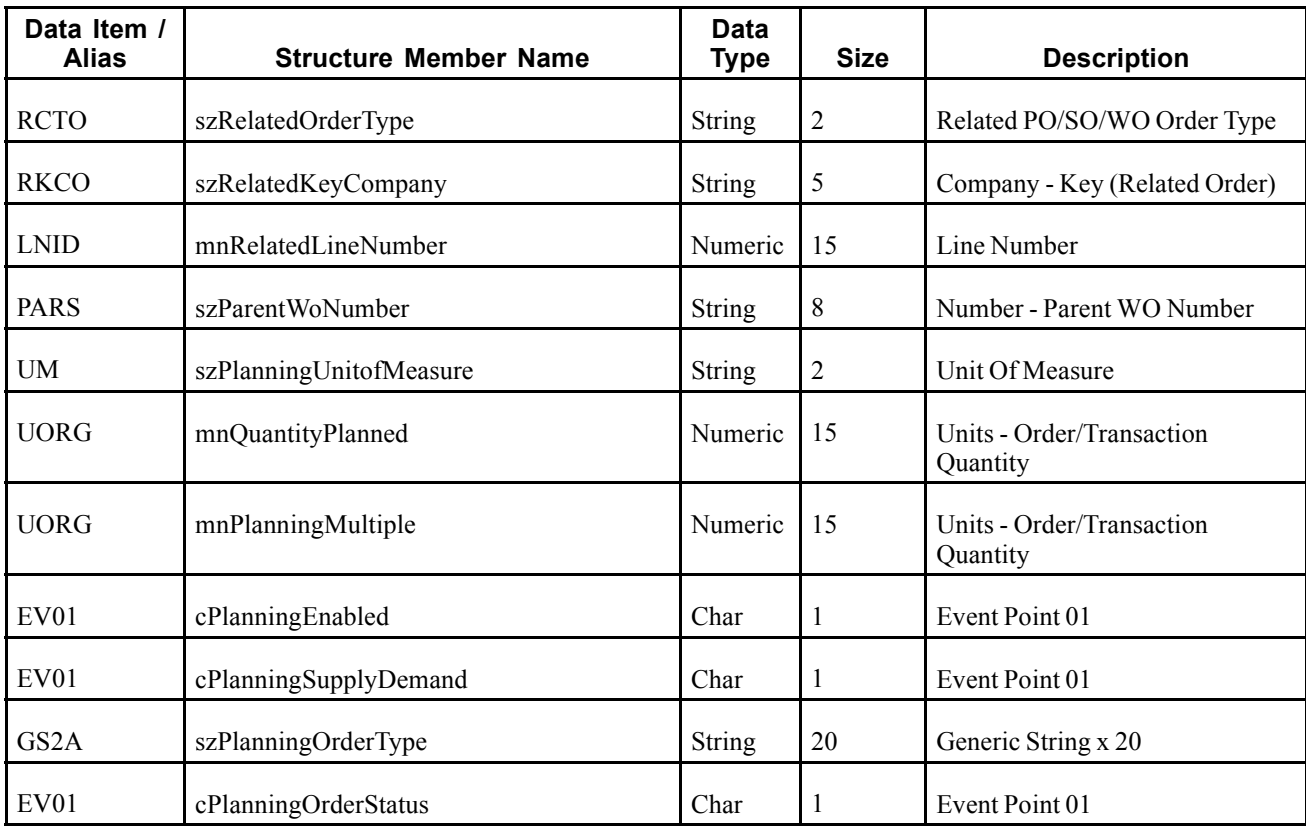

## **Event Fields - D34A1140B**

The D34A1140B data structure contains these fields:

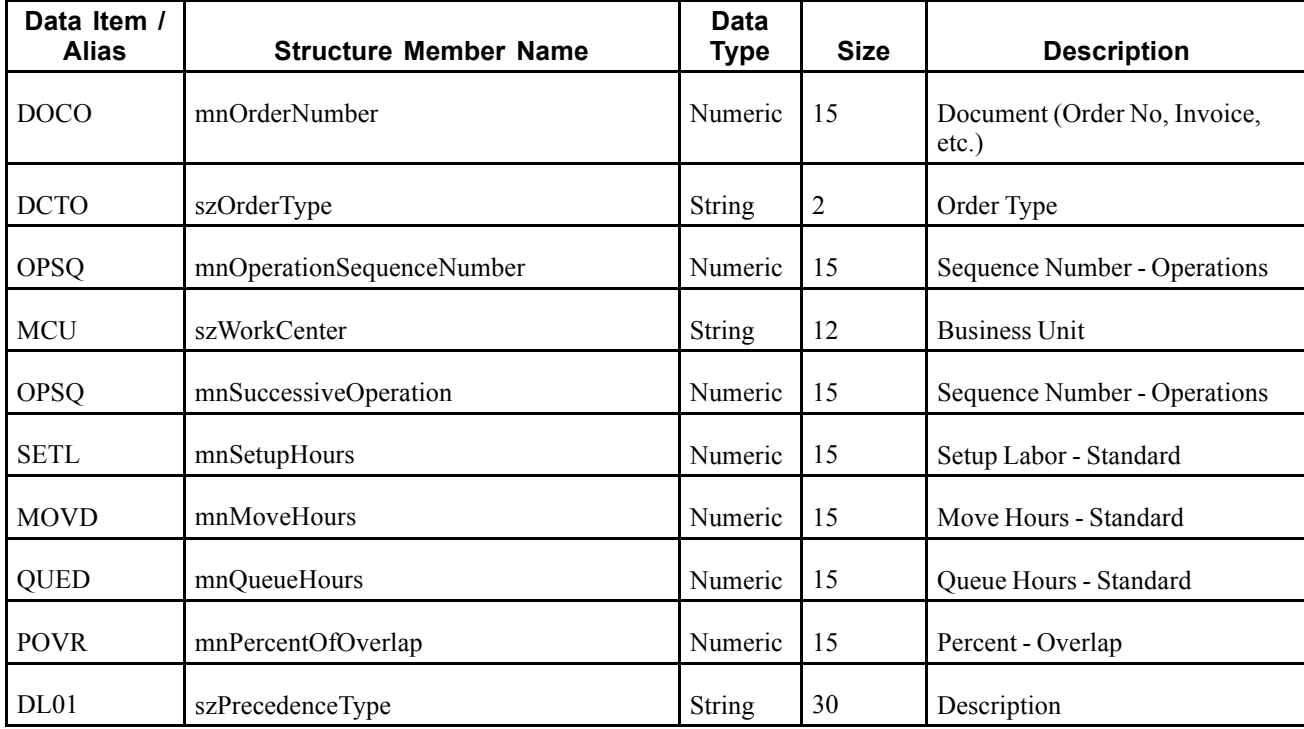

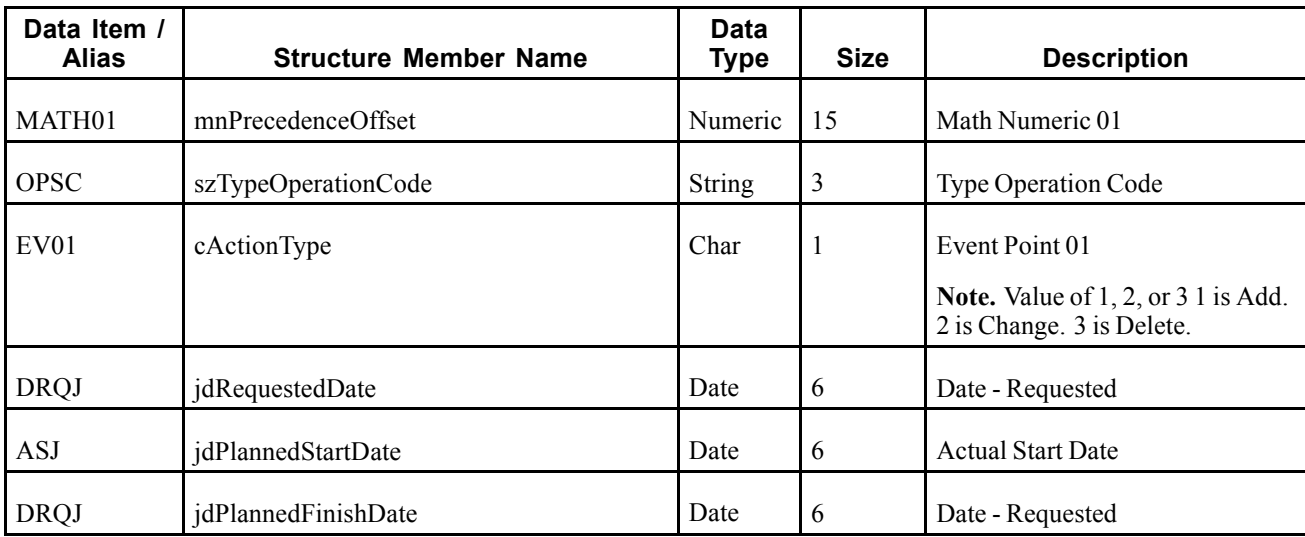

# **Event Fields - D34A1140C**

The D34A1140C data structure contains these fields:

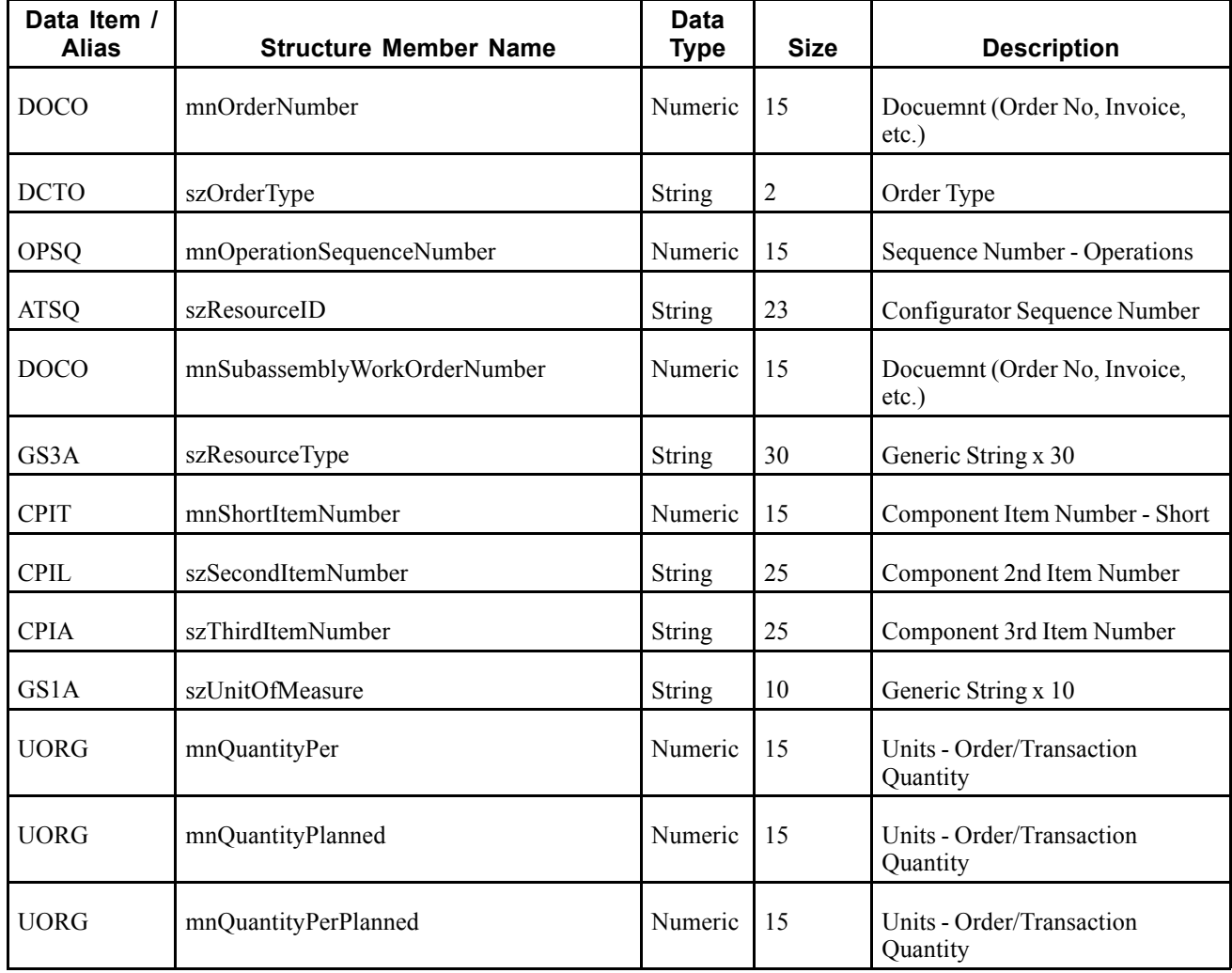

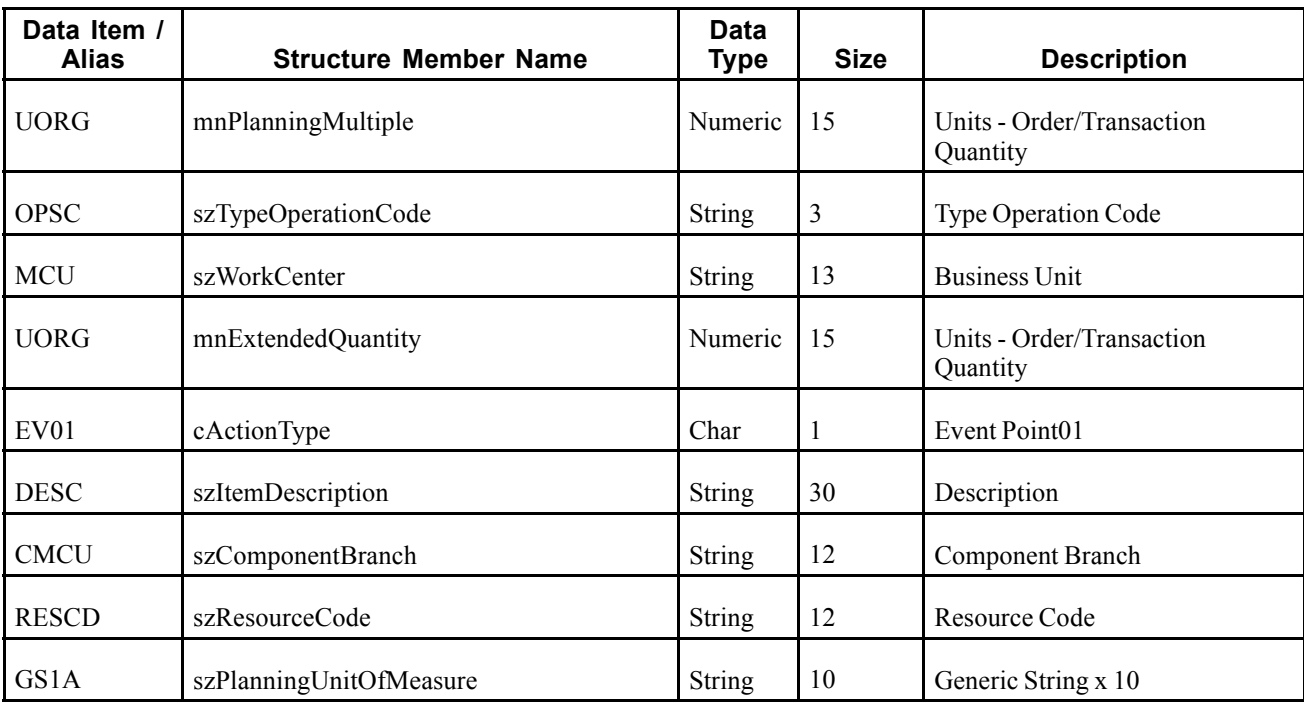

A work order parts list or routing that has been added, changed, or deleted in the JD Edwards EnterpriseOne system updates the Work Order Parts List (F3111) and the Work Order routing (F3112) tables. When a work order parts list or routing record is modified, an OPBOMROUT real-time event notification is published.

## **Objects that Can Initiate the Event**

These objects can initiate the OPBOMROUT event:

- B3101250 Work Order Routings Master Business Function
- B3101260 F3111 Parts List Master Business Function
- R31410 Order Processing

# **Procurement**

This section discusses the real-time events generated by the Procurement and Subcontract Management system.

# **RTPOOUT**

RTPOOUT is a container event used by the JD Edwards EnterpriseOne system that notifies third-party systems when purchase order information changes.

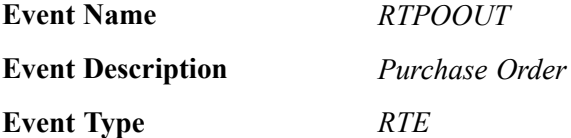

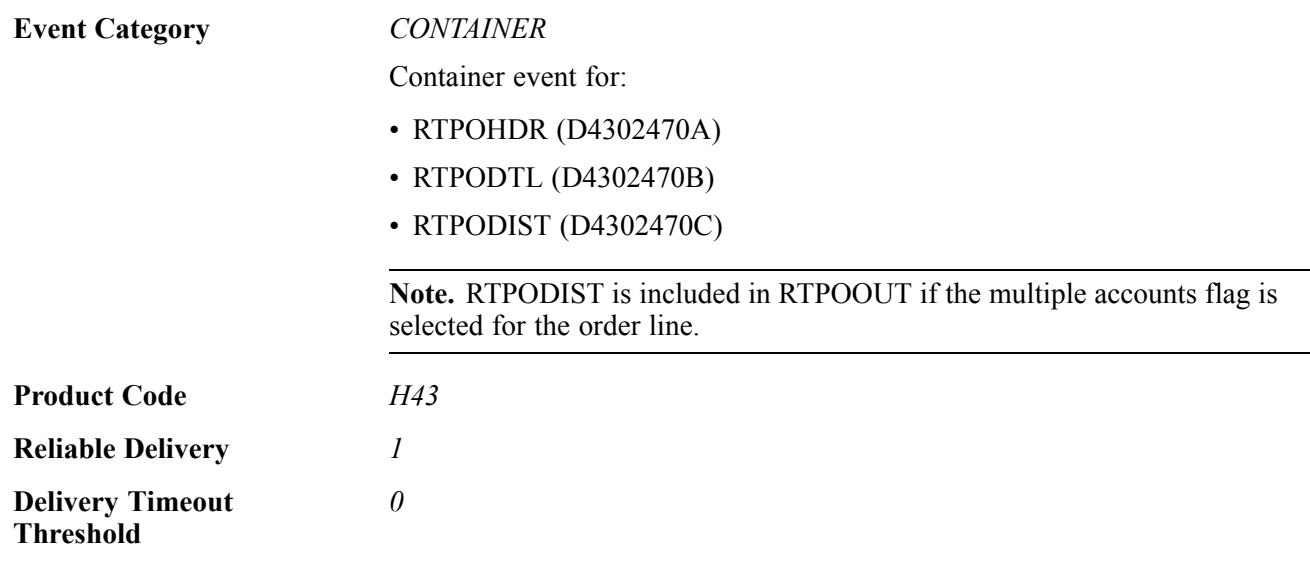

Please see the appropriate single events (identified in the preceding table) for the fields.

#### **Conceptual Approach**

A new purchase order creates a new record in the Purchase Order Header table (F4301) and the Purchase Order Detail table (F4311). It also creates a new record in Purchase Order Multiple Accounts (F4316) file multiple account records are associated with the purchase order. A real-time notification is triggered whenever there is an insert in these tables. Also, this event is triggered whenever an exiting purchase order is updated and there is an update to the Purchase Order Header and Purchase Order Detail tables.

#### **Objects that Can Initiate the Event**

These objects can initiate the RTPOOUT event:

- P43025 PO Speed Status Update
- P43060 Blanket Order Release
- P43081 Purchase Order Approvals
- P43100 Purchasing Date Revisions
- R43500 Purchase Order Print

#### **Special Setup**

To activate the RTPOOUT event, these three important areas are required for data setup:

- The Suppliers Correspondence Method (F0401.CRMD, sometimes called Send Method) must be set to 5.
- The Document Type of the purchase order must be set up to publish externally. Use the P40040 application to inquire on a document type and select the publish externally check box on the Purchasing tab of the Document Type Revisions form.
- Currently all procurement integrations that need processing options use the processing options for P43XPI-ZJDE0001. This event uses the first two processing options on the Order Statuses tab. With these options you can set the range of allowed order statuses that can be published externally. Order Status 999 is valid outside of the dictated range. The canonical has a grouping titled Miscellaneous, which is inside the Header grouping. Within this grouping there is an element named ExternalEvent. This element is set to *1* if

# **RTPOHDR**

RTPOHDR is used by the JD Edwards EnterpriseOne system to notify third-party systems about purchase order changes.

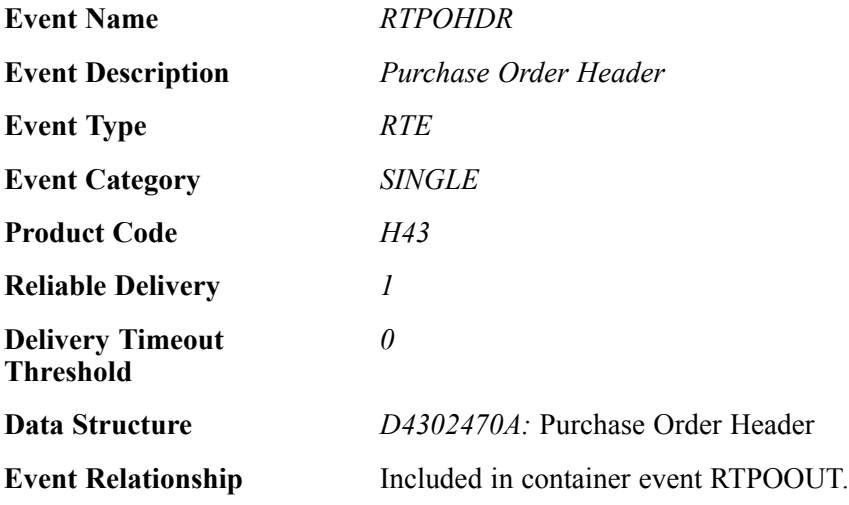

## **Event Fields**

The RTPOHDR event contains these fields:

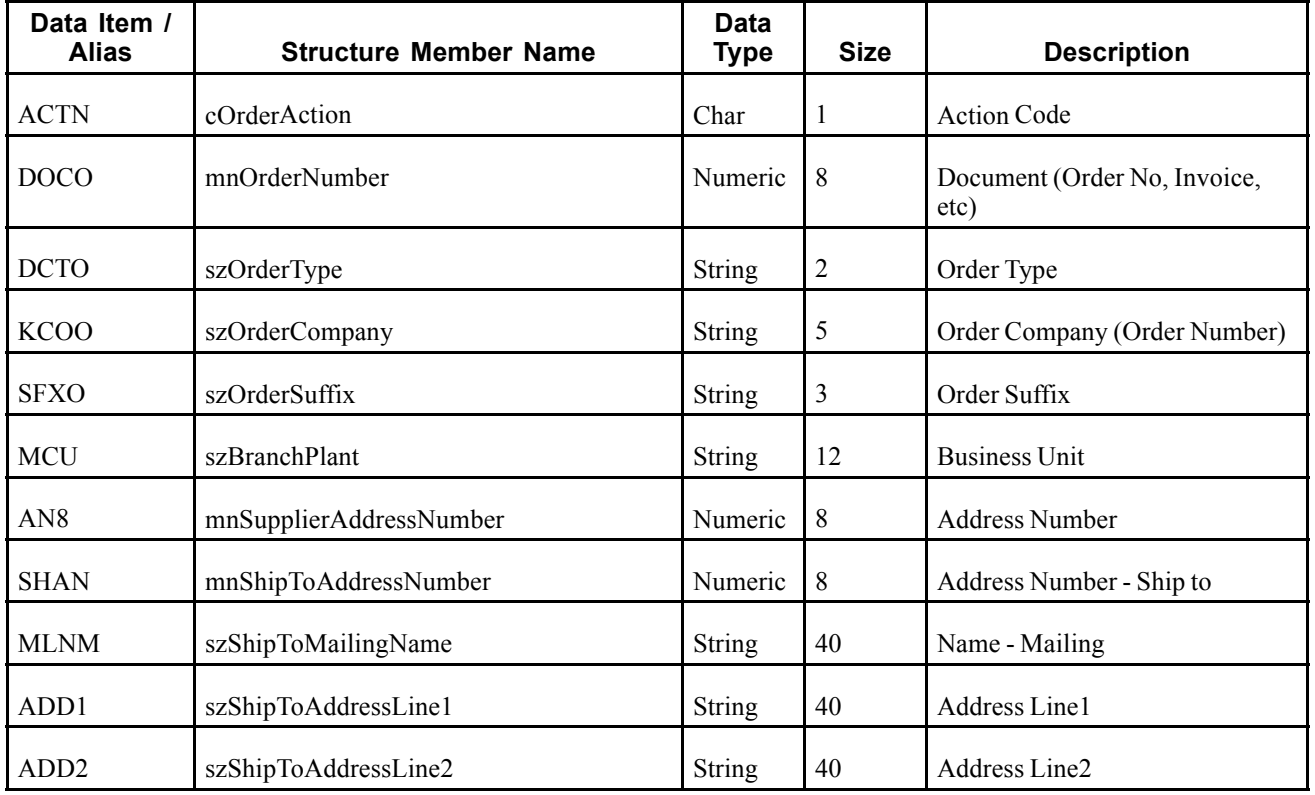

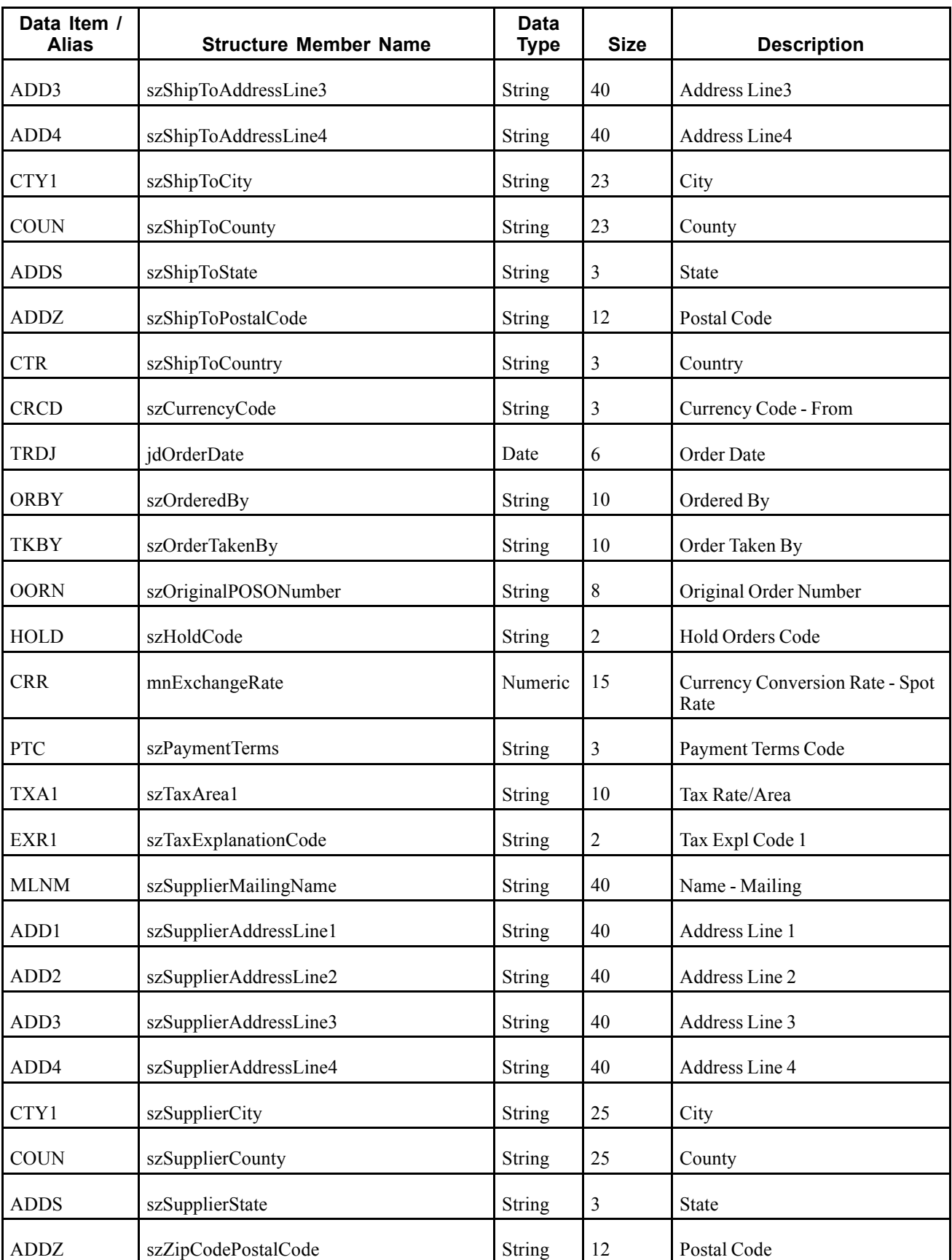

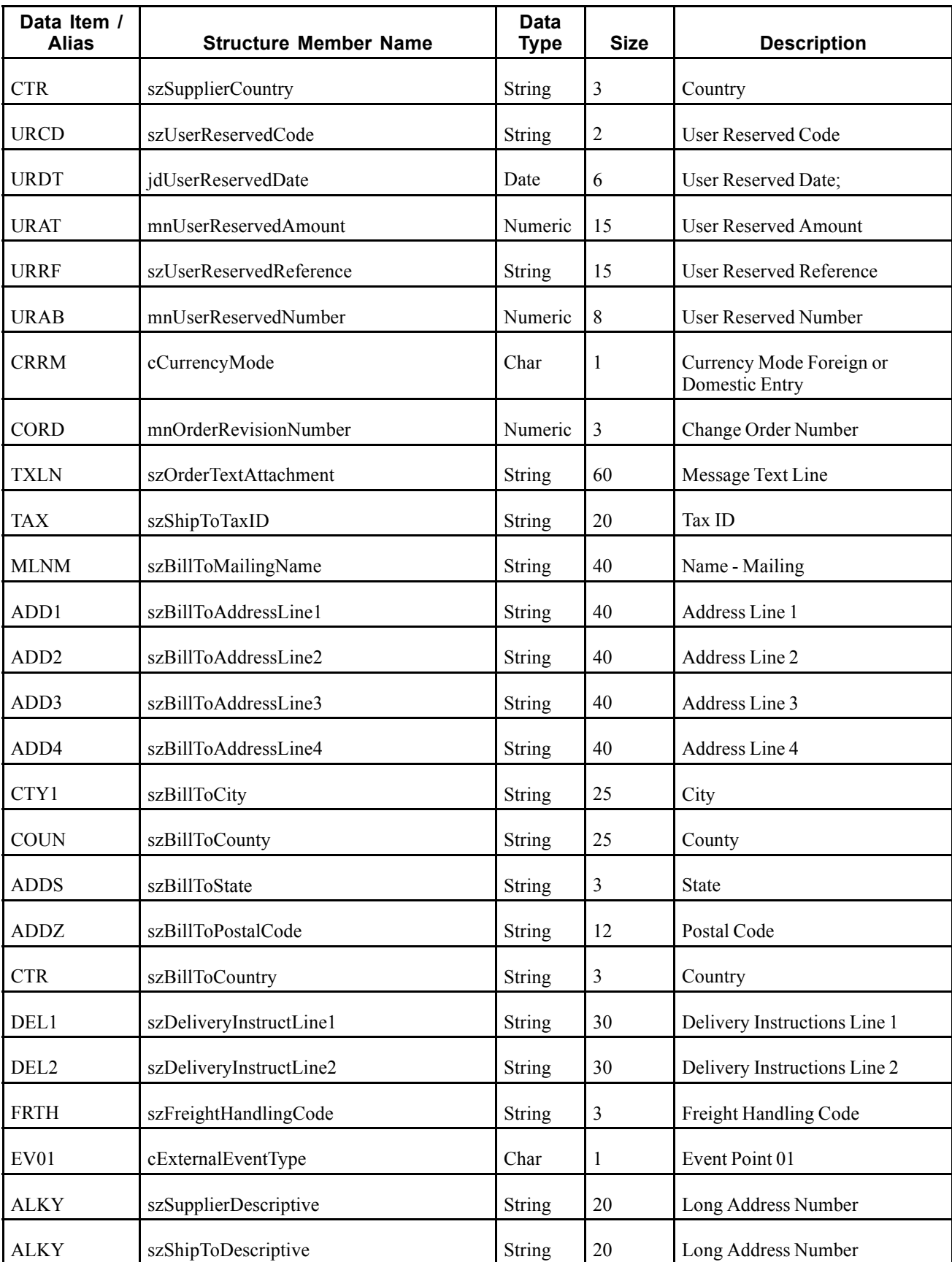

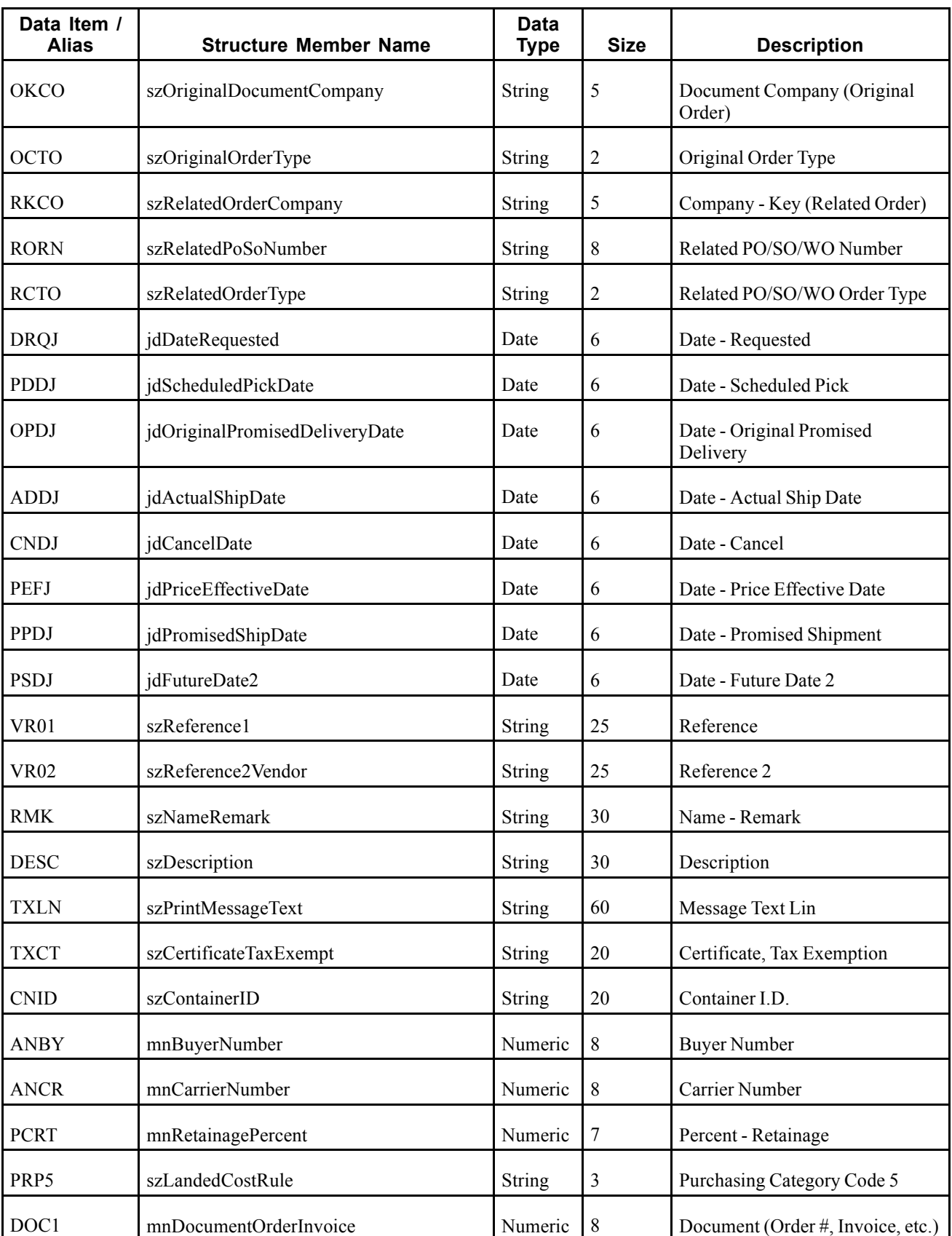

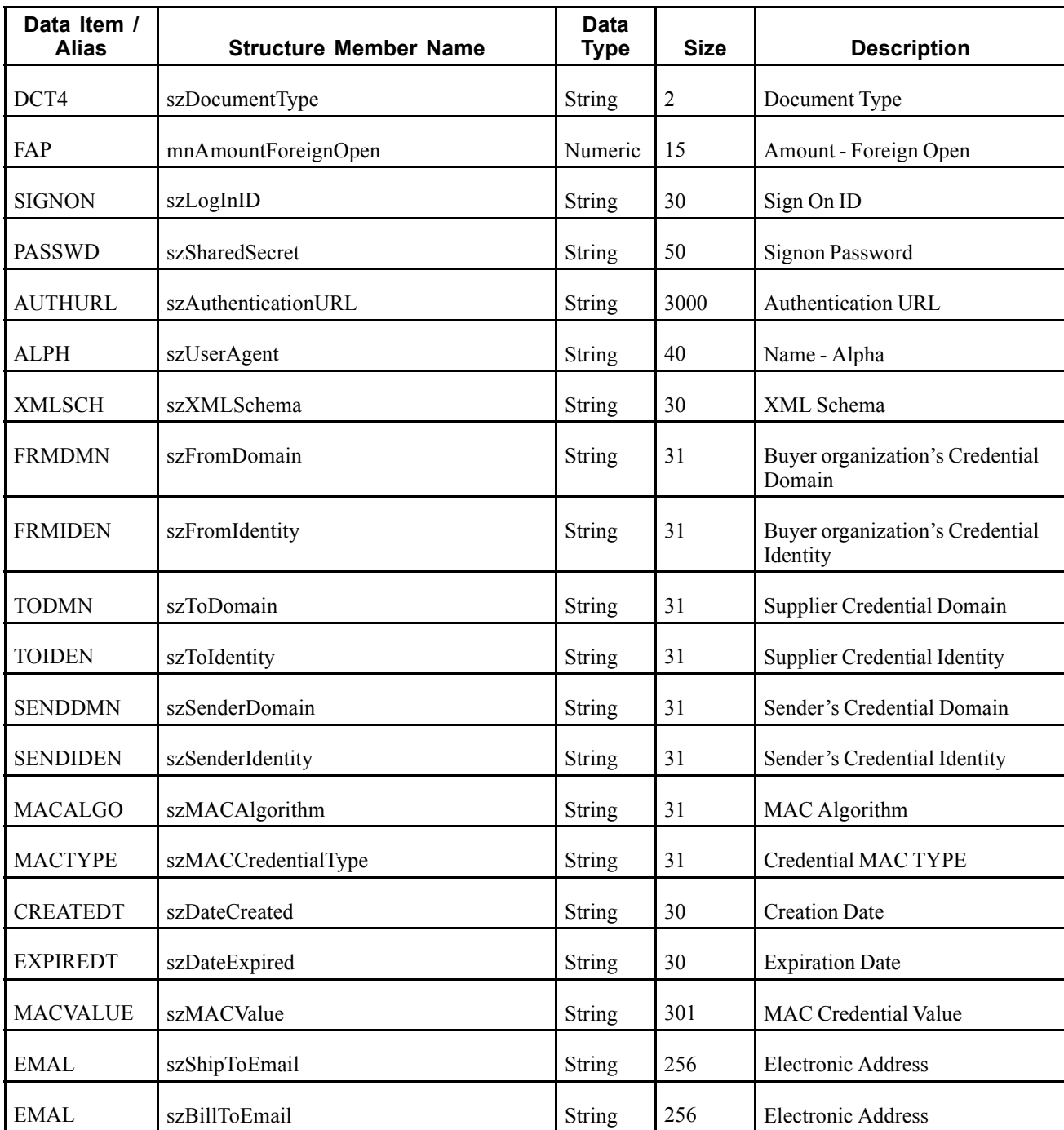

This real-time event is contained in the RTPOOUT event and is triggered whenever that event is triggered. The RTPOHDR event contains information from the Purchase Order Header table (F4301).

#### **Objects that Can Initiate the Event**

These objects can initiate the RTPOHDR event:

• P43025 - PO Speed Status Update

- P43060 Blanket Order Release
- P43081 Purchase Order Approvals
- P43100 Purchasing Date Revisions
- P43360 Release Open Quotations
- R43500 Purchase Order Print
- R43510 Purchase Receiver Print
- R47021 EDI Inbound PO Acknowledgement
- R47132 EDI Purchase Order Change Extraction
- R47141 EDI Inbound PO Change Acknowledgement
- B3100200 Update Routing Quantity and Date
- B3100410 Update Purchase Order Hold Code
- B4300250 Release Held Order
- B4300330 Update PO Next Status
- B4301230 F4311-Update Original PO Line
- B4300870 F43092, Update Disposition Information
- N4002540 F4211 Direct Ship Order Integrity
- N4301240 Reverse Matched Voucher
- N4900330 F4215 Approve Shipment
- N4900570 Update F4211 and F49211 with Shipment Number
- N4900640 F4215 Unapprove Shipment
- N4901130 F4311 Update Purchase Order Detail with Routing
- XT4311Z1 Purchase Order Entry Master Business Function
- XT4312Z1 Purchase Order Receipts Master Business Function
- XT4314ZN Voucher Match Master Business Function

# **RTPODTL**

RTPODTL is used by the JD Edwards EnterpriseOne system to notify third-party systems about purchase order changes.

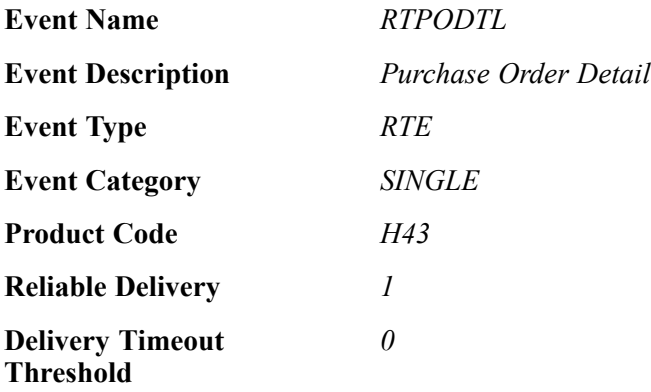

**Data Structure** *D4302470B:* Purchase Order Detail

**Event Relationship** Included in container event RTPOOUT.

#### **Event Fields**

The RTPODTL event contains these fields:

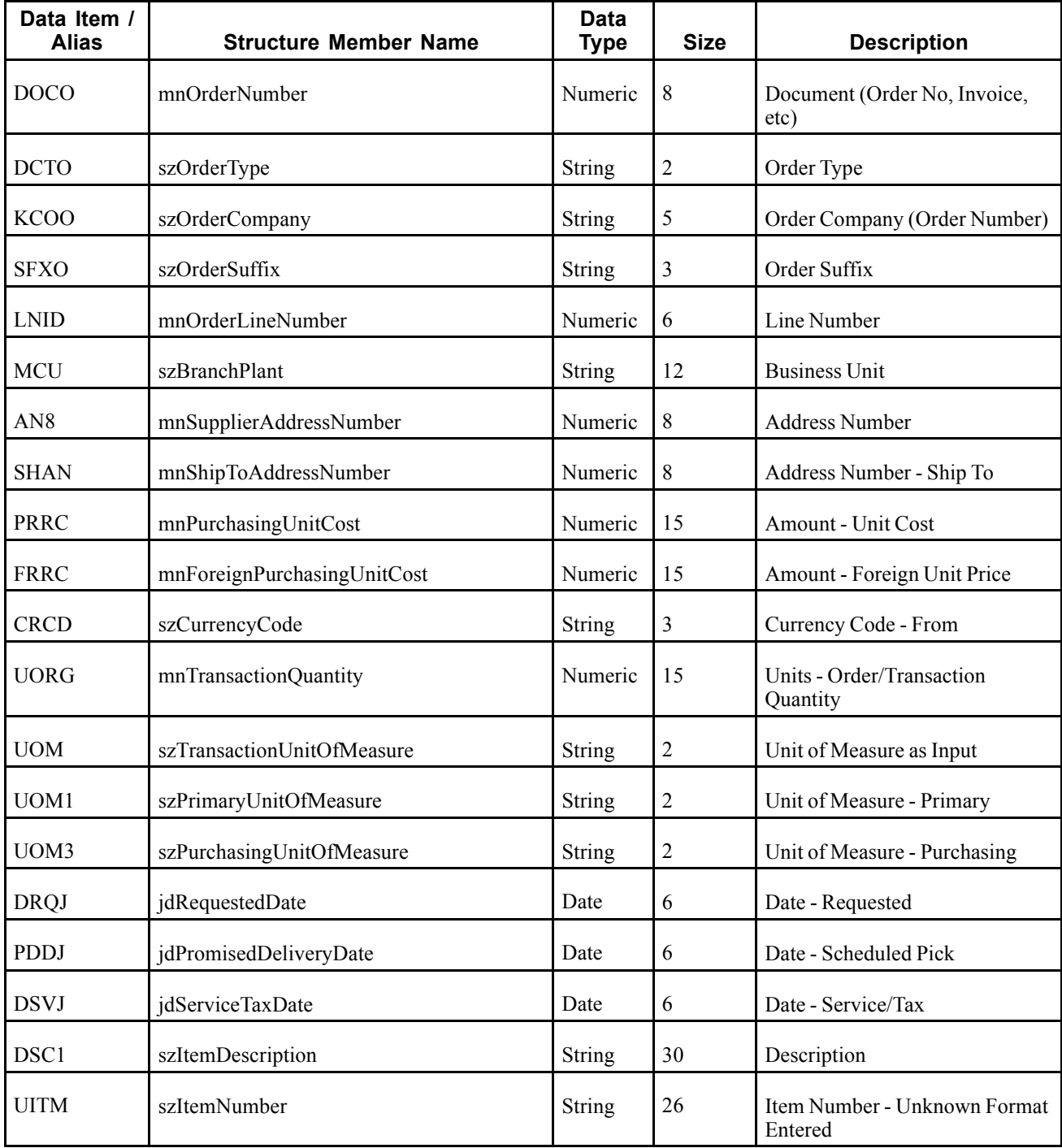

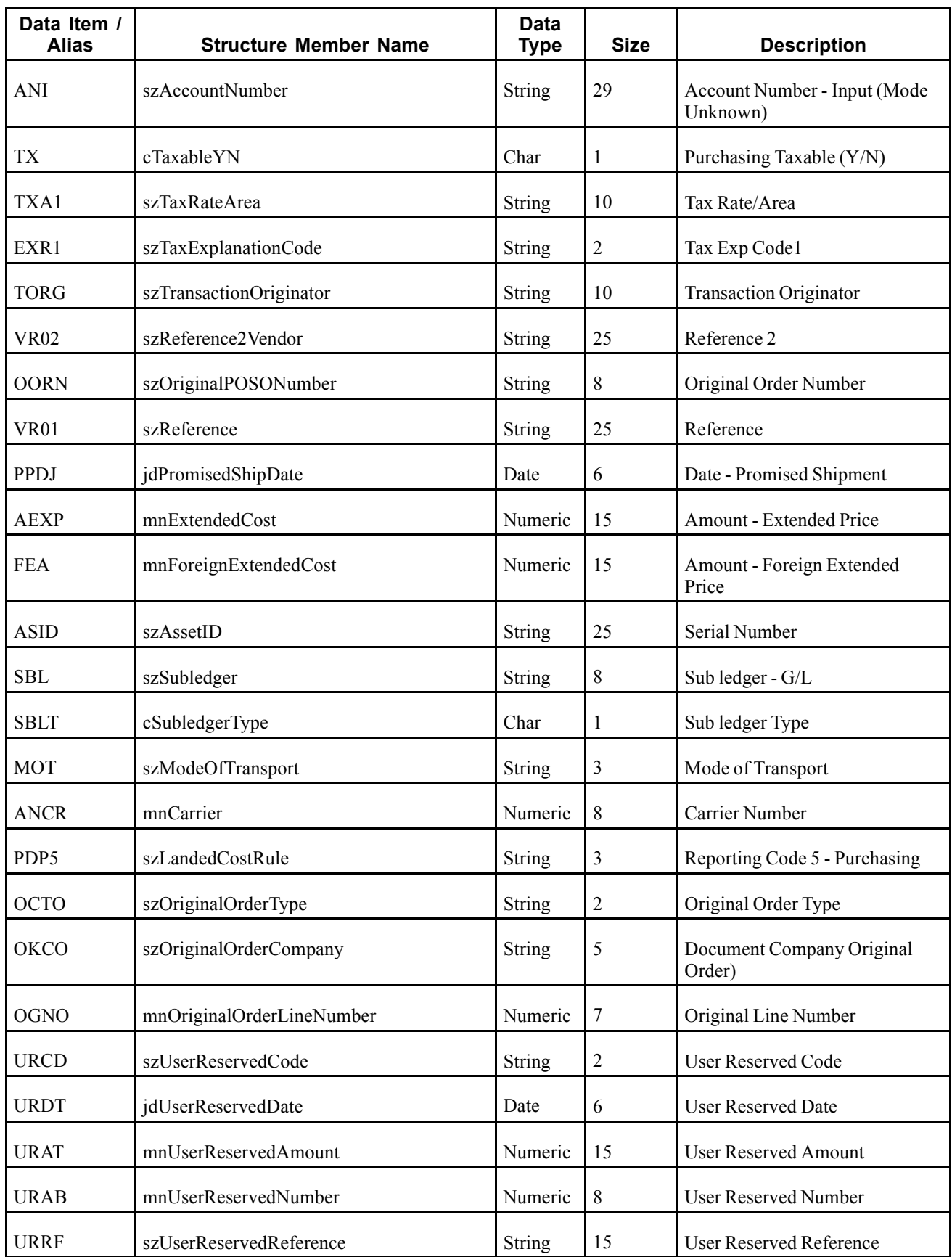

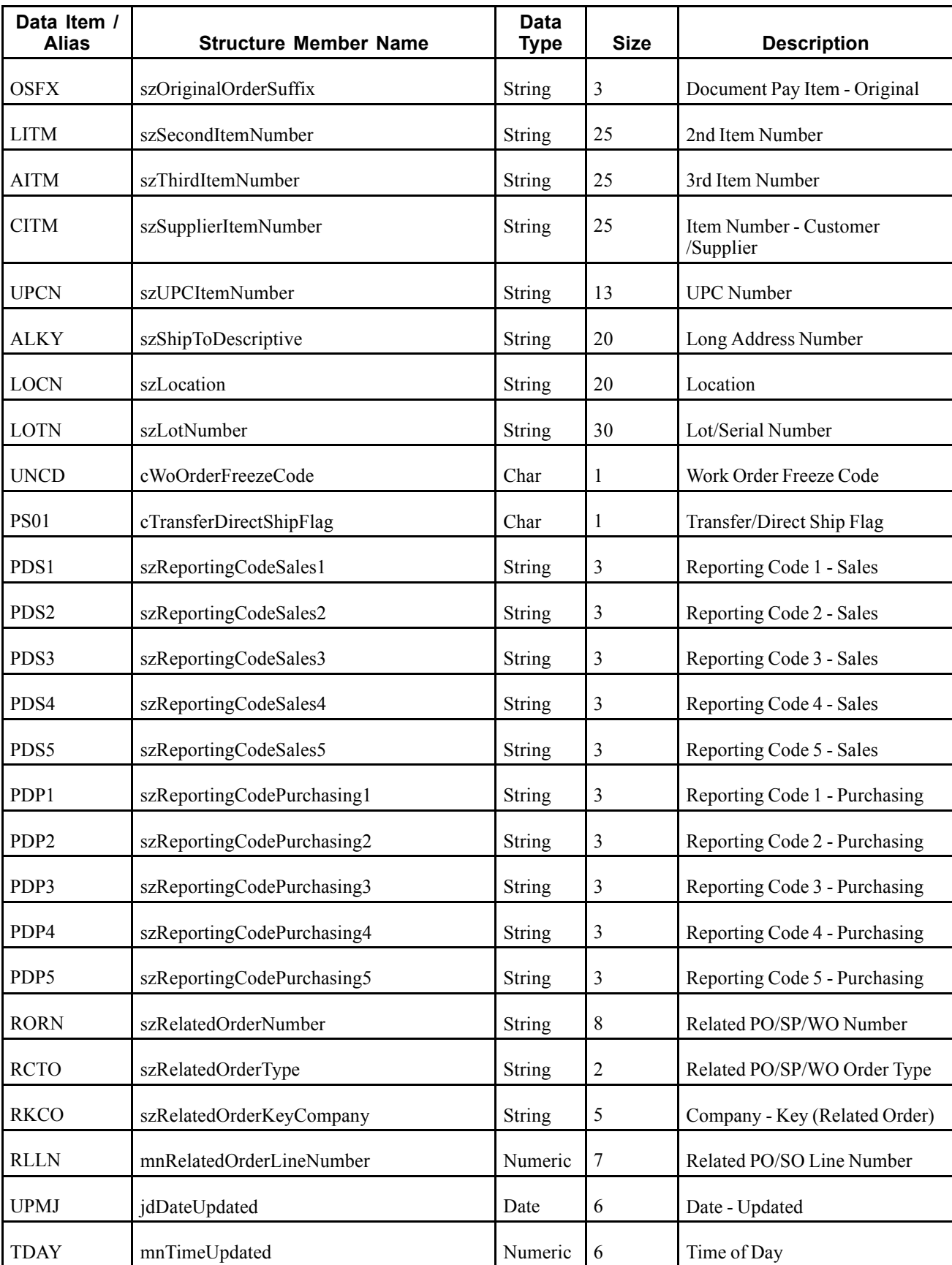

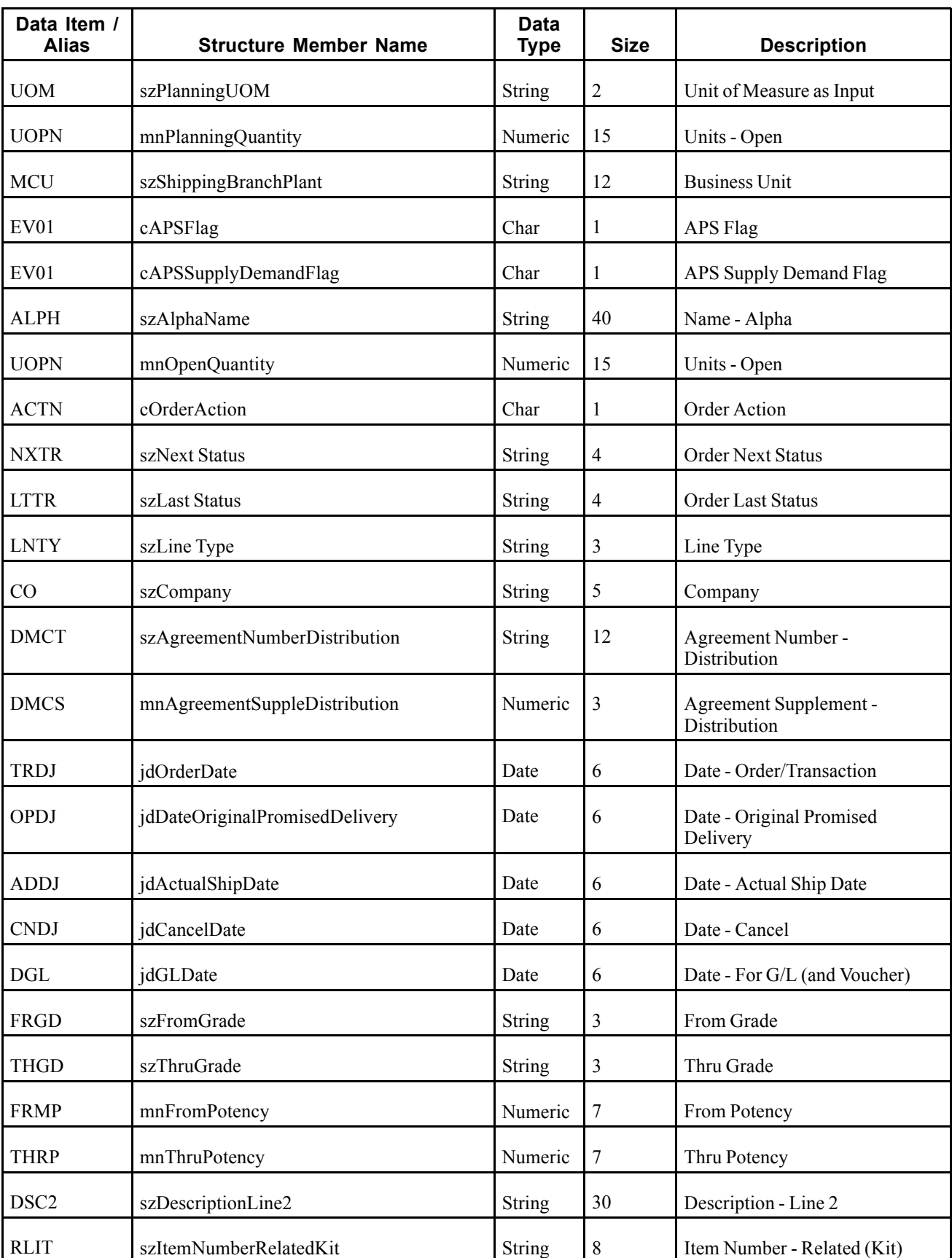

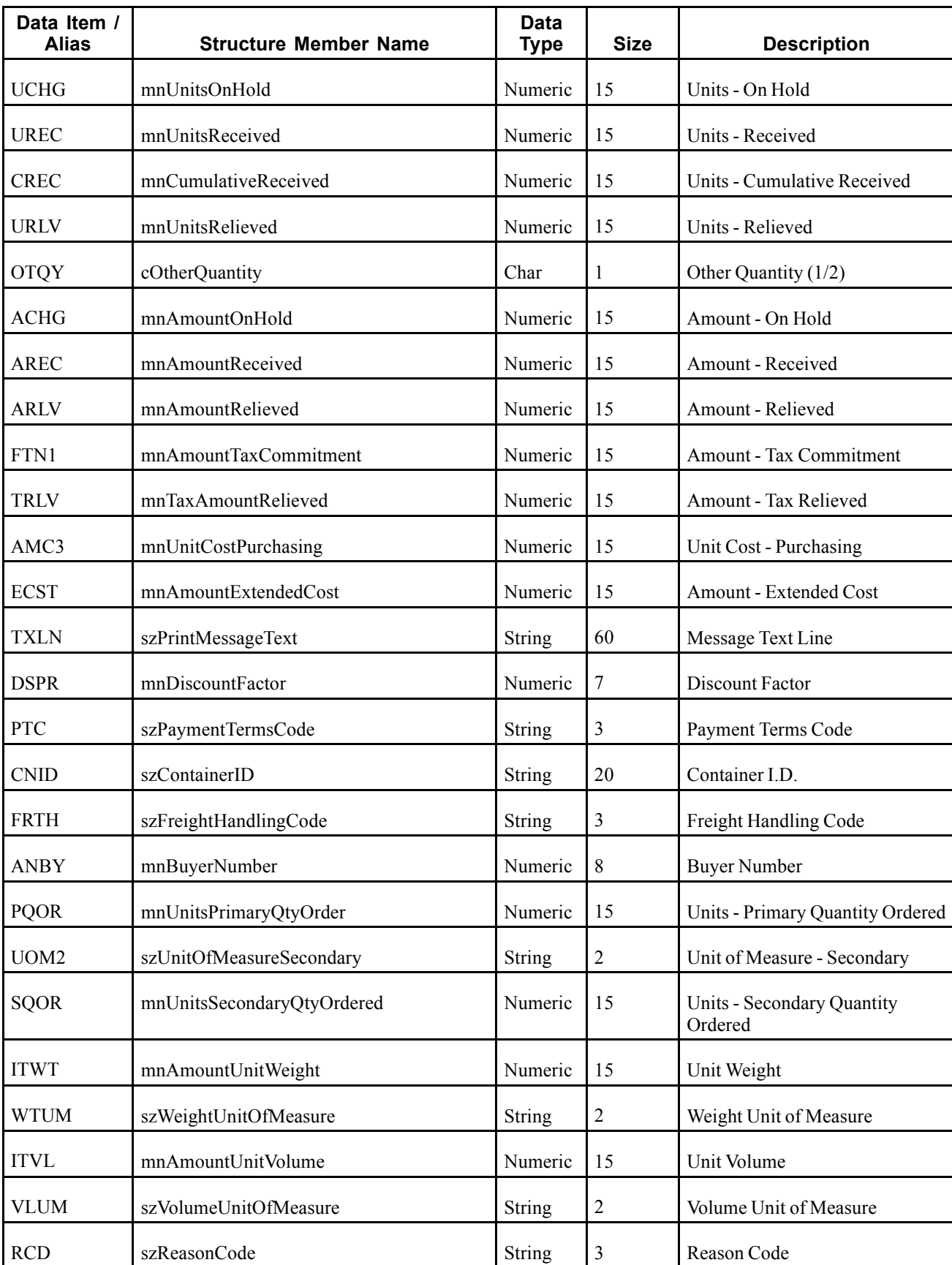

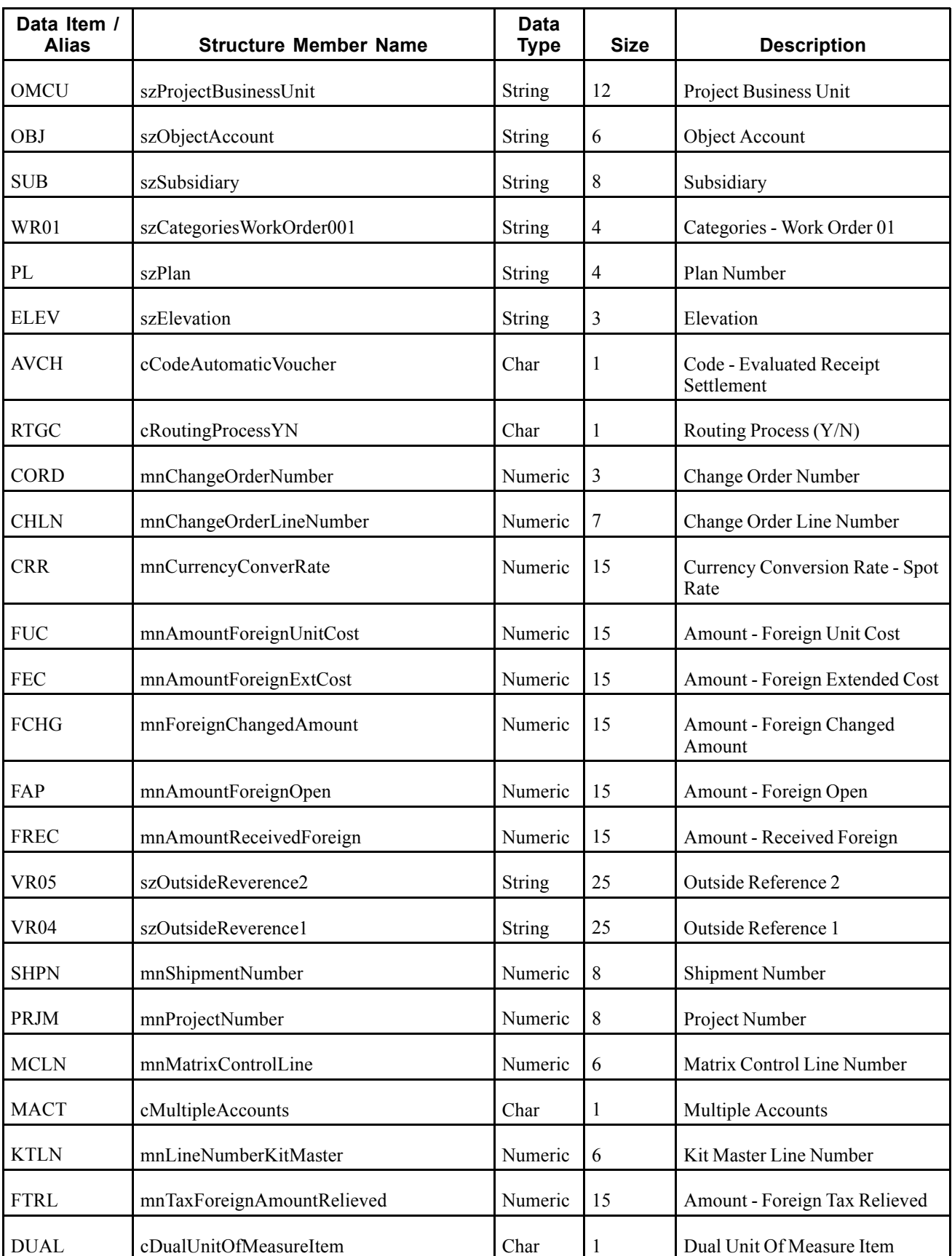

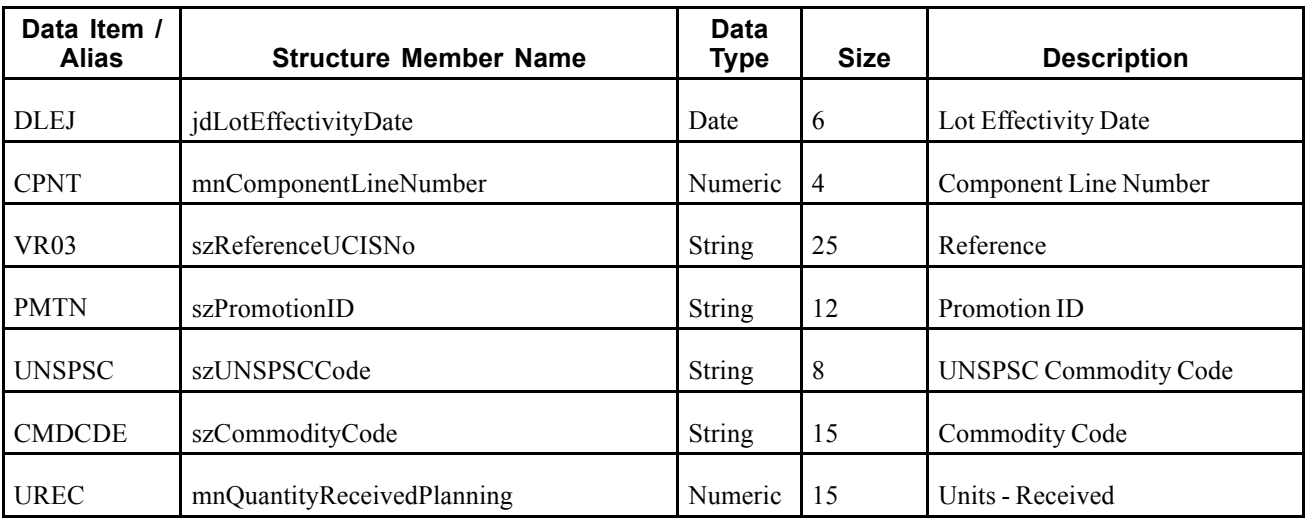

This real-time event is contained in the RTPOOUT event and is triggered whenever that event is triggered. The RTPOHDR event contains information from the Purchase Order Detail table (F4311).

## **Objects that Can Initiate the Event**

These objects can initiate the RTPODTL event:

- P43025 PO Speed Status Update
- P43060 Blanket Order Release
- P43081 Purchase Order Approvals
- P43100 Purchasing Date Revisions
- P43360 Release Open Quotations
- R43500 Purchase Order Print
- R43510 Purchase Receiver Print
- R47021 EDI Inbound PO Acknowledgement
- R47132 EDI Purchase Order Change Extraction
- R47141 EDI Inbound PO Change Acknowledgement
- B3100200 Update Routing Quantity and Date
- B3100410 Update Purchase Order Hold Code
- B4300250 Release Held Order
- B4300330 Update PO Next Status
- B4301230 F4311-Update Original PO Line
- B4300870 F43092, Update Disposition Information
- N4002540 F4211 Direct Ship Order Integrity
- N4301240 Reverse Matched Voucher
- N4900330 F4215 Approve Shipment
- N4900570 Update F4211 and F49211 with Shipment Number
- N4900640 F4215 Unapprove Shipment
- N4901130 F4311 Update Purchase Order Detail with Routing
- XT4311Z1 Purchase Order Entry MBF
- XT4312Z1 Purchase Order Receipts MBF
- XT4314ZN Voucher Match MBF

# **RTPODIST**

RTPODIST is used by the JD Edwards EnterpriseOne system to notify third-party systems when purchase order header and detail information is created or changed.

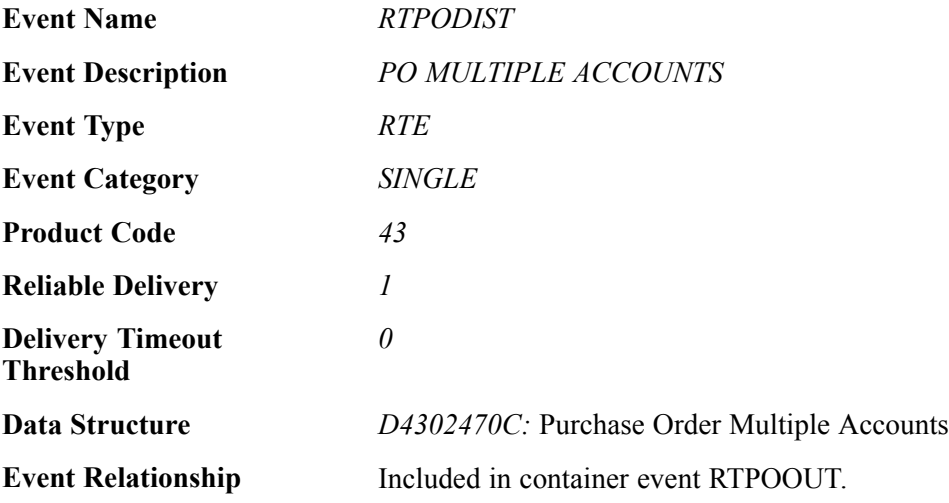

#### **Event Fields**

The RTPODIST event contains these fields:

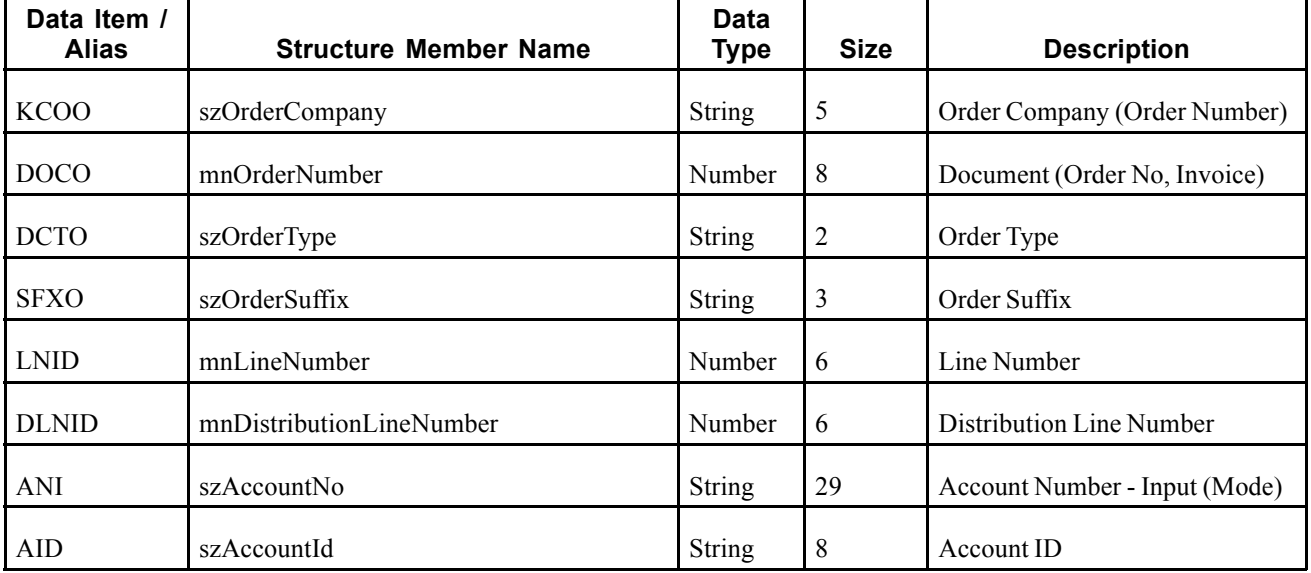

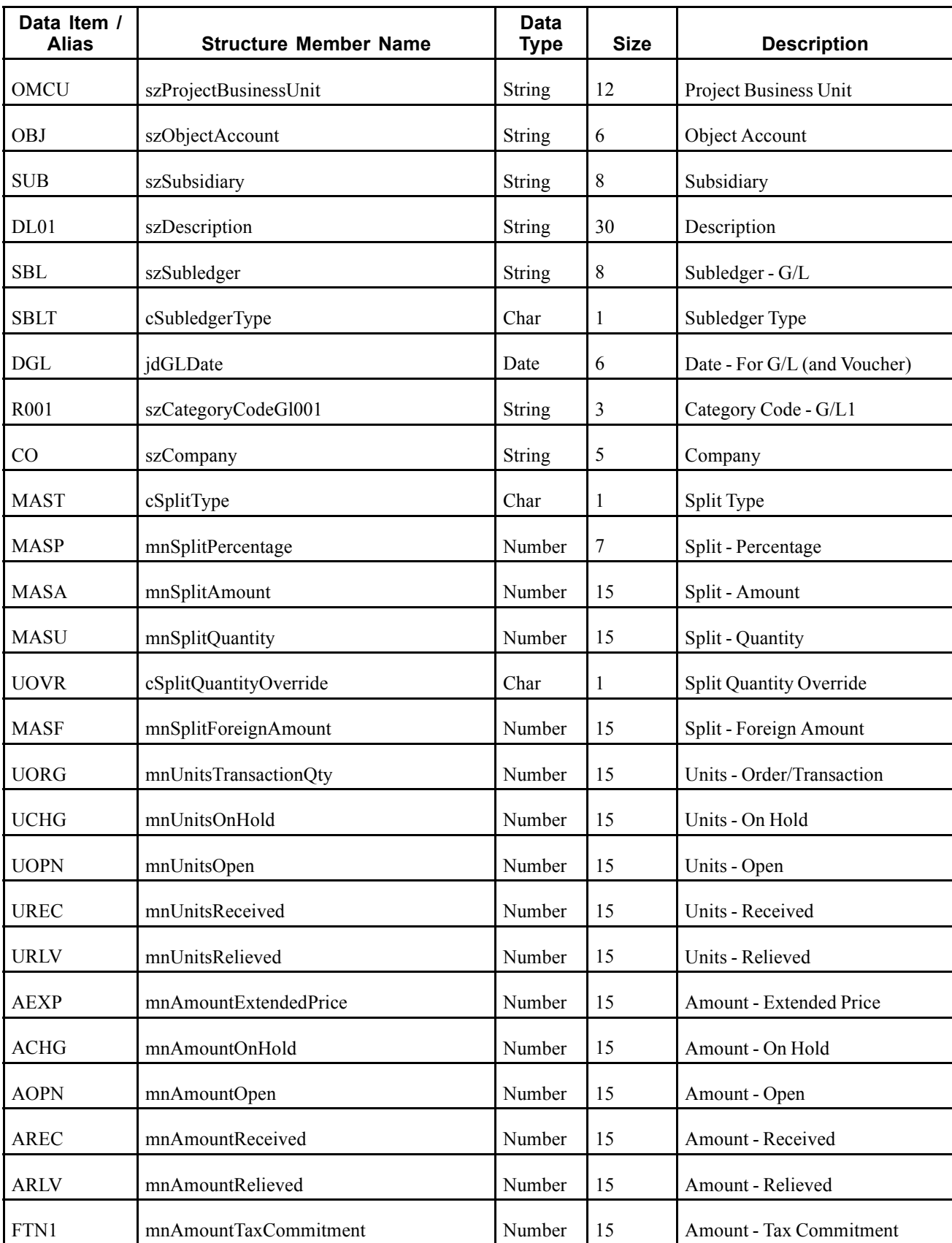

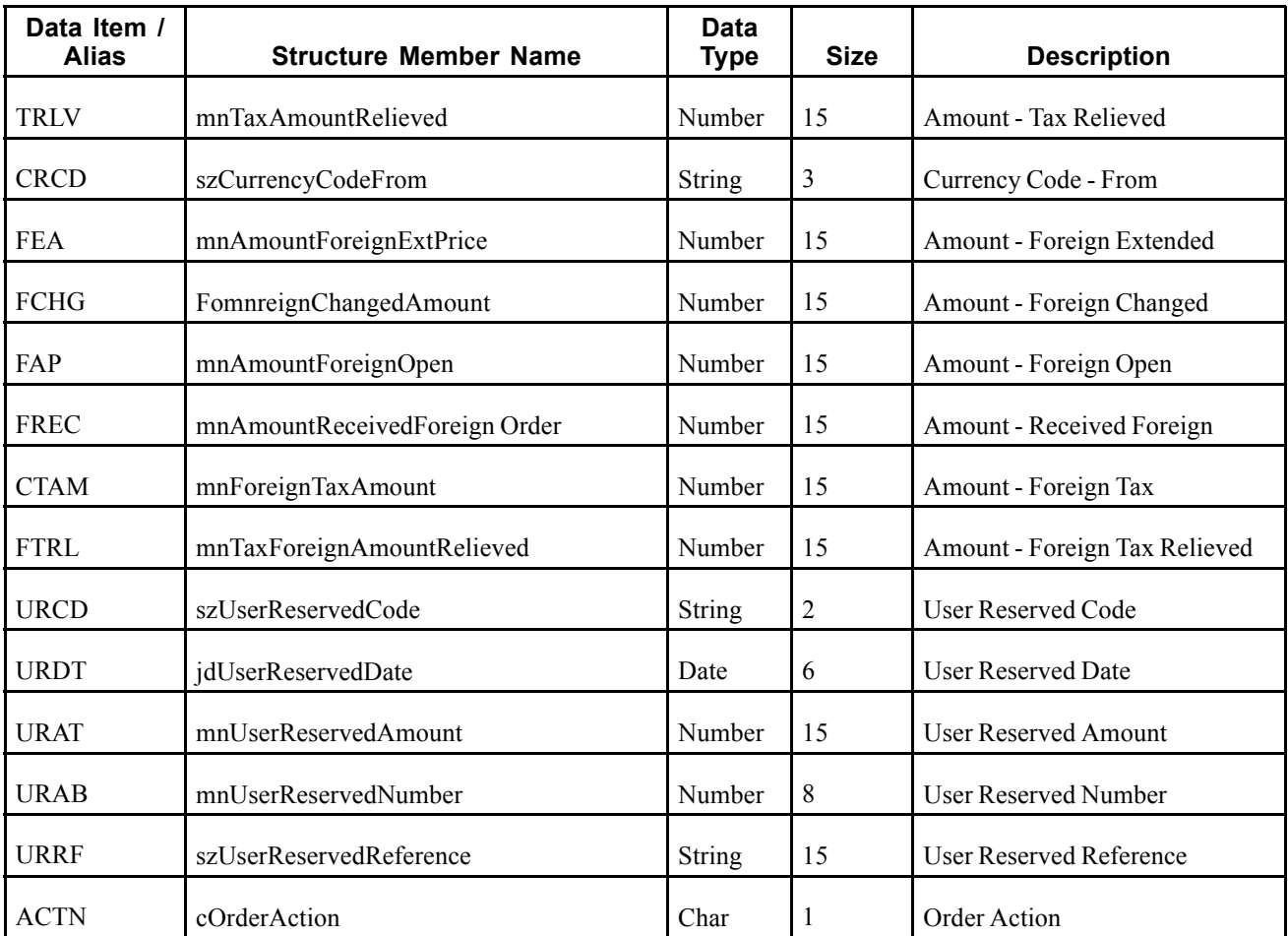

This real-time event is contained in the RTPOOUT event and is triggered whenever that event is triggered. The RTPOHDR event contains information from the Purchase Order Multiple Accounts table (F4316).

# **Objects that Can Initiate the Event**

These objects can initiate the RTPODIST event:

- P43025 PO Speed Status Update
- P43060 Blanket Order Release
- P43081 Purchase Order Approvals
- P43100 Purchasing Date Revisions
- P43360 Release Open Quotations
- R43500 Purchase Order Print
- R43510 Purchase Receiver Print
- R47021 EDI Inbound PO Acknowledgement
- R47132 EDI Purchase Order Change Extraction
- R47141 EDI Inbound PO Change Acknowledgement
- B3100200 Update Routing Quantity and Date
- B3100410 Update Purchase Order Hold Code
- B4300250 Release Held Order
- B4300330 Update PO Next Status
- B4301230 F4311-Update Original PO Line
- B4300870 F43092, Update Disposition Information
- N4002540 F4211 Direct Ship Order Integrity
- N4301240 Reverse Matched Voucher
- N4900330 F4215 Approve Shipment
- N4900570 Update F4211 and F49211 with Shipment Number
- N4900640 F4215 Unapprove Shipment
- N4901130 F4311 Update Purchase Order Detail with Routing
- XT4311Z1 Purchase Order Entry MBF
- XT4312Z1 Purchase Order Receipts MBF
- XT4314ZN Voucher Match MBF

# **RTRECOUT**

RTRECOUT is used by the JD Edwards EnterpriseOne system to notify third-party systems when a purchase order receipt is created.

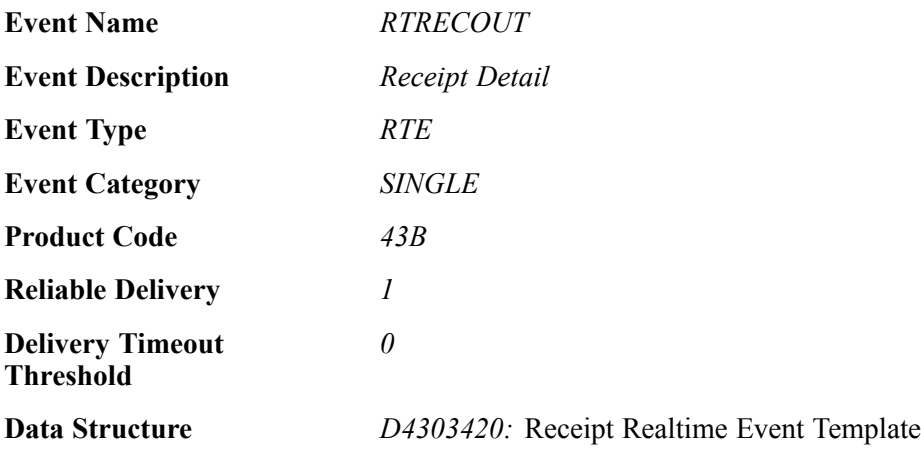

#### **Event Fields**

The RTRECOUT event contains these fields:

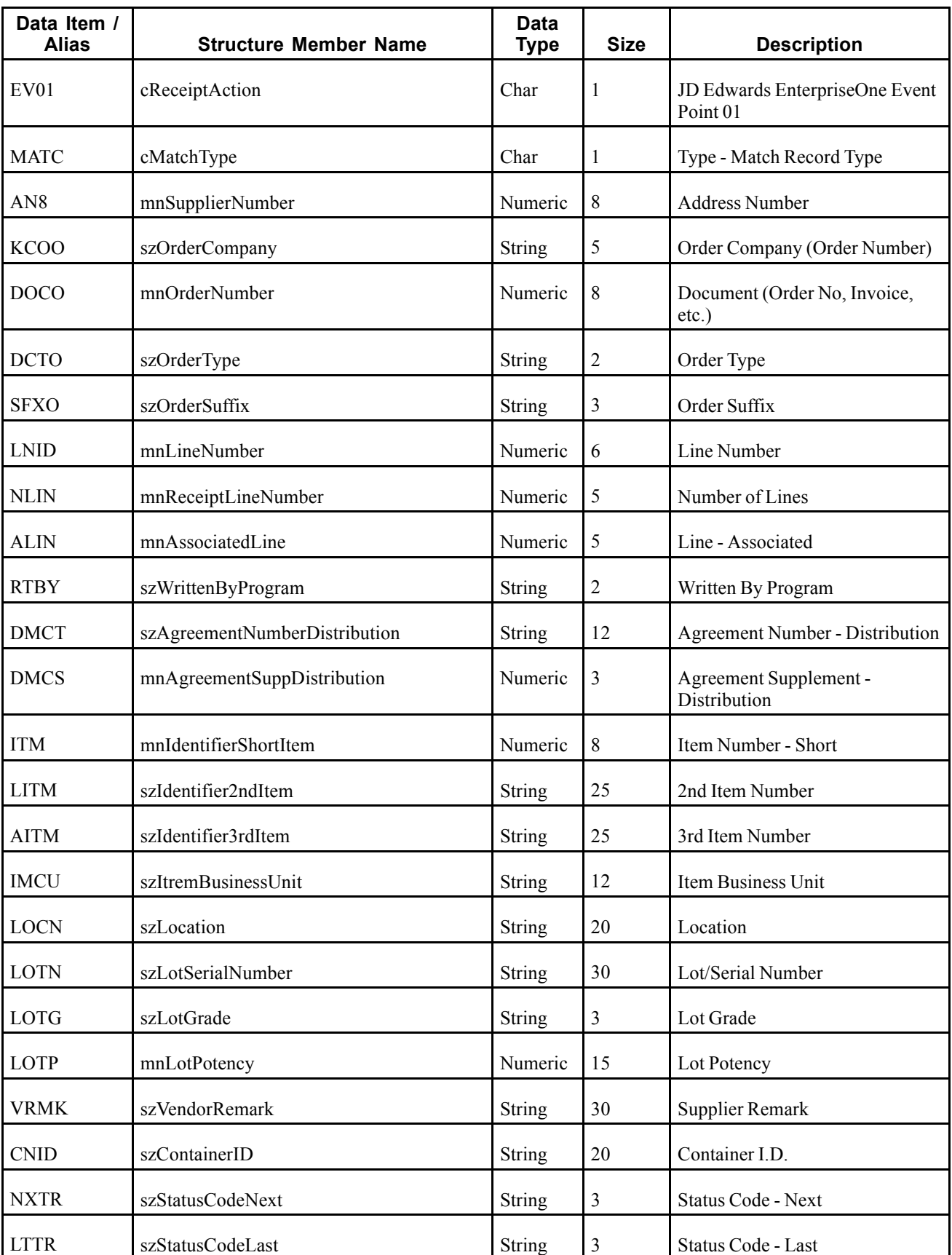

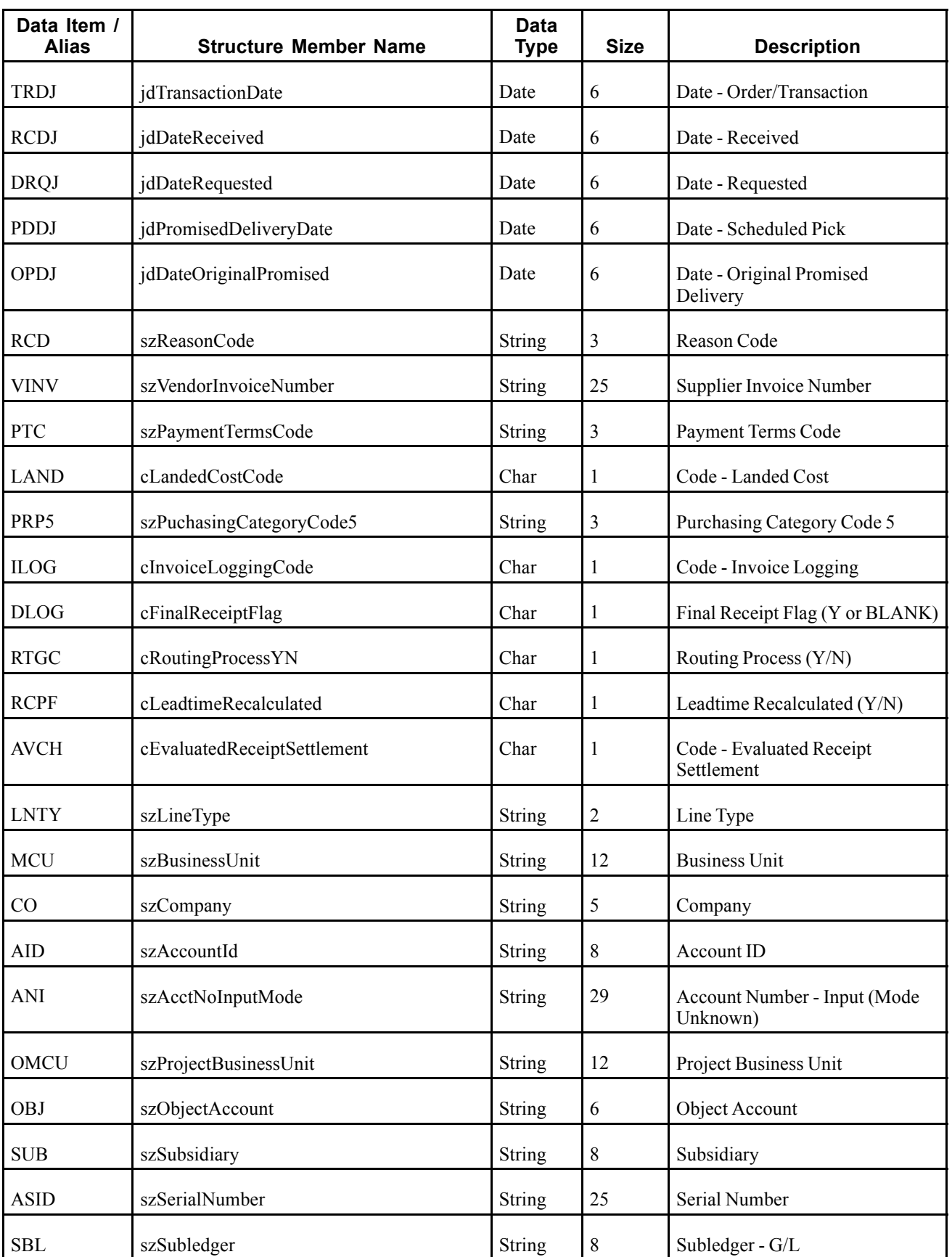

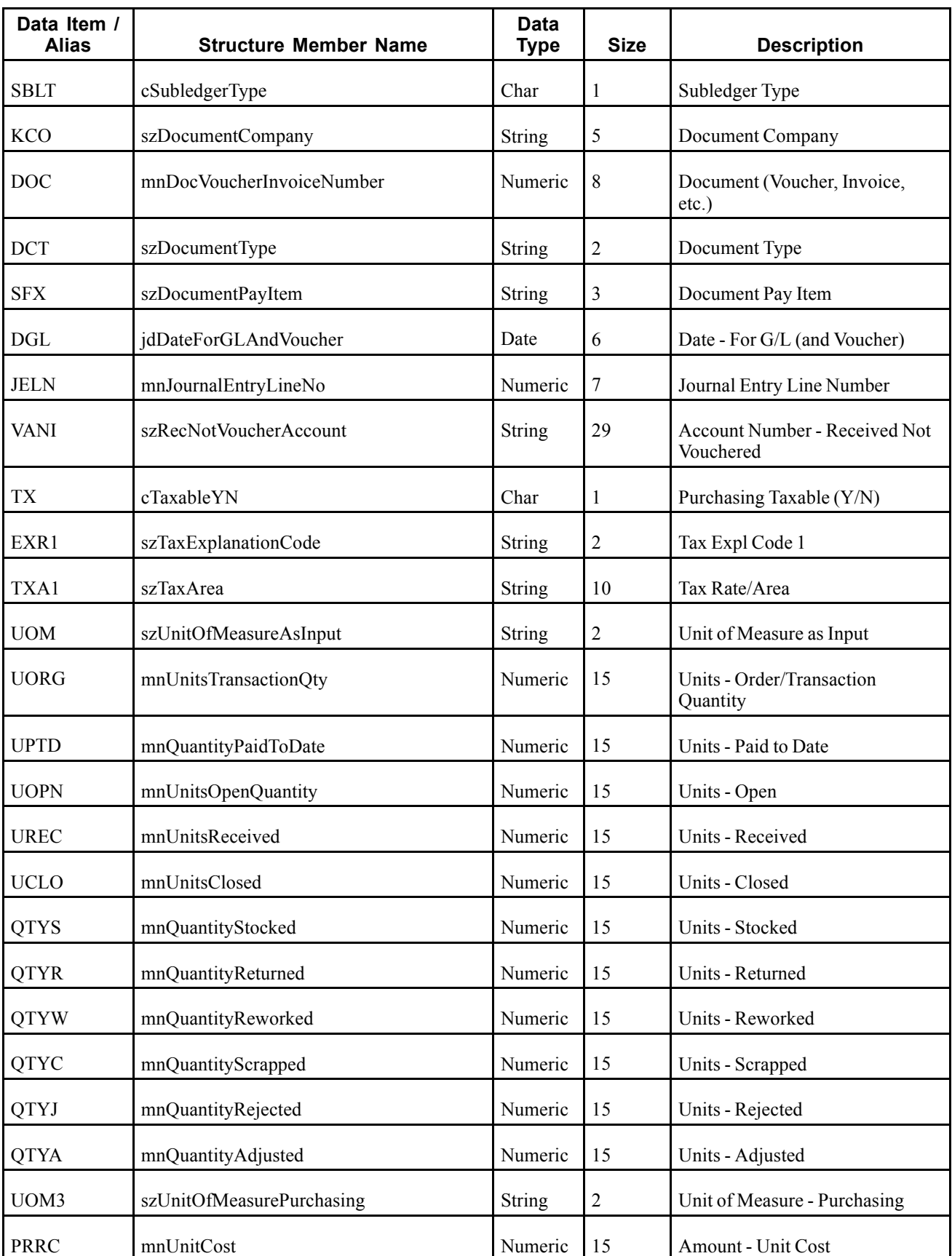

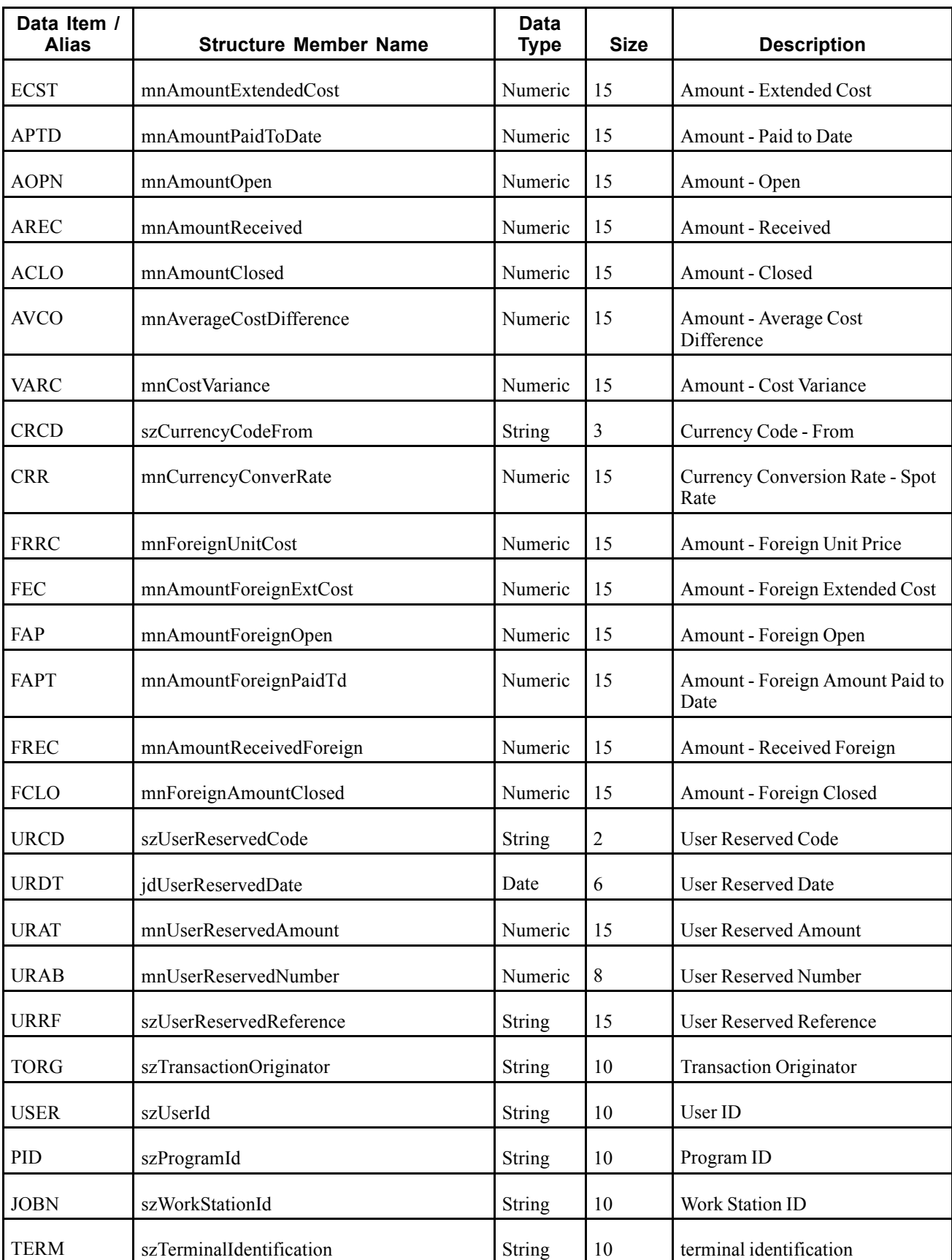

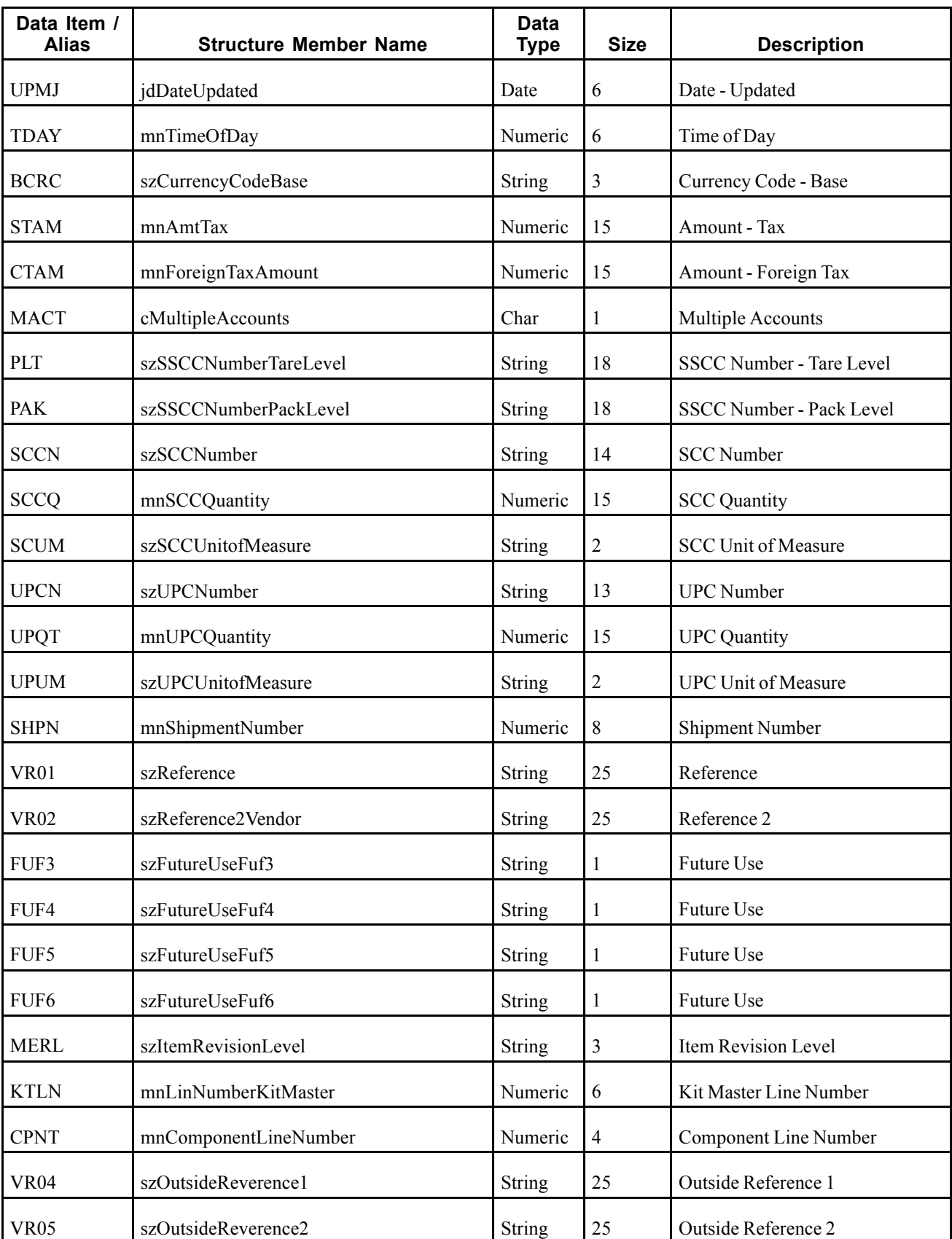

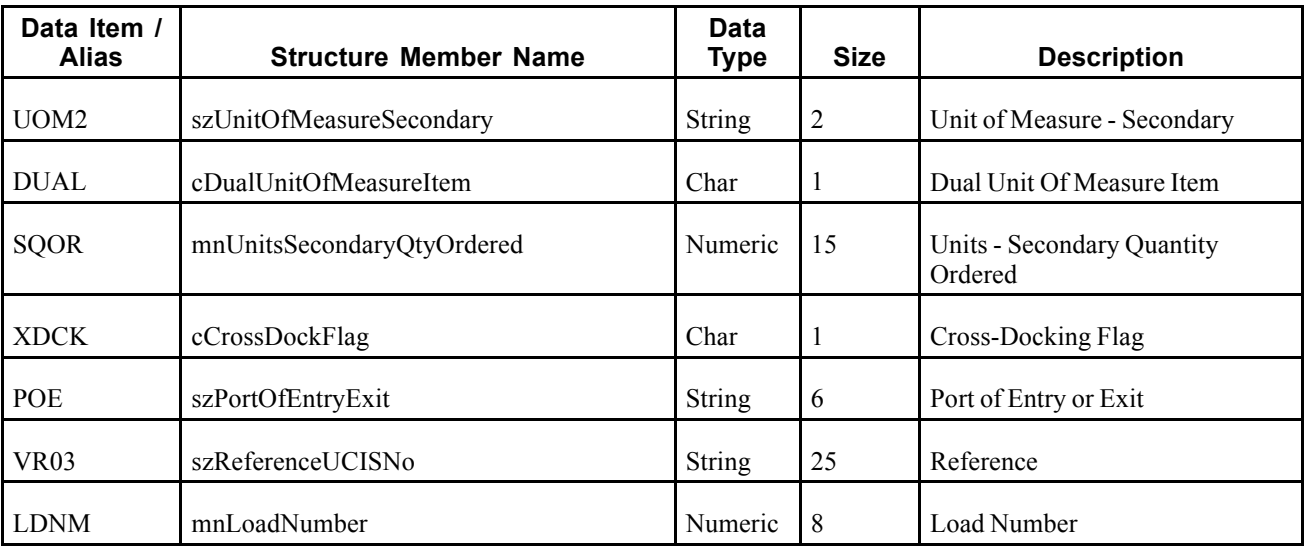

This event is triggered when a purchase order receipt is created in the JD Edwards EnterpriseOne system.

#### **Objects that Can Initiate the Event**

These objects can initiate the RTRECOUT event:

- B4301300 F43121 Update Landed Cost Records
- B4301440 F43121 Copy Row With New Receipt Line Number
- B7600400 Receive NF Records Brazil
- B7602020 Add Lines to Receipt File Brazil
- NXT43092 Receipt Routing
- X43091 Receipt Routing Initiator
- XF43121 Purchase Order Item Ledger Functions
- N4301430 F43121 Update Line Split In Receipt Routing
- B4300720 F43121, Update Receipt Date
- P4312 PO RECEIPTS

# **RTPOHLDOUT**

RTPOHLDOUT is used by the JD Edwards EnterpriseOne system to notify third-party systems when a purchase order hold is released.

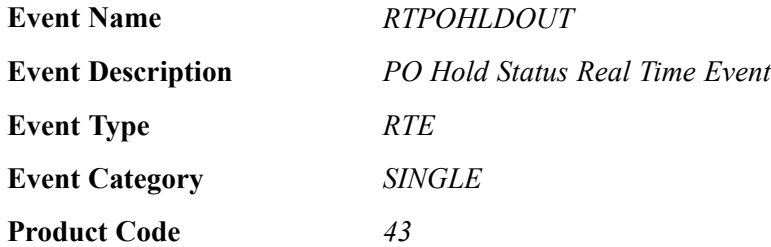

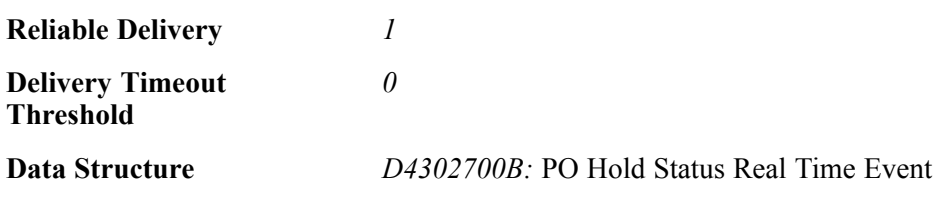

The RTPOHLDOUT event contains these fields:

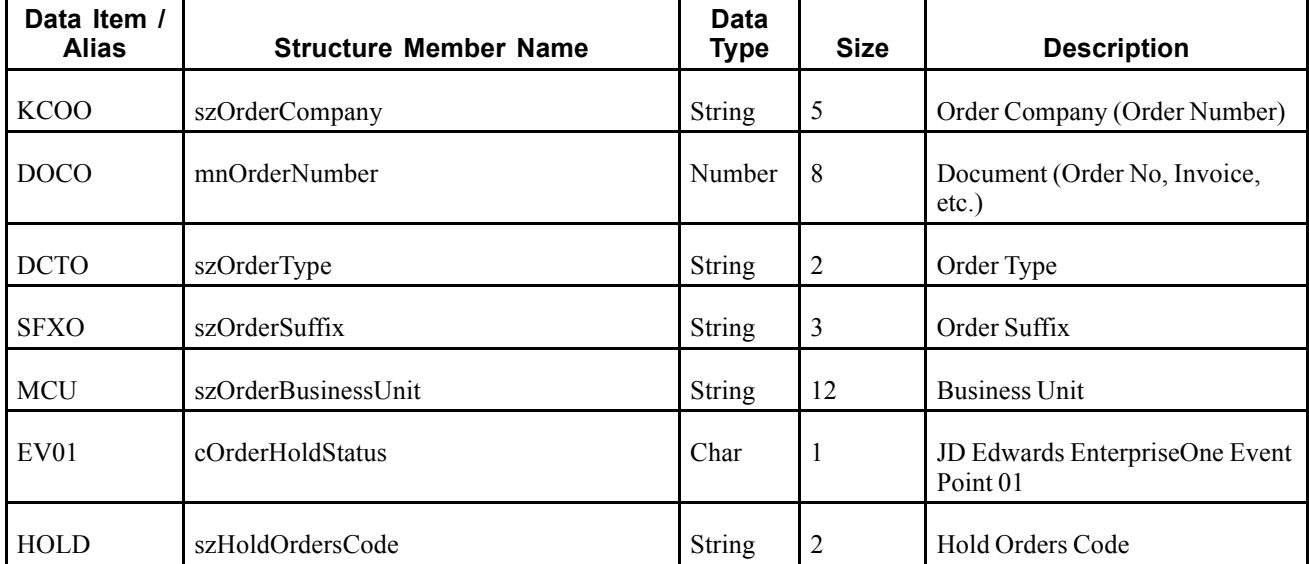

## **Conceptual Approach**

When a held purchase order is released from the Held Order Release application (P43070) in the JD Edwards EnterpriseOne system, the Release Held Order business function (B4300250) is called to removed the order hold code from the Purchase Order Header table (F4301) and the held order is released in the JD Edwards EnterpriseOne system. After the order hold code is removed from the F4301 table, the PO Hold Status Real Time Event Notification business function (B4302700) is called in B4300250 to generate a real-time notification event (PO Hold Status Real Time Event). This event contains purchase order key, PO business unit, and a hold status flag that indicates the held order is released.

## **Objects that Can Initiate the Event**

The Release Held Orders program (P4307070) can initiate the RTPOHLDOUT event.

# **Sales**

This section discusses the real-time events generated by Sales Order Management system.

# **RTINVOUT**

RTINVOUT is used by the JD Edwards EnterpriseOne system to inform third-party systems that an invoice has been created or changed. This transaction is for the publishing information required to meet the RosettaNet standards.

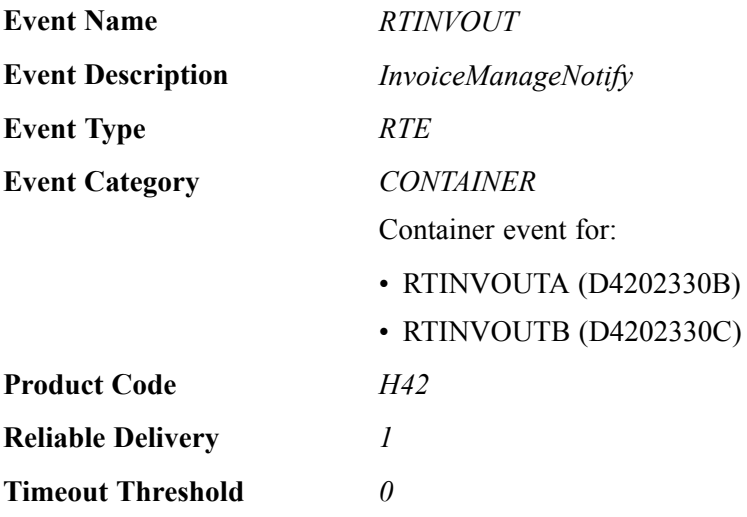

## **Event Fields**

Please see the associated single events for lists of event fields.

## **Conceptual Approach**

When a new Invoice Number, Invoice Type, or Invoice Company is assigned to a sales order detail record in the Sales Order Detail (F4211) table, the RTINVOUT real-time event is published.

# **Objects that Can Initiate the Event**

These objects can initiate the RTINVOUT event:

- D4202330 Invoice Real Time Event Notification
- R42565 Invoice Print
- R42800 Sales Update (This is published only when a new Invoice Number, Invoice Type, and Invoice Company is assigned to a sales order.)

# **RTINVOUTA**

RTINVOUTA is used by the JD Edwards EnterpriseOne system to inform third-party systems that an invoice has been created or changed. This transaction is for the publishing information required to meet the RosettaNet standards.

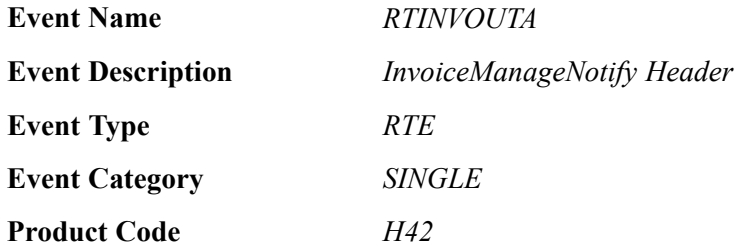

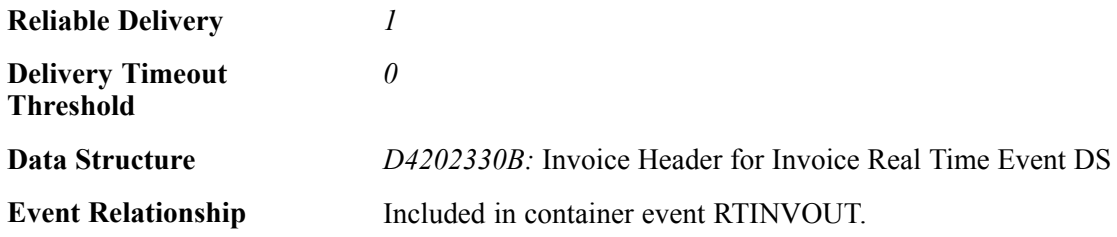

The RTINVOUT event contains these fields:

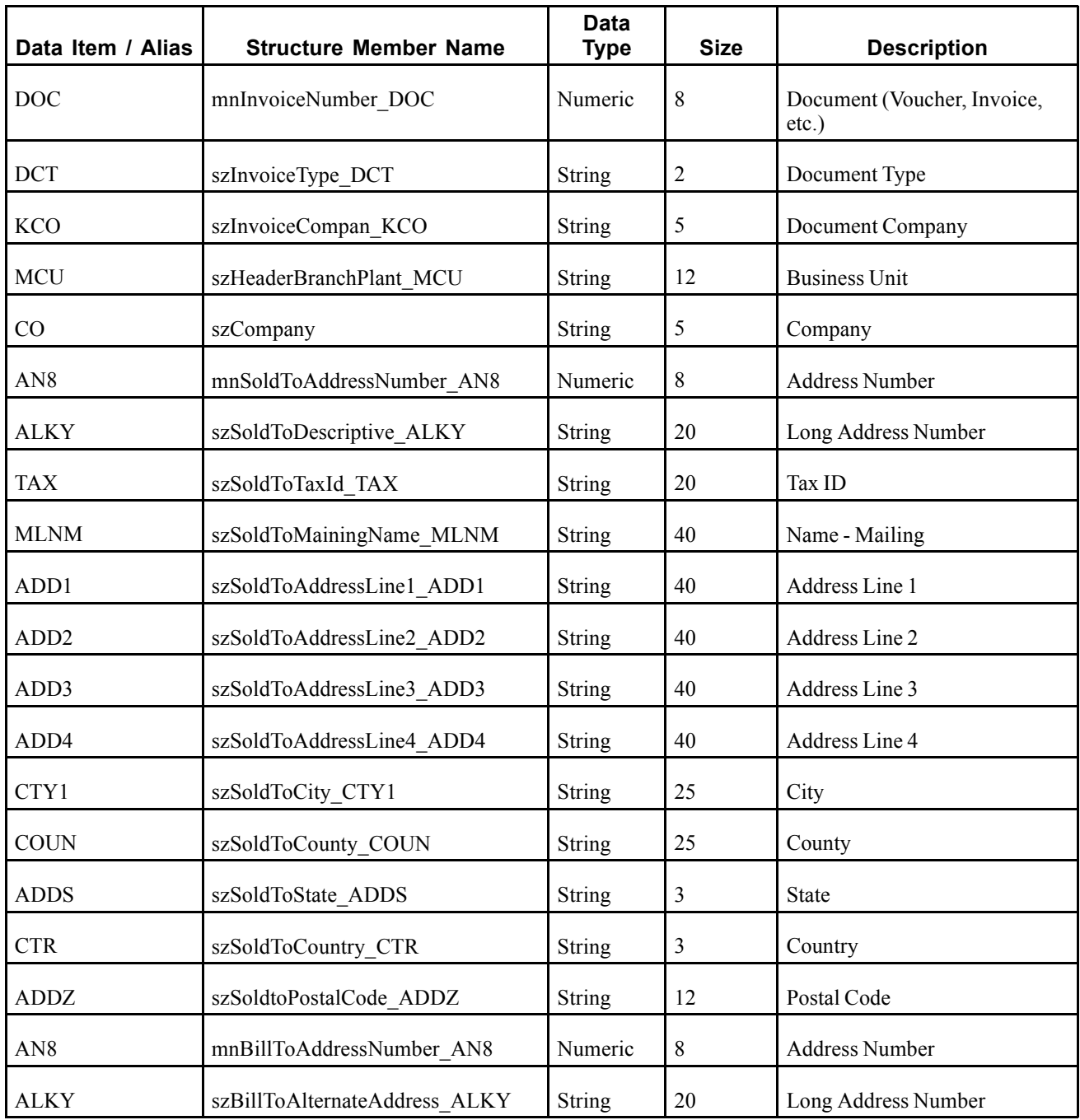

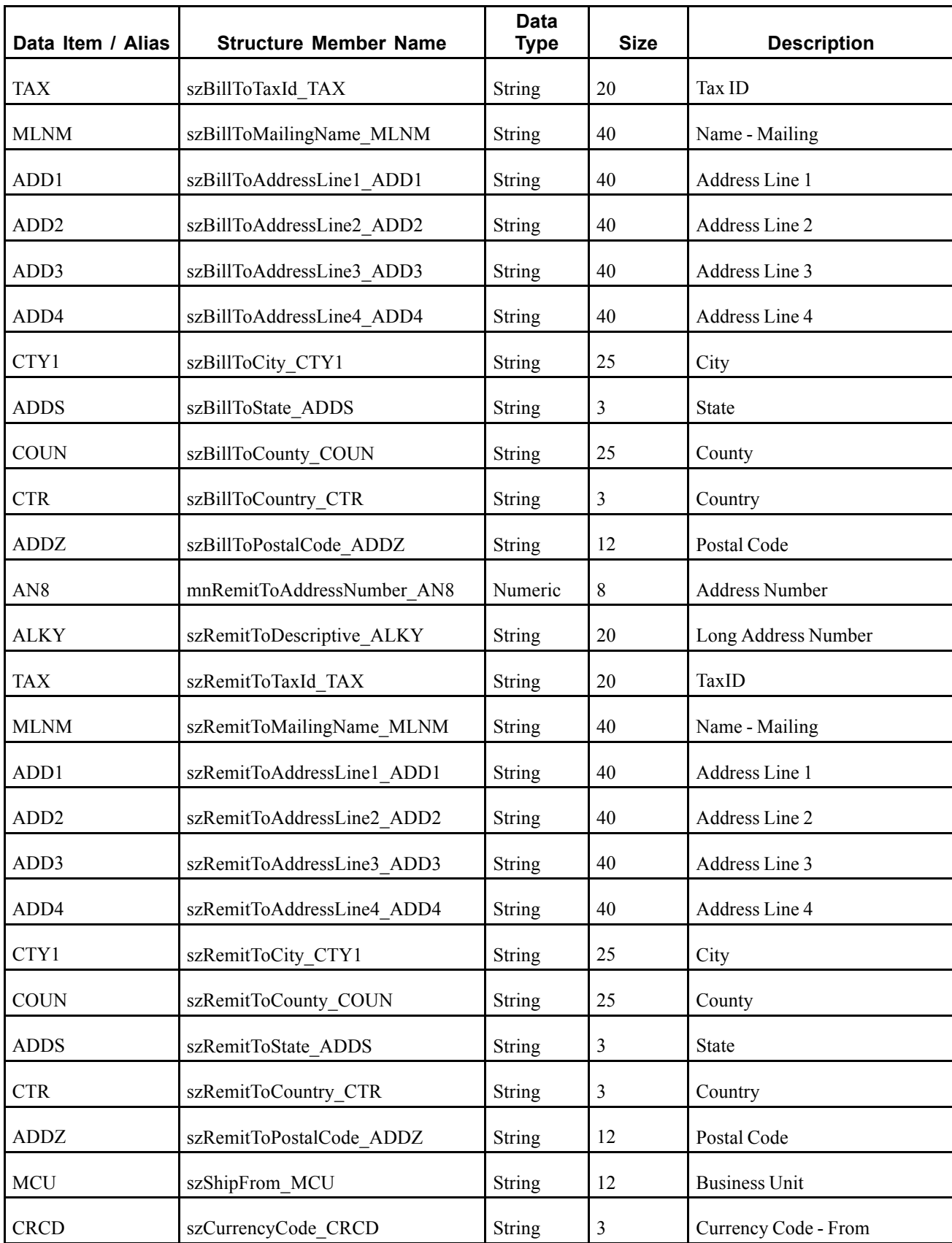

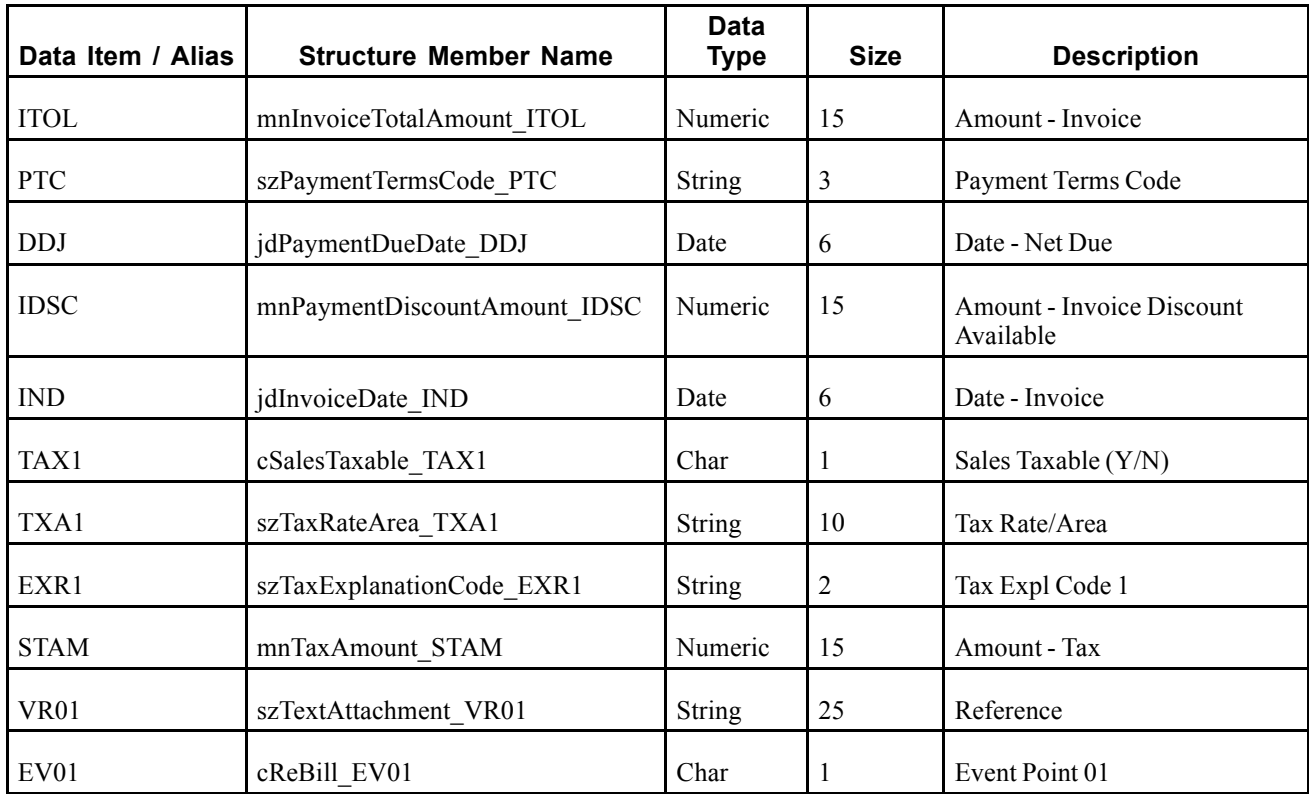

When a new Invoice Number, Invoice Type, or Invoice Company is assigned to a sales order detail record in the Sales Order Detail (F4211) table, the RTINVOUT real-time event is published. The RTINVOUT includes the RTINVOUTA event. The RTINVOUTA event contains sales order header information.

## **Objects that Can Initiate the Event**

These objects can initiate the RTINVOUTA event:

- D4202330 Invoice Real Time Event Notification
- R42565 Invoice Print
- R42800 Sales Update (This is published only when a new Invoice Number, Invoice Type, and Invoice Company is assigned to a sales order.)

# **RTINVOUTB**

RTINVOUTB is used by the JD Edwards EnterpriseOne system to inform third-party systems that an invoice has been created or changed. This transaction is for the publishing information required to meet the RosettaNet standards.

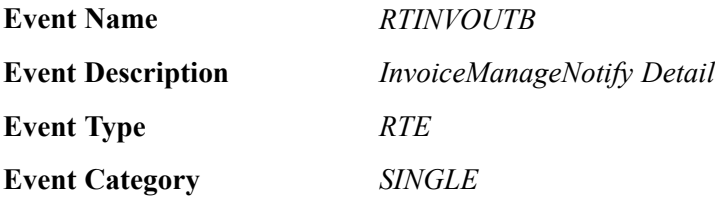

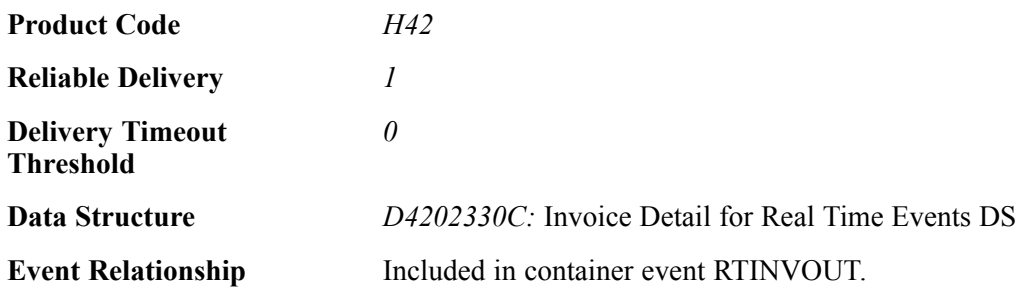

The RTINVOUT event contains these fields:

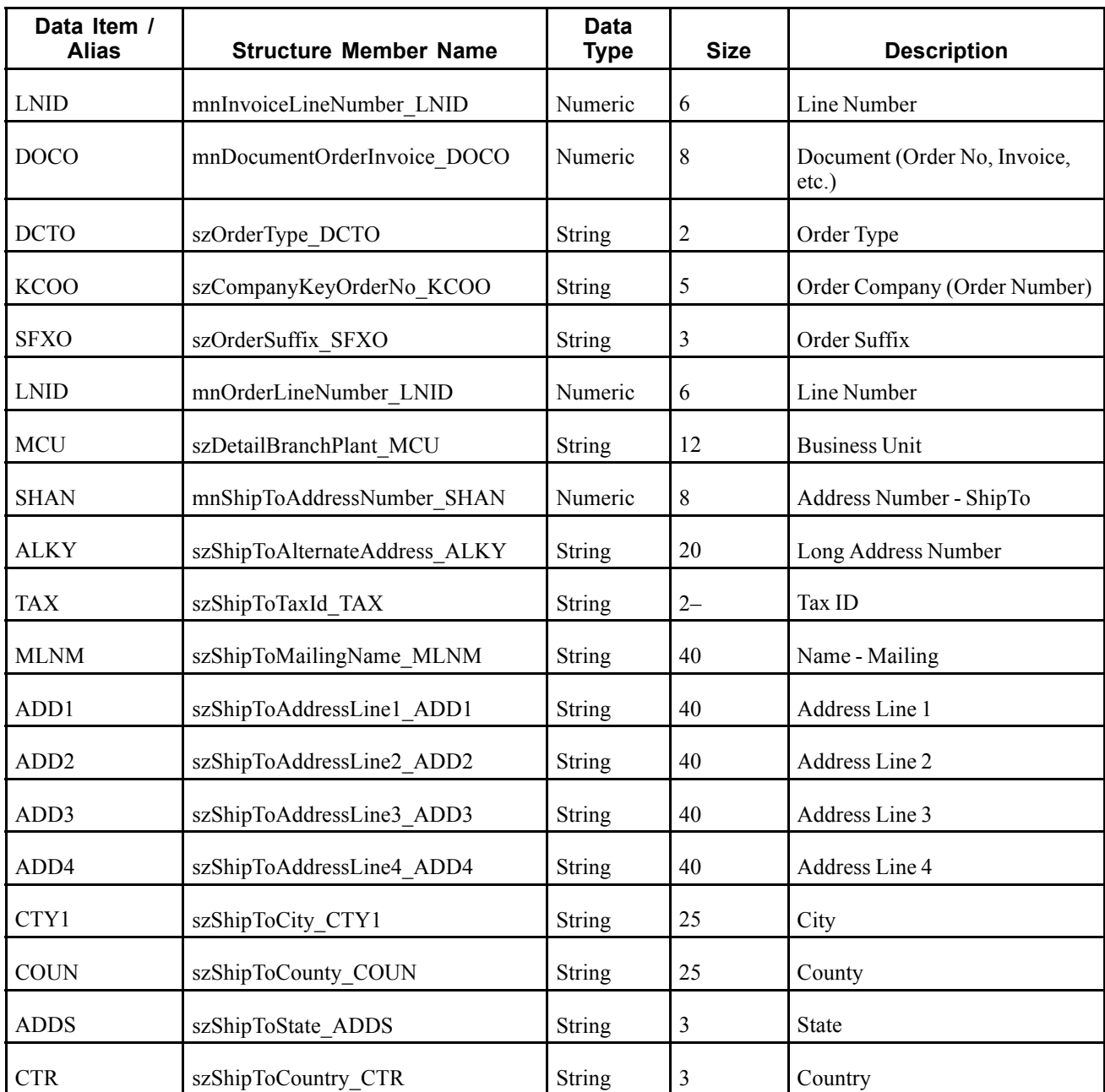
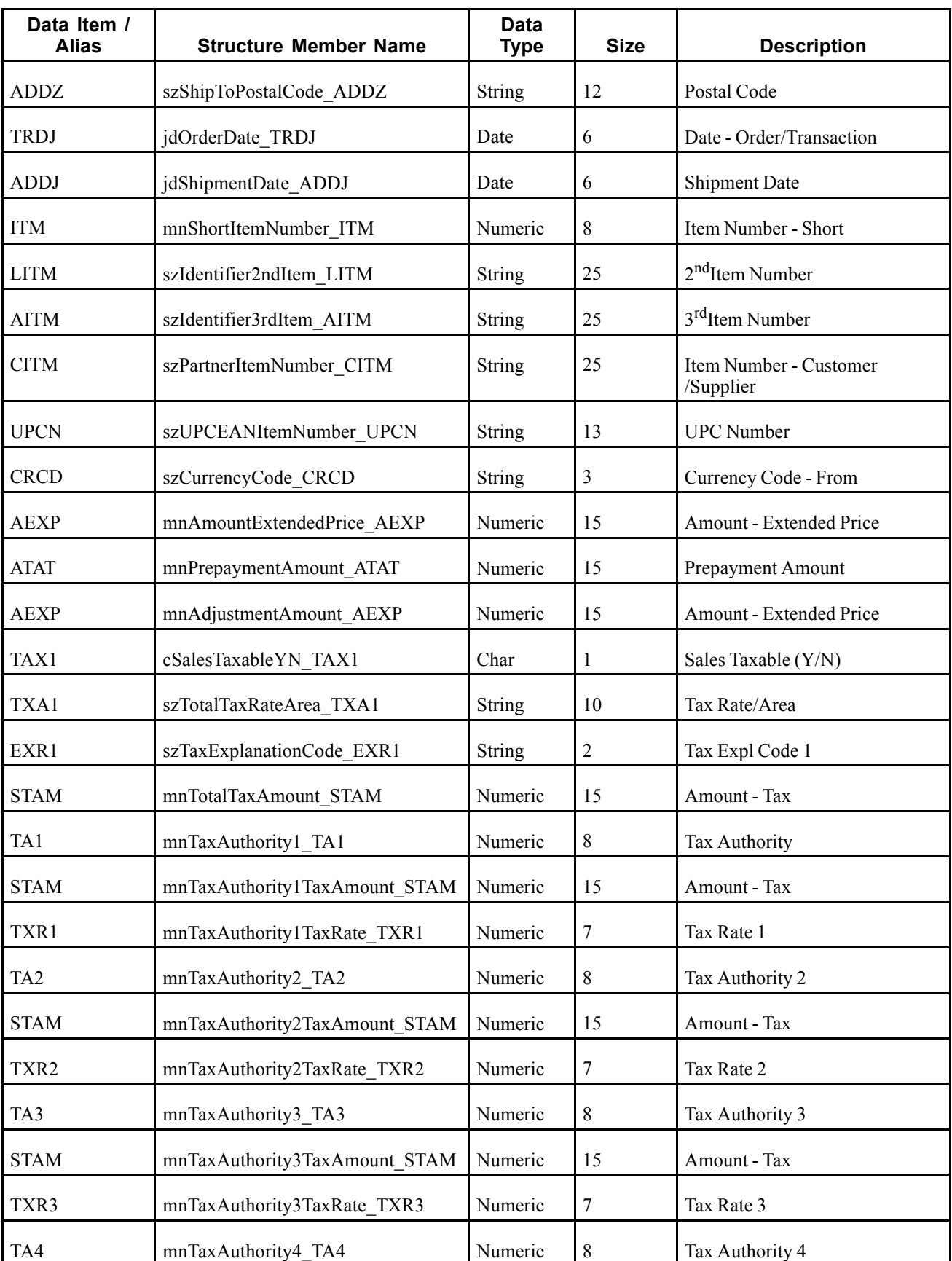

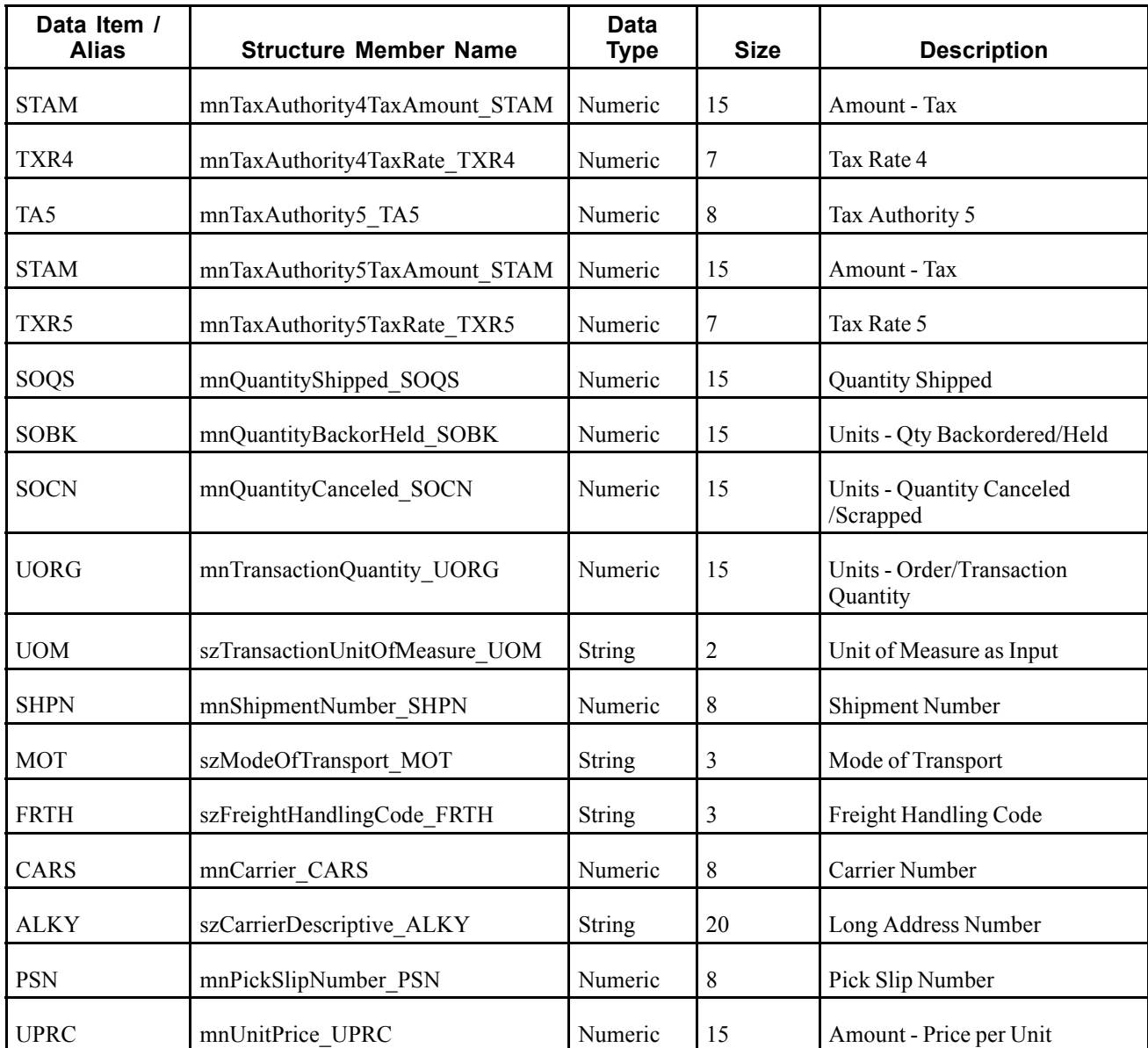

#### **Conceptual Approach**

When a new Invoice Number, Invoice Type, or Invoice Company is assigned to a sales order detail record in the Sales Order Detail (F4211) table, the RTINVOUT real-time event is published. The RTINVOUT includes the RTINVOUTB event. The RTINVOUTB event contains sales order detail information.

### **Objects that Can Initiate the Event**

These objects can initiate the RTINVOUTB event:

- D4202330 Invoice Real Time Event Notification
- R42565 Invoice Print
- R42800 Sales Update (This is published only when a new Invoice Number, Invoice Type, and Invoice Company is assigned to a sales order.)

# **RTSOOUT**

The RTSOOUT event is used by the JD Edwards EnterpriseOne system to publish sales order header and detail information.

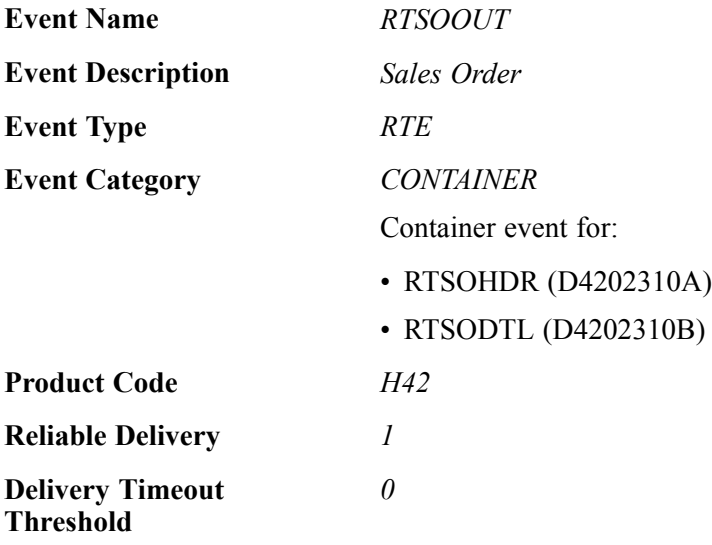

## **Event Fields**

Please refer to the list of fields defined for the RTSOHDR and RTSODTL single events.

### **Conceptual Approach**

When a user creates, modifies, or cancels a sales order, the system triggers a notification event for the WSG integration to publish. This notification event, RTSOOUT, contains two separate events: RTSOHDR and RTSODTL. The RTSOHDR event contains all information pertinent to the sales order header. The RTSODTL event contains all information pertinent to each sales order detail line. Supplemental to the primary RTSOOUT event, the WSG integration also publishes an RTSOAPS event, which will include supply and demand information as well as sales order quantities in a common unit of measure (defined in integration constants).

### **Objects that Can Initiate the Event**

These objects can initiate the RTSOOUT event:

- P4210 Sales Order Entry
- P42101 Sales Order Entry
- B4202320 Sales Order Real-Time Event Notify Function
- B4200310 Sales Order Entry Master Business Function
- P42040 Sales Order Speed Status Update
- B4201220 Update F4211 And F42199
- R42565 Invoice Print
- R42800 Sales Update
- B4003000 XPILoadUnloadCache Business Function
- B4003000 XPIPublishEvents Business Function
- B4003000 XPIIEOEnabled Business Function
- B4003010 XPIPublishEvents Business Function
- B4003010 XPIIEOEnabled Business Function
- R42520 Print Pick Slip
- R42521 Packaged Pick Slip
- R42522 Control Pick Slip
- R42997 -Inventory Commitment
- R42995 Repost Active Sales Order
- B4200250 -F4201 Update Order Totals
- B4200640 -F4211 Update Pick Slip Information
- B4200920 -F4211 Get Shipment Info Source File
- B4200380 Inventory Availability and Commitment
- B4200450 Advanced Sales Order Detail Line Split
- N4200790 Shipment Confirmation
- P42117 Backorder Release Online
- B4200860 Backorder Release MBF
- B4200740 Update Misc. F4201 Fields
- B4200970 F4211 Update Backorder Info
- R42530 Bill of Lading
- B4200330 Update Misc F4211 Fields
- R42535 Delivery Notes Print
- R49700 Cycle Billing Program
- R42810 Sales Journal
- B4201300 F42UI130 F4211 SO Detail Line Split
- R47131 EDI Inbound Purchase Order Change
- N4900330 Update Sales Detail with Shipment Routing
- N4600455 Change F4211 SO Detail File

## **RTSOHDR**

RTSOHDR is used by the JD Edwards EnterpriseOne system to publish sales order header information.

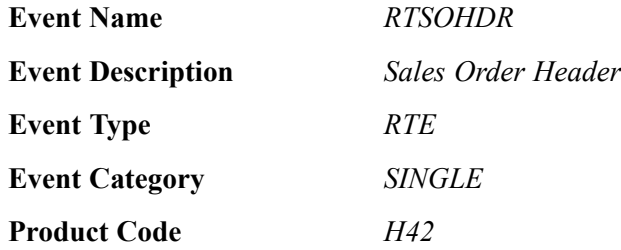

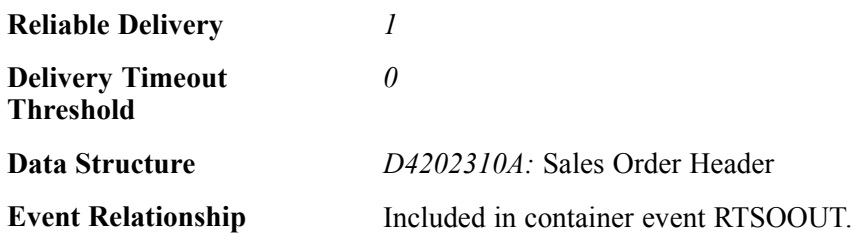

## **Event Fields**

The RTSOHDR event contains these fields:

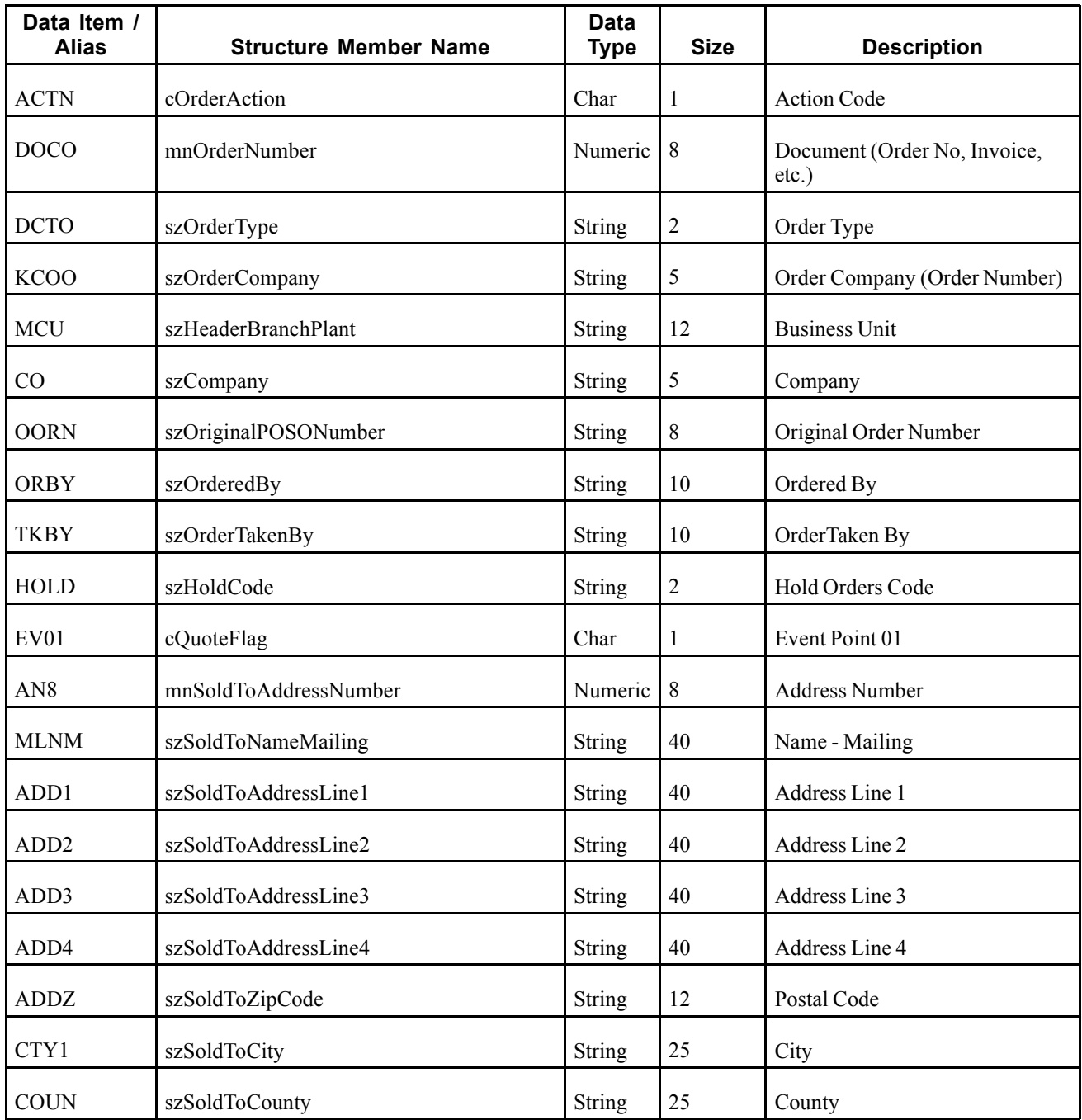

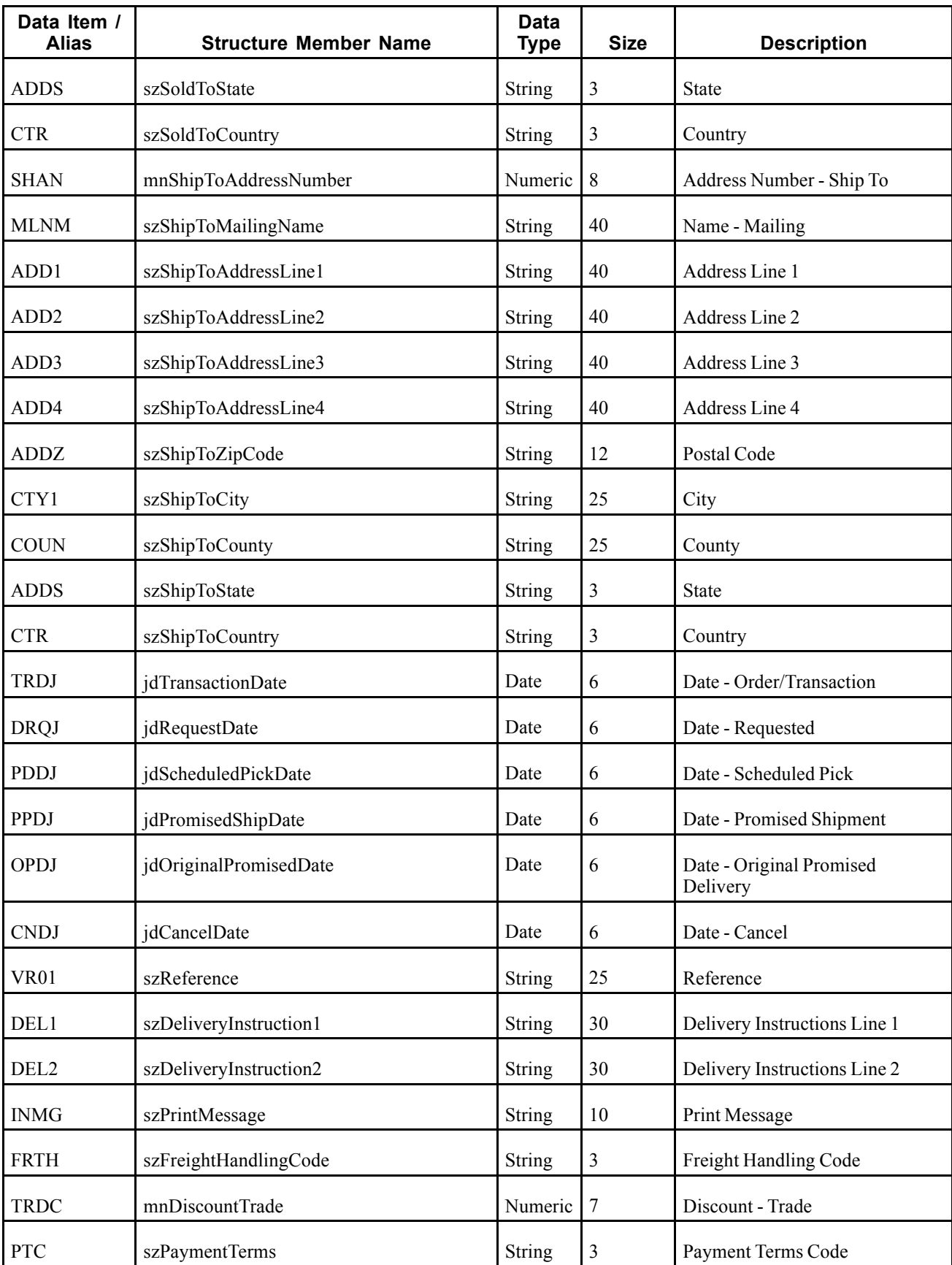

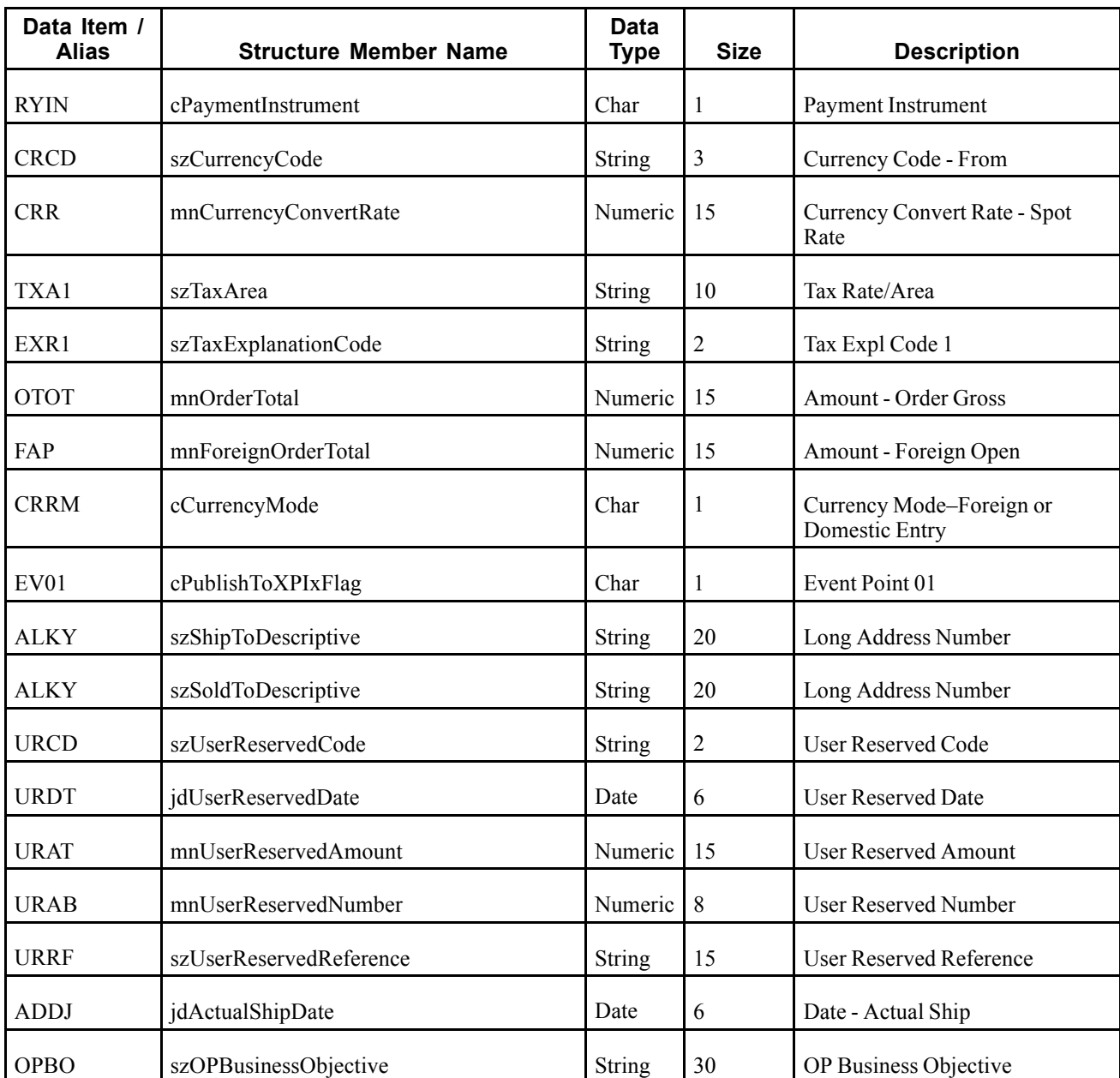

### **Conceptual Approach**

When a user creates, modifies, or cancels a sales order, the system triggers a notification event for the WSG integration to publish. This notification event, RTSOOUT, contains two separate events: RTSOHDR and RTSODTL. The RTSOHDR event contains all information pertinent to the sales order header. The RTSODTL event contains all information pertinent to each sales order detail line. Supplemental to the primary RTSOOUT event, the WSG integration also publishes an RTSOAPS event, which will include supply/demand information as well as sales order quantities in a common unit of measure (defined in integration constants).

### **Objects that Can Initiate the Event**

These objects can initiate the RTSOHDR event:

• P4210 - Sales Order Entry

- P42101 Sales Order Entry
- B4202320 Sales Order Real Time Event Notify Function
- B4200310 Sales Order Entry Master Business Function
- P42040 Sales Order Speed Status Update
- B4201220 Update F4211 And F42199
- R42565 Invoice Print
- R42800 Sales Update
- B4003000 XPILoadUnloadCache Business Function
- B4003000 XPIPublishEvents Business Function
- B4003000 XPIIEOEnabled Business Function
- B4003010 XPILoadUnloadCache Business Function
- B4003010 XPIPublishEvents Business Function
- B4003010 XPIIEOEnabled Business Function
- R42520 Print Pick Slip
- R42521 Packaged Pick Slip
- R42522 Control Pick Slip
- R42997 -Inventory Commitment
- R42995 Repost Active Sales Order
- B4200250 -F4201 Update Order Totals
- B4200640 -F4211 Update Pick Slip Information
- B4200920 -F4211 Get Shipment Info Source File
- B4200380 Inventory Availability and Commitment
- B4200450 Advanced Sales Order Detail Line Split
- N4200790 Shipment Confirmation
- P42117 Backorder Release Online
- B4200860 Backorder Release MBF
- B4200740 Update Misc. F4201 Fields
- B4200970 F4211 Update Backorder Info
- R42530 Bill of Lading
- B4200330 Update Misc F4211 Fields
- R42535 Delivery Notes Print
- R49700 Cycle Billing Program
- R42810 Sales Journal
- B4201300 F42UI130 F4211 SO Detail Line Split
- R47131 EDI Inbound Purchase Order Change
- N4900330 Update Sales Detail with Shipment Routing

• N4600455 - Change F4211 SO Detail File

# **RTSODTL**

RTSODTL event is used by the JD Edwards EnterpriseOne system to publish sales order detail line information.

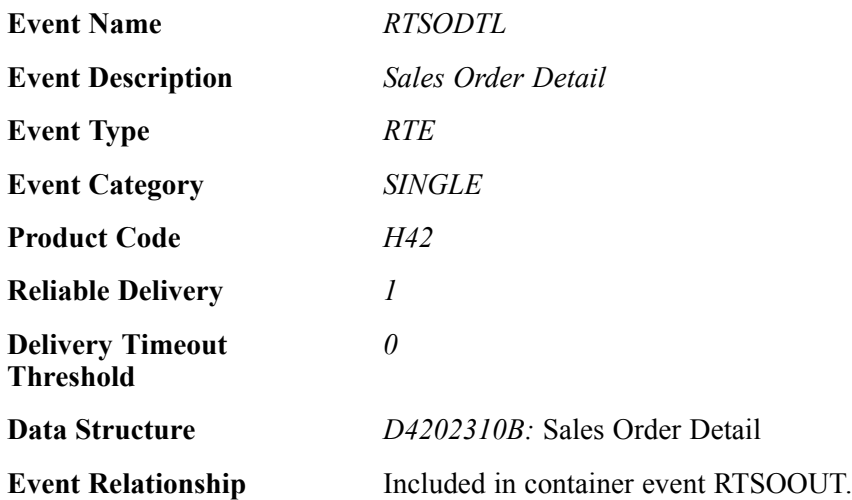

## **Event Fields**

The RTSODTL event contains these fields:

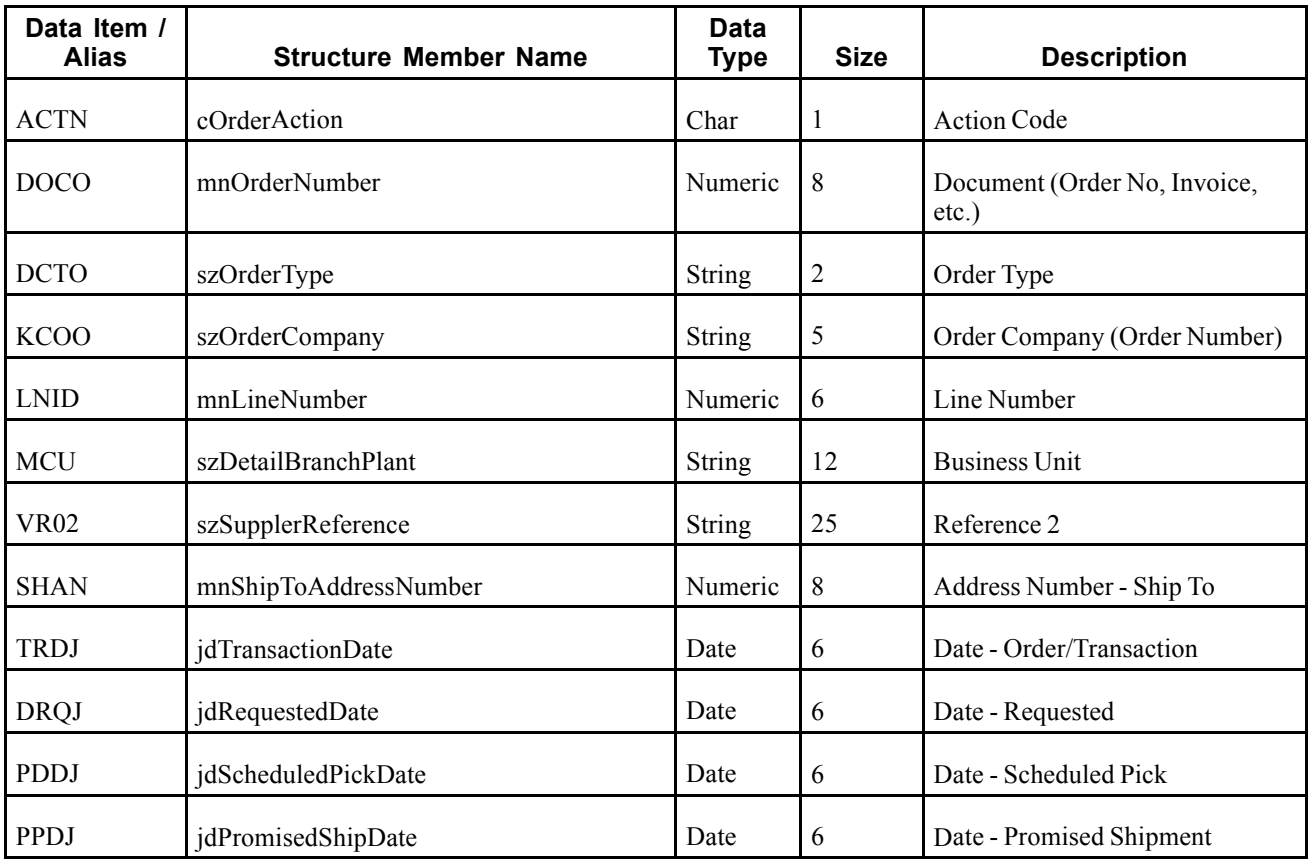

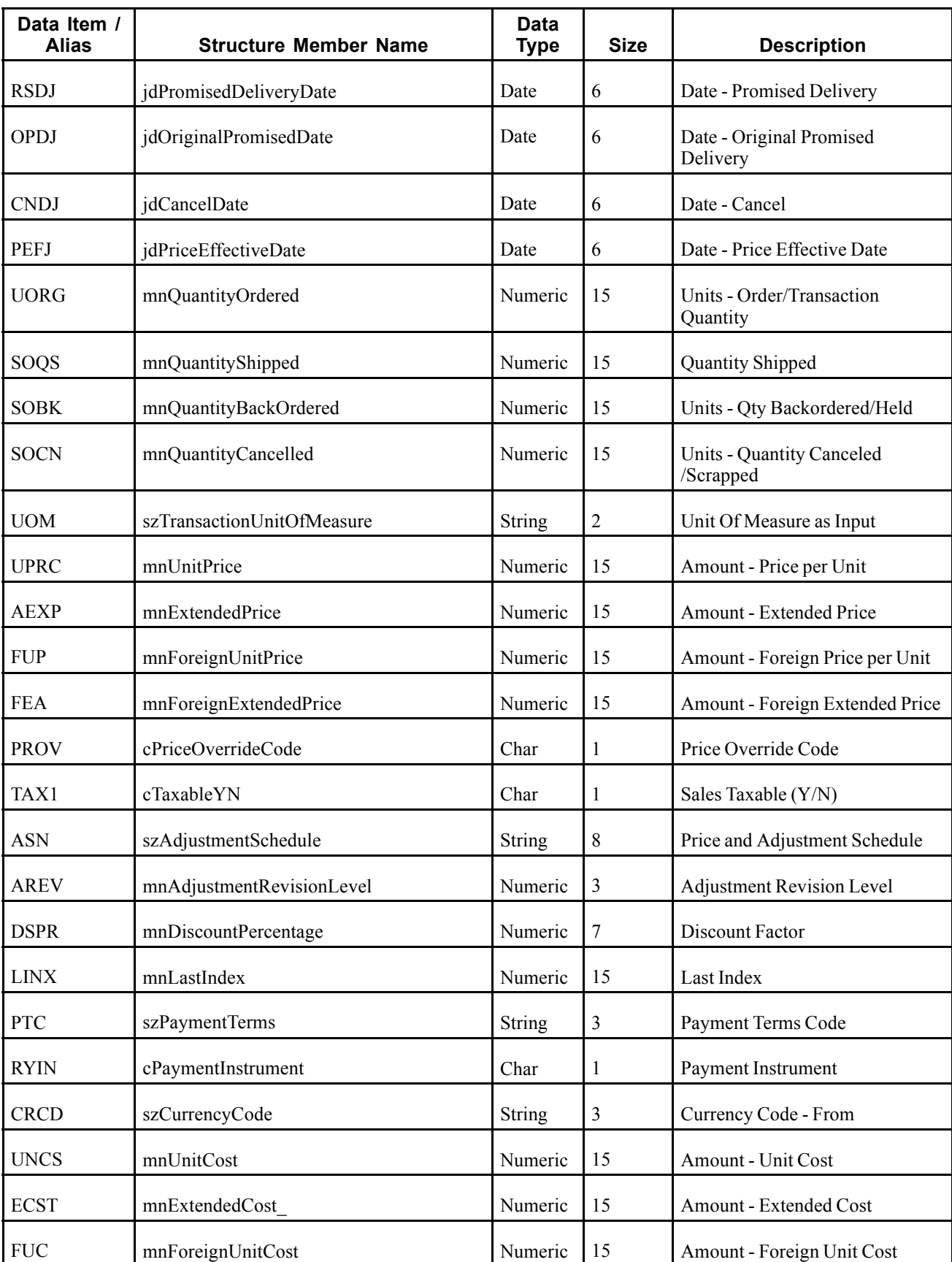

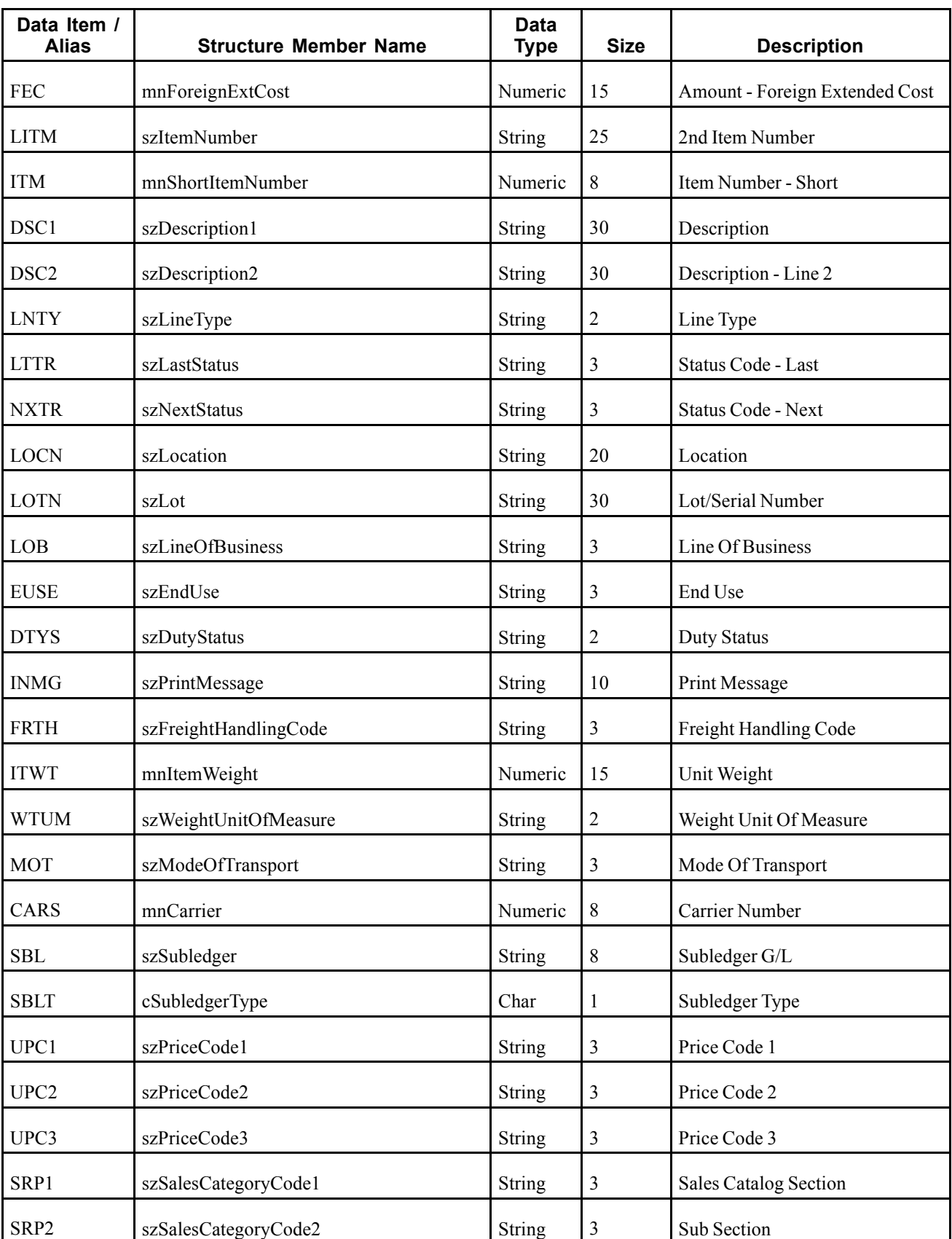

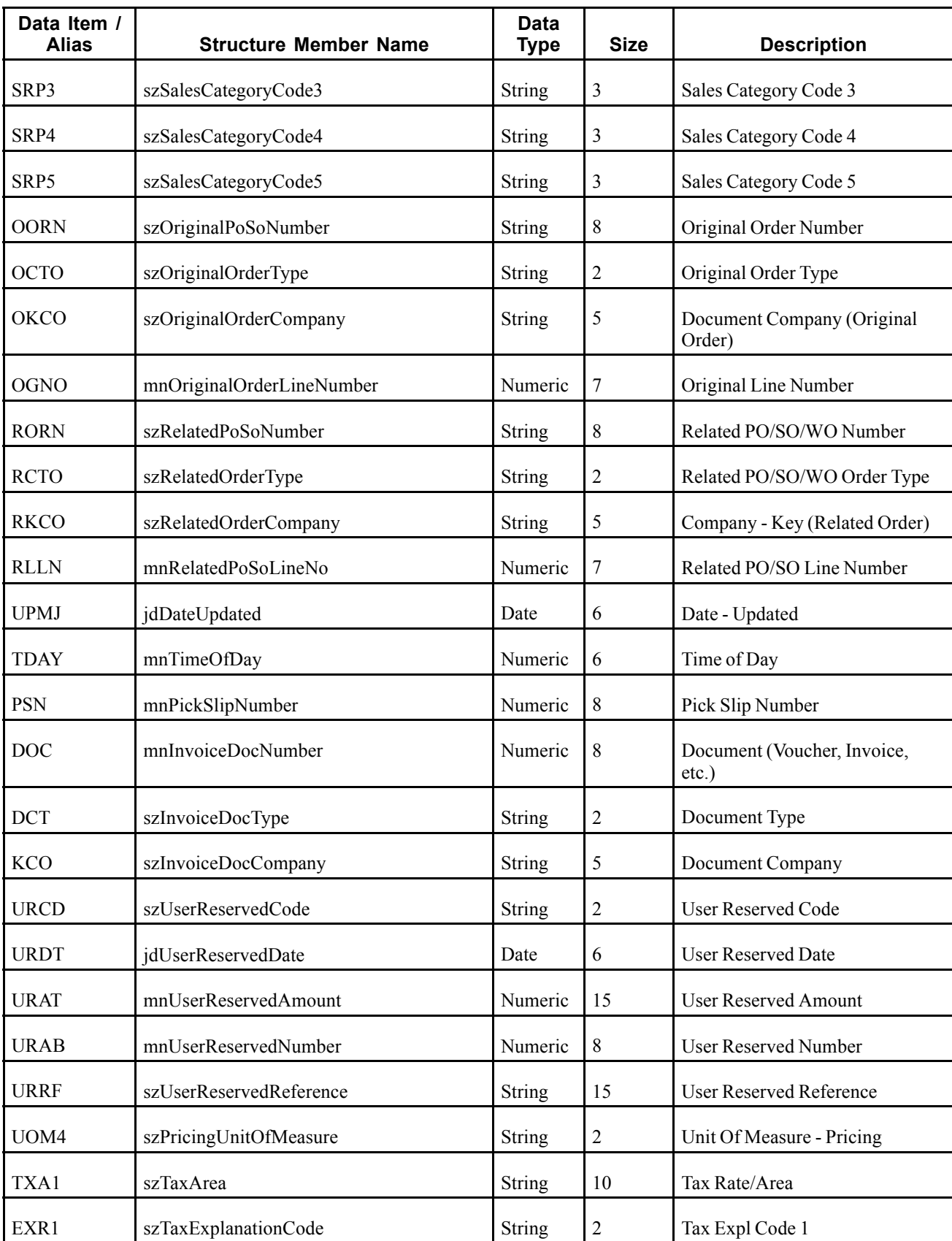

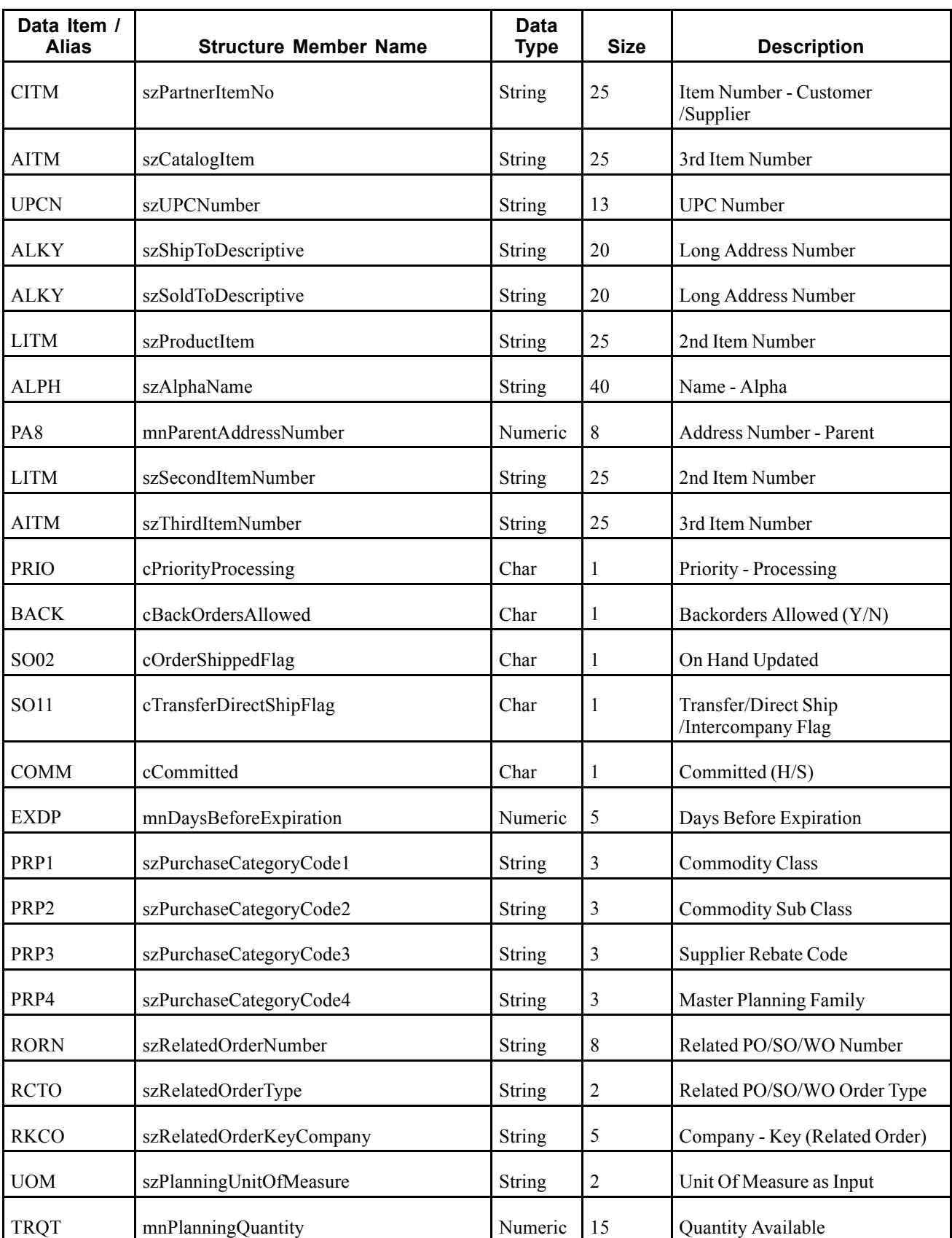

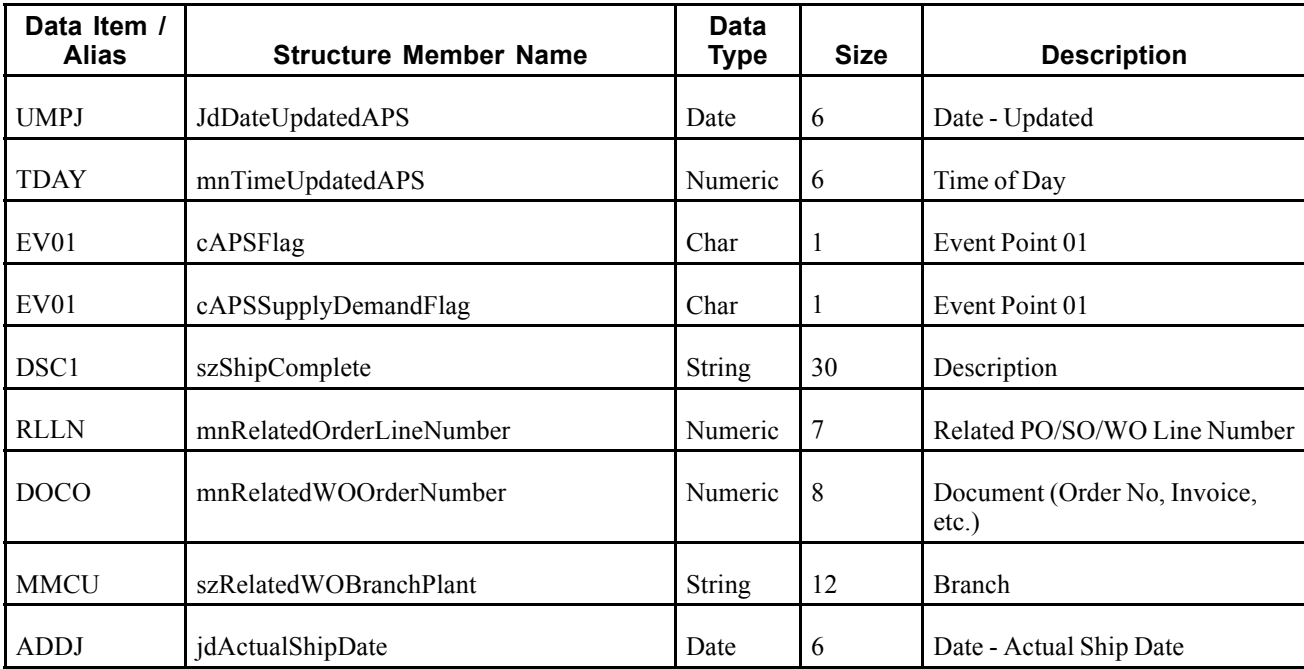

#### **Conceptual Approach**

When a user creates, modifies, or cancels a sales order, the system triggers a notification event for the WSG integration to publish. This notification event, RTSOOUT, contains two separate events: RTSOHDR and RTSODTL. The RTSOHDR event contains all information pertinent to the sales order header. The RTSODTL event contains all information pertinent to each sales order detail line. Supplemental to the primary RTSOOUT event, the WSG integration also publishes an RTSOAPS event, which will include supply/demand information as well as sales order quantities in a common unit of measure (defined in integration constants).

### **Objects that Can Initiate the Event**

These objects can initiate the RTSODTL event:

- P4210 Sales Order Entry
- P42101 Sales Order Entry
- B4202320 Sales Order Real Time Event Notify Function
- B4200310 Sales Order Entry Master Business Function
- P42040 Sales Order Speed Status Update
- B4201220 Update F4211 And F42199
- R42565 Invoice Print
- R42800 Sales Update
- B4003000 XPILoadUnloadCache Business Function
- B4003000 XPIPublishEvents Business Function
- B4003000 XPIIEOEnabled Business Function
- B4003010 XPILoadUnloadCache Business Function
- B4003010 XPIPublishEvents Business Function
- B4003010 XPIIEOEnabled Business Function
- R42520 Print Pick Slip
- R42521 Packaged Pick Slip
- R42522 Control Pick Slip
- R42997 -Inventory Commitment
- R42995 Repost Active Sales Order
- B4200250 -F4201 Update Order Totals
- B4200640 -F4211 Update Pick Slip Information
- B4200920 -F4211 Get Shipment Info Source File
- B4200380 Inventory Availability and Commitment
- B4200450 Advanced Sales Order Detail Line Split
- N4200790 Shipment Confirmation
- P42117 Backorder Release Online
- B4200860 Backorder Release Master Business Function
- B4200740 Update Misc. F4201 Fields
- B4200970 F4211 Update Backorder Info
- R42530 Bill of Lading
- B4200330 Update Misc F4211 Fields
- R42535 Delivery Notes Print
- R49700 Cycle Billing Program
- R42810 Sales Journal
- B4201300 F42UI130 F4211 SO Detail Line Split
- R47131 EDI Inbound Purchase Order Change
- N4900330 Update Sales Detail with Shipment Routing
- N4600455 Change F4211 SO Detail File

# **RTLPOUT**

The RTLPOUT event is used by the JD Edwards EnterpriseOne system to publish an item's list price information.

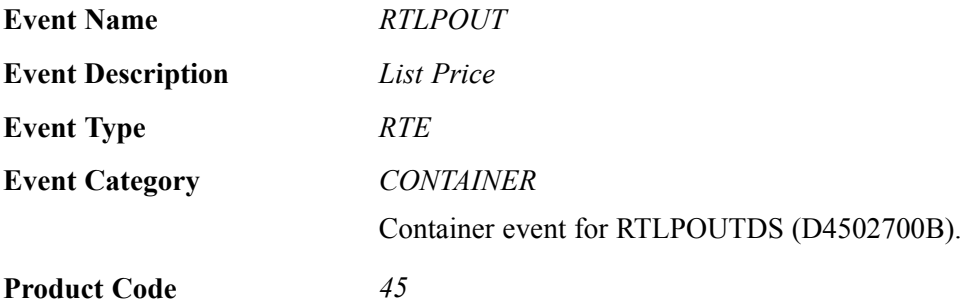

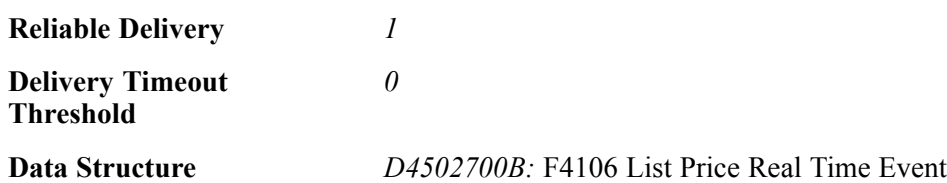

Please see the associated single event for a list of event fields.

#### **Conceptual Approach**

When a user creates, modifies, or cancels an active price record (F4106) that does not involve a customer group or item group, the system triggers the RTLPOUT notification event for the WSG integration to publish.

#### **Objects that Can Initiate the Event**

These objects can initiate the RTLPOUT event:

- P4106 Work With Preference Base Price
- R41816 Item Sales Price Level Conversion
- B4002270 F4106 Update Base Price
- X4078 Margin Maint Price Update
- X4106C Copy/Write Price Records

## **RTLPOUTDS**

The RTLPOUTDS event is used by the JD Edwards EnterpriseOne system to publish an item's list price information.

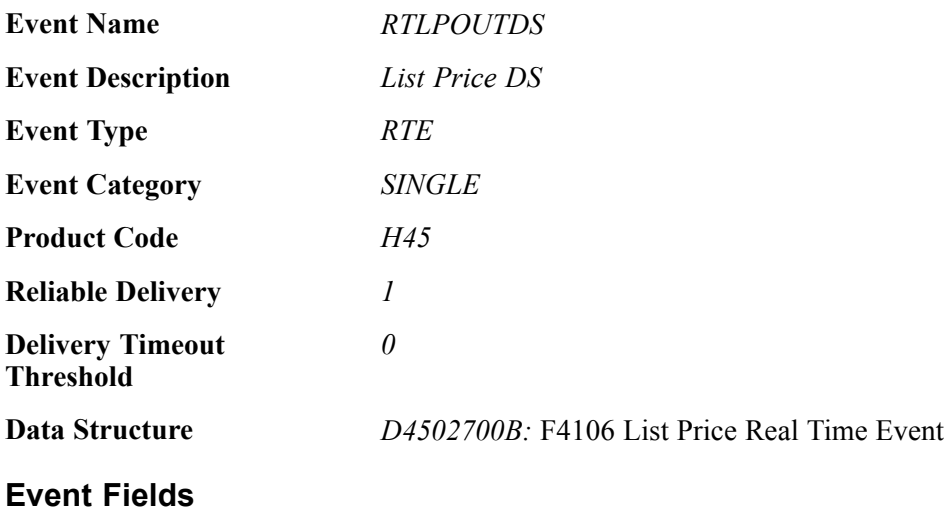

The RTLPOUTDS event contains these fields:

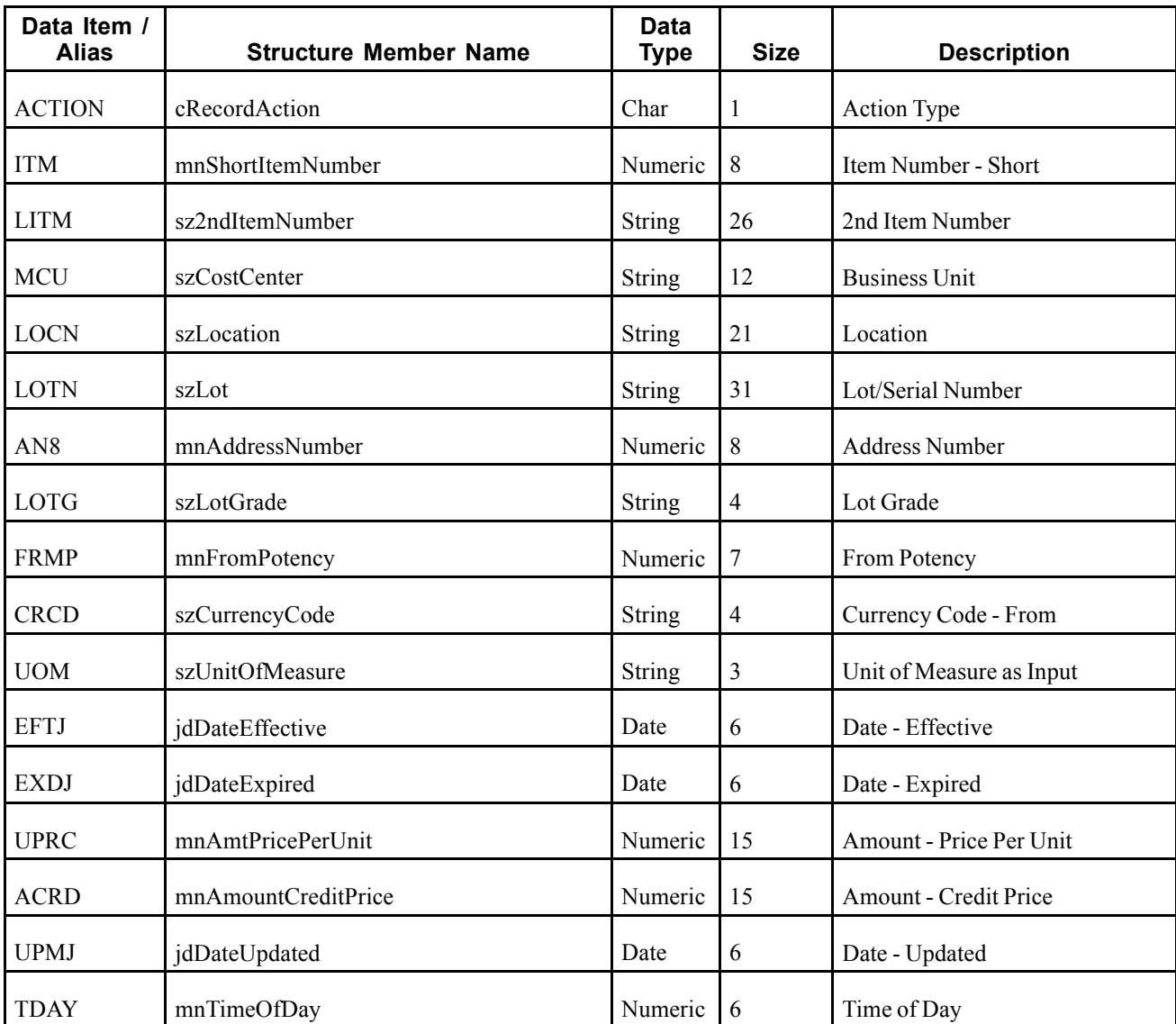

## **RTSHPNOUT**

RTSHPNOUT is used to inform or notify third-party systems of shipment confirmation in order to keep the two systems synchronized.

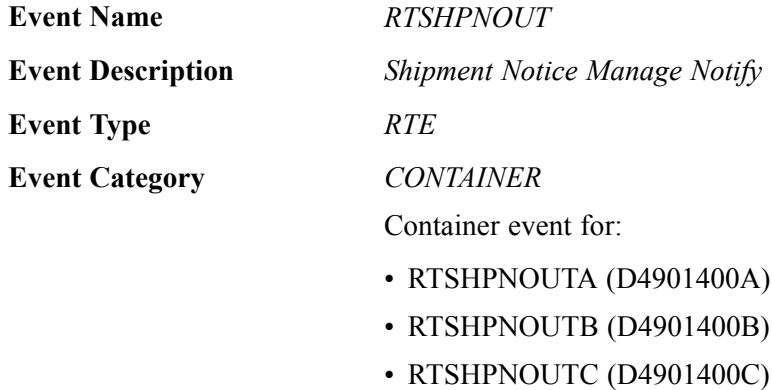

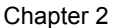

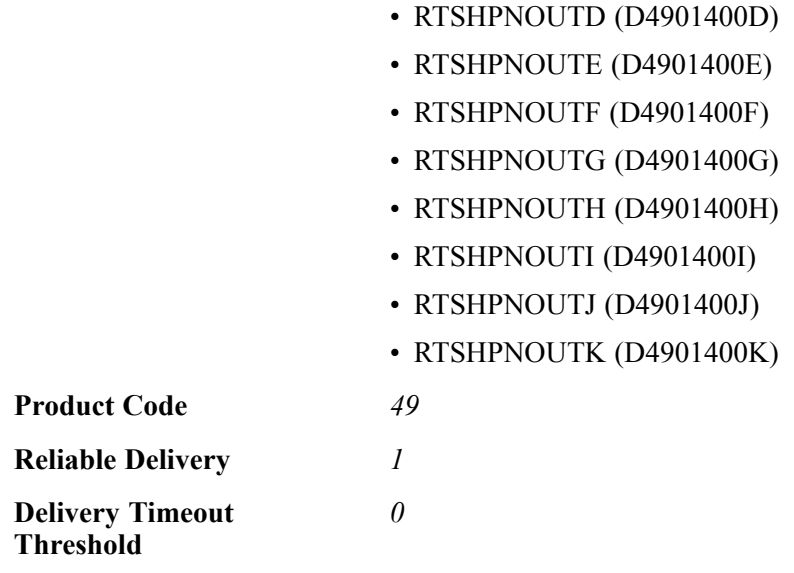

Please see the corresponding single events for lists of event fields.

#### **Conceptual Approach**

When a user confirms an outbound shipment within the JD Edwards EnterpriseOne system, the system triggers a notification for the WSG integration to publish. The RTSHPNOUT notification event contains eleven separate events:

- RTSHPNOUTA
- RTSHPNOUTB
- RTSHPNOUTC
- RTSHPNOUTD
- RTSHPNOUTE
- RTSHPNOUTF
- RTSHPNOUTG
- RTSHNNOUTH
- RTSHPNOUTI
- RTSHPNOUTJ
- RTSHPNOUTK

These diagrams illustrate the event flow for the RTSHPNOUTB real-time event:

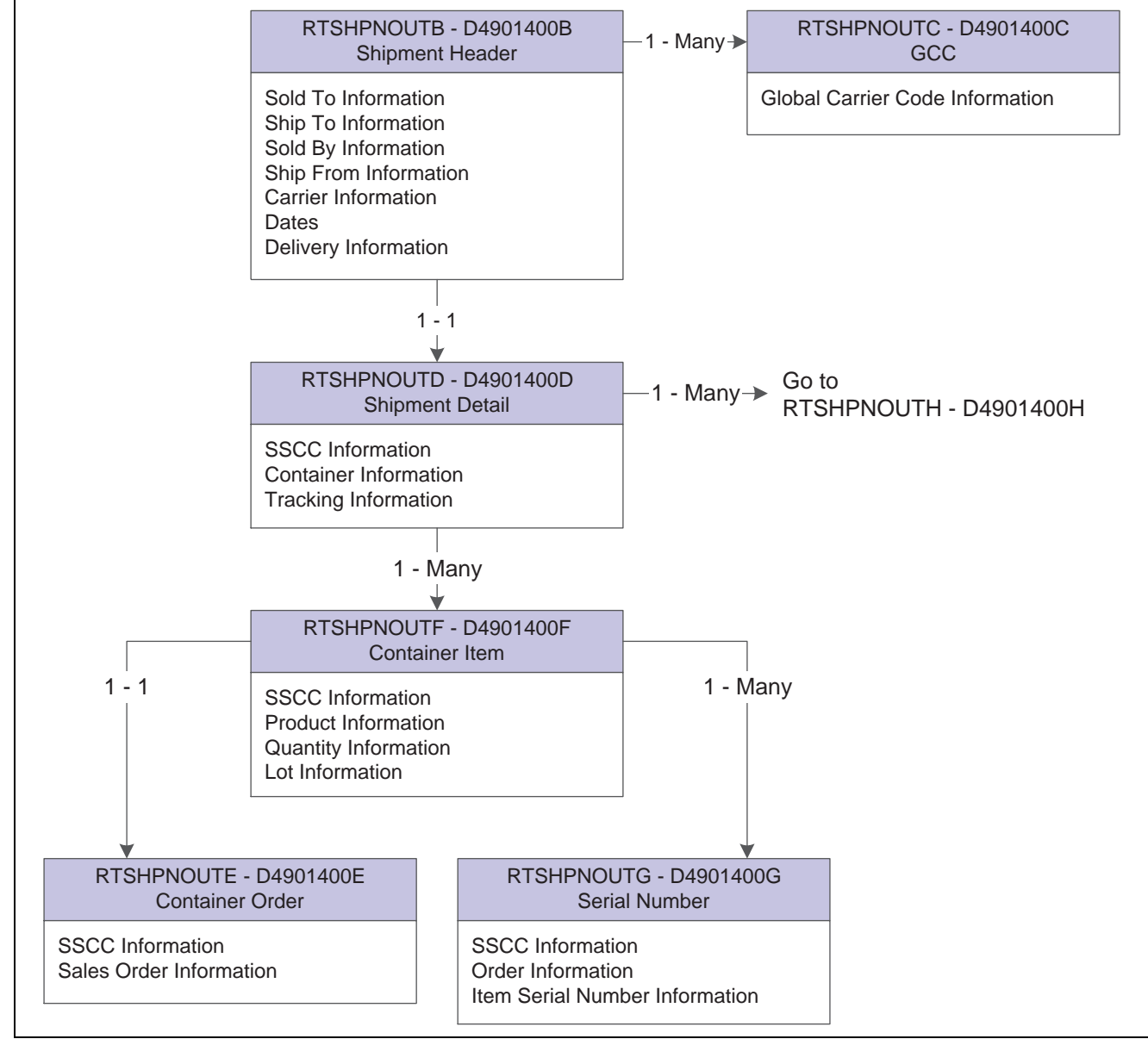

RTSHPNOUTB Event Flow part 1

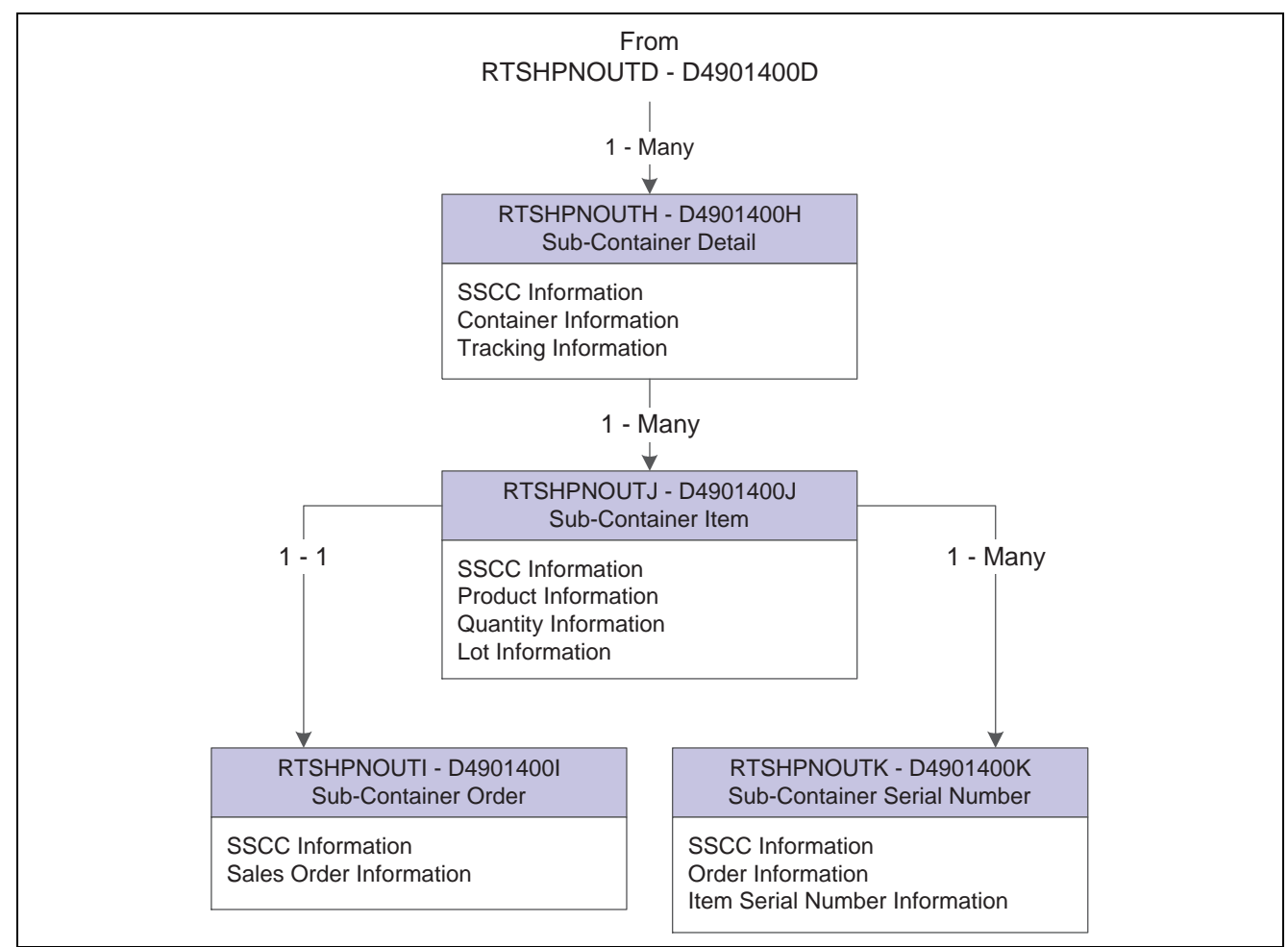

RTSHPNOUTB Event Flow part 2

### **Objects that Can Initiate the Event**

These objects can initiate the RTSHPNOUT event:

- N4200790 Shipment Confirmation MBF
- P4205 Ship Confirm
- P49645 Transportation Shipment Confirmation
- R47500 Inbound Transaction Processor
- R42500 Ship Confirm Batch Application
- R49500 Batch Transportation Shipment Confirmation

#### **Special Setup**

To process UCC-128 information, you must set up processing options for P40XPI.

# **RTSHPNOUTA**

RTSHPNOUTA is used to supply shipment information to the RTSHPNOUT container event.

**Event Name** *RTSHPNOUTA*

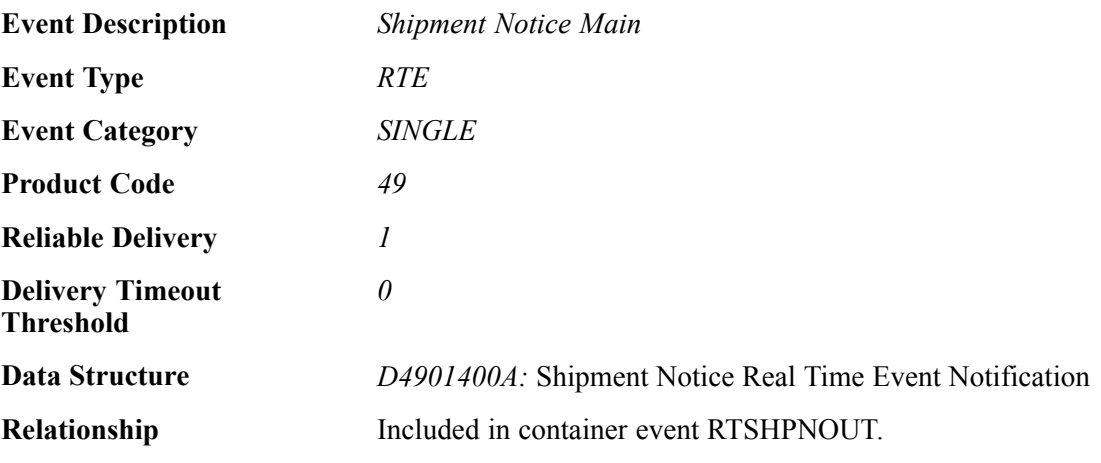

### **Event Fields for RTSHPNOUTA**

The RTSHPNOUTA event contains these fields:

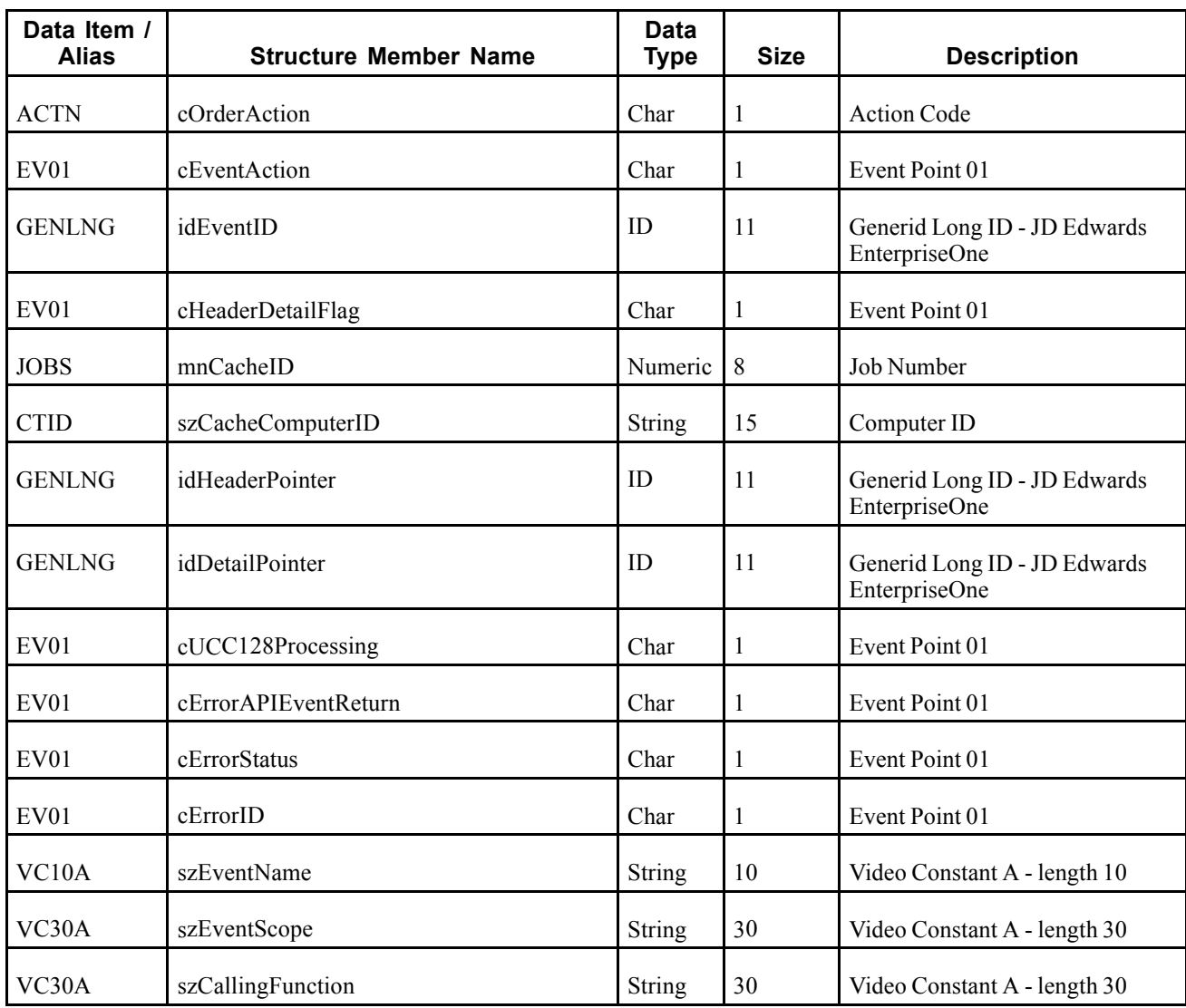

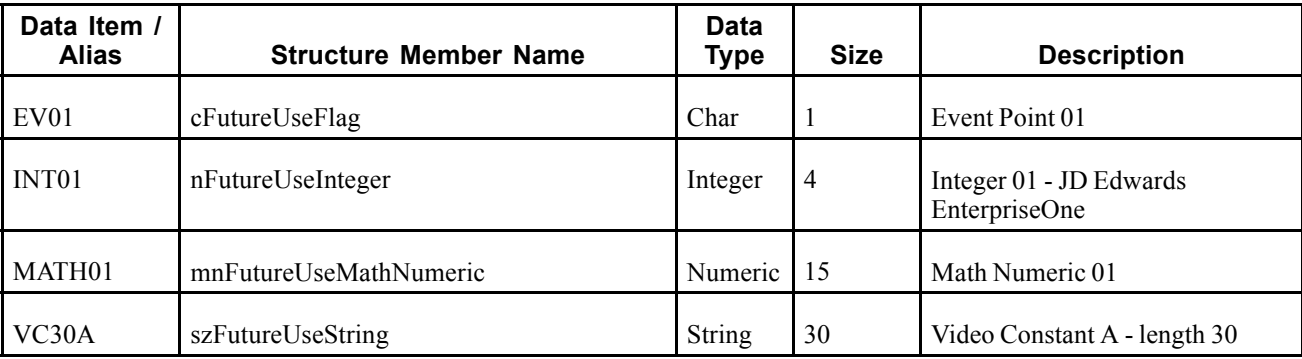

## **RTSHPNOUTB**

RTSHPNOUTB is used to supply shipment header information to the RTSHPNOUT container event..

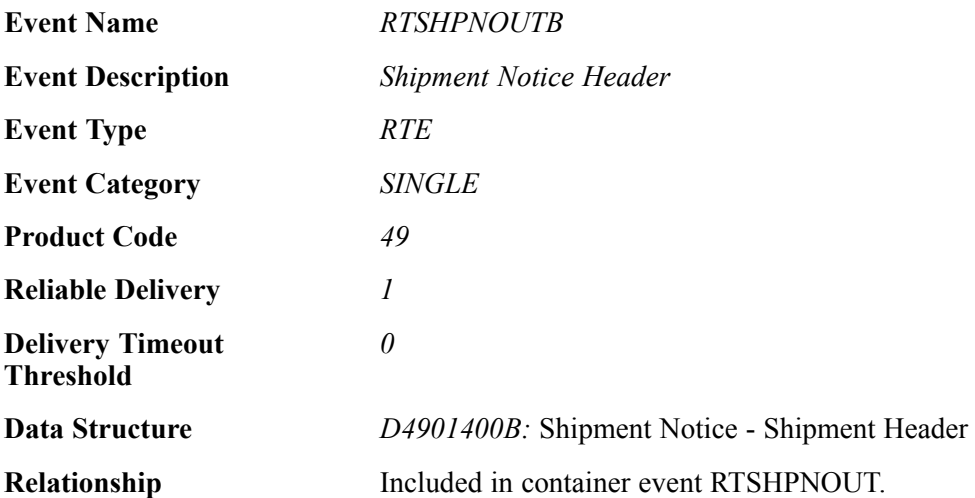

## **Event Fields for RTSHPNOUTB**

The RTSHPNOUTB event contains these fields:

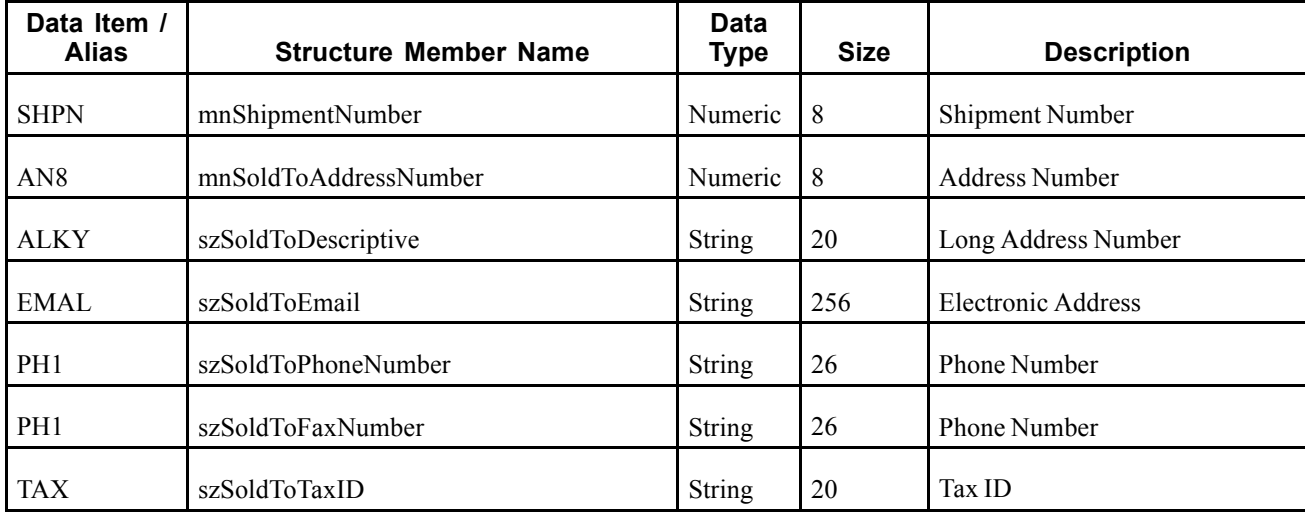

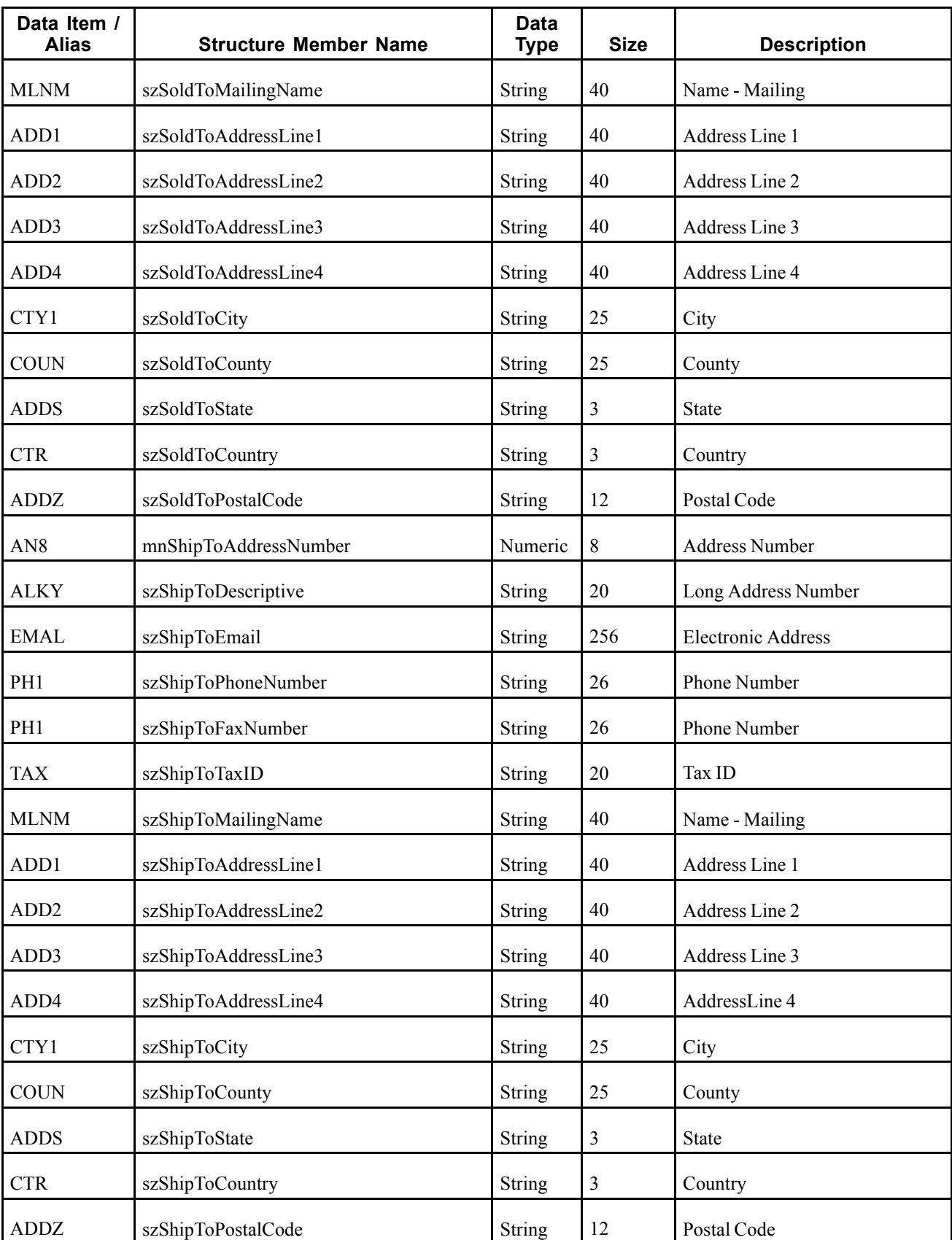

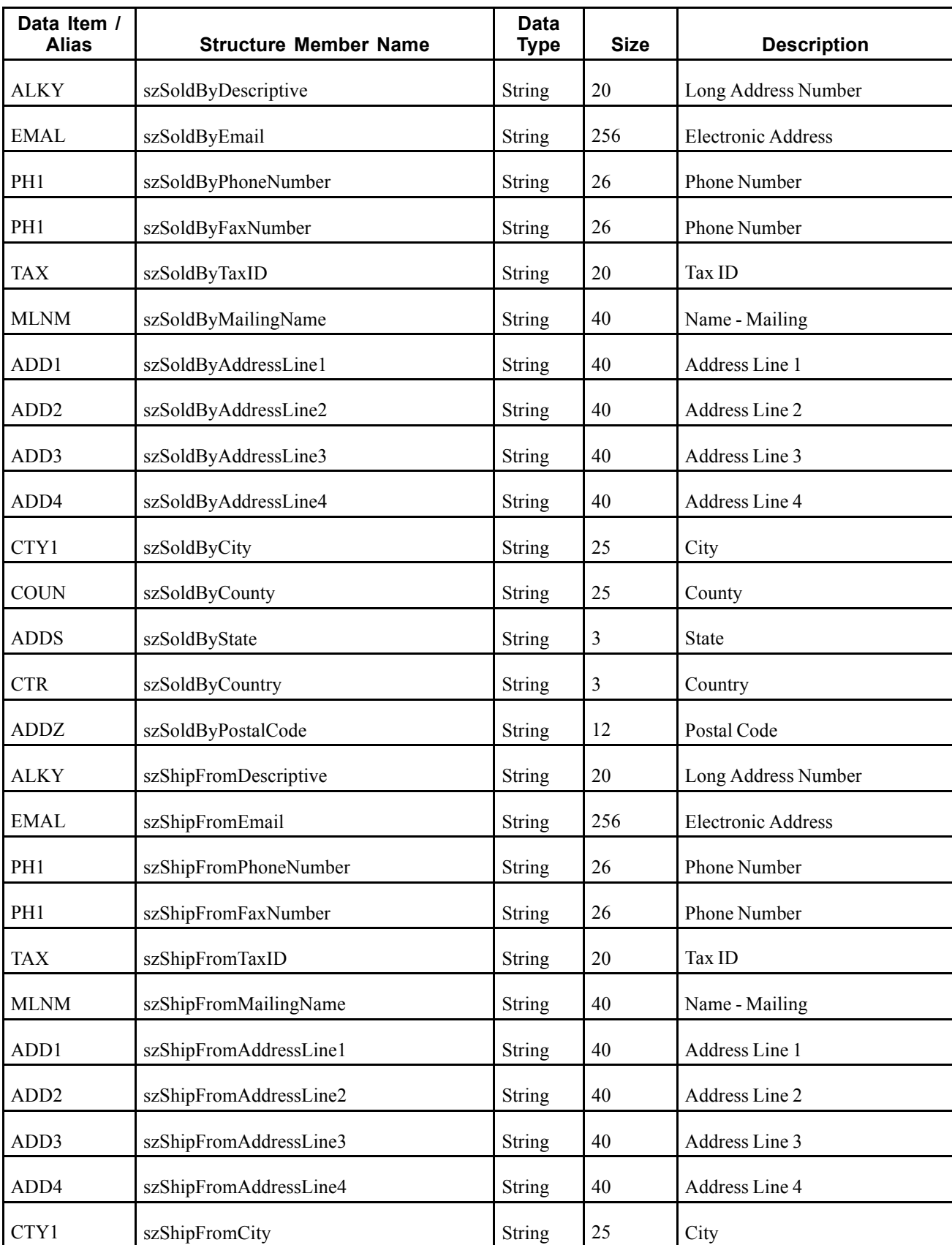

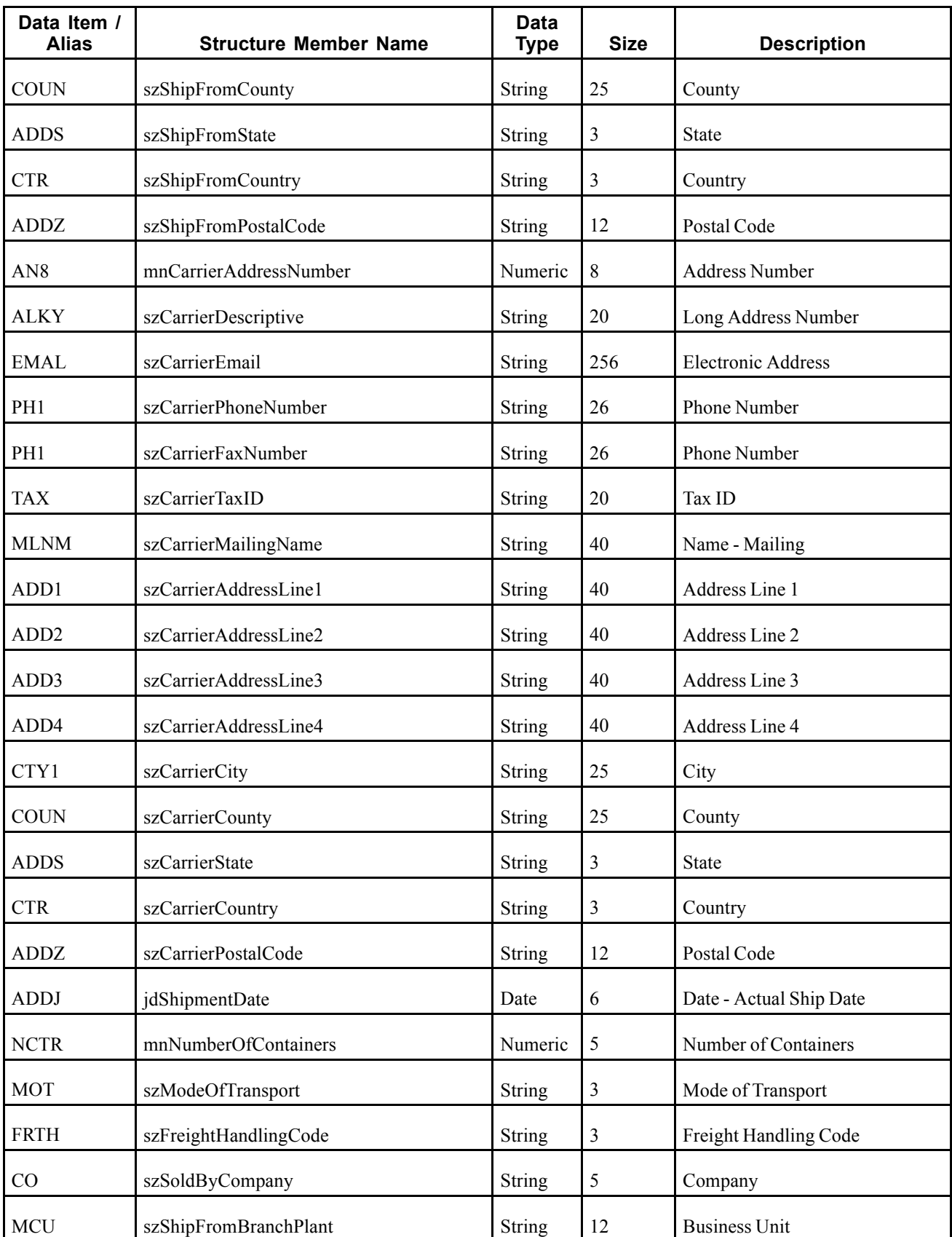

# **RTSHPNOUTC**

RTSHPNOUTC is used to supply global carrier code information to the RTSHPNOUT container event.

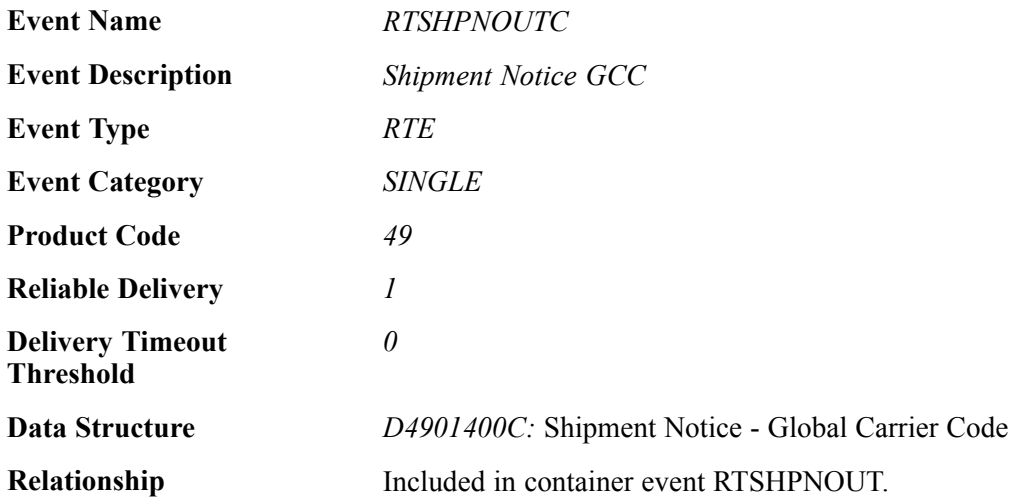

## **Event Fields for RTSHPNOUTC**

The RTSHPNOUTC event contains these fields:

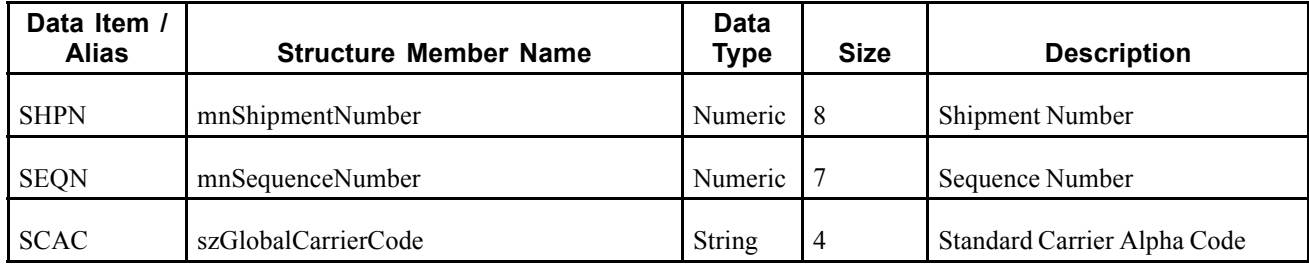

# **RTSHPNOUTD**

RTSHPNOUTD is used to supply shipment detail information to the RTSHPNOUT container event.

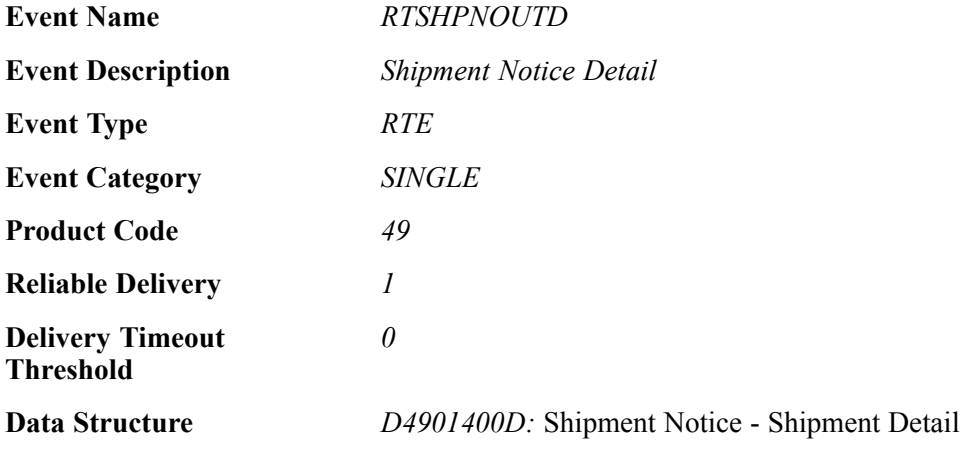

**Relationship** Included in container event RTSHPNOUT.

#### **Event Fields for RTSHPNOUTD**

The RTSHPNOUTD event contains these fields:

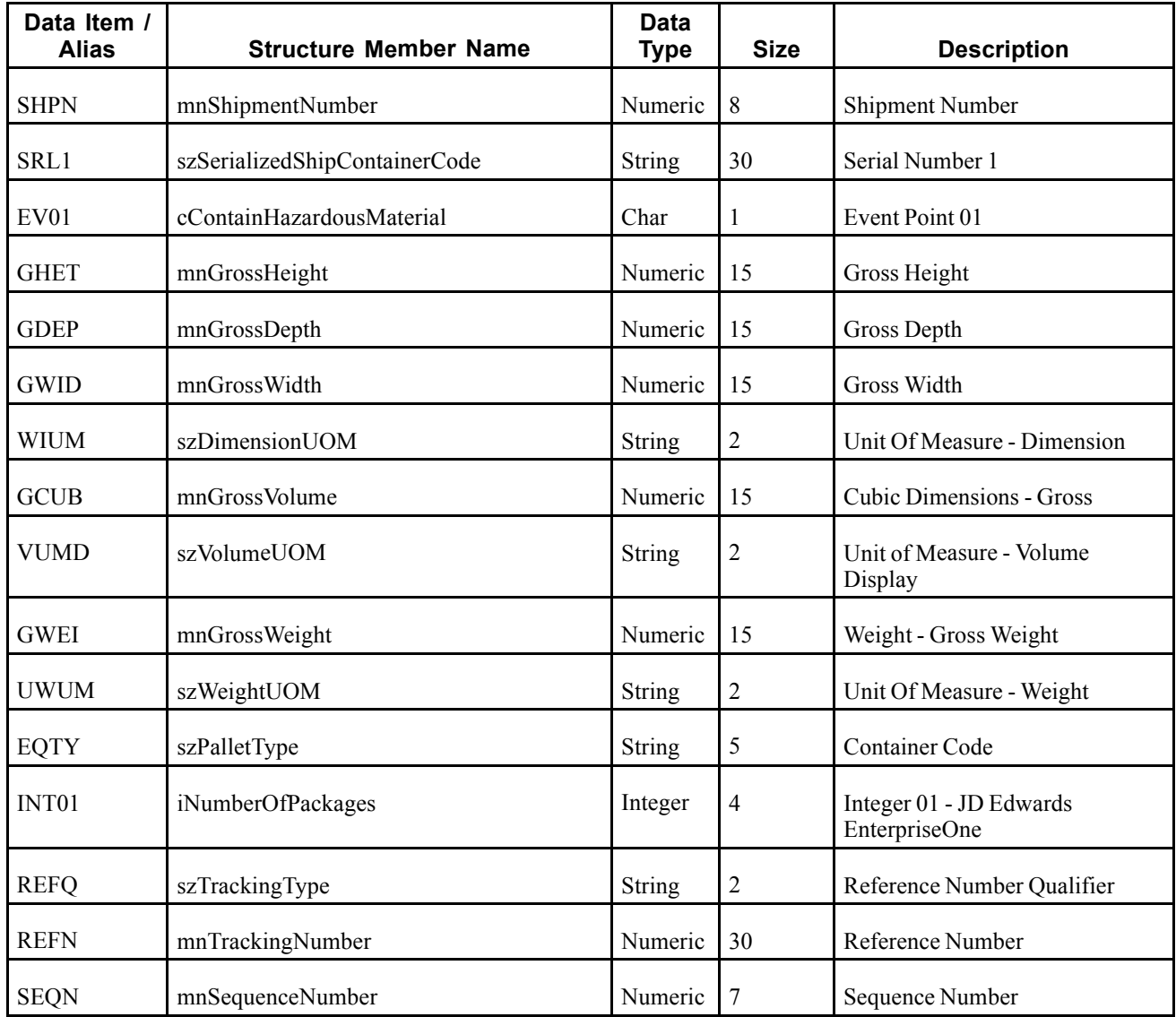

# **RTSHPNOUTE**

RTSHPNOUTE is used to supply container order information to the RTSHPNOUT container event.

**Event Name** *RTSHPNOUTE* **Event Description** *Shipment Notice Order* **Event Type** *RTE* **Event Category**

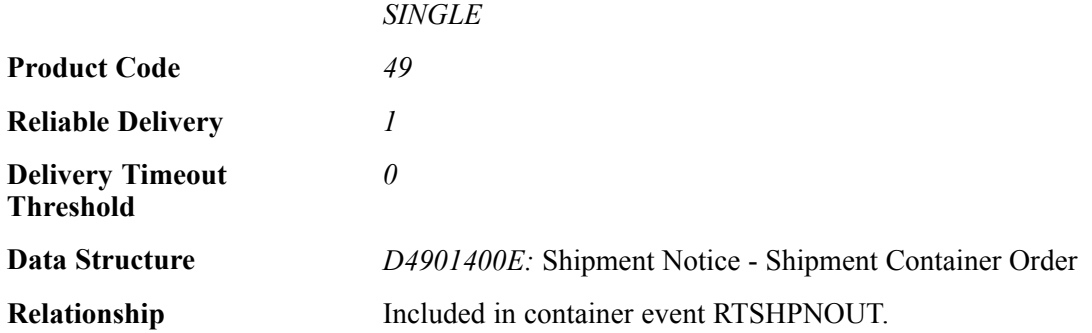

## **Event Fields for RTSHPNOUTE**

The RTSHPNOUTE event contains these fields:

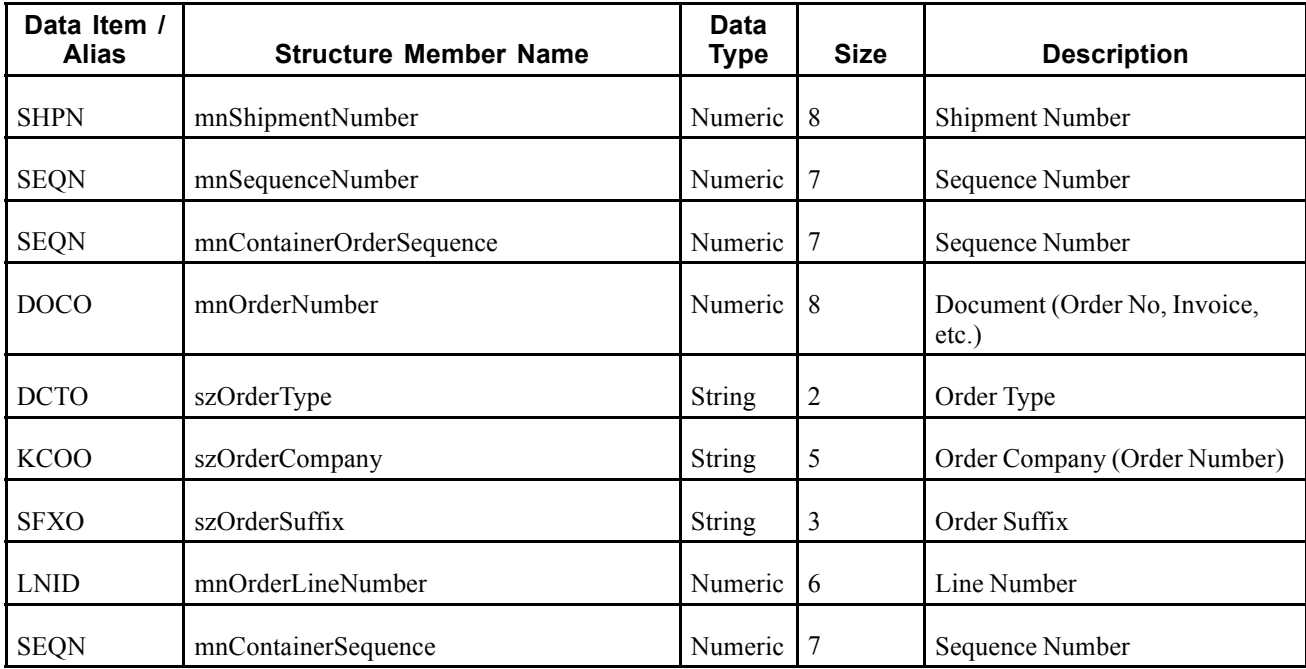

## **RTSHPNOUTF**

RTSHPNOUTF is used to supply container item information to the RTSHPNOUT container event.

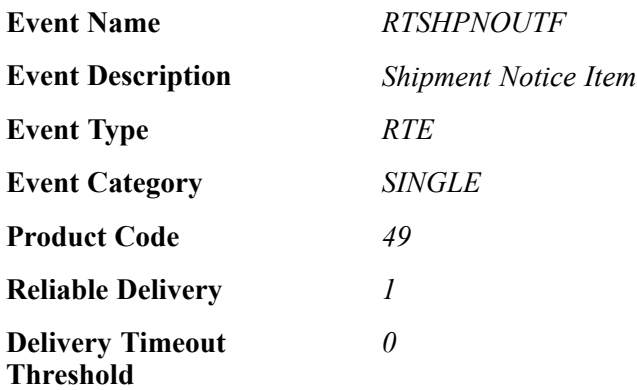

#### **Data Structure** *D4901400F:* Shipment Notice - Shipment Container Item

**Relationship** Included in container event RTSHPNOUT.

#### **Event Fields for RTSHPNOUTF**

The RTSHPNOUTF event contains these fields:

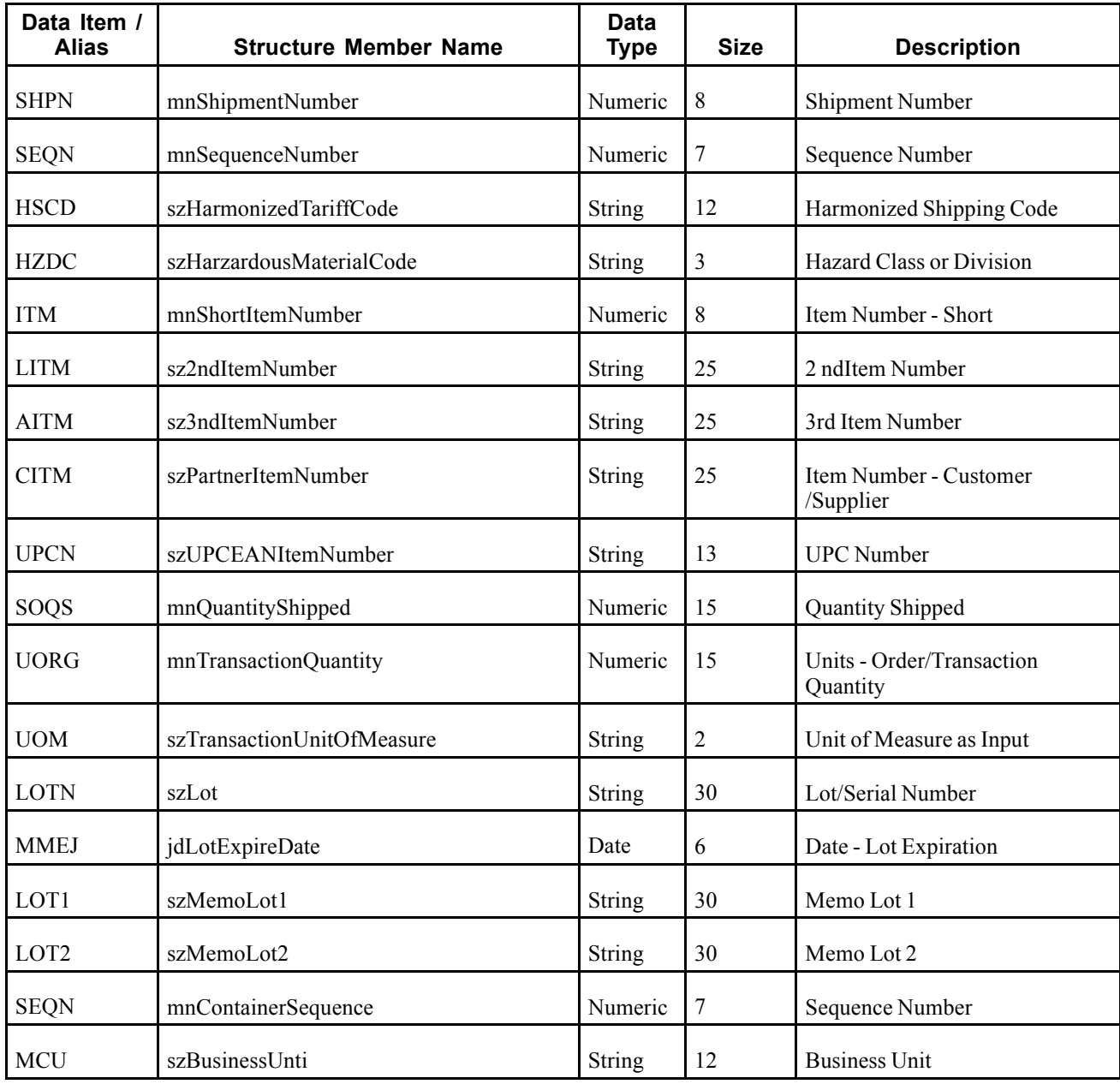

# **RTSHPNOUTG**

RTSHPNOUTG is used to supply serial number information to the RTSHPNOUT container event.

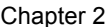

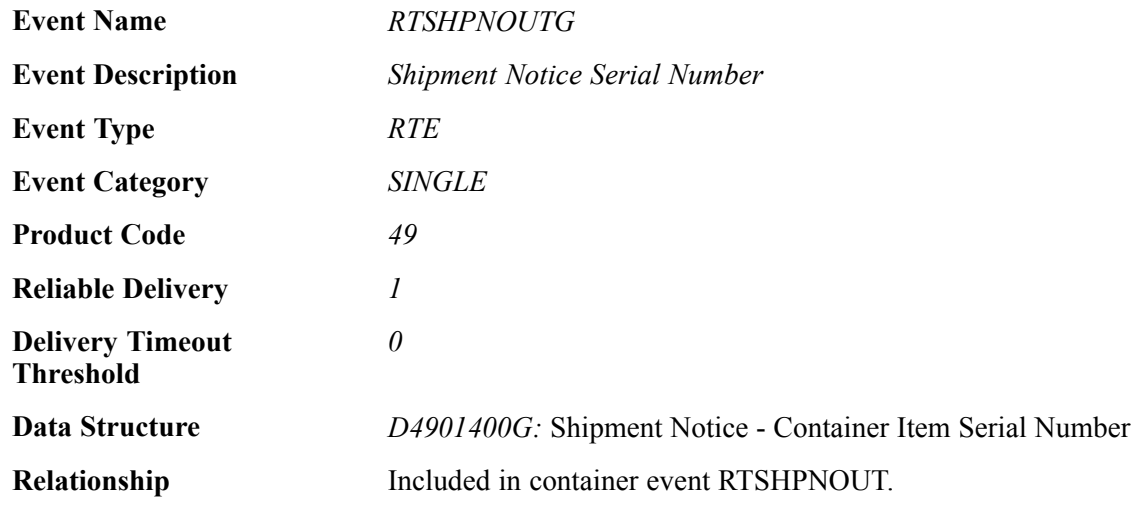

### **Event Fields for RTSHPNOUTG**

The RTSHPNOUTG event contains these fields:

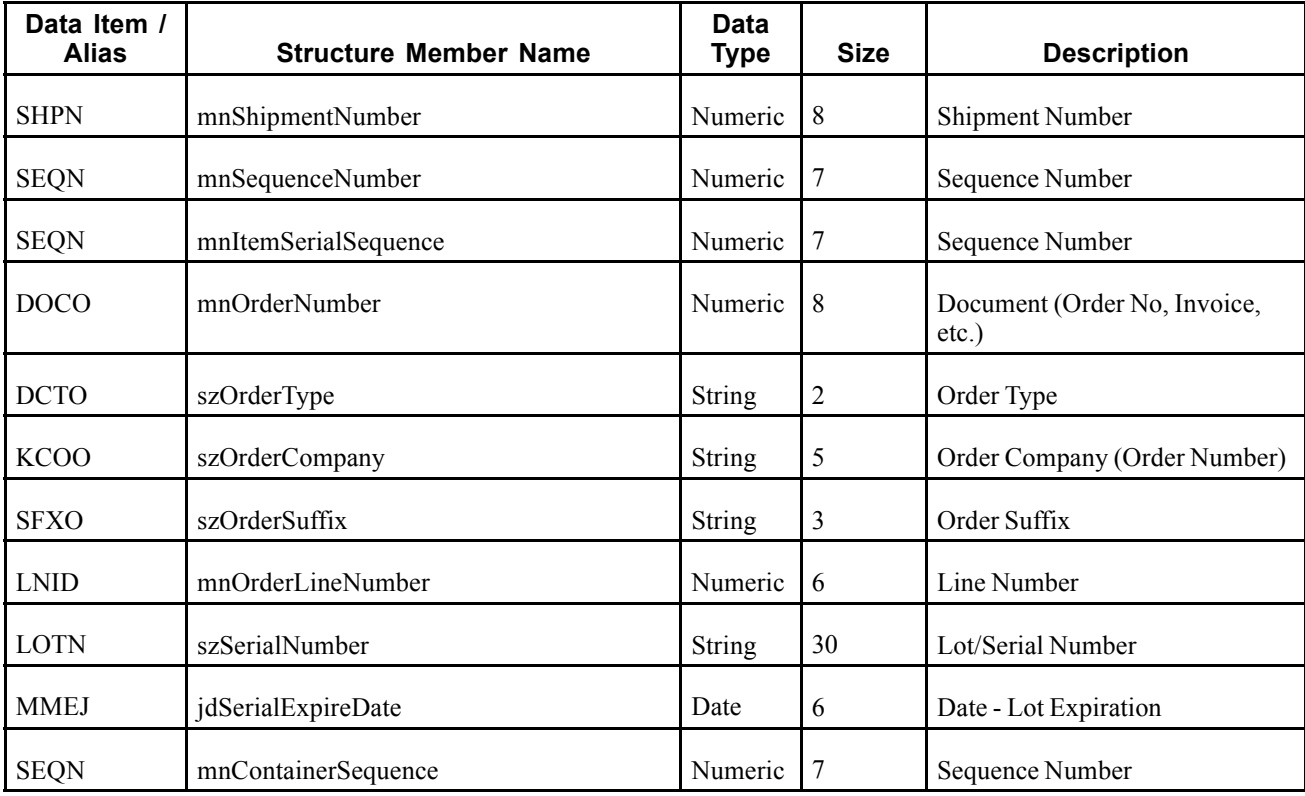

## **RTSHPNOUTH**

RTSHPNOUTH is used to supply sub-container detail information to the RTSHPNOUT container event.

**Event Name** *RTSHPNOUTH*

**Event Description** *Shipment Notice SubCont Detail*

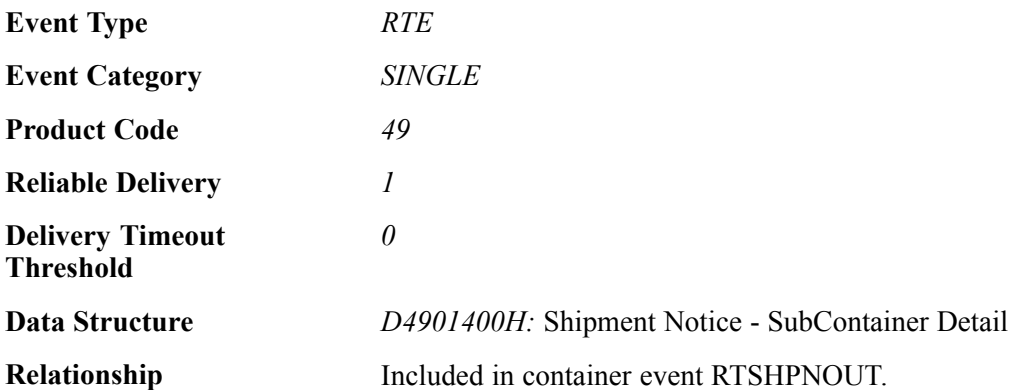

## **Event Fields for RTSHPNOUTH**

The RTSHPNOUTH event contains these fields:

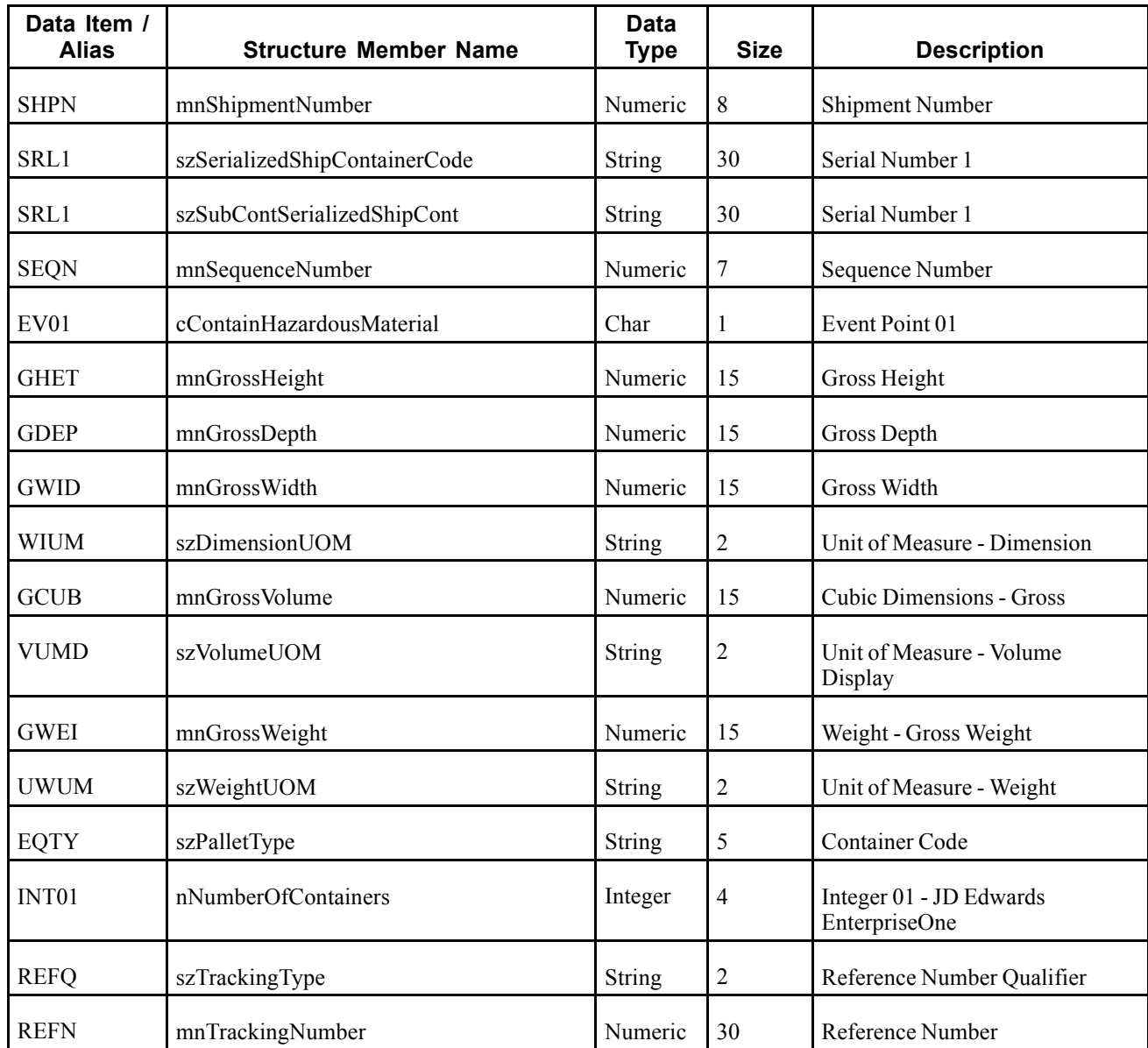

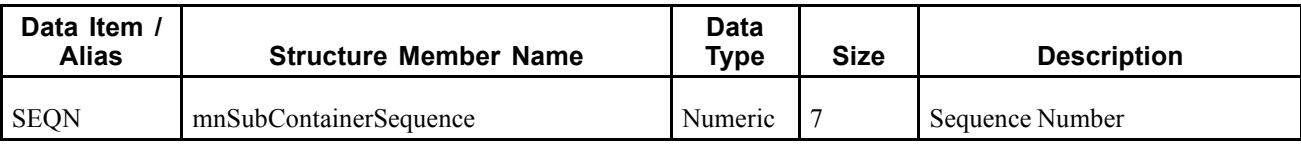

# **RTSHPNOUTI**

RTSHPNOUTI is used to supply sub-container order information to the RTSHPNOUT container event.

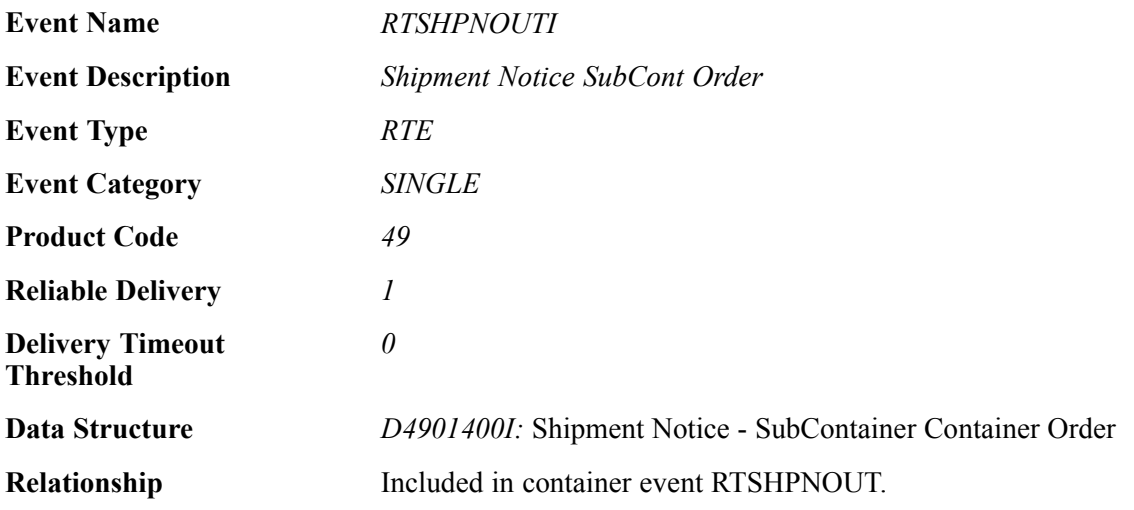

## **Event Fields for RTSHPNOUTI**

The RTSHPNOUTI event contains these fields:

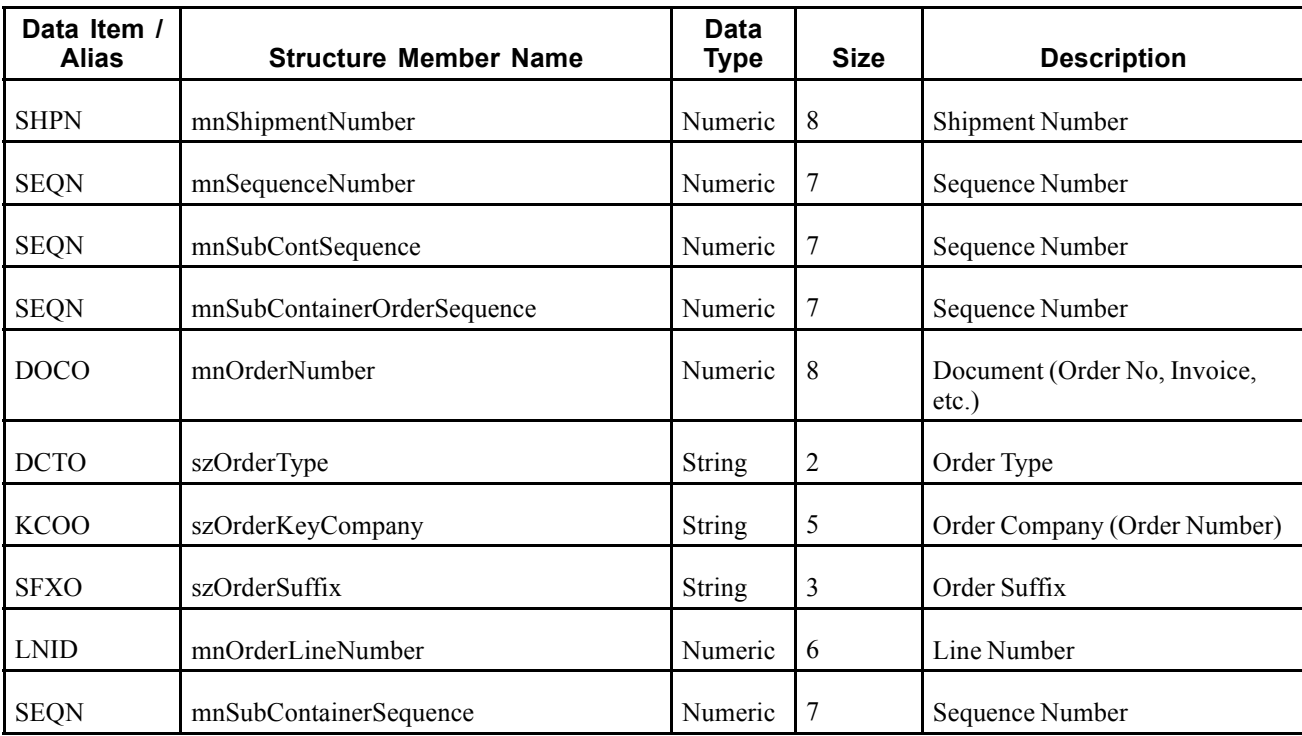

# **RTSHPNOUTJ**

RTSHPNOUTJ is used to supply sub-container item information to the RTSHPNOUT container event.

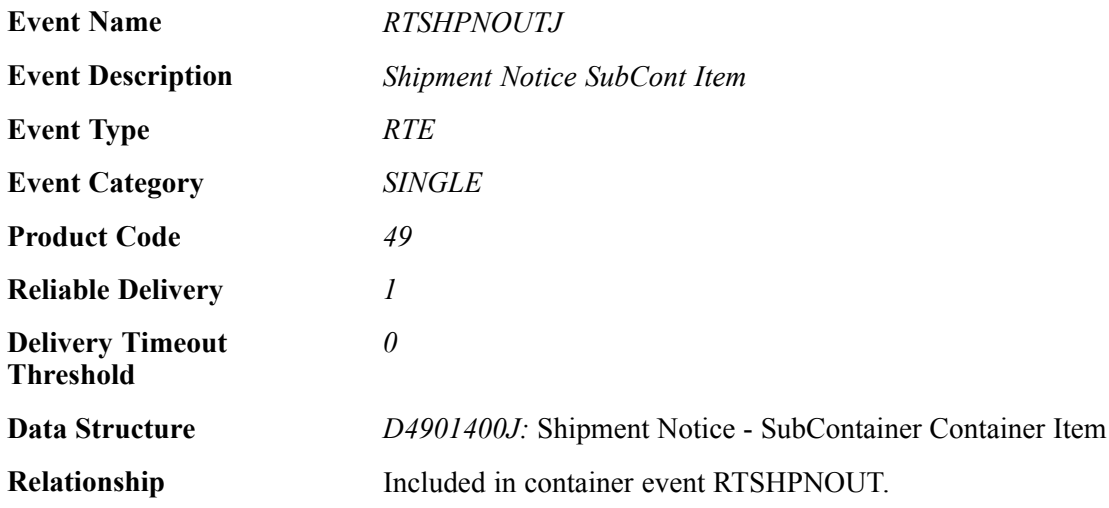

## **Event Fields for RTSHPNOUTJ**

The RTSHPNOUTJ event contains these fields:

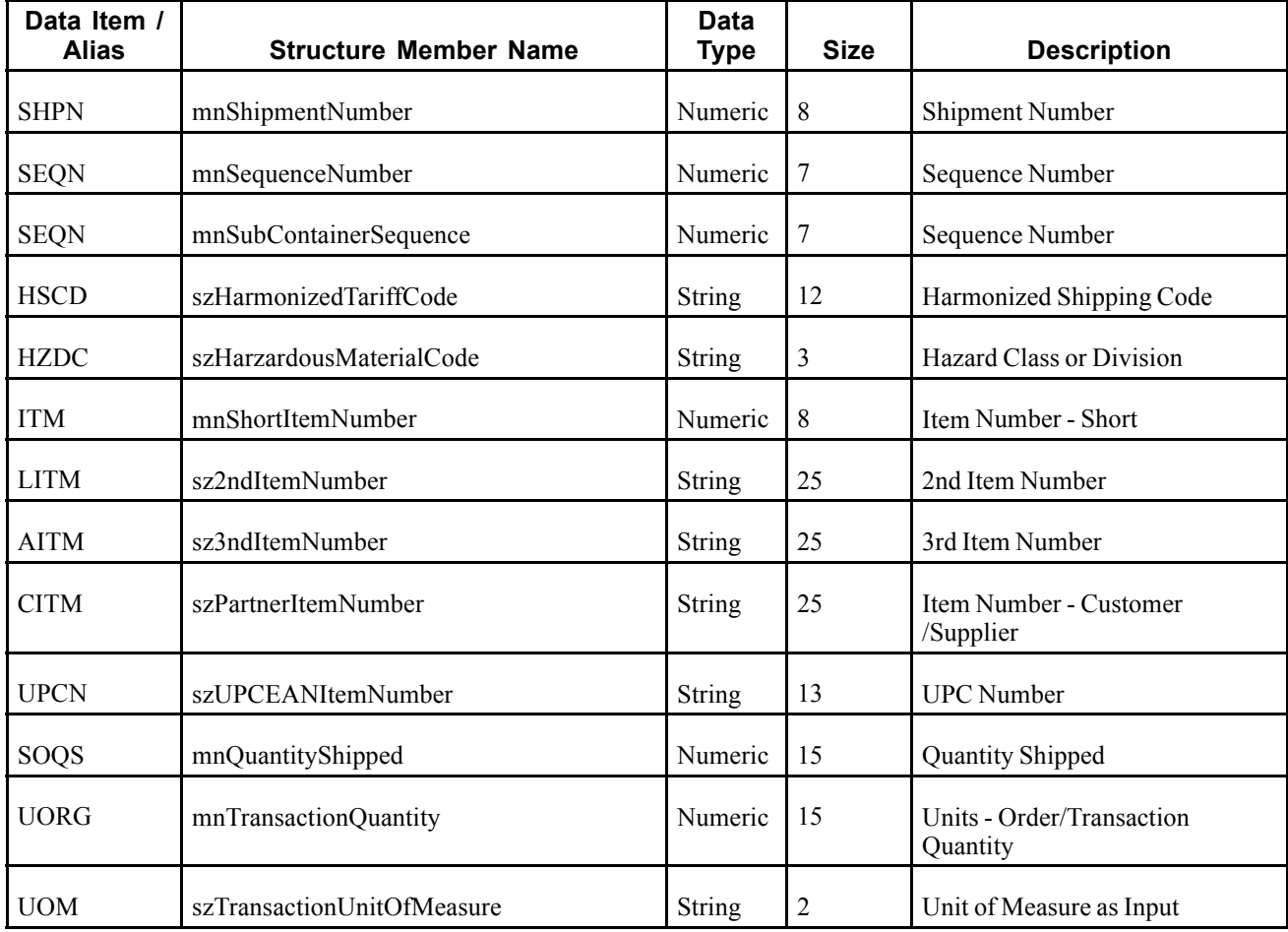

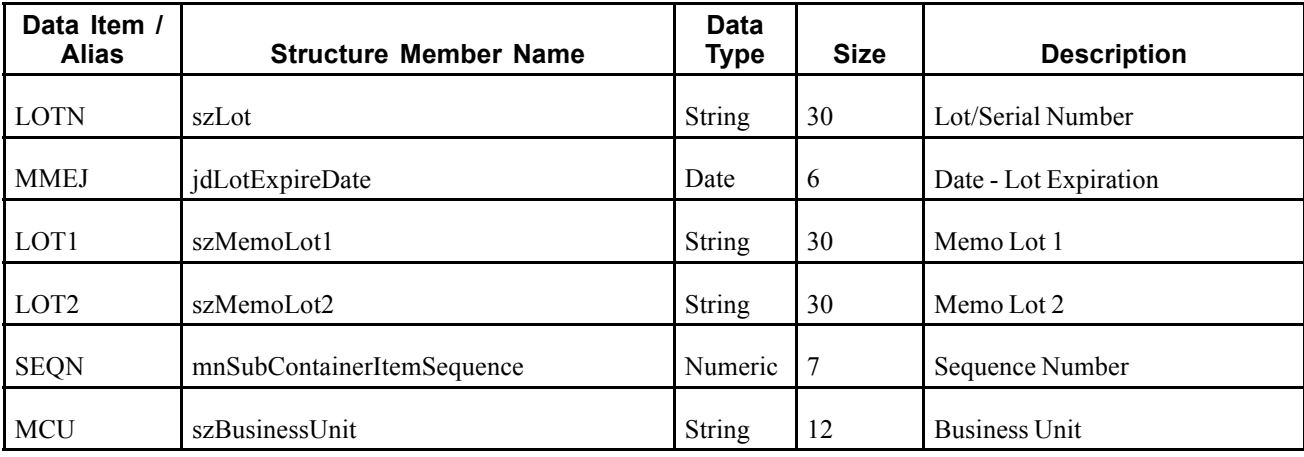

## **RTSHPNOUTK**

RTSHPNOUTK is used to supply sub-container serial number information to the RTSHPNOUT container event.

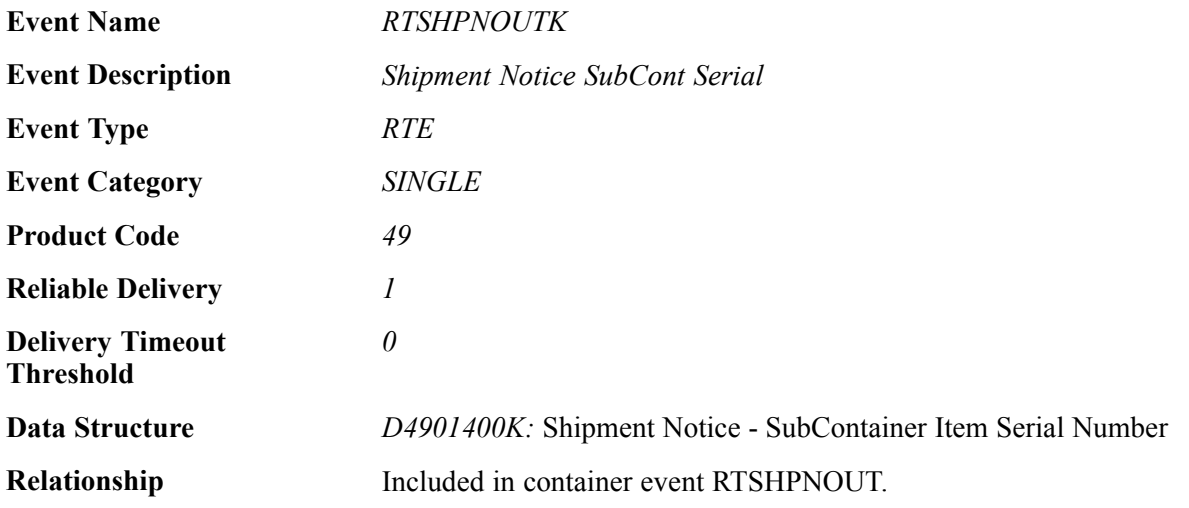

## **Event Fields for RTSHPNOUTK**

The RTSHPNOUTK event contains these fields:

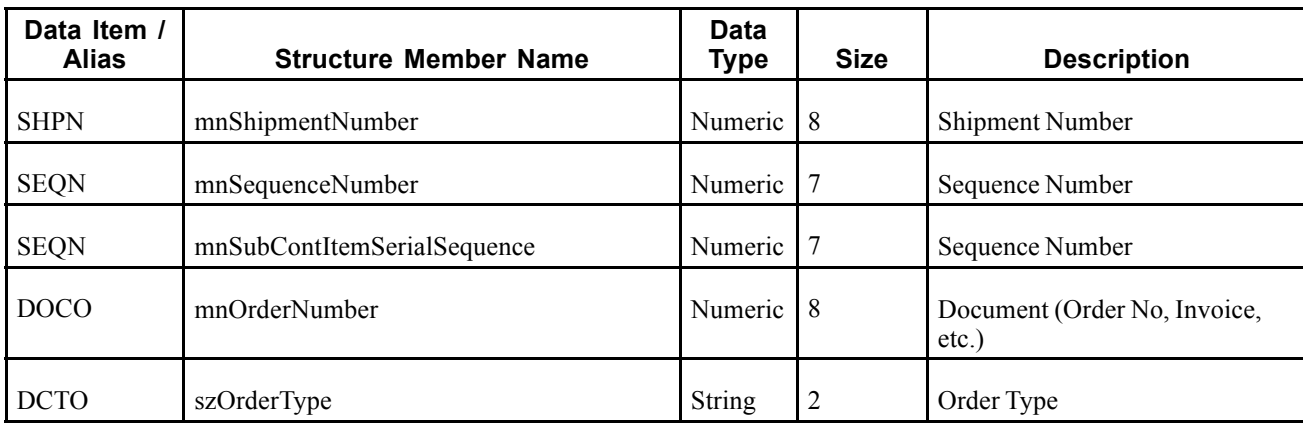

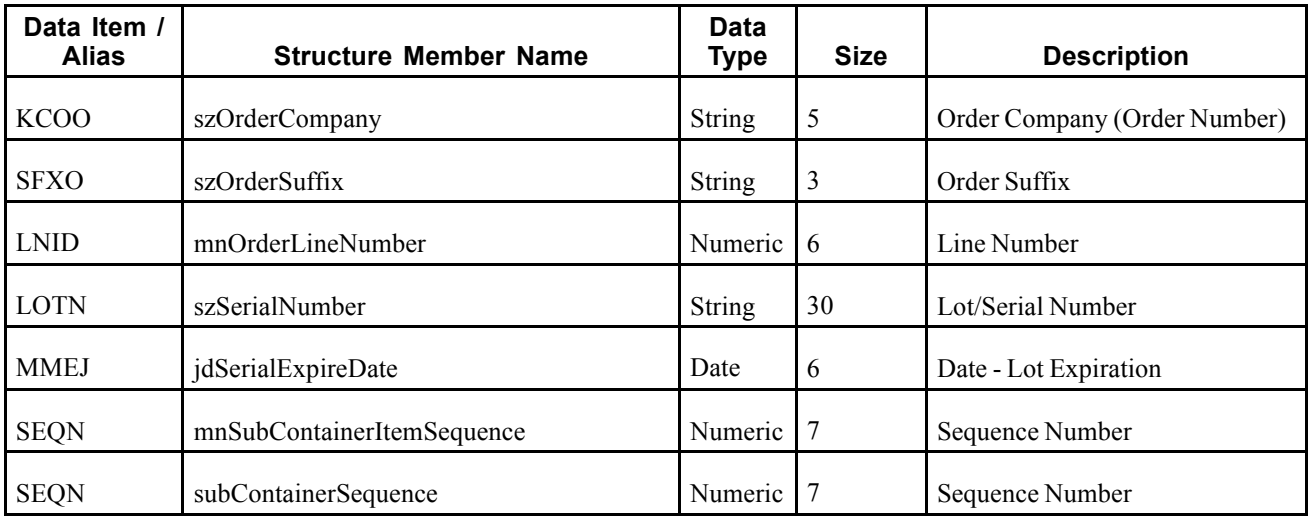

# **XAPIOPOUT**

XAPIOPOUT is used by the JD Edwards EnterpriseOne system to query the Order Promising system when a sales order is entered and a promise date is requested.

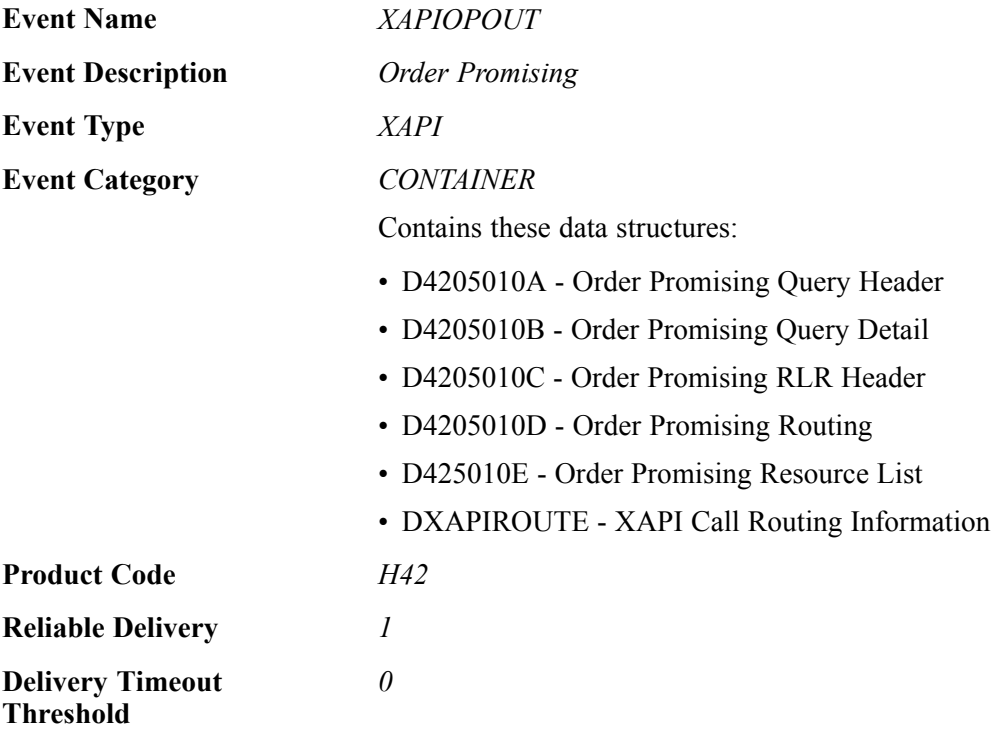

## **Event Fields for XAPIOPOUT - D4205010A**

The XAPIOPOUT event contains these fields:

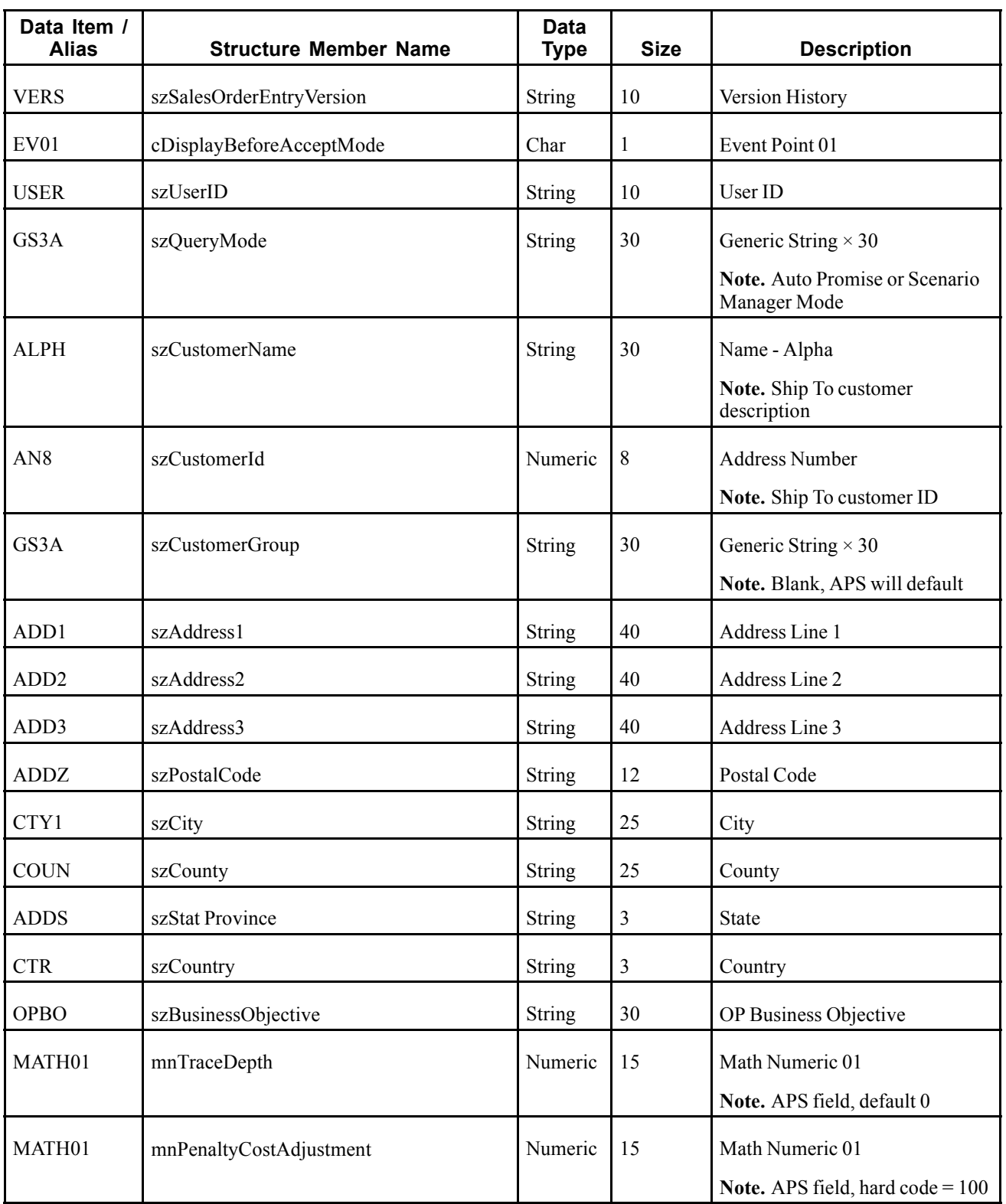
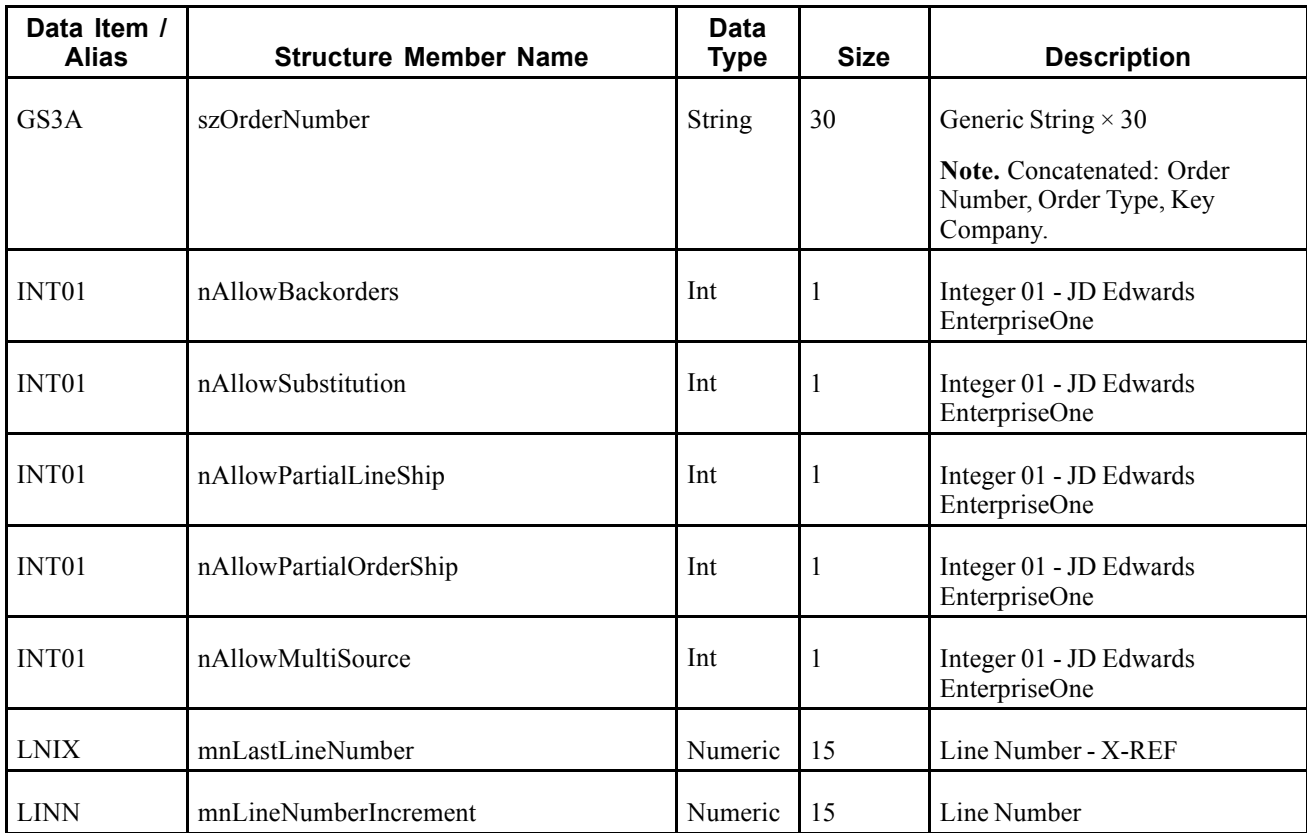

# **Event Fields for XAPIOPOUT - D4205010B**

The XAPIOPOUT event contains these fields:

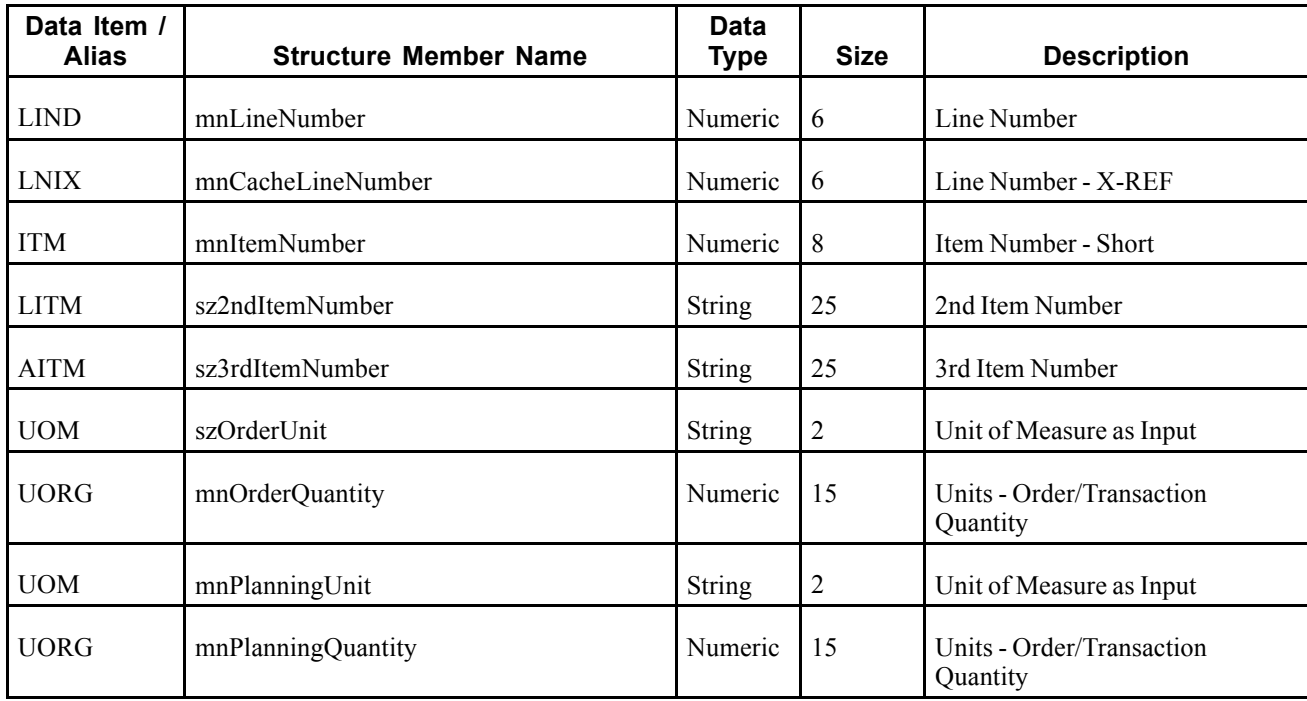

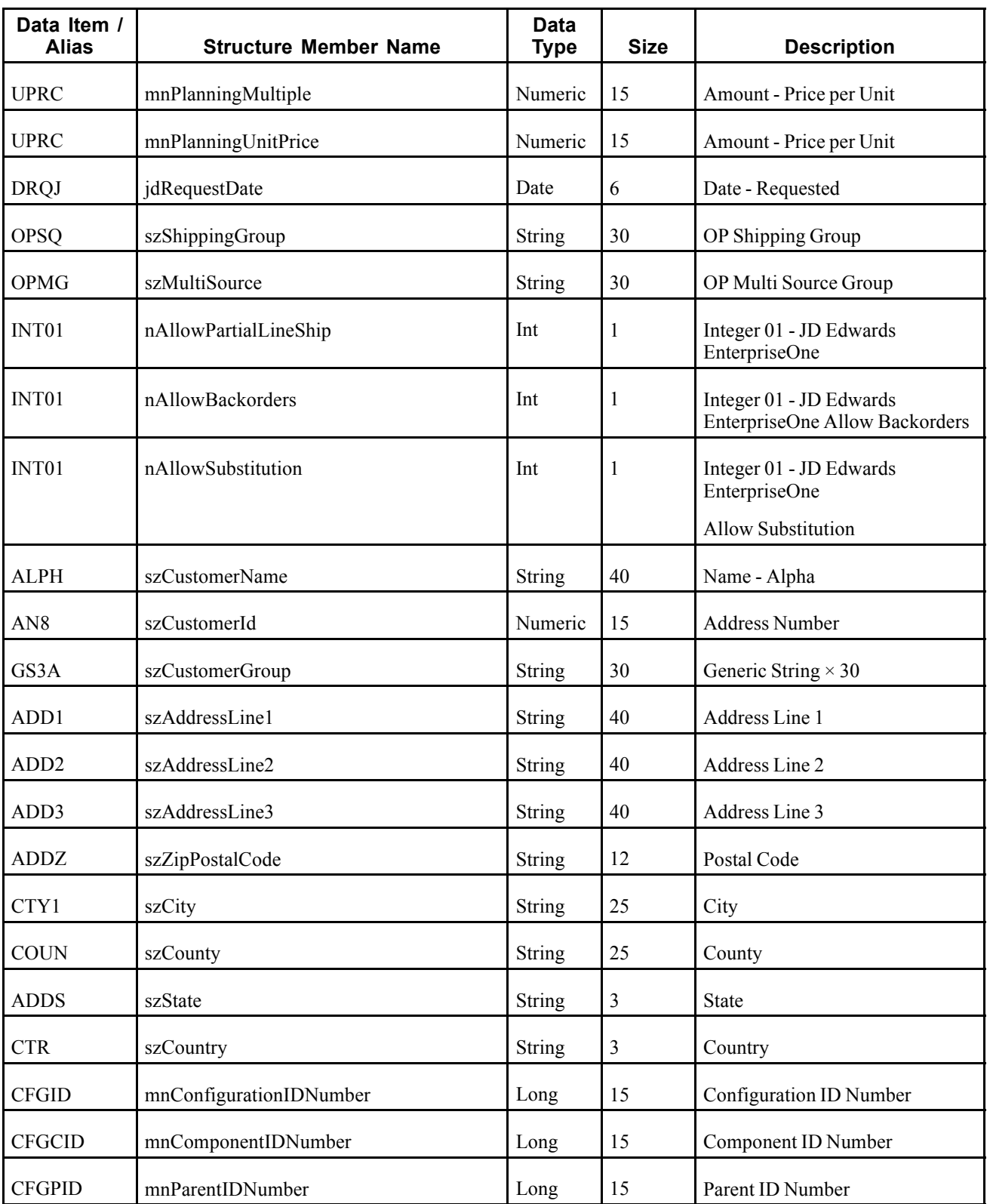

# **Event Fields for XAPIOPOUT - D4205010C**

The XAPIOPOUT - D4205010C event contains these fields:

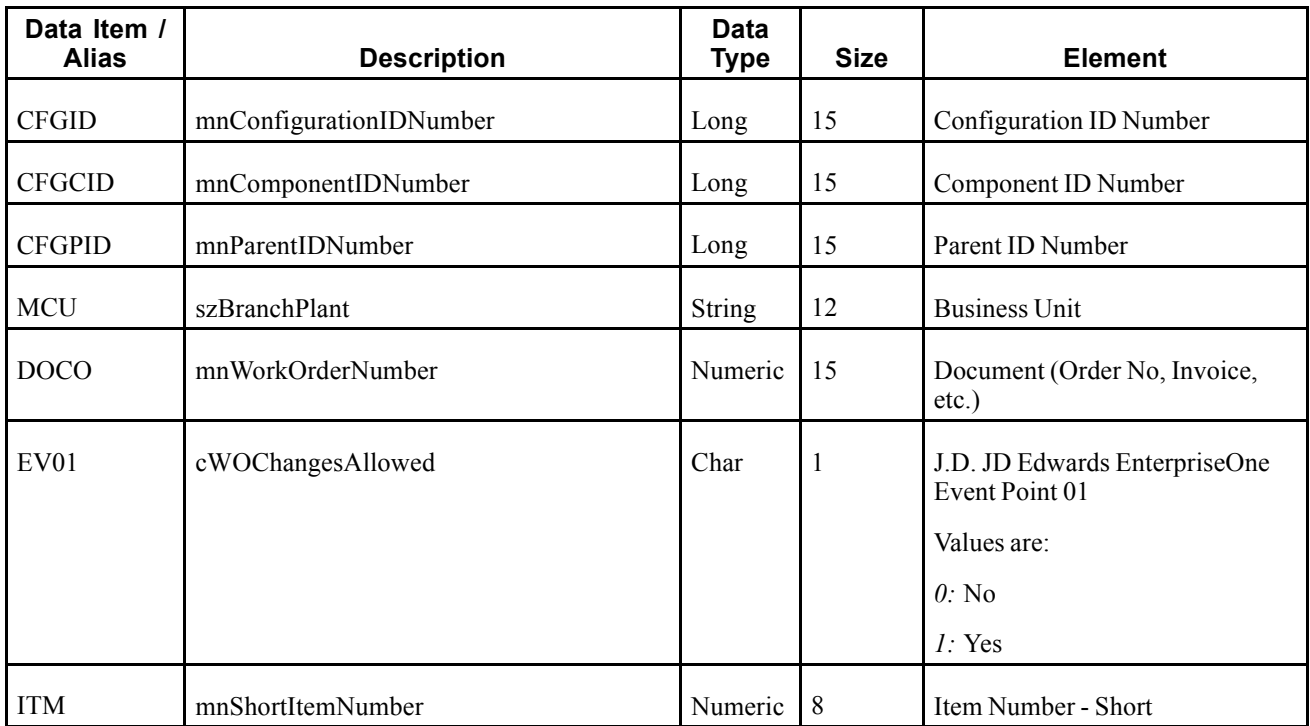

# **Event Fields for XAPIOPOUT - D4205010D**

The XAPIOPOUT event contains these fields:

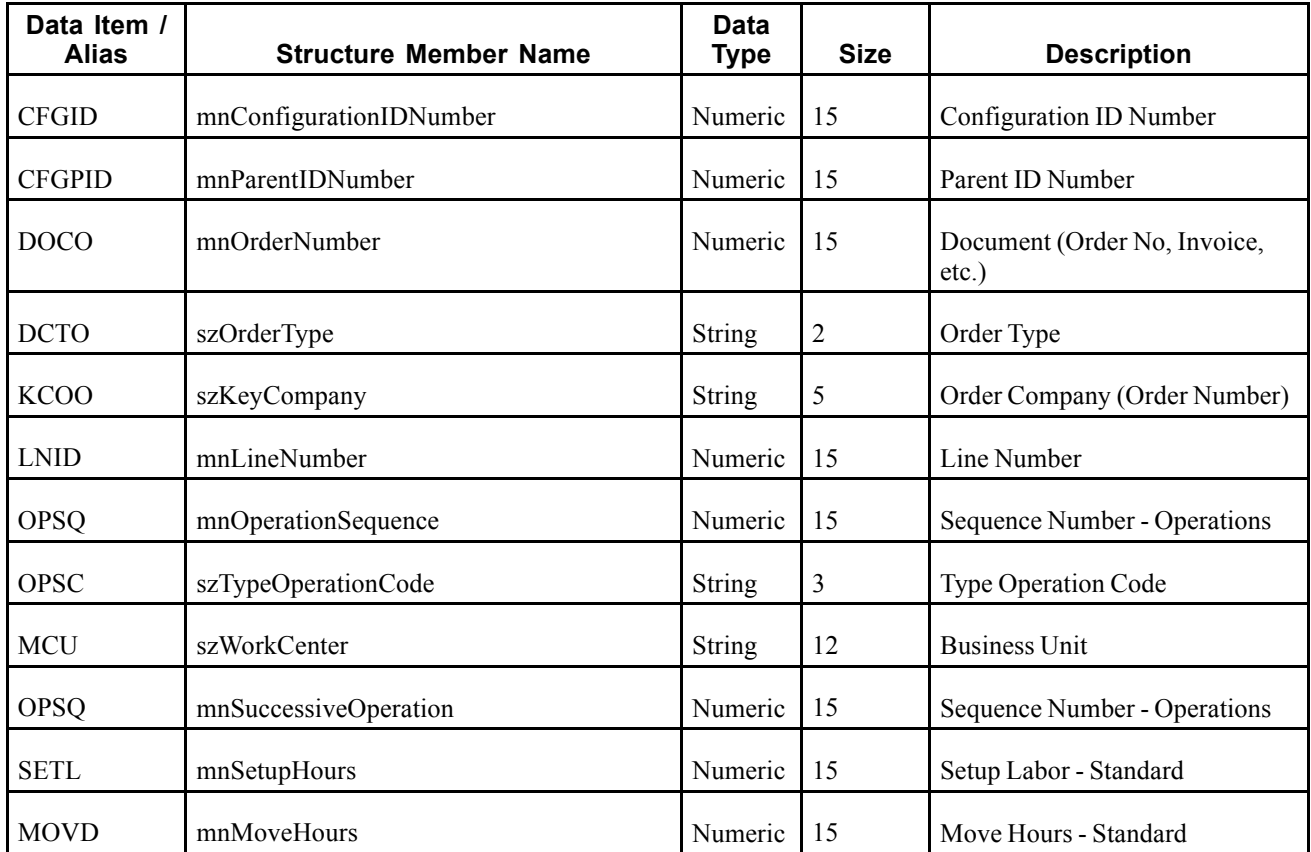

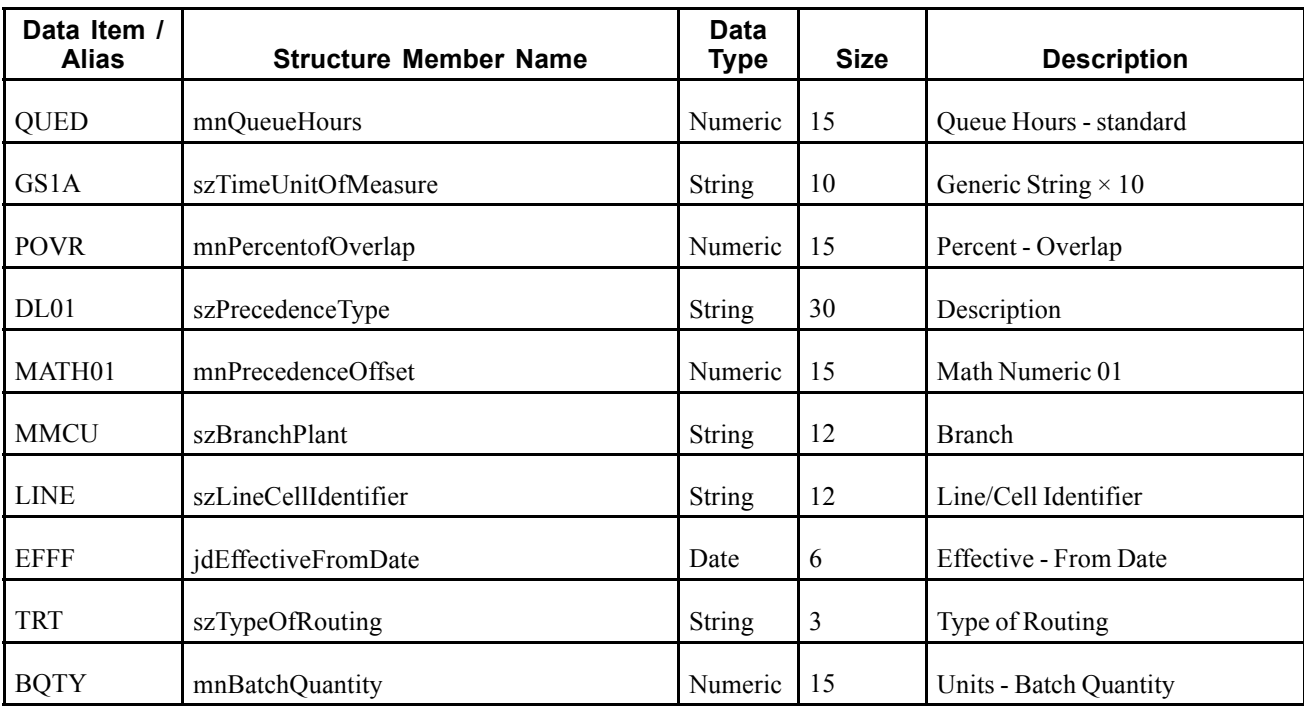

## **Event Fields for XAPIOPOUT - D4205010E**

The XAPIOPOUT event contains these fields:

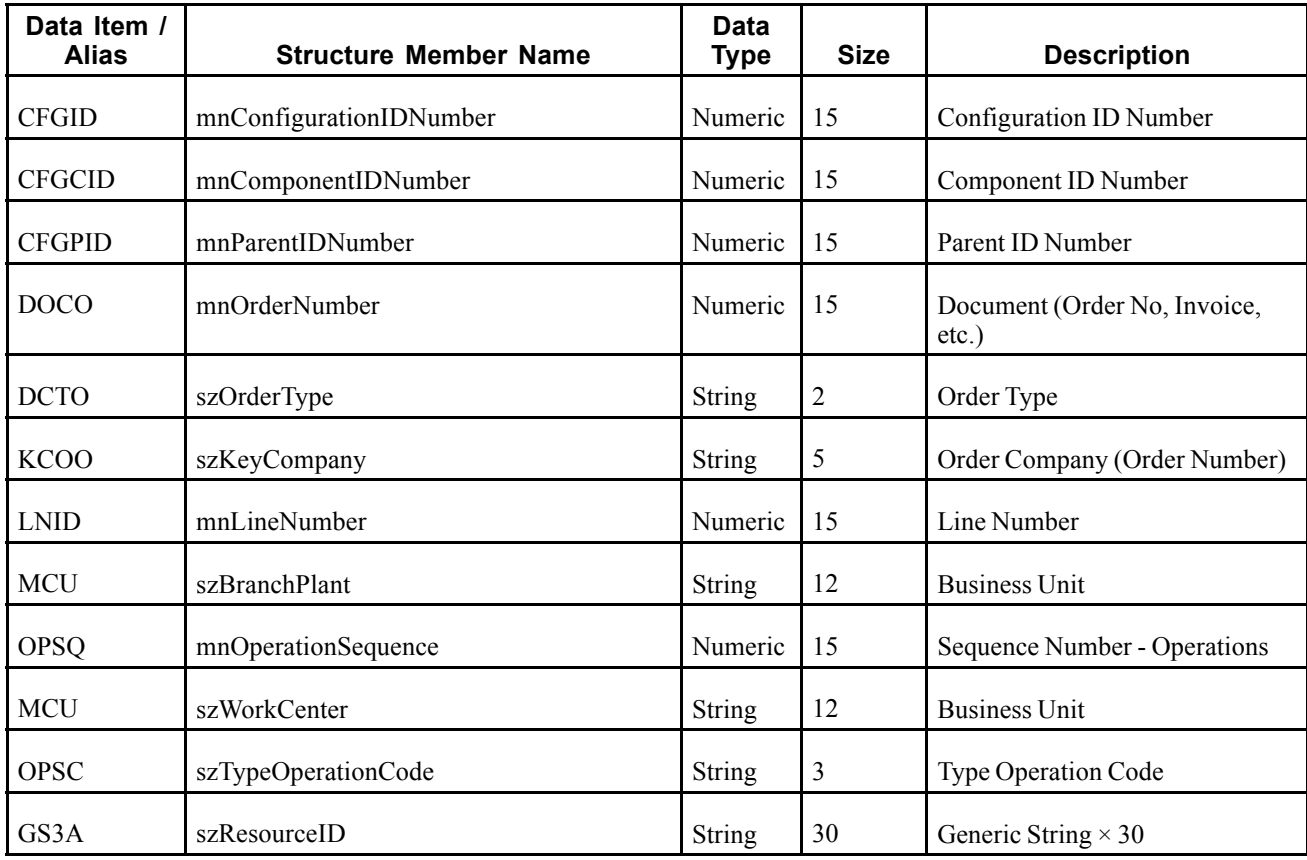

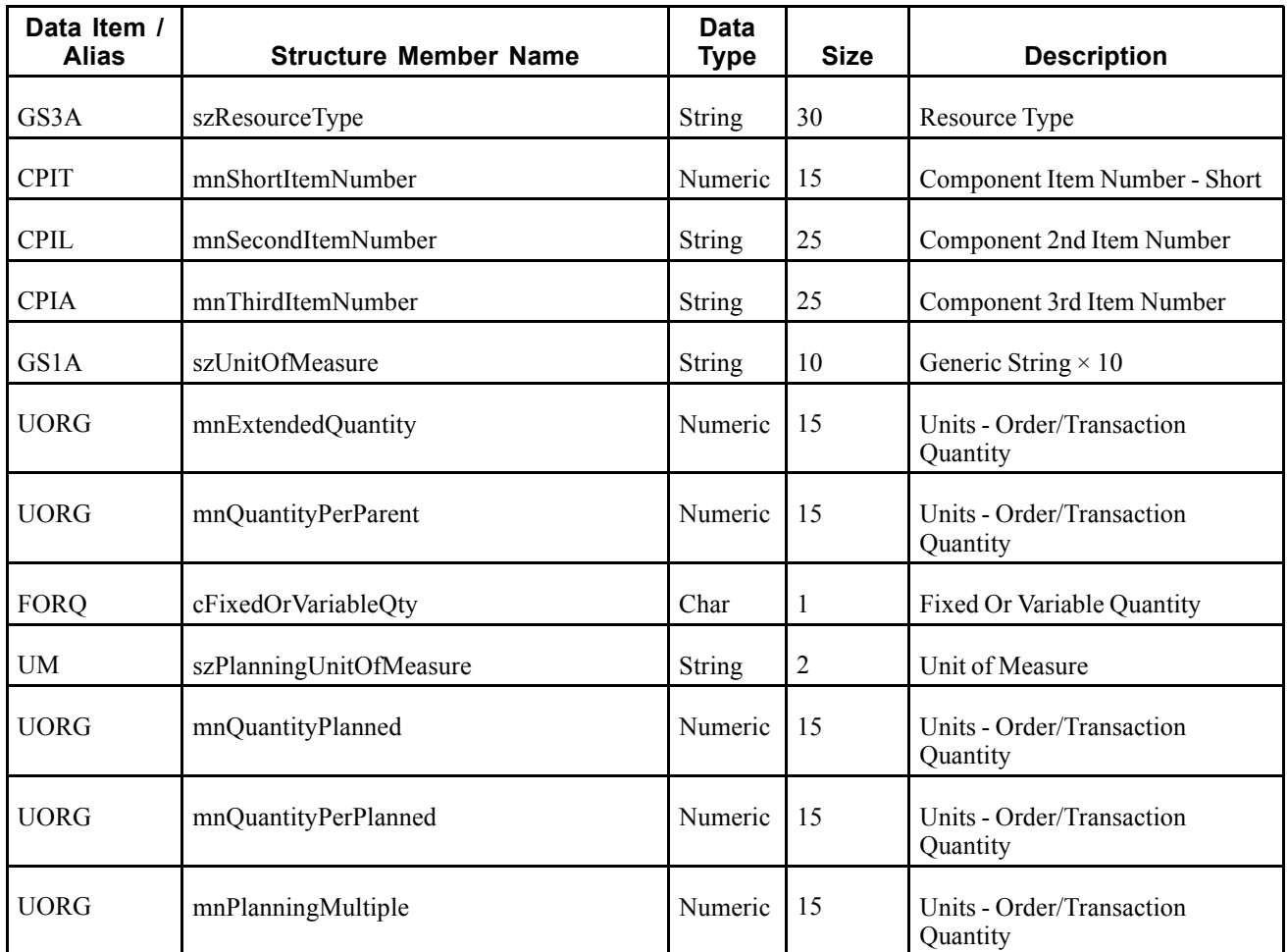

When a sales order is added or changed, notification can be sent to Order Promising to receive a promise date for when the sales order and its items are available. When a sales order record has been added or modified, an XAPIOPOUT event will not be automatically published. A user must initiate a query to Order Promising.

# **Objects that Can Initiate the XAPI Event**

The P4210 and P42101 - Sales Order Entry programs can initiate the XAPIOPOUT event.

# **XAPIOPIN**

XAPIOPIN is used by the JD Edwards EnterpriseOne system. XAPIOPIN is the response from Order Promising when a sales order is queried. This event works in conjunction with XAPIOPOUT.

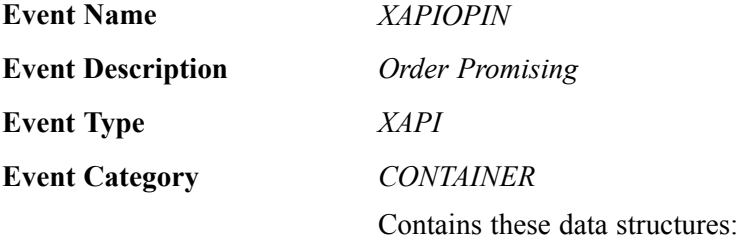

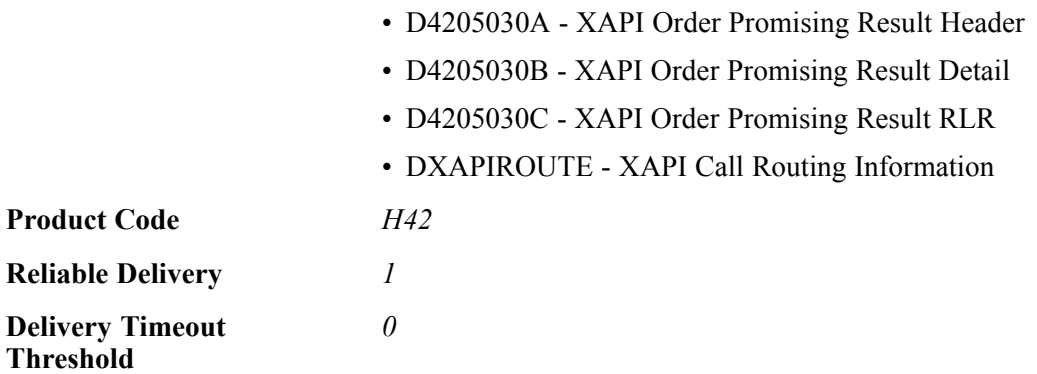

## **Event Fields for XAPIOPIN - D4205030A**

The XAPIOPIN event contains these fields:

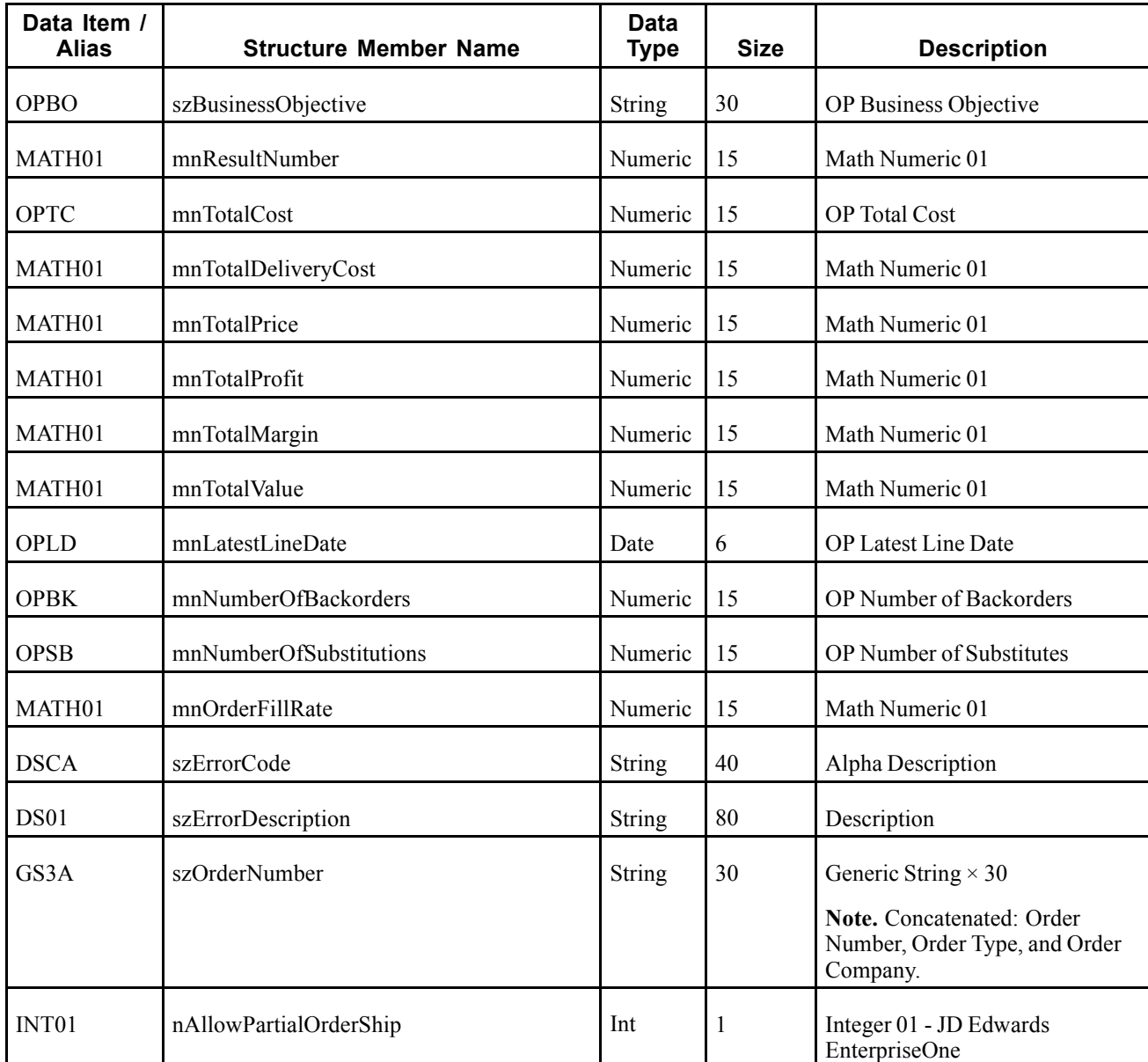

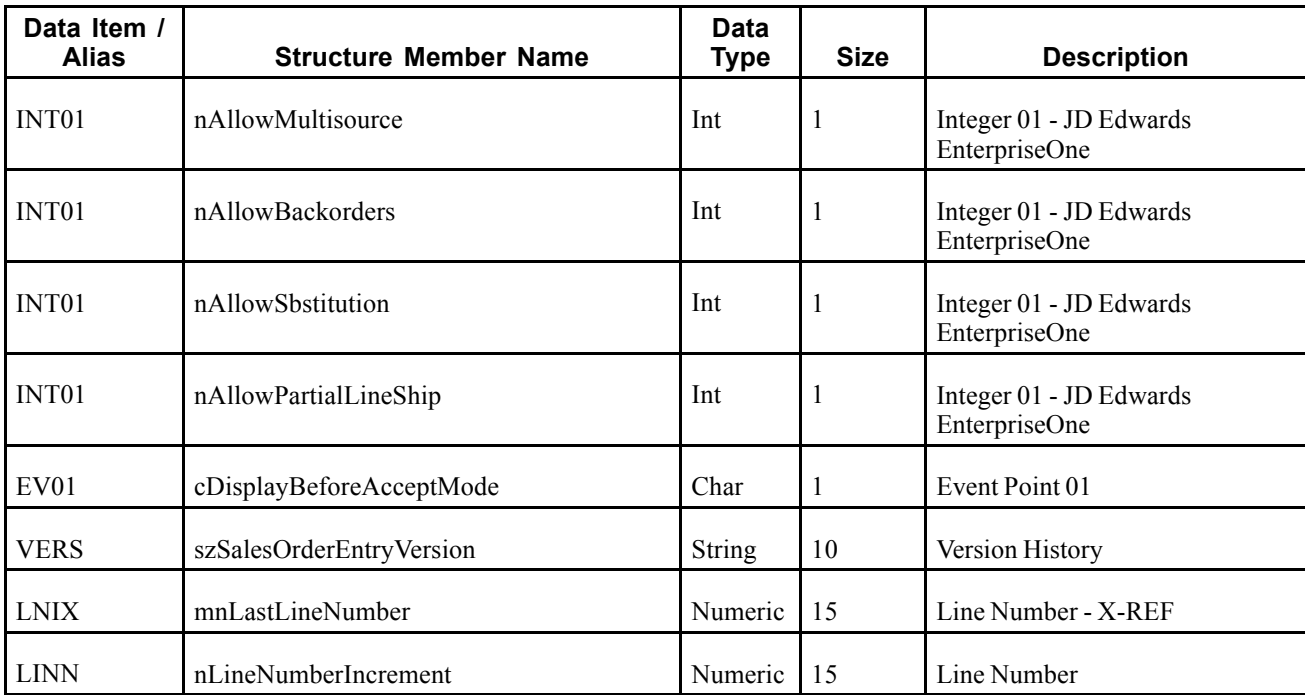

## **Event Fields for XAPIOPIN - D4205030B**

The XAPIOPIN event contains these fields:

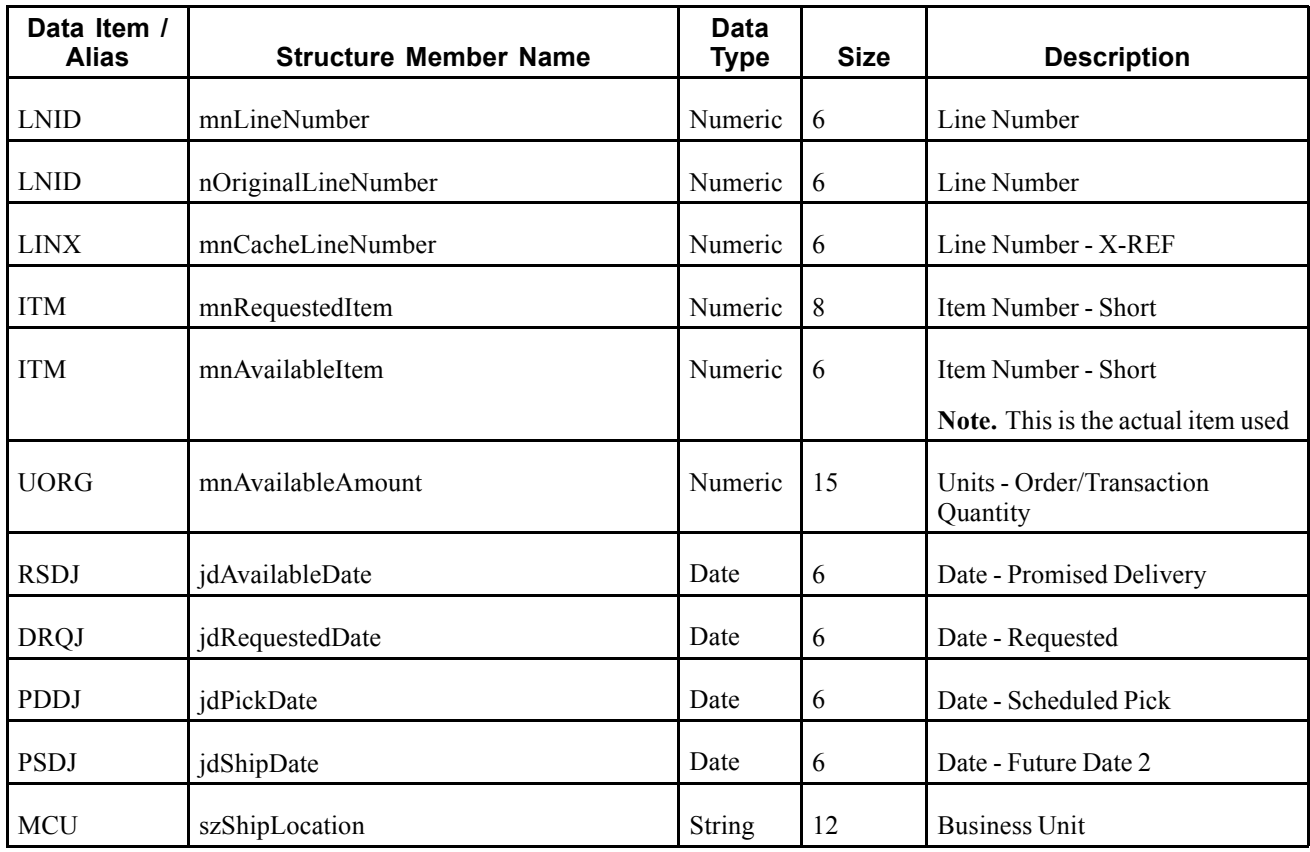

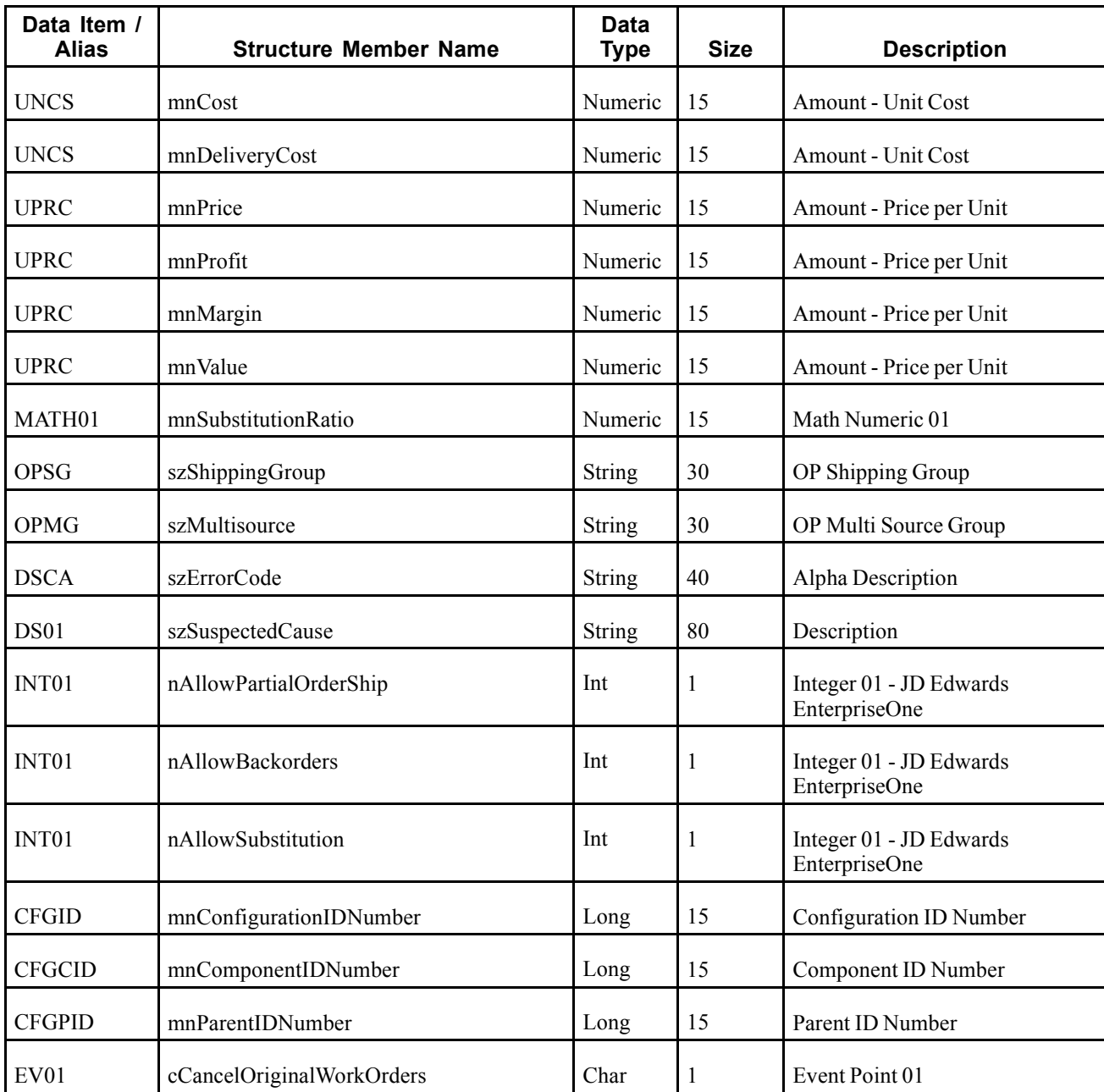

# **Event Fields for XAPIOPIN - D4205030C**

The XAPIOPIN event contains these fields:

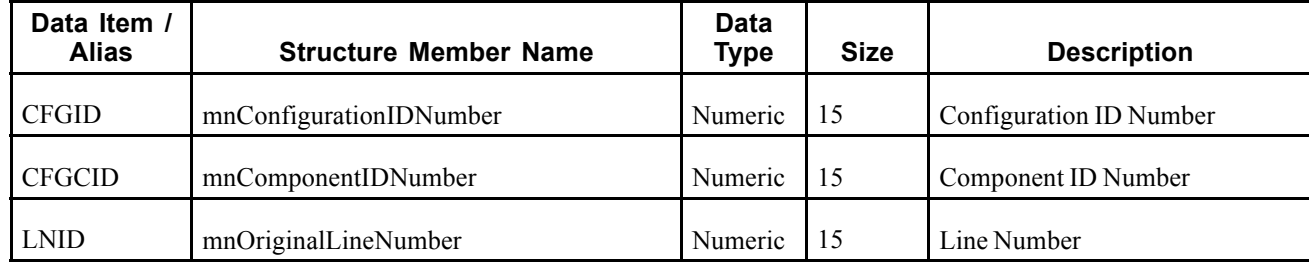

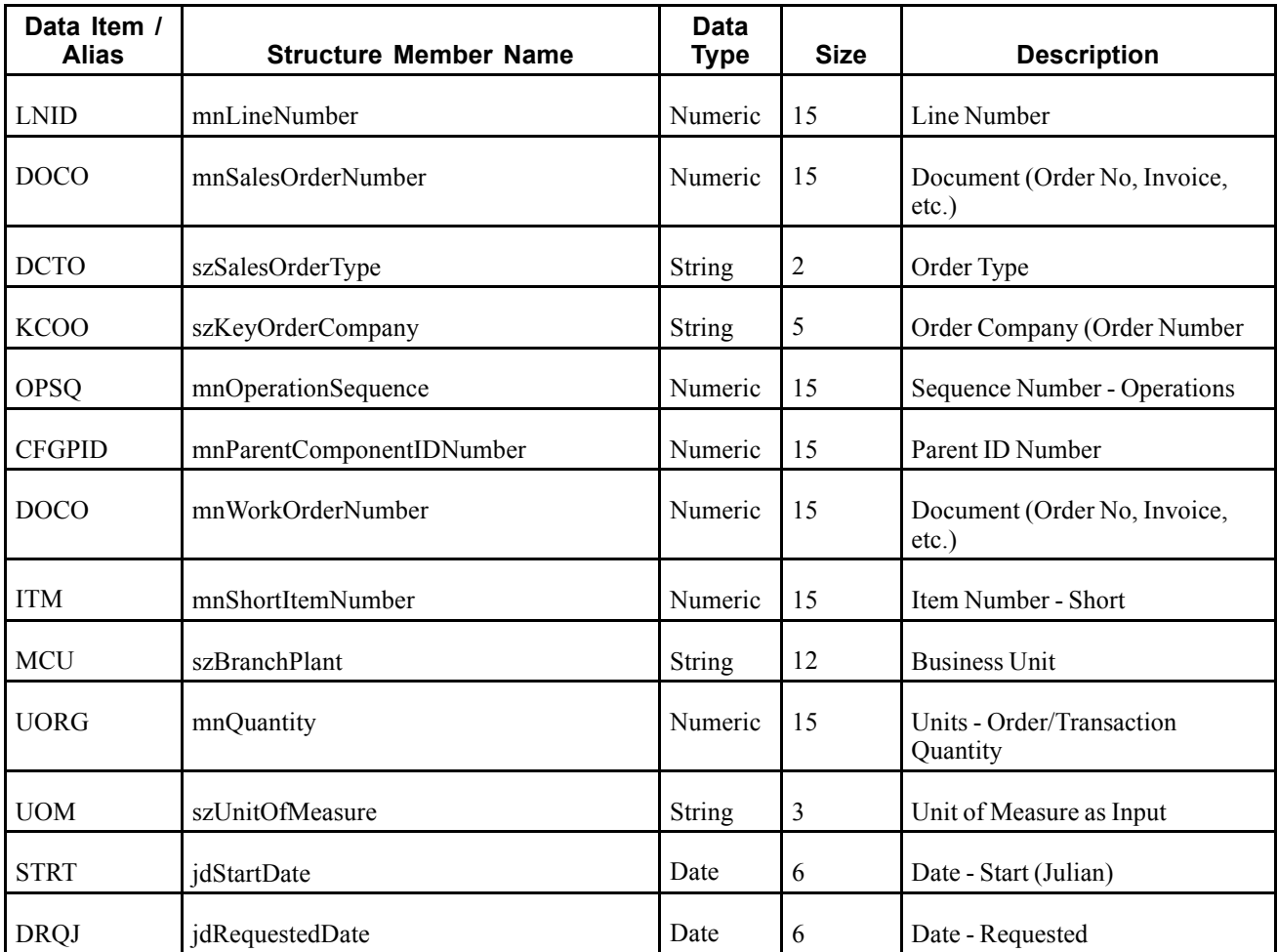

A sales order that is queried against Order Promising is sent back through this response event containing a promise date.

#### **Objects that Can Initiate the XAPI Event**

The P4210 and P42101 - Sales Order Entry programs can initiate the XAPIOPIN event.

# **Service and Equipment Work Orders**

This section discusses the real-time events generated by the Work Order system.

# **RTEQORDOUT**

RTEQORDOUT is a container event that is generated by the JD Edwards EnterpriseOne system to provide work order information.

**Event Name** *RTEQORDOUT*

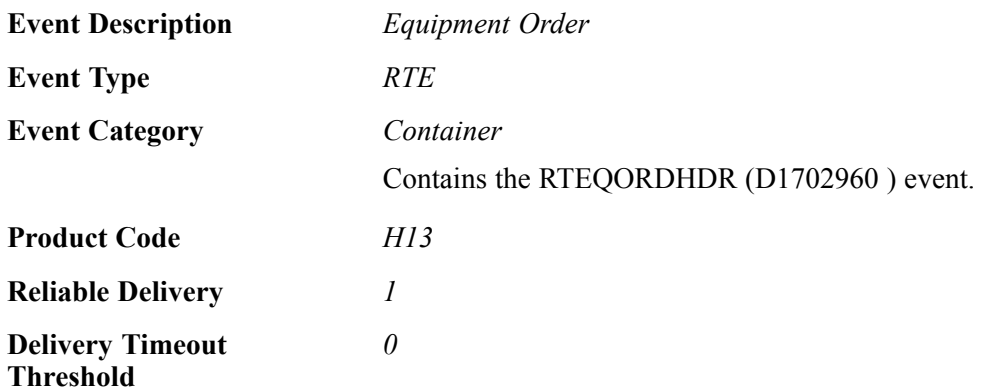

Please see the associated single event for a list of event fields.

#### **Conceptual Approach**

A work order record added, modified or deleted in the JD Edwards EnterpriseOne system creates, modifies, or deletes a record in the Work Order Master File table (F4801) and the Work Order Master Tag File table (F4801T).

#### **Objects that Can Initiate the Event**

The X4801 - X4801 Work Order Entry Master business function can initiate the RTEQORDOUT event.

# **RTEQORDHDR**

RTEQORDHDR is a single event that is generated by the JD Edwards EnterpriseOne system to provide work order information.

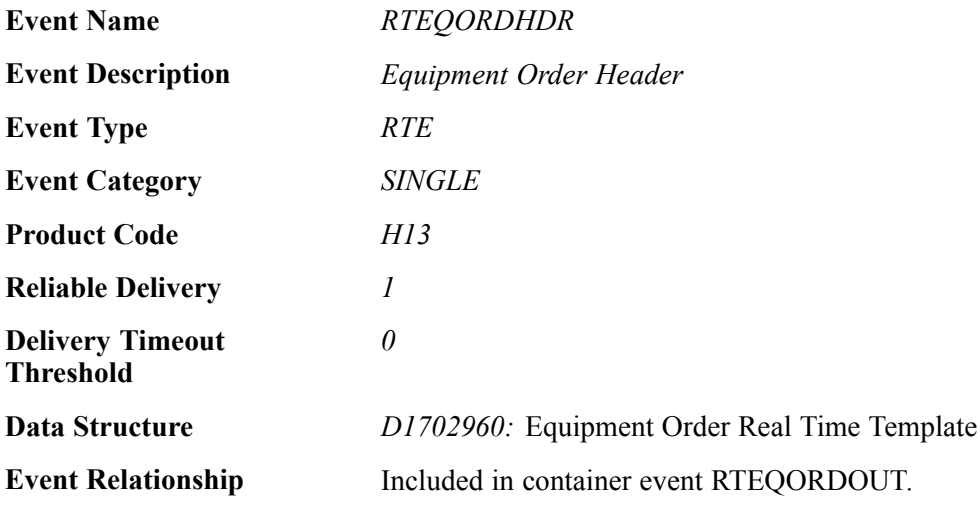

#### **Event Fields**

The RTEQORDHDR event contains these fields:

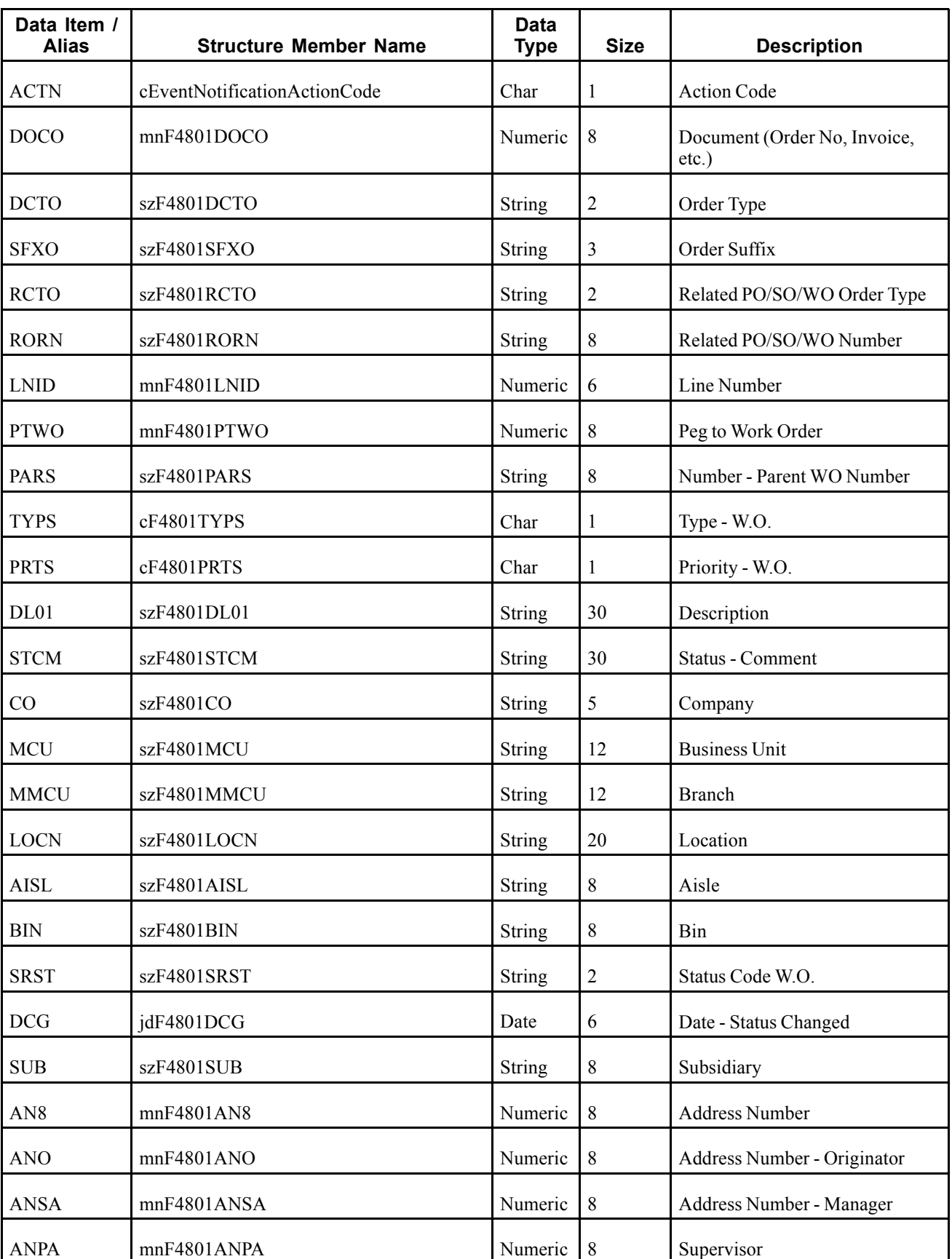

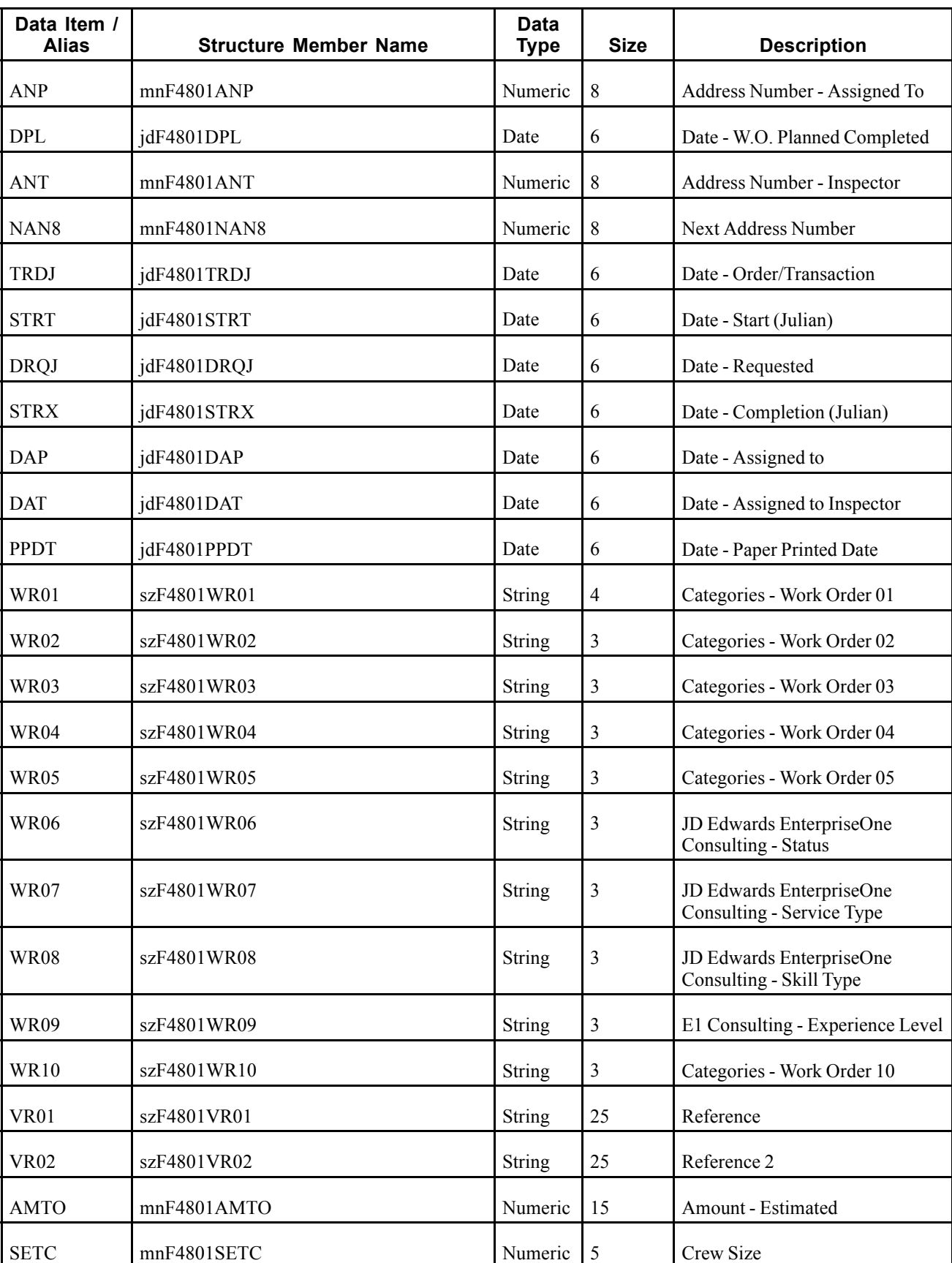

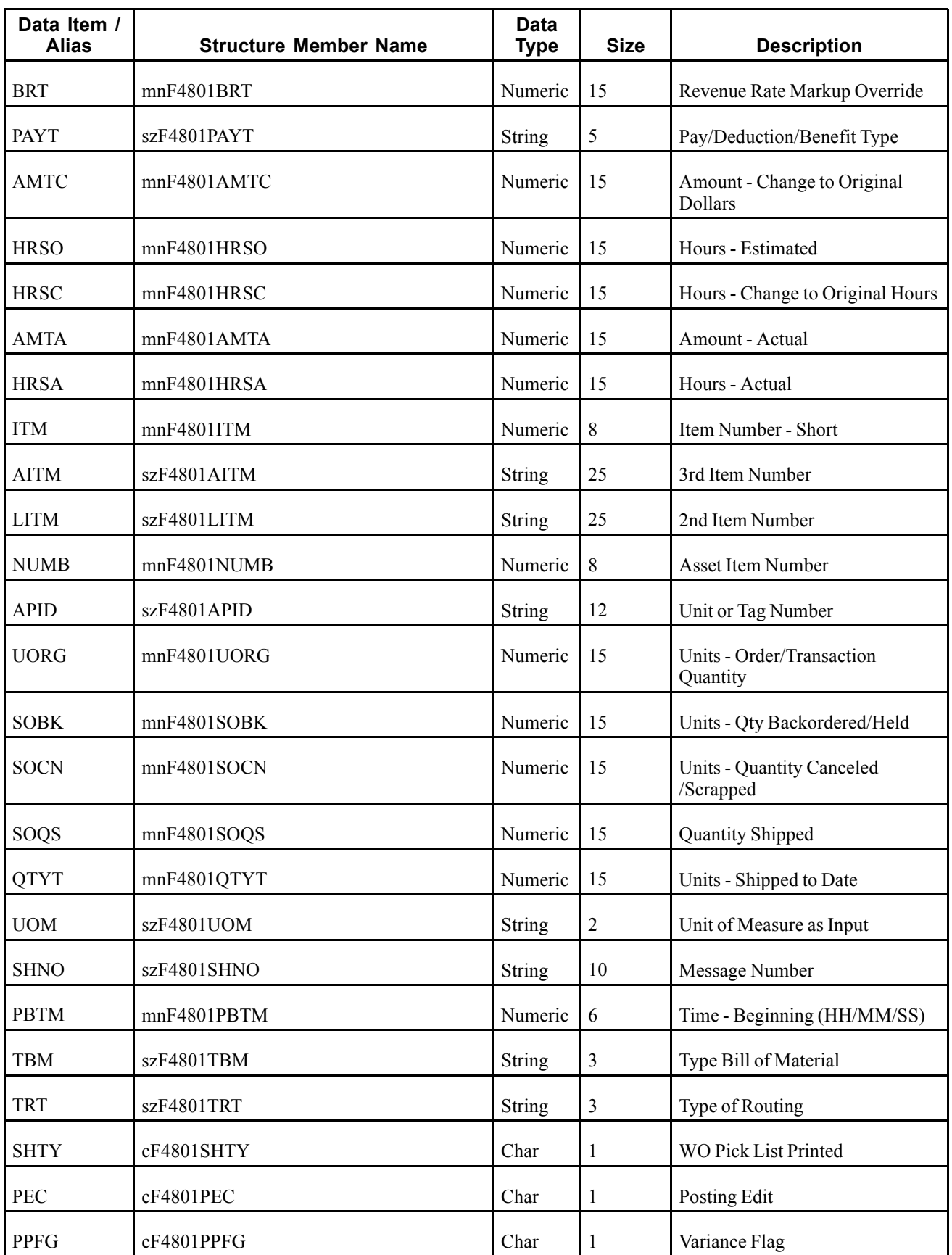

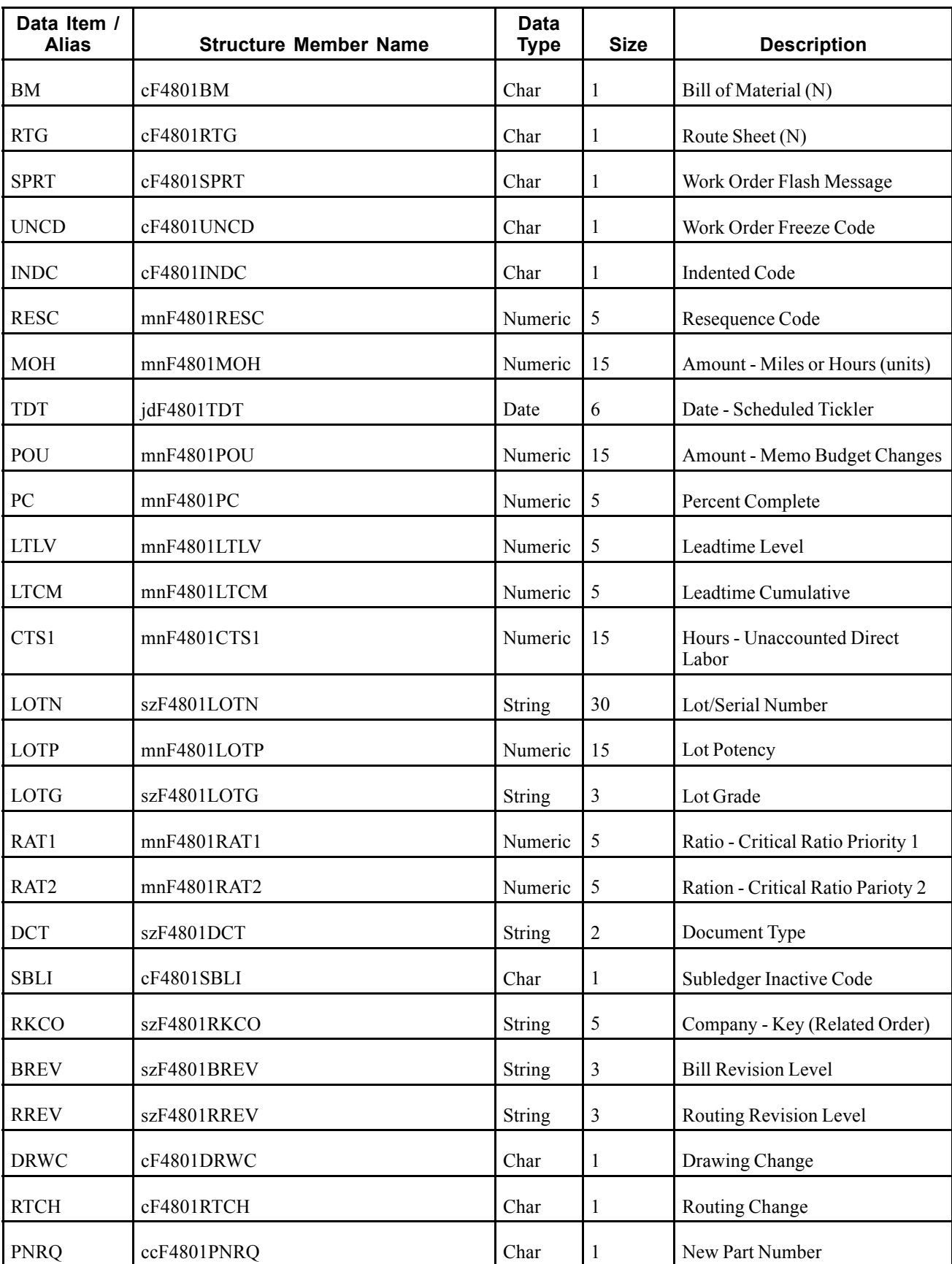

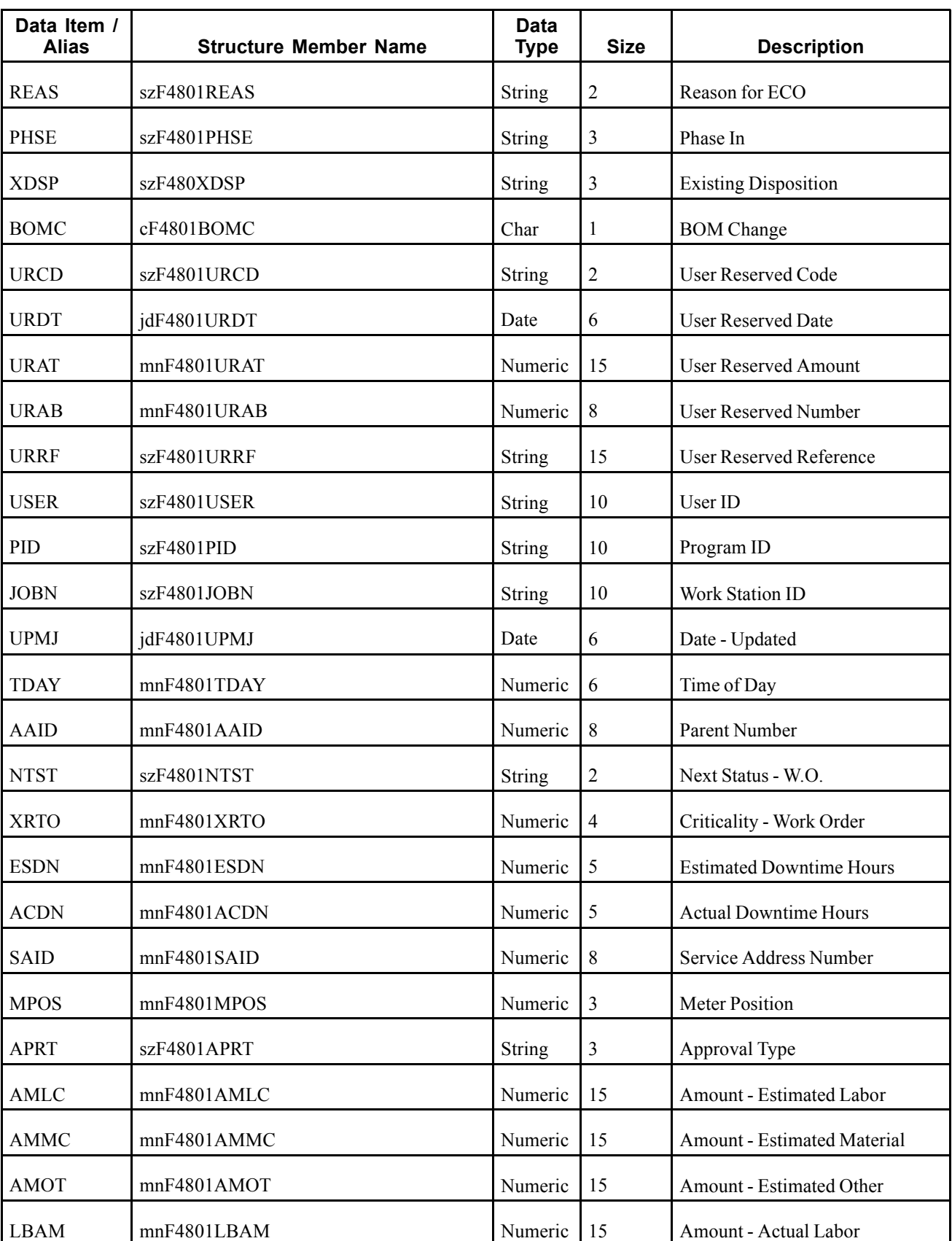

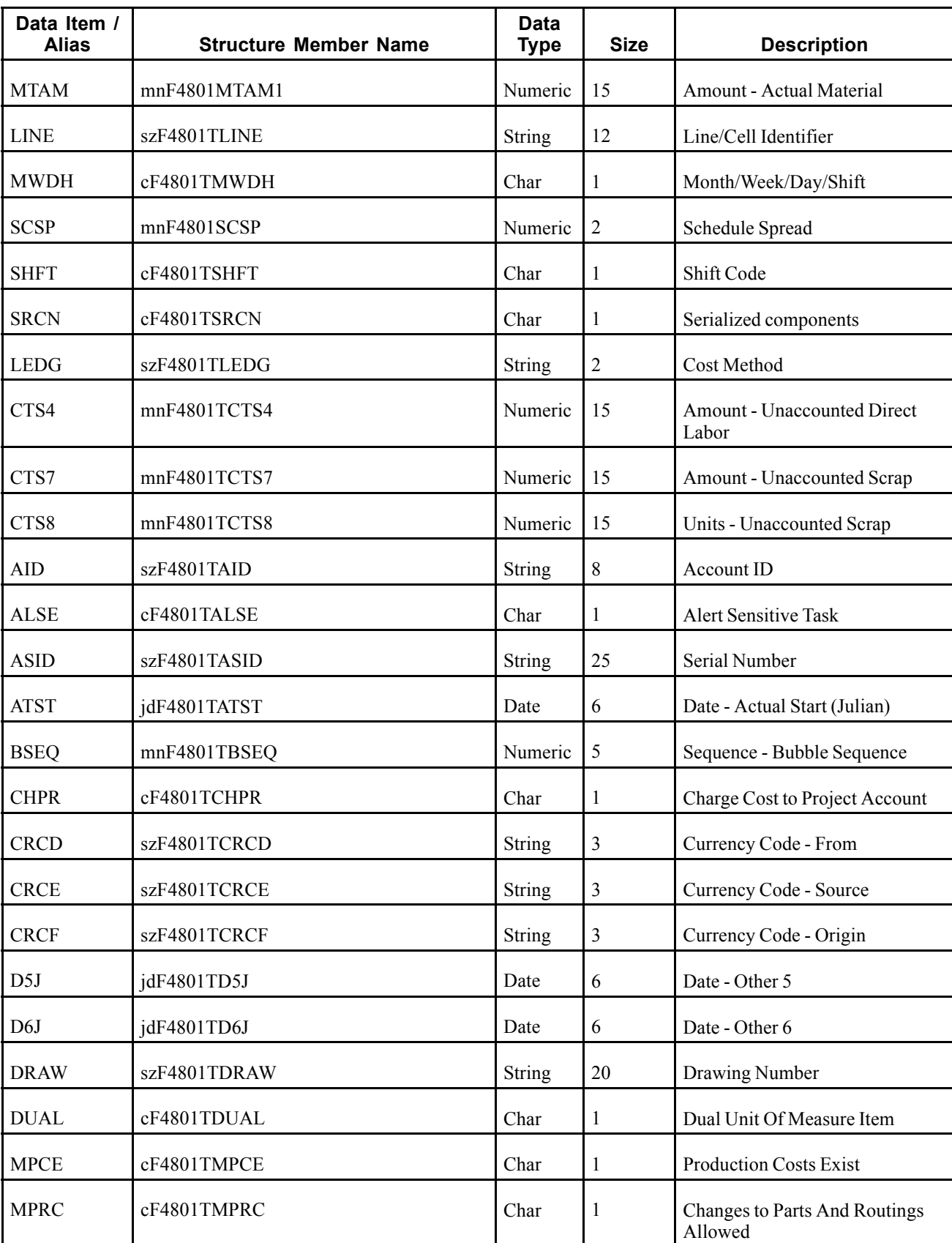

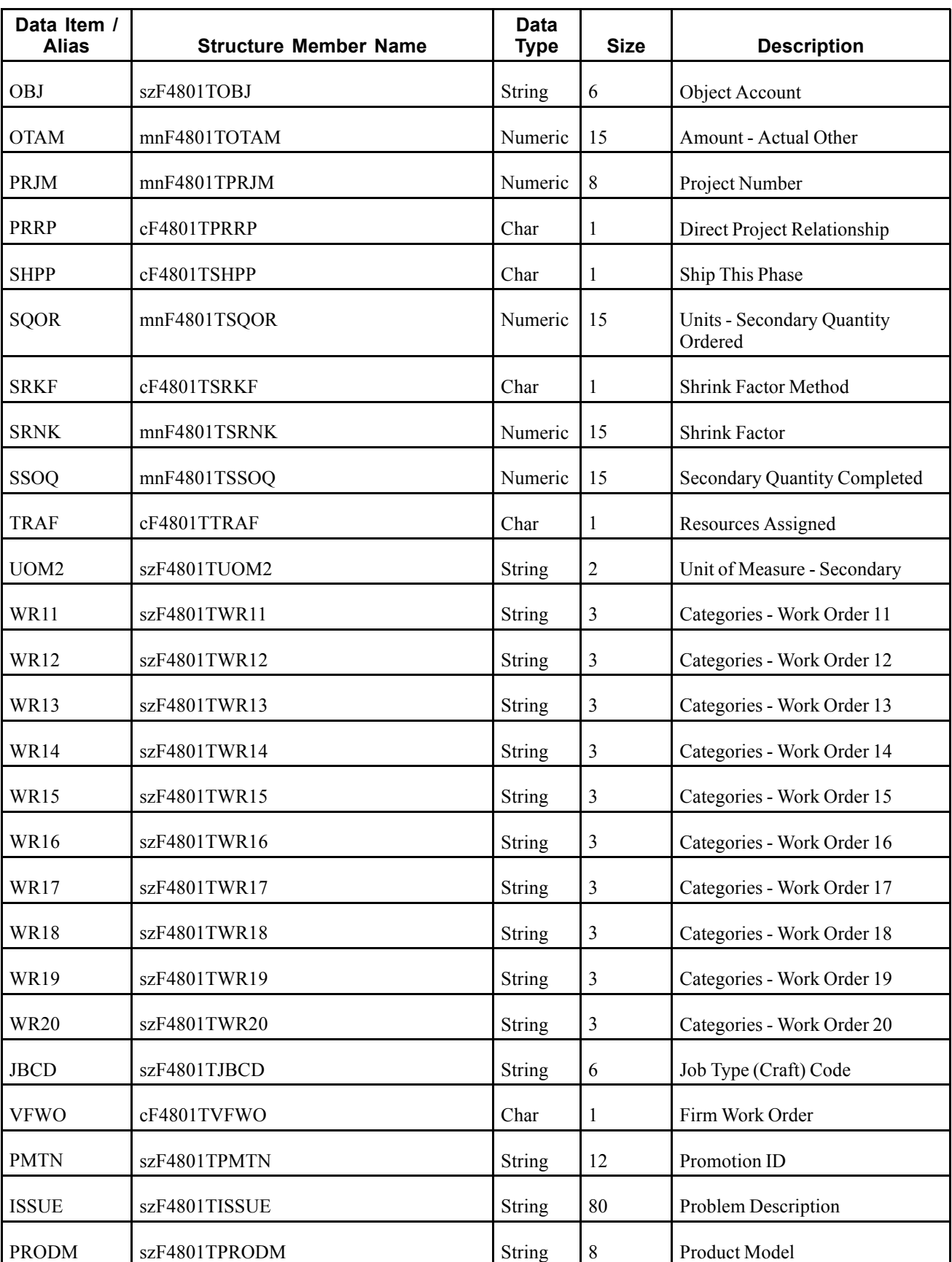

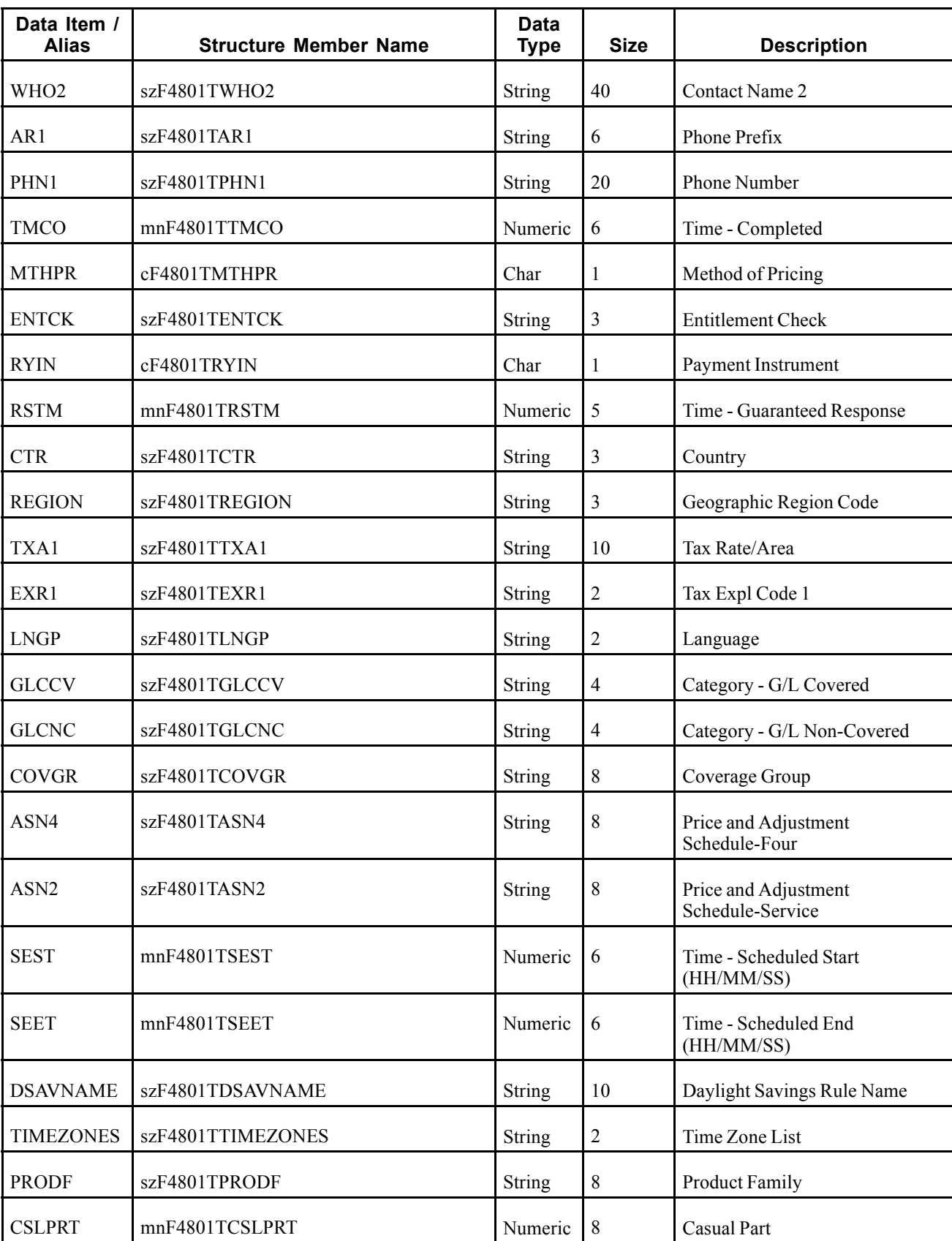

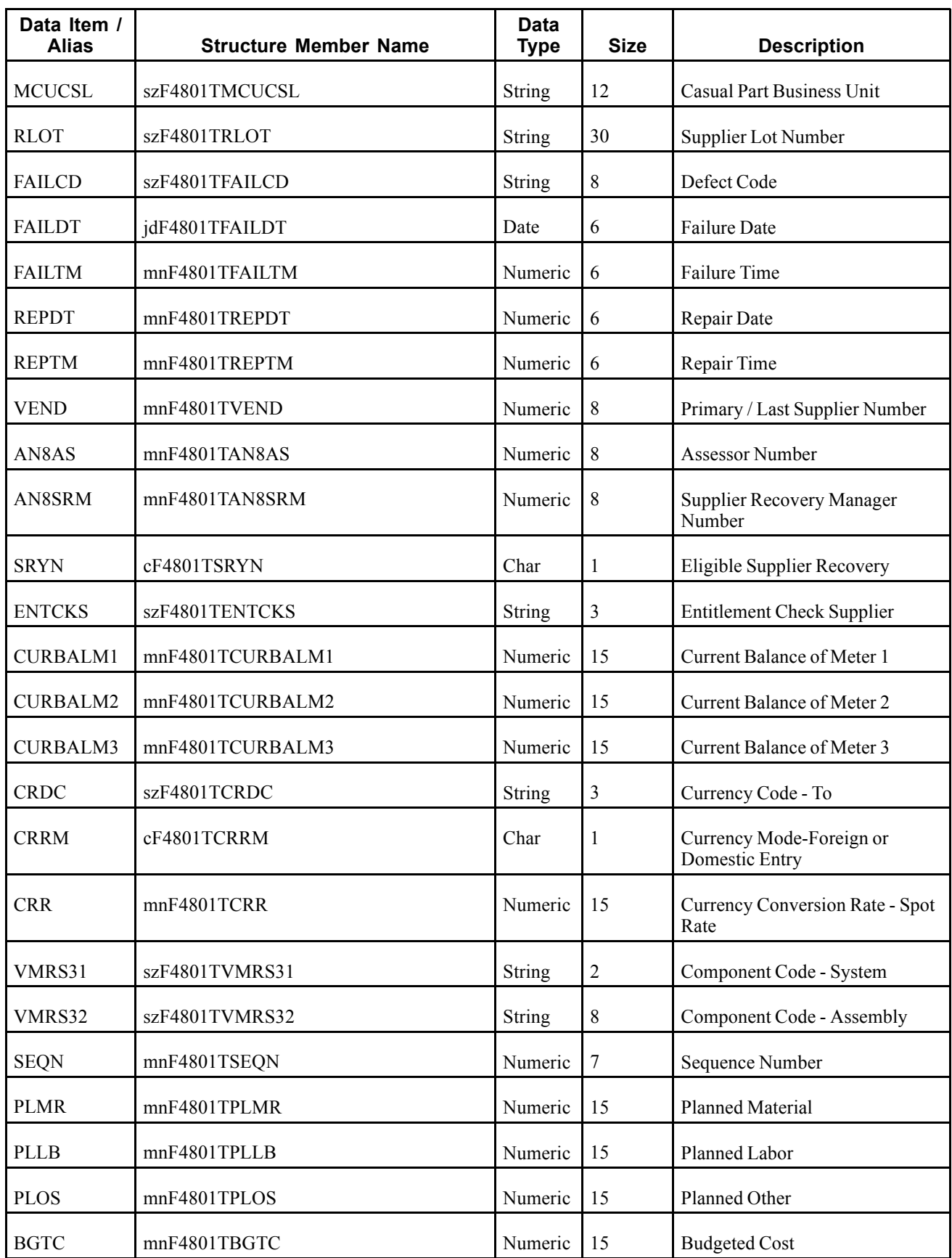

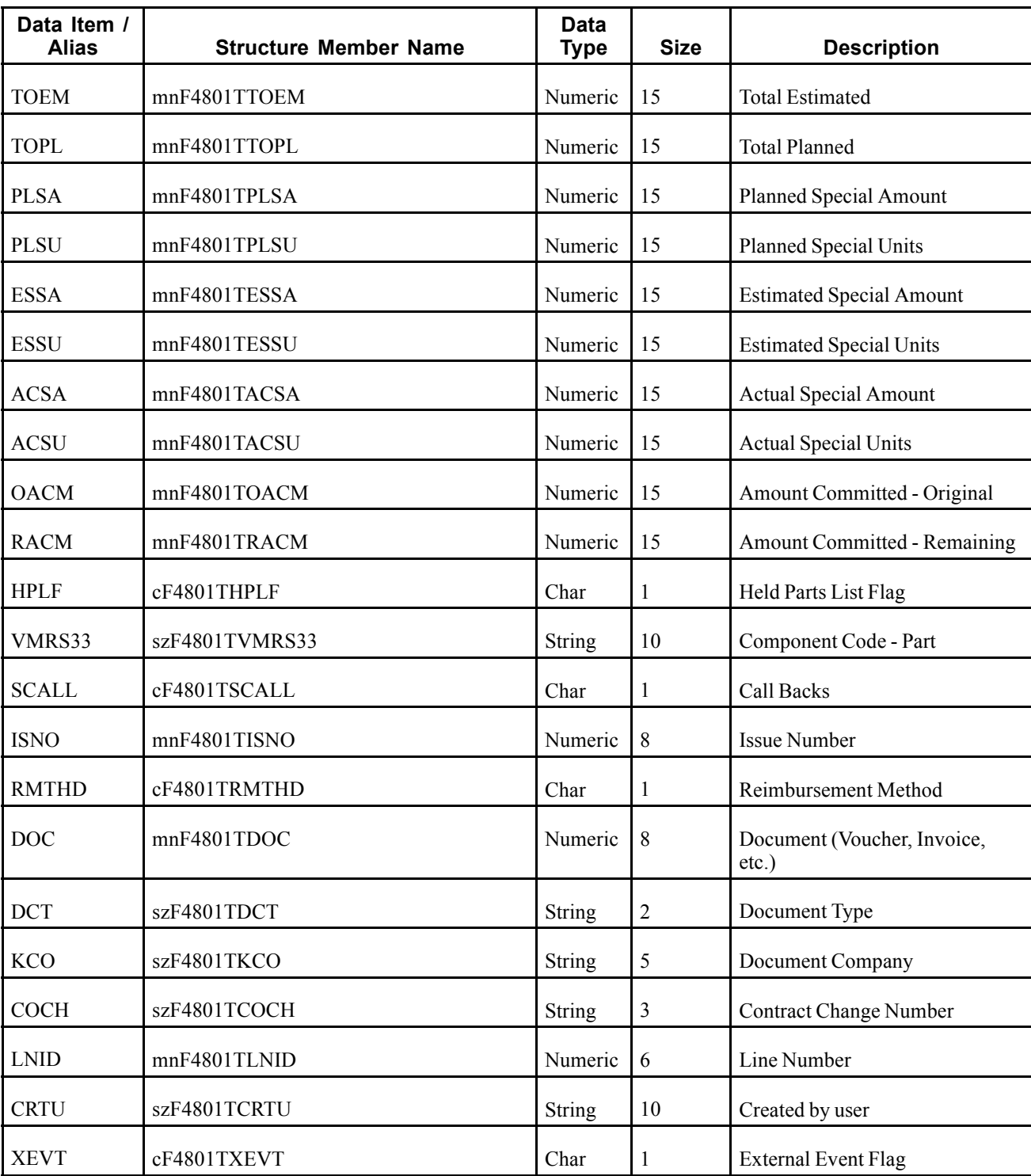

A work order record added, modified or deleted in the JD Edwards EnterpriseOne system creates, modifies, or deletes a record in the Work Order Master File table (F4801) and the Work Order Master Tag File table (F4801T).

# **Objects that Can Initiate the Event**

The X4801 - X4801 Work Order Entry Master business function can initiate the RTEQORDHDR event.

# **RTPROUT**

RTPROUT is a container event that is generated by the JD Edwards EnterpriseOne system to provide work order parts information.

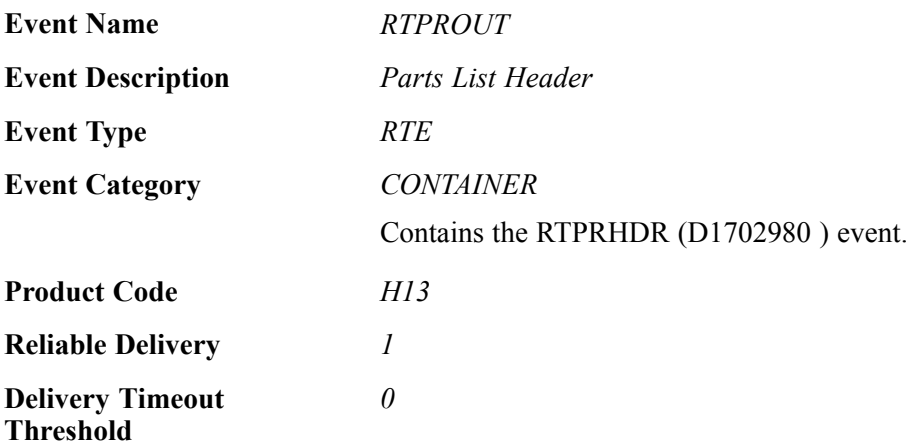

Please see the associated single event for a list of event fields.

# **Conceptual Approach**

A parts record added, modified or deleted in the JD Edwards EnterpriseOne system creates, modifies, or deletes a record in the Work Order Parts List table (F3111) and the Parts List - Extension table (F31171).

# **Objects that Can Initiate the Event**

The B3101260 - Parts List Master Business Function can initiate the RTPROUT event.

# **RTPRHDR**

RTPRHDR is a single event that is generated by the JD Edwards EnterpriseOne system to provide work order parts information.

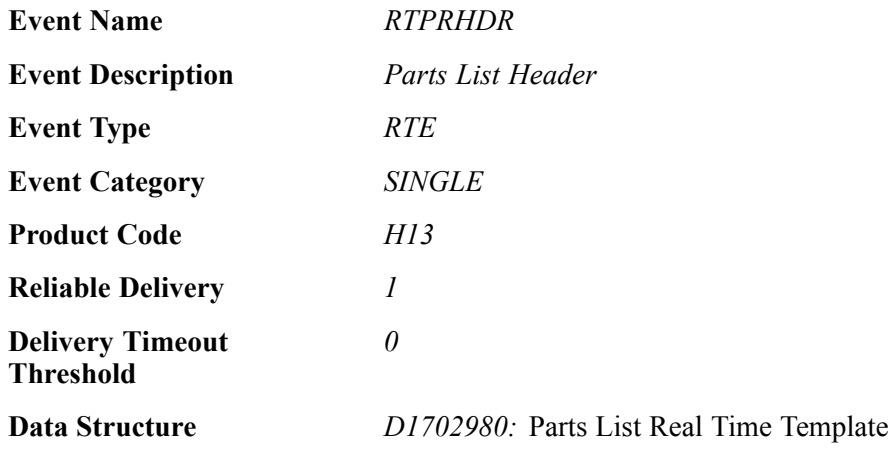

**Event Relationship** Included in container event RTPROUT.

## **Event Fields**

The RTPRHDR event contains these fields:

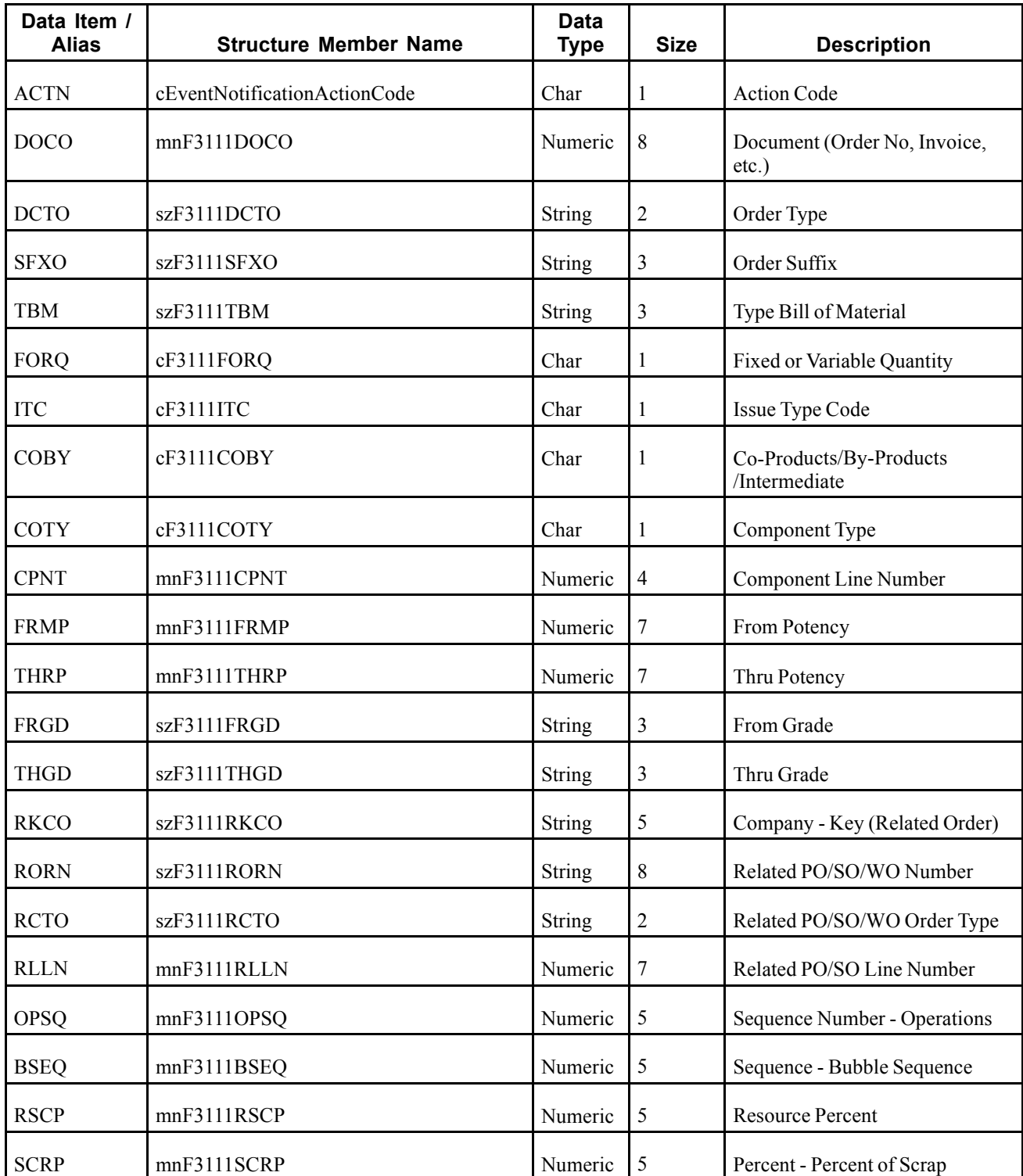

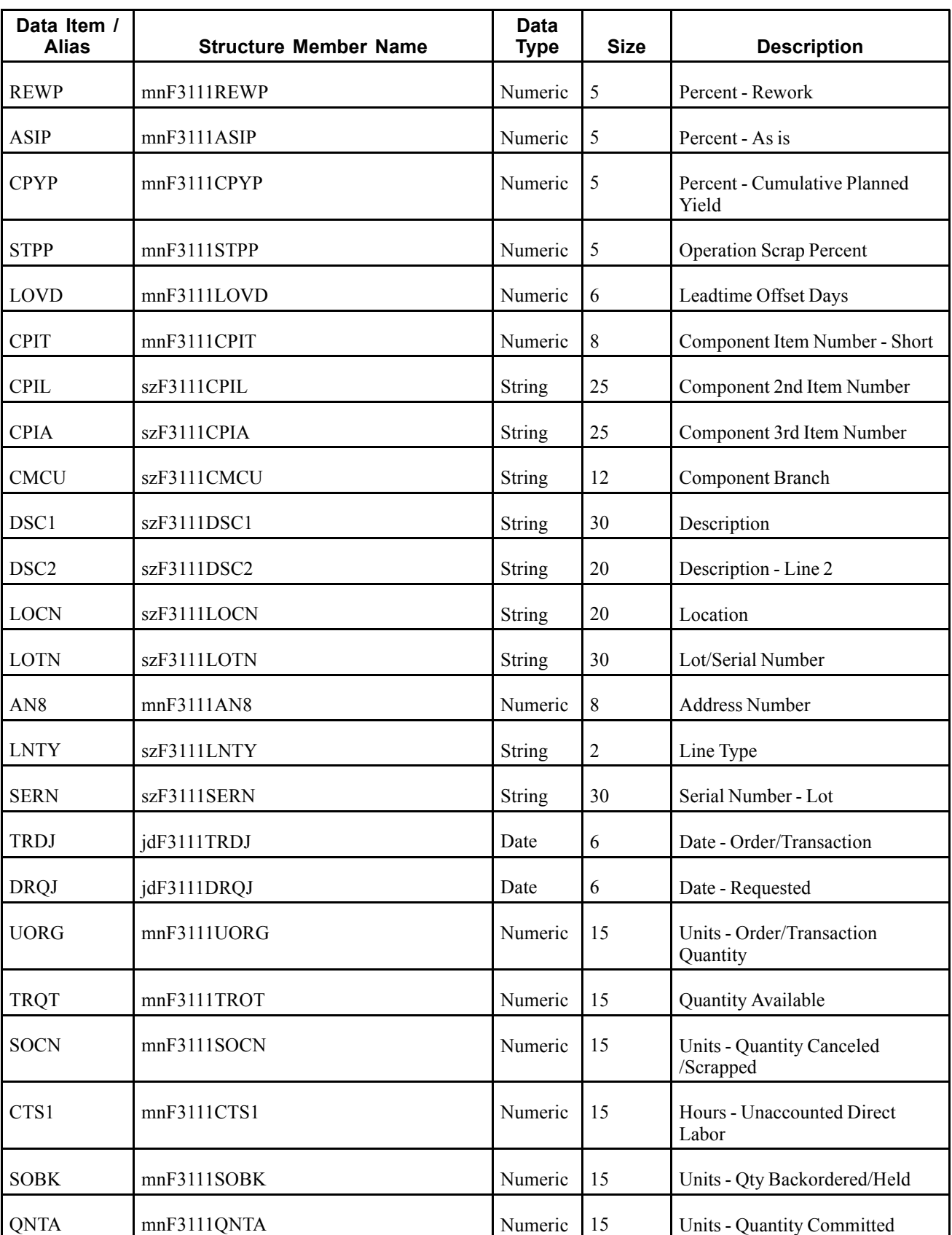

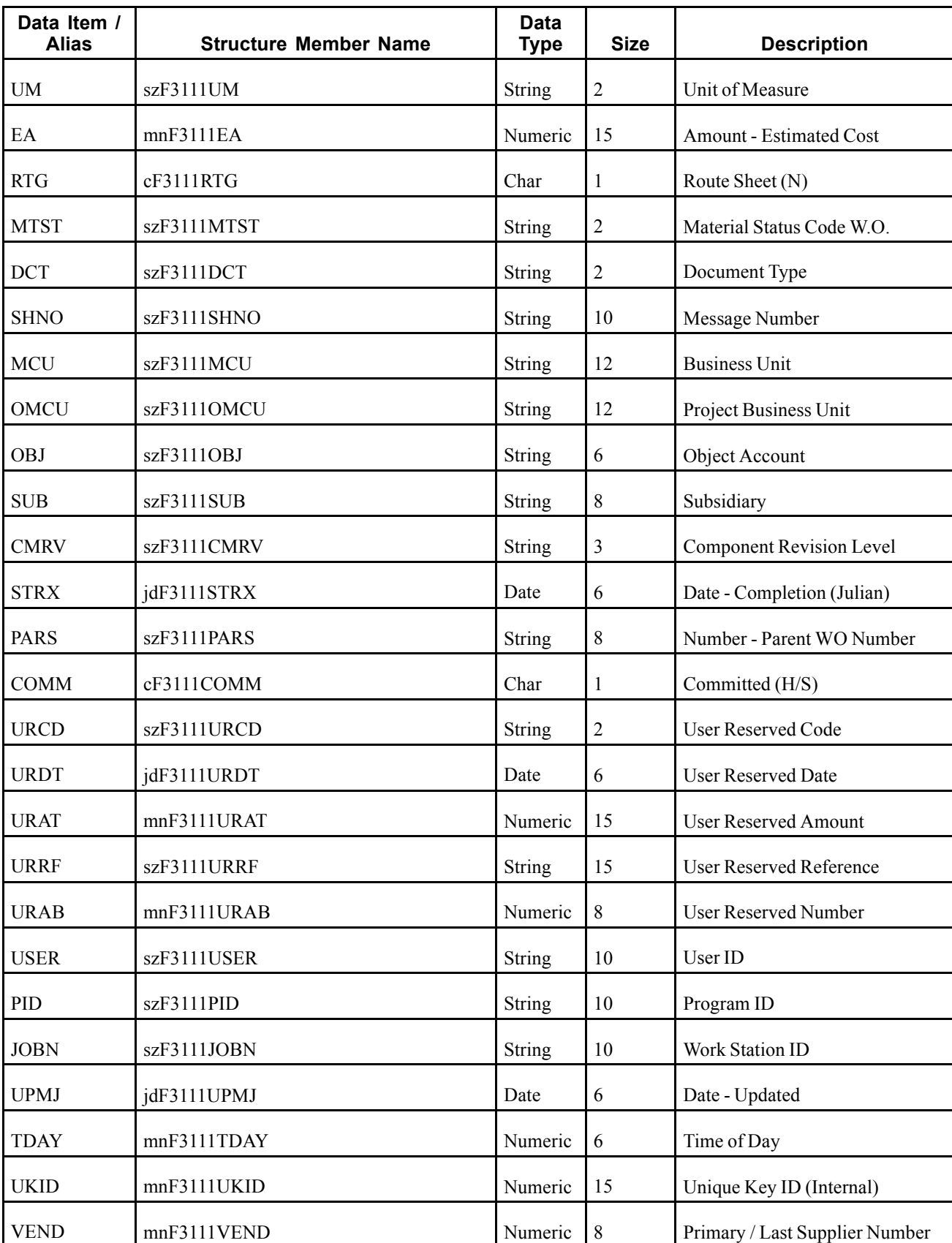

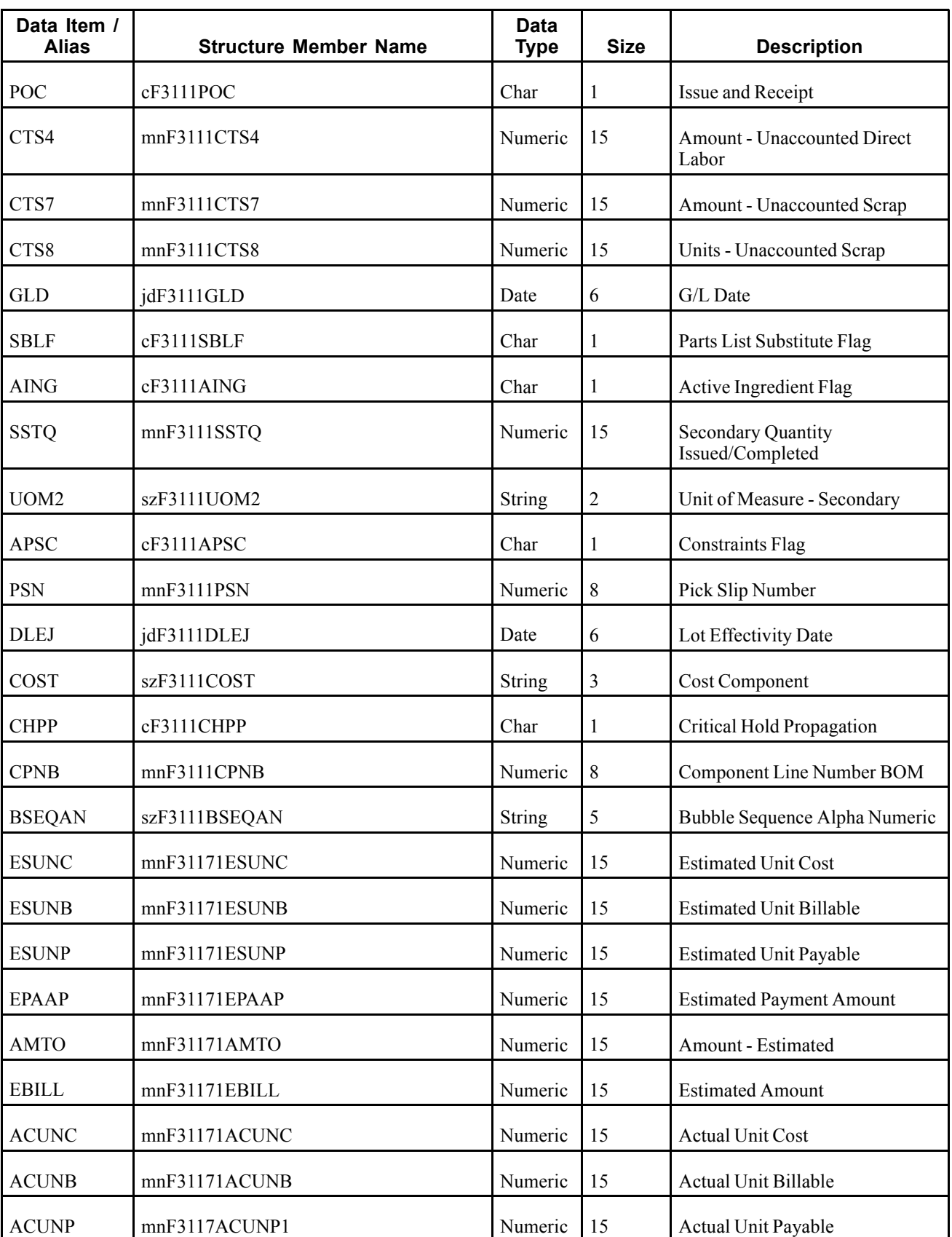

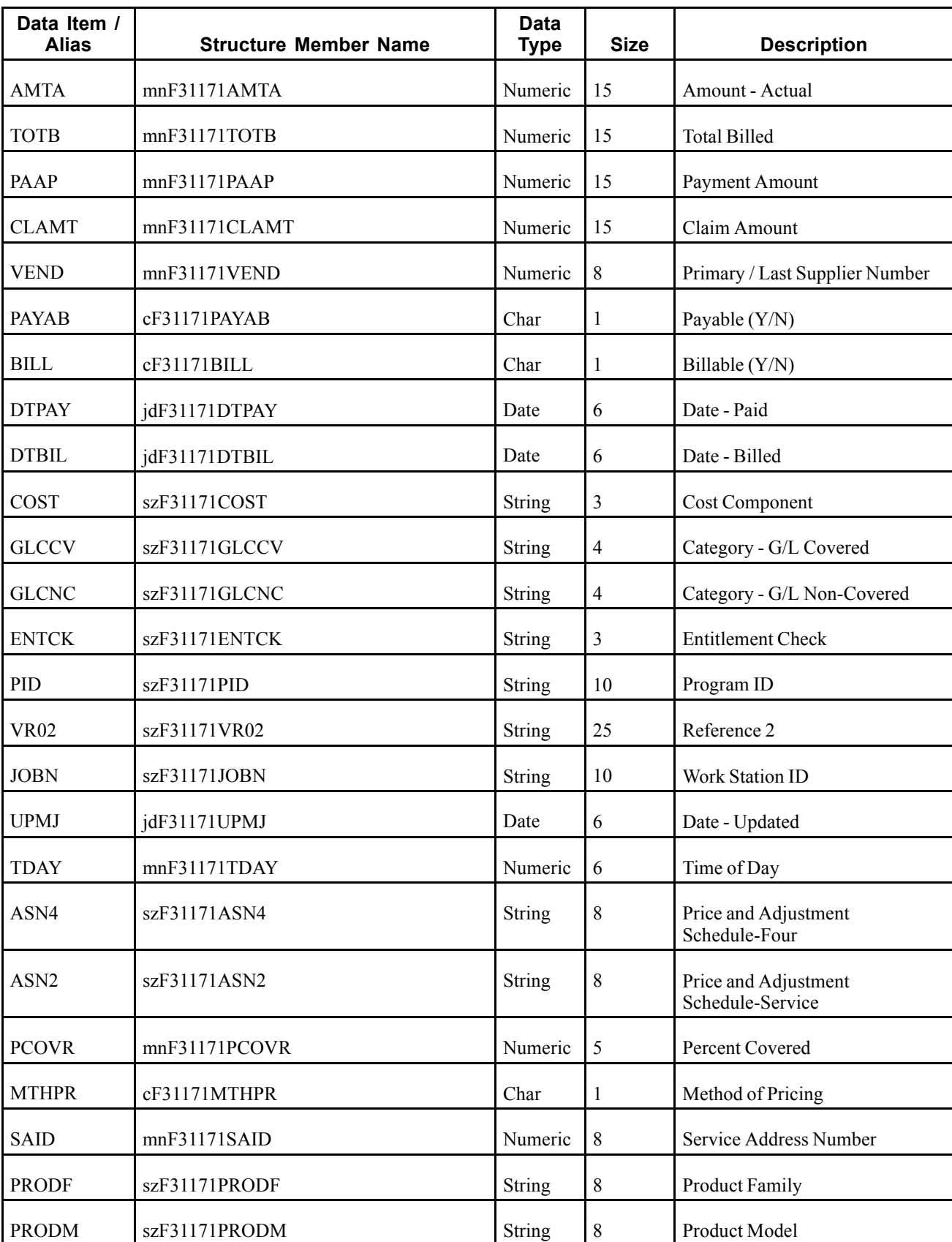

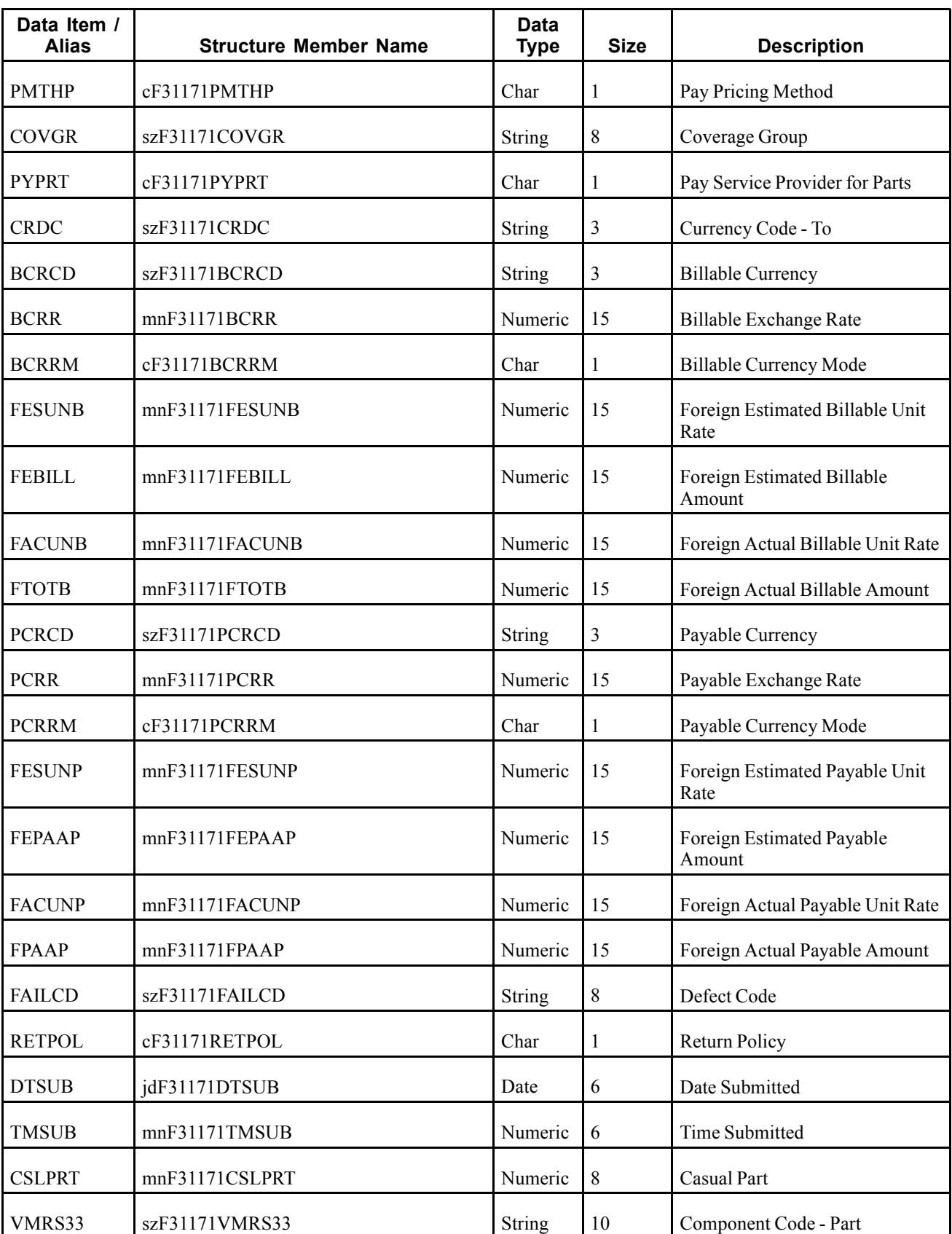

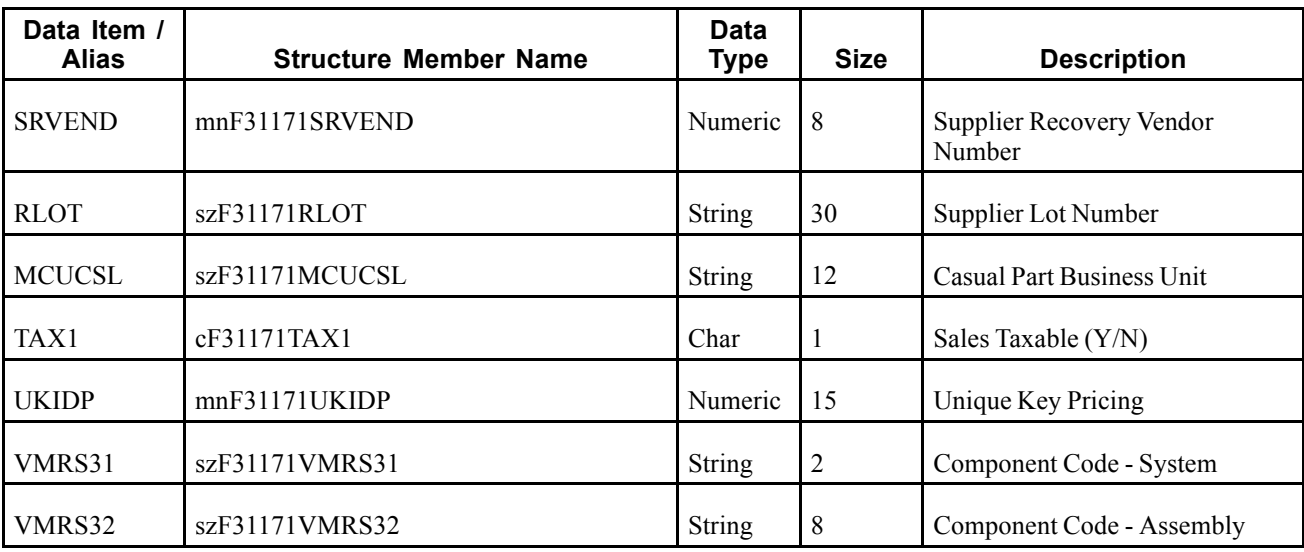

A parts record added, modified or deleted in the JD Edwards EnterpriseOne system creates, modifies, or deletes a record in the Work Order Parts List table (F3111) and the Parts List - Extension table (F31171).

## **Objects that Can Initiate the Event**

The B3101260 - Parts List Master Business Function can initiate the RTPRHDR event.

# **RTLBROUT**

RTLBROUT is a container event that is generated by the JD Edwards EnterpriseOne system to provide work order labor information.

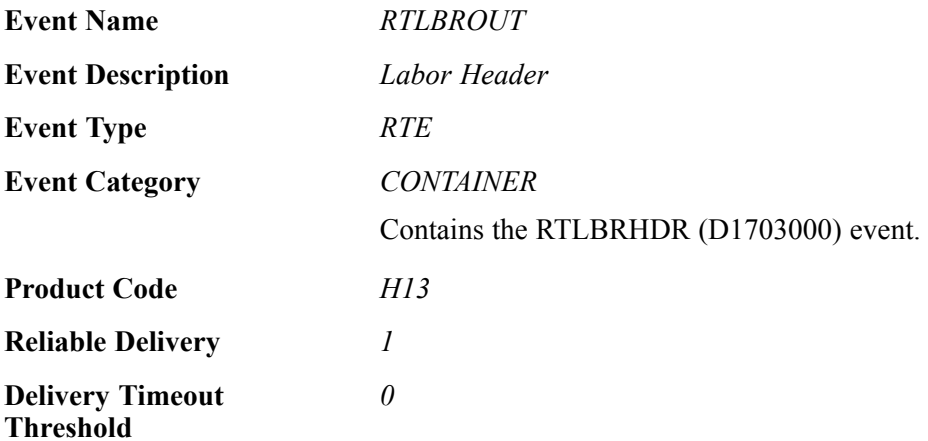

Please see the associated single event for a list of event fields.

#### **Conceptual Approach**

A parts record added, modified or deleted in the JD Edwards EnterpriseOne system creates, modifies, or deletes a record in the Work Order Routing table (F3112) and the Routing Instructions - Extension table (F31172).

# **Objects that Can Initiate the Event**

The B3101250 - Work Order Routing Master Business Function can initiate the RTLBROUT event.

# **RTLBRHDR**

RTLBRHDR is a single event that is generated by the JD Edwards EnterpriseOne system to provide work order labor information.

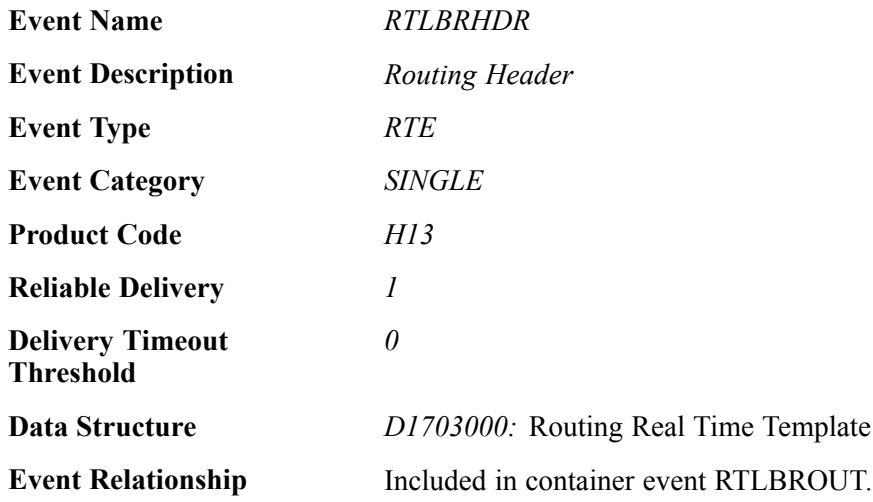

## **Event Fields**

The RTLBRHDR event contains these fields:

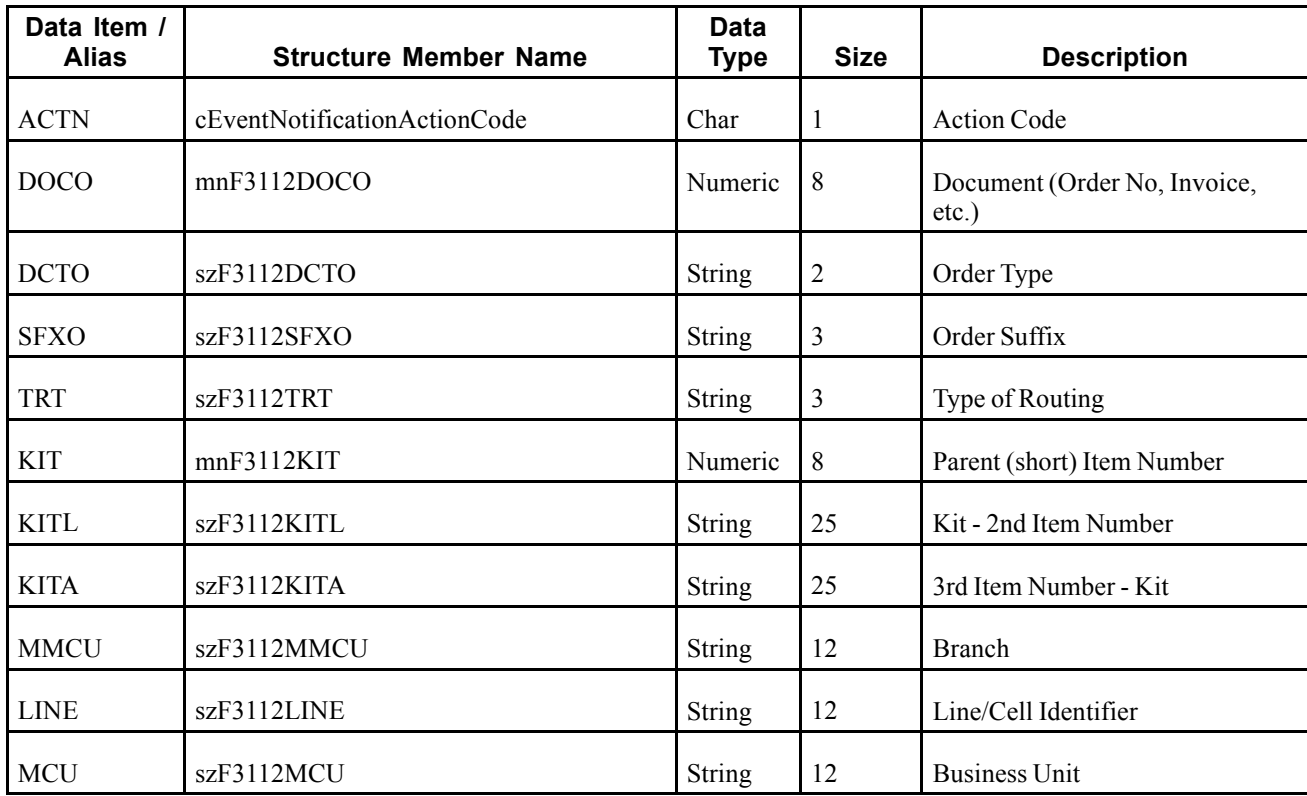

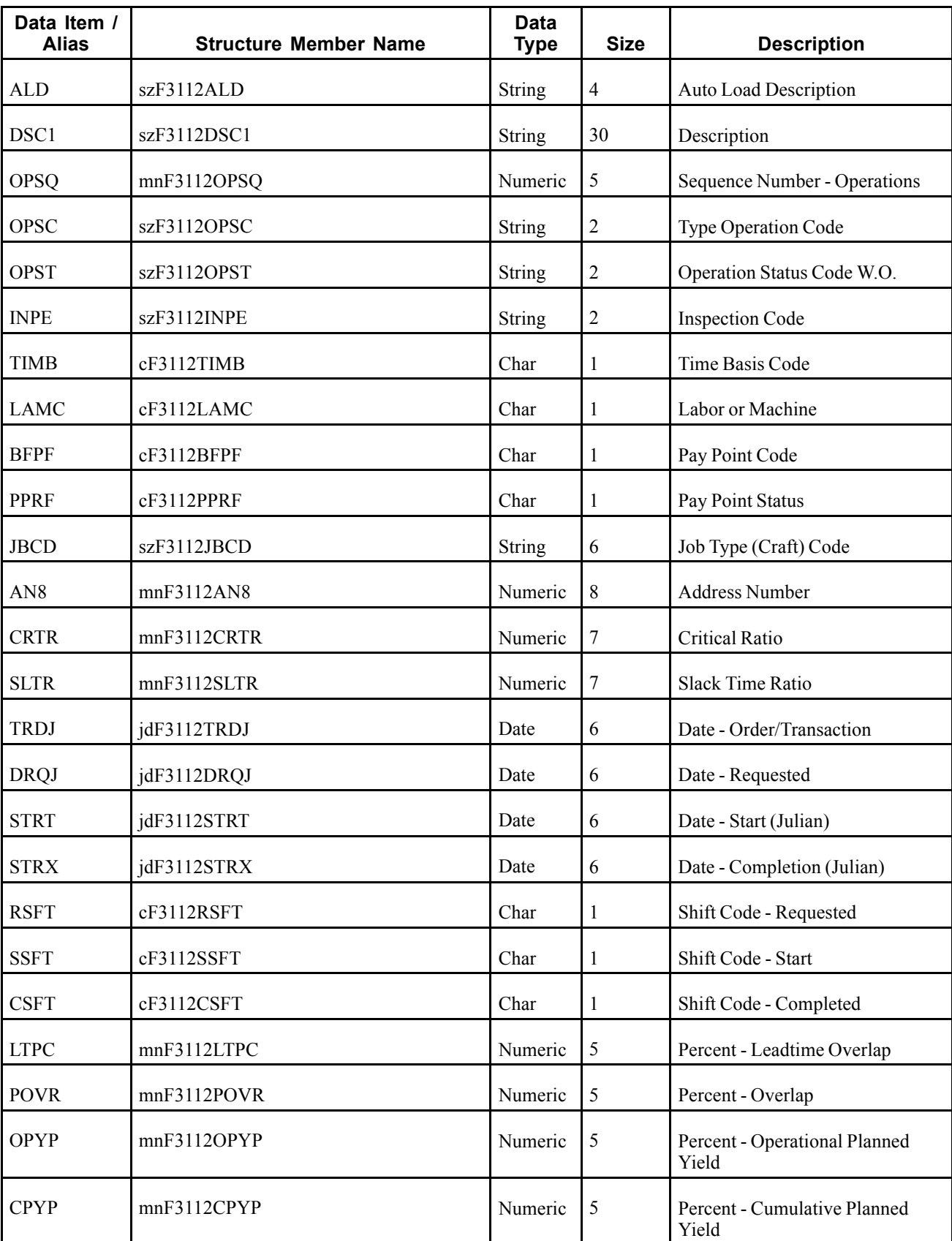

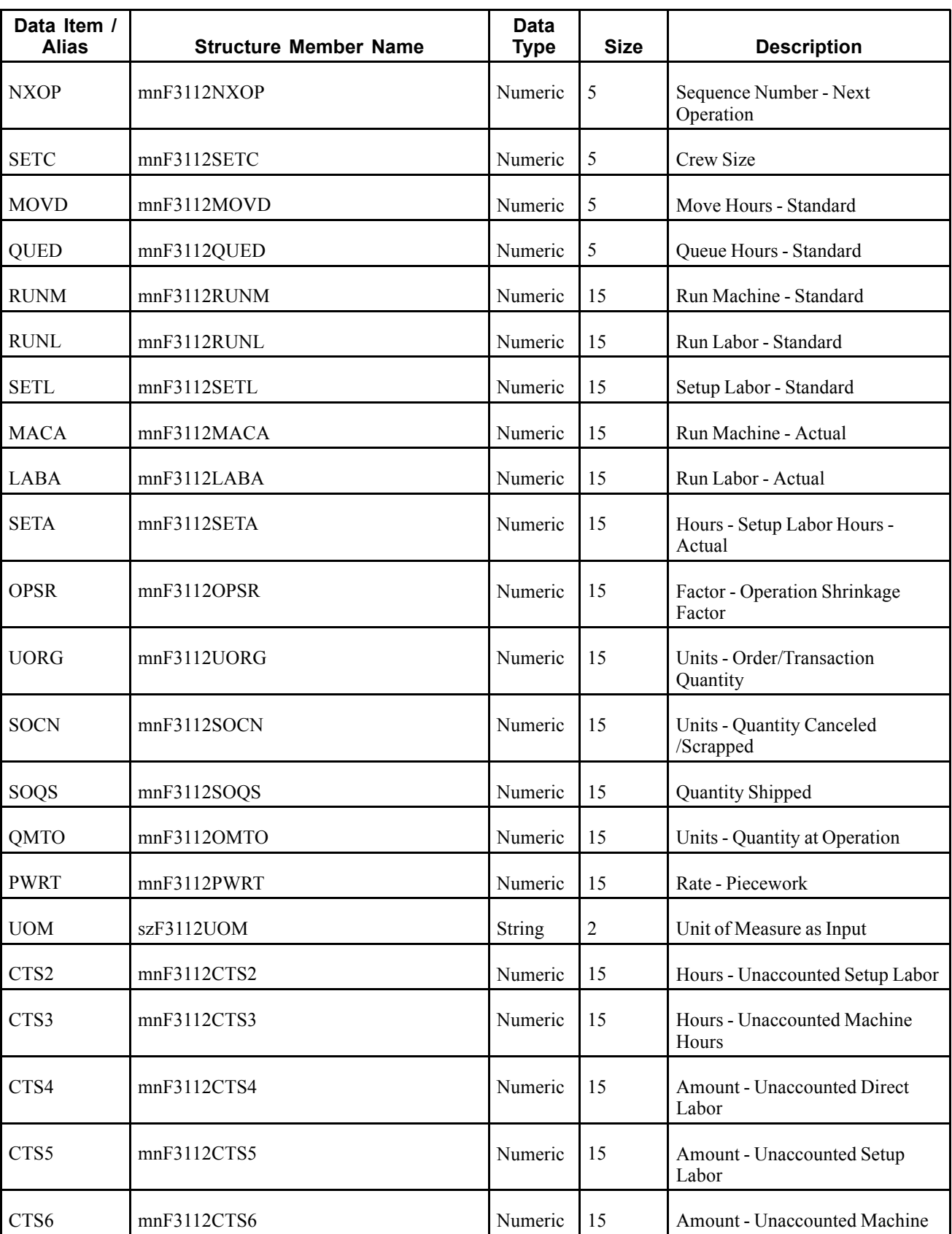

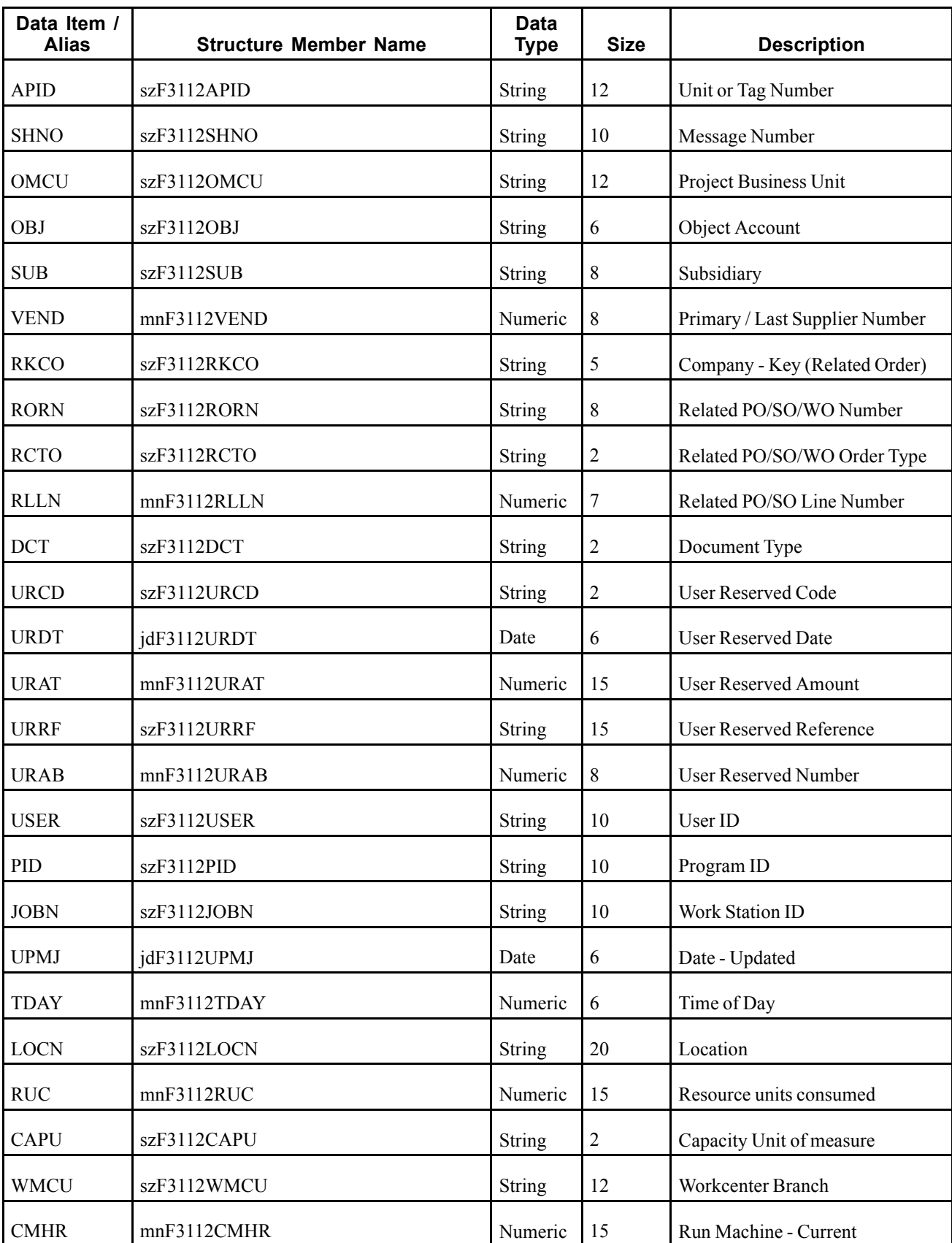

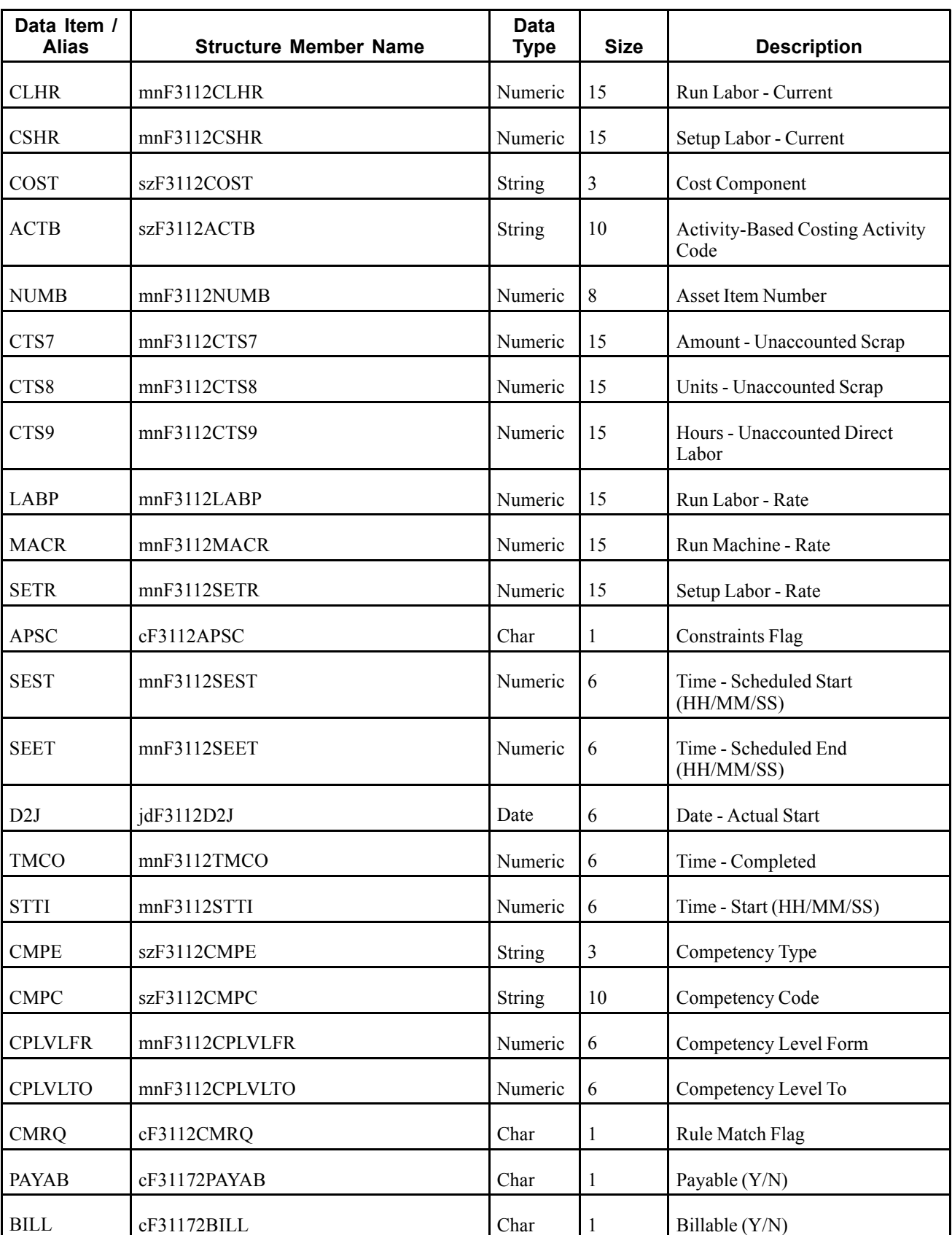

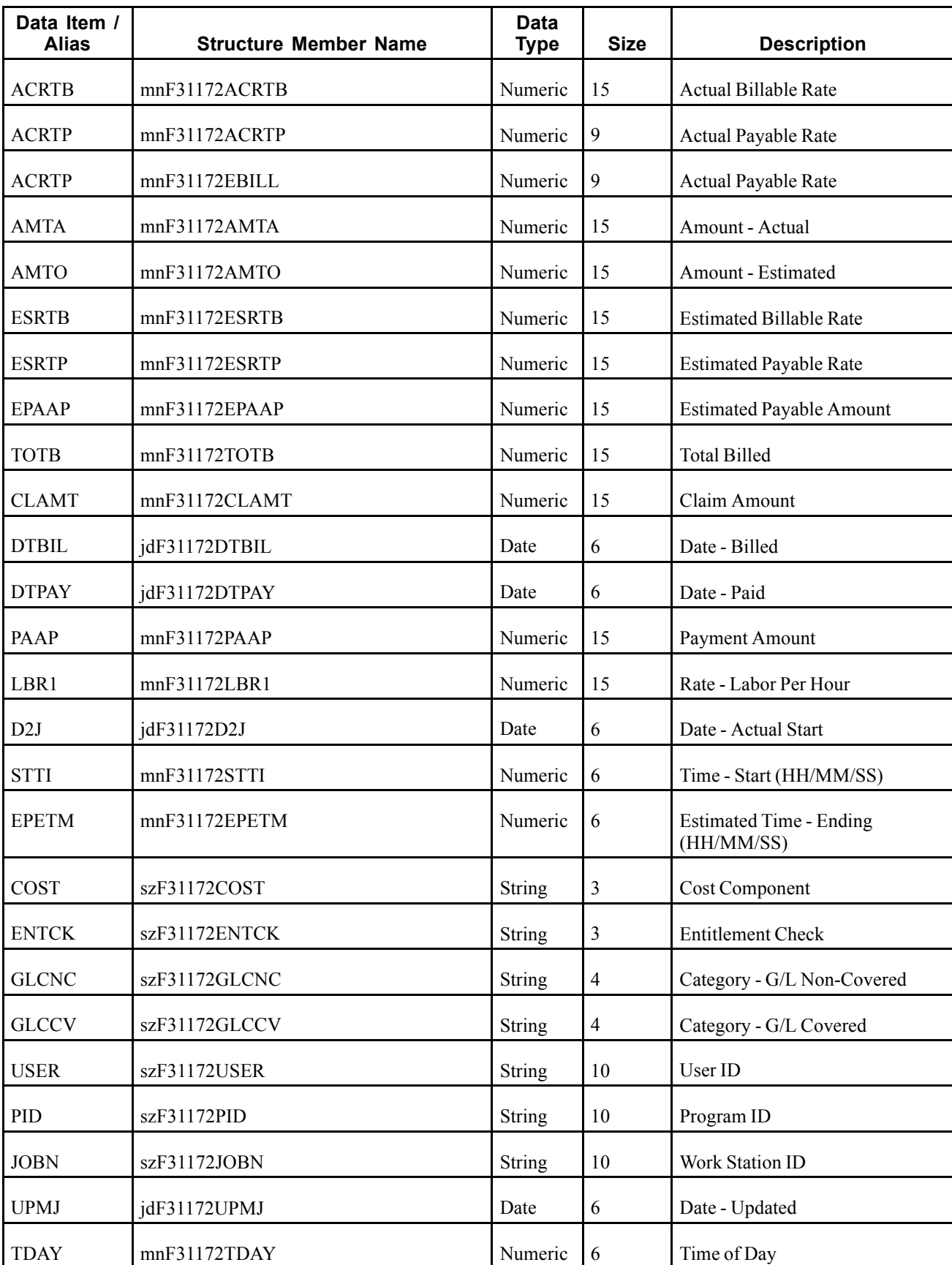

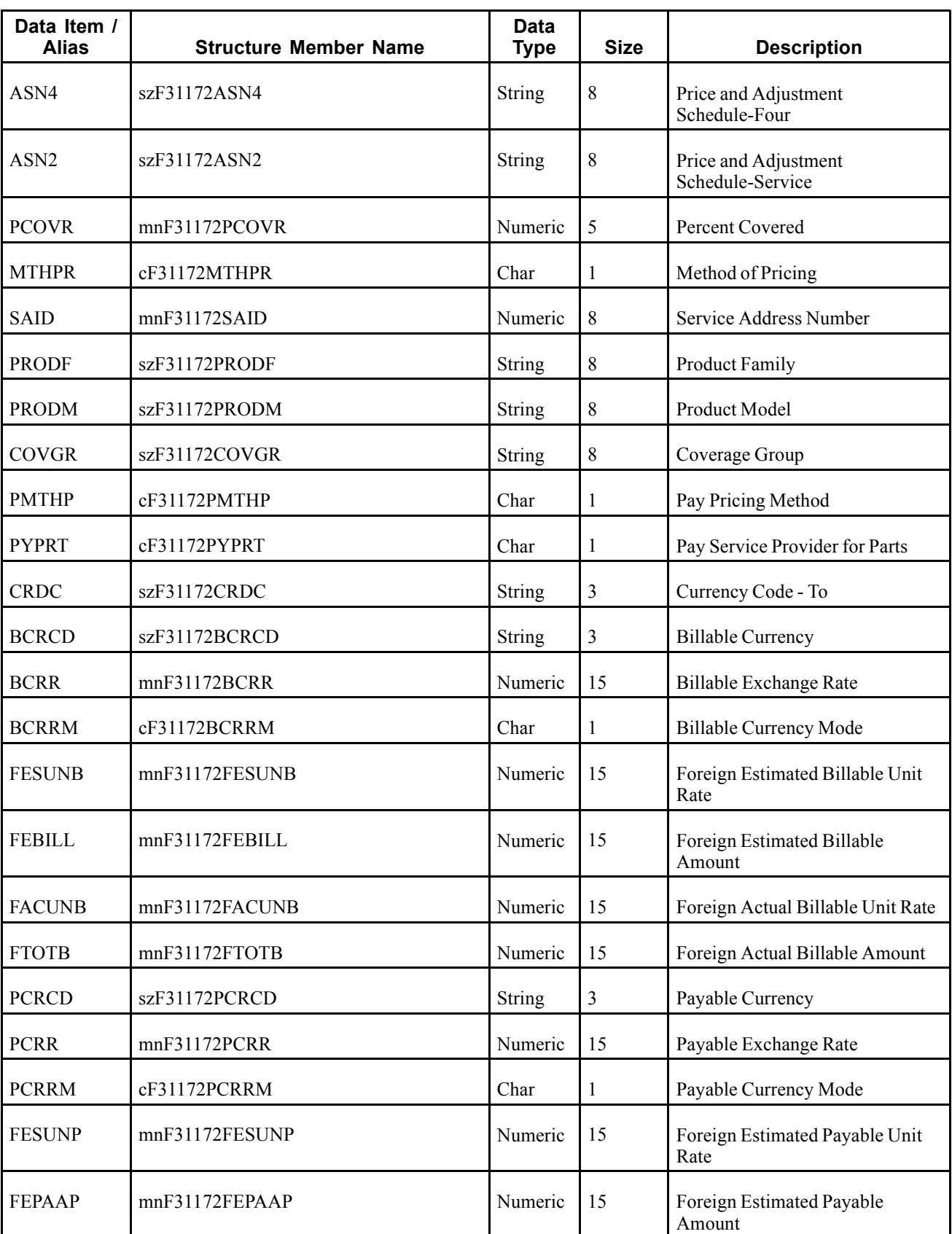

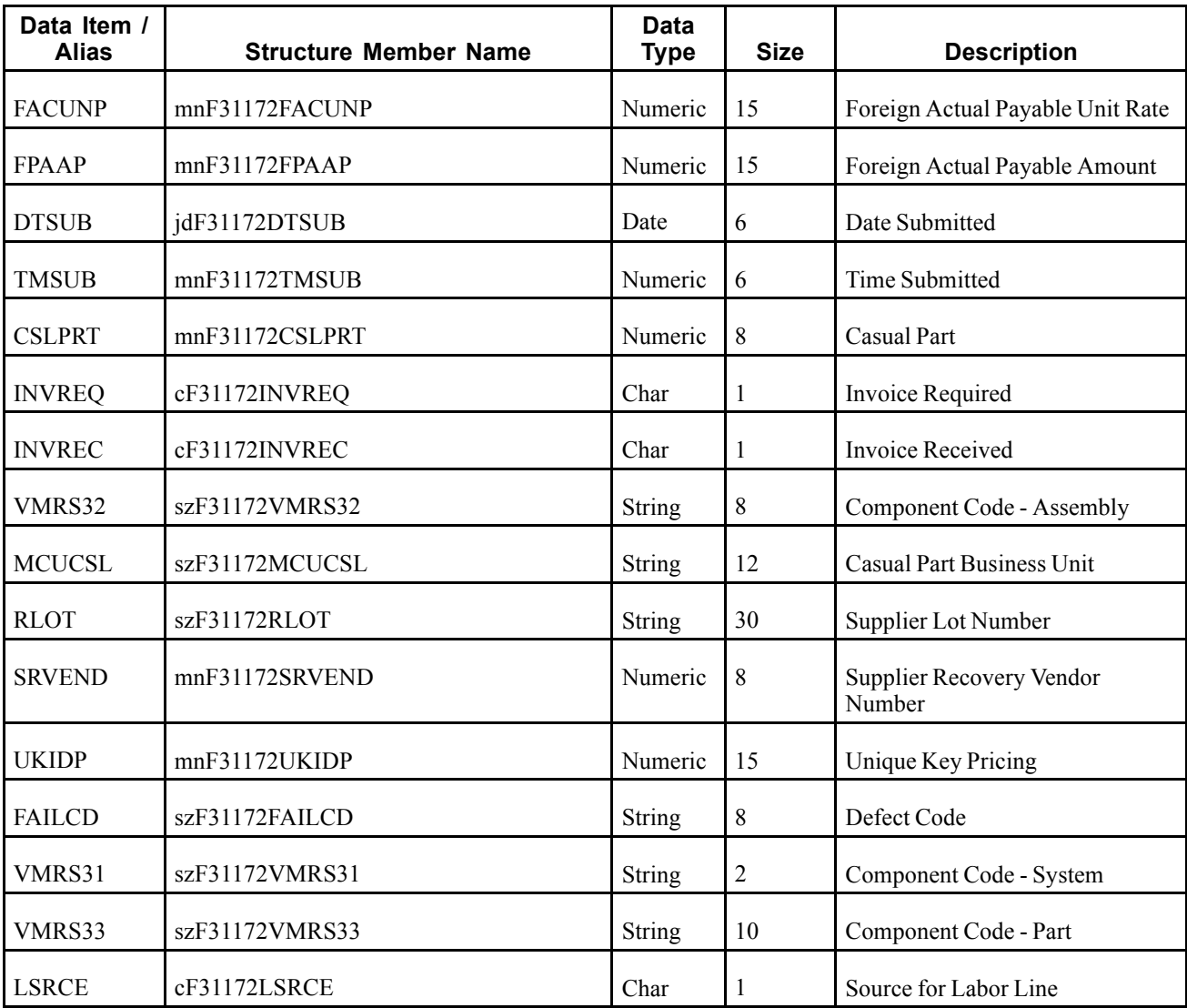

A parts record added, modified or deleted in the JD Edwards EnterpriseOne system creates, modifies, or deletes a record in the Work Order Routing table (F3112) and the Routing Instructions - Extension table (F31172).

#### **Objects that Can Initiate the Event**

The B3101250 - Work Order Routing Master Business Function can initiate the RTLBRHDR event.

# **Supplier**

This section discusses the real-time event generated by changes to supplier records.
## <span id="page-252-0"></span>**RTSMOUT**

RTSMOUT is used by the JD Edwards EnterpriseOne system to inform third-party systems of supplier additions, changes, or deletions.

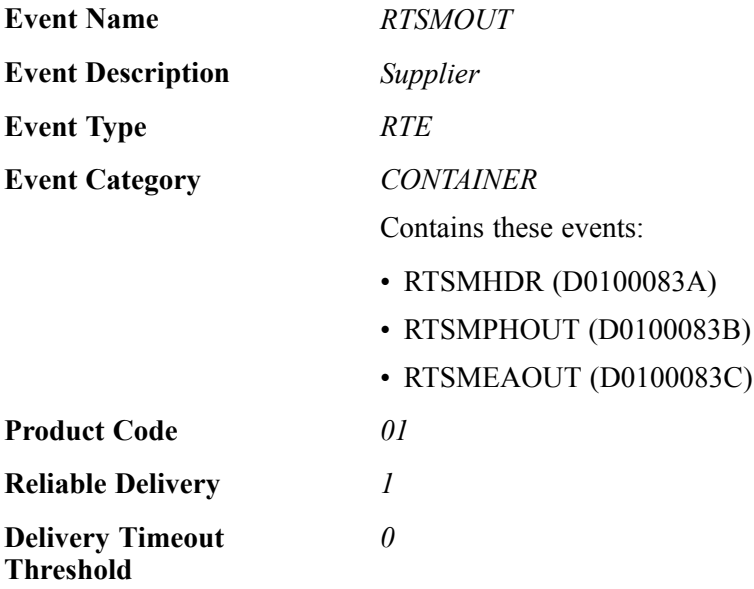

Please see the appropriate real-time events for more information about the fields, conceptual approach, and processes that can initiate this event.

### **Special Setup**

RTSMOUT has some additional special setup requirements due to the logic in the real-time wrapper.

The processing options for version ZJDE0001 of the Supplier Master Real Time Event Wrapper application program (P0100083) determine which phone and email records are sent when records are changed. The purpose of these processing options is to enable filtering of the outbound event, RTSMOUT.

This table explains the processing options:

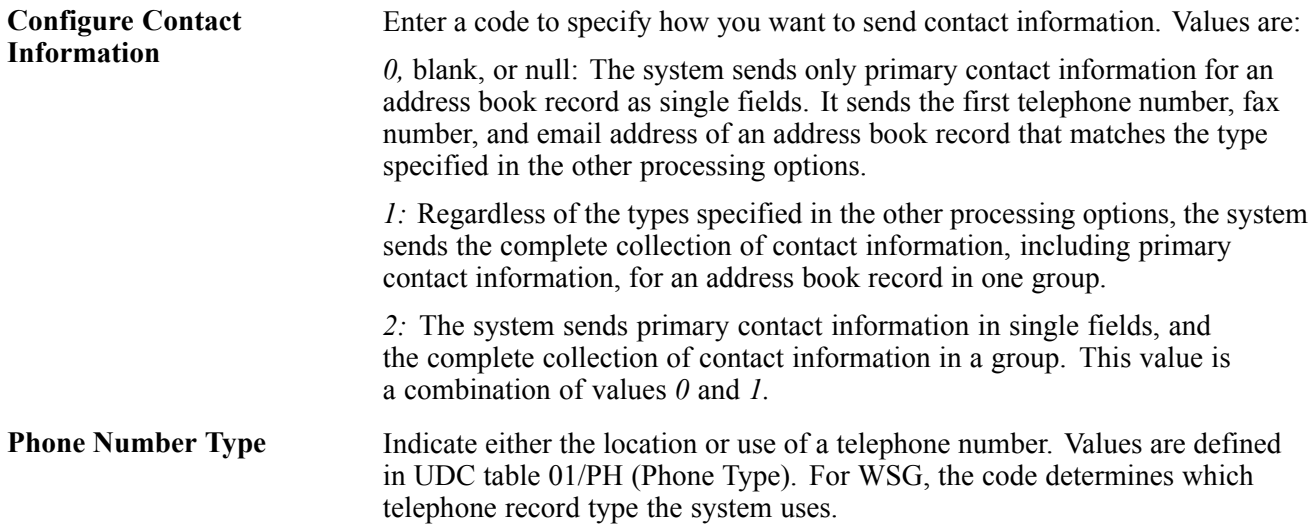

<span id="page-253-0"></span>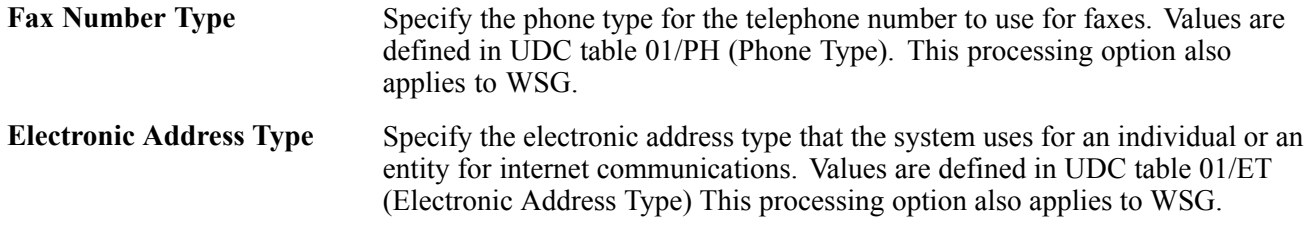

### **RTSMHDR**

RTSMHDR is used by the JD Edwards EnterpriseOne system to inform third-party systems of supplier additions, changes, or deletions.

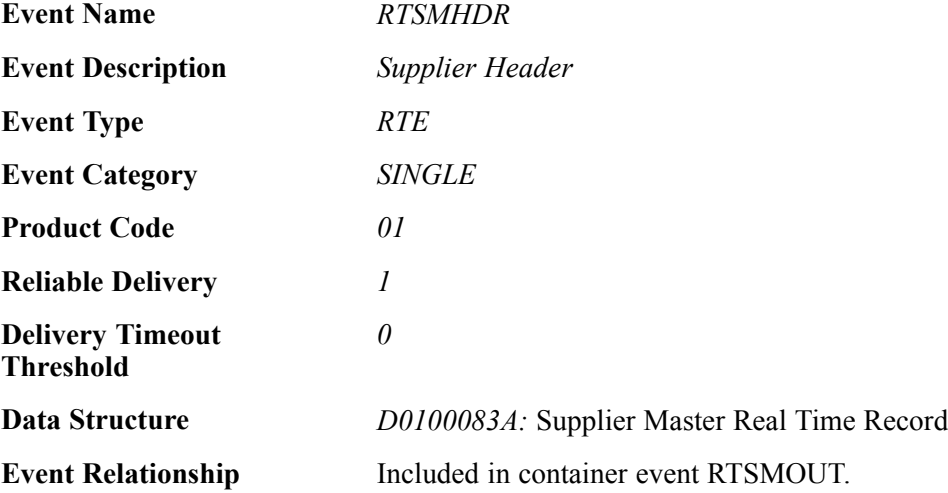

### **Event Fields**

The RTSMHDR event contains these fields:

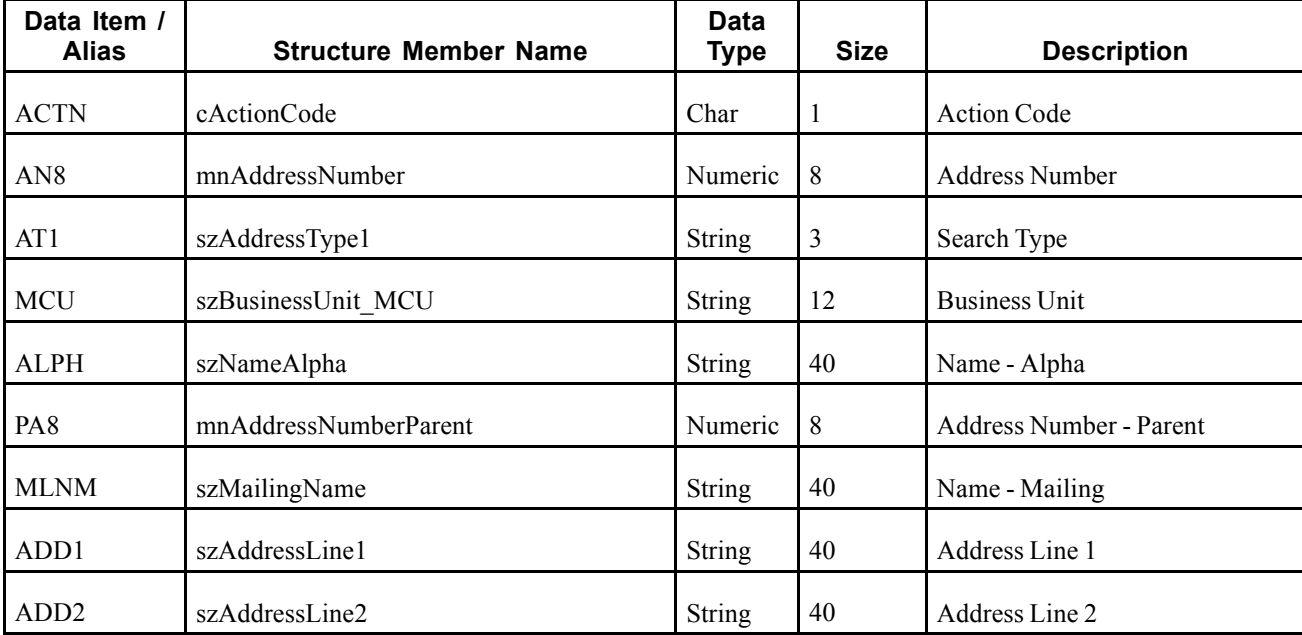

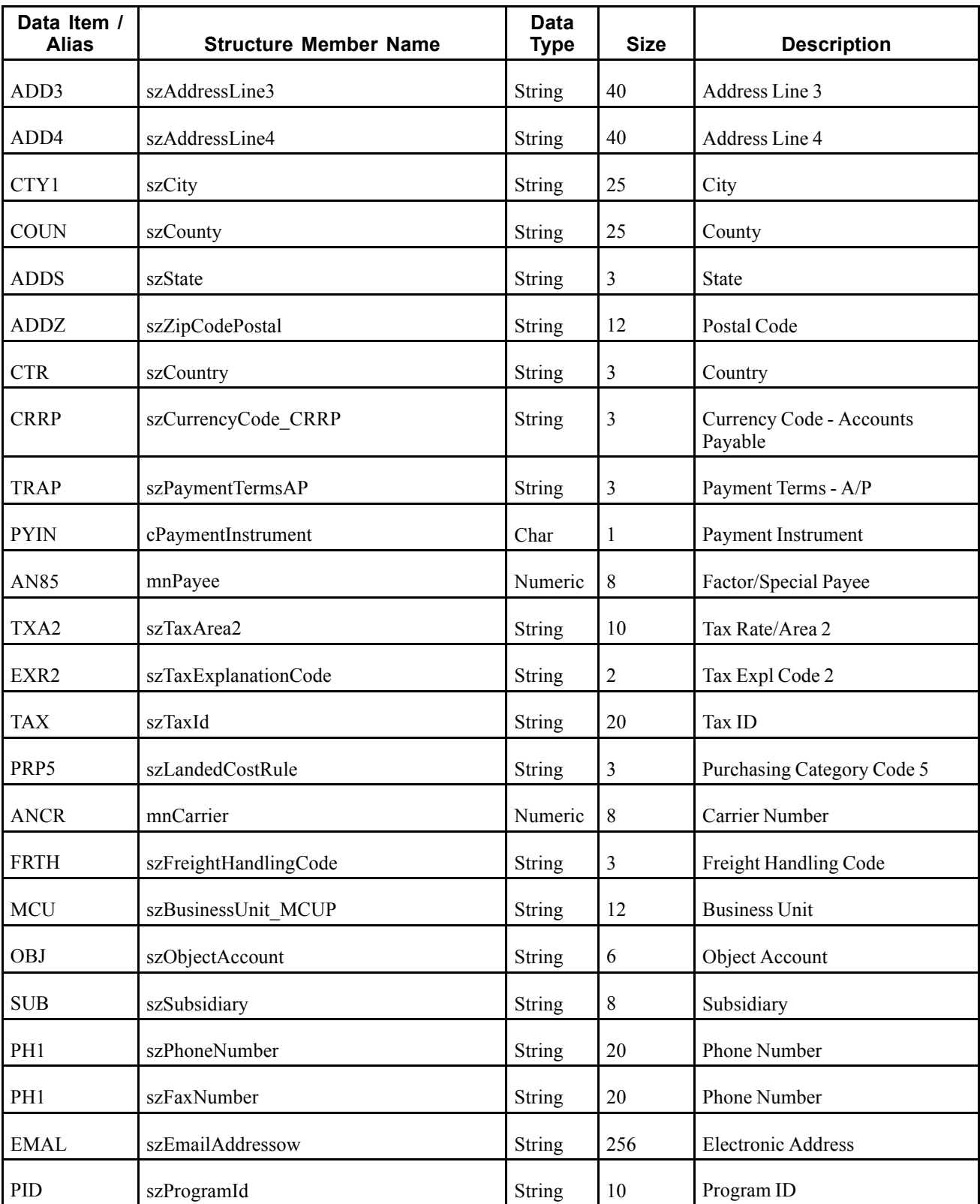

### <span id="page-255-0"></span>**Conceptual Approach**

A supplier record added, modified, or deleted in the JD Edwards EnterpriseOne system creates a new record in a number of tables, such as Supplier Master (F0401) and Address Book Master (F0101). A real-time notification event is triggered in the Supplier Master or Address Book Master Business Function after data is modified in any supplier table.

### **Objects that Can Initiate the Event**

These objects can initiate the RTSMHDR event:

- N0100041 Address Book master business function
- N0100043 Supplier Master master business function
- P0111 Whos Who application
- P0115 Phones application
- P01111 Contact Information E-mail application
- B0100073 Electronic Address Phones business function
- B0100083 Supplier Master Real Time event notification function
- B0100089 Electronic Address MBF
- B0100090 Phones MBF

## **RTSMPHOUT**

RTSMPHOUT is used by the JD Edwards EnterpriseOne system to inform third-party systems of supplier phone number changes.

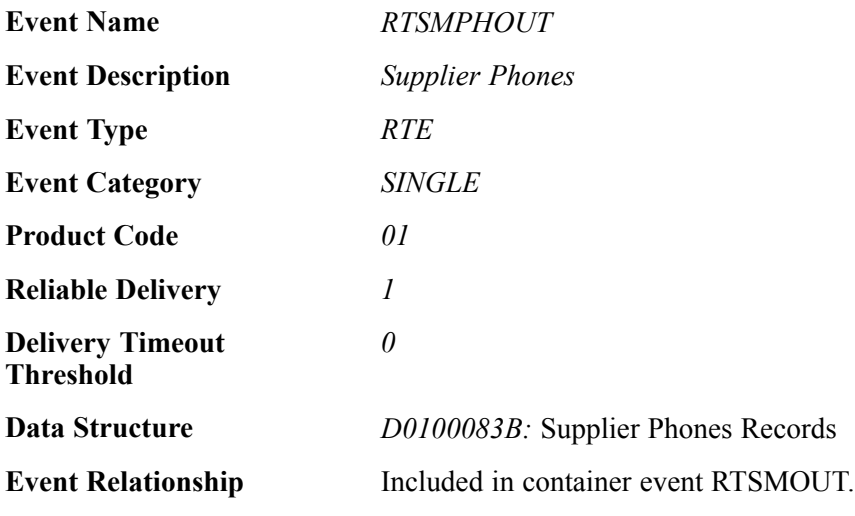

### **Event Fields**

The RTSMPHOUT event contains these fields:

<span id="page-256-0"></span>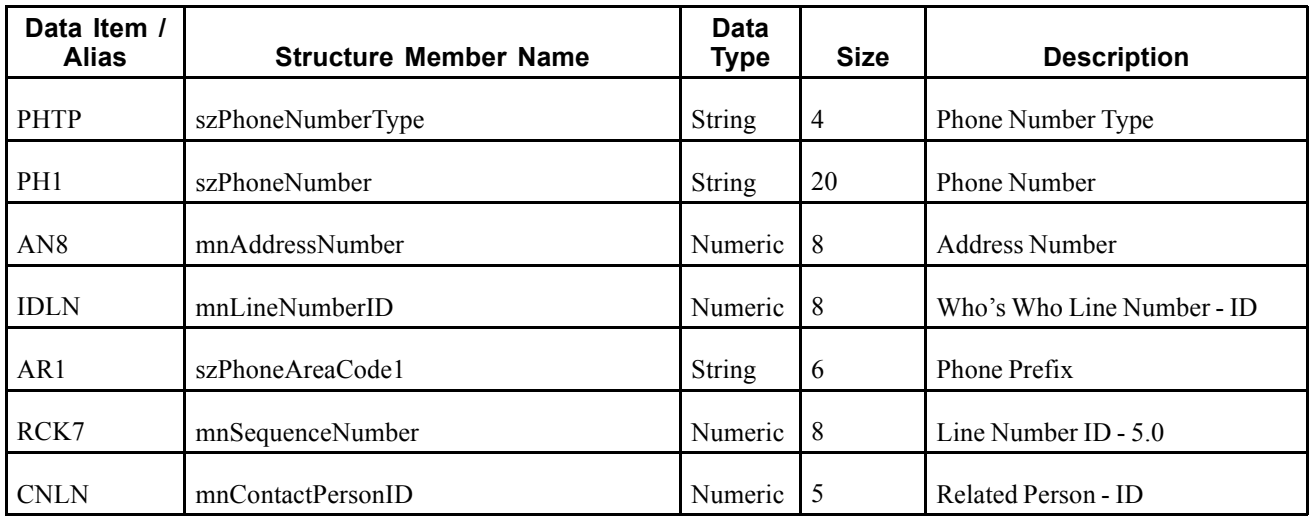

### **Conceptual Approach**

A phone number is changed for a supplier. This change is sent out using real-time events. A given supplier may have an infinite number of phone numbers.

### **Objects that Can Initiate the Event**

These objects can initiate the RTSMPHOUT event:

- N0100041 Address Book master business function
- N0100043 Supplier Master master business function
- P0111 Whos Who application
- P0115 Phones application
- P01111 Contact Information E-mail application
- B0100073 Electronic Address Phones business function
- B0100083 Supplier Master Real Time event notification function
- B0100089 Electronic Address MBF
- B0100090 Phones MBF

## **RTSMEAOUT**

RTSMEAOUT is used by the JD Edwards EnterpriseOne system to inform third-party systems of supplier email address changes.

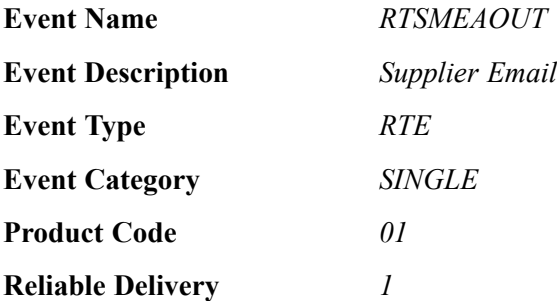

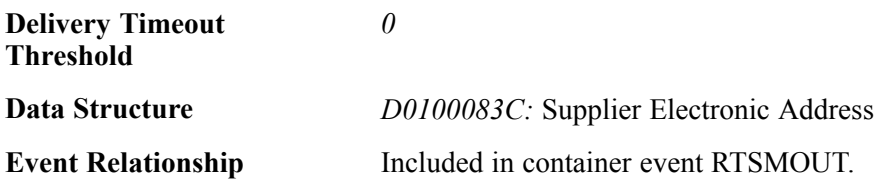

### **Event Fields**

The RTSMEAOUT event contains these fields:

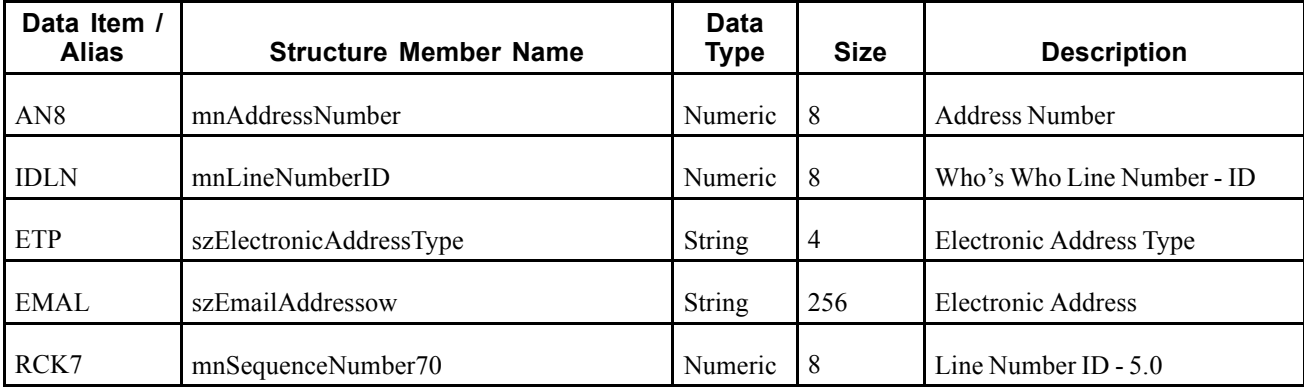

### **Conceptual Approach**

An email address is added or changed for a supplier. This change is sent out using real-time events. A given supplier may have an infinite number of email addresses.

### **Objects that Can Initiate the Event**

These objects can initiate the RTSMEAOUT event:

- N0100041 Address Book MBF
- N0100043 Supplier Master MBF
- P0111 Whos Who application
- P0115 Phones application
- P01111 Contact Information E-mail application
- B0100073 Electronic Address Phones business function
- B0100083 Supplier Master real-time event notification function
- B0100089 Electronic Address MBF
- B0100090 Phones MBF

## **User Profile**

This section discusses the real-time event generated by changes to user profile records.

## <span id="page-258-0"></span>**RTUPOUT**

RTUPOUT is a real-time event notification used by JD Edwards EnterpriseOne to notify external systems of changes to user profile records (F0092 and F00921).

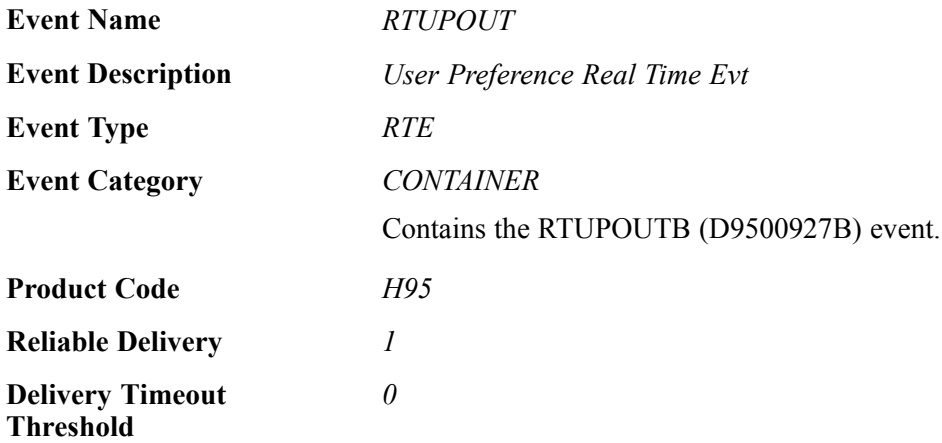

Please see the associated single event for a list of event fields.

### **Conceptual Approach**

When a user adds, modifies, or deletes user profile data from the JD Edwards EnterpriseOne system, the system publishes an event to the WSG system. The RTUPOUT event is a container event activated within the applications used to manage user profile information and contains all columns from the modified user profile records (either F0092 or F00921) and an action code specifying what action was performed on the data (added, changed, deleted). Whenever data from one of the tables handled by the container event (F0092 and F00921) the corresponding record from the other table is automatically fetched and included in the container.

### **Objects that Can Initiate the Event**

These objects can initiate the RTUPOUT event:

- B9500926 Retrieve Web User Information
- P0092 User Profile Revisions
- P0092SS User Profile Revisions Self Service
- P9015 Copy JD Edwards EnterpriseOne User for Solution Explorer
- R0092 Populate User Profiles
- R99ABUSER Address Book User Profile Report
- B9500927 User Preference RTE Notify

## **RTUPOUTB**

RTUPOUTB is a real-time event notification used by the RTUPOUT container event to notify external systems of changes to user profile records (F0092 and F00921).

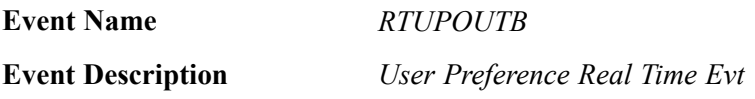

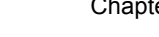

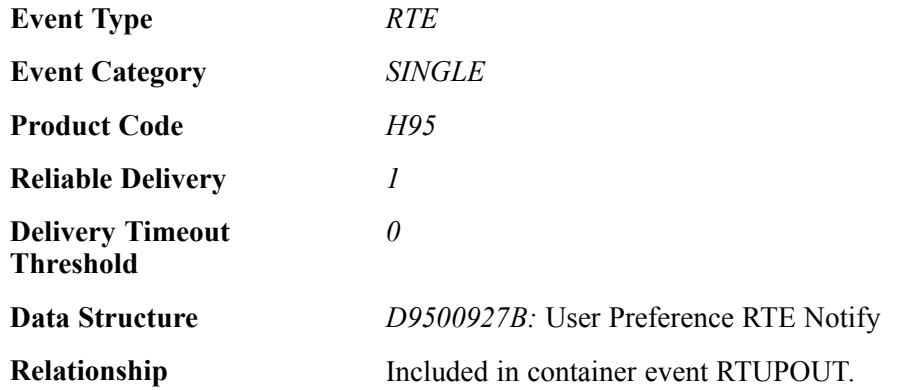

### **Event Fields**

The RTUPOUTB event contains these fields:

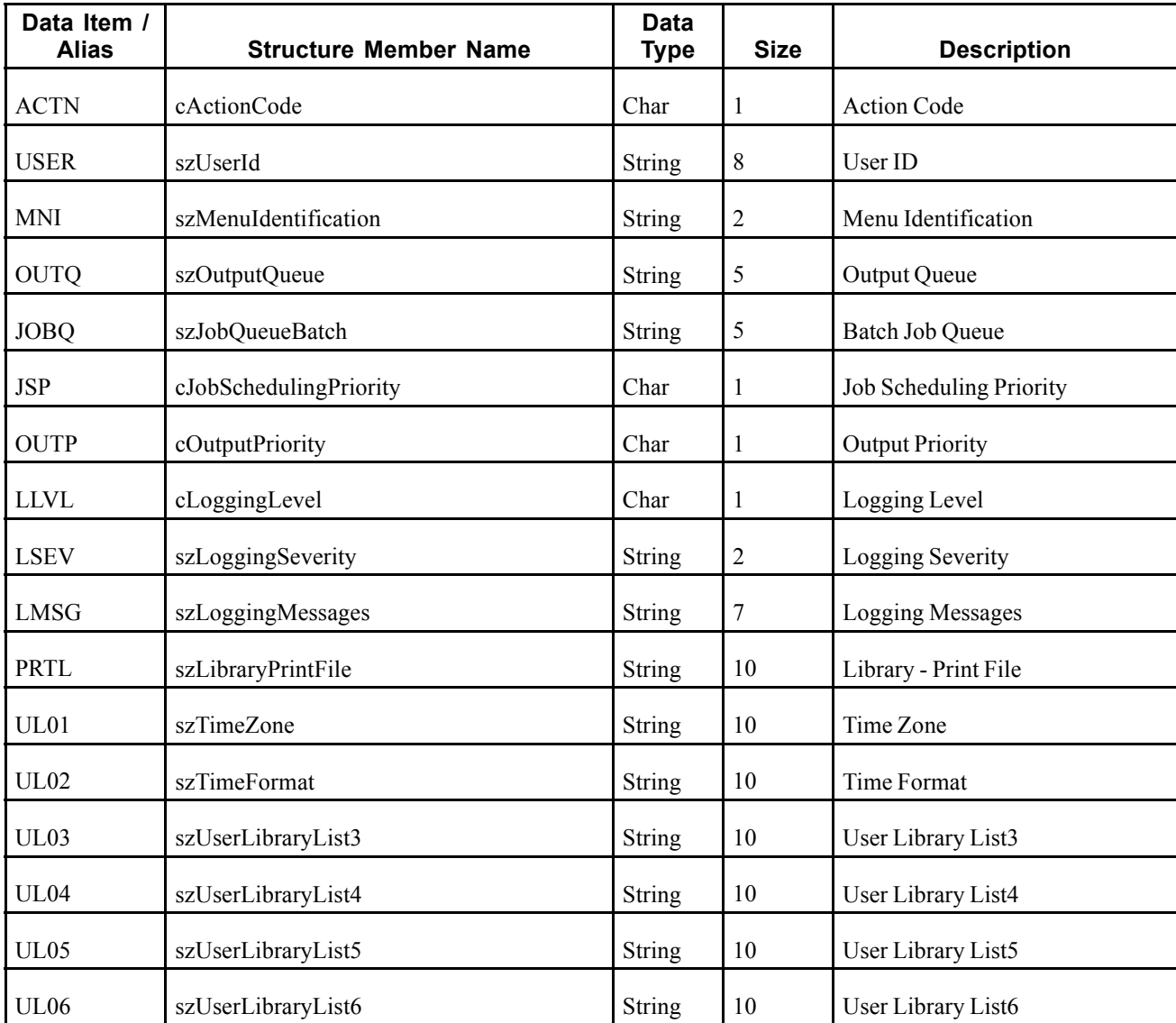

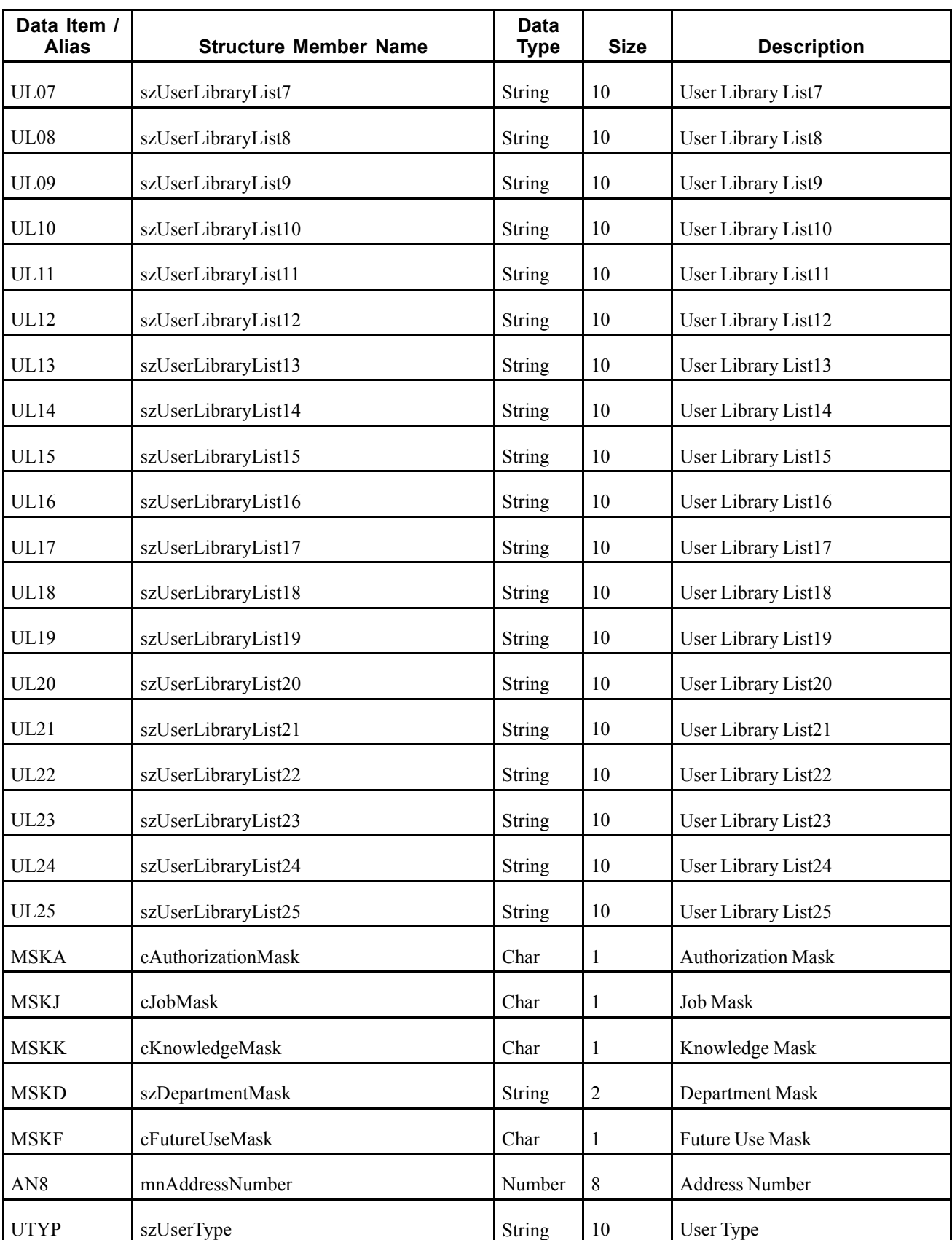

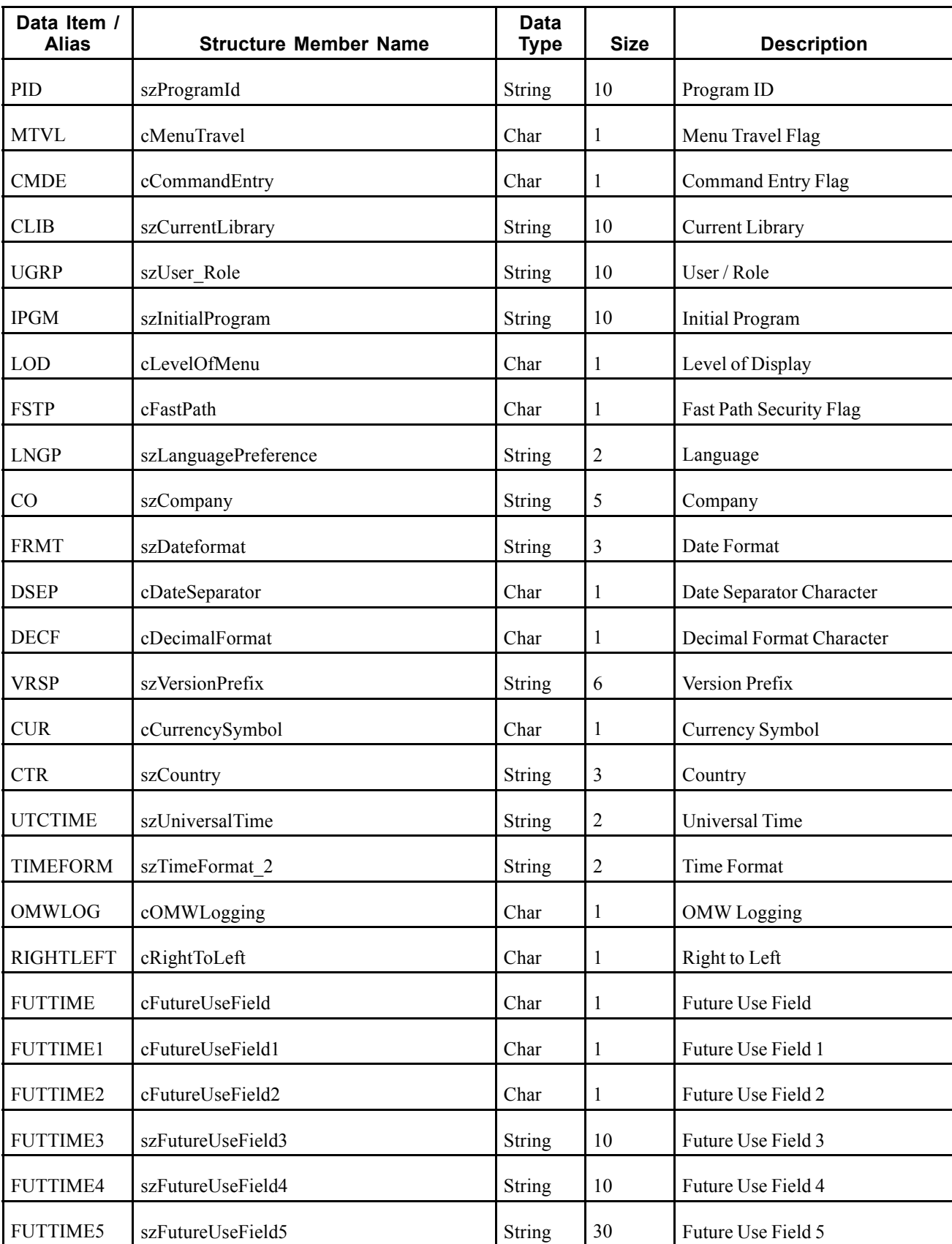

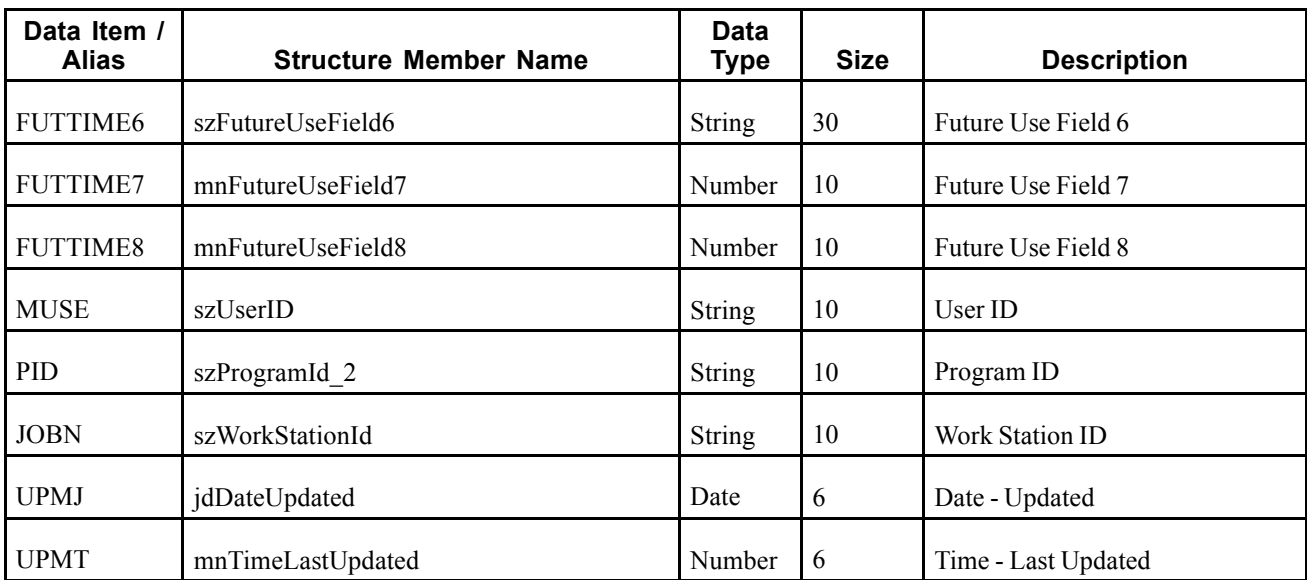

### **Conceptual Approach**

When a user adds, modifies, or deletes user profile data from the JD Edwards EnterpriseOne system, the system publishes the RTUPOUT event, which contains the RTUPOUTB event.

### **Objects that Can Initiate the Event**

These objects can initiate the RTUPOUTB event:

- B9500926 Retrieve Web User Information
- P0092 User Profile Revisions
- P0092SS User Profile Revisions Self Service
- P9015 Copy JD Edwards EnterpriseOne User for Solution Explorer
- R0092 Populate User Profiles
- R99ABUSER Address Book User Profile Report
- B9500927 User Preference RTE Notify

# **Glossary of JD Edwards EnterpriseOne Terms**

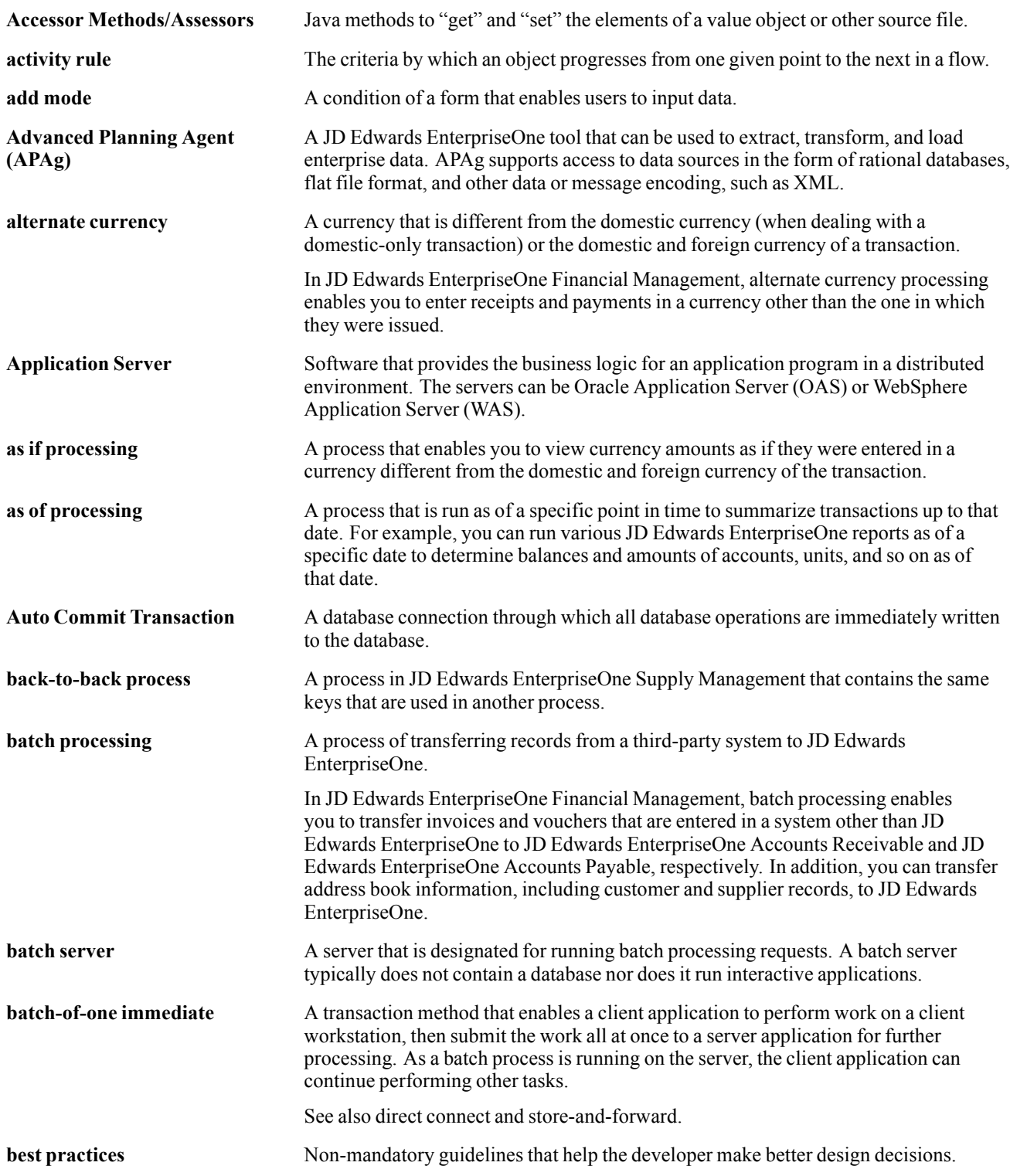

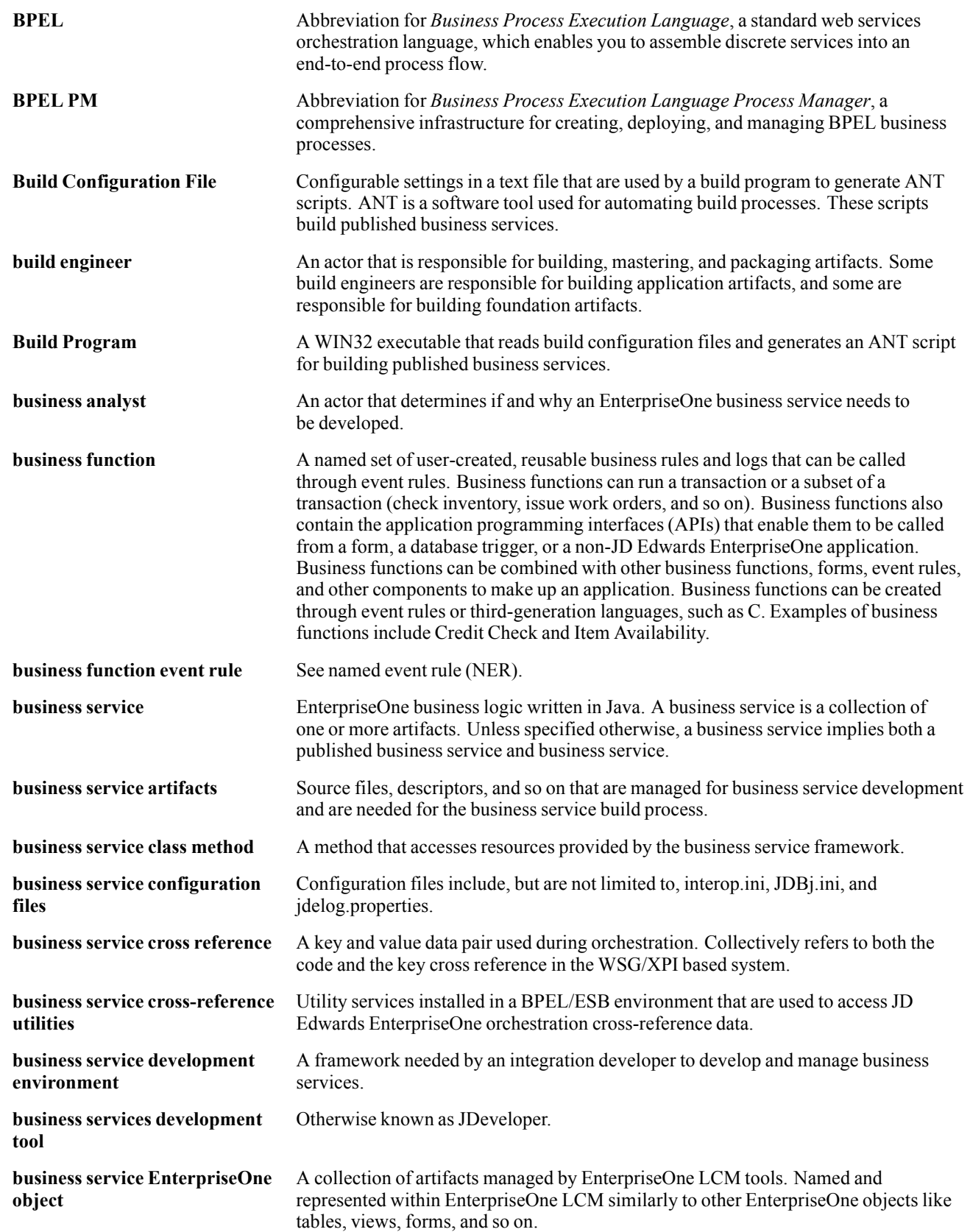

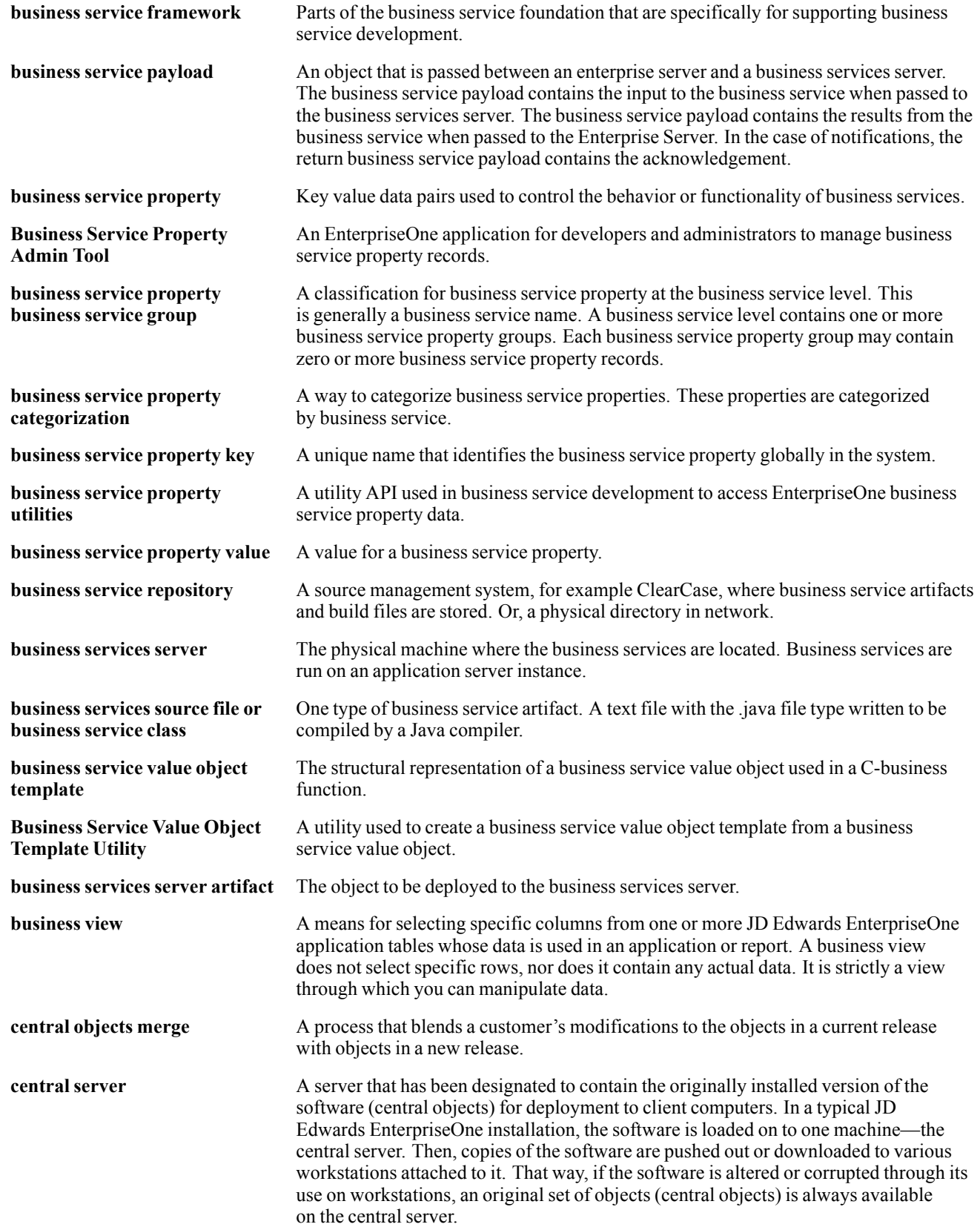

#### Glossary

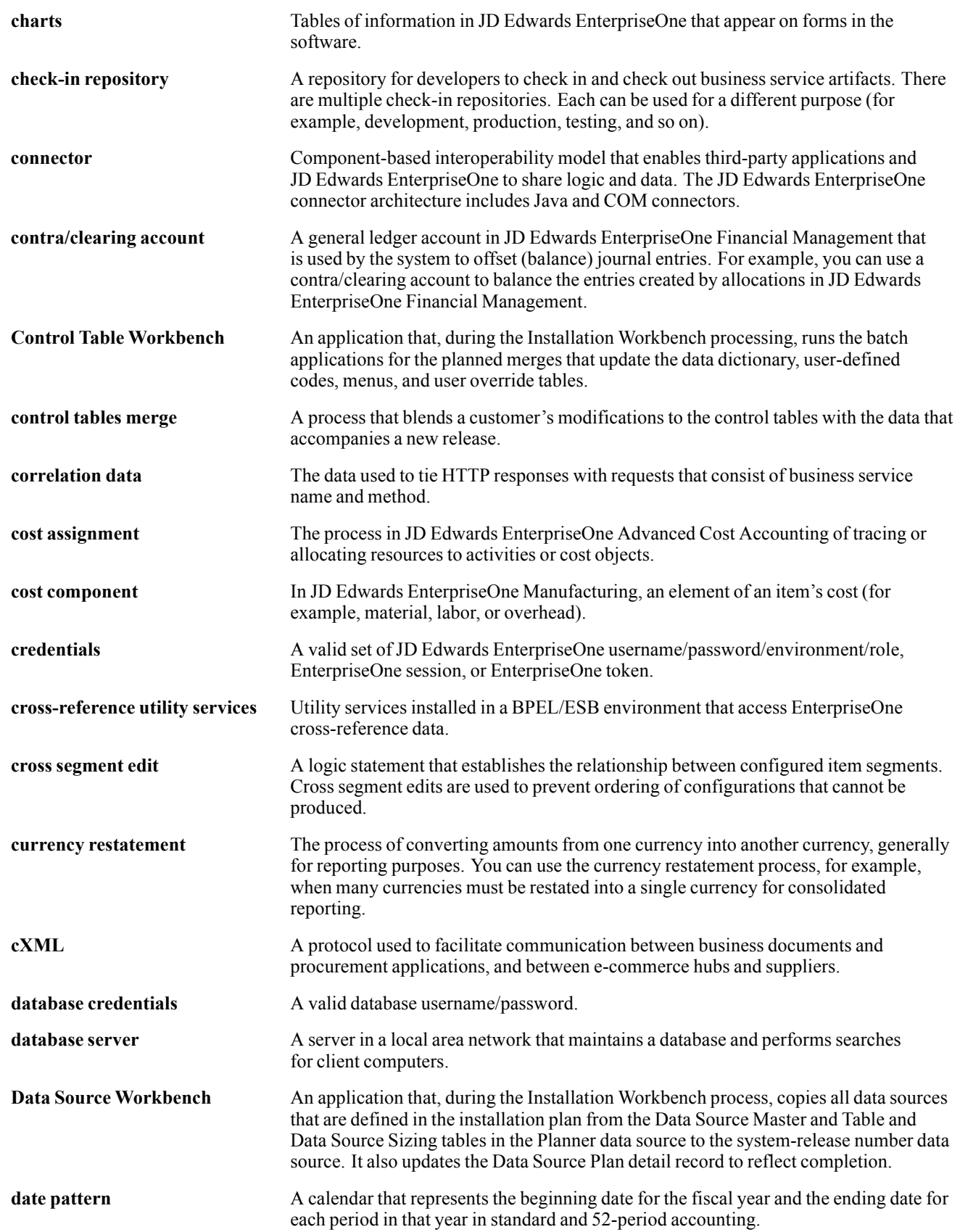

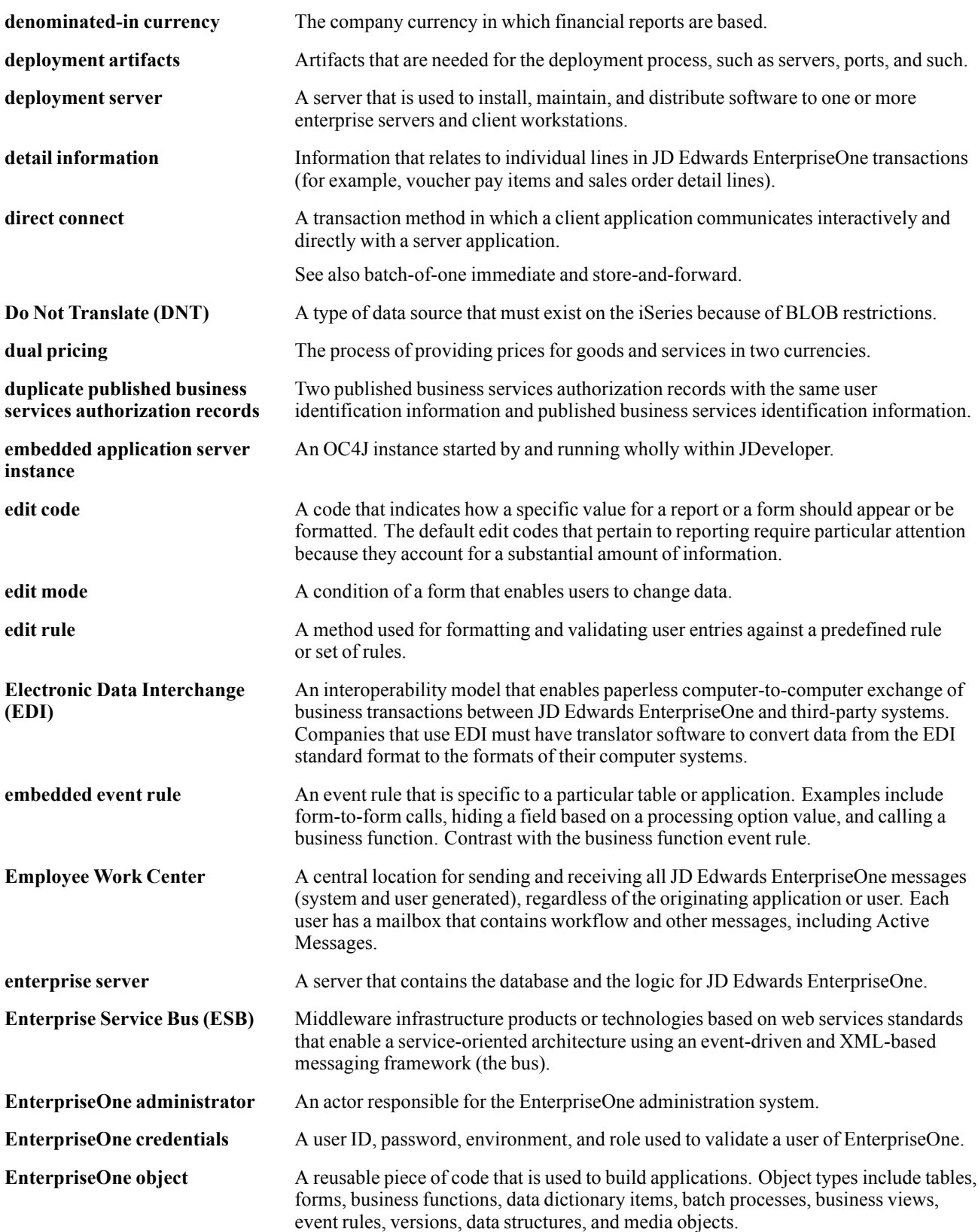

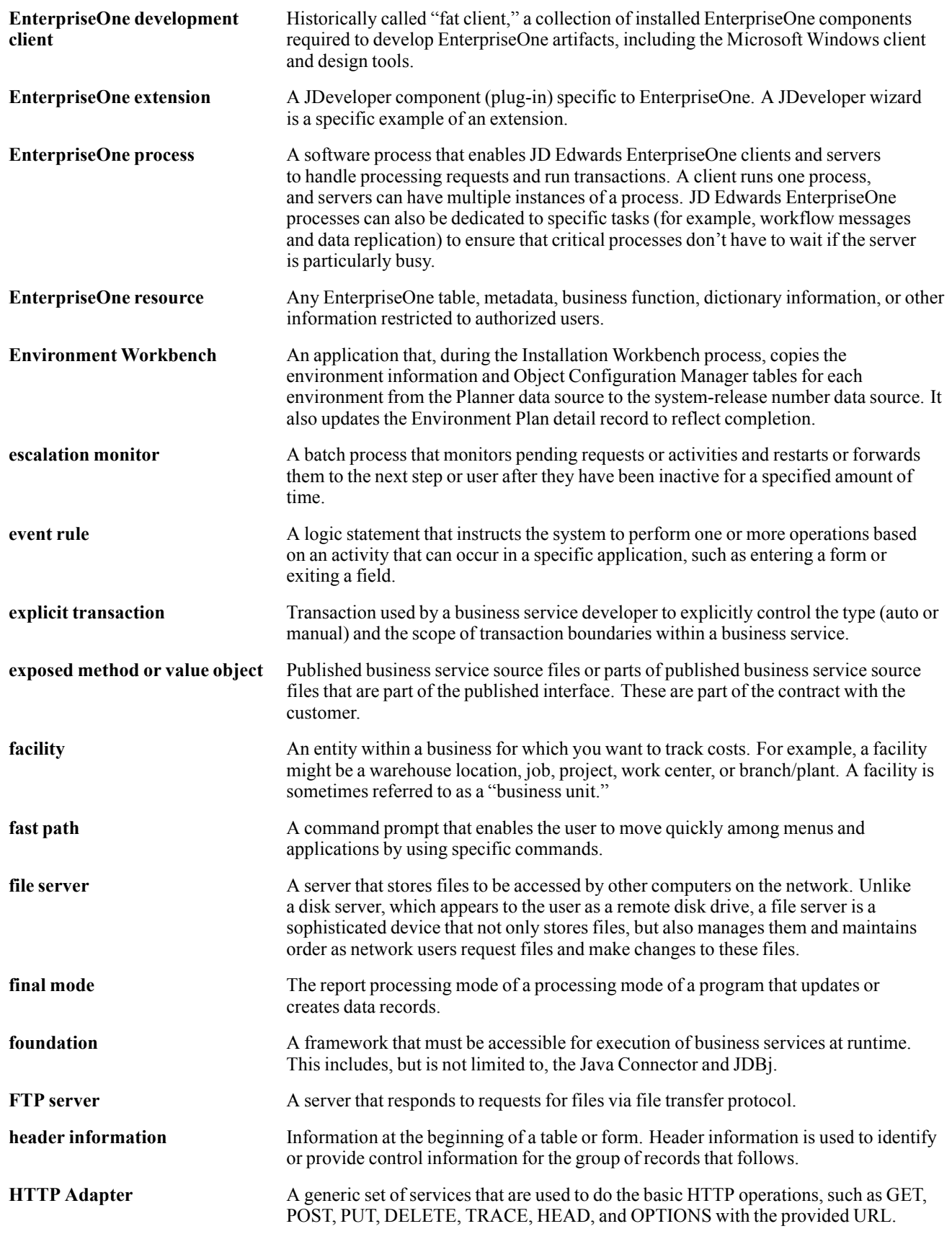

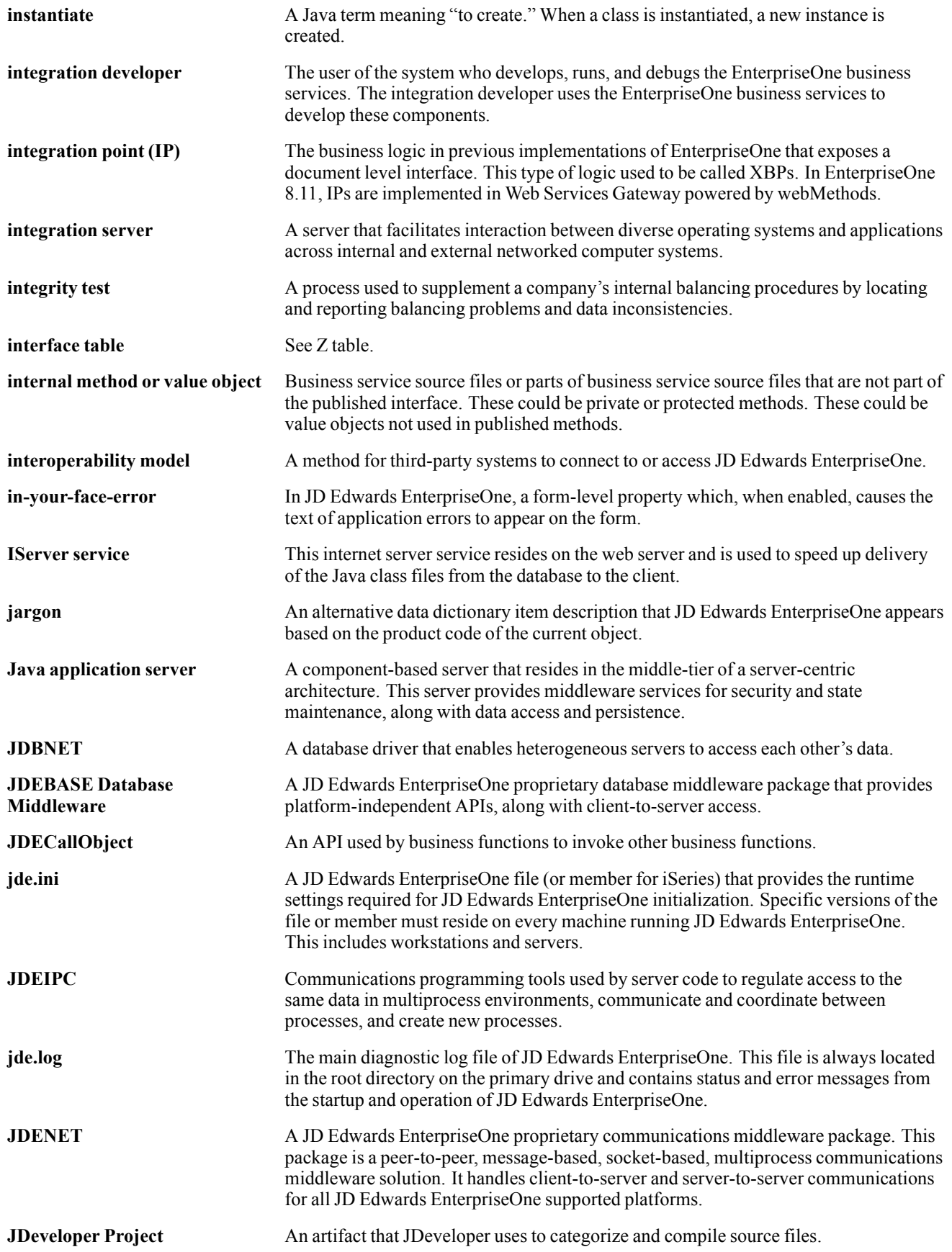

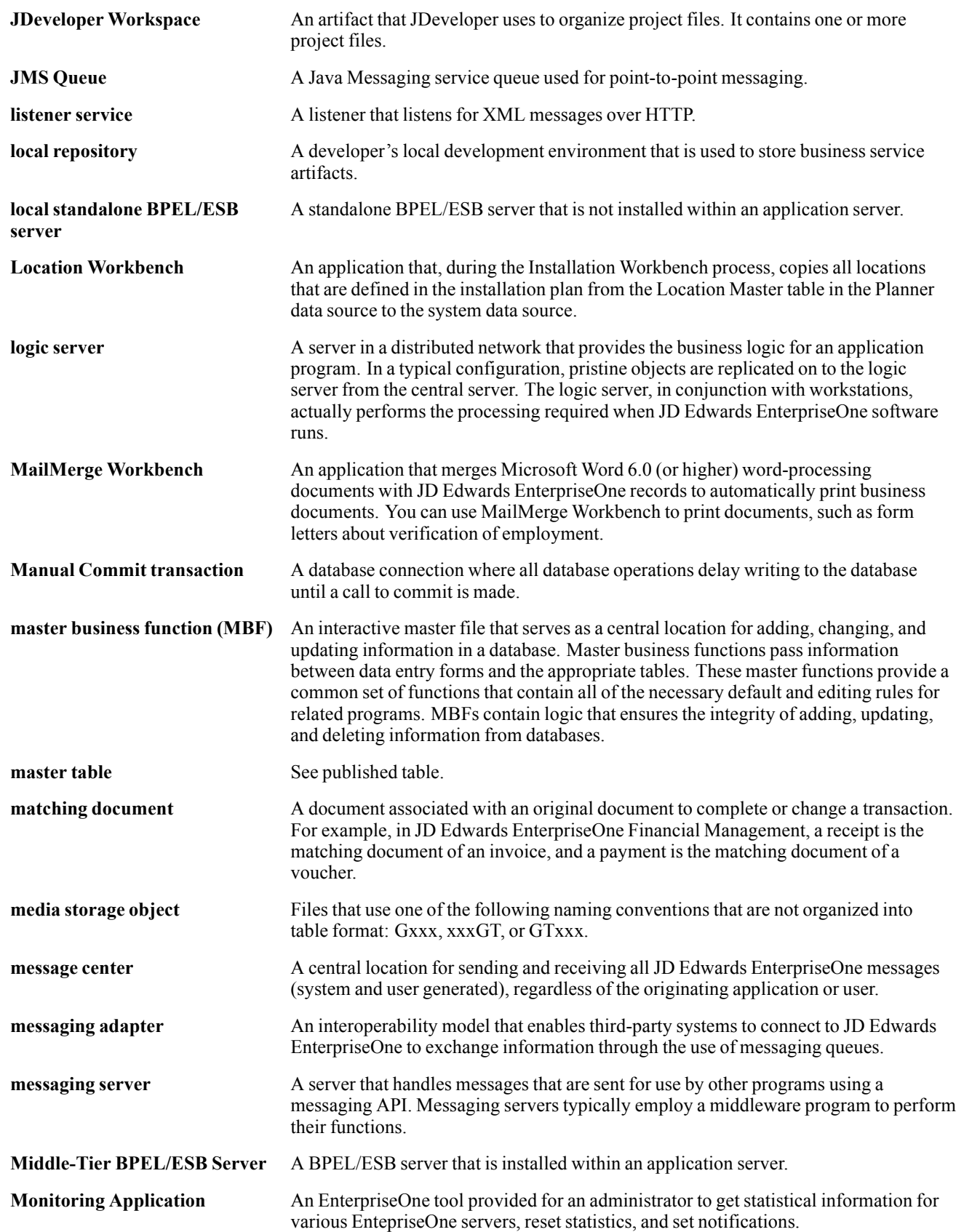

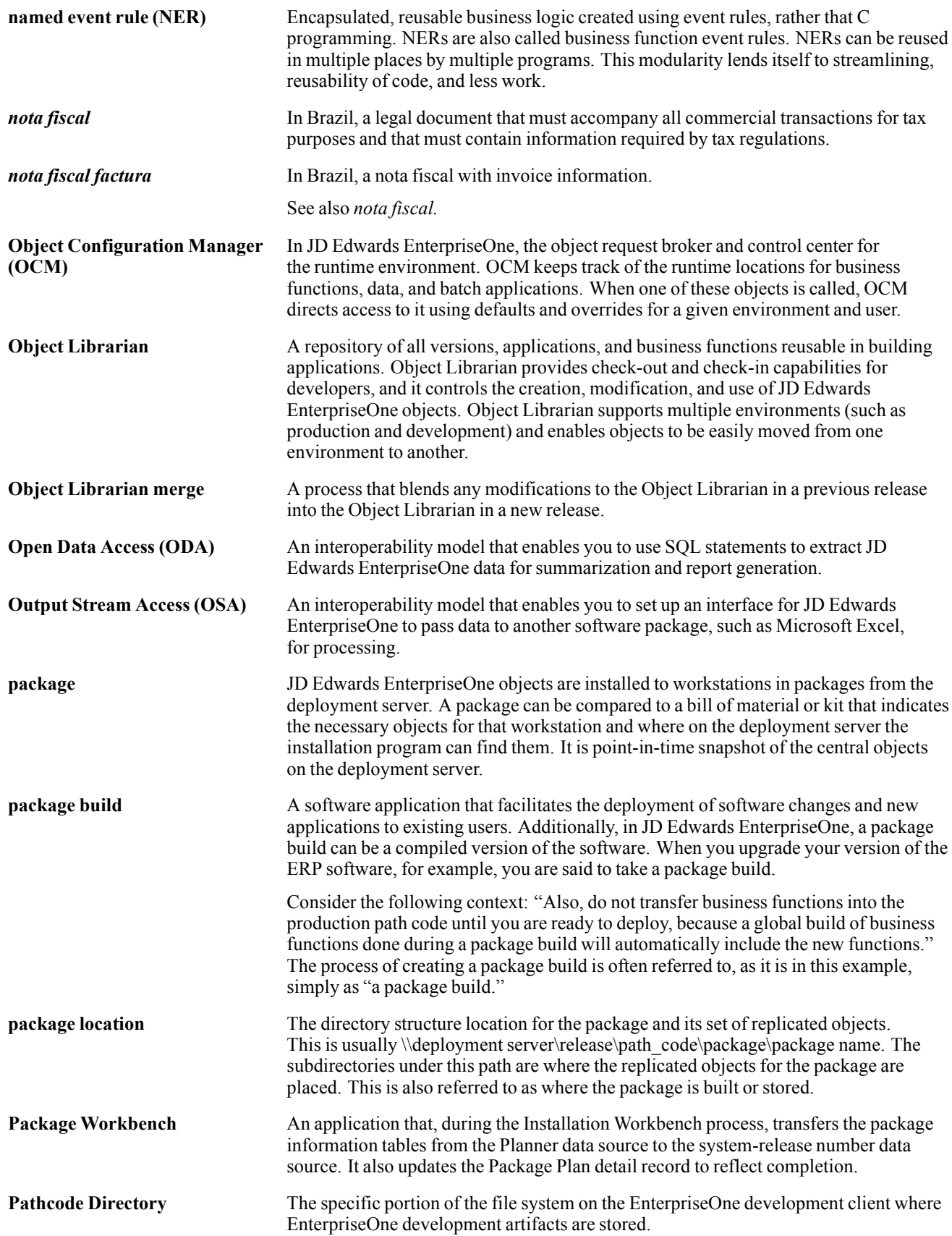

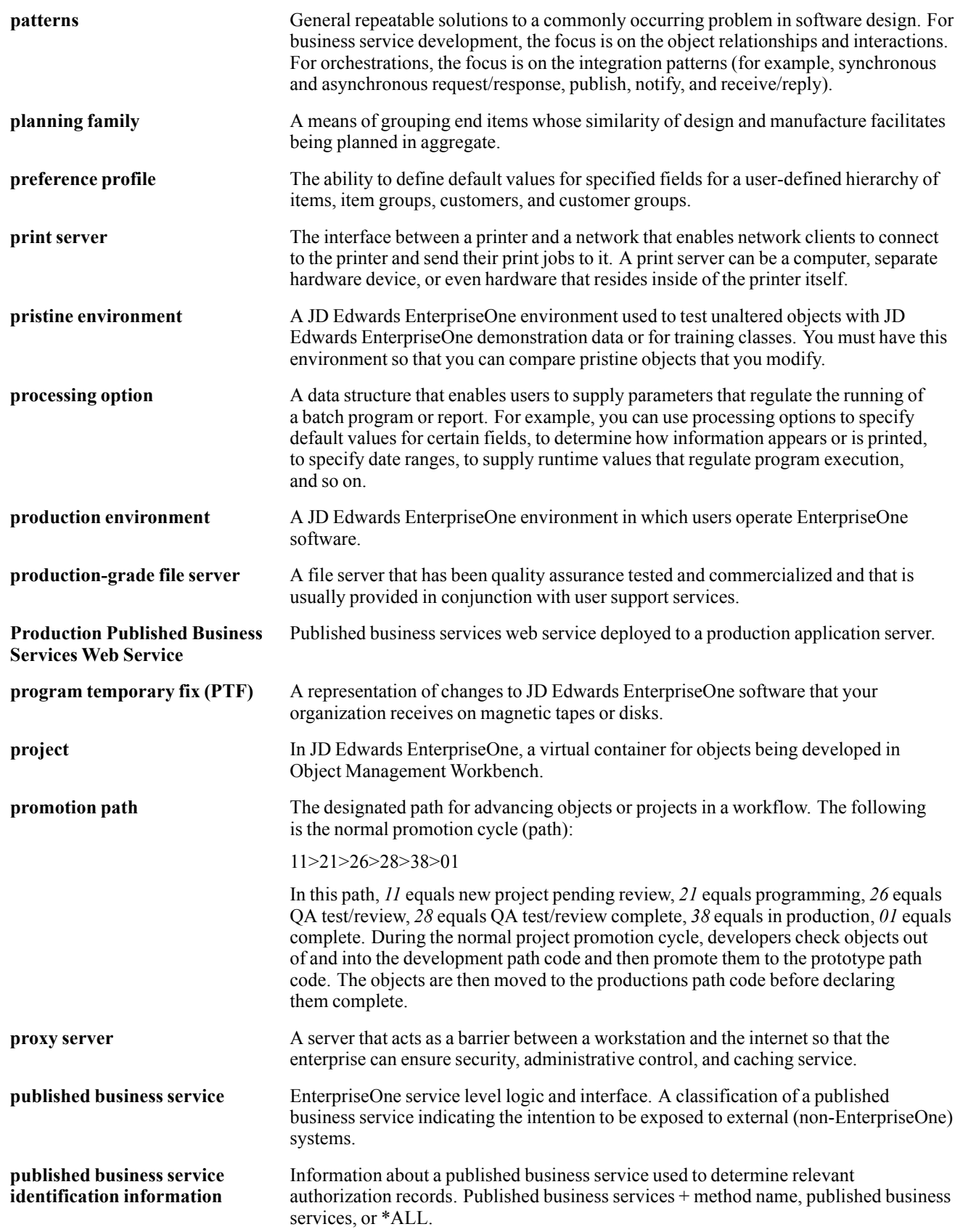

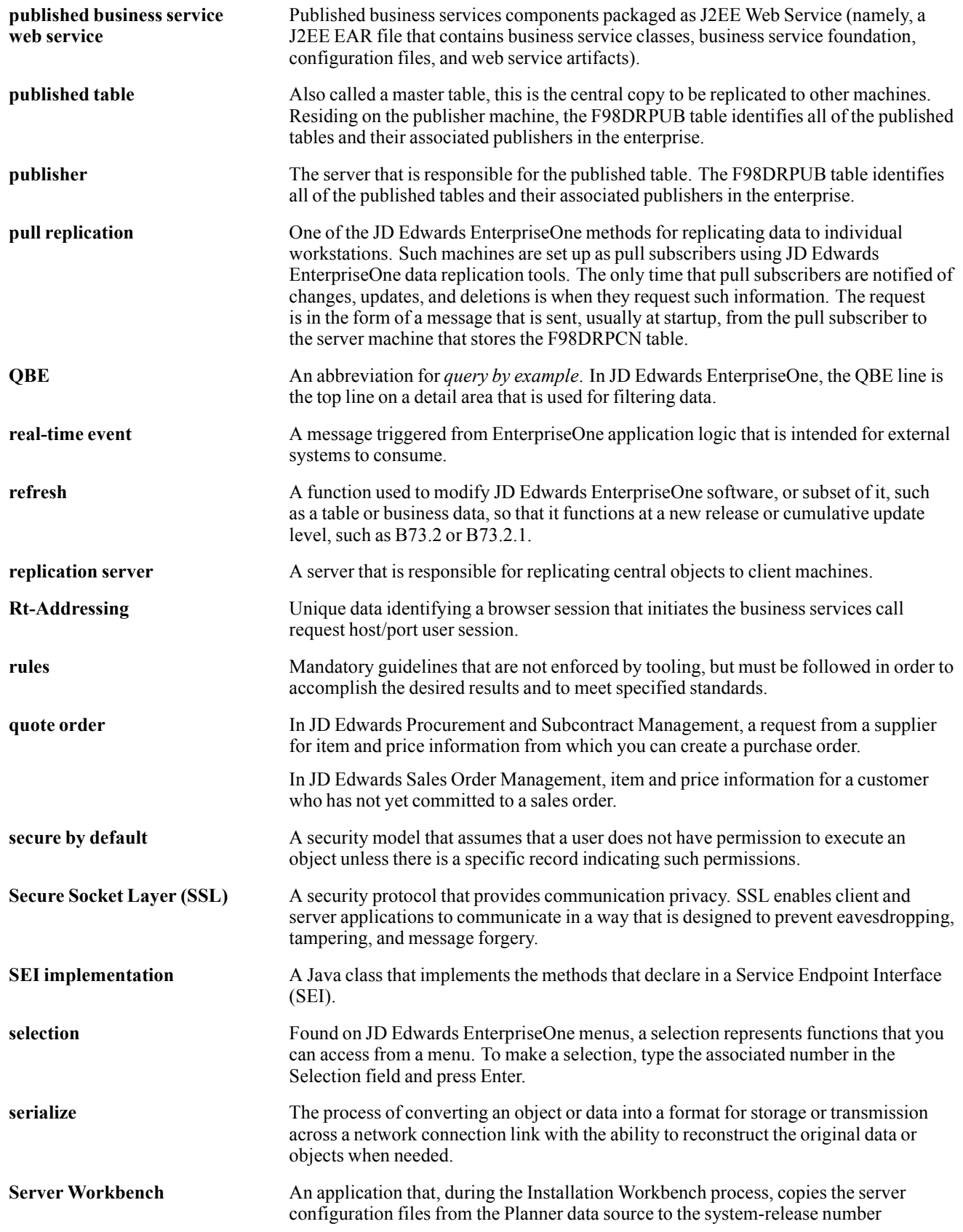

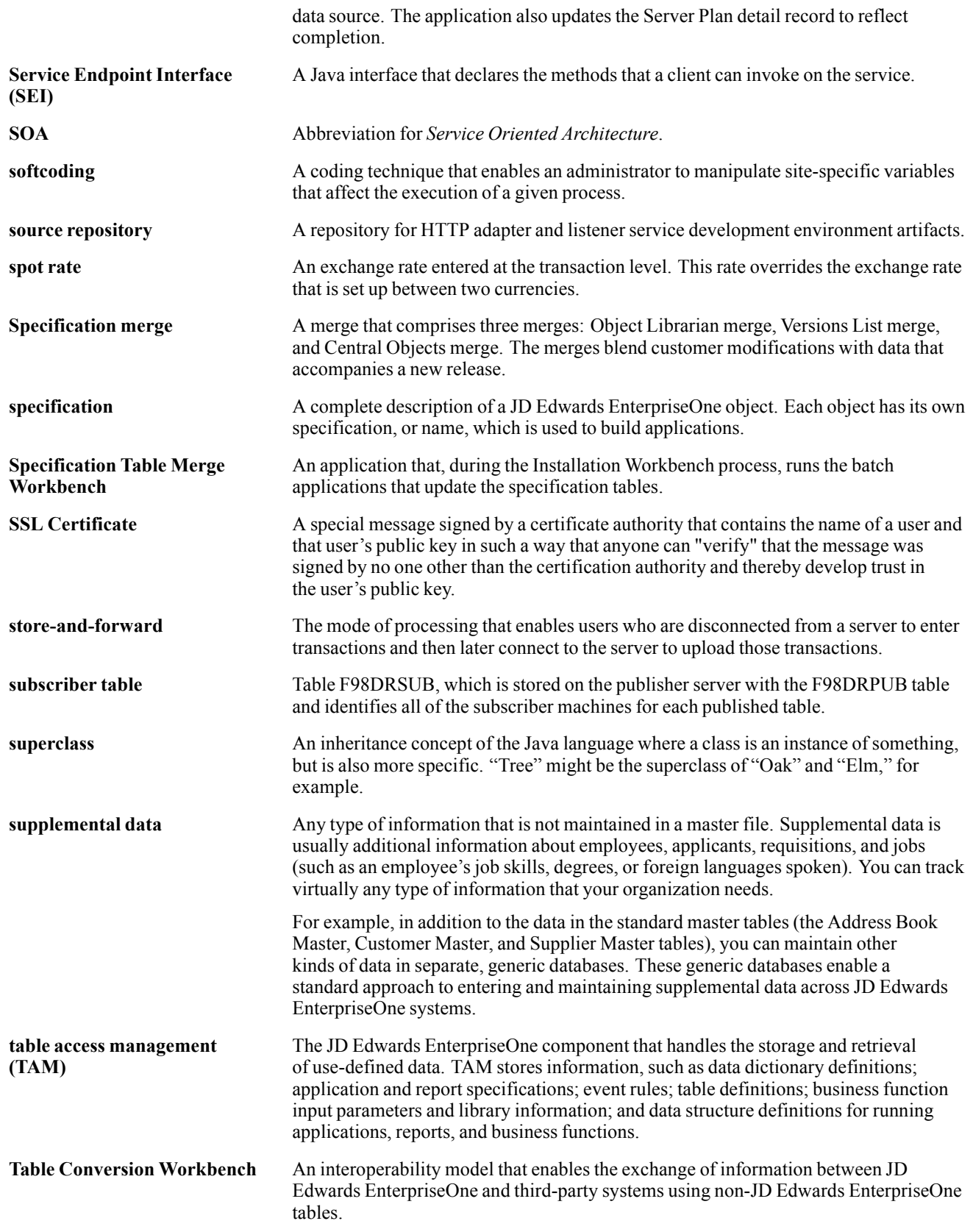

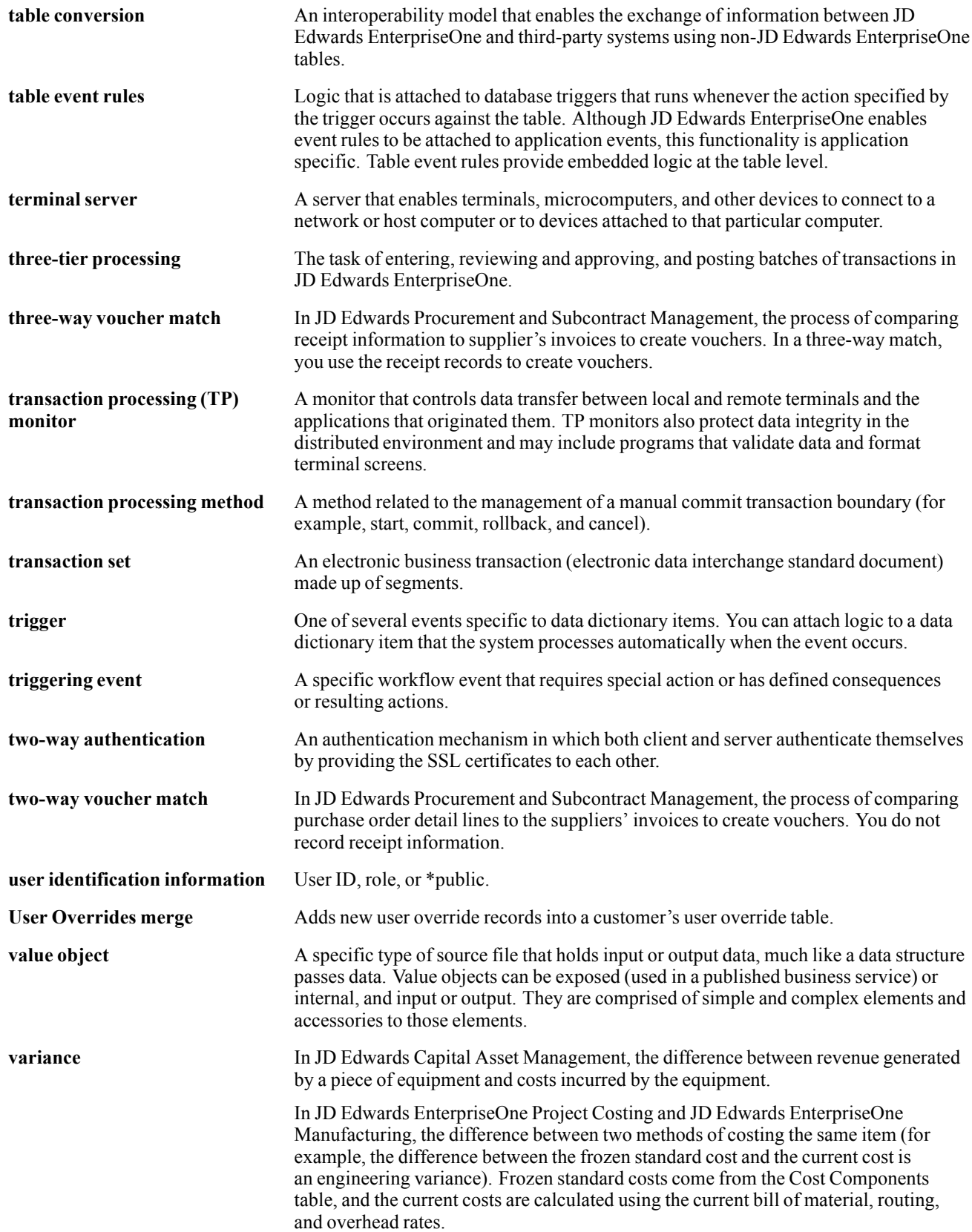

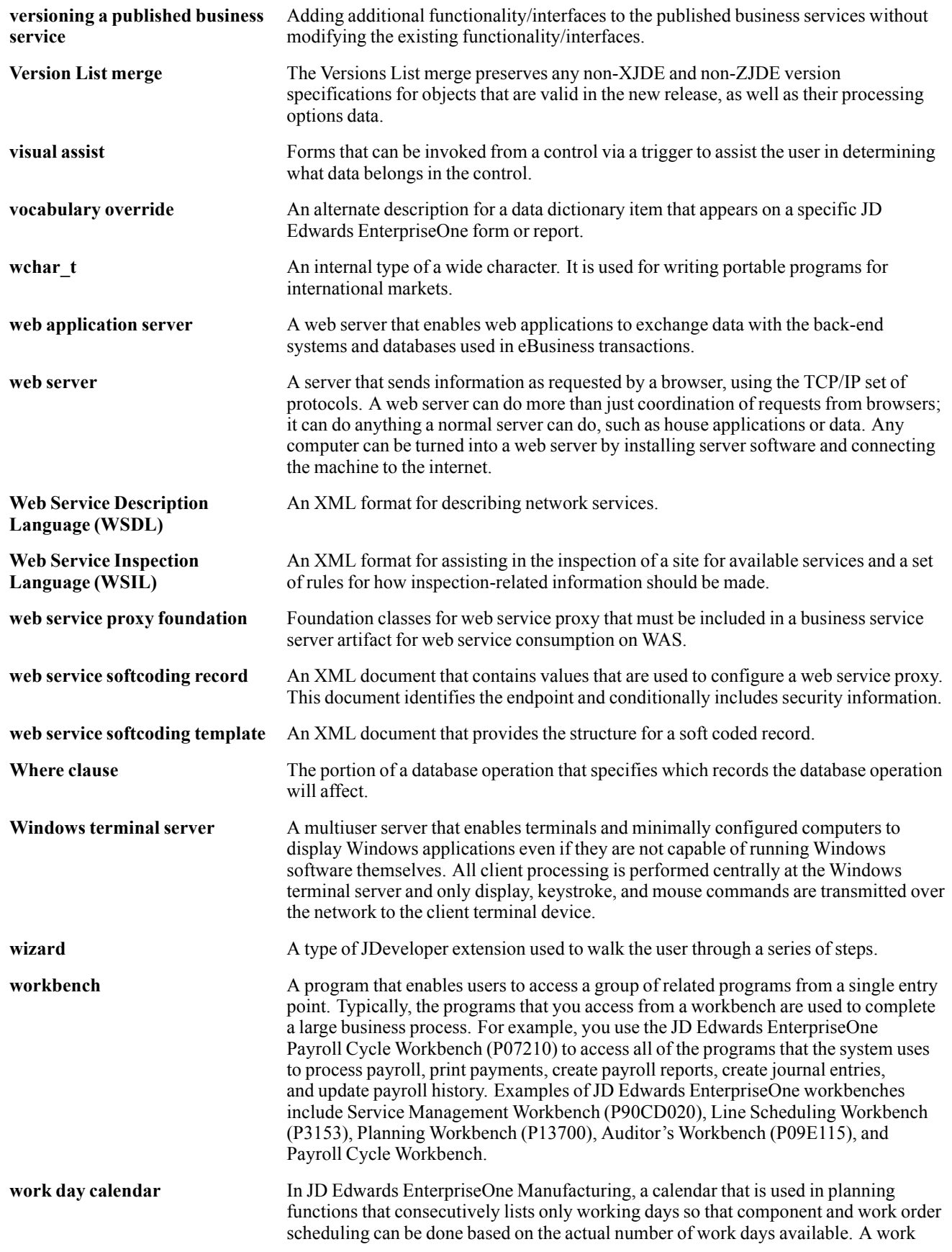

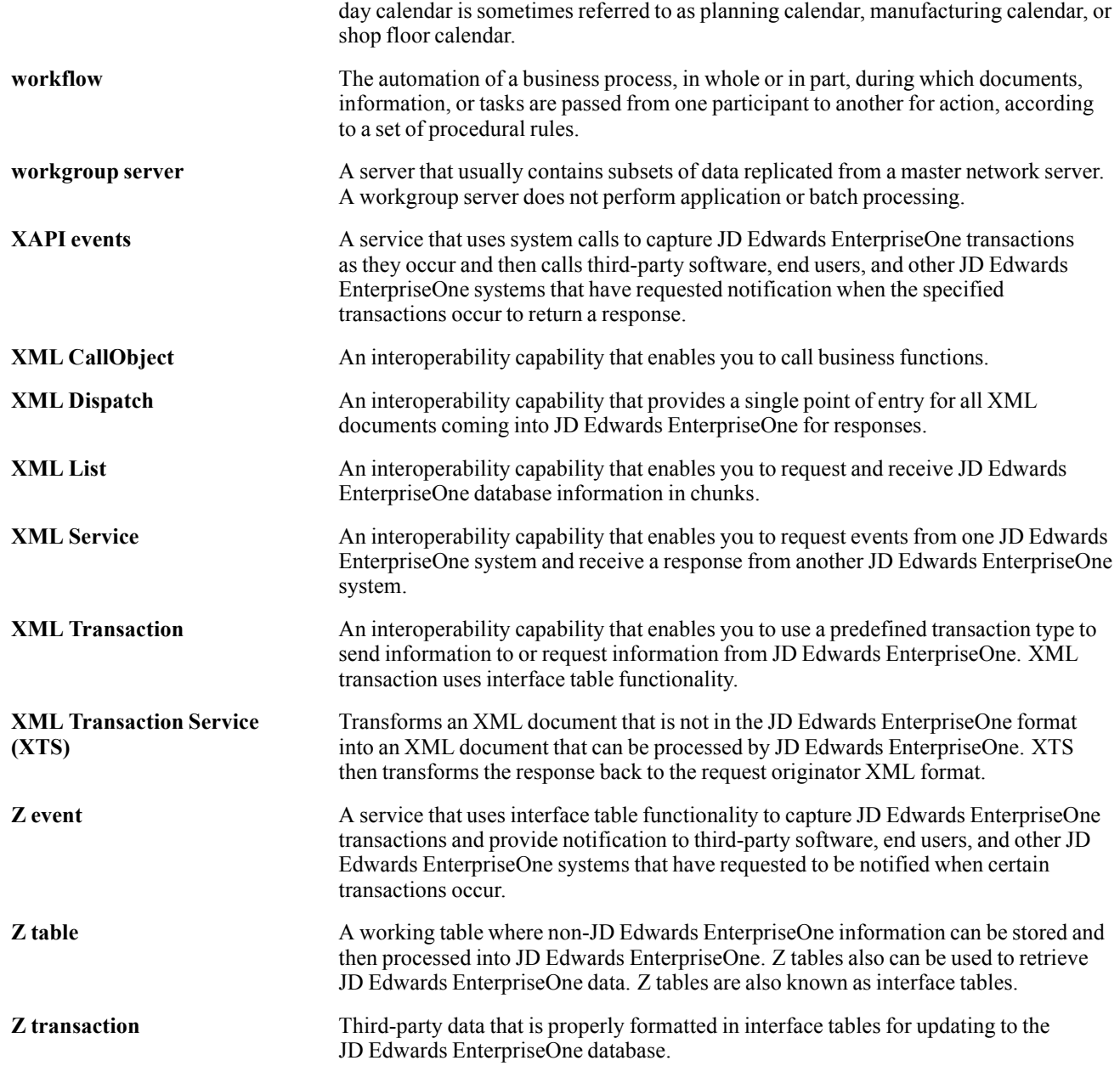

Glossary

## **Index**

### **A**

[account information 76](#page-95-0) [additional documentation xii](#page-11-0) [address book information 7](#page-26-0) email information [13](#page-32-0), [21](#page-40-0) [for a branch plant, changing 15](#page-34-0) parent child information [6,](#page-25-0) [14](#page-33-0), [15](#page-34-0) phone information [12,](#page-31-0) [20](#page-39-0) [AP payment remittance advice](#page-101-0) [container event 82](#page-101-0) [detail information 85](#page-104-0) [header information 83](#page-102-0) [application fundamentals xi](#page-10-0) [authentication of supplier website 48](#page-67-0)

### **B**

[batch journal entry status 88](#page-107-0) [batch journal post 89](#page-108-0) [branch plant](#page-34-0) [changes to the address book number 15](#page-34-0) [ship to header information 16](#page-35-0) business unit information [22](#page-41-0), [23,](#page-42-0) [29](#page-48-0) [business unit/jobs cross reference 105](#page-124-0)

### **C**

[cart inbound request 52](#page-71-0) [cart information 50](#page-69-0) [catalog URL 51](#page-70-0) [category code in](#page-63-0)formation for customers [44](#page-63-0) [comments, submitting xvi](#page-15-0) [common fields xvi](#page-15-0) [company information 35](#page-54-0) competency based job descriptions [102,](#page-121-0) [103](#page-122-0) competency information competency master records [95,](#page-114-0) [96](#page-115-0) resource competency header records [93,](#page-112-0) [94](#page-113-0) [competency scales information](#page-109-0) [container event 90](#page-109-0) [detail records 92](#page-111-0) [header records 91](#page-110-0) [contact information xvi](#page-15-0) [container item information 188](#page-207-0)

[container order information 187](#page-206-0) [cross-references xv](#page-14-0) [currency exchange rate information 80](#page-99-0) [customer category code information 44](#page-63-0) [Customer Connection website xii](#page-11-0) [customer email addresses 43](#page-62-0) [customer information 39](#page-58-0) [customer phone numbers 42](#page-61-0)

### **D**

deduction information [86](#page-105-0), [87](#page-106-0) [direct connect, real time events for 46](#page-65-0) [documentation](#page-11-0) [downloading xii](#page-11-0) [related xii](#page-11-0) [updates xii](#page-11-0) [downloading documentation xii](#page-11-0)

### **E**

[email addresses](#page-62-0) [for customers 43](#page-62-0) [for supplier 237](#page-256-0) email information [13](#page-32-0), [21](#page-40-0) [employee information](#page-72-0) [container event 53](#page-72-0) [F060116 detail 55](#page-74-0) [F060116 detail fo](#page-84-0)r Learning Management integration [65](#page-84-0) [F060117 detail 61](#page-80-0) [F060120 detail 62](#page-81-0) [person information 64](#page-83-0) equipment information [67](#page-86-0), [68](#page-87-0) [Event Definition](#page-21-0) Workbench program (P90701A) [2](#page-21-0) [events, defining 2](#page-21-0) [exchange rate information 80](#page-99-0)

### **F**

[F90701 table 2](#page-21-0)

### **G**

[global carrier code 186](#page-205-0)

### **H**

[hold release 154](#page-173-0)

**I**

[implementation guides](#page-11-0) [ordering xii](#page-11-0) [inbound shoppin](#page-66-0)g cart, cancelling the request [47](#page-66-0) [Interoperability E](#page-21-0)vent Definition table (F90701) [2](#page-21-0) [invoice information](#page-175-0) [container event 156](#page-175-0) [detail information 159](#page-178-0) [header information 156](#page-175-0) item information [107](#page-126-0), [108](#page-127-0) item list price information [175](#page-194-0), [176](#page-195-0) item location information [115,](#page-134-0) [116](#page-135-0) [item unit cost information 119](#page-138-0)

### **J**

job information [97](#page-116-0), [98](#page-117-0)

### **L**

labor information [224](#page-243-0), [225](#page-244-0) [Learning Management integration](#page-83-0) [RTPIOUT real-time event 64](#page-83-0) [RTPIOUTB real-time event 65](#page-84-0) [RTPIOUTC real-time event 66](#page-85-0) list price information [175,](#page-194-0) [176](#page-195-0) location information [115](#page-134-0), [116](#page-135-0)

### **N**

[naming conventions 1](#page-20-0) [notes xv](#page-14-0)

### **O**

[OPBOMROUT real-time event 126](#page-145-0) [organizational bu](#page-124-0)siness unit/jobs cross reference [105](#page-124-0)

### **P**

[P90701A program 2](#page-21-0) parent child information [6,](#page-25-0) [14](#page-33-0), [15](#page-34-0) [parts information 217](#page-236-0) [parts list 126](#page-145-0) [payment remittance advice](#page-101-0) [container event 82](#page-101-0) [detail information 85](#page-104-0) [header information 83](#page-102-0) [PeopleCode, typ](#page-13-0)ographical conventions [xiv](#page-13-0) phone information [12,](#page-31-0) [20](#page-39-0)

[phone numbers](#page-61-0) [for customers 42](#page-61-0) [for supplier 236](#page-255-0) [prerequisites xi](#page-10-0) price information [175](#page-194-0), [176](#page-195-0) [promise date 195](#page-214-0) [purchase order hold release 154](#page-173-0) purchase order information [130](#page-149-0), [132,](#page-151-0) [137,](#page-156-0) [145](#page-164-0) [purchase order receipt information 148](#page-167-0)

### **R**

[real-time events \(RTEs\)](#page-21-0) [defining 2](#page-21-0) [overview 1](#page-20-0) [receipt information 148](#page-167-0) [related documentation xii](#page-11-0) [remittance advice](#page-101-0) [container event 82](#page-101-0) [detail information 85](#page-104-0) [header information 83](#page-102-0) [RosettaNet standards 156](#page-175-0) [routing information 126](#page-145-0) [RTABEAOUT real-time event 13](#page-32-0) [RTABHDR real-time event 7](#page-26-0) [RTABOUT real-time event 6](#page-25-0) [RTABPHOUT real-time event 12](#page-31-0) [RTAMOUT real-time event 76](#page-95-0) [RTBJESOUT real-time event 88](#page-107-0) [RTBUOUT real-time event 22](#page-41-0) [RTBUOUTA real-time event 23](#page-42-0) [RTBUOUTB real-time event 29](#page-48-0) [RTCMCCOUT real-time event 44](#page-63-0) [RTCMEAOUT real-time event 43](#page-62-0) [RTCMHDR real-time](#page-58-0) event [39](#page-58-0) [RTCMOUT real-time event 39](#page-58-0) [RTCMPHOUT real-time event 42](#page-61-0) [RTCOOUT real-time](#page-54-0) event [35](#page-54-0) [RTCOSTOUT real-time event 119](#page-138-0) [RTCOSTOUTA real-time event 119](#page-138-0) [RTCPOUT real-time event 95](#page-114-0) [RTCPOUTB real-time event 96](#page-115-0) [RTCROUT real-time event 80](#page-99-0) [RTDADTL real-time event 87](#page-106-0) [RTDAOUT real-time event 86](#page-105-0) [RTEMOUT real-time event 53](#page-72-0) [RTEMOUTB real-time](#page-74-0) event [55](#page-74-0) [RTEMOUTC real-time event 61](#page-80-0) [RTEMOUTD real-time event 62](#page-81-0) [RTEMPTYCRT real-time event 47](#page-66-0)

[RTEQORDHDR real-time event 206](#page-225-0) [RTEQORDOUT real-time event 205](#page-224-0) RTEQPHDR real-time event [67,](#page-86-0) [68](#page-87-0) RTEs*, See* real-time events (RTEs) [RTIBHDR real-time event 116](#page-135-0) [RTIBOUT real-time event 115](#page-134-0) [RTIMOUT real-time event 107](#page-126-0) [RTIMOUTA real-time event 108](#page-127-0) [RTINVOUT real-time event 156](#page-175-0) [RTINVOUTA real-time event 156](#page-175-0) [RTINVOUTB real-time event 159](#page-178-0) [RTJBOUT real-time event 97](#page-116-0) [RTJBOUTB real-time event 98](#page-117-0) [RTJBUOUT real-time event 105](#page-124-0) [RTJBUOUTB real-time event 105](#page-124-0) [RTJDOUT real-time event 102](#page-121-0) [RTJDOUTB real-time event 103](#page-122-0) [RTLBRHDR real-time event 225](#page-244-0) [RTLBROUT real-time event 224](#page-243-0) [RTLPOUT real-time event 175](#page-194-0) [RTLPOUTDS real-time event 176](#page-195-0) [RTPCOUT real-time event 14](#page-33-0) [RTPCOUTDS real-time event 15](#page-34-0) [RTPIOUT real-time](#page-83-0) event [64](#page-83-0) [RTPIOUTB real-time event 65](#page-84-0) [RTPIOUTC real-time event 66](#page-85-0) [RTPODIST real-time event 145](#page-164-0) [RTPODTL real-time event 137](#page-156-0) [RTPOHDR real-time event 132](#page-151-0) [RTPOHLDOUT real-time event 154](#page-173-0) [RTPOOUT real-time event 130](#page-149-0) [RTPOSTOUT real-time event 89](#page-108-0) [RTPRHDR real-time](#page-236-0) event [217](#page-236-0) [RTPROUT real-time event 217](#page-236-0) [RTRADTL real-time event 85](#page-104-0) [RTRAHDR real-time event 83](#page-102-0) [RTRAOUT real-time event 82](#page-101-0) [RTRCHDR real-time event 94](#page-113-0) [RTRCOUT real-time event 93](#page-112-0) [RTRECOUT real-time event 148](#page-167-0) [RTSHPEAOUT real-time event 21](#page-40-0) [RTSHPHDR real-time event 16](#page-35-0) [RTSHPNOUT real-time event 177](#page-196-0) [RTSHPNOUTA real-time event 180](#page-199-0) [RTSHPNOUTB real-time event 182](#page-201-0) [RTSHPNOUTC real-time event 186](#page-205-0) [RTSHPNOUTD real-time event 186](#page-205-0) [RTSHPNOUTE real-time event 187](#page-206-0) [RTSHPNOUTF real-time event 188](#page-207-0) [RTSHPNOUTG real-time event 189](#page-208-0)

[RTSHPNOUTH real-time event 190](#page-209-0) [RTSHPNOUTI real-time event 192](#page-211-0) [RTSHPNOUTJ real-time event 193](#page-212-0) [RTSHPNOUTK real-time event 194](#page-213-0) [RTSHPOUT real-time event 15](#page-34-0) [RTSHPPHOUT real-time event 20](#page-39-0) [RTSLDTL real-time event 92](#page-111-0) [RTSLHDR real-time event 91](#page-110-0) [RTSLOUT real-time event 90](#page-109-0) [RTSMEAOUT real-time event 237](#page-256-0) [RTSMHDR real-time event 234](#page-253-0) [RTSMOUT real-time event 233](#page-252-0) [RTSMPHOUT real-time event 236](#page-255-0) [RTSODTL real-time event 169](#page-188-0) [RTSOHDR real-time event 164](#page-183-0) [RTSOOUT real-time event 163](#page-182-0) [RTUOMDTL real-time event 121](#page-140-0) [RTUOMOUT real-time event 121](#page-140-0) [RTUPOUT real-time event 239](#page-258-0) [RTUPOUTB real-time event 239](#page-258-0) [RTWOHDR real-time event 123](#page-142-0) [RTWOOUT real-time event 123](#page-142-0)

### **S**

[sales order information](#page-182-0) [container event 163](#page-182-0) [detail information 169](#page-188-0) [header information 164](#page-183-0) [sales order promise date 195](#page-214-0) [sales order query 201](#page-220-0) [serial number information 189](#page-208-0) [ship to header in](#page-35-0)formation for a branch plant [16](#page-35-0) [shipment confirmation](#page-196-0) [container event 177](#page-196-0) [container item information 188](#page-207-0) [container order information 187](#page-206-0) [global carrier code 186](#page-205-0) [serial number information 189](#page-208-0) [shipment detail 186](#page-205-0) [shipment header 182](#page-201-0) [shipment information 180](#page-199-0) [sub-container detail information 190](#page-209-0) [sub-container item](#page-212-0) information [193](#page-212-0) [sub-container order information 192](#page-211-0) [sub-container se](#page-213-0)rial number information [194](#page-213-0) [shipment detail 186](#page-205-0) [shipment header 182](#page-201-0) [shopping cart](#page-66-0)

[cancelling the request 47](#page-66-0) [inbound request 52](#page-71-0) [shopping cart response 50](#page-69-0) [sub-container](#page-209-0) [detail information 190](#page-209-0) [item information 193](#page-212-0) [order information 192](#page-211-0) [sub-container 194](#page-213-0) [suggestions, submitting xvi](#page-15-0) [supplier catalog URL 51](#page-70-0) [supplier email addresses 237](#page-256-0) supplier information [233,](#page-252-0) [234](#page-253-0) [supplier phone number 236](#page-255-0) [supplier website](#page-67-0) authentication response [48](#page-67-0)

### **T**

[typographical conventions xiv](#page-13-0)

### **U**

[unit cost information 119](#page-138-0) [unit of measure conversions 121](#page-140-0) [URL of supplier catalog 51](#page-70-0) [user profile information 239](#page-258-0)

### **V**

[visual cues xiv](#page-13-0)

### **W**

[warnings xv](#page-14-0) [website authentication 48](#page-67-0) work order information [123,](#page-142-0) [205,](#page-224-0) [206](#page-225-0) work order labor information [224](#page-243-0), [225](#page-244-0) [work order parts information 217](#page-236-0) [work order parts list and routing 126](#page-145-0)

### **X**

[XAPI events 1](#page-20-0) [XAPIAUTHEN XAPI event 48](#page-67-0) [XAPIGETCRT XAPI event 50](#page-69-0) [XAPIGETURL XAPI event 51](#page-70-0) [XAPIOPIN XAPI event 201](#page-220-0) [XAPIOPOUT XAPI event 195](#page-214-0) [XAPIREQCRT XAPI event 52](#page-71-0)